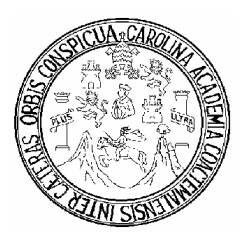

**Universidad de San Carlos de Guatemala Facultad de Ingeniería Escuela de Ingeniería Civil**

# **DISEÑO DEL PARQUE CENTRAL COMUNAL DE LA ALDEA SAN ANTONIO NEJAPA, Y DISEÑO DE LA EDIFICACIÓN ESCOLAR PARA LA ALDEA LA PAMPA DEL MUNICIPIO DE ACATENANGO, CHIMALTENANGO.**

**Eswin Oswaldo Archila Pirir** 

**Asesorado por: Inga. Christa del Rosario Classon Rehwoldt de Pinto.** 

**Guatemala, enero de 2010** 

## **UNIVERSIDAD DE SAN CARLOS DE GUATEMALA FACULTAD DE INGENIERÍA**

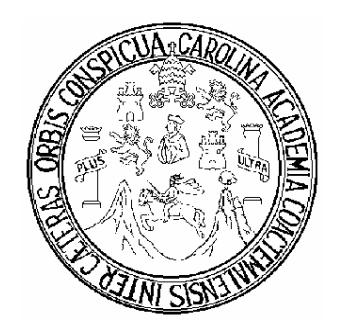

### **DISEÑO DEL PARQUE CENTRAL COMUNAL DE LA ALDEA SAN ANTONIO NEJAPA, Y DISEÑO DE LA EDIFICACIÓN ESCOLAR PARA LA ALDEA LA PAMPA DEL MUNICIPIO DE ACATENANGO, CHIMALTENANGO.**

### **TRABAJO DE GRADUACIÓN**

### **PRESENTADO A LA JUNTA DIRECTIVA DE LA FACULTAD DE INGENIERÍA**

**POR:** 

### **ESWIN OSWALDO ARCHILA PIRIR ASESORADO POR: INGA. CHRISTA DEL ROSARIO CLASSON DE PINTO**

**AL CONFERÍRSELE EL TÍTULO DE** 

## **INGENIERO CIVIL**

**GUATEMALA, ENERO DE 2010** 

## **UNIVERSIDAD DE SAN CARLOS DE GUATEMALA FACULTAD DE INGENIERÍA**

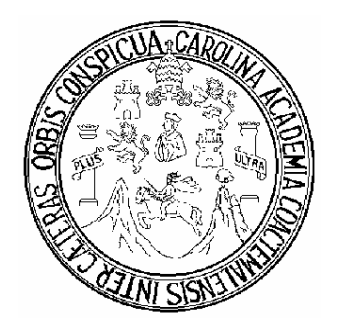

## **NÓMINA DE JUNTA DIRECTIVA**

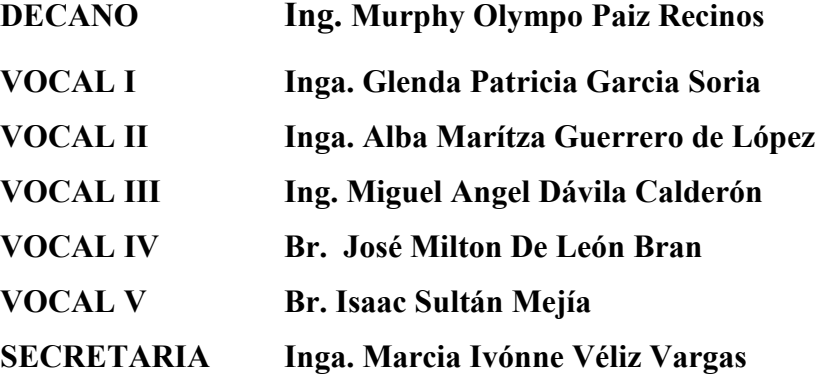

## **TRIBUNAL QUE PRACTICÓ EL EXAMEN GENERAL PRIVADO**

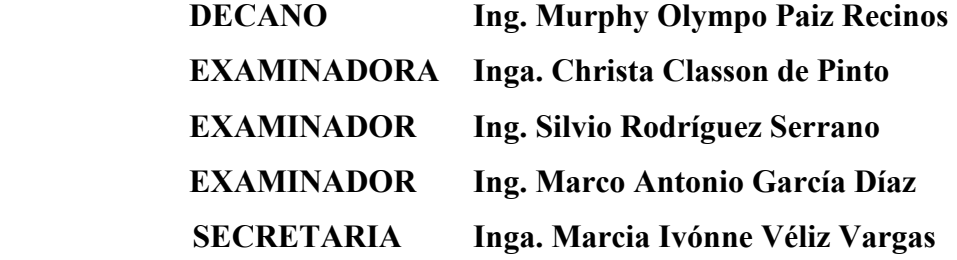

# HONORABLE TRIBUNAL EXAMINADOR

Cumpliendo con los preceptos que establece la ley de la Universidad de San Carlos de Guatemala, presento a su consideración mi trabajo de graduación titulado:

# DISEÑO DEL PARQUE CENTRAL COMUNAL DE LA ALDEA SAN ANTONIO NEJAPA Y DISEÑO DE LA EDIFICACIÓN ESCOLAR PARA LA ALDEA LA PAMPA DEL MUNICIPIO DE ACATENANGO, CHIMALTENANGO,

Tema que me fuera aprobado por la Dirección de la Escuela de Ingeniería Civil, con fecha 19 de mayo de 2009.

Eswin Oswaldo Archila Pirir,

Universidad de San Carlos de Guaternala Facultad de Ingeniería.

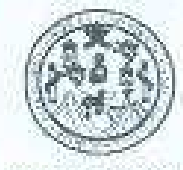

UNIDAD DE E.P.S.

e.c. Archivs:

CRCP/ra

Guatemala 21 de octubre de 2009. Ref.F.PS.DOC.1504.10.09.

Inga. Norma Ileana Sarmiento Zeceña de Serrano Directors Unidad de EPS Facultad de Inventoria. Presente:

Estimada Ingeniera Sarmiento Zeceña.

Por este medio atentamente le informo que como Asesoni-Supervisora de la Práctica del Ejercicio Profesional Sepervisado (E.P.S.), del estudiante universitario Eswin Oswaldo Archila Pirir de la Carrera de Ingeniería Civil, con carné No. 9713074, procedí a revisar el informe final, onto titulo es "DISEÑO DEL PARQUE CENTRAL COMUNAL DE LA ALDEA SAN ANTONIO NEJAPA Y DISENO DE LA EDIFICACIÓN ESCOLAR PARA LA ALDEA LA PAMPA DEL MUNICIPIO DE ACATENANGO, CHIMALTENANGO".

En tal varted, LO DOY POR APROBADO, solicinindole darle el tramite respectivo-

Sin otro particular, the es grato suscribirmie.

Atentamente,

"Id y Enseñad a Fodaz" https://hristpole/Mosario/Clissus.uk-Pirrio Aszsora-Supervisora de EPS Arca de Ingeniería Civil 高速額 印版市 ASESOR OU - SUPERVISOR IN THE EPS United as Printing or Ingeniera a CPS Stealing of South

Edificio de E.P.S., Facultad de Ingeniería, Universidad de San Carlos de Guatemala Ciudad Universitaria zona 12, teléfono directo: 2442-3509

Universidad de San Carlos de Guatemala Facultad de Ingenieria.

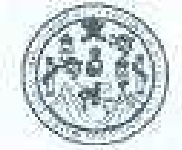

UNIDAD DE E.P.S.

Constemala, 21 de octubre de 2009. Ref EPS D 728 10 09

Ing. Sydney Alexander Samuels Milson. Director Escuela de Ingeniería Civil. Facultad de Ingenierra Presente

Estimado Ingeniero Samuels Milson.

Por este medio atentamente le envio el informe final correspondiente a la práctica del Ejercicio Profesional Supervisado, (E.P.S) titulado "DISEÑO DEL PARQUE CENTRAL COMUNAL DE LA ALDEA SAN ANTONIO NEJAPA Y DISEÑO DE LA EDIFICACIÓN ESCOLAR PARA LA ALDEA LA PAMPA DEL MUNICIPIO DE ACATENANGO, CHIMALTENANGO" que fue desarrollado por el estudiante utuversitano Eswin Oswaldo Archila Pirir, quien fue debulamente asesorado y supervisado poc la Inga. Christa del Rosario Classon de Pinto.

Per lo que habiendo cumplido con los objetivos y requisitos de ley del referido trabajo y existiendo la aprohación del mismo por parte del Asesora -Supervisora de EPS, en mi calidad. de Directora aprueho su contenido solicitándole darle el trámite respectivo.

Sin otro particular, rue es grato suscriburne.

Asentansente, "Id y Losenad a Todos ma Calimaa aa Inga. Norma Ileana Sampiento Zecena Serrano Directora Unidad de EPS at San Carlos an Out DIRECCION Unidad de Prácticas de Ingursicoa y 2011 Febulas as Issentific

Edificio de E.P.S., Facultad de Ingeniería, Universidad de San Carlos de Guatemala. Ciudad Universitaria zona 12, teléfono directo: 2442-3509

NISZ/m.

**UNIVERSIDAD DE SAN CARLOS** DE GUATEMALA

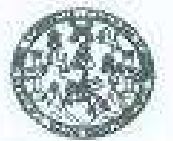

FACULTAD DE INGENIERIA

Guatemala. 9 de noviembre de 2009

Ingeniero Sydney Alexander Samuels Milson Director de la Escuela de Ingeniería Civil Facultad de Ingeniería Presente

Estimado Ing. Samuels.

Le informo que he revisado el trabajo de graduación DISEÑO DEL PARQUE CENTRAL COMUNAL DE LA ALDEA SAN ANTONIO NEJAPA Y DISEÑO DE LA EDIFICACIÓN ESCOLAR PARA LA ALDEA LA PAMPA DEL MUNICIPIO DE ACATENANGO, CHIMALTENANGO, desarrollado por el estudiante de Ingeniería Civil Eswin Oswaldo Archila Pirir, quien contó con la asesoria de la Inga. Christa del Rosario Classon de Pinto,

Considero este trabajo bien desarrollado y representa un aporte para la comunidad del área y habiendo cumplido con los objetivos del referido trabajo doy mi aprobación al mismo solicitando darle el trámite respectivo.

Atentamente,

ID Y ENSEÑAD A TODØS

FACULTAD DE INGENIERIA **DEPARTAMENTO** DE **ESTRUCTURAS** USAC

Ing. Hugo Leonel Montenegro Franco-Jefe del Departamento de Estructuras

mmun

#### Abdeb.

Eacuates: mperieva Com Ingeneste Mecenia Industrial Ingenesta Quènca, Ingenierta Madanica Eléctrica, Esquela de Caraci<br>(EPS): Posgrado Menatrix en Sistemas Merición Comatuzaton y Mención Ingeniería Vial. - Carrerez: Ingeni Licenciature en Malemánica. Licenciature en Fisica. Centres: de Estudios Superiores de Energia y Minas (CESEM). Guesemala, O udad Univ **UNIVERSIDAD DE SAN CARLOS** DE GUATEMALA

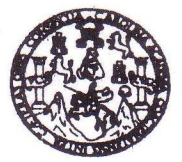

**FACULTAD DE INGENIERIA** 

El Director de la Escuela de Ingeniería Civil, después de conocer el dictamen del Asesora Inga. Christa del Rosario Classon de Pinto y de la Directora de la Unidad de E.P.S. Inga. Norma Ileana Sarmiento Zeceña, al trabajo de graduación del estudiante Eswin Oswaldo Archiva Pirir, titulado DISEÑO DEL PARQUE CENTRAL COMUNAL DE LA ALDEA SAN ANTONIO NEJAPA, Y DISEÑO DE LA EDIFICACIÓN ESCOLAR PARA LA **ALDEA** PAMPA **DEL MUNICIPIO** DE ACATENANGO. CHIMALTENANGO, da por este medio su aprobación a dicho trabajo.

VERSIDAD DE SAN CAR immi ESCUELA DE INGENIERIA CIVIL DIRECTOR Ing. Hugo Leonel Montenegro Franco ILTAD DE INGENIERI

Guatemala, enero de 2010

/bbdeb.

Escuelas: Ingeniería Civil, Ingeniería Mecánica Industrial, Ingeniería Química, Ingeniería Mecánica Eléctrica, Escuela de Ciencias, Regional de Ingeniería Sanitaria y Recursos Hidráulicos (ERIS), Posgrado Maestría en Sistemas Mención Construcción y Mención Ingeniería Vial. Carreres: Ingeniería Mecánica, Ingeniería Electrónica, Ingeniería en Ciencias y Sistemas, Licenciatura en Matemática, Licenciatura en Física. Centros: de Estudios Superiores de Energía y Minas (CESEM). Guatemala, Ciudad Universitaria, Zona 12, Guatemala, Centroar mérica.

Universidad de San Carlos De Guatemala

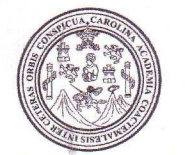

Facultad de Ingeniería Decanato

Ref. DTG.013.09

El Decano de la Facultad de Ingeniería de la Universidad de San Carlos de Guatemala, luego de conocer la aprobación por parte del Director de la Escuela de Ingeniería Civil, al trabajo de graduación titulado: DISEÑO DEL PARQUE CENTRAL COMUNAL DE LA ALDEA SAN ANTONIO NEJAPA, Y DISEÑO DE LA EDIFICACIÓN ESCOLAR PARA LA ALDEA LA PAMPA DEL MUNICIPIO DE ACATENANGO, CHIMALTENANGO, presentado por el estudiante universitario Eswin Oswaldo Archila Pirir, autoriza la impresión del mismo.

TCLASCART

IMPRÍMASE. Ing. Murphy Offympo Paiz Recinos DECANO Decano FACULTAD DE INGENIERIA

Guatemala, enero de 2010

 $|_{CC}|$ 

## **AGRADECIMIENTO A**

**Dios Todopoderoso:** Por permitirme alcanzar un triunfo más.

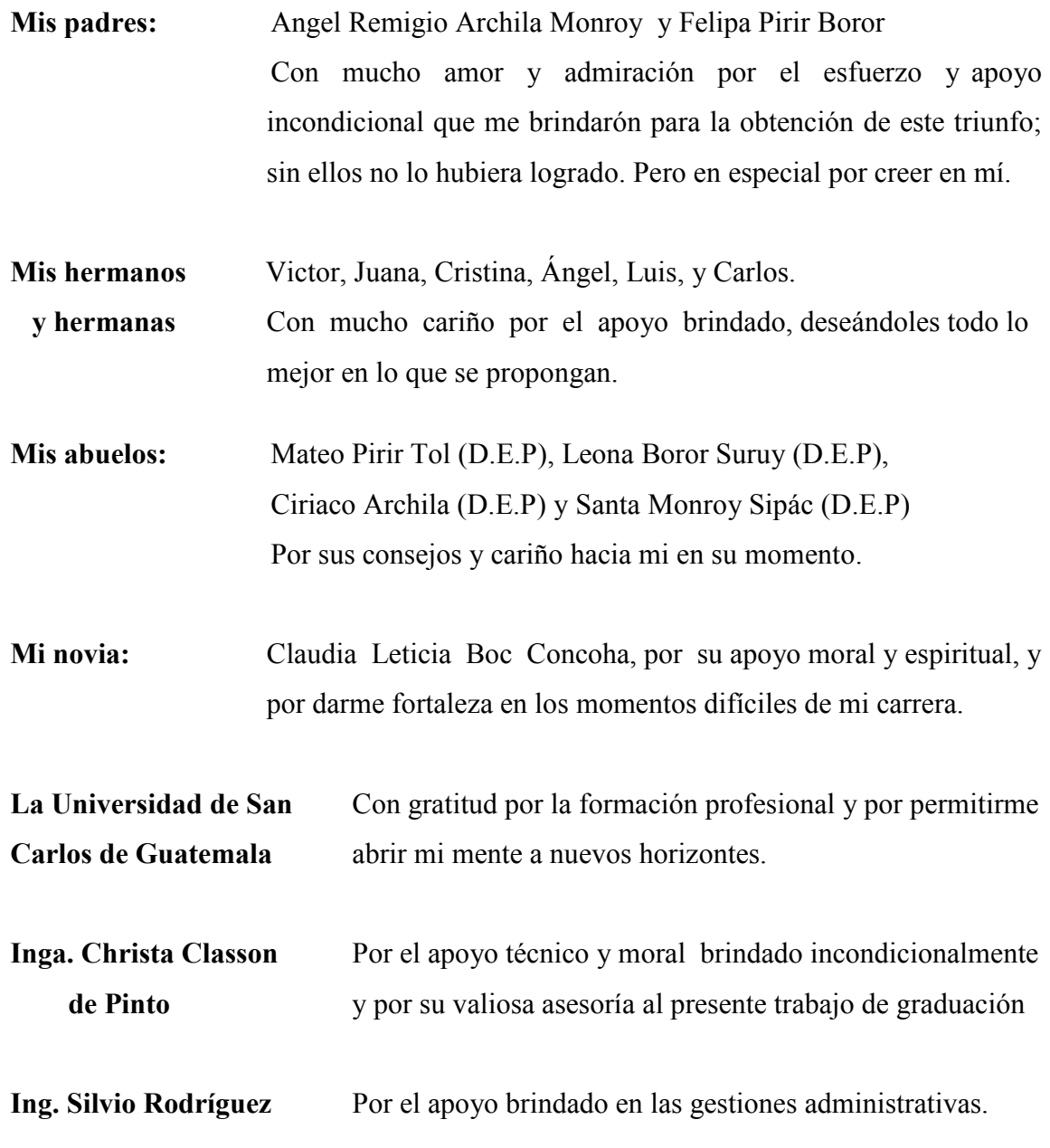

A todas las personas que de alguna manera colaboraron en mi formación.

## **ACTO QUE DEDICO A:**

**Dios** Por haberme dado la vida y por la bendición de permitirme alcanzar este anhelado triunfo.

### **Mi madre**

### **FELIPA PIRIR BOROR**

Hoy soy Ingeniero Civil y lo debo a las fuerzas de tu juventud dedicada a mí, lo debo al desgaste de tus ojos a consecuencia del trabajo, lo debo a lo blanco de tus cabellos, fruto de las preocupaciones que pasaste, lo debo a la forma tan especial en que me has encomendado a **DIOS**, que esto sea una mínima recompensa a tus sacrificios. Gracias por todo.

- **Toda mi familia** Por su aprecio y apoyo que siempre me han manifestado.
- **Mis compañeros** Por compartir con todos ellos la facultad, así como los momentos  **y amigos** de alegría, preocupaciones y triunfos.

Al municipio de Acatenango, Chimaltenango, por brindarme la oportunidad de realizar el Ejercicio Profesional Supervisado de Ingeniería Civil.

La Facultad de Ingeniería, por permitirme forjar en sus aulas uno de mis más grandes anhelos.

## **ÍNDICE GENERAL**

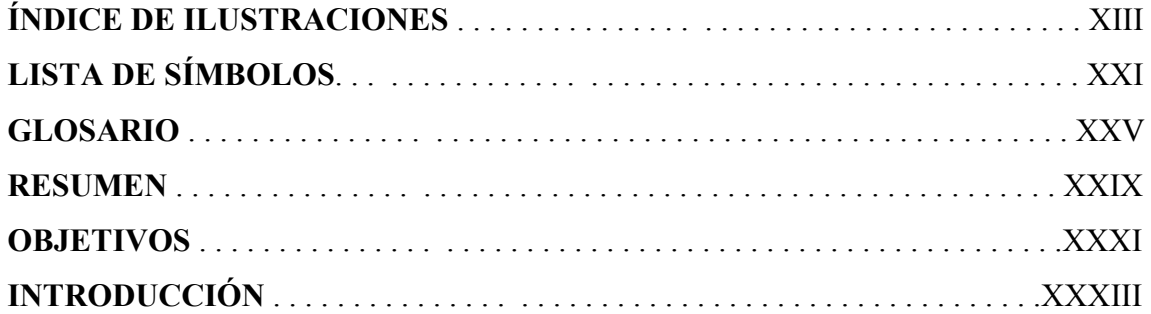

## **1 FASE DE INVESTIGACIÓN**

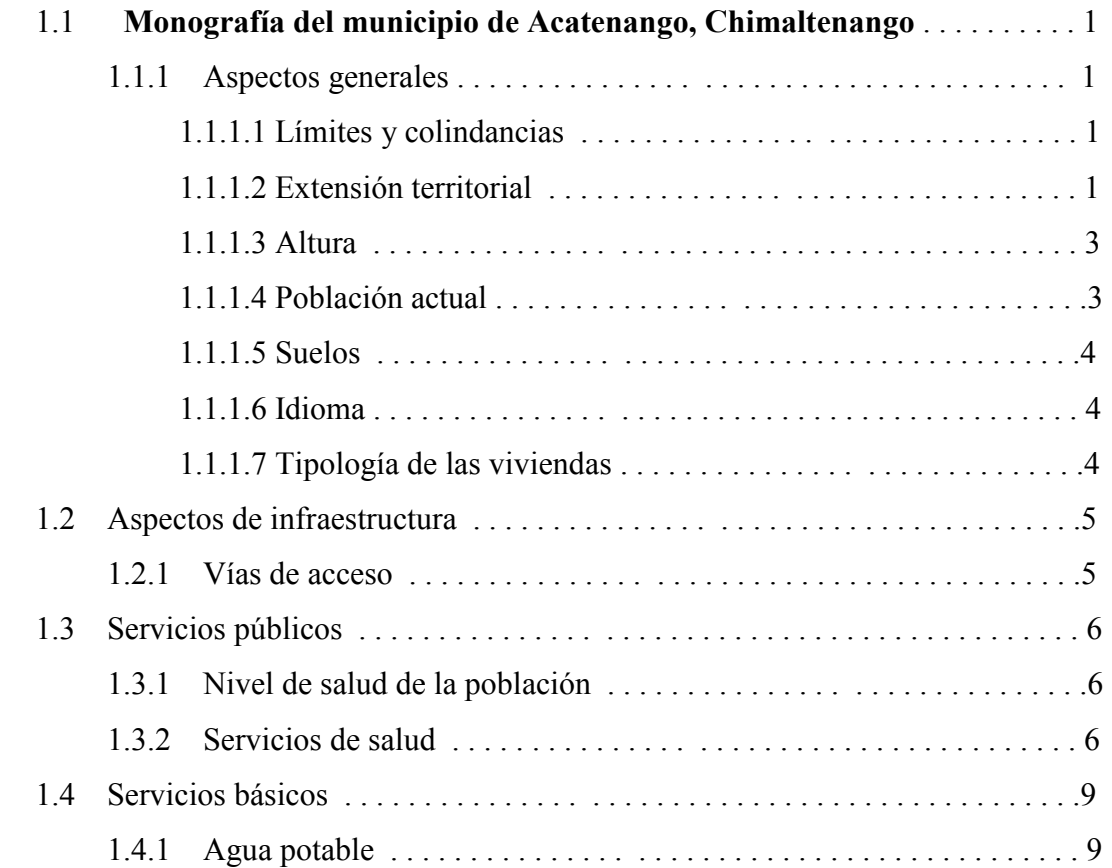

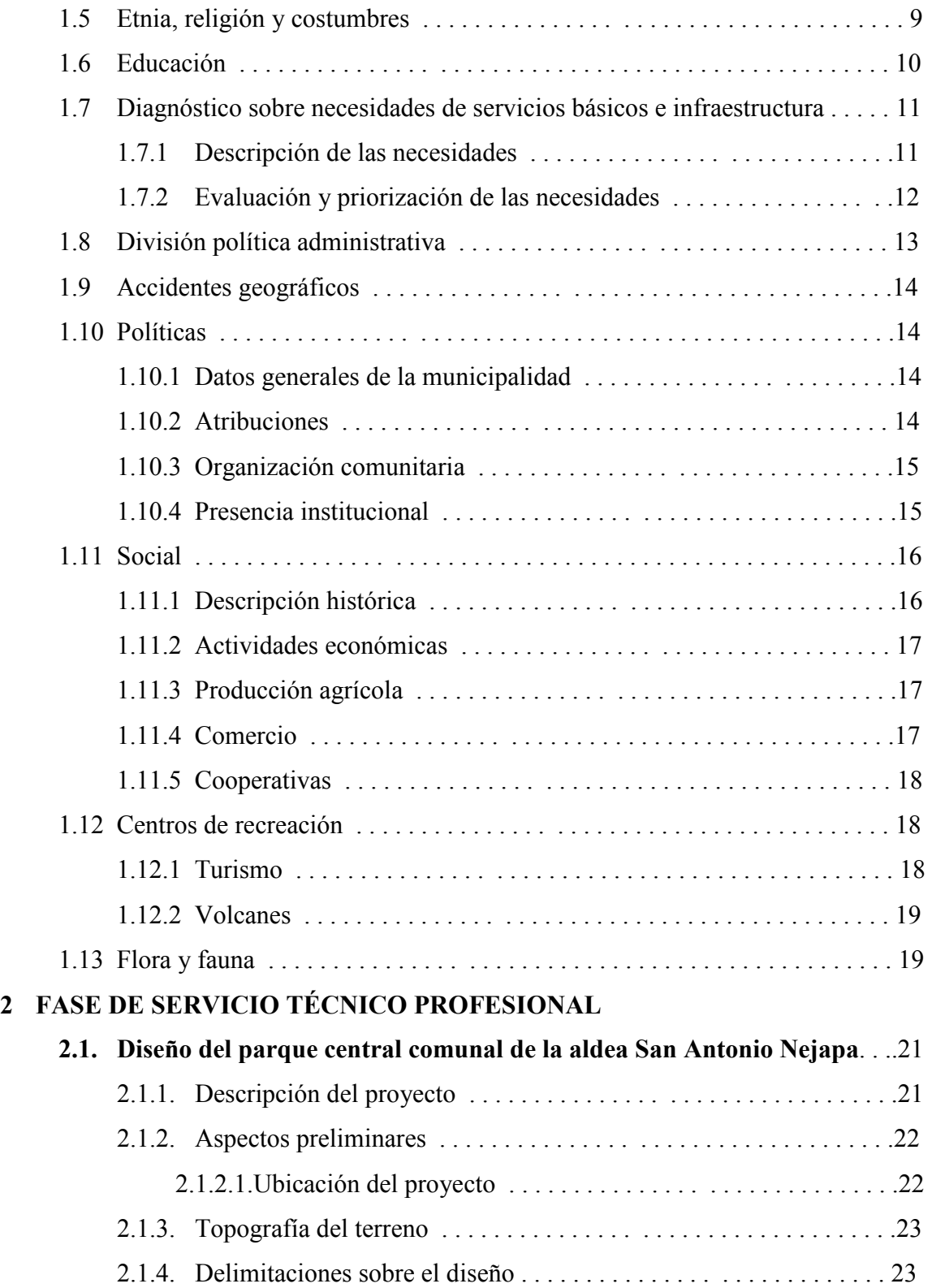

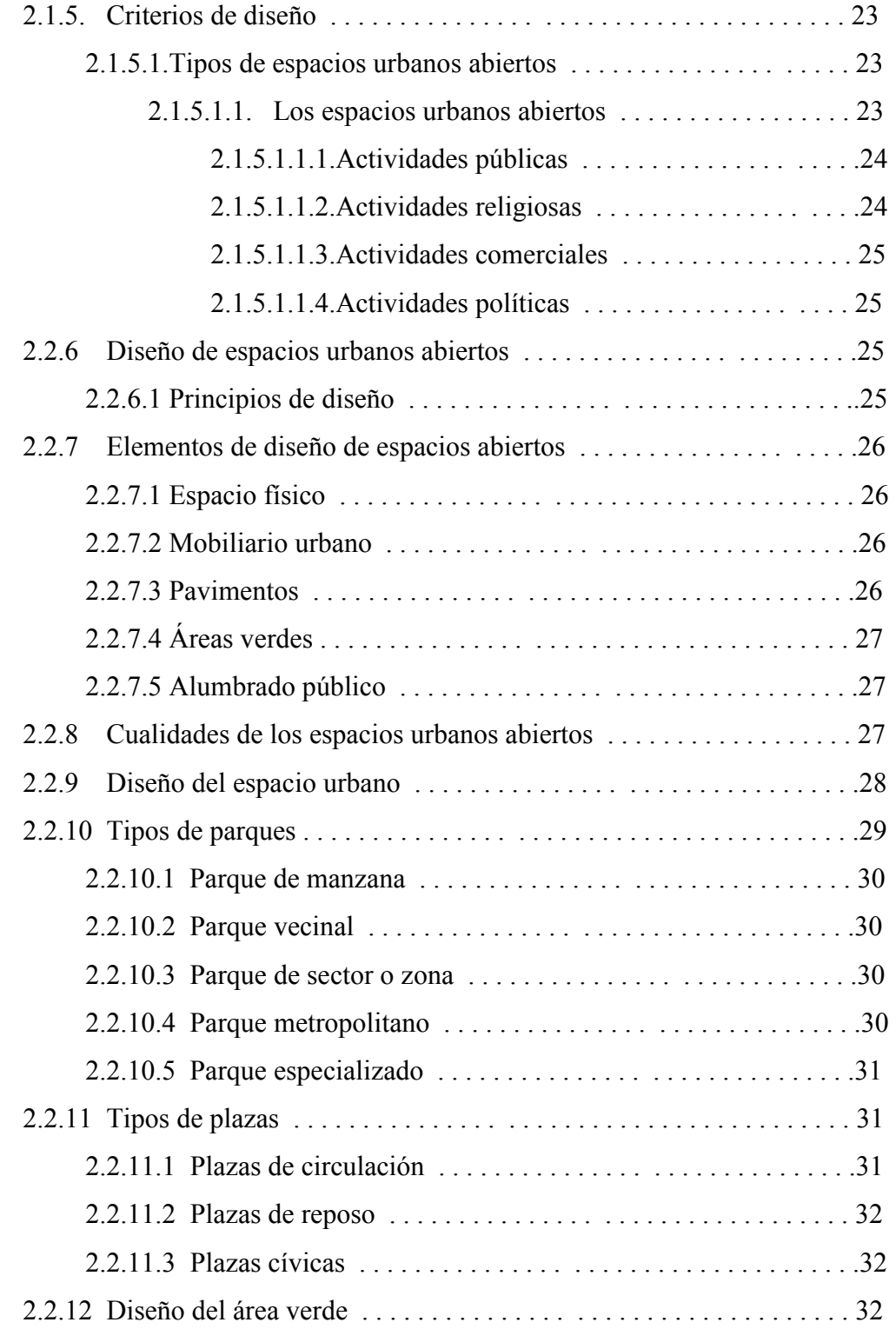

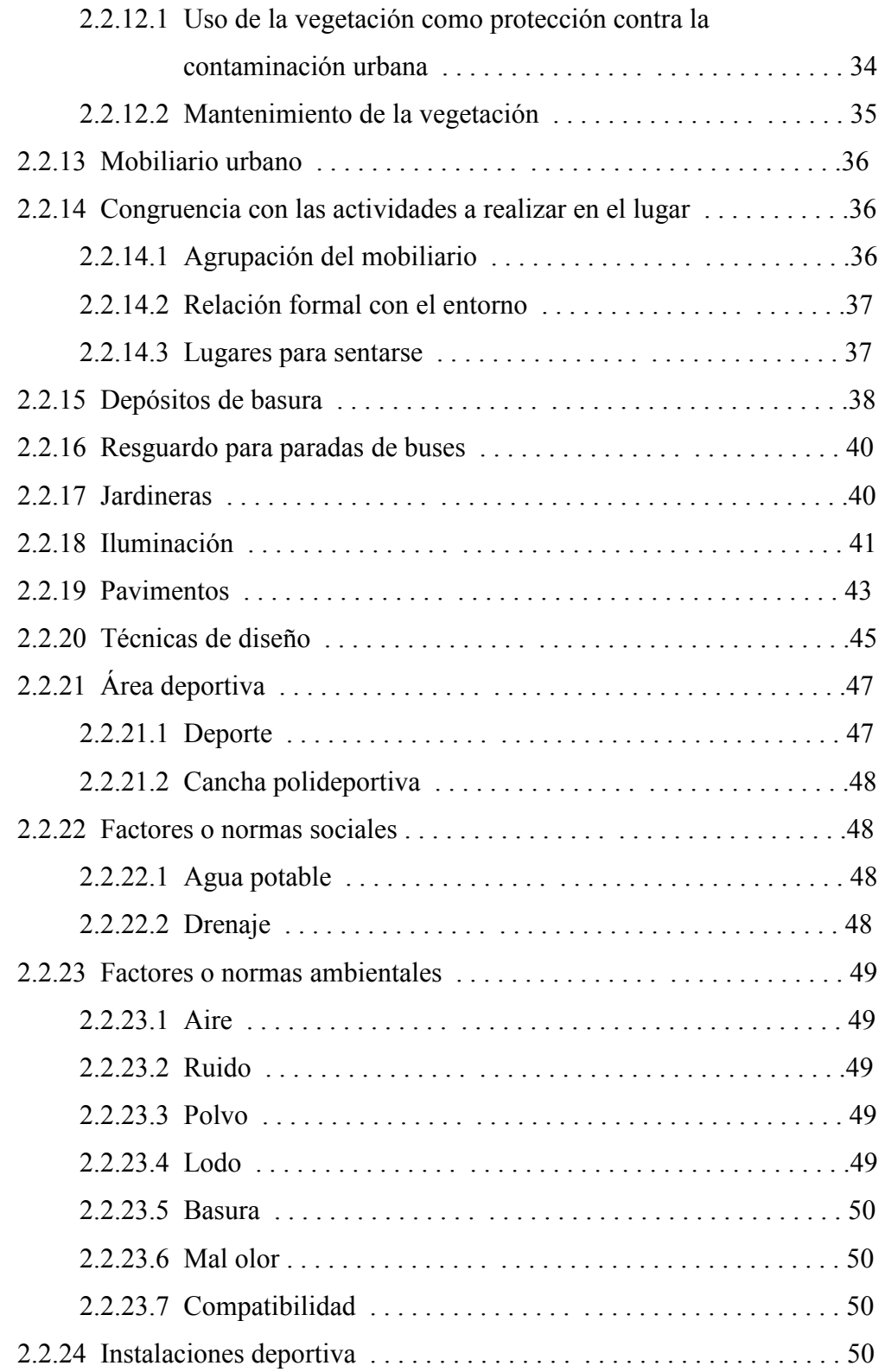

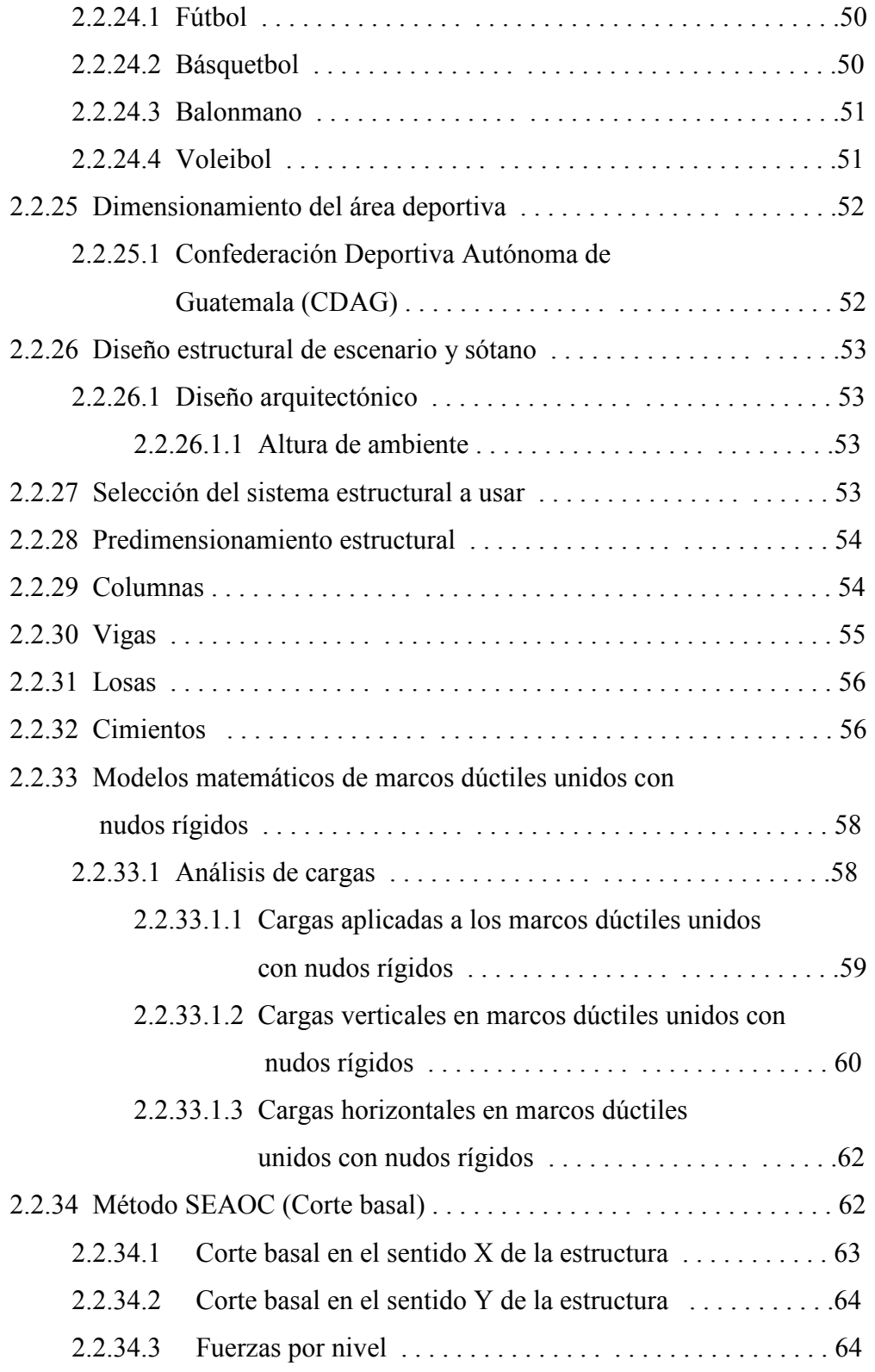

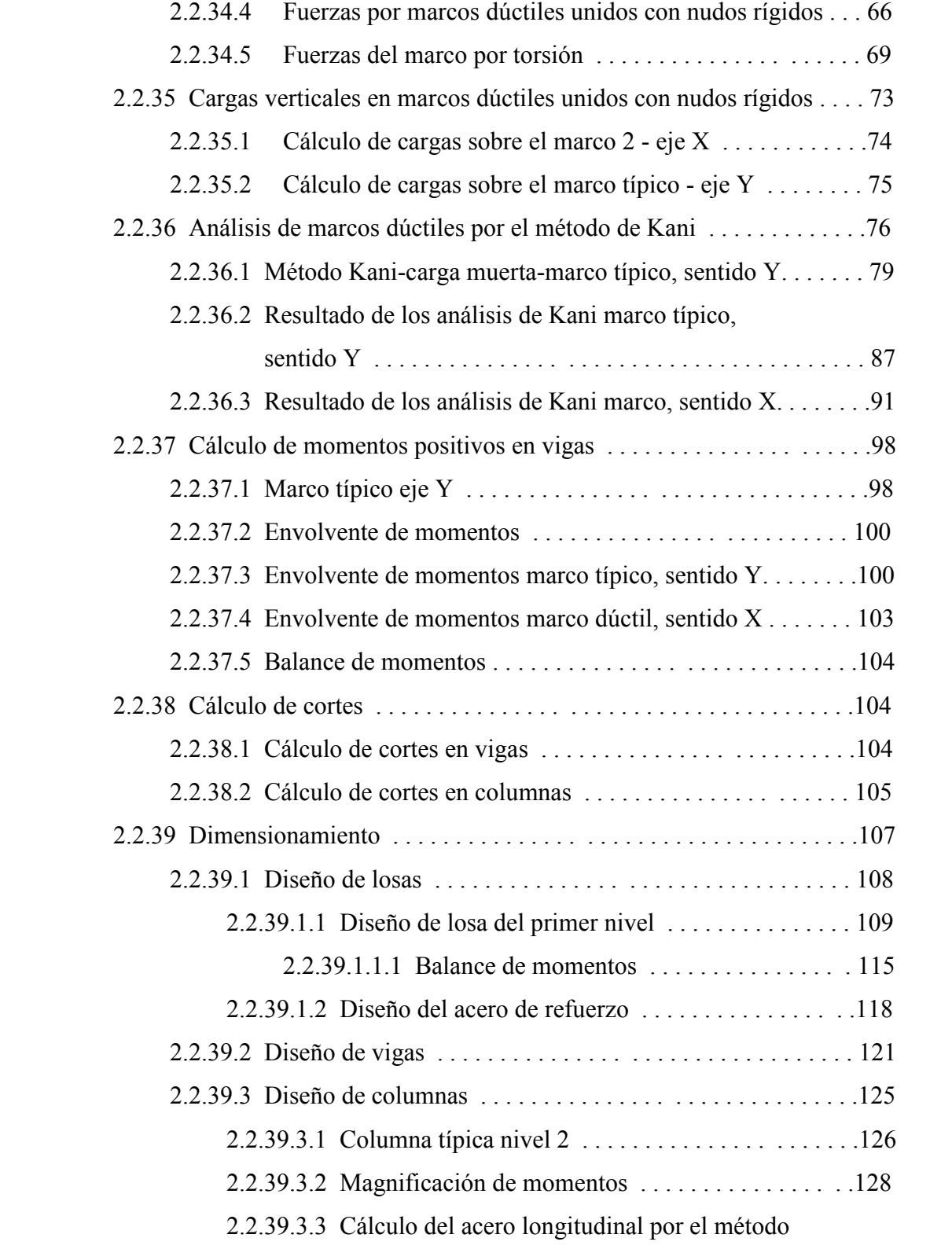

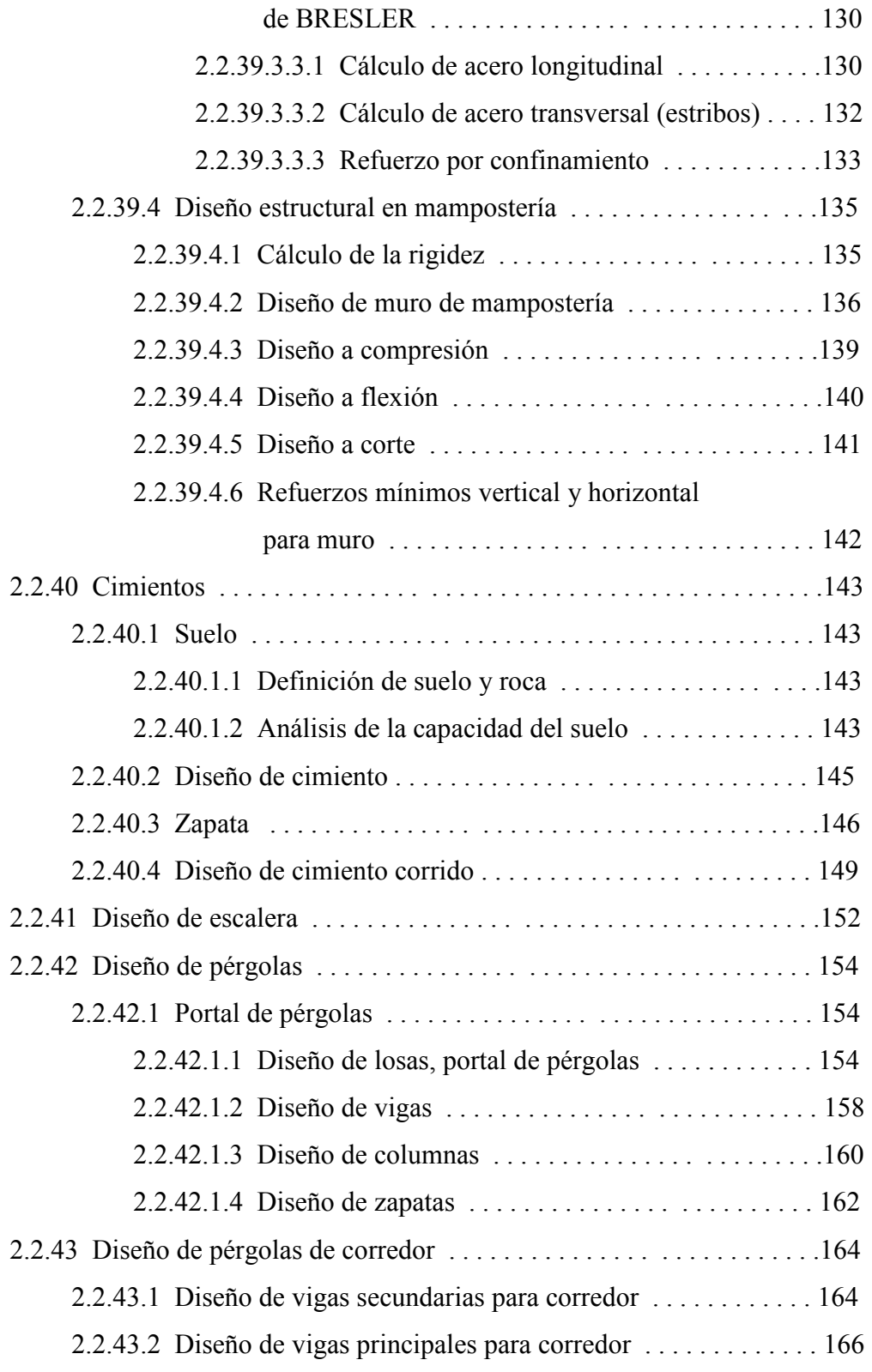

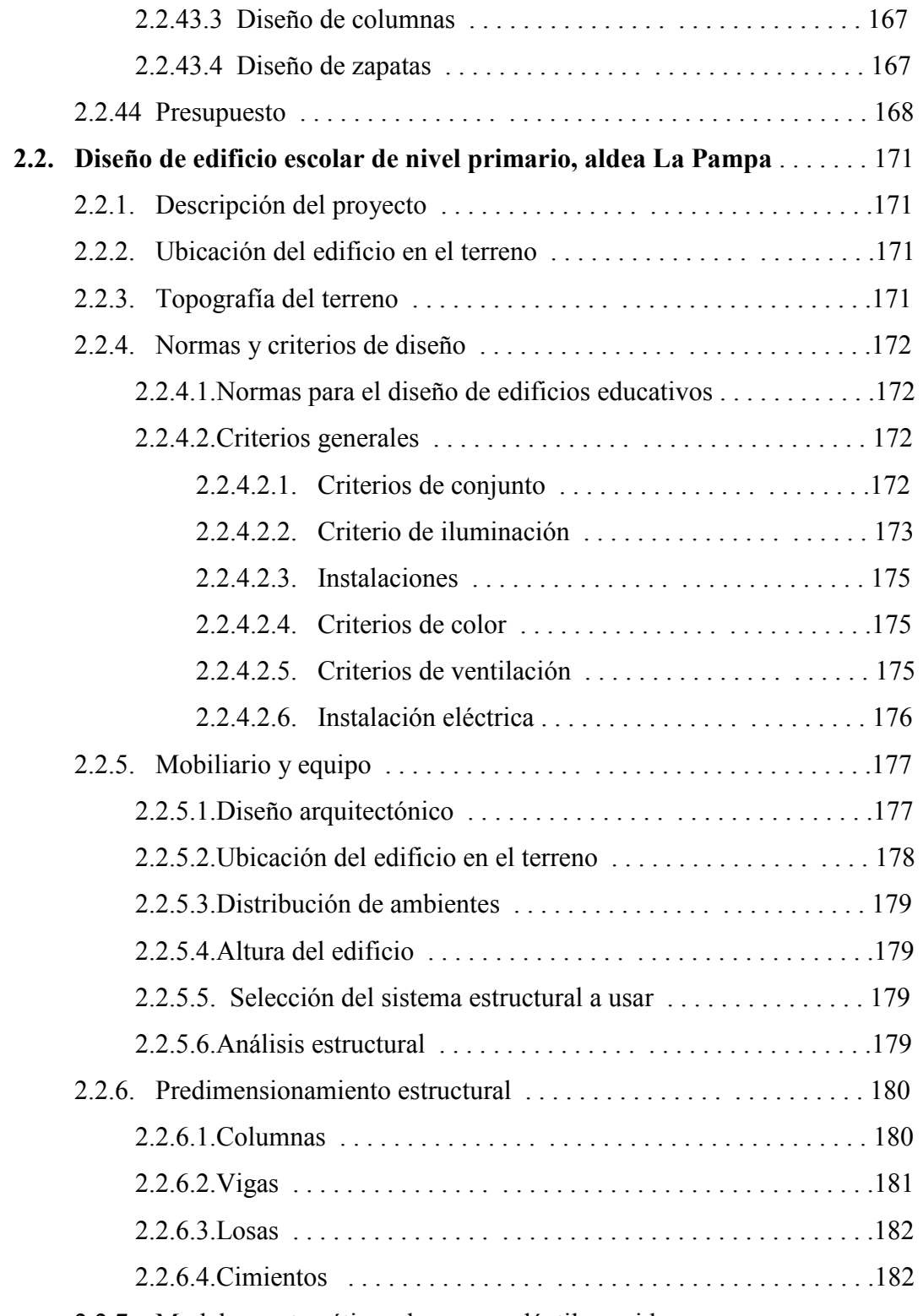

2.2.7. Modelos matemáticos de marcos dúctiles unidos

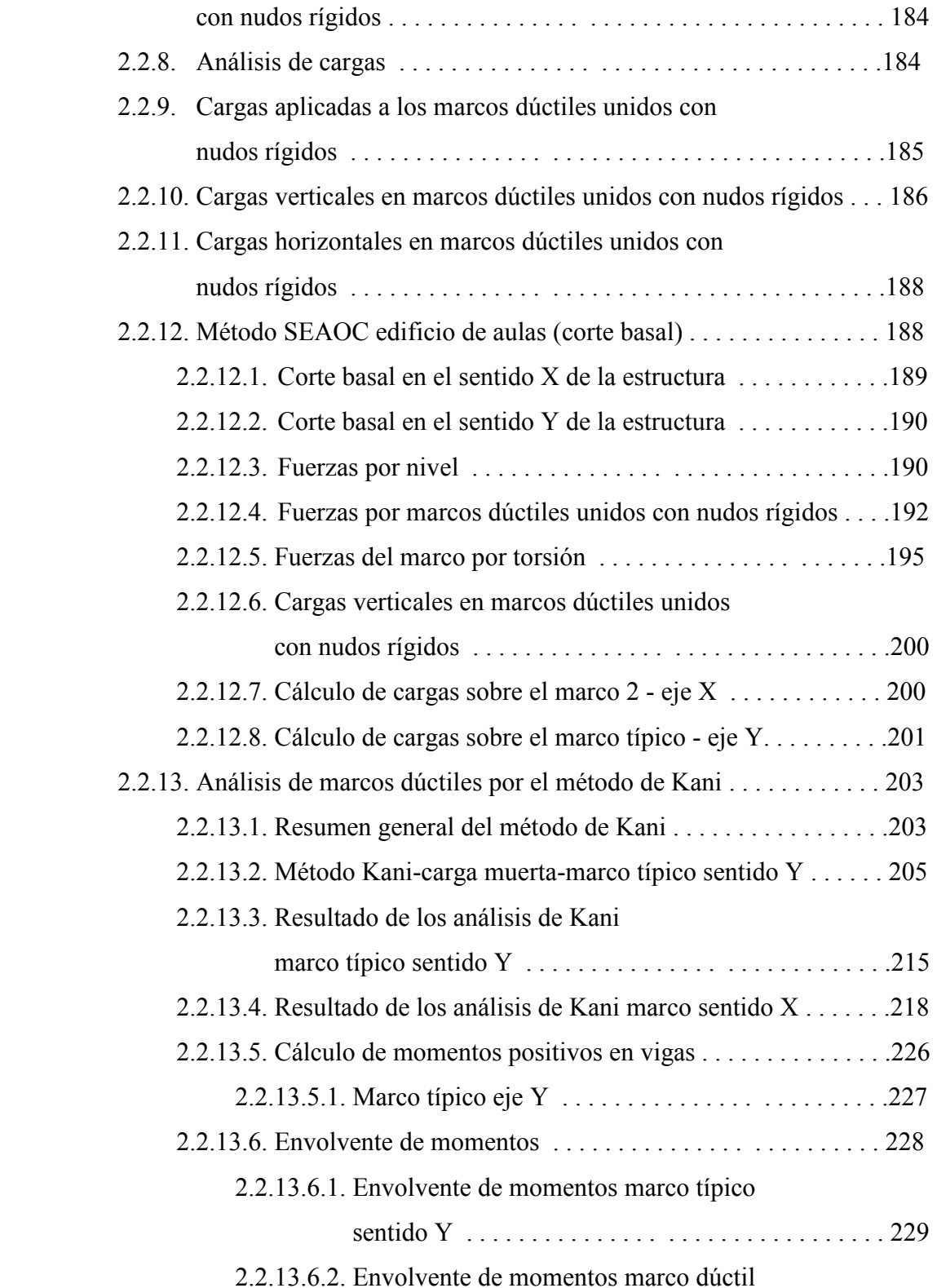

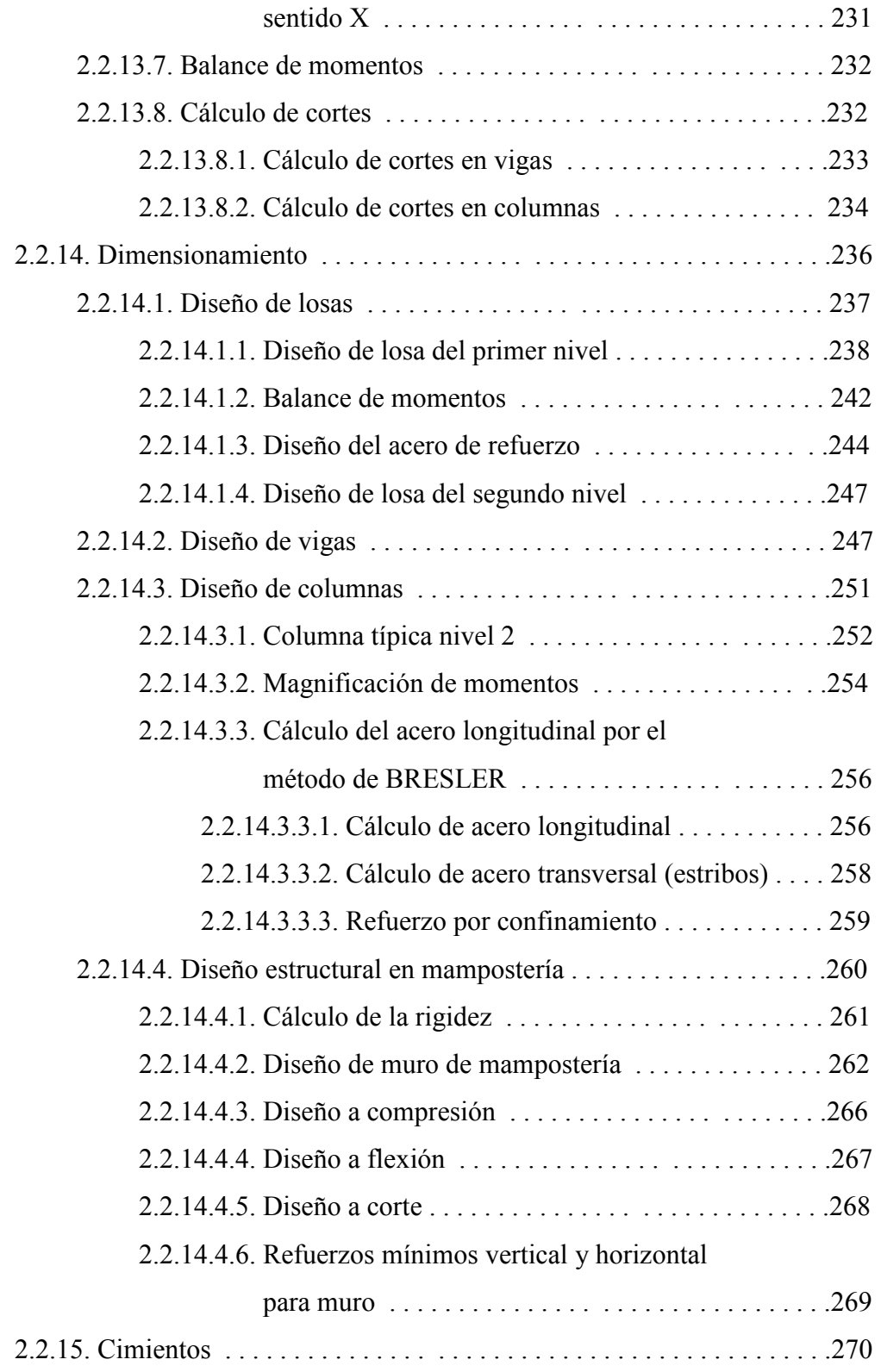

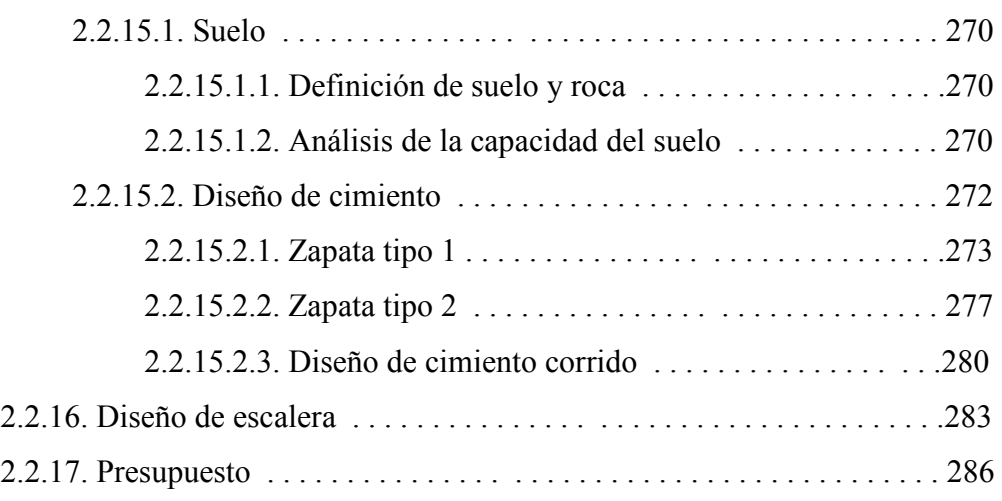

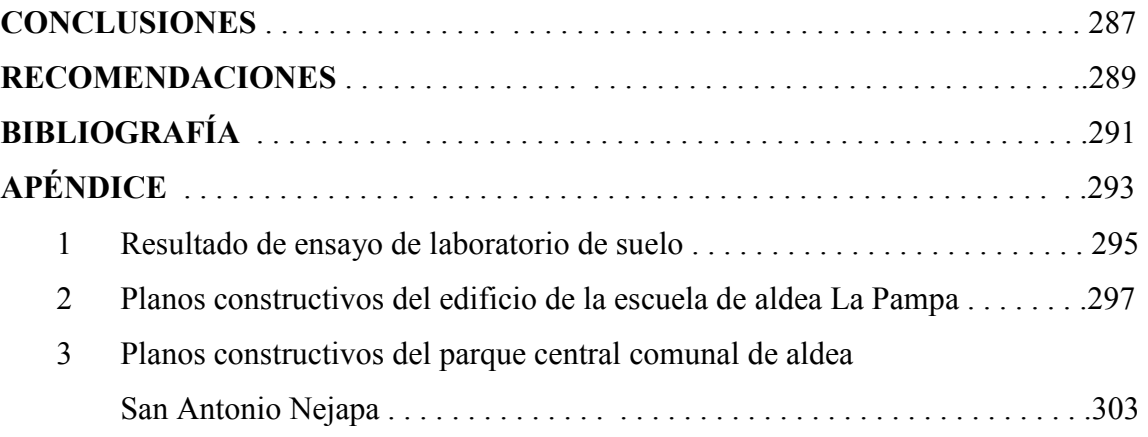

XII

## **ÍNDICE DE ILUSTRACIONES**

### **FIGURAS**

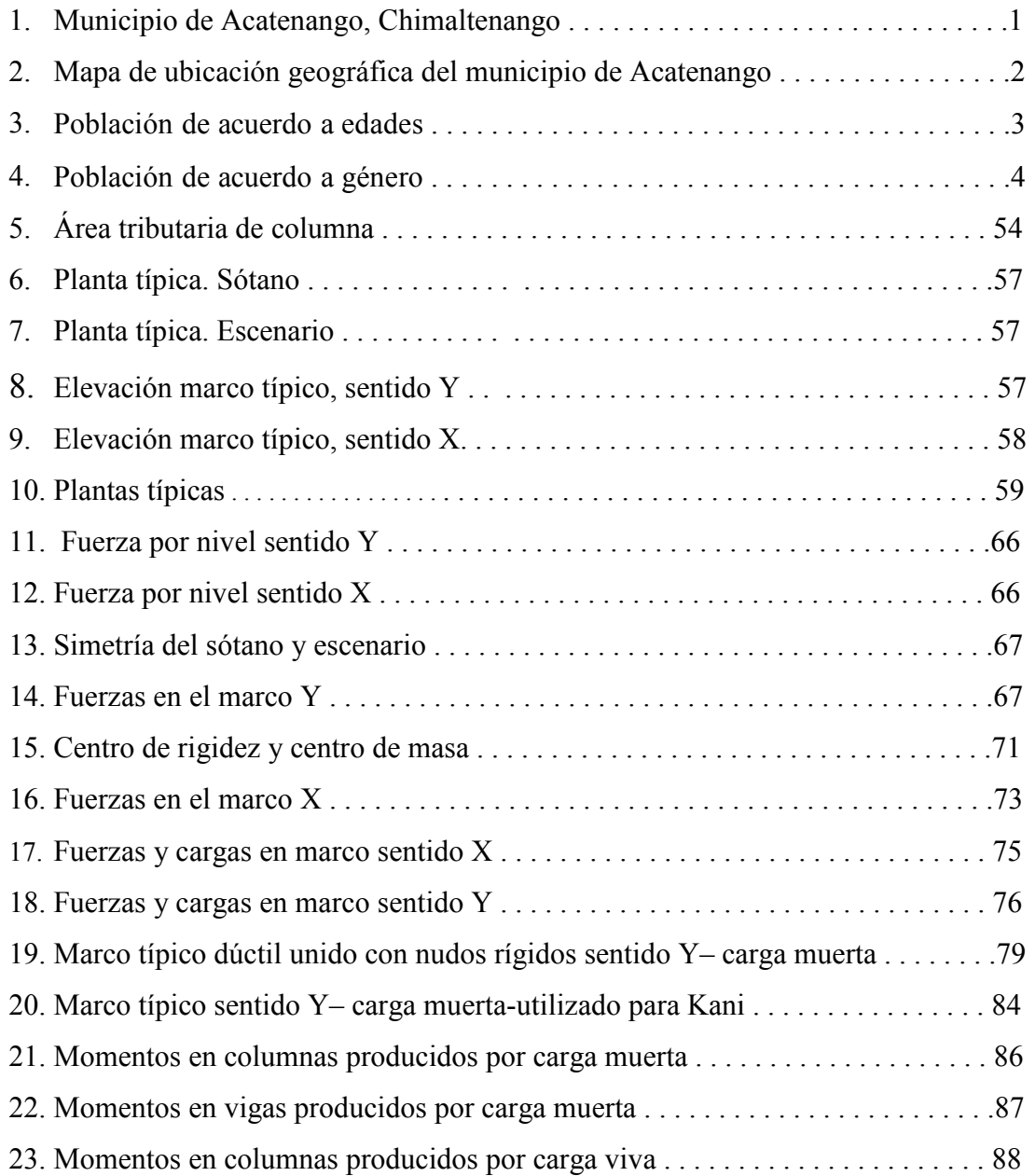

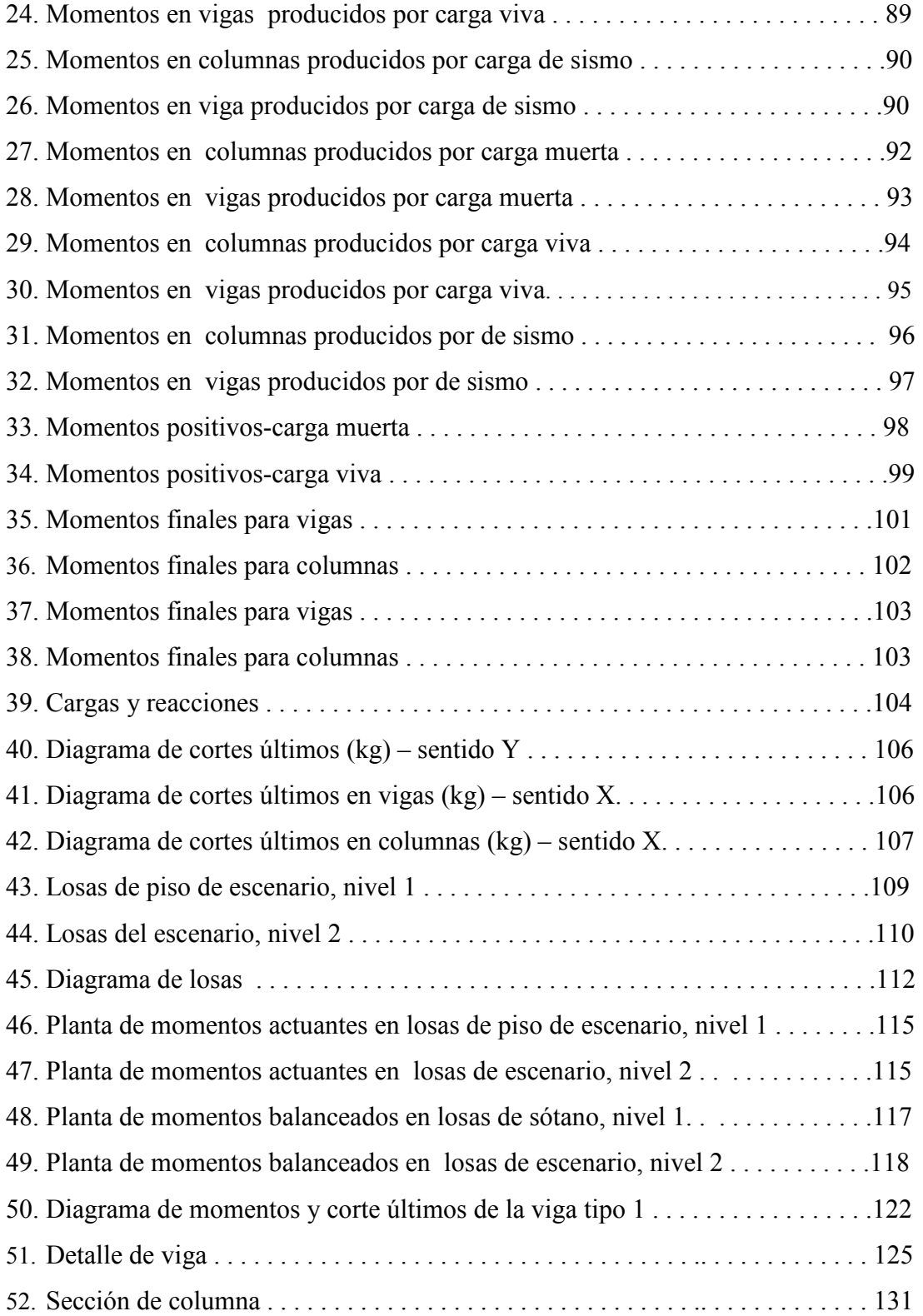

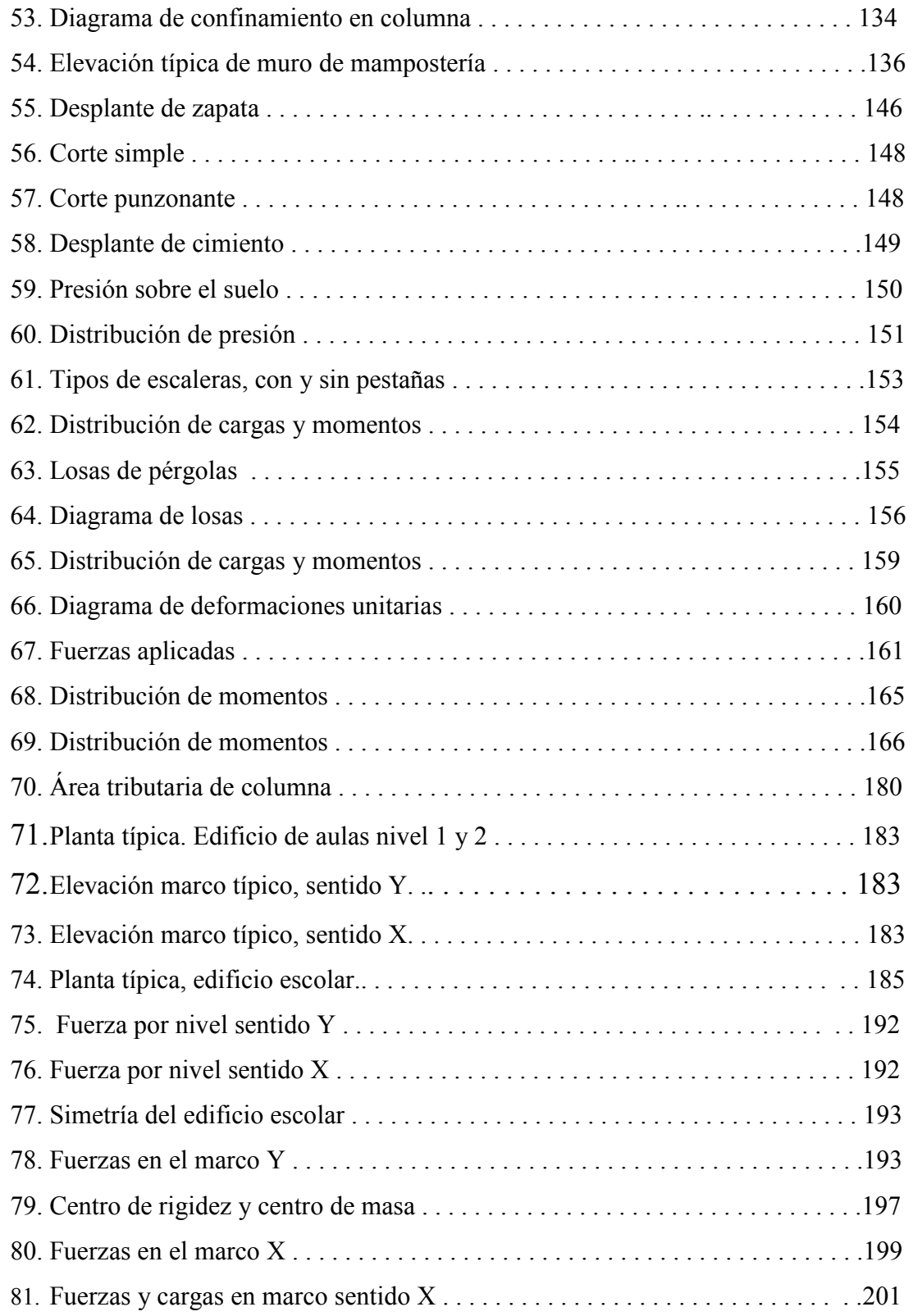

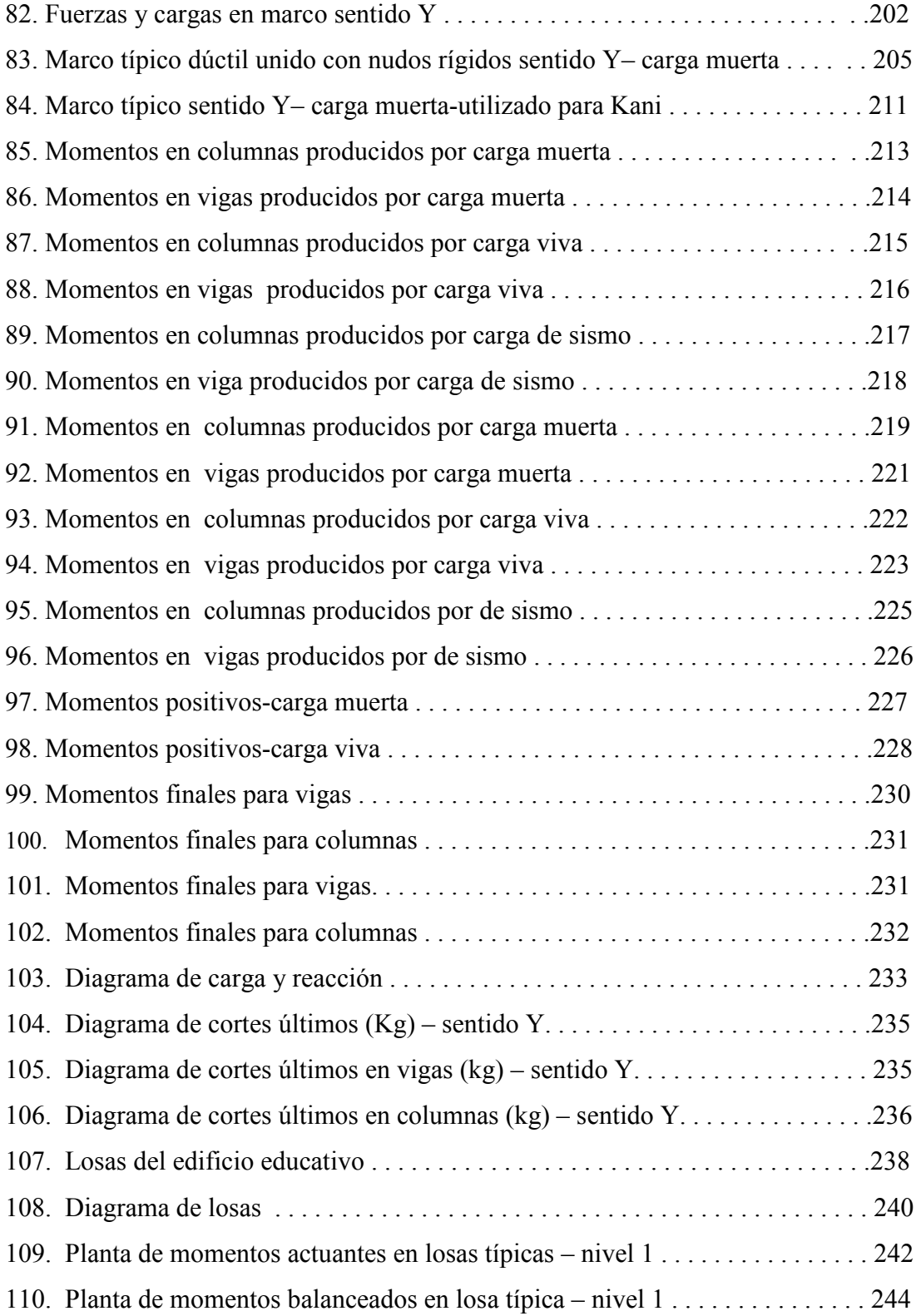

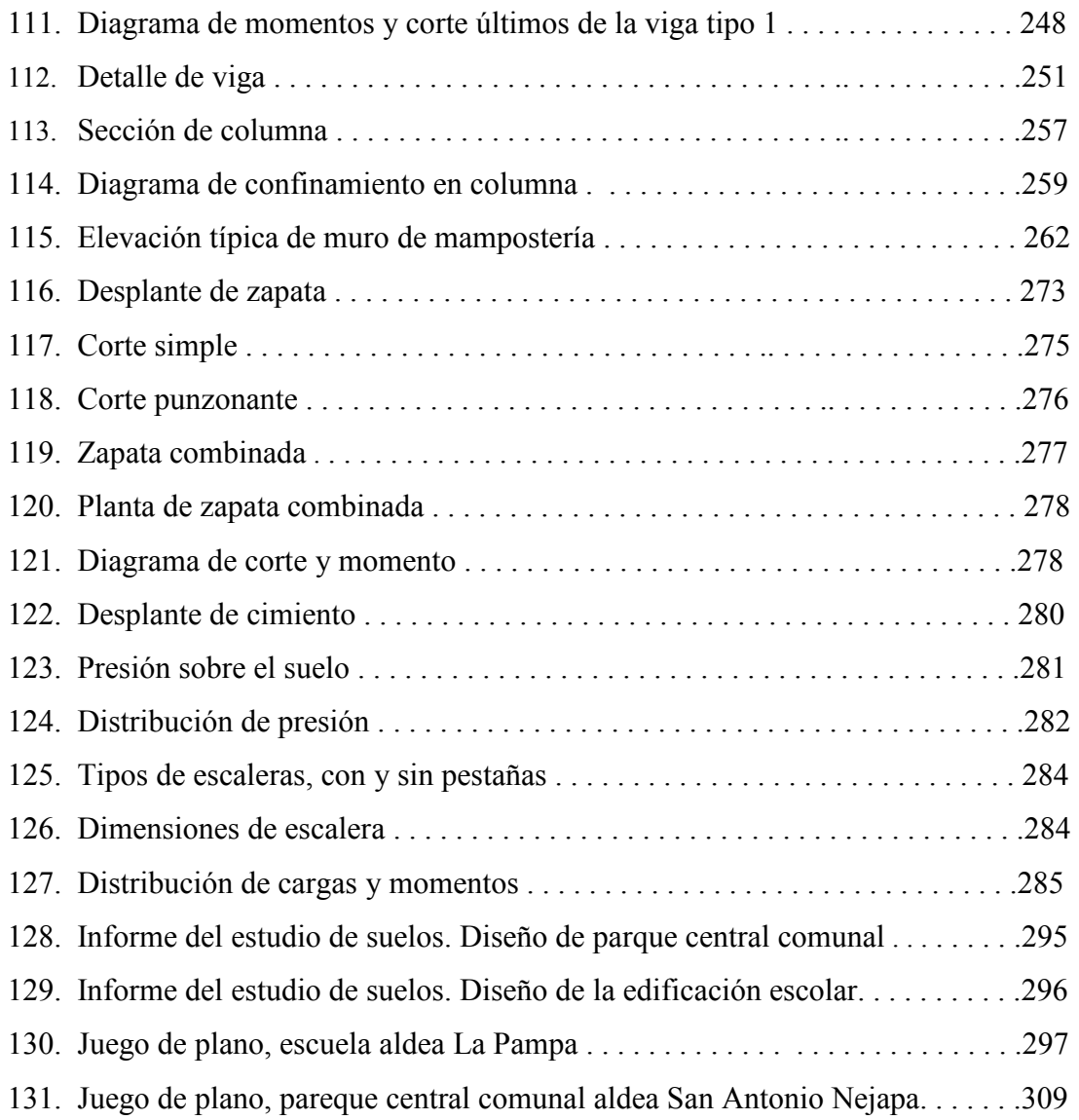

### **TABLAS**

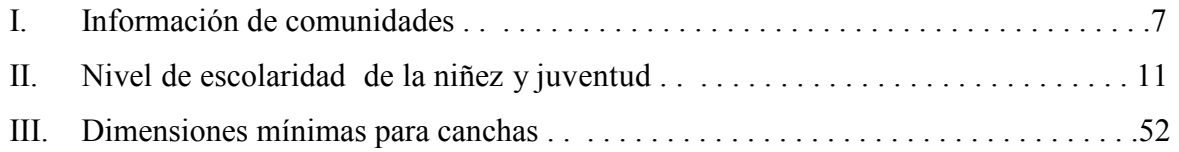

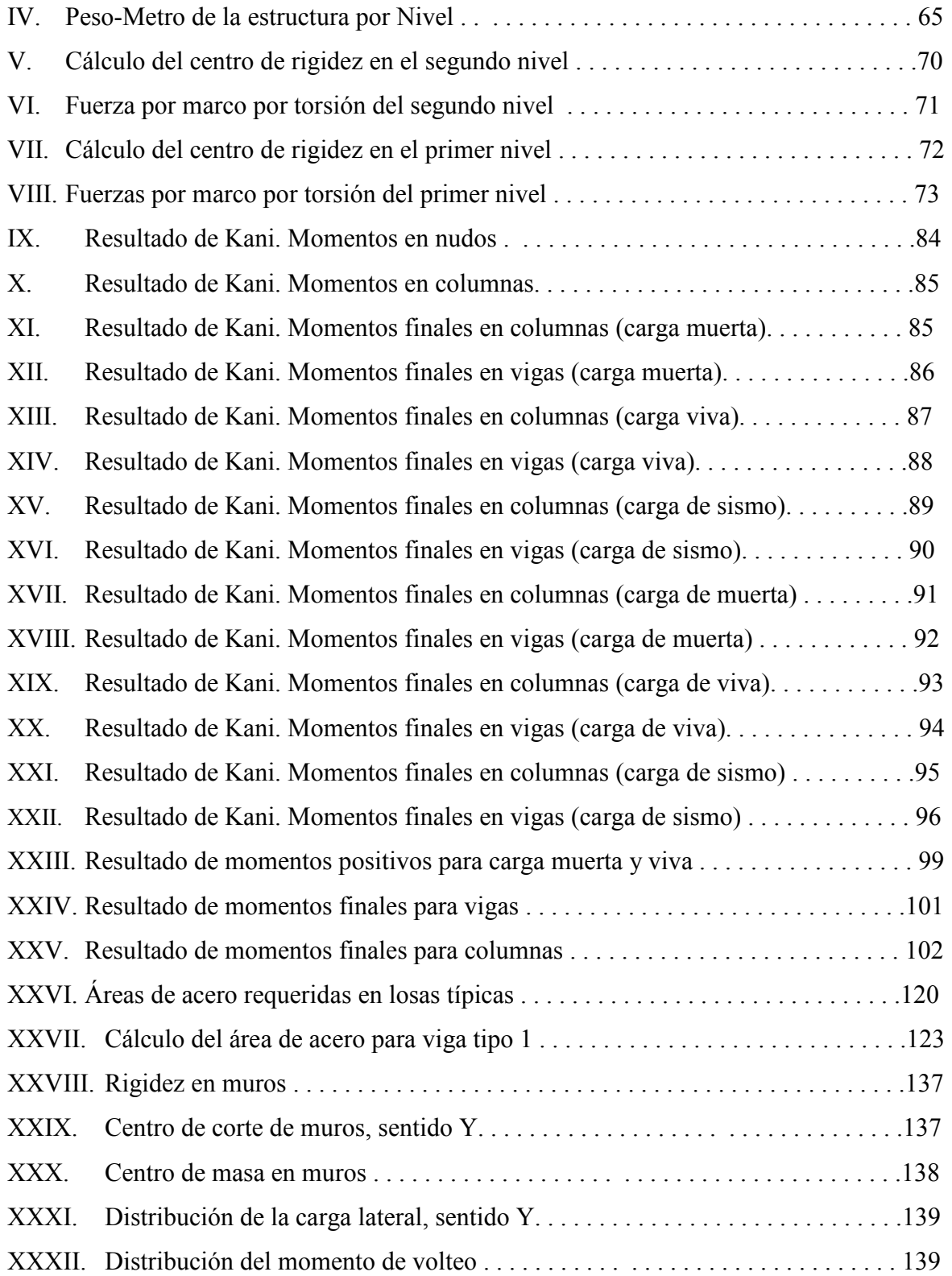
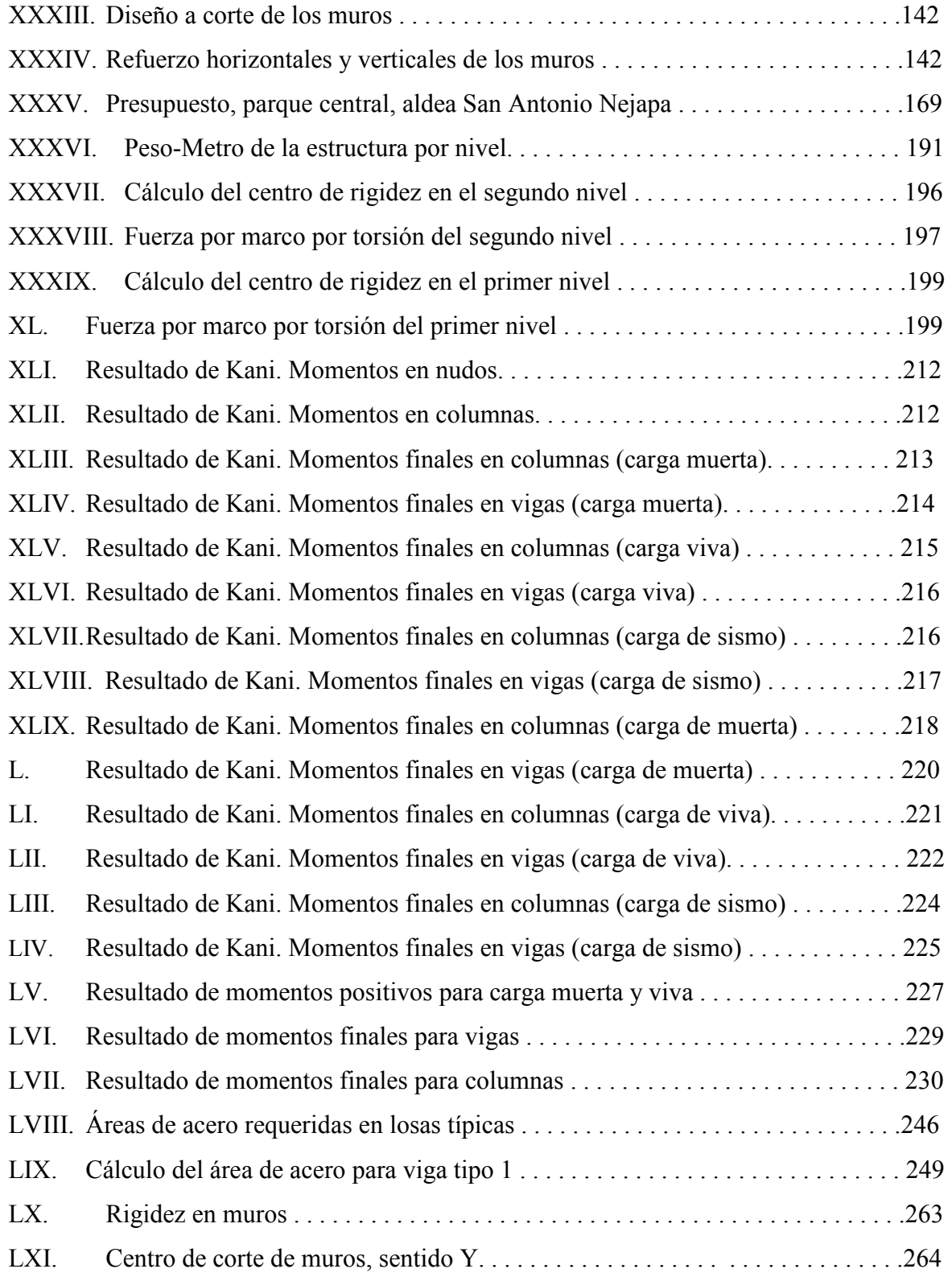

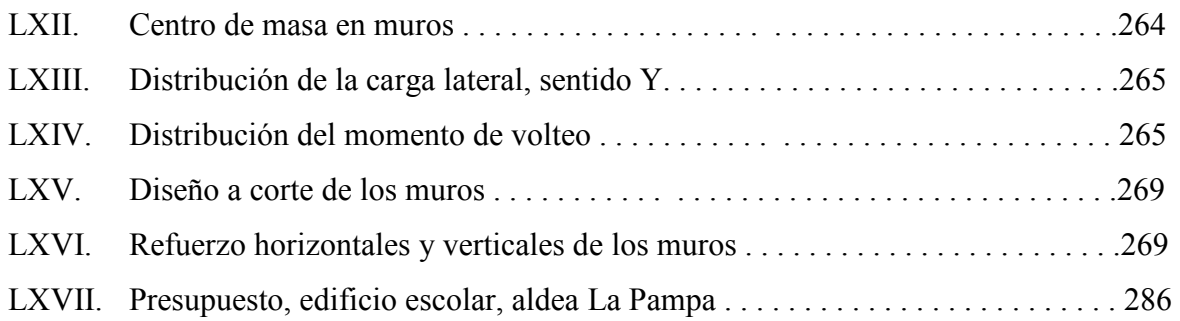

# **LISTA DE SÍMBOLOS**

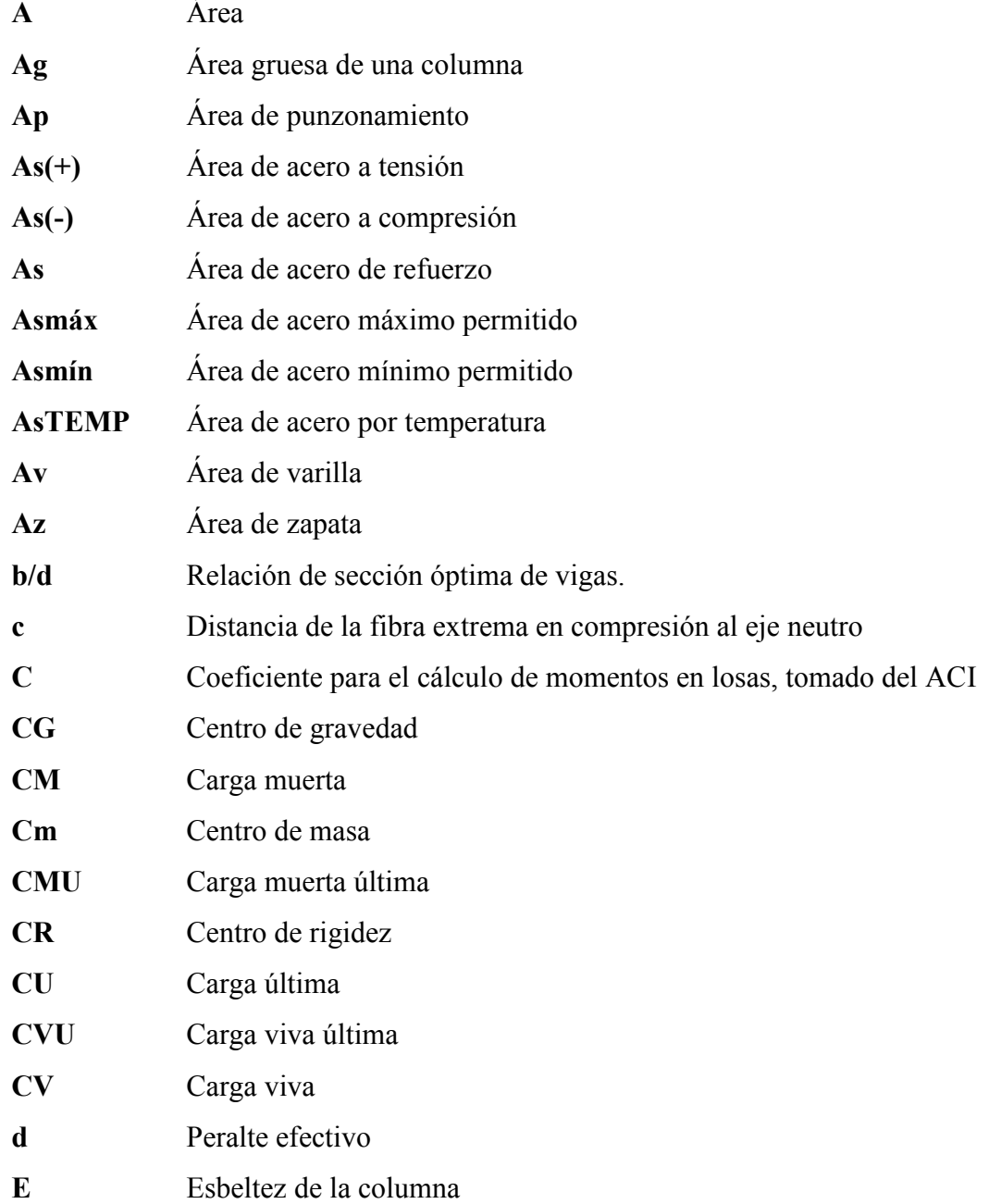

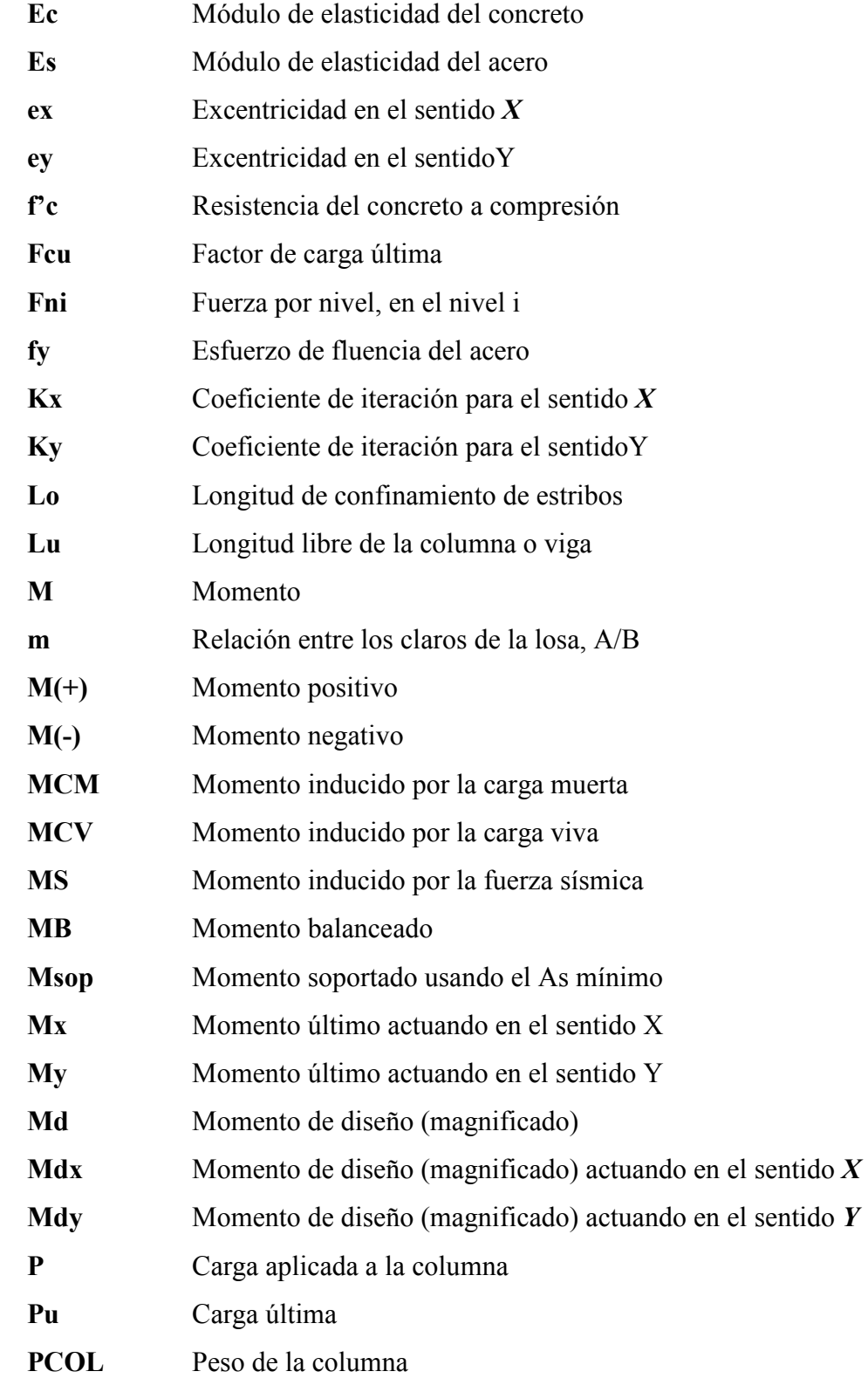

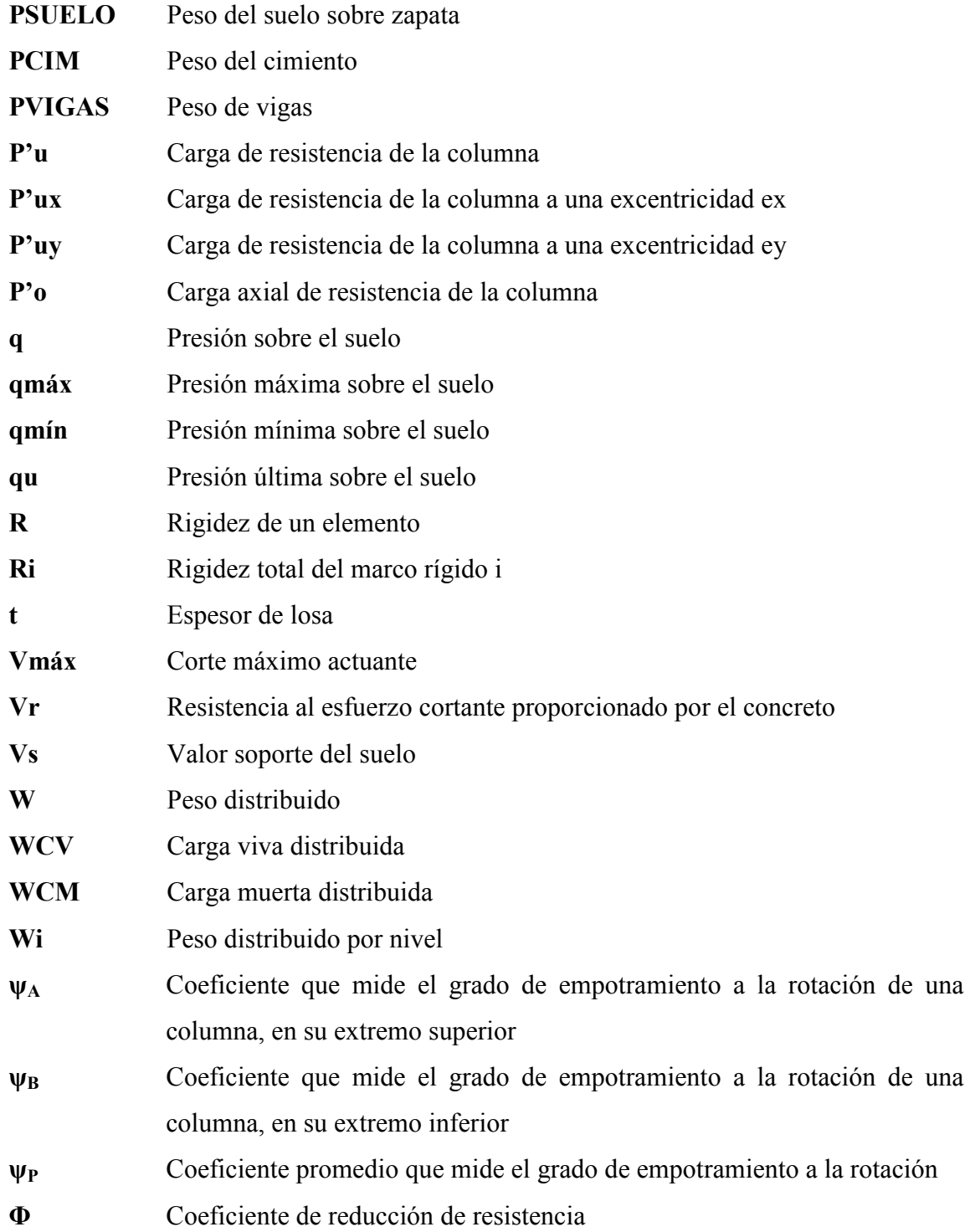

XXIV

# **GLOSARIO**

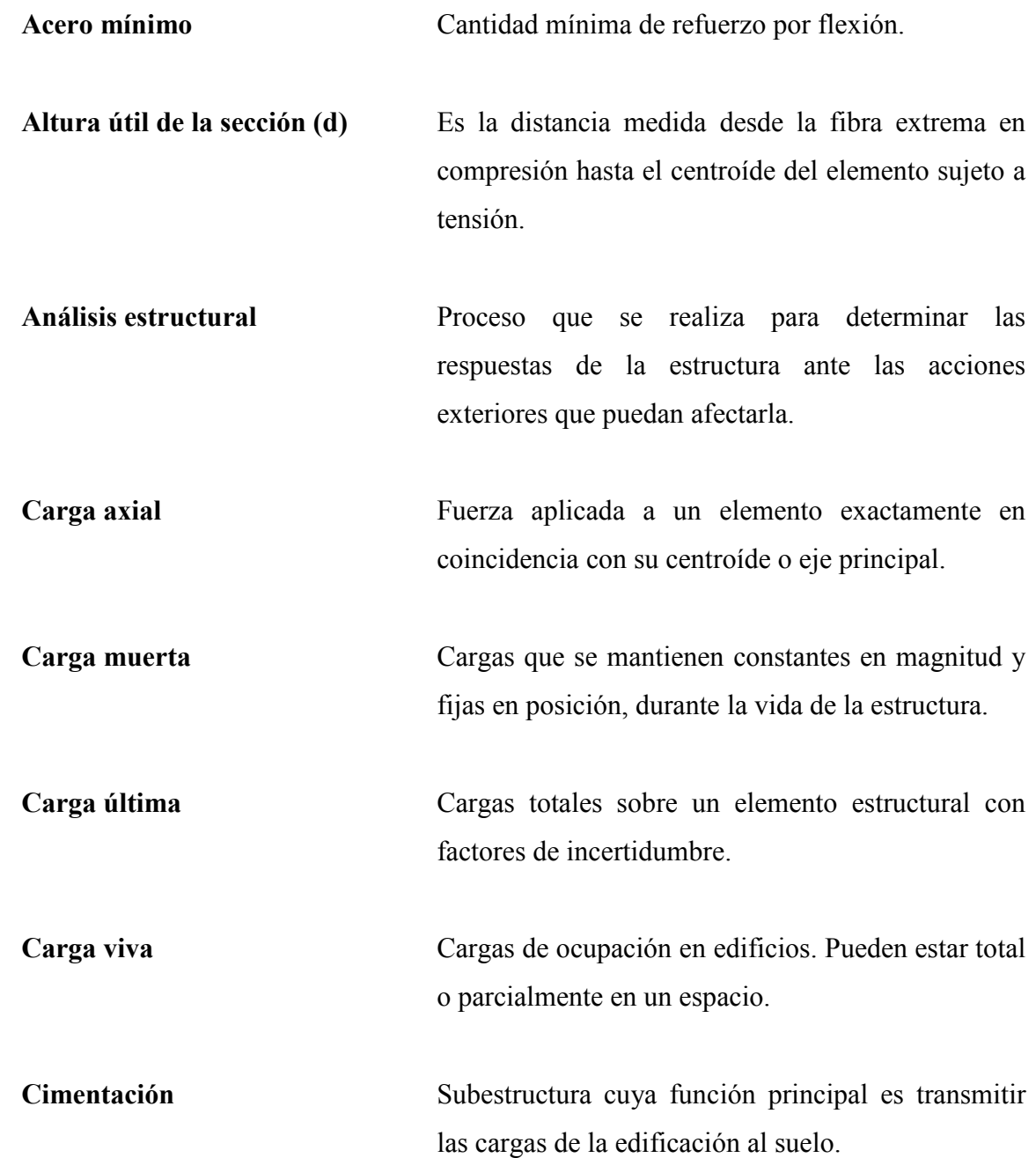

**Concreto** Material que se obtiene mediante una mezcla cuidadosamente proporcionada de cemento, arena, grava, agua y aire.

**Concreto reforzado** Combinación del concreto simple (mezcla de cemento, agregado grueso, agregado fino y agua), con acero estructural, generalmente en forma de barras. La finalidad es obtener un material resistente tanto a la compresión como a la tensión.

**Confinamiento** Separación recomendada entre estribos, para proveer al concreto de una mayor ductilidad.

**Consolidación** Proceso de disminución de volumen que tiene lugar en un lapso de tiempo, provocado por un aumento de las cargas sobre el suelo.

**Corte basal** Es la fuerza total lateral que se aplica a una edificación, para simular sobre un modelo matemático, los efectos del sismo, en la estructura.

**Diseño estructural** Es la actividad que se realiza, por medio de una serie de cálculos, con el fin de definir las características detalladas de los distintos elementos que componen una estructura.

**Dúctil** Admite grandes deformaciones sin llegar a romperse.

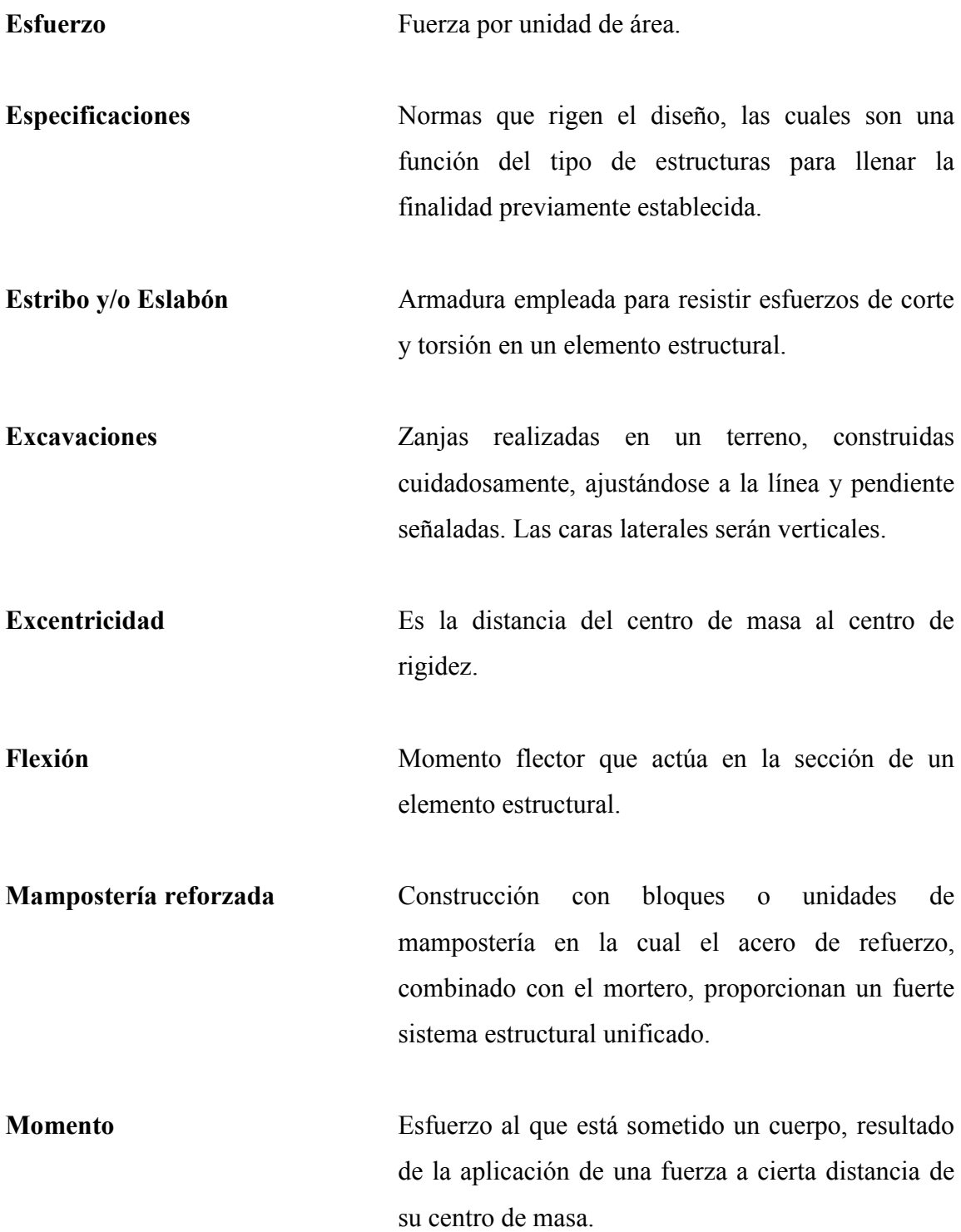

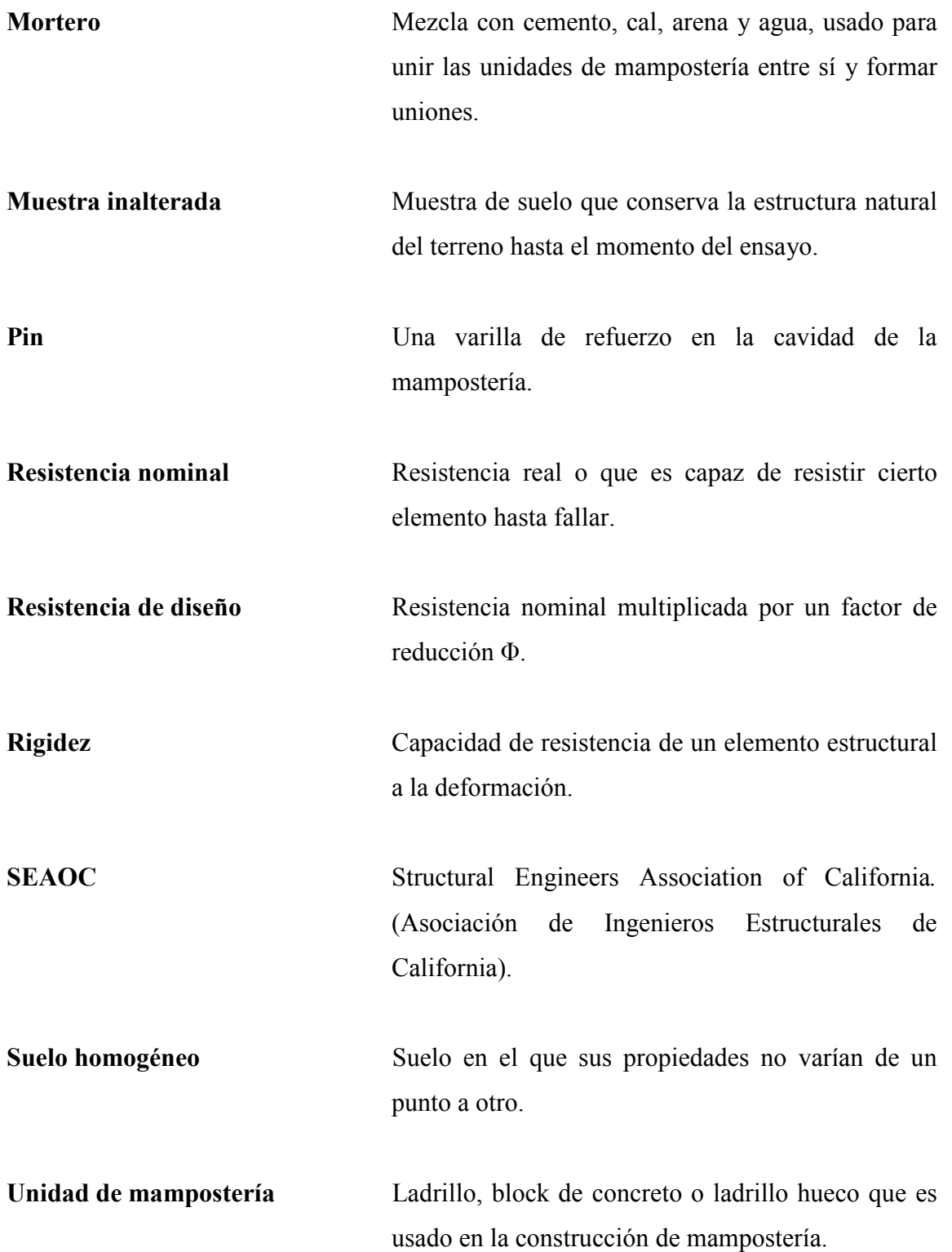

#### **RESUMEN**

El presente trabajo de graduación es el resultado del Ejercicio Profesional Supervisado realizado en las aldeas La Pampa y San Antonio Nejapa del municipio de Acatenango, Chimaltenango. Este tiene como objetivo fundamental, proporcionar soluciones técnicas a las necesidades reales de cada población.

El trabajo de graduación está dividido en dos fases muy importantes: el primero es la fase de investigación, en donde se detalla la monografía y un diagnóstico sobre necesidades de servicios básicos del municipio en general; en la segunda fase denominada Servicio Técnico Profesional, contiene el desarrollo de los diseños estructurales de los dos proyectos, tanto el de construcción de nuevas aulas para la escuela, como el diseño del parque comunal, dichos proyectos fueron seleccionados con base al diagnóstico practicado conjuntamente con autoridades municipales y pobladores beneficiarias.

 De acuerdo con la investigación realizada en las mismas, se logró determinar que uno de los problemas de prioridad es la falta de espacio para atender y aceptar niños en la escuela de la aldea La Pampa y la segunda es la necesidad de la construcción de un parque para la recreación, distracción y descanso de toda la población de la aldea de San Antonio Nejapa.

 Cabe mencionar que en cada uno de los diseños se realizó la estructura física necesaria para el buen funcionamiento de cada uno, haciendo énfasis en el diseño estructural, considerando una estructura de marcos dúctiles, con losas planas de concreto reforzado. Así también se elaboraron los planos y presupuestos para cada uno de los proyectos.

XXX

# **OBJETIVOS**

#### **General**

Diseñar una edificación escolar de dos niveles para la aldea La Pampa y diseñar el parque central comunal de la aldea San Antonio Nejapa, municipio de Acatenango, departamento de Chimaltenango.

### **Específicos:**

- 1. Desarrollar una investigación de tipo monográfica y un diagnóstico sobre necesidades de servicios básicos e infraestructura del lugar en estudio.
- 2. Diseñar la edificación escolar de dos niveles en la aldea La Pampa y el diseño del parque central comunal de la aldea San Antonio Nejapa, del municipio de Acatenango, Departamento de Chimaltenango.
- 3. Colaborar con la Oficina Municipal de Planificación, en actividades ajenas a los proyectos designados para el ejercicio profesional supervisado. Así como transmitirles los conocimiento técnicos básicos necesarios.
- 4. Definir el espacio físicos público para la construcción de un conjunto recreativo de forma ordenada y funcional, con el fin de colocar cada elemento en el lugar adecuado.

XXXII

# **INTRODUCCIÓN**

En todo proceso de transformación encaminado a mejorar el nivel de vida de los habitantes de determinada región, juegan un papel importante las políticas de desarrollo, que tienen por objeto promover un cambio positivo en el modo de vida de las comunidades. Entre los proyectos que contribuyen a realizar dichos cambios en las comunidades, están aquellos destinados a satisfacer las necesidades básicas de cada uno de sus pobladores

La aldea La Pampa, es una de las tantas aldeas en vías de desarrollo, ya que no tienen acceso a la educación debido a la poca capacidad y las condiciones pésimas de los centro educativos para albergar una gran cantidad de niños, que con mucho esfuerzo asisten a las escuelas; así mismo también el desarrollo de las comunidades se basa en mejorar el nivel físico y mental de los niños, por tal razón en la aldea de San Antonio Nejapa se pensó en un espacio adecuado para la recreación y distracción tanto de los niños como de toda la población en general. La realidad latente es que estas comunidades no han podido mejorar sus condiciones de vida, por razones antes mencionadas y otras.

 Es por esta razón que el presente trabajo de graduación está orientado a plantear soluciones factibles a problemas de servicios básicos e infraestructura del área rural del municipio de Acatenango, como son: el diseño de la edificación escolar de nivel primario para la aldea La Pampa y el diseño del parque central comunal de la aldea San Antonio Nejapa, proyectos que son de vital importancia para estas comunidades.

 La educación y la recreación son básicos para todas las poblaciones, para que su nivel de vida sea digno, no debiéndose tratar los proyectos a la ligera sino como

# XXXIII

proyectos de interés, puesto que contribuyen de forma determinante al desarrollo social y económico del país.

 El aporte para los proyectos por parte de la Facultad de Ingeniería, de la Universidad de San Carlos de Guatemala, es por medio del programa del Ejercicio Profesional Supervisado (EPS), y es de carácter técnico profesional en el diseño de los proyectos.

 El presente trabajo contiene el desarrollo de los proyectos realizados en dichas aldeas, en los cuales incluye el diseño, con los cálculos correspondientes, los presupuestos y los planos finales donde se detallan los materiales y calidad de los mismos.

# **1. FASE DE INVESTIGACIÓN**

# **1.1 Monografía del municipio de Acatenango, Chimaltenango.**

# **1.1.1 Aspectos generales**

# **1.1.1.1 Límites y colindancias:**

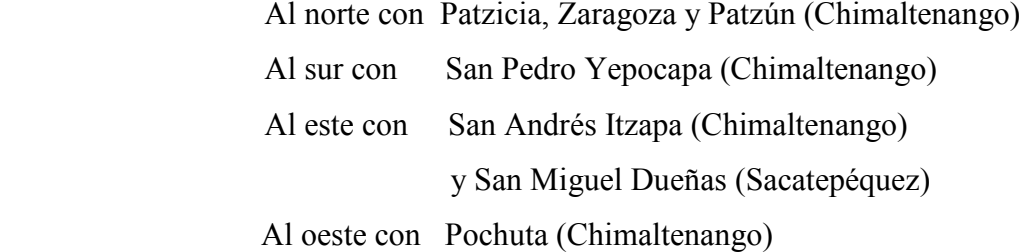

# **1.1.1.2 Extensión territorial:**

Su extensión territorial es de 172 kilómetros cuadrados de superficie, no está dividida en cantones pero si cuenta con nomenclatura la cual se divide en tres zonas; cada una con sus avenidas y calles respectivas dentro del municipio.

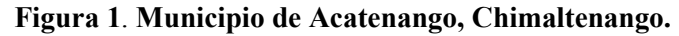

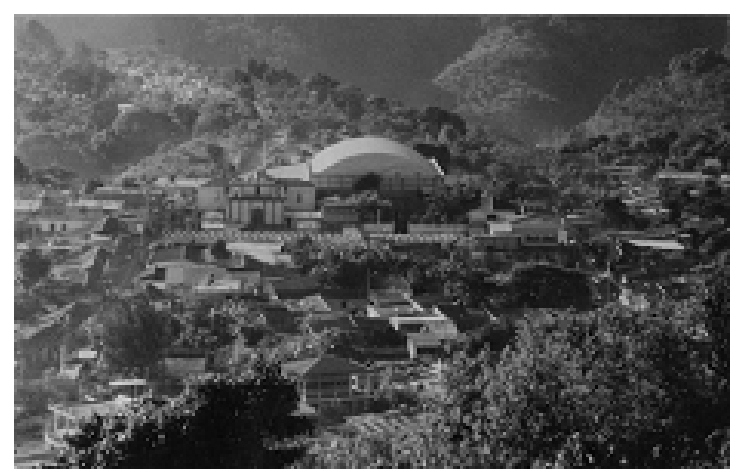

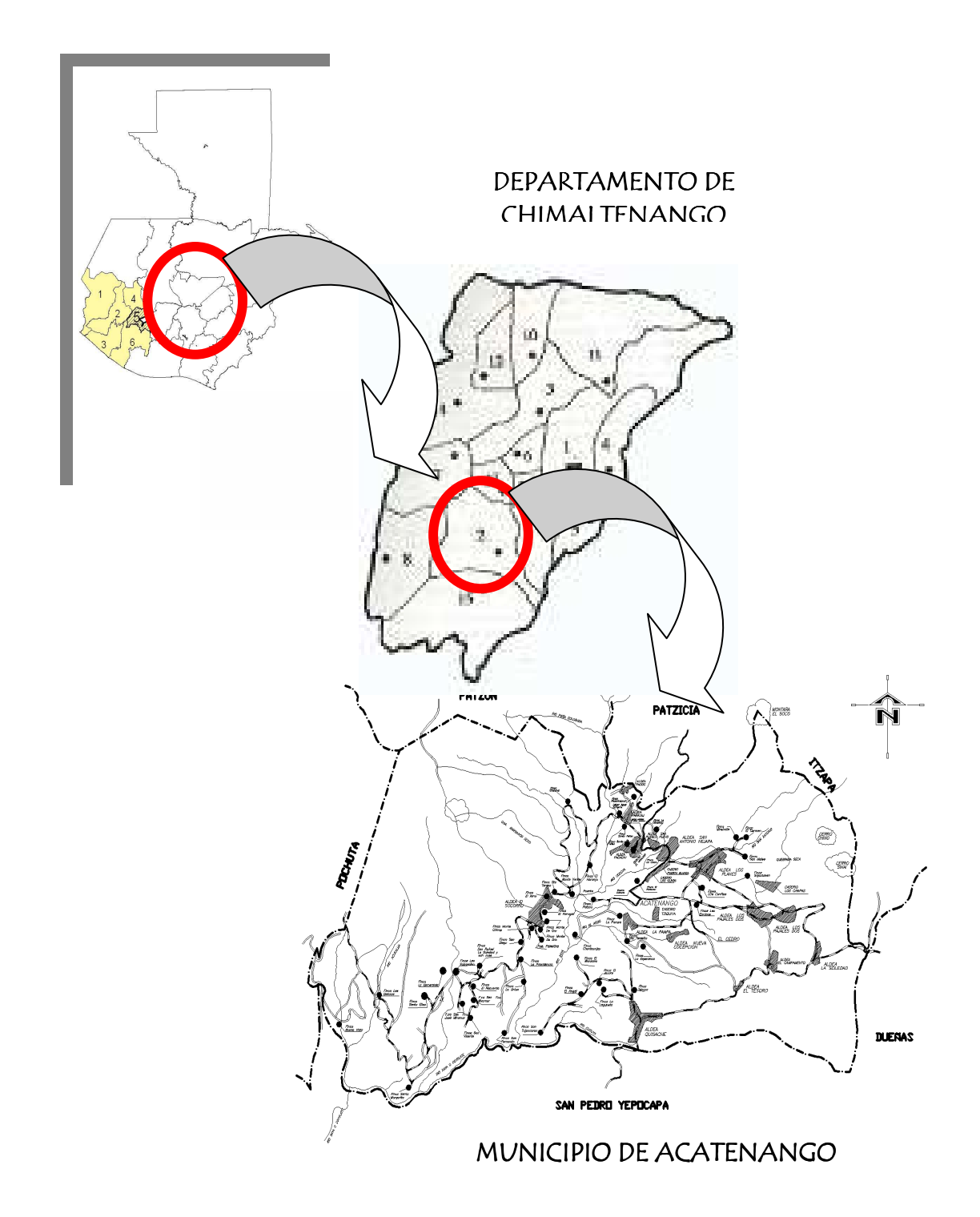

**Figura 2. Ubicación geográfica del municipio de Acatenango.** 

#### **1.1.1.3 Altura** 1,571 metros sobre el nivel del mar.

#### **1.1.1.4 Población actual**

Población total 22,184 habitantes Población urbana 20 % de habitantes Población rural 80% de habitantes Densidad de población total 128.98 habitantes / kilómetro cuadrado Indicadores de posición de la población No pobre  $10\%$ Pobre  $40\%$ Pobreza extrema  $50\%$ 

El 24 por ciento de la población son niños de hasta 6 años; el 20 por ciento son adolescentes de hasta 14 años, lo cual evidencia que la población infantil es del 44 por ciento, el 28 por ciento son jóvenes de hasta 20 años, y el 28 por ciento son adultos mayores de 20 años. Estos datos fueron tabulados con base a una encuesta sanitaria realizada en el lugar en el mes de Septiembre de 2008, y comparadas con el censo poblacional de este municipio, realizado por personal del Ministerio de Salud Pública del municipio de Acatenango.

A continuación se ilustran dos gráficas en las que se muestra los datos de población del municipio de Acatenango, departamento de Chimaltenango.

**Figura 3. Población de acuerdo a edades**

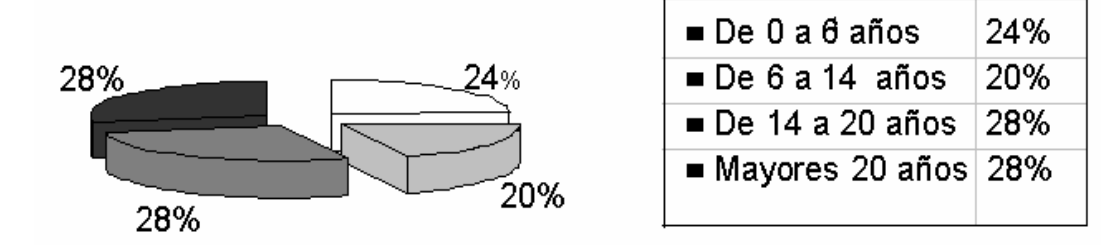

 De acuerdo al género: la población masculina es del 43% y la femenina del 57%. **Figura 4**. **Población de acuerdo a género**

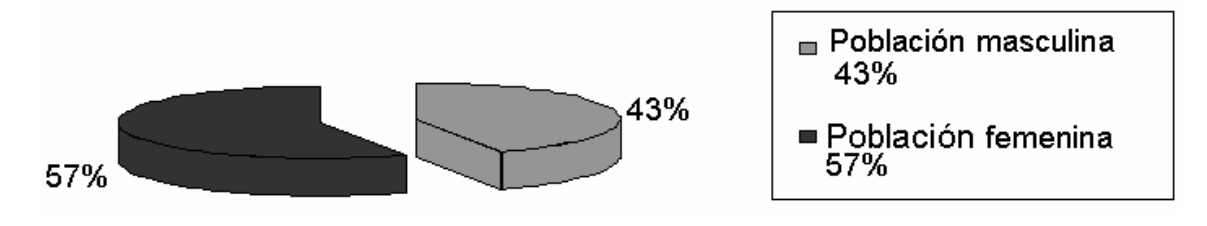

**1.1.1.5 Suelos**

Los suelos predominantes en el municipio, son los suelos arenosos y que por sus características topográficas quebradas son fértiles en un alto porcentaje.

#### **1.1.1.6 Idioma**

Los dos idiomas que se hablan están distribuidos de la siguiente manera. El 90 por ciento de la población adulta habla el idioma cakchiquel y el resto el español; el 95 por ciento de la niñez y juventud habla el español y el 5 por ciento el cakchiquel, que dicho sea de paso éste es el idioma materno local. Este último dato refleja el alto índice de abandono de la niñez y la juventud del idioma materno, evidenciando así la pérdida de los valores culturales que sus ancestros han heredado por generaciones.

### **1.1.1.7 Tipología de las viviendas**

Las viviendas están construidas en un 88 por ciento de paredes de mampostería de block o adobe y un 12 por ciento, de madera y lámina galvanizada; las cubiertas de los techos están distribuidas así: 98 por ciento de lámina galvanizada y 2 por ciento de losa de concreto reforzado; los pisos: 58 por ciento de torta de concreto, 36 por ciento de tierra apisonada y 6 por ciento de baldosa o piso de granito.

La principal característica del diseño arquitectónico de las viviendas, en un 75 por ciento, consiste en poseer únicamente tres ambientes, que utilizan como dormitorios y cocina-comedor, cocinando en estufas de gas, de dos hornillas.

Según lo recabado se pudo constatar que la calidad de vivienda en el municipio y comunidades se puede decir que es la siguiente:

Buena 20% Regular 30% Mala 50%

## **1.2 Aspecto de infraestructura**

#### **1.2.1 Vías de acceso**

En la actualidad, la vía más rápida para llegar al municipio desde la ciudad de Guatemala es la siguiente: se recorren 70 kilómetros en carretera asfaltada hasta el municipio de Patzicía, Chimaltenango (a través de la CA-1 occidente), luego se recorren otros 15 kilómetros en carretera asfaltada que conduce de dicho municipio hacia Acatenango, el acceso en general está en buenas condiciones. Se puede llegar en cualquier tipo de vehículo.

Acatenango, municipio del departamento de Chimaltenango, esta situado a 85 kilómetros de distancia de la ciudad capital y a 30 de la cabecera departamental de Chimaltenango, dicha carretera hasta el año 1997 era terracería hasta el municipio de Patzicia pero en la administración del gobierno del presidente Álvaro Arzu y del alcalde Isaías Marroquín se logro cubrir a un 100% de cinta asfáltica también existe una carretera que une al municipio con el de San Pedro Yepocapa a una distancia de 22 kilómetros por la carretera principal y existe otro ingreso por un desvío denominado el cedro el cual lo aproxima a 14 kilómetros y para llegar a Santa Lucia Cotzumalguapa se necesita recorrer otros 16 kilómetros más después de llegar a San Pedro Yepocapa, quedando entonces a una distancia de Acatenango a Santa Lucia de 38 kilómetros y

existe otra carretera que une a el municipio con la Antigua Guatemala que tiene una distancia de 22 kilómetros los cuales son en su totalidad de terracería. Internamente la cabecera municipal se comunica con las comunidades por medio de carreteras de terracería, caminos empedrados y veredas las cuales se encuentran en su mayoría en aceptables condiciones.

Dentro de los servicios de transporte se puede mencionar la empresa de servicio de buses extraurbanos Belmon y transportes Princesita, así como los servicios frecuentes de pick up que prestan sus servicios a la población para trasladarlos al municipio más cercano o a donde quieran llegar.

## **1.3 Servicios públicos**

#### **1.3.1 Nivel de salud de la población**

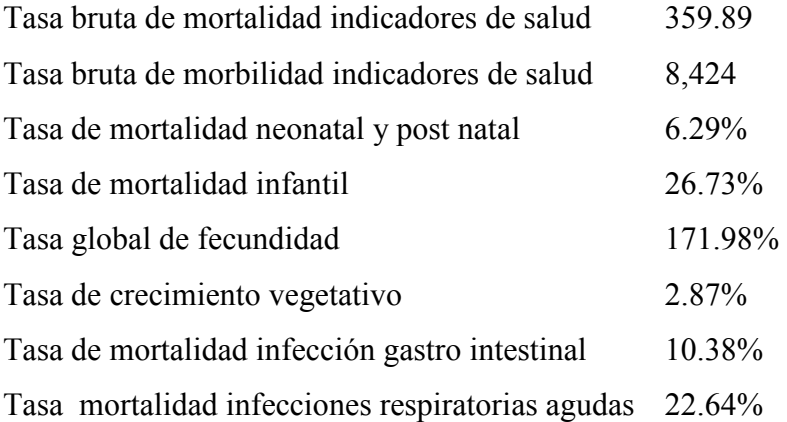

#### **1.3.2 Servicios de salud**

De los servicios Públicos con que se cuenta a nivel municipal únicamente se cuentas con un centro de salud tipo "B" en donde prestan sus servicios: 1 médico, 2 practicantes EPS de medicina, dos médicos particulares los que solo atienden fin de semana, 2 enfermeras profesionales, 8 auxiliares, 35 promotores 20 comadronas, 2 técnicos en salud rural, 1 inspector de saneamiento ambiental, 1 centro de atención primaria financiado por la FUNDACIÓN GUATEMALTECA PARA EL DESARROLLO CARROLL BEHRHORST y por el SIAS, la tasa de cobertura es atendida con 5 puestos de salud, estando en las comunidades de Acatenango, Quisaché, Pajales II, El Socorro y San Antonio Nejapa; todos los materiales y medicamentos del Centro de Salud y Puestos de Salud son proporcionados por la Jefatura de área de salud Chimaltenango, también existe un puesto de unidad mínima en aldea Los Planes, y un centro comunitario en los siguientes lugares: Finca Tehuya, aldea el Campamento, aldea Pajales I, aldea Los Planes, aldea Pueblo Nuevo (Caserio el Mirador), aldea Paraxaj (Pacacay, Pacoc y Finca Santa Felisa), Finca Chalabal y el Naranjo, Finca El Recuerdo (San Vicente, Valparaíso y La Esmeralda) y Finca Santa Margarita.

|                     |                        |               | Distancia en Km. de |
|---------------------|------------------------|---------------|---------------------|
| Ubicación de centro | Nombre de las          | Población que | la comunidad al     |
| comunitario         | comunidades            | cubre         | Centro de Salud más |
|                     |                        |               | cercano             |
| <b>CAMPAMENTO</b>   | Aldea El Campamento    | 676           | 15                  |
|                     | Caserío El Tesoro      | 20<br>08      |                     |
|                     | Aldea La Soledad       | 393           | 13                  |
| <b>PAJALES I</b>    | 562<br>Aldea Pajales I |               | 07                  |
|                     | Caserío Chapas         | 48            | 12                  |
| NUEVA CONCEPCIÓN    | Aldea Nueva Concepción | 331           | 06                  |
| <b>LA PAMPA</b>     | Aldea La Pampa         | 519           | 02                  |
|                     | Finca Tehuyá           | 320           | 30                  |
|                     | Finca La Esperanza     | 21            | 10                  |
|                     | Caserío Siquinya       | 97            | 05                  |
|                     | Finca Chantunjay       | 12            | 07                  |
|                     | Finca El Nogal         | 14            | 31                  |
|                     | Finca El Jocote        | 20            | 20                  |

**Tabla I. Información de comunidades.**

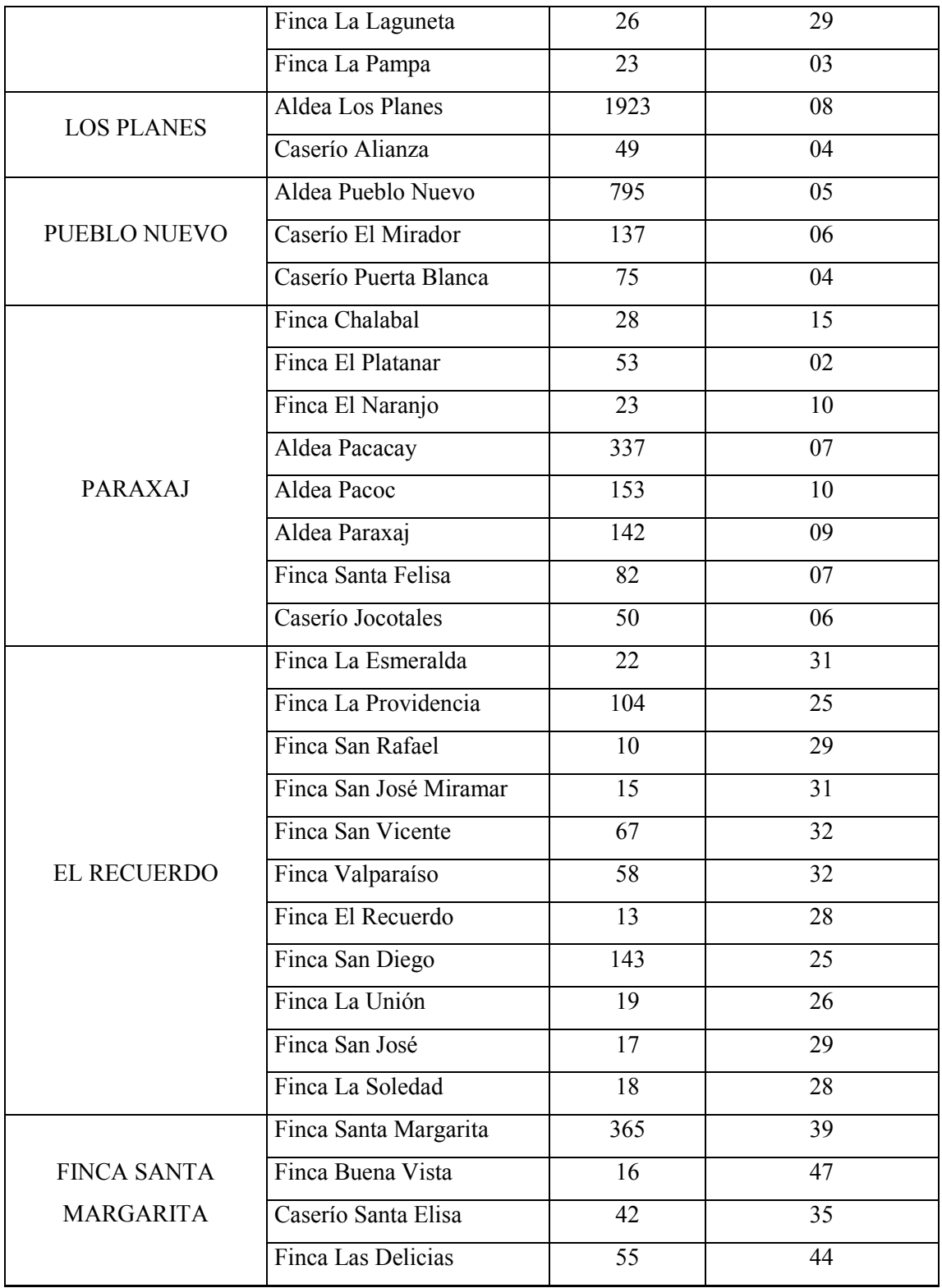

#### **1.4 Servicios básicos**

#### **1.4.1 Agua potable**

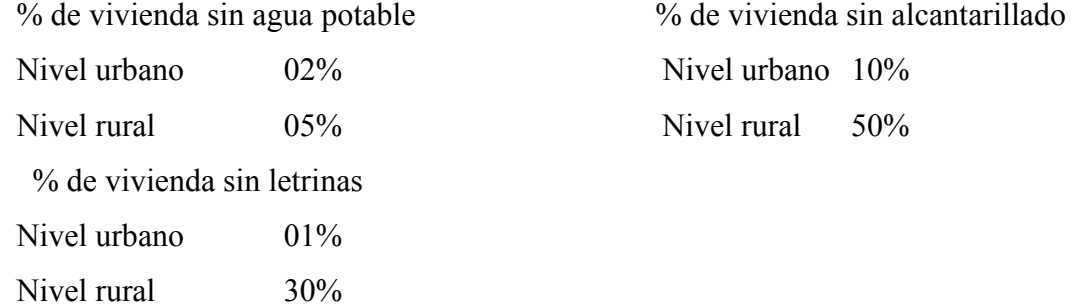

Evidentemente no se cuenta con una red de alcantarillado sanitario y un sistema de tratamiento de desechos sólidos, motivo por el cual se mantiene un nivel de salubridad nefasto y alarmante.

#### **1.5 Etnia, religión y costumbres**

En este municipio como en la mayoría de los del país, existen dos grupos étnicos, Indígena y Ladinos. En Acatenango el grupo indígena abarca un 65% y el 35% que lo conforman los ladinos. Cada grupo étnico posee su propia costumbre y forma de vida. En la actualidad no existe un traje típico definido, por la invasión de costumbres foráneas y el alto valor de los trajes.

Se practica la religión católica en un 75 por ciento y un 25 por ciento practica la religión protestante. De las tradiciones se citan: Las posadas y procesiones del Niño Dios de Navidad, la visita de los muertos el uno y dos de noviembre, para llevar flores, coronas y hasta ayote en dulce; también asistir a la iglesia para poder convivir y socializar con los demás habitantes, ocasionalmente se organizan encuentros de fútbol.

#### **1.6 Educación**

 El municipio de Acatenango y en todas las aldeas, cuentan con establecimientos educativos oficiales, privados y por cooperativa. Los niveles que están comprendidos son:

- $\triangleright$  PRE-PRIMARIA,
- $\triangleright$  PRIMARIA,
- $\triangleright$  BÁSICOS
- > DIVERSIFICADO. (Sólo la cabecera)

En el nivel Pre-primario, la población escolar atendida es de hasta un 25% y la población no atendida que es del 75%, se debe en su mayoría a que los padres de familia no envían a sus hijos a esta edad por costumbre, ignorancia y porque esperan hasta mandarlos a la Escuela Primaria directamente.

En el nivel primario, se atiende un 50% y el 50% no es atendido por falta de recursos económicos. Se puede decir que en el nivel básico se atiende hasta un 50% y el 50% no asisten por falta de recursos económicos, a esa edad ya ayudan al sostenimiento de la familia.

En el nivel diversificado, se atiende el 25% y el otro 75% no es atendido porque no pueden asistir por falta de recursos económicos y porque la carrera que se imparte es única siendo esta Perito Contador en el Instituto por Cooperativa municipal de Educación Media (ICEM) y otra parte que se va a otros lugares a seguir sus estudios ya sea al departamento, la cuidad u otro municipio. Tiene una deserción en todos los niveles del 3%.

En los últimos años se ha ido incrementando levemente el número de niños en la escuela, que de hecho son datos muy alentadores para nuestra sociedad, ya que esto

contribuye al desarrollo local y como consecuencia de nuestro país. En la siguiente tabla se describe el nivel de escolaridad en porcentaje del total de la niñez y juventud por sexo del municipio, según datos proporcionados por el director del establecimiento educativo de la localidad.

| <b>NIVEL</b>        | <b>HOMBRES</b> | <b>MUJERES</b> | NO ASISTEN $(\%) $ TOTAL $(\%) $ |     |
|---------------------|----------------|----------------|----------------------------------|-----|
|                     | $(\%)$         | $(\%)$         |                                  |     |
| Pre-primario        | 46             | 40             | 14                               | 100 |
| Primario            | 44             | 38             | 16                               | 100 |
| Ciclo básico        | 12             |                | 82                               | 100 |
| Ciclo diversificado | 8              | 12.            | 88                               | 100 |

**Tabla II. Nivel de escolaridad de la niñez y juventud.**

# **1.7 Diagnóstico sobre necesidades de servicios básicos e infraestructura**

#### **1.7.1 Descripción de las necesidades**

Entre las necesidades principales que se consideraron en las aldeas según información de la municipalidad son las que a continuación se describen.

 $\rightarrow$  Diseño y construcción de sistema abastecimiento de agua potable; actualmente no cuenta con un sistema adecuado, eficiente y capaz de satisfacer las necesidades de toda la comunidad, debido que ha finalizado su período de diseño, lo que hace imperativo diseñar un sistema que proporcione una dotación sanitariamente segura.

 $\rightarrow$  Diseño y construcción del sistema de alcantarillado sanitario; la carencia de un sistema apropiado para disposición de aguas servidas crea alteraciones y problemas de distinta índole.

 $\rightarrow$  Construcción de un centro de salud; no existe una edificación designada al servicio de salud de la población, obligándolos a buscar éstos servicios en aldeas cercanas y cabecera municipal.

 $\rightarrow$  Adquisición de un predio para cementerio comunal; los pobladores no cuentan con un cementerio para el entierro de sus seres queridos.

→ Construcción de lugares recreativos como parques, cancha de básquetbol; en busca de proporcionar sitios recreativos y fomentar el deporte en la niñez y la juventud.

 $\rightarrow$  Salón comunal; la población se ve afectada por la falta de un lugar apropiado para el montaje de actividades socioculturales y eventos importantes en la comunidad.

 $\rightarrow$  Construcción o ampliación de los centros educativos, ya que son insuficientes los espacios con que se cuenta.

#### **1.7.2 Evaluación y priorización de las necesidades**

Considerando los criterios tanto de la alcaldía como de los comités, se enumeran a continuación según el orden de prioridad asignado.

- $\rightarrow$  Centros educativos.
- $\rightarrow$  Construcción de parque y canchas recreativas.
- $\rightarrow$  Construcción de un centro de salud.
- $\rightarrow$  Construcción de salón comunal

Se priorizaron los proyectos de diseño de la edificación escolar de la aldea La Pampa y el parque comunal de San Antonio Nejapa. Siendo ambas de primera necesidad para el desarrollo de sus habitantes.

## **1.8 División política administrativa**

Según punto de acta emitido por el Concejo Municipal, en octubre del año 2008, remitido al Instituto Nacional de Estadística e Instituto geográfico Nacional, para los efectos legales. El municipio de Acatenango se encuentra dividido en 06 colonias, 16 aldeas, 11 caseríos, y 47 fincas. De la manera siguiente:

## **Colonias**:

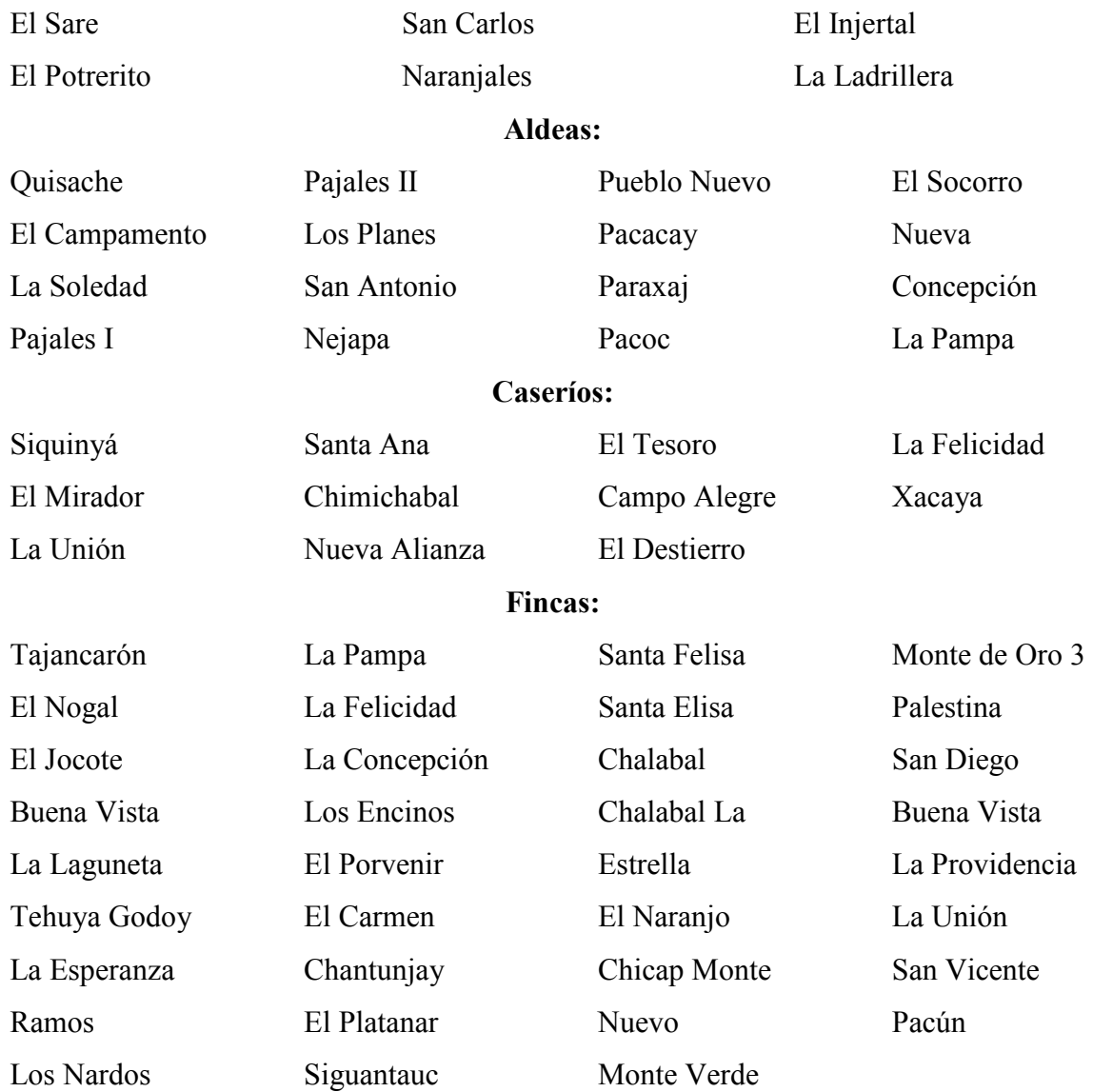

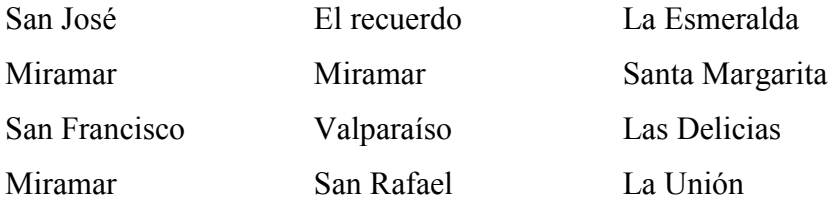

#### **1.9 Accidentes geográficos:** (recursos naturales y nacimientos)

En su territorio se encuentran el volcán de Acatenango y dos cerros: Sanay, Chino, el Soco, la Campana y montaña Balnjuyu. Lo recorren 9 ríos 2 riachuelos y 16 quebradas. Entre los ríos principales se pueden mencionar los siguientes: Xaya Pixcaya que atraviesa casi todo el municipio, Las Lajas, El Caracol, Quiquiya, El Arco, Tehuyá, Cocoya, El Zapote.

#### **1.10 Políticas**

#### **1.10.1 Datos generales de la municipalidad**

 La municipalidad del municipio de Acatenango, Chimaltenango se encuentra organizada en una corporación encabezada y dirigida por el alcalde municipal, quien es apoyado por cuatro concejales titulares en su orden del primero al cuarto y un suplente, dos síndicos titulares en su orden primero y segundo y un suplente, todos electos popular y democráticamente. Dicha corporación municipal ejerce el gobierno y la administración del municipio, y su sede se encuentra en la cabecera del municipio. (Edificio Municipal).

#### **1.10.2 Atribuciones**

Elaboración y ejecución de planes y programas de desarrollo urbano y rural del municipio, en coordinación con el plan nacional de desarrollo y el sistema de consejos de desarrollo urbano y rural. Autorización y supervisión de la construcción de obras públicas y privadas.

Elaboración, aprobación, ejecución, evaluación y liquidación del presupuesto de ingresos y egresos del municipio, protección del derecho de los vecinos y de las comunidades, a su identidad cultural de acuerdo a sus valores, lenguas, tradiciones y costumbres, así como la gestión de recursos financieros para el desarrollo del municipio.

#### **1.10.3 Organización comunitaria**

 Existen en las aldeas y caseríos del municipio organizaciones de desarrollo local, que se encuentran agrupadas entre las que se pueden mencionar los Consejos Comunitarios de Desarrollo, los cuales velan por que las necesidades de cada una de las comunidades sean mitigadas, a través de las gestiones a la municipalidad y otras instituciones como FONAPAZ, FIS, FOGUAVI, FODIGUA, MAGA, entre otras; de la misma manera se encuentran las agrupaciones de mujeres las cuales tienen como función participar en los cuidados de la salud e integridad nutritiva de los niños y de la familia en general.

#### **1.10.4 Presencia institucional**

 Coordinación Técnica Administrativa (CTA.), Ministerio De Educación Publica, Epesistas de la Universidad de San Carlos de Guatemala (USAC), Centro de salud Publica del Ministerio de salud Publica y Asistencia Social, Comisión Nacional para la Reducción de desastres (CONRED), Comisión Nacional del Medio Ambiente (CONAMA), Instituto Técnico de Capacitación y Productividad (INTECAP), Tribunal Supremo Electoral (TSE), ONG`s como: Acción Ciudadana, Fundación Centroamericana de Desarrollo (FUNCEDE), Fundación Cristiana Para Los Niños y Ancianos SGO, Fundación Guatemalteca para el desarrollo Carroll Behrhorst, Sistema

Integral de Asistencia en Salud (SIAS). POLITICAS: Partido de Solidaridad Nacional (PSN), Partido Patriota (PP), Partido de Avanzada Nacional (PAN), Democracia Cristiana (DC), Unionistas, Unidad Nacional de la Esperanza (UNE), Unidad Revolucionaria Nacional Guatemalteca (URNG) Frente Republicano Guatemalteco (FRG).

#### **1.11 Social**

#### **1.11.1 Descripción histórica**

Según una descripción realizada por Fray Francisco de Zuaza en 1686, este pueblo se conocía como San Antonio Nexapa (Nejapa), Este municipio fue fundado durante la colonia y fue declarado como tal el 27 de agosto de 1836. Su nombre Acatenango. Su etimología viene del Nahuatl acatl – caña o carrizo, utilizado en la elaboración de canastas o cestas; tenan – derivado de tenamit; tinamit – muralla, casa o cercado. Es decir "cercado de los carrizos" Puede interpretarse también como amurallado de cañaveral.

Se puede decir también que es parte de la historia el 3 de octubre de 1934 fecha en que por acuerdo gubernativo San Antonio Nejapa fue anexado a esta población teniendo Acatenango una aldea más desde entonces.

Parte de su historia es también el terremoto del 4 de febrero de 1976, cuando en la madrugada a Guatemala la sacudió un sismo, este municipio aunque en menor escala que otros, también sufrió grandes daños materiales; además un saldo de 7 muertos y varios heridos. Acatenango ha sido siempre azotada por temblores de origen volcánico, razón por lo que se construyen las casas con fuertes párales, alambre, caña, hierro, cemento; esto ayudó a que las casas se destruyeran en un 90% pero no se derribaron.

#### **1.11.2 Actividades económicas**:

 La actividad principal de los habitantes lo constituye la agricultura, siendo esta el fuerte en el cual perciben sus ingresos para el sostenimiento de su familia, algunos han adquirido algún título y estos ya no se dedican a la agricultura y para poder trabajar se ven en la necesidad de emigrar a la ciudad o al departamento para poder ejercer su profesión u otro oficio, dentro del municipio hay quienes se dedican a otra ocupación siendo estas en un porcentaje muy bajo.

#### **1.11.3 Producción agrícola**

La principal actividad económica la constituye la agricultura la que es considerada en un alto porcentaje de ocupación y los principales cultivos son café que se produce en 15 comunidades y todas las fincas siendo considerada como el cultivo principal, maíz que es la dieta alimenticia de un 100% de las comunidades, frijol en menor porcentaje, aguacate considerado como un cultivo fuerte ya que es de exportación a los diferentes mercados de la capital y departamento y, hortalizas en menor escala como la zanahoria, repollo, coliflor, arveja, rábano, remolacha y otras hiervas como cilantro (macuy o hierba mora), apio, coles chipilines, etc. y en algunas aldeas altas, árboles frutales como durazno, manzana y ciruela pero en un 35% mas o menos.

## **1.11.4 Comercio:**

En esta actividad se incluye a personas que se dedican a realizar transacciones de compra y venta local aprovechando los días de mercado que son domingo, martes y sábado. En su mayoría los comerciantes viven en Acatenango, pero hay de los ambulantes que provienen de otros lugares cercanos como Patzicia, Yepocapa, Chimaltenango y otros pueblos que traen su producto al municipio. Existen otros comerciantes específicos del producto principal como lo es el café.

#### **1.11.5 Cooperativas**

Existe una llamada "Cooperativa cafetalera RL" que se dedica a la compra de café maduro y la exportación de café pergamino ubicada en el casco urbano y otras dos más en el área rural siendo ellas El Pensativo en aldea los Planes y otra en aldea El Socorro con el mismo nombre de la aldea otra más que se dedica a la distribución de cable domiciliar.

#### **1.12 Centros de recreación**

#### **1.12.1 Turismo**

El turismo en el municipio se logra gracias a que existen muchos lugares con intensa vegetación y sus balnearios diversos tanto naturales como los creados por el hombre son muy acogedores.

Entre Acatenango y la aldea el Socorro existe un lugar encantador visto unos metros antes del puente sobre el río Xaya, está además el balneario Agua Caliente que es uno de los lugares turísticos de la población, además entre Acatenango y El Socorro se puede cruzar por una vereda con el nombre del extravío del puente del Brujo logrando apreciar una vista majestuosa de la naturaleza que posee el municipio, a unos dos kilómetros del municipio también se encuentra otro atractivo como lo es el balneario la Pampa ubicado en la aldea con el mismo nombre, de la misma forma se encuentra otro en la misma población en el lugar denominado colonia San Carlos y a unos minutos del casco se encuentra también un lugar majestuoso, un nacimiento denominado las Lajas en el cual se puede apreciar una diversidad de nacimientos que fluyen del peñasco para convertirse en un atractivo turístico muy natural.

#### **1.12.2 Volcanes**

Este municipio está situado sobre las faldas del volcán de Acatenango, considerándose como el tercero de los mas altos de Centro América; lo que hace que su vista y paisaje sean únicos, y por este motivo sea visitado por varios turistas mayormente en la época de verano y el cual es considerado como área de protección y actualmente se cuenta con dos guardabosques contratados por la municipalidad de Acatenango. La ultima vez que entró en actividad fue en el año 1924 habiendo sufrido en esta oportunidad varios cambios en la cúspide del volcán.

Se encuentra también el volcán de fuego que a pesar de no ubicarse dentro del municipio; durante sus erupciones a causado daño a las viviendas y caminos de la localidad por la gran cantidad de arena que ha sido capaz de hundir los techos de las casas y obstruir los caminos.

#### **1.13 Flora y fauna**

En la fauna encontramos venados (en las lejanías de la población y casualmente), ardillas, tacuacines, armados, coyotes, etc. La alimentación es mas que todo domestica para el consumo familiar y para la venta: cerdos y gallinas. La flora alimenticia es también variada, el cultivo principal es también el café, también se cultiva el maíz y el fríjol que constituye la dieta de la población, complementada con algunas verduras y legumbres, principalmente aguacates de buena calidad que se venden en mercados de otros departamentos y principalmente en la ciudad capital. Se cultiva fruta como: durazno, naranja y anona sin que se compita con otros en el nivel comercial. Entre la flora ornamental se encuentra la gravilea, que sirve de sombra para el cultivo del café, pinabetes, ciprés, guachipilín, encinos e hilamos.
# **2. FASE DE SERVICIO TÉCNICO PROFESIONAL**

### **2.1. Diseño del parque central comunal de la aldea San Antonio Nejapa.**

# **2.1.1. Descripción del proyecto**

El proyecto a realizarse es de un parque central comunal para la recreación de toda la comunidad en general. Para disfrutar de la realización de deportes, distracción familiar o únicamente descansar en un ambiente tranquilo y disfrutar de áreas verdes. Dicho proyecto contará con los siguientes espacios:

- $\triangleright$  Instalaciones para servicios sanitarios.
- $\triangleright$  Instalaciones para guardianería
- $\triangleright$  Instalaciones para bodega.
- $\triangleright$  Escenario para las diferentes actividades
- $\triangleright$  Plaza principal
- $\triangleright$  Áreas verdes
- $\triangleright$  Áreas de descanso (bancas)
- $\triangleright$  Cancha deportiva
- $\triangleright$  Área de juegos infantiles y
- $\triangleright$  Áreas para parqueo.

La aldea de San Antonio Nejapa, actualmente carece de áreas recreativas, que puedan brindar una sana diversión en beneficio del desarrollo físico e integral de la niñez, la juventud, los habitantes y visitantes en general.

Actualmente este espacio es también utilizado para albergar las instalaciones improvisadas de ferias cantonales, dando así uso inadecuado al espacio. A la fecha ninguna institución o programa nacional ha intervenido en soluciones a esta problemática; tampoco existen estudios que revelen algún antecedente relacionado al lugar en mención.

 La estructura de la edificación de los servicios sanitarios, bodega, guardianería y escenario estará compuesta de marcos dúctiles con losas planas de concreto reforzado, los muros serán de block pómez, las ventanas algunas serán de marco metálico compuesta por angulares y tee de 1" \* 1" \*  $1/8$ " y otros de aluminio de 2" \*  $\frac{1}{4}$ " según lo indicado en los planos, piso de granito de mármol y puertas de metal.

 En todo el parque se utilizará adoquines clinker de diferentes colores, dándole diseño a la colocación, utilizando cama de selecto y cubriendo las sisas con arena de río. En este capítulo se desarrollará el diseño estructural de las instalaciones para servicios sanitarios, guardería, bodega, escenario, gradas y pérgolas.

### **2.1.2 Aspectos preliminares**

### **2.1.2.1 Ubicación del proyecto**

 El lugar del proyecto se ubica a 4 Kilómetros antes de llegar a la cabecera municipal, la ubicación destinada para el proyecto está localizada en la parte central de la aldea, el área con la que cuenta el terreno es de 2,383.33 m<sup>2</sup>, por lo cual se utilizará toda el área para el proyecto, dicho proyecto es de vital importancia para la integración de la comunidad en mención al desarrollo, ya que se diseñará tanto para la recreación de los habitantes de la comunidad, ya sea en forma individual, grupal o familiar. Así mismo para la utilización de la comunidad tanto para eventos educativos, cívicos, culturales, políticos y religiosos. El acceso al parque es por medio de la carretera principal que conduce del municipio de Patzicia hacia el municipio de Acatenango, el cual pasa a un costado del terreno donde se realizará el proyecto.

### **2.1.3 Topografía del terreno**

Por la forma del terreno no hubo necesidad de realizar un levantamiento planimétrico ni altimétrico, ya que el terreno es de una superficie plana, ya que con anterioridad en dicho terreno funcionaba la escuela rural que contaba con 3 salones, servicios sanitarios y patio, en el lado éste se tenía la auxiliatura municipal y una cancha pequeña. La medición se realizó con cinta, y tiene un área de 2,383.33 m<sup>2</sup>.

# **2.1.4 Delimitaciones sobre el diseño.**

**Delimitación poblacional***:* De llegar a ejecutarse el proyecto beneficiará a los 2,243 habitantes de la aldea de San Antonio Nejapa y posteriormente a los visitantes de la región que deseen hacer uso del proyecto.

**Delimitación espacial:** El diseño y propuesta constructiva del parque urbano y recreativo abarca un área de 2,383.33 metros cuadrados.

# **2.1.5 Criterio de diseño**

### **2.1.5.1 Tipo de espacios urbanos abiertos**

### **2.1.5.1.1 Los espacios urbanos abiertos**

Es el entorno exterior construido por el hombre con un fin específico. Es un espacio pleno de significado y un fragmento de la naturaleza". "Los espacios urbanos abiertos en forma general es toda el área espacial situada dentro de una concentración urbana o a una distancia razonable de ella; no debe hallarse cubierta de edificios y otras estructuras permanentes. De ninguna manera significa la falta de uso del suelo urbano sino es el suelo que cumple una función de recreación pasiva, activa o de contemplación dentro de la ciudad."

Los parques, las plazas, las calles y los jardines de la ciudad constituyen los espacios urbanos abiertos; tienen áreas, tamaños, formas, usos y características específicas.

Los espacios urbanos abiertos generalmente son utilizados para las siguientes funciones:

#### **2.1.5.1.1.1 Actividades públicas**

El uso de espacios públicos esta generalizado en las ciudades con actividades de carácter económico y religioso. El uso de los espacios públicos planificados o no, esta presente en todas las ciudades teniendo relevancia por su magnificencia y monumentalidad, por su influencia religiosa.

En Guatemala los rasgos urbanos y trazo de cuadrícula urbana se han desarrollado siguiendo con los mismos patrones característicos abiertos a la conquista y época colonial. En donde se utilizaron los espacios abiertos urbanos tales como plazas y parques para colocar en su alrededor edificios como la iglesia, el comercio, las autoridades de gobierno y autoridades de la defensa militar basándose en anillos que van alejándose del centro urbano según la jerarquía y poder económico de los habitantes.

### **2.1.5.1.1.2 Actividades religiosas**

El Poder de la élite gobernante sobre el pueblo esta cimentado por la religión, por los habitantes de la ciudad; la organización política tiene la misma base ideológica, toda esta creencia tiene como base física los templos y espacios urbanos abiertos para rendir culto. Los tipos de manifestación pública varían desde presenciar ritos, juegos deportivos con inspiración religiosa (ciudades mayas), espectáculos públicos, bailes, conjuntos musicales, procesiones.

### **2.1.5.1.1.3 Actividades comerciales**

Estos espacios amplios y abiertos, son el marco de reunión de comerciantes del lugar o de otra región los cuales exponen sus productos al aire libre con el fin de obtener ganancia de estas ventas. En estas actividades los espacios abiertos urbanos muchas veces se convierten en mercados, convirtiéndose en un factor de comercio determinante para el desarrollo del lugar.

### **2.1.5.1.1.4 Actividades políticas**

Al establecerse la democracia, surge este tipo de actividad política en donde participan los ciudadanos en manifestaciones en contra o a favor de la política de estado, utilizando la plaza como tribuna popular.

# **2.1.6 Diseño de espacios urbanos abiertos**

#### **2.1.6.1 Principios de diseño**

Algunos principios de diseño que se deben de tomar en cuenta son los siguientes:

- $\triangleright$  La creación de todo espacio abierto debe tener una intención y uso específico para que tenga razón de ser.
- $\triangleright$  El espacio abierto tiene una relación directa con el espacio natural y/o urbano.
- $\triangleright$  El espacio abierto es un área central que concentra las actividades culturales, sociales y recreativas que favorecen el contacto social y relaciones comunitarias.
- La concepción y diseño de los espacios abiertos es la de *un edificio sin techo*. Constituyen el eslabón de la relación hombre-naturaleza.
- $\triangleright$  El espacio abierto es una composición espacial por lo que cada espacio debe tener un tratamiento especial de diseño (jardines, pequeñas plazas, áreas de descanso, áreas de juego, etc.) con el fin de tener secuencias visuales articuladas, creando un interés en el peatón por continuar el recorrido, así como zonas de

contraste, de intensa actividad con espacios que ofrezcan calma; espacios para la circulación y áreas de descanso.

 Determinar las necesidades y gustos, así como las expectativas de la población para que los espacios abiertos creados sean aceptados y utilizados.

### **2.1.7 Elementos de diseño de espacios abiertos**

### **2.1.7.1 Espacio físico**

Es el principal elemento de diseño, es el soporte material para el desarrollo de las funciones y usos de los espacios abiertos, así como los otros elementos que los integran. El espacio físico consiste en el suelo, subsuelo, hidrografía, vegetación, clima, paisaje y el contexto urbano donde se encuentra ubicado.

### **2.1.7.2 Mobiliario urbano**

Responde a las necesidades del peatón y lo conforman aquellos elementos que coadyuvan al buen funcionamiento de los espacios abiertos urbanos, siendo estos las bancas, los basureros, casetas telefónicas, paradas de autobuses, juegos infantiles, etc. Responden a un cuidadoso estudio en su diseño pues son elementos que contribuyen al confort, legibilidad e identidad urbana.

# **2.1.7.3 Pavimentos**

Son los diferentes tipos de superficies duras, utilizados para reforzar el carácter o tipo de circulación, así también es un elemento formal e integrador de actividades, funciones y usos de los espacios abiertos.

# **2.1.7.4 Áreas verdes**

Elemento indispensable en el diseño de parques y espacios abiertos en general cumple con la función de unificar los elementos de imagen urbana, contrarresta la contaminación, proporciona confort ambiental, estas áreas son utilizadas como elementos estéticos y arquitectónicos.

Pueden emplearse aislados o en conjuntos (conformando áreas verdes). Entre los tipos de vegetación podemos encontrar a los arbustos, a los cubre pisos o gramas, árboles, flores y plantas de jardín.

### **2.1.7.5 Alumbrado público**

Se hace indispensable para el desarrollo de actividades nocturnas en los parques y espacios abiertos. Para su correcto funcionamiento requiere de ubicaciones estratégicas y sirven para contrarrestar el peligro de accidentes viales, disminuir considerablemente el riego de agresiones a los usuarios.

### **2.1.8 Cualidades de los espacios urbanos abiertos**

 Los espacios urbanos abiertos requieren de cualidades básicas para que sean aceptados y utilizados por los habitantes de la ciudad y generen vida en las calles, parques y plazas. Estas cualidades básicas son:

**Equilibrio:** Consiste en la interrelación de actividades realizadas en un espacio público determinado. Creando las posibilidades para jugar, caminar, sentarse para disfrutar del paisaje urbano; se mantiene un equilibrio en los usuarios en cuanto a edad y por consiguiente en la variedad de actividades que se realizan simultáneamente, dándole de esta manera una utilidad y funcionamiento constante a los espacios públicos.

**Comodidad y confort:** Es planificar para que el usuario se sienta bien, disfrute del espacio creado especialmente para él y sienta deseos de permanecer o volver al espacio urbano abierto.

**Dimensión y escala***:* El uso y función que se requiere de los espacios públicos determinan su dimensión, sin embargo es importante hacer notar que son espacios creados para actividades desarrolladas por el ser humano, por lo que su tamaño y escala debe ajustarse a las dimensiones de las personas.

**Forma:** Las formas de las plazas, placetas, parques pequeños, deben reflejar un espacio que atraiga actividades del peatón. La forma en sí no representa ningún problema o impedimento de construcción siempre y cuando se conciba el diseño de manera que satisfaga las necesidades del usuario y vea la necesidad de desarrollar en este espacio actividades sociales, culturales, etc.

**Mantenimiento:** Es una condición indispensable para la continua utilización de espacios urbanos abiertos por parte de los ciudadanos. Las condiciones óptimas de un espacio urbano abierto se ven representadas en: Limpieza, protección, servicios en buen estado.

### **2.1.9 Diseño del espacio urbano**

Debe ser adoptado por las necesidades recreativas de los habitantes de la aldea San Antonio Nejapa basándose en los usos y funciones que conlleva un espacio urbano abierto como lo es un parque. La estructura fundamental del diseño se basa en la proyección de áreas en donde se realizarán actividades dinámicas de recreación activa (juegos, actividades sociales, culturales y deportivas), y las actividades pasivas (descanso y contemplación).

Para un mejor manejo del espacio urbano a diseñar se recomienda jerarquizarlo a través de espacios que van de acuerdo a la actividad que en él se realizará.

Las zonas según su uso y función las clasifica de la forma siguiente:

- Área pública, área semi pública y área privada.
- Área exterior, área semi exterior y área Interior.
- Área para grandes grupos, área para grupos medios y área para grupos pequeños
- Área de diversión orientada, área de diversión intermedia, y área de diversión tranquila o artística.
- Área de deporte orientado, área de deporte intermedio y área de deporte sin movimiento cultural.
- Área de recreación pasiva (descanso, relajamiento y contemplación).
- Área de recreación activa (juegos, deporte, paseos).
- Áreas naturales (bosques y áreas verdes).

Lo más importante es aplicar el orden y jerarquía de manera que se establezca una diversidad de espacios según sean exigidos por sus usos y funciones. Debe existir mediante esta jerarquía una variedad que evite la monotonía y aridez del paisaje.

# **2.1.10 Tipos de parques**

Constituyen las áreas verdes dentro de la ciudad, tienen por finalidad proporcionar el espacio físico para la distracción, esparcimiento y recreación de los habitantes de la ciudad. Funcionan conjugando áreas jardinizadas, plazas y caminamientos; dependiendo de la extensión y propósito de la unidad recreativa, puede incluir en su equipamiento canchas deportivas y áreas culturales. Por sus diferentes características los parques se clasifican en:

• PARQUE DE BARRIO: se subdivide en: parque de manzana y parque vecinal.

- PARQUE DE SECTOR O ZONA.
- PARQUE METROPOLITANO.
- PARQUE ESPECIALIZADO.

### **2.1.10.1 Parque de manzana**

Es un parque cuya característica principal, es la de ser un área de recreación infantil (edad preescolar de 0 a 5 años). Debe considerarse para su construcción un área aproximada de 500 a 1000 m2; su frecuencia de uso es diario, debe contar con servicios básicos tales como la recolección de basura, agua potable, alumbrado además debe estar delimitado por bardas o muros bajos para la seguridad de los niños.

### **2.1.10.2 Parque vecinal**

Es el centro de una unidad vecinal (colonia, barrio o aldea). Su función es brindar esparcimiento en un área aproximada de 1000 a 10000 m2; su frecuencia de uso es diaria, sus vías de acceso son peatonales, debe contar con iluminación, servicios básicos, áreas de descanso y conversación, canchas deportivas y jardines.

### **2.1.10.3 Parque de sector o zona**

Su función es recreativa y deportiva para todas las edades. Sus dimensiones pueden ser de 1 a 10 hectáreas, su frecuencia de uso es diario o semanal. Debe ser localizado cerca de zonas residenciales, de servicios o de escuelas secundarias; debe contar con estacionamiento de vehículos, servicios sanitarios, teléfonos públicos, servicios básicos, iluminación y seguridad.

### **2.1.10.4 Parque metropolitano**

Esta destinado a brindar recreación y esparcimiento a jóvenes y adultos de todas las edades. Proporciona una variedad de actividades recreativas; su área optima debe tener de 10 a 100 hectáreas. Las vías de acceso deben tener control de ingresos y egresos. Debe contar con servicios básicos, alumbrado, espacios para juegos deportivos, edificios multiusos, espacios para exposiciones, recreación pasiva, senderos para paseos peatonales y en bicicleta, jardines, plazas, estacionamiento, servicios sanitarios y teléfonos públicos.

### **2.1.10.5 Parque especializado**

Están considerados como parques educativo-culturales. Entre ellos se encuentran los zoológicos, los parques industriales y los jardines botánicos.

### **2.1.11 Tipos de plazas**

Son espacios destinados a cumplir una función pública, social, cultural, religiosa y comercial. En el transcurso del tiempo, muchos de estos lugares sufrieron transformaciones convirtiéndolos por la necesidad de espacio en mercados.

Las plazas se han convertido en ambientes complementarios de parques metropolitanos (plazas cívicas), industriales (parques de la industria) y otros. Ofrecen puntos de observación al paisaje urbano. Sus funciones definidas se basan en el movimiento o reposo. Bajo estas dos las plazas se clasifican en:

### **2.1.11.1 Plazas de circulación**

Están determinadas por las calles afluentes a ellas y sirven para orientar y distribuir el tráfico vehicular. La dirección, el ancho, el tipo y la intensidad del movimiento de las calles que desembocan en la plaza, determinan la forma y dimensiones de la misma.

Plazas de circulación peatonal son aquellas que articulan espacios exteriores e interiores y sirven para orientar y distribuir el tráfico peatonal. Su forma y dimensiones dependen del flujo de usuarios y tipo de edificaciones a las que sirven o articulan.

# **2.1.11.2 Plazas de reposo**

Su función principal es la de brindar un lugar de descanso, recreación, contemplación, convivencia, interrelación social y circulación peatonal; es un lugar que proporciona tranquilidad y comodidad.

Debe ser un lugar silencioso, seguro y tener mobiliario destinado al descanso. Su forma y dimensiones están determinadas por las limitantes del espacio disponible y su relación con otros ambientes urbanos a los cuales debe comunicarse únicamente por vías peatonales.

# **2.1.11.3 Plazas cívicas**

Son espacios que articulan los edificios administrativos o son el soporte material para actividades sociales, culturales y políticas; además en estas plazas se conjugan actividades que se desarrollan en todas las plazas anteriormente descritas. Las dimensiones pueden ser variables y responden a la concentración de edificios públicos y al flujo de usuarios.

### **2.1.12 Diseño del área verde**

El área verde es fundamental en la mayoría de los espacios urbanos abiertos, generalmente conforma el área de mayor dimensión por sus funciones de paisaje urbano y ecológicas.

Los usos y funciones determinarán el tipo de vegetación y la configuración del diseño (de jardines y arboledas). A continuación se dan los criterios generales necesarios para el diseño de áreas verdes:

**Función urbana:** La vegetación se utiliza en todos los elementos de los diferentes espacios urbanos, por lo que se convierte en indispensable para crear y diseñar un ambiente urbano confortable y agradable.

**Sistema de áreas verdes:** Es la estructura que parte de la relación y conexión de los espacios urbanos abiertos (calles, plazas y parques) que proporcione confort ambiental, contrarreste la contaminación urbana y ofrezca una imagen urbana legible y una secuencia espacial que propicie su recorrido a pie.

**Posibilidades de uso de la vegetación:** La amplitud de utilización de la vegetación en espacios urbanos abiertos es grande, necesitando conocer sus características y cualidades para su óptima utilización; los usos más frecuentes son:

- Demarcar espacios y zonas urbanas.
- Control de contaminación urbana.
- Purificar el aire.
- Definir circulaciones peatonales.
- Protección de áreas de reserva ecológica, vulnerables a la urbanización.
- Cubrir y proteger suelos de la erosión por agua.

**Uso de la vegetación en jardines.** Los jardines cumplen funciones ornamentales, ambientales, arquitectónicas y urbanísticas que generalmente forman parte de otros elementos como parques, plazas y edificios. Su forma y dimensiones están determinadas por el espacio disponible.

**Tipos de vegetación:** Por sus características la vegetación se clasifica en:

• *Cubrepisos y pastos:* Se utilizan para cubrir grandes áreas. Necesitan poco mantenimiento, son útiles para conservar la humedad del suelo, recubrimientos para evitar la erosión, propician la filtración de aguas necesarias para alimentar el nivel freático. Las áreas urbanas que requieren de cubrepisos y pastos son los parques, las plazas, los taludes y jardines. Entre los cubrepisos se encuentran el hiedrón y la grama.

• *Arbustos*: Cuando se necesitan utilizar plantas de raíz y altura restringida, los arbustos cumplen con los requisitos. Son utilizados como barreras, caminamientos peatonales, en arriates y terrazas. Existen especies que necesitan de poco riego. Entre los arbustos más conocidos se encuentran el laurel hindú, el jazmín, rosa laurel, buganvilia, nopal, etc.

• *Árboles:* La altura de los árboles varía de ocho a más de quince metros por su copa, forma y densidad. Son imprescindibles en las áreas verdes pues ellos son componentes de éstas. Entre los árboles más conocidos en el ambiente urbano están el pino, ciprés romano, casuarina, conacaste y eucalipto.

• *Flores y plantas de jardín:* Requieren de especial cuidado y mantenimiento, su diversidad es enorme, ofrecen colores, tamaños y texturas. Guatemala por sus características climatológicas posee excelentes variedades de plantas ornamentales, entre las más conocidas tenemos: las rosas, geranios, chatías, pensamiento, mala madre, mano de león y crisantemos.

# **2.1.12.1 Uso de la vegetación como protección contra la**

# **contaminación urbana:**

La vegetación es utilizada para regular la acústica, disminuir el resplandor y purificar la atmósfera.

• **Regulan la acústica***:* La vegetación es utilizada en las ciudades como protección contra ruidos provocados por automotores y la industria principalmente; es utilizada en calles y avenidas muy transitadas o en áreas aledañas a centros industriales (formando parques industriales).

• **Disminuye el resplandor:** Los rayos reflejados por las superficies lisas como los pavimentos presentan molestias a la vista por lo que se hace necesario el bloqueo de estas ondas lumínicas reflejadas. Esto se logra sembrando árboles y arbustos en forma de cortinas.

• **Purifica la atmósfera:** Los árboles poseen la propiedad de filtradores del aire, reteniendo partículas de polvo, incluso retienen parte de los componentes liberados por automotores, limpiando de esta manera el aire de impurezas.

# **2.1.12.2 Mantenimiento de la vegetación:**

El buen estado y la conservación de las plantas y de las áreas verdes en general, depende especialmente del mantenimiento que se le proporciona, entre las actividades de mantenimiento están:

• **Inspección anual:** Los árboles de las áreas verdes urbanas debido a la presión causada por la contaminación necesitan una inspección anual para determinar su estado de salud y darle el tratamiento necesario.

• **Poda:** Si es necesario podar, se debe considerar en cada árbol por separado y podarse de acuerdo a su edad, tamaño, forma, carácter y situación, conservando siempre su aspecto natural.

• **Riego:** Los árboles en la primera etapa de su vida necesitan grandes cantidades de agua. Los árboles ya consolidados requieren riego en épocas de sequía. Cuando los árboles están en aceras es necesario dejar juntas abiertas para permitir la filtración de agua que alimentará las raíces extendidas.

• **Estabilidad:** Para mantener su crecimiento y desarrollo no se debe rebajar la tierra que abarque la extensión de las ramas del árbol, porque es necesario el sistema de raíces para asegurar la estabilidad física y biológica del árbol.

• **Protección:** Los árboles pequeños están expuestos al vandalismo, por lo que se deben tomar medidas necesarias para su protección; estas medidas pueden ser la colocación de cercas o vallas.

# **2.1.13 El mobiliario urbano**

El mobiliario constituye un elemento importante dentro del diseño de espacios urbanos abiertos; cumple funciones que determinan el grado de calidad ambiental y funcionamiento.

Para que el mobiliario sea utilizado de la mejor forma se deben observar los principios siguientes:

### **2.1.14 Congruencia con las actividades a realizar en el lugar.**

El mobiliario aporta los elementos para satisfacer necesidades de los usuarios, que generan las actividades desarrolladas en el lugar. Cuando no existe el mobiliario urbano crea deficiencia en el funcionamiento de espacio urbano abierto deteriorando a su vez todo el espacio físico (por ausencia de basureros y elementos de control de la velocidad vehicular), y el espacio social (por ausencia de lugares para sentarse y comunicarse de forma cómoda). La colocación de mobiliario es de suma importancia para responder con ello a las necesidades y exigencias de los usuarios.

### **2.1.14.1 Agrupamiento del mobiliario**

Para que el mobiliario no interfiera visualmente con perspectivas urbanas y su funcionamiento básico deben colocarse preferiblemente en grupo para que el usuario los identifique fácilmente y pueda usarlos en un desplazamiento corto.

# **2.1.14.2 Relación formal con el entorno.**

El mobiliario requiere de proporciones, estilo y color para integrarse a la imagen urbana a manera de mantener continuidad e identidad con su entorno. Deben evitarse los contrastes bruscos.

# **2.1.14.3 Lugares para sentarse**

• **Función:** Los lugares para sentarse son fundamentales en los espacios urbanos abiertos, son el soporte material para realizar actividades como el descanso, la contemplación del paisaje y otras en donde se establecen relaciones sociales. Las posibilidades para sentarse son variadas y se dividen en primarias y secundarias.

Los lugares primarios abarcan a todo tipo de bancas y sillas; los lugares secundarios son los que sin ser explícitamente lugares para sentarse son utilizados para ello. Entre los lugares secundarios están: los salientes, muros bajos, barandas, escaleras, escalones y jardineras.

• **Características:** La gama de formas y estilos para los lugares de descanso es inmensa y esta limitado por los costos, materiales empleados y el contexto urbano en donde se encuentra ubicado el espacio urbano abierto.

Las dimensiones de una banca para que ofrezca confort deben tener 0.4 m. de alto y 0.45 m. de ancho. La altura en lugares secundarios para sentarse debe tener de 0.30 m. a 0.75 m. para que se pueda desarrollar esta actividad.

• **Ubicación:** Los lugares para sentarse están ubicados de acuerdo a:

- *Posibilidades para ver:* El tener vista sin tener obstáculos y poder apreciar las actividades que desarrollan las demás personas.

- *Posibilidad para escuchar y hablar:* Pueden estar ubicados en lugares que ofrezcan calma y quietud brindando un espacio para hablar sin ser interrumpido por ruidos urbanos.
- *Posibilidad para disfrutar del paisaje:* Pueden estar ubicados en lugares frescos y agradables cerca o en medio de los jardines. La distancia entre los lugares para sentarse, es variable de acuerdo al tipo y dimensiones del espacio urbano abierto.

• **Materiales:** Los materiales más adecuados para bancas son: la madera, el hierro, el concreto y el plástico, variando en resistencia a las inclemencias del tiempo y al vandalismo. El material mas usados en Guatemala es el concreto por su resistencia y relativo bajo costo. El concreto y el plástico tienen la cualidad de ser versátiles para la configuración de bancas y sillas de exteriores.

• **Estética visual:** La belleza de bancas y sillas es el resultado de sus proporciones, forma, color y la integración con el contexto urbano; todas estas cualidades harán que la gente las use.

# **2.1.15 Depósitos de basura**

• **Función:** Mantener limpios los espacios públicos para evitar su deterioro y un mantenimiento costoso.

• **Características:** Los tipos de basureros funcionales son los que satisfacen los siguientes requisitos:

- Fácil limpieza.
- Que se conserven herméticos con el fin de evitar filtraciones de agua, proliferación de insectos y emanación de malos olores.
- Fácil introducción de la basura por el usuario e interior removible para una fácil evacuación.
- Resistencia a los elementos climáticos (sol, lluvia) y al vandalismo.
- Separación de materia orgánica e inorgánica para darle un reciclaje.
- Dimensiones adecuadas para las necesidades.
- Fácil visualización por el usuario utilizando para ello un correcto manejo de la ubicación, la forma y el color.

En lo que respecta a la forma generalmente va de elementos básicos y se puede decir que van del cilindro al cubo con una amplia variedad de formas intermedias.

• **Ubicación:** Para la ubicación de los depósitos de basura se tomará en cuenta lo siguiente:

- Que este al alcance del usuario.
- De preferencia agrupado con otros elementos del mobiliario (teléfonos públicos, paradas de autobuses, áreas de descanso).
- En plazas o lugares de circulación.
- En calles y caminamientos, en lugares de concentración de personas, en lugares para descanso.
- En los accesos a los espacios urbanos públicos.
- Junto a kioscos y bancas.

La ubicación puede ser suspendida o fija en el piso.

- **Suspendida:** son aquellos depósitos fijados a postes de alumbrado, adosado a casetas telefónicas y paradas de buses.
- **Fijas al piso:** son aquellas que están directamente sobre la banqueta o pavimento, deben estar debidamente fijados para evitar el robo o destrucción de los depósitos. Pueden estar incorporados a jardineras y muros.

• **Materiales:** Los materiales resistentes son la lámina de metal, asbesto-cemento, fibra de vidrio, concreto y plásticos. Para depósitos suspendidos los de fibra de vidrio, lámina de metal y plásticos, dan mejores resultados por su poco peso y fácil fijación.

• **Estética visual:** El buen cuidado, mantenimiento, conservación del color y la forma de integración mantendrá un buen funcionamiento y calidad visual.

# **2.1.16 Resguardo para paradas de buses**

• **Función:** Contribuir al confort del ciudadano para que tenga un lugar de espera, que lo proteja de la intemperie (calor, sol, lluvia, frio y viento) y le brinde seguridad.

• **Características:** Las principales características son:

- Concentrar a los usuarios en un lugar definido donde encuentren condiciones de comodidad y confort.
- Evitar el riesgo del congestionamiento en las vías al proveer un área de aparcamiento de bus o microbús ruletero.
- Dar seguridad y orden para abordar un bus o microbús ruletero.

• **Ubicación:** Las paradas de buses pueden ubicarse en los accesos a los espacios urbanos abiertos y en esquinas de las calles, la distancia entre cada una de ellas obedecerá a la cantidad de usuarios del transporte colectivo de la región.

• **Materiales:** Deberá construirse de materiales livianos, desmontables y fáciles de transportar; entre estos están los paneles de asbesto-cemento, plexiglases, plásticos, todos los paneles montados en estructuras metálicas desmontables.

• **Estética visual:** Los resguardos para paradas de buses, generalmente destruyen vistas y perspectivas de los espacios urbanos abiertos por lo que debe estudiarse la colocación y ubicación estratégica dentro del espacio urbano además debe estudiarse la forma en el diseño pues esto influirá en la calidad visual del entorno.

# **2.1.17 Jardineras**

**Función:** Adornar calles, plazas o parques para que el ambiente urbano sea más fresco y agradable.

# **Características:**

- Las jardineras proporcionan vistas agradables, se utilizan de preferencia en plazas y calles peatonales en donde no es factible establecer jardines permanentes.
- Las jardineras fijas necesitan un drenaje que esté conectado a la red pluvial por medio de un drenaje francés.
- Las plantas en jardineras necesitan un mejor mantenimiento que las que están sembradas en jardines. Estas plantas son muy susceptibles de la contaminación vehicular y el vandalismo.
- Las jardineras pueden combinarse en perfecta armonía con las bancas y otros elementos del mobiliario urbano. Pueden usarse para sentarse.

**Ubicación:** Las jardineras sirven para limitar espacios, procurar espacios sombreados y frescos, es a partir de esta necesidad que se determinará la ubicación tomando en cuenta su tamaño y forma cuidando en el diseño de no obstaculizar el flujo peatonal.

**Estética visual***:* Las jardineras ofrecen una agradable impresión visual cuando su diseño, color y materiales se adaptan al contexto urbano.

# **2.1.18 Iluminación**

**Función:** La iluminación artificial de los espacios urbanos abiertos sirve para impulsar las actividades comunitarias de la población en horas de poca iluminación solar. Sirve además para valorar elementos arquitectónicos y esculturales que por su carácter y trascendencia histórica merezcan una relevancia urbana en condiciones de visibilidad y seguridad de usuarios.

## **Características:**

- El alumbrado público esta bajo control municipal y dependerá de su efectiva disposición y ubicación para que los usuarios lo acepten concurriendo a estos sitios.

- Las luminarias permitirán a los usuarios encontrar con facilidad las áreas o actividades de su interés.
- Las áreas o elementos principales destacan por su luminosidad, ya sea en caminamientos, ambientes o edificios, jardines, etc. Son llamados focos visuales.
- La iluminación de plantas, ya sea en jardines o árboles aislados, debe hacerse con luz blanca la cual destaca los colores naturales.
- Se debe tomar en cuenta que las instalaciones de iluminación permanecen durante el día, por lo que deberá tenerse especial cuidado en la adquisición de lámparas con formas que se adapten al diseño y contexto del espacio urbano abierto. No deberán obstaculizar las vistas y perspectivas urbanas.
- La reflexión lumínica en materiales de pavimento produce reflejos y deslumbramientos en los peatones por lo que se deberá evitar este tipo de reflexión en la elección de los elementos lumínicos como de los elementos de pavimento.
- Existe gran variedad de elementos decorativos y lumínicos pero para un espacio urbano abierto, una plaza o un parque la mayor parte de los casos se colocan del tipo pedestal. Los tipos de pedestales son los siguientes:
	- o **Tipo de punta:** La fuente lumínica se encuentra en la parte superior del pedestal.
	- o **Tipo látigo:** El poste se dobla formando un brazo, la fuente lumínica esta en el extremo doblado.
	- o **Tipo T:** El pedestal tiene un elemento perpendicular y sostiene una lámpara en cada uno de sus extremos.
	- o **Tipo múltiple**: Poste con varias lámparas en su extremo superior.
	- o **Tipo lateral:** El poste sostiene una lámpara sin brazo en uno de sus extremos.
	- o **Tipo bandera:** El poste sostiene un brazo que tiene la luminaria en su extremo formando un ángulo de 90° con el poste.
- o **Luminarias de superficie:** Varios tipos de luminarias que se encuentran sobre el suelo protegidos contra la lluvia, son utilizados para la iluminación de prados y jardines.
- o **Luminarias adosadas a los muros.**

**Ubicación***:* La ubicación de las luminarias depende de la configuración de los espacios urbanos abiertos, el estudio de su ubicación tomará en cuenta el tipo de lámparas a utilizar; el diseño arquitectónico y el contexto urbano, de esto dependerá la distancia entre luminarias.

**Materiales***:* En el caso de los parques y plazas, los elementos a tomar en cuenta son los postes que sostendrán las lámparas ya que en nuestro medio existe la fácil obtención de una gran diversidad de lámparas. Los materiales de las bases más utilizadas son de aluminio y metal.

**Estética visual:** Cuando está bien concebido el diseño del sistema de iluminación, causa una agradable experiencia visual. La única desventaja puede presentarse durante las horas de luz solar cuando la función de las luminarias queda suspendida, sin embargo la presencia de los postes es tolerable se tiene un estudio cuidadoso. Las proporciones, la forma, los materiales, los colores y la distribución son los principales factores que deben tomarse en cuenta.

# **2.1.19 Pavimentos**

**Función:** Procurar una superficie cómoda para caminar y reforzar el tratamiento espacial de áreas y ambientes de manera que resulte un recorrido ameno, variado y agradable para el usuario.

#### **Características:**

- La combinación de texturas y colores presentan una amplia gama para identificar las áreas o actividades por el tratamiento de los pavimentos.

- A través del tratamiento de los pavimentos se crea un código visual fácil de retener por el usuario, por ejemplo podrá identificarse con un tipo de pavimento las plazas, otro tipo de pavimento para caminamientos principales y otro para caminamientos secundarios y así sucesivamente.
- Los colores de los materiales a elegir para grandes áreas deben ofrecer contrastes suaves pues su vista en perspectiva hará desaparecer la unidad y dará lugar a una perspectiva de conjunto.
- Para bajar costos en los materiales y lograr una mayor integración con el entorno urbano es preferible utilizar materiales disponibles en el lugar o región.

**Materiales***:* Los tipos más generalizados de pavimentos en Guatemala son:

- **Asfalto y concreto**: Son monótonos, generalmente son utilizados para la circulación vehicular, en climas cálidos generan un recalentamiento haciendo desagradables las áreas recubiertas con estos materiales.
- **Pavimento de grava:** Es un material de textura áspera, no es conveniente para circulación peatonal, se puede utilizar en áreas pequeñas, de preferencia en áreas destinadas al descanso.
- **Pavimento de piedra:** Ideal para forzar una lenta movilización vehicular, no es adecuada para caminamientos peatonales a menos que la piedra esté tallada. La piedra más empleada es la de canto rodado pues combinada con otros materiales pueden formarse hiladas y formas que brinden un atractivo a plazas y parques. La piedra labrada es otra forma atractiva y de colocar pavimentos. Otras piedras empleadas son la piedra bola y la piedra laja ya que necesitan un mantenimiento mínimo.
- **Adoquín***:* Por la diversidad de formas, colores y su textura es adecuada para su uso en pavimentos en áreas recreativas, caminamientos peatonales y vehiculares. La combinación de formas y colores da a un pavimento de adoquín una vista agradable eliminando la monotonía del lugar.
- **Ladrillo:** Este material brinda buenos resultados en los espacios exteriores, se pueden conjugar diversas posiciones de ladrillo logrando formas y dibujos originales. Son utilizados generalmente para pavimentar plazas y caminamientos.
- **Losetas de concreto:** Son de uso muy extendido en nuestro medio, sus acabados son muy versátiles ya que se le pueden imprimir texturas rugosas o finas. Se pueden aplicar una gran diversidad de colores y es de uso popular en exteriores. Son pavimentos de larga duración y bajo mantenimiento aunque su costo inicial es más elevado que otros materiales.
- **Losetas de barro:** Brindan intimidad a espacios pequeños tratados con losetas de ladrillo, crean un ambiente fresco y agradable en áreas para descanso. Por la fragilidad de las losetas de barro, se necesita de una base firme de mezclón o selecto compactado.

**Ubicación:** Deben ubicarse donde se requiera una superficie homogénea para caminar, para combinar con prados y jardines, como material para reforzar jerarquías de uso, articulaciones de espacios urbanos abiertos y secuencias espaciales.

**Estética visual***:* La variedad de textura, color y forma en el empleo y disposición de los materiales garantizá una calidad visual en el tratamiento de las superficies de los espacios urbanos abiertos. Deben considerarse las dimensiones y proporciones del área a tratar con pavimentos y principalmente debe tomarse en cuenta los elementos de mobiliario urbano y el entorno de la arquitectura existente.

# **2.1.20 Técnicas de diseño**

Luego de analizar los diferentes criterios para la realización del diseño de un parque se toma la decisión de emplear las técnicas de diseño de espacios abiertos siguientes:

• **Jerarquía espacial:** El espacio principal del parque, esta determinado por los usos y funciones requeridos, así como por sus características físico-ambientales y de contexto urbano. El espacio de mayor jerarquía posee mayor área, o es el de uso más extensivo.

• **Secuencia espacial:** La secuencia del espacio en el diseño propuesto lleva la intensión de hacer que el usuario, disfrute o descubra poco a poco los diferentes ambientes teniendo opción a recorrerlo en diferentes direcciones de acuerdo a sus gustos particulares, encontrando un caminamiento principal articulado con áreas verdes y de descanso, para luego llegar a las plazas, los jardines y finalizando con un área de cancha polideportiva.

• **Articulación espacial:** En el proyecto propuesto la articulación se establece principalmente a través de caminamientos, pequeñas plazas y juegos infantiles que vinculan áreas y espacios diferentes, haciendo que el usuario pueda realizar un recorrido agradable o disfrutar de cada uno de los diferentes ambientes que se le ofrecen.

**• Modulación y cerramiento:** La forma espacial del conjunto de ambientes del parque, esta determinado en gran medida por aspectos de topografía. El cuadrado y el círculo dominan en todo el conjunto realizando una combinación de ambos para lograr una composición que brinda respuesta a las demandas actuales correspondiente a la corriente de diseño contemporáneo. Al utilizar dichos elementos que son el círculo y cuadrado da la sensación de estar todos en ambiente agradable y confortable. Por tal razón se diseñaron los portales de pérgolas en forma de cuadro y la plaza principal en forma circular, teniendo como eje principal la fuente.

• **Configuración y dimensiones:** Las diferentes áreas del parque tienen un tratamiento especial de acuerdo al uso que se le dará, dándole a cada área una definici6n espacial por me dio de texturas, etc., haciendo con esto que los espacios sean utilizados para lo que se diseñaron, dando privacidad a unas y estimulando el contacto social en otras. Tal es el caso de las bancas de la plaza principal y las bancas del costado norte del parque como también los que se encuentran bajo las pérgolas.

**• Valoraciones estéticas:** El diseño del parque tiene como característica resaltar la belleza natural de la vegetación, para crear un ambiente de tranquilidad y agradable a los que lo visitan.

# **2.1.21 Área deportiva**

# **2.1.21.1 Deporte**

Dentro de la vida cotidiana del ser humano, el deporte es una de las actividades más importantes que desarrolla, aunque es difícil de describir la palabra deporte por su gran amplitud y cobertura; se enfocan a continuación algunas definiciones obtenidas para su comprensión:

- El deporte es la actividad física ejercida en el sentido de juego de la competición y el esfuerzo, que es una actividad cuya práctica supone un entrenamiento metódico y el respeto a determinadas reglas disciplinarias.
- El deporte es el esfuerzo muscular más o menos intenso, según sea la clase de ejercicio de que se trate. Se puede decir también que es el conjunto de ejercicios que el hombre realiza, ya sea para divertirse o para su capacidad física e intelectual.

De todas las definiciones expuestas, no hay una sola que deba tomarse como definitiva, ya que cada autor expone su punto de vista con diferente sentido.

### **2.1.21.2 Cancha polideportiva**

Es casi indispensable la instalación de canchas para los diferentes deportes más practicados en nuestro país, entre las más practicadas son: fútbol o papi-fútbol y básquetbol, no solamente por el gran auge que han tenido dichos deportes, sino por la hermosura que deja en una instalación.

Por tales razones normalmente es necesario contar con un espacio para canchas polideportivas. Las canchas polideportivas generalmente se encuentran en cualquier área de recreación por las razones anteriormente descritas. El propósito de ésta es la práctica de varios deportes en la misma área superficial de juego. Entre los principales deportes tomados en cuenta en una cancha polideportiva, están: básquetbol, voleibol, balonmano y papi-fútbol.

# **2.1.22 Factores o normas sociales**

### **2.1.22.1 Agua potable**

Se debe tener en cuenta si el predio cuenta con el servicio; de no ser así, se evaluará la posibilidad de implementar un pozo para su extracción

### **2.1.22.2 Drenaje**

Establecer si se cuenta con drenaje sanitario municipal, o si es posible implementar un servicio propio.

### **2.1.23 Factores o normas ambientales**

Los factores o normas ambientales son los que se debe o los recomendables para un buen desarrollo de los deportes o para los que lo practican en las canchas, según la Confederación Deportiva Autónoma de Guatemala (CDAG), en este caso por ser una cancha polideportiva instalada en un parque comunal no se podrá evitar o tomar en cuenta algunos factores o en su mayoría, sin embargo es importante conocerlos, por lo cual se describen brevemente a continuación.

# **2.1.23.1 Áire**

Se evaluará la pureza del mismo y la factibilidad que tenga para su renovación constante, sin afectar a las residencias que lo rodeen.

### **2.1.23.2 Ruido**

Se tomará en cuenta la emisión de ruidos en el entorno, para evitar que éstos afecten el desarrollo de los deportes, que dentro de la cancha deportiva se realicen.

# **2.1.23.3 Polvo**

Se ponderará de mejor manera al sitio que cuente con menor posibilidad de este contaminante, para evitar lesiones al sistema respiratorio de los usuarios.

### **2.1.23.4 Lodo**

El terreno deberá contar con calles de acceso, que en época de lluvia no acumulen lodo, para favorecer a quienes harán uso de las instalaciones.

#### **2.1.23.5 Basura**

Este factor por evaluar determinará que el terreno esté exento de la formación de basureros.

#### **2.1.23.6 Mal olor**

El terreno deberá encontrarse situado alejado de la generación de malos olores.

### **2.1.23.7 Compatibilidad**

Deberá evaluarse la compatibilidad del terreno con sus colindancias, para un mejor desempeño para quienes harán uso de las instalaciones.

#### **2.1.24 Instalaciones deportivas**

### **2.1.24.1 Fútbol**

En el fútbol, compiten dos equipos de once jugadores cada uno. El juego consiste en disputar la posición de un balón e introducirlo en el interior del marco contrario.

### **2.1.24.2 Básquetbol**

El básquetbol generalmente se practica, como en sus orígenes, en los gimnasios, pero también se juega al aire libre. La cancha debe estar enmarcada con líneas bien claras; las que limitan el largo de la cancha se llaman "laterales" y las que determinan el ancho, líneas "finales".

En la parte media de las finales, se coloca un tablero fijo, cuyo borde inferior esté a 2.75 m del suelo, con un aro de hierro de 45cm de diámetro. Este aro es la canasta propiamente dicha, de la que pende una red en forma de cesto sin fondo de 60cm de largo. Los tableros pueden ser colgantes o anclados al piso. En los gimnasios, el piso de la cancha es de madera: al aire libre, es de concreto, asfalto o tierra fina muy bien apisonada.

Las canchas al aire libre se construyen principalmente en los parques deportivos municipales, en las escuelas y en los clubes, debido a que no necesitan cuidados especiales y pueden usarse en toda época.

# **2.1.24.3 Balonmano**

Actualmente el área de juego es de las mismas dimensiones que las del fútbol sala, y su reglamento muy parecido; asimismo el número de jugadores que deben ser 11: 1 portero, 2 defensas, 3 medios y 5 delanteros.

Delante de la portería, se traza una semicircunferencia llamada "área de golpe franco". Una variante de este deporte es el "reducido", en el cual, cada equipo consta de 7 jugadores. Las porterías miden 3 metros de largo por 2 metros de altura.

El área de juego también es de menores dimensiones, y puede ser entre 25 y 40 metros de largo por un ancho comprendido entre 11 y 20 metros.

### **2.1.24.4 Voleibol**

El voleibol es un deporte jugado por dos equipos en una cancha de juego dividida por una red. Hay diferentes modalidades, según las circunstancias específicas, con el fin de ofrecer la versatilidad del juego a cualquiera.

El área de juego incluye la cancha de juego y la zona libre. Este deberá ser rectangular y simétrico. La cancha de juego es un rectángulo que mide 18x9m rodeado por una zona libre, el cual tiene un mínimo de 1.5m de ancho en todos sus lados.

El espacio de juego libre es el espacio sobre el área de juego, que está libre de todo obstáculo. El espacio de juego debe tener una altura mínima de 7m sobre la superficie de juego.

### **2.1.25 Dimensiónamiento del área deportiva**

# **2.1.25.1 Confederación Deportiva Autónoma de Guatemala (CDAG)**

Para la construcción de instalaciones deportivas y recreativas en Guatemala, debemos basar sus dimensiones en las siguientes tablas conforme al Plan de Instalaciones para Educación Física, Recreación y Deporte de Guatemala.

| <b>Instalación</b> | <b>Dimensiones en</b><br>metros. | <b>Dimensiones</b> con<br>zonas de seguridad | <b>Área Total</b> |
|--------------------|----------------------------------|----------------------------------------------|-------------------|
| Cancha de          |                                  |                                              |                   |
| Papi-futbol        | 21.00 x 36.00                    | 25.00 x 40.00                                | 1,000.00 m2.      |
| Cancha de          |                                  |                                              |                   |
| Baloncesto         | $12.00 \times 26.00$             | $16.00 \times 30.00$                         | 480.00 m2.        |
| Cancha de          |                                  |                                              |                   |
| Voleibol           | $9.00 \times 18.00$              | 13.00 x 22.00                                | 286.00 m2.        |
| Cancha             |                                  |                                              |                   |
| Polideportiva      | 12.00 x 26.00                    | $16.00 \times 30.00$                         | 480.00 m2.        |

**Tabla III**. **Dimensiones mínimas para canchas.**

FUENTE: C.D.A.G. Conforme al plan de instalaciones para Educación Física, Recreación y Deporte de Guatemala. "1988."

### **2.1.26 Diseño estructural del escenario y sótano**

### **2.1.26.1 Diseño arquitectónico**

El diseño arquitectónico es darle forma adecuada y distribuir en conjunto los diferentes ambientes que se utilizarán, en este caso la planta baja o sótano se utilizará para servicios sanitarios, guardianía y bodega, mientras que el nivel superior se utilizará únicamente como escenario.

Para el caso del proyecto consistirá en la construcción de 4 espacios en el sótano o planta baja los cuales se utilizarán 2 para servicios sanitarios, 1 para dormitorio de guardianes y 1 para bodega. Mientras que el nivel superior se utilizará para escenario debidamente techado, el cual se dispondrá para cualquier actividad cultural, social, política, etc..

# **2.1.26.1.1 Alturas de ambientes**

 Se elige en este caso un edificio de dos niveles por razón de espacio disponible y aprovechando la topografía del terreno. La altura de cada uno de los ambientes será de 3.00 m de piso del nivel inferior al piso del nivel superior.

# **2.1.27 Selección del sistema estructural a usar**

 Se utilizará un sistema estructural de marcos dúctiles unidos con nudos rígidos de concreto reforzado, con losas planas de concreto reforzado y muros de mampostería con block de pómez reforzada; además, todo el sistema se construirá en obra usando los métodos tradicionales.

### **2.1.28 Pre-dimensionamiento estructural**

Predimensionar la estructura es dar medidas preliminares a los elementos que la componen, que serán utilizados para soportar las cargas aplicadas. Para esto se puede recurrir a la experiencia en obras similares y utilizar métodos analíticos cortos que se describen a continuación.

### **2.1.29 Columnas**

 El método que se utiliza para predimensionar las columnas determina la sección y se basa en la carga que se le aplicará. En este caso en particular se desea guardar simetría en la dimensiones de la columna, por tal razón se toma la columna crítica, es decir, la que soporta mayor carga. La medida resultante se aplica a todas las demás.

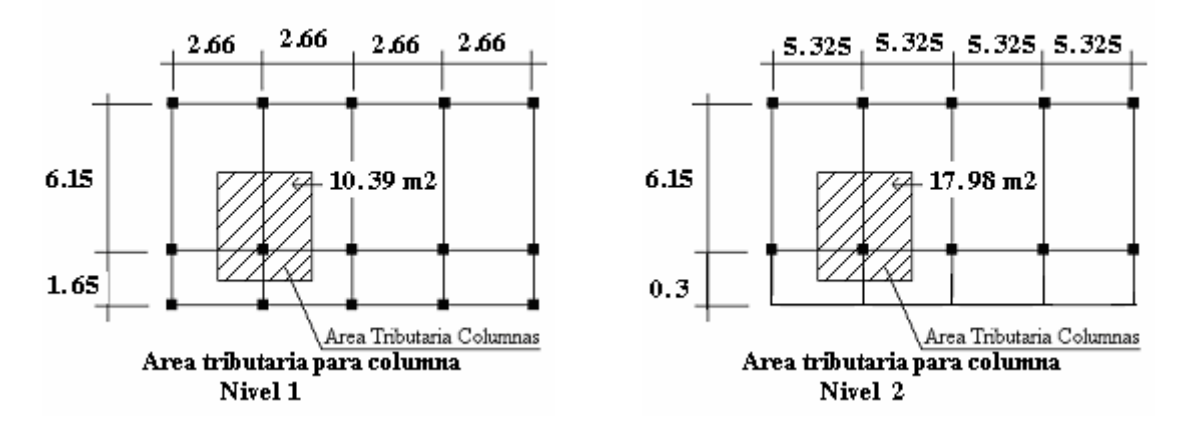

**Figura 5. Área tributaria de columna.** 

Trabajando con el área tributaria mayor, en este caso se trabajará con el área que soportan las columnas del nivel 2.

# **Datos:**

 $P=$  carga axial P= Área Tributaria x concreto  $P= 17.98x2400 = 43.152 \text{ kg/m}$   $F'c = 210$  kg/m  $F'y = 2810$  Kg/m Ag = área gruesa de columna As = área de acero,  $1\%(\text{Ag}) \leq AS \leq 8\%(\text{Ag})$ 

# Fórmula : **P** =  $0.8$  ( $0.225$  f'c Ag + FyAs);  $1\% < As < 8\%$ Ag

Solution: 
$$
P = 4,315.2 \text{ kg}, (17.98*2,400*0.1, \text{tomado el área tributaria y espesor})
$$
  
\n $4,315.2 = 0.8 ((0.225*210*Ag) + (2810*0.01*Ag))$   
\n $4,315.2 = 60.28*Ag$   
\n $Ag = 71.59 \text{ cm}^2$ ; según ACI sección mínima 20\*20 cm = 400 cm<sup>2</sup>  
\nPor seguridad se propone una columna de 30\*30 cm = 900 cm<sup>2</sup>

### **2.1.30 Vigas**

Para predimensionar la vigas, el método utilizado determina el peralte o altura de la viga, ésta depende de la luz que cubra la viga. La base de la viga que a criterio del diseñador, se usa es el ancho de la columnas. En este caso sólo se calcula la viga crítica, es decir, la de mayor longitud, quedando las demás con igual sección. Según código ACI, el espesor mínimo de viga no pretensadas con un extremo continuó es L/24, donde L es la luz máxima, ahora bien se tomará el criterio de ocho centímetros de peralte por cada metro de luz, es decir  $0.08*6.15 = 0.49$  metros.

 Si se propone una columna de 0.30 m se tiene entonces una luz libre máxima de la viga de  $6.15 - 0.30 = 5.85$ 

$$
5.85/24 = 0.25
$$
, se opta 0.60 m.

### **2.1.31 Losas**

 Las losas son elementos estructurales que pueden servir como cubiertas que protegen de la intemperie, como para transmitir cargas verticales (viva y muerta) y horizontales (sismo). Por su espesor, pueden dividirse en cascarones ( $t < 0.09$ ), planas (0.09  $\leq t \leq 0.12$ ) y nervadas (t > 0.12). Para calcular el peralte de la losa se realiza de la siguiente manera. El método usa como variable las dimensiones de la superficie de la losa y el tipo de apoyos que tiene. En este caso, todas las losas están apoyadas en los cuatro lados, aunque se tienen cuatro medidas de losa, por tanto se toma la crítica y el peralte resultante se usa en ambas.

Para losas en dos direcciones, ACI recomienda:

#### **Espesor (t) de Losa = ( perímetro de losa ) / 180**

t Losa = ( 5.325\*2 + 6.15\*2 ) / 180 = **0.1275 aproximado 13,** 

Tendríamos que diseñar losas nervadas, entonces colocaremos vigas para disminuir las áreas de las losas. Para diseñar losas planas.

**Espesor (t) de Losa = ( perímetro de losa ) / 180** t Losa =  $(2.66*2+6.15*2)/180 = 0.098$  aproximado 0.1, El espesor de losa  $= 0.1$  m

# **2.1.32 Cimientos**

 Para la cimentación se usan zapatas aisladas. El método de Predimensionamiento se incluye en el diseño de las zapatas.

Con los resultados obtenidos anteriormente del predimensionamiento y tomando en cuenta la distribución arquitectónica, se presenta a continuación las plantas típicas acotadas con sus respectivas distribuciónes de las columnas y vigas, del sótano y escenario que se analiza y diseña estructuralmente en el resto del capítulo.
**Figura 6. Planta típica. Sótano o nivel 1.** 

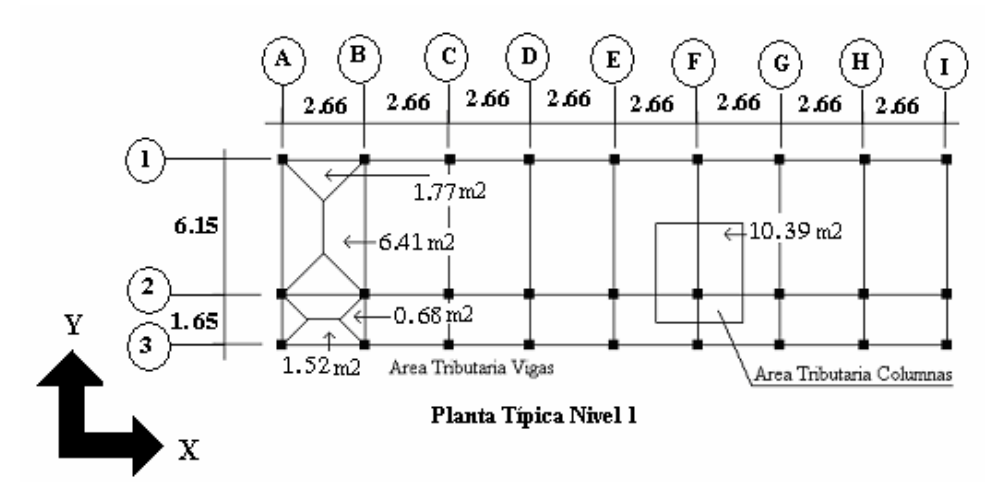

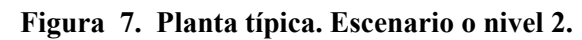

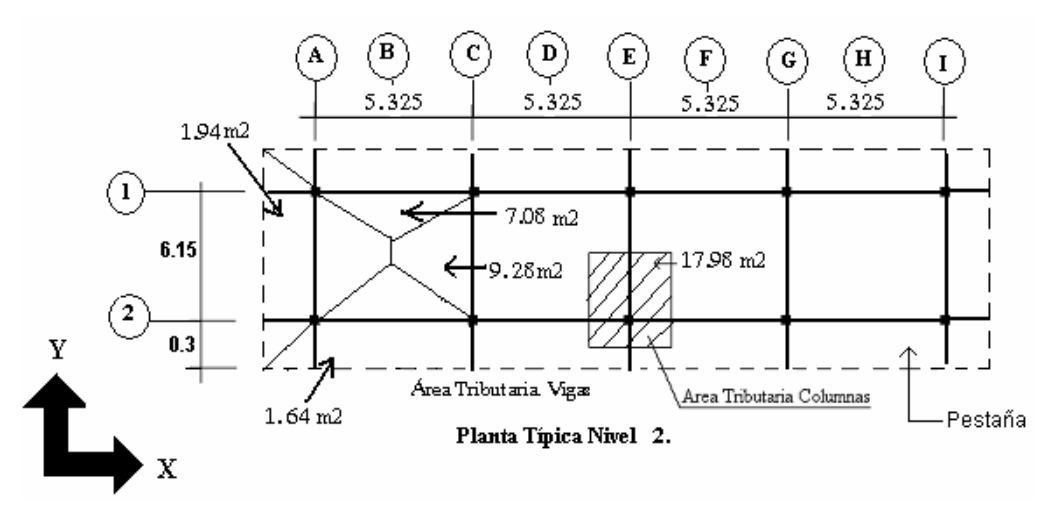

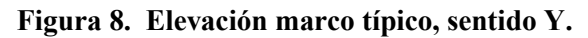

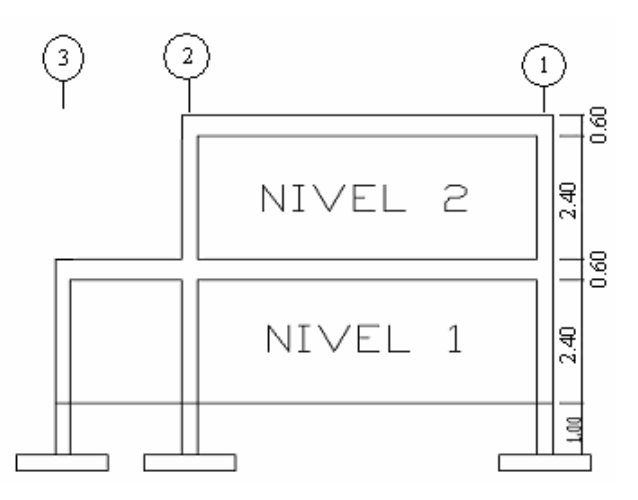

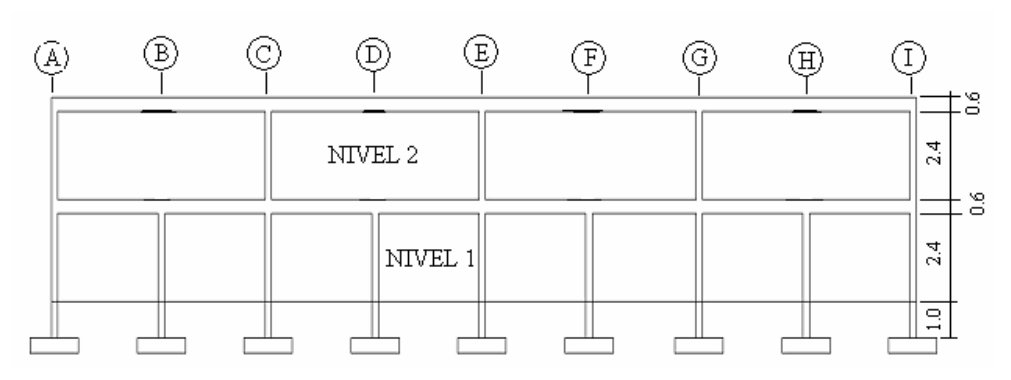

**Figura 9. Elevación marco típico, sentido X.**

## **2.1.33 Modelos matemáticos de marcos dúctiles unidos con nudos rígidos**

 El modelo matemático de un marco dúctil, es una gráfica que representa tanto la forma de las cargas que soporta el marco, y sirven para hacer el análisis estructural. Por la similitud de los marcos en geometría y de las cargas aplicadas, se analizan únicamente los críticos.

### **2.1.33.1 Análisis de cargas**

Las cargas que actúan sobre las estructuras pueden dividirse en tres grandes categorías: cargas muertas, cargas vivas y cargas ambientales. Las cargas muertas, son aquellas que se mantienen constantes en magnitud y fijas en posición durante la vida de la estructura. Generalmente la mayor parte de la carga muerta es el peso propio de la estructura. Ésta puede calcularse con buena aproximación a partir de la configuración de diseño, de las dimensiones de la estructura y de la densidad del material.

Las cargas vivas, consisten principalmente en cargas de ocupación en edificios. Éstas pueden estar total o parcialmente en su sitio o no estar presentes, y pueden cambiar su ubicación. Su magnitud y distribución son inciertas en un momento dado.

# **2.1.33.1.1 Cargas aplicadas a los marcos dúctiles unidos con nudos rígidos**

Las estructuras están sometidas a cargas de diferente índole, para clasificarlas existen varios métodos, aquí se hace una distinción de acuerdo a la dirección de su aplicación.

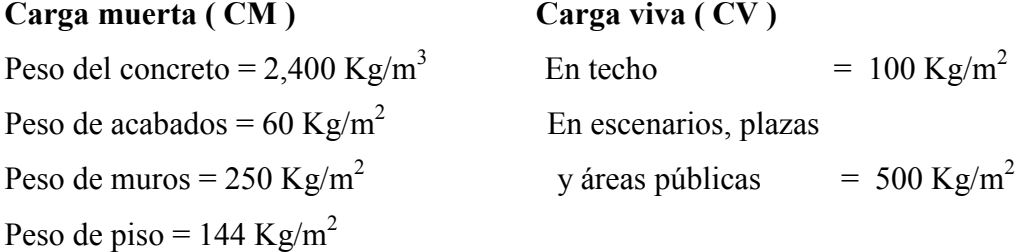

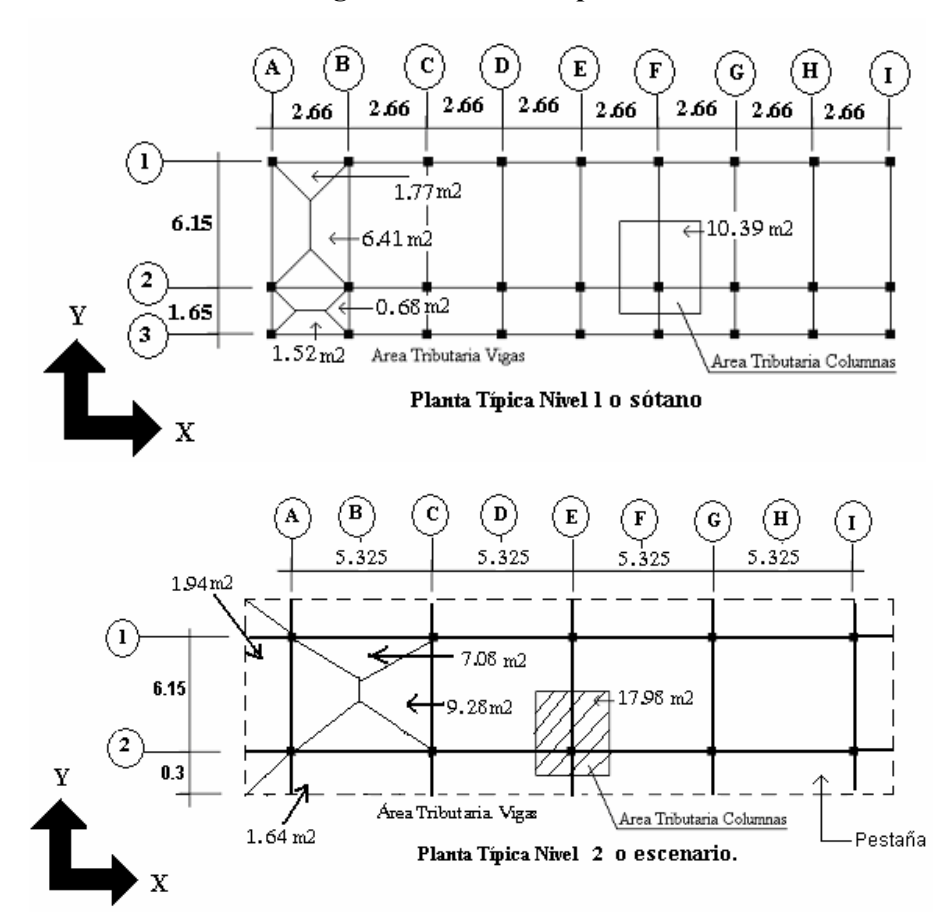

### **Figura 10. Plantas típicas.**

# **2.1.33.1.2 Cargas verticales en marcos dúctiles unidos con nudos rígidos**

También llamadas cargas por gravedad, como se describió anteriormente, se divide en carga viva y carga muerta. La carga viva, son cargas ocasionales, tales como el peso de personas, etc., la carga muerta, es aquella que permanece constante, inamovible y permanente dentro de una estructura, generalmente está constituida por el peso propio de los elementos que integra la estructura.

#### **a. Segundo nivel**

#### **Carga muerta**

 Wlosa =(Largo\*Ancho\*espesor de losa\*peso del concreto)+(Largo\*Ancho\*peso de acabado)  $W$ losa = ((22.05m\*6.90m\*0.1m\*2400Kg/m<sup>3</sup>) + (22.05m\*6.90\*60Kg)) Wlosa = **45,643.5 Kg**

 Wvigas = (base\*altura\*largo\*peso del concreto) usando una viga de 0.3 m\* 0.6 m Wvigas =  $(0.3m<sup>*</sup>0.6m<sup>*</sup>2400 Kg/m<sup>3</sup>) ((22.05<sup>*</sup>2<sup>*</sup>)+(6.9<sup>*</sup>5))$ Wvigas = **45,878.4 Kg**

Wcolumna =  $(Area*altura/2 * peso del concreto* total de columns del nivel)$  $\text{Weolumna} = (0.30 \text{m}^* 0.30 \text{m}^* 1.50 \text{m}^* 2400 \text{Kg/m}^3 \cdot 10) = 3,240 \text{ kg}$ 

Wacabados = (22.05m\*6.9m\*60Kg/m<sup>2</sup> ) = **9,128.7 Kg**

Total de la carga muerta = Wlosa+ Wvigas+ Wcolumna+ Wacabados

**Total de la carga muerta = 103,890.6 Kg** 

### **Carga viva**

CV = (Área Tributaria \* Carga viva)  $CV = (22.05m*6.90m*100Kg/m<sup>2</sup>) = 15,214 Kg$ **Peso del segundo nivel**   $W = CM + 0.25 CV$ W = 103,890.6 Kg + 0.25 (15,214 Kg) = **107,694.23 Kg**

### **b. Primer nivel**

Peso del piso 144 Kg/m<sup>2</sup> Peso de muros 250 Kg/m<sup>2</sup>  $W$ losa = (0.1m\*2400Kg/m<sup>3</sup> + 144Kg/m<sup>2</sup>)(21.45m\*7.95m) = **65,482.56 Kg**  $Wvigas = (0.3m*0.6m*2400 \text{ Kg/m}^3) ((21.45m*3)+(7.8m*9)) = 58,125.6 \text{ Kg}$  $We$ olumnas =  $(0.30m<sup>*</sup>0.30m<sup>*</sup>(4m+1.50m)<sup>*</sup>2400Kg/m<sup>3</sup>*27) = 32,076 Kg$  $Wacabados = (21.45m*7.8m*60 kg/m<sup>2</sup>) = 10,038.6 kg.$  Wjardin = (2000 Kg/m<sup>3</sup> \*21.15m\*1.2m\*0.6m) = **30,456 Kg** Wmuro =  $((21.45m+1.5m)*2*0.7)(250 \text{ Kg/m}^2+60 \text{ Kg/m}^2)*2400 \text{ Kg/m}^3*27)$ = **9,960 Kg**

**Total de la carga muerta = 206,139.06 Kg.** 

**Carga viva** 

 $CV = (500Kg/m<sup>2</sup>*6.30m*21.45m) = 67,567.5 Kg$ 

#### **Peso del primer nivel**

 $W = CM + 0.25 CV$ 

W = 206,139.06 Kg + 0.25 (67,567.5 Kg) = **273,706.56 Kg** 

**Resumen W del primer nivel = 273,706.56 Kg W del segundo nivel = 107,694.23 Kg Peso total = 381,400.79 Kg** 

# **2.1.33.1.3 Cargas horizontales en marcos dúctiles unidos con nudos rígidos**

Existen dos fuerzas horizontales, viento y sismo, a las que está expuesto comúnmente un edificio. Regularmente, se considera en el análisis estructural únicamente una de las dos, ya que los fenómenos naturales que las provocan no se presentan simultáneamente.

Guatemala es un país con riesgo sísmico, por tal razón se diseñan los edificios tomando en cuenta este fenómeno. Para encontrar las fuerzas sísmicas que actúan en la estructura o edificio, se aplicó el método SEAOC, de la manera siguiente:

### **2.1.34 Método SEAOC (cálculo del corte basal)**

 El corte basal es la fuerza sísmica que el suelo transmite al edificio en la base. Para obtener su valor se utiliza la siguiente formula:

#### **V = ZIKCSW**

### **Donde:**

- **Z** Coeficiente que depende de la zona sísmica.
- **I** Coeficiente que depende de la importancia de la estructura y sus características, después de un evento sísmico.
- **C** Coeficiente que depende del período natural de vibración de la estructura.
- **S** Coeficiente que depende del tipo de suelo de cimentación. Si se desconoce usar 1.50 y chequear que  $C*S ≤ 0.14$ , si el producto de estos coeficientes excede este valor, utilizar  $C*S = 0.14$ .
- **K** Coeficiente que dependiente del tipo del sistema estructural usado. Refleja la ductilidad de la estructura.
- **W** Peso propio de la estructura más el 25% de las carga vivas.

**NOTA:** Un sismo no actúa en una dirección determinada con respecto al edificio. Por tal razón se necesita evaluar el corte basal en las direcciones X y Y (longitudinal y transversal respectivamente) con los valores resultantes se puede diseñar el edificio contra un sismo en cualquier dirección.

#### **2.1.34.1 Corte basal en el sentido X de la estructura:**

- $Z = 1$  para la zona central de la República
- $I = 1.30$  para edificios que albergarán a personas.
- $K = 0.67$  para marco dúctiles
- $C = 1/15\sqrt{T}$  donde c no puede ser mayor de 0.12 y de serlo se utiliza 0.12 y
- $T = 0.0906H/\sqrt{B}$

 $H =$ altura del edificio en metros

 $B =$  base del edificio en metros

Entonces:

$$
T = 0.0906 * 7.00 / \sqrt{21.45} = 0.14 \text{ s.}
$$
  

$$
C = 1 / \sqrt{15 * \sqrt{0.14}} = 0.18 \text{ por lo que se utiliza } 0.12
$$

S = 1.50 porque no se conoce el valor de S, se utiliza el mayor valor permitido. El valor de CS debe ser menor a 0.14, si el producto de ambos coeficientes excede este valor se debe tomar 0.14 el valor conjunto de CS

 $CS = (0.12*1.50) = 0.18$  entonces se toma 0.14  $V = (1*1.30*0.67*0.14*381,400.79 \text{ Kg}) = 46,508.01 \text{ Kg}.$ **V = 46,508.01 Kg.** 

### **2.1.34.2 Corte basal en el sentido Y de la estructura:**

En el otro sentido el valor que podría variar es C por lo que se calcula: 8.7  $T = 0.0906 * 7.00 / \frac{1}{\sqrt{7.0}} = 0.23$  s  $15 * \sqrt{0.23}$  $C = 1/2 \times \sqrt{2.22} = 0.14$  por lo que se utiliza 0.12  $CS = (0.12*1.50) = 0.18$  entonces se toma 0.14

Debido a que estos valores no varían respecto al sentido de x, el corte basal es el mismo para ambas direcciones. **V = 46,508.01 Kg**

#### **2.1.34.3 Fuerzas por nivel**

 La fuerza total lateral V puede ser distribuida en toda la altura de la estructura de acuerdo a la fórmula dada en la sección I(E) del código SEAOC:

Donde

 $V = \text{corte basal}$  Ft = fuerza en la cúspide o techo  $Fi =$  fuerza por nivel

 La fuerza concentrada en la cúspide se determina como se verá a continuación y debe cumplir con las siguientes condiciones dadas en la sección I(E) del código SEAOC:

Si T <  $0.25$  segundos; Ft = 0 Si T >  $0.25$  segundos; Ft =  $0.07$  TV

#### Donde

 $T =$  período natural o fundamental de la estructura

 Por lo tanto, el valor de la fuerza, es decir, del corte basal V, puede ser distribuida en los niveles de la estructura, según la fórmula:

$$
(V - Ft)^* With i \sim \frac{V}{\sum W i Hi}
$$

Donde:

Wi = peso de cada nivel

Hi = altura de cada nivel medida desde la cimentación

Para el peso de las columnas hay que tomar en cuenta lo siguiente:

- a. El peso de la columnas del primer nivel debe tomarse desde la cimentación hasta la mitad de las columna del segundo nivel.
- b. El peso de las columnas intermedias se debe tomar de la mitad de la columna del nivel inferior a la mitad de la columna del nivel superior.

| <b>NIVEL</b>                     | Wi(Kg.)    | Hi (mts) | $Wi*Hi(Kg.-m)$ |  |  |
|----------------------------------|------------|----------|----------------|--|--|
|                                  | 273,706.56 |          | 1,094,826.24   |  |  |
|                                  | 107,694.23 |          | 753,859.61     |  |  |
| <b>SUMATORIA</b><br>1,848,685.85 |            |          |                |  |  |

**Tabla IV. Peso-metro de la estructura por nivel.**

Fuerza en la cúspide  $Ft = 0$ 

$$
(V - Ft)^* With \nFuerza por nivel (Fi) = \n $\sum$  Withi
$$

Fuerza por nivel

$$
F1 = \frac{(46,508.01 - 0) * (1,094,826.24)}{1,848,685.85}
$$

 $F1 = 27,542.91$  Kg

$$
F2 = \frac{(46,508.01 - 0) * (753,859.61)}{1,848,685.85}
$$

 $F2 = 18,965.1$  Kg

A manera de aprobación:  $V = Ft + F2 + F1 = 46,508.01$  Kg. la sumatoria de las fuerzas de los niveles da el mismo valor que el corte basal. Por lo tanto cumple.

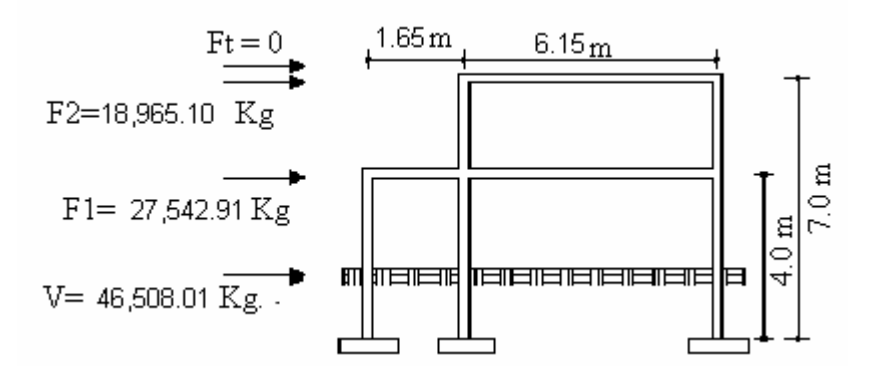

**Figura 11. Fuerza por nivel sentido Y.** 

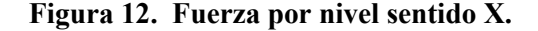

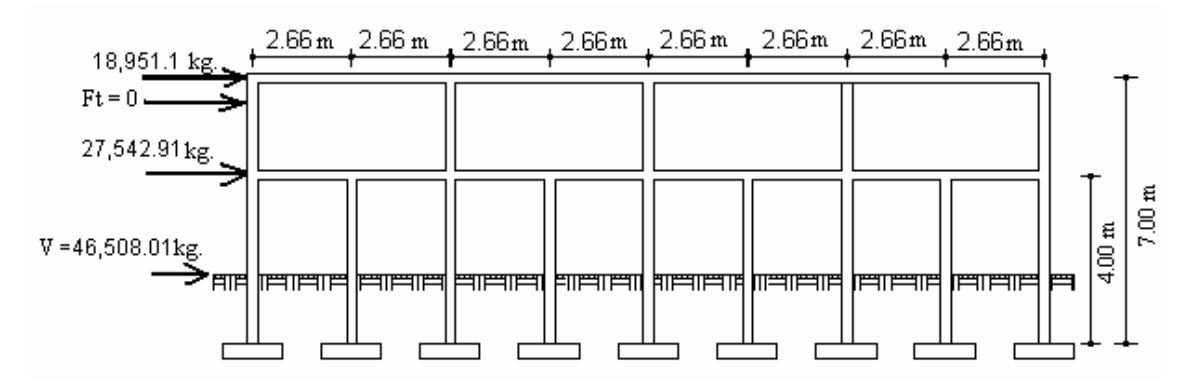

# **2.1.34.4 Fuerza por marcos dúctiles unidos con nudos rígidos**

 En las estructuras se calculará dividiendo la fuerza por piso entre el número de marcos paralelos a esta fuerza, si los marcos espaciados están simétricamente colocados. Si los marcos espaciados son asimétricos se tendrá que dividir la fuerza de piso Fi proporcional a la rigidez de los marcos.

**Figura 13. Simetría del sótano y escenario.**

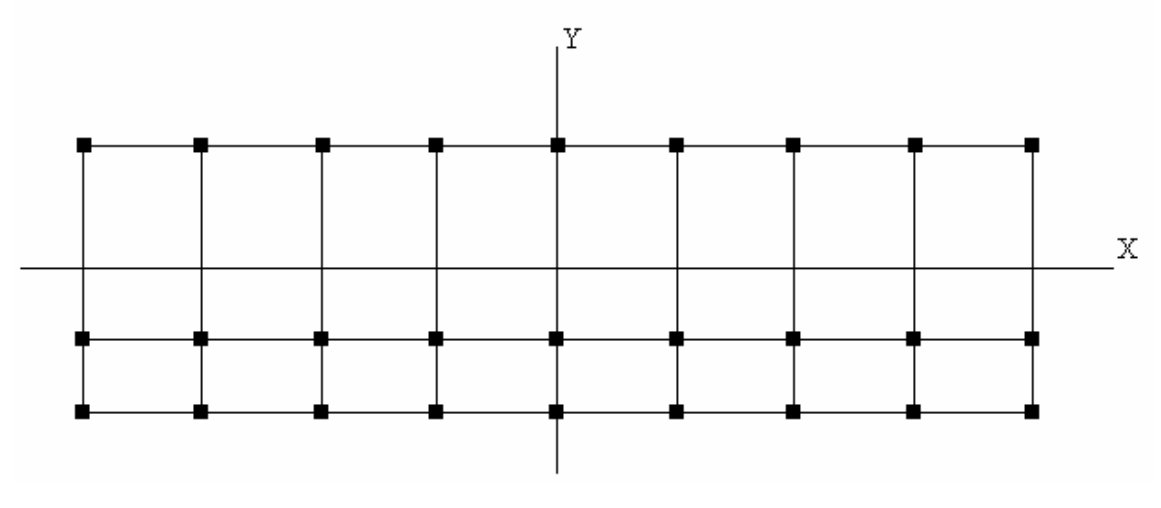

**a. Fuerzas por marcos Y - Y** 

Como se puede observar la estructura es simétrica en el sentido Y, por lo que la fuerza por marco será igual al producto de la división de la fuerza de piso entre el número de marcos en el sentido y.

### **Segundo nivel**

La fuerza del segundo nivel debe incluir Ft Fm =  $(F2 + Ft)/n$ úmero de marcos =  $(18,965.1 + 0)/5 = 3,793.02$  Kg

## **Primer nivel**

Fm = F1/número de marcos = 27,542.91/9 = 3,060.32 Kg.

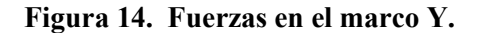

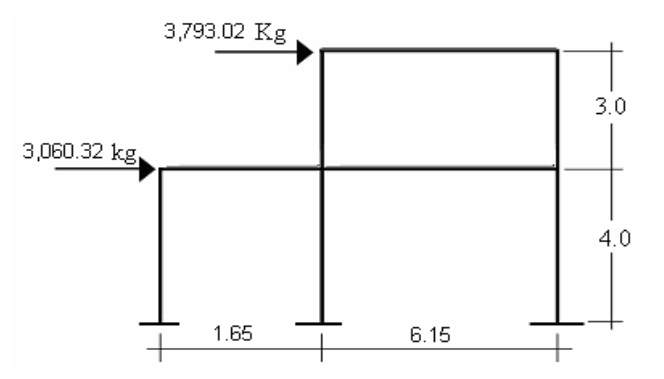

#### **b. Fuerza por marco X - X**

 Se observa que no existe simetría en el sentido X, porque el centro de masa tiene dos marcos abajo y un marco arriba, por lo que hay torsión. Un método simplificado de analizar la torsión en las estructuras consiste en considerar separadamente los desplazamientos relativos del edificio, ocasionados por la traslación y lo debido a rotación en cada piso, tomando en cuenta la rigidez de cada nivel, con éstas determinadas por las fuerzas correspondientes a un desplazamiento unitario, distribuyendo los cortantes por torsión en proporción a su rigidez.

 Los momentos de entrepiso se distribuyen en los diversos marcos y muros del sistema resistente a fuerzas laterales, de manera congruente con la distribución de los cortantes de entrepiso.

 Según el tipo de estructura que se esté analizando, así será el tipo de apoyo y, por lo tanto, la ecuación de la rigidez a usar.

**Voladizo**: Se refiere a edificios de un nivel o a los últimos niveles de edificios multiniveles. La rigidez se calcula con la siguiente fórmula:

$$
K = \frac{1}{\sqrt{Ph3/3EI + 1.2Ph/AG}}
$$

**Doblemente empotrado**: Se refiere a los primeros niveles o niveles intermedios de edificios multiniveles. La rigidez se calcula con la siguiente fórmula:

$$
K = \frac{1}{\pi} \frac{1}{2EI + 1.2Ph / AG}
$$

Donde:

 $P = \text{carga asumida, generalmente } 10,000 \text{ Kg}$ 

h = altura del muro o columna analizada

E = módulo de elasticidad del concreto (15,100  $\sqrt{f'}^c$ )

 $I =$ inercia del elemento

A = sección transversal del muro o columna analizada

 $G =$  módulo de rigidez (0.40 E)

 Cuando el centro de rigidez CR no coincide con el centro de masa CM, se produce excentricidad en la estructura, esto es debido a que existe una distribución desigual y asimétrica de las masas y las rigideces en la estructura.

 La excentricidad se determina por medio de la diferencia que existe entre el valor del centro de masa y el valor del centro de rigidez.

### **2.1.34.5 Fuerzas del marco por torsión**

 El cálculo de la fuerza que llega a cada marco se realiza por medio de la suma algebraica de la fuerza de torsión Fi" (fuerza rotacional) y la fuerza directamente proporcional a la rigidez de los marcos Fi' (fuerza traslacional).

$$
Fm = Fi' \stackrel{+/-}{-} Fi''
$$

Para esto se utilizan las siguientes fórmulas:

$$
(Km * Fn) / \sum Ki
$$
  
Fi' = (e\*Fn)/Ei  
Ei =  $\sum$  (Kmdi)<sup>2</sup>/Km di

Donde:

Km = rigidez del marco

 $\Sigma$ Ki = rigidez total del nivel. Es la sumatoria de las rigideces de los marcos paralelos a la carga.

di = distancia del CR a marco considerado

 $Fn = Fuerza$  por nivel

Ei = relación entre rigideces y brazo de cada marco.

 $e =$  excentricidad

### **a) Segundo nivel**

Rigidez de columna x-x se utiliza la fórmula de voladizo por ser último nivel

$$
K = \frac{1}{\sqrt{Ph3/3EI + 1.2Ph/AG}}
$$

$$
K = \frac{1}{10,000*300^3/(3*15,100\sqrt{210*1/12*30^4})+1.2*10,000*300/(30^2*0.4*15,100\sqrt{210})}
$$

### $K = 0.16$

Como las secciones de las columnas son las mismas en los marcos entonces:

 $Km = 0.16*5$ ,  $Km = 0.8$ 

| <b>Marco</b> | K   |      | KL   |
|--------------|-----|------|------|
|              | 0.8 | 7.8  | 6.24 |
|              | 0.8 | 1.65 | 1.32 |
|              | 0.8 | 0.00 | 0.00 |
| Sumatoria    | 2.4 |      | 7.56 |

**Tabla V. Cálculo del centro de rigidez en el segundo nivel.** 

CR = centro de rigidez

 $CR = KL/K = 7.56/2.4 = 3.15$  $CMx = 7.8/2 = 3.90$  $Cmy = 21.3/2 = 10.65$  $e = CM - CR = 3.90 - 3.15 = 0.75$ 

**Figura 15. Centro de rigidez y centro de masa.** 

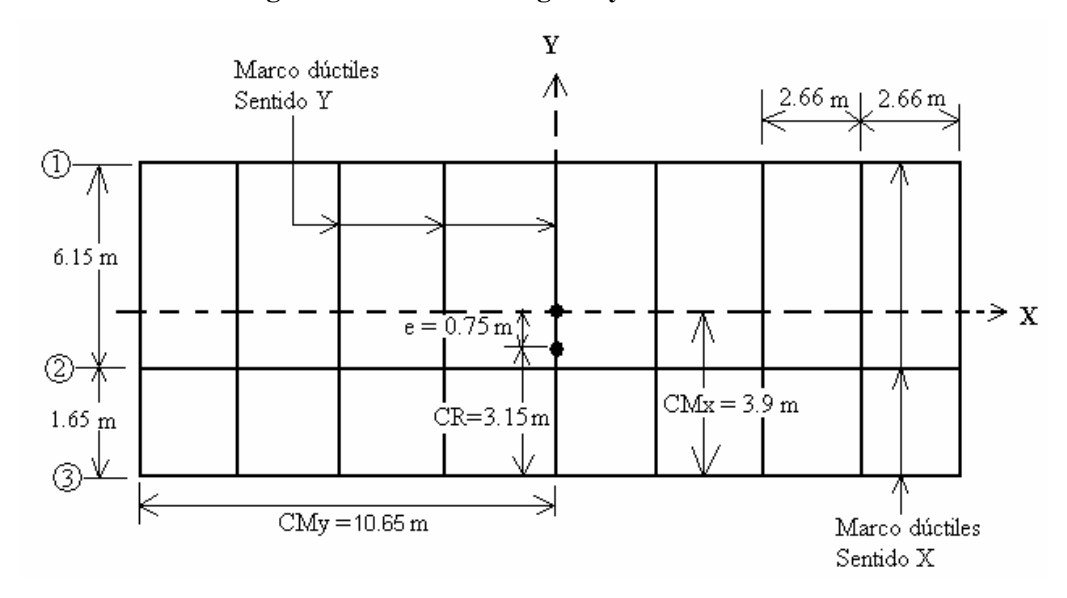

Di  $1 = 7.8 - 3.15 = 4.65$  (como esta arriba del eje X, se toma como positivo) Di  $2=3.15-1.65=1.5$  (como esta bajo del eje X, se toma como negativo) Di 3= 3.15 (como esta bajo del eje X, se toma como negativo)

**Tabla VI. Fuerza por marco por torsión del segundo nivel.**

| Km  | Di      | Kmdi    | $ (\text{Kmdi})^2 $ | Ei       | Fi'      | Fi"         | Fm       |
|-----|---------|---------|---------------------|----------|----------|-------------|----------|
| 0.8 | 4.65    | 3.72    | 13.84               | 5.81     | 6,321.7  | 2,447.67    | 8,769.37 |
| 0.8 | $-1.5$  | $-1.2$  | 1.44                | $-18.03$ | 6,321.7  | $-789.39$   | 5,532.31 |
| 0.8 | $-3.15$ | $-2.52$ | 6.35                | $-8.58$  | 6,321.7  | $-1,658.28$ | 4,663.42 |
| 2.4 |         |         | 21.63               |          | 18,965.1 |             | 18,965.1 |

$$
Ei = \sum (Kendi)^{2}/Km \text{ di } \Rightarrow Ei \text{ } 1 = 21.63/3.72 = 5.81
$$
  

$$
Ei \text{ } 2 = 21.63/1.2 = 18.02
$$

Ei  $2 = 21.63/-1.2 = -18.03$  Ei  $3 = 21.63/-2.52 = -8.58$ 

$$
Km * Fn) / \sum Ki
$$
  
Fi' = (e\*Fn)/Ei ⇒ Fi' = (0.8\*18,965.1)/2.4= 6,321.7 Kg.  
Fi' = (e\*Fn)/Ei ⇒ FI' 1 = (0.75\*18,965.1)/5.81 = 2,447.67

$$
F1'' 2 = (0.75*18,965.1)/-18.03 = -789.39
$$
  
 
$$
F1'' 3 = (0.75*18,965.1)/-8.58 = -1,658.28
$$

 $Fm = Fi'$  ⁄− + Fi" (se suma algebraicamente, dependiendo el signo de Fi") Fm  $1= 6,321.7+ 2,447.67 = 8,769.37$  Fm  $2= 6,321.7 - 789.39 = 5,532.31$ Fm  $3= 6,321.7 - 1,658.28 = 4,663.42$ 

 Si el valor Fm < Fi" se debe tomar Fi' como la fuerza del marco. Si el valor Fm > Fi", Fm será el valor del marco analizado. Es decir que, se toman los valores críticos.

#### **b) Primer nivel**

 La rigidez de la columna se trabaja como doblemente empotrada por ser primer nivel de un edificio multinivel.

 $Kc =$  <u>1</u>  $10,000*300^3/(12*15,100\sqrt{210*1/12*30^4}) + 1.2*10,000*300/(30^2*0.4*15,100\sqrt{210})$ 

 $Kc = 0.637$ 

La rigidez del marco es

 $Km = kc1 + kc2 + kc3 + kc4 + kc5 + kc6 + kc7 + kc8 + kc9 = 9kc = 5.736$ 

| <b>Marco</b> | K      |      | KL    |
|--------------|--------|------|-------|
|              | 5.736  | 7.8  | 44.74 |
|              | 5.736  | 1.65 | 9.46  |
|              | 5.736  | 0.00 | 0.00  |
| Sumatoria    | 17.208 |      | 54.2  |

**Tabla VII. Cálculo del centro de rigidez en el primer nivel.**

 $CR =$  centro de rigidez  $CR = KL/K = 54.2/17.208 = 3.15$  $CMx = 7.8/2 = 3.90$  $Cmy = 21.3/2 = 10.65$  $e = CM - CR = 3.90 - 3.15 = 0.75$ 

 El procedimiento es el mismo que el anterior, en la siguiente tabla se muestra los resultado.

|   | Km     | Di      |          | Kmdi $(Kmdi)^2$ | Ei       | Fi'                                       | Fi"    | Fm        |
|---|--------|---------|----------|-----------------|----------|-------------------------------------------|--------|-----------|
|   | 5.736  | 4.65    | 26.67    | 711.42          | 41.69    | 9,180.97                                  | 495.46 | 9,676.46  |
| 2 | 5.736  | $-1.5$  | $-8.6$   | 74.03           |          | $-129.29$   9,180.97   -159.76   9,021.21 |        |           |
|   | 5.736  | $-3.15$ | $-18.07$ | 326.47          | $-61.53$ | $9,180.97$   $-335.73$   8,845.24         |        |           |
|   | 17.208 |         |          | 1,111.92        |          | 27,542.91                                 |        | 27,542.91 |

**Tabla VIII. Fuerza por marco por torsión del primer nivel.**

**Figura 16. Fuerzas en el marco X.**

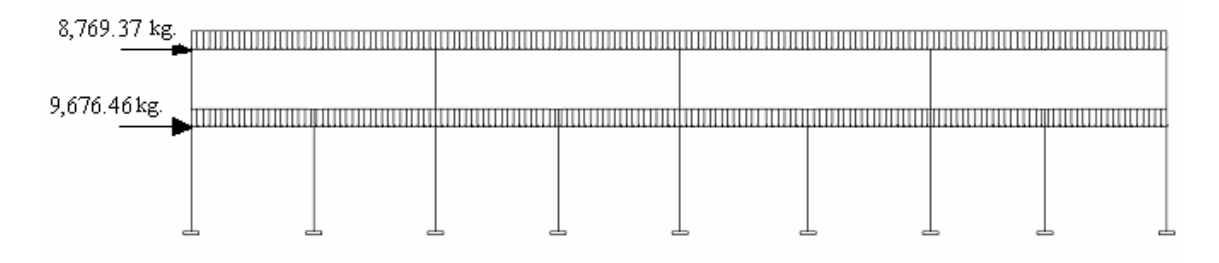

## **2.1.35 Cargas verticales en marcos dúctiles unidos con nudos rígidos**

Losa =  $(2400 \text{ Kg/m}^3)(0.1 \text{m}) = 240 \text{ Kg/m}^2$ Muros divisorio y tabiques = 250 Kg/m<sup>2</sup> Peso propio de la viga =  $(2400 \text{ Kg./m3*0.6m*0.3m}) = 432 \text{ Kg/m}$ Carga viva= 100 Kg/m<sup>2</sup> en techos; y 500 Kg/m<sup>2</sup> en escenarios, plazas y áreas públicas. **Nivel 1:** Áreas tributarias

 $A1 = (2.66m*1.33m)*0.50 = 1.77 m<sup>2</sup>$  $A2 = (6.15m + 3.49m)/2*1.33m = 6.41 m<sup>2</sup>$ A3 =  $(2.66m + 1.01m)/2*0.83m = 1.52 m<sup>2</sup>$  $A4 = (1.65m*0.83m)*0.50 = 0.68 m<sup>2</sup>$ 

**Nivel 2:** Áreas tributarias  $A1 = (5.325 \text{m}^* \text{2.66m}) \cdot 0.50 = 7.08 \text{ m}^2$  $A2 = (6.15m + 0.83m)/2*2.66m = 9.28 m<sup>2</sup>$ A3 =  $(5.325 \text{m}^* \cdot 0.3 \text{m}) + (0.3 \cdot 0.3)/2 = 1.64 \text{ m}^2$  $A4 = (6.75m+6.15)/2*0.3m = 1.94 m<sup>2</sup>$ 

### **2.1.35.1 Cálculo de cargas sobre el marco 2 - eje X**

### **Segundo nivel:**

CM = peso de losa + peso propio de viga  $CM = (240 \text{kg/m}^2/5.325 \text{m}) (7.08 \text{m}^2 + 1.60 \text{m}^2) + 432 \text{kg/m}$  $CM = 823.21$  Kg/m  $CV = (100 \text{kg/m}^2 / 5.325 \text{m}) (7.08 \text{m}^2 + 1.60 \text{m}^2)$  $CV = 163$  Kg/m CU = CM + CV = 823.21 Kg/m +163 Kg/m = **986.21 Kg/m Primer nivel:**  $CM = (240 \text{kg/m}^2 / 2.66 \text{m}) (1.77 \text{m}^2 + 1.52 \text{m}^2) + 432 \text{kg/m}$  $CM = 728.84$  Kg/m  $CM = (2000 \text{kg/m}^3/2.66 \text{m}) (1.52 \text{m}^2 \cdot 0.6 \text{m}) = 685.71 \text{ C}$  $CM = (250 \text{kg/m}^2 / 2.66 \text{m}) (1.52 \text{m}) = 142.86 \text{ kg/m}$  $CV = ((100 \text{kg/m}^2 * 1.52 \text{m}^2) + (500 \text{kg/m}^2 * 1.77 \text{m}^2))/2.66 \text{m}$  $CV = 390 Kg/m$ CU = CM + CV = 1,557.41 Kg/m + 390 Kg/m = **1,947.11 Kg/m**

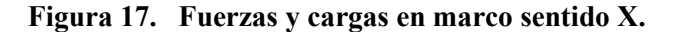

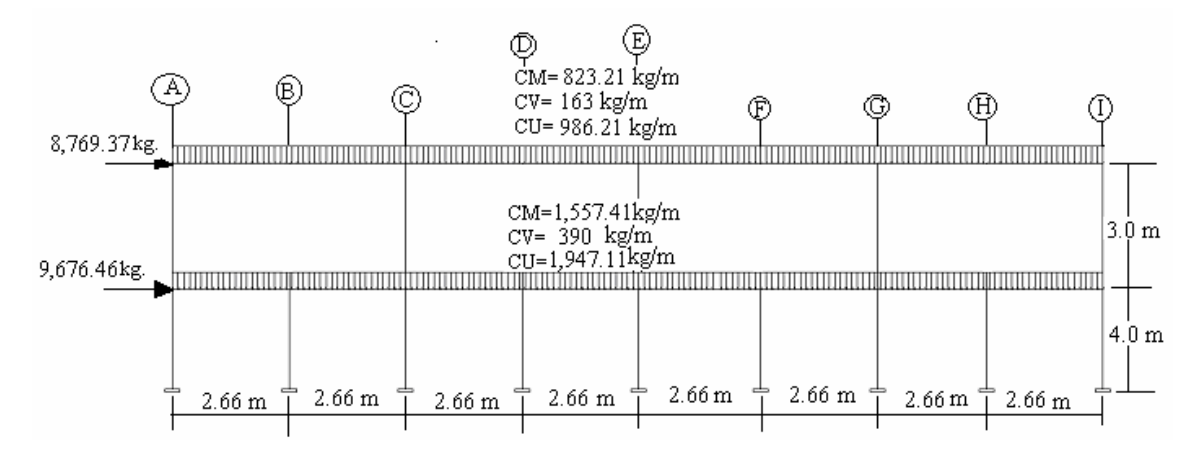

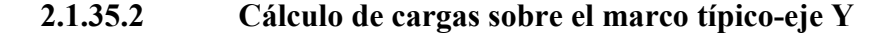

**Segundo nivel:** Tramo 1-2  $CM = (240 \text{kg/m}^2/6.15 \text{m}) (2*9.28 \text{m}^2) + 432 \text{kg/m}$  $CM = 1,156.29$  Kg/m  $CV = 2(100\text{kg/m}^2)(9.28\text{m}^2)/6.15\text{m}$  $CV = 301.79$  Kg/m CU = CM + CV = 1,156.29 Kg/m +301.79 Kg/m = **1,458.08 Kg/m**

**Primer nivel:** Tramo 1-2  $CM = (240 \text{kg/m}^2)(2*6.41 \text{m}^2)/6.15 \text{m} + 432 \text{kg/m}$  $CM = 932.29$  Kg/m  $CV = (2*500 \text{kg/m}^2)(6.41 \text{m}^2)/6.15 \text{m}$  $CV = 1,042.28$  Kg/m CU = CM + CV = 932.29 Kg/m + 1,042.28 Kg/m = **1,974.57 Kg/m**

Tramo 2-3  $CM = (490+2000 \text{ kg/m}^2)(1.01 \text{m}^2)/1.65 \text{m}$  $CM = 3,048.36$  Kg/m

$$
CV = (100 \text{kg/m}^2)(2 \text{m}^2 * 1.01 \text{m}^2)/1.65 \text{m}
$$
  
CV = 122.42 Kg/m  
CU = CM + CV = 3,048.36 Kg/m + 122.42 Kg/m = 3,170.78 Kg/m

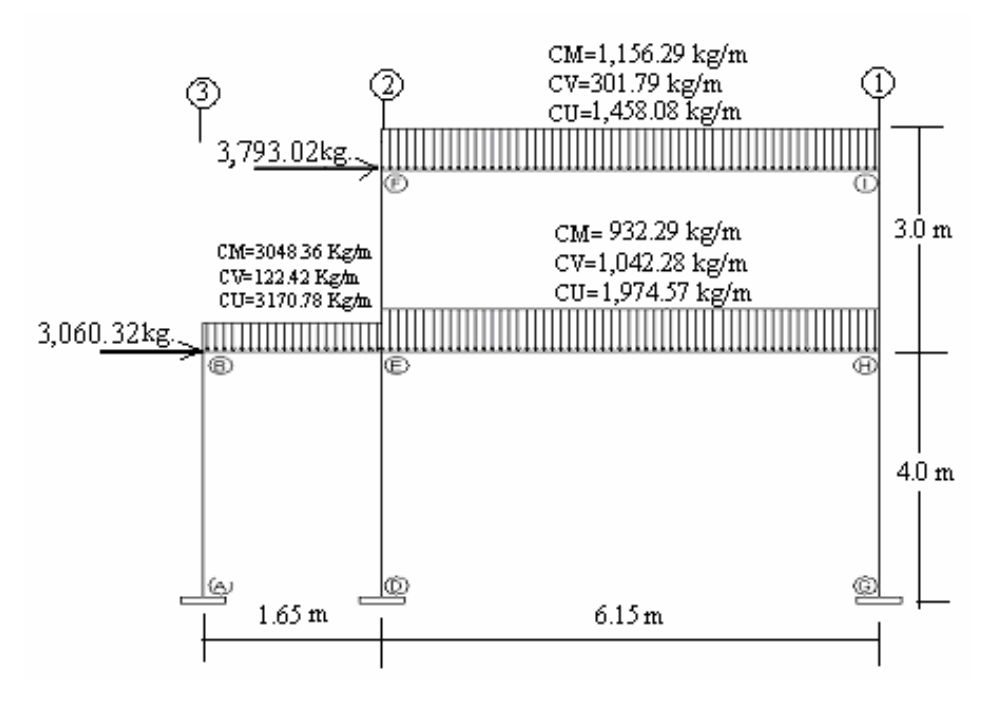

**Figura 18. Fuerzas y cargas en marco sentido Y.** 

# **2.1.36 Análisis de marcos dúctiles unidos con nudos rígidos por el método de Kani**

Luego de la integración total de cargas, se procede al análisis estructural para la determinación de las fuerzas y deformaciones que se presenta en la estructura a través del método de Kani. El siguiente resume se aplica únicamente para miembros de sección constante; además, no se incluyen los casos en que existen columnas de diferente altura en un mismo piso, o cuando hay articulaciones en los apoyos de las columna.

- **Cálculo de momentos fijos (MFik),** estos se calculan cuando existen cargas verticales.
- $\triangleright$  **Cálculo de momento de sujeción (M<sub>s</sub>)**, estos se calculan cuando hay cargas verticales.

$$
M_s = \sum \ M F_{ik}
$$

 **Determinación de fuerzas de sujeción (H),** estas se calculan cuando se hace el análisis de las fuerzas horizontales aplicada al marco dúctil unido con nudos rígidos.

**H = FMNIVEL h** (fuerzas por marco del nivel n, tomado del análisis símico)

 **Cálculo de la fuerza cortante en el piso (Qn),** se calculan cuando se hace el análisis con las fuerzas horizontales aplicadas al marco dúctil unido con nudos

rígidos. **Q**<sub>n</sub> =  $\sum$ **H** 

 $\triangleright$  **Cálculo de momentos de piso (M<sub>n</sub>),** estos se calculan cuando se hace el análisis con las fuerzas horizontales aplicadas al marco dúctil unido con nudos rígidos.

 $M_n = (Q_n * h_n) / 3$  **h**<sub>n</sub> = altura del piso "n"

- $\triangleright$  Cálculo de rigidez de los elementos ( $K_{ik}$ )  $K_{ik} = I / L_{ik}$  I inercia de elemento
	- **L** longitud de elemento
- $\triangleright$  Cálculo de factores de giro o coeficientes de reparto ( $^{\mu}{}_{ik}$ )

$$
\mu_{ik} = -1/2 \left( K_{ik} / \sum_{k} K_{in} \right)
$$

 $\triangleright$  **Cálculo de factores de corrimiento (V<sub>ik</sub>), estos se calculan cuando hay ladeo** causado por asimetría en la estructura o cuando se hace el análisis con la fuerzas horizontales aplicada al marco dúctil unido con nudos rígidos.

$$
V = -3/2 (K_{ik} / \sum K_{in})
$$

**Cálculo de iteraciones, influencias de giro (M'ik )**

$$
\mathbf{M'}_{ik} = \frac{\mu}{\mu_{ik}} (\mathbf{M_s} + \sum \mathbf{M'}_{in}) \qquad \text{sin ladeo}
$$
  

$$
\mathbf{M'}_{ik} = \frac{\mu}{\mu_{ik}} (\mathbf{M_s} + \sum \mathbf{M'}_{in} + \mathbf{M''}_{in}) \qquad \text{con ladeo}
$$

 **Cálculo de iteraciones, influencias de desplazamiento ( M"ik ) ,** esto se calcula cuando existe ladeo.

 $M"_{ik} = V_{ik} (\sum (M'_{ik} + M'_{ki}))$  ladeo por asimetría  $M''_{ik} = V_{ik} (M_n + \sum (M'_{ik} + M'_{ki}))$  ladeo por fuerzas horizontales

 $\triangleright$  Cálculo de momentos finales en el extremo de cada barra ( $M_{ik}$ )

$$
M_{ik} = MF_{ik} + 2M'_{ik} + M'_{ki}
$$
 sin ladeo  

$$
M_{ik} = MF_{ik} + 2M'_{ik} + M'_{ki} + M''_{ik}
$$
con ladeo

 $\triangleright$  Cálculo de lo momentos positivos en vigas ( $M_{ik(+)}$ )

$$
M_{ik(+)} = WL^2 / 8 - (M_{i(-)} + M_{k(-)}) / 2
$$

Donde: **Mi(-) =** momento negativo de la viga en el extremo del lado izquierdo  $M_{k(+)}$  = momento negativo de la viga en el extremo del lado derecho

## **2.1.36.1 Método de Kani – carga muerta – marco típico dúctil unido con nudos rígidos sentido Y**

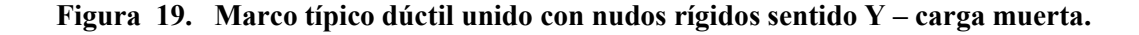

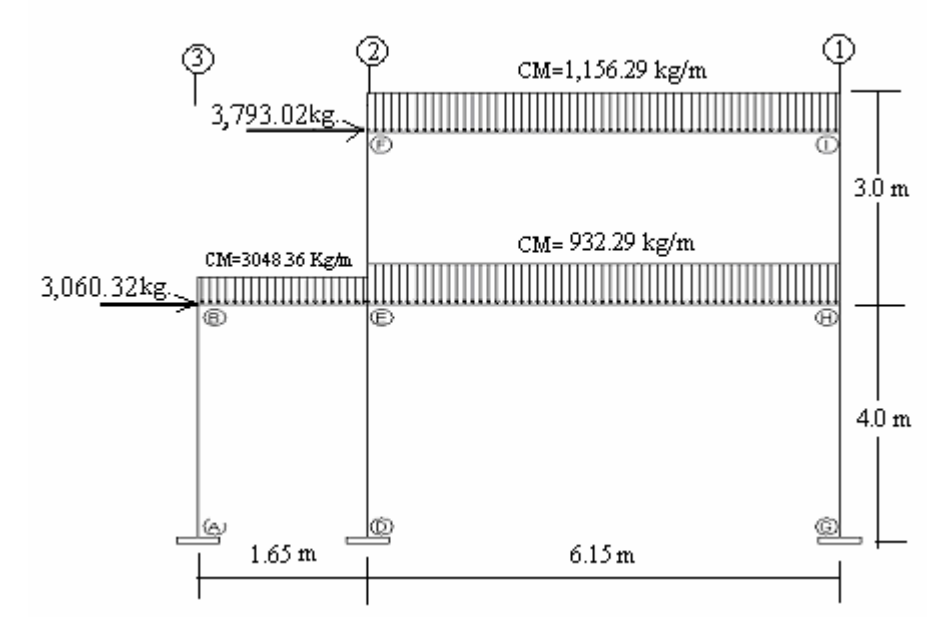

## **Cálculo de momentos fijos (MFik )**

Para cargas distribuidas uniformemente  $MF = +/- WL^2/12$  $MF_{BE}$  = - (3048.36\*1.65<sup>2</sup>)/12 = -691.6 kg-m = MF<sub>EB</sub> = 691.6 kg-m  $MF_{EH}$  = - (936.29\*6.15<sup>2</sup>)/12 = -2,951.07 kg-m =  $MF_{HE}$  = 2,951.07 kg-m  $MF_{FI} = -(1,156.29*6.15^2)/12 = -3,644.48$  kg-m =  $MF_{IF} = 3,644.48$  kg-m

- **Cálculo de momentos de sujeción MS<sup>=</sup>**∑ **( MFik )** Nudo B =  $MF_{BE}$  = -691.6 kg-m Nudo I =  $MF_{IF}$  = 3,644.48 kg-m Nudo  $H = MF_{HE} = 2,951.07$  kg-m Nudo E =  $MF_{EH}$  +  $MF_{EB}$  = -2,951.07 + 691.6 = -2,259.47 kg-m Nudo  $F = MF_{FI} = -3,644.48$
- $\triangleright$  Cálculo de rigidez de los elementos  $K_{ik} = I/L_{ik}$ Inercia de los elementos rectangulares  $I = bh^3 / 12$  $I_{\text{VIGA}} = (30*60^3)/12 = 540,000$  cm<sup>4</sup>

 $I_{\text{COLUMNA}} = (30*30^3)/12 = 67,500 \text{ cm}^4$ 

Inercia relativas  $I_{\text{COLUMNA}} = 1$ 

$$
I_{\text{VIGA}} = 540,000/67,500 = 8 \text{ I}
$$

Rigidez

**Columnas**: Nivel  $1 = K_{AB} = K_{BA} = K_{DE} = K_{ED} = K_{GH} = K_{HG} = 1/4 = 0.25$ Nivel 2 =  $K_{BC}$  =  $K_{CB}$  =  $K_{EF}$  =  $K_{FE}$  =  $K_{HI}$  =  $K_{HI}$  = 1/3 = 0.33 **Vigas**: Tramo 2-3 = K<sub>CF</sub> = K<sub>FC</sub> = K<sub>BF</sub> = K<sub>FB</sub> = 8/1.65 = 4.85

Tramo 1-2 = 
$$
K_{FI}
$$
 =  $K_{IF}$  =  $K_{EH}$  =  $K_{HE}$  = 8/6.15 = 1.3

**►** Factores de giro o coeficientes de reparto  $^{\mu}{}_{ik}$  = -1/2 ( $K_{ik}/\sum K_{in}$ )

Nudo a:  $\mu_{AB} = -1/2 (K_{AB}/K_{A\text{-such}} + K_{AB}) = 0$ Nudo a = Nudo  $d$  = Nudo  $g = 0$ Nudo b:  $\mu_{BA} = -1/2 (K_{BA}/K_{BA} + K_{BE}) =$  $= -1/2$  (0.25/(0.25+4.85)) =  $-0.025$  $\mu_{BE} = -1/2$  (K<sub>BE</sub>/ K<sub>BA</sub> + K<sub>BE</sub>) =  $= -1/2$  (4.85/ 0.25 + 4.85) =  $-0.475$ Nudo e:  $\mu_{EB} = -1/2 (K_{EB}/K_{EB} + K_{EF} + K_{EH} + K_{ED}) =$  $= -1/2$  (4.85/ (4.85+ 0.33 + 1.3 + 0.25)) = - 0.36  $\mu_{EF} = -1/2$  (K<sub>EB</sub>/K<sub>EB</sub> + K<sub>EF</sub> + K<sub>EH</sub> + K<sub>ED</sub>) =  $= -1/2$  (0.33/ (4.85+ 0.33 + 1.3 + 0.25)) = - 0.02  $\mu_{\rm EH}$  = -1/2 (K<sub>EB</sub>/K<sub>EB</sub> + K<sub>EF</sub> + K<sub>EH</sub> + K<sub>ED</sub>) =  $= -1/2$  (1.3/ (4.85+ 0.33 + 1.3 + 0.25)) = - 0.1  $\mu_{ED} = -1/2$  (K<sub>EB</sub>/K<sub>EB</sub> + K<sub>EF</sub> + K<sub>EH</sub> + K<sub>ED</sub>) =  $= -1/2$  (0.25/ (4.85+ 0.33 + 1.3 + 0.25)) =  $-0.02$ Nudo f:  $\mu_{FE} = -1/2$  (K<sub>FE</sub>/ K<sub>FE</sub> + K<sub>FI</sub>) =  $= -1/2$  (0.33/ (0.33 + 1.3)) =  $-0.1$ 

$$
\mu_{\text{FI}} = -1/2 \ (K_{\text{FI}} / K_{\text{FE}} + K_{\text{FI}}) =
$$

 $= -1/2$  (1.3/ (0.33 + 1.3)) =  $-0.4$ Nudo i:  $^{µ}$ <sub>IF</sub> = -1/2 (K<sub>IF</sub>/K<sub>IF</sub> + K<sub>IH</sub>) =  $= -1/2$  (1.3/ (0.33 + 1.3)) = - 0.4  $\mu_{\text{IH}} = -1/2 \left( \frac{K_{\text{IH}}}{K_{\text{IF}}} + \frac{K_{\text{IH}}}{K_{\text{IH}}} \right) =$  $= -1/2$  (0.33/ (0.33 + 1.3)) = - 0.1 Nudo h:  $\mu_{\text{HI}} = -1/2$  (K<sub>EB</sub>/K<sub>HI</sub> + K<sub>HE</sub> + K<sub>HG</sub>) =  $= -1/2$  (0.33/ (0.33 + 1.3 + 0.25)) =  $-0.088$  $\mu_{\text{HE}} = -1/2$  (K<sub>HE</sub>/K<sub>HI</sub> + K<sub>HE</sub> + K<sub>HG</sub>) =  $= -1/2$  (1.3/ (0.33 + 1.3 + 0.25)) =  $- 0.346$  $\mu_{HG} = -1/2$  (K<sub>HG</sub>/ K<sub>HI</sub> + K<sub>HE</sub> + K<sub>HG</sub>) =  $= -1/2$  (0.25/ (0.33 + 1.3 + 0.25)) =  $-0.066$ 

 **►** Cálculo de factores de corrimiento V = -3/2 ( $K_{ik}$  /  $\sum K_{in}$ )

Nivel 1:  $V_{AB} = -3/2 (K_{AB}/K_{AB} + K_{DE} + K_{GH}) =$  $V_{AB} = -3/2 (0.25/0.25 + 0.25 + 0.25) = -0.50$  $V_{AB} = V_{DE} = V_{GH} = -0.50$ 

Nivel 2: 
$$
V_{BC} = -3/2 (K_{EF}/K_{EF} + K_{HI}) =
$$

\n $V_{BC} = -3/2 (0.33/0.33 + 0.33) = -0.75$ 

\n $V_{BC} = V_{EF} = V_{HI} = -0.75$ 

 **Influencias de giro ( M'ik ).** Primera iteración (vigas) **M**<sup>'</sup><sub>ik</sub><sup></sup> =  $\mu$ <sup>i</sup><sub>k</sub><sup>(**M**<sub>s</sub> +  $\sum$ **M**<sup>'</sup><sub>in</sub><sup>+</sup>**M**<sup>'</sup><sub>in</sub><sup>)</sup></sup>

Nudo b: M'<sub>BA</sub> = 
$$
\mu
$$
<sub>BA</sub> (M<sub>SB</sub> + (M'<sub>AB</sub> + M'<sub>EB</sub> + M"<sub>AB</sub> ))  
\n= -0.025 (-691.6 + (0 + 0 + 0) = 17.29 kg-m  
\nM'<sub>BE</sub> =  $\mu$ <sub>BE</sub> (M<sub>SB</sub> + (M'<sub>AB</sub> + M'<sub>EB</sub> + M"<sub>AB</sub> ))  
\n= -0.475 (-691.6 + (0 + 0 + 0) = 328.551 Kg-m

Nudo f: 
$$
M'_{FI} = \mu_{FI} (M_{SF} + (M'_{FI} + M'_{FE} + M'_{FE}))
$$
  
\n= -0.4 (-3644.48 + (0 + 0) = 1,457.79 Kg-m  
\n $M'_{FE} = \mu_{FE} (M_{SF} + (M'_{FI} + M'_{FE} + M'_{FE}))$   
\n= -0.1 (-3644.48 + (0 + 0 + 0)) = 364.45 Kg-m

Nudo i: 
$$
M'_{IF} = \mu_{IF} (M_{SI} + (M'_{FI} + M'_{IH} + M'_{IH}))
$$
  
\n
$$
= -0.4 (3644.48 + (1457.79 + 0)) = -2,040.91 \text{ kg-m}
$$
\n
$$
M'_{IH} = \mu_{IH} (M_{SI} + (M'_{FI} + M'_{IH} + M'_{IH}))
$$
\n
$$
= -0.1 (3644.48 + (1457.79 + 0)) = -510.23 \text{ kg-m}
$$

Nudo h: 
$$
M'_{HI} = \mu_{HI} (M_{SH} + (M'_{IH} + M'_{EH} + M'_{GH} + M''_{IH} + M''_{HG}))
$$
  
\n $= -0.088 (2951.07 + (-510.23 + 0 + 0 + 0 + 0)) = -214.79 \text{ kg-m}$   
\n $M'_{HE} = \mu_{HE} (M_{SH} + (M'_{IH} + M'_{EH} + M'_{GH} + M''_{IH} + M''_{HG}))$   
\n $= -0.348 (2951.07 + (-510.23 + 0 + 0 + 0 + 0)) = -844.53 \text{ kg-m}$   
\n $M'_{HG} = \mu_{HG} (M_{SH} + (M'_{IH} + M'_{EH} + M'_{GH} + M''_{IH} + M''_{HG}))$   
\n $= -0.066 (2951.07 + (-510.23 + 0 + 0 + 0 + 0)) = -161.10 \text{ kg-m}$ 

Nudo e: M'<sub>EH</sub> = 
$$
\mu
$$
<sub>EH</sub> (M<sub>SE</sub> + ( M'<sub>FE</sub> + M'<sub>HE</sub> + M'<sub>BE</sub> + M'<sub>DE</sub> + M'<sub>TE</sub> + M'<sub>TE</sub> + M'<sub>DE</sub> ))  
\n= -0.1 (-2,259.47 + (364.45 -844.53 + 328.51 + 0 + 0 + 0)) = 241.1 kg-m  
\nM'<sub>EF</sub> =  $\mu$ <sub>EF</sub> (M<sub>SE</sub> + ( M'<sub>FE</sub> + M'<sub>HE</sub> + M'<sub>BE</sub> + M'<sub>DE</sub> + M'<sub>TE</sub> + M'<sub>DE</sub> ))  
\n= -0.02 (-2,259.47 + (364.45 -844.53 + 328.51 + 0 + 0 + 0)) = 48.22 kg-m  
\nM'<sub>EB</sub> =  $\mu$ <sub>EB</sub> (M<sub>SE</sub> + ( M'<sub>FE</sub> + M'<sub>HE</sub> + M'<sub>BE</sub> + M'<sub>DE</sub> + M'<sub>TE</sub> + M'<sub>DE</sub> )  
\n= -0.36 (-2,259.47 + (364.45 -844.53 + 328.51 + 0 + 0 + 0)) = 867.97 kg-m  
\nM'<sub>ED</sub> =  $\mu$ <sub>ED</sub> (M<sub>SE</sub> + ( M'<sub>FE</sub> + M'<sub>HE</sub> + M'<sub>BE</sub> + M'<sub>DE</sub> + M'<sub>TE</sub> + M'<sub>DE</sub> )  
\n= -0.02 (-2,259.47 + (364.45 -844.53 + 328.51 + 0 + 0 + 0)) = 48.22 kg-m

 **Influencia de desplazamiento ( M"ik ).** Primera iteración (columnas)  $\mathbf{M"_{ik} = V_{ik} (\sum \mathbf{M'_{ik} + M'_{ki})})}$ 

**Nivel 2:**

\n
$$
M^{\prime\prime}_{EF} = V_{EF} \left( M^{\prime}_{EF} + M^{\prime}_{FE} + M^{\prime}_{HI} + M^{\prime}_{IH} \right)
$$
\n
$$
= -0.75 \left( 48.22 + 364.45 - 214.79 - 510.23 \right)
$$
\n
$$
= 234.26 \text{ Kg-m} = M^{\prime\prime}_{EF} = M^{\prime\prime}_{HI}
$$

**Nivel 1:** 
$$
M^{\prime\prime}_{AB} = V_{AB} (M^{\prime}_{AB} + M^{\prime}_{BA} + M^{\prime}_{DE} + M^{\prime}_{ED} + M^{\prime}_{GH} + M^{\prime}_{HG})
$$
  
= -0.50 (0 + 17.29 + 0 + 48.22 + 0 - 161.1)  
= 47.8 Kg-m = M^{\prime\prime}\_{DE} = M^{\prime\prime}\_{GH}

 **Influencias de giro ( M'ik ) .** Segunda iteración (vigas) **M**<sup>'</sup><sub>ik</sub><sup></sup> =  $\mu$ <sup>i</sup><sub>k</sub><sup>(**M**<sub>s</sub> +  $\sum$ **M**<sup>'</sup><sub>in</sub><sup>+</sup>**M**<sup>'</sup><sub>in</sub><sup>)</sup></sup>

Nudo b: M'<sub>BA</sub> = 
$$
\mu_{BA}
$$
 (M<sub>SB</sub> + (M'<sub>AB</sub> + M'<sub>EB</sub> + M'<sub>AB</sub>))  
\n= -0.025 (-691.6 + (0 + 867.97+47.8) = -5.6 kg-m  
\nM'<sub>BE</sub> =  $\mu_{BE}$  (M<sub>SB</sub> + (M'<sub>AB</sub> + M'<sub>EB</sub> + M'<sub>AB</sub>))  
\n= -0.475 ((-691.6 + (0+867.97+47.8)) = -106.48 kg-m

 Siguiendo el mismo procedimiento que en la primera iteración, se cierra el segundo ciclo, para encontrar los momentos de las columnas, de la misma manera que en la primera iteración.

 **Influencia de desplazamiento ( M"ik ) .** Segunda iteración (columnas)  $M''_{ik} = V_{ik} (\sum (M'_{ik} + M'_{ki}))$ **Nivel 2:**  $M''_{EF} = V_{BC} (M'_{EF} + M'_{FE} + M'_{HI} + M'_{IH})$  $=$  - 0.75 ( 50.88 + 540.29 -254.47 -582.51)  $= 184.36$  Kg-m = M"<sub>EF</sub> = M"<sub>HI</sub> **Nivel 1:**  $M''_{AB} = V_{AB} (M'_{AB} + M'_{BA} + M'_{DE} + M'_{ED} + M'_{GH} + M'_{HG})$  $=$  - 0.50 ( 0 – 5.60 + 0 + 50.88 + 0 – 190.85)  $= 72.79$  Kg-m = M"<sub>DE</sub> = M"<sub>GH</sub>

Se sigue el mismo procedimiento para las siguientes iteraciones, para terminar el análisis, se necesitan 10 iteraciones, por lo cual se muestra únicamente el resultado de las iteraciones en la siguiente tabla.

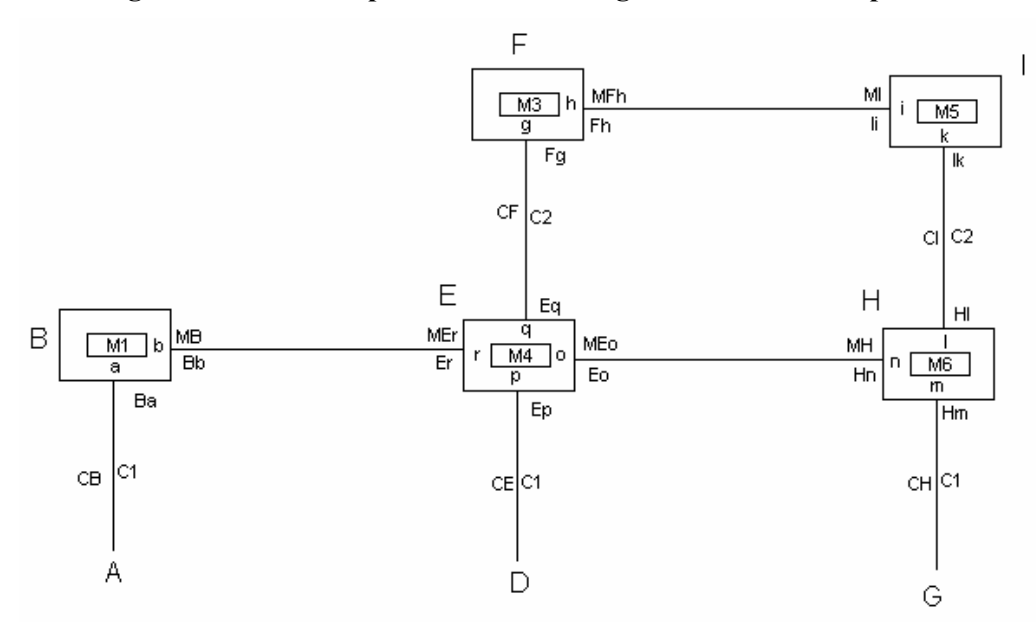

**Figura 20. Marco típico sentido Y – carga muerta-utilizado para Kani.** 

| Iteración | Ba                 | Bb        | Fg        | Fh      | li         | lk         |           |
|-----------|--------------------|-----------|-----------|---------|------------|------------|-----------|
|           | 17.29              | 328.51    | 364.45    | 1457.79 | $-2040.91$ | $-510.23$  |           |
| 2         | $-5.60$            | $-106.48$ | 540.29    | 2161.16 | $-2330.04$ | $-582.51$  |           |
| 3         | -7.43              | $-141.11$ | 573.93    | 2295.71 | $-2348.03$ | $-587.01$  |           |
| 4         | $-7.61$            | $-144.67$ | 578.01    | 2312.04 | $-2345.84$ | $-586.46$  |           |
| 5         | $-7.73$<br>$-7.79$ |           | $-146.96$ | 578.26  | 2313.06    | $-2344.94$ | $-586.24$ |
| 6         |                    | $-148.00$ | 578.23    | 2312.94 | $-2344.75$ | $-586.19$  |           |
| 7         | $-7.81$            | $-148.32$ | 578.22    | 2312.86 | $-2344.71$ | $-586.18$  |           |
| 8         | $-7.81$            | $-148.40$ | 578.21    | 2312.84 | $-2344.69$ | $-586.17$  |           |
| 9         | $-7.81$            | $-148.42$ | 578.21    | 2312.83 | $-2344.69$ | $-586.17$  |           |
| 10        | $-7.81$            | $-148.42$ | 578.21    | 2312.83 | $-2344.69$ | $-586.17$  |           |

**Tabla IX. Resultado de Kani. Momentos en nudos.** 

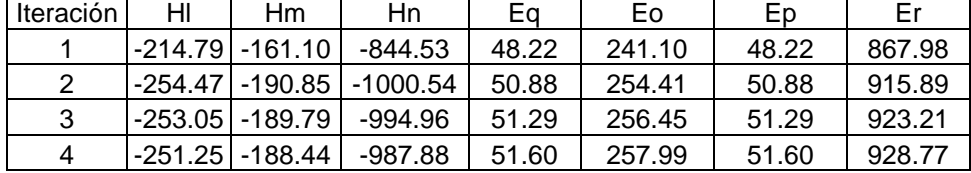

|           |           | $-986.49$                                                                                                    | 51.73 | 258.64 | 51.73 | 931.09 |
|-----------|-----------|----------------------------------------------------------------------------------------------------|-------|--------|-------|--------|
|           |           | $-986.43$                                                                                                    | 51.76 | 258.82 | 51.76 | 931.76 |
|           |           | $-986.49$                                                                                                    | 51.77 | 258.87 | 51.77 | 931.92 |
|           |           | $-986.51$                                                                                                    | 51.78 | 258.88 | 51.78 | 931.95 |
|           |           | $-986.51$                                                                                                    | 51.78 | 258.88 | 51.78 | 931.96 |
| $-250.91$ | $-188.18$ | $-986.52$                                                                                                    | 51.78 | 258.88 | 51.78 | 931.96 |
|           |           | $-250.90$ $-188.17$<br>$-250.89$ $-188.16$<br>$-250.90$ $-188.17$<br>$-250.90$ $-188.18$<br>$-250.91$ $-188.18$ |       |        |       |        |

**Tabla X. Resultado de Kani. Momentos en columnas.** 

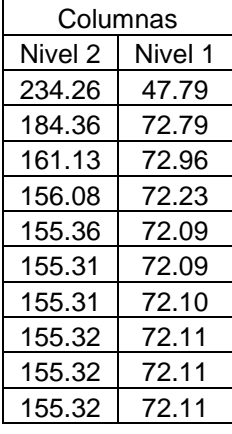

**Cálculo de momentos finales en el extremo de cada barra ( Mik )** (columnas)

 $M_{ik} = MF_{ik} + 2M'_{ik} + M'_{ki} + M''_{ik}$  $M_{AB} = MF_{AB} + 2M'_{AB} + M'_{BA} + M''_{AB}$  $M_{AB} = 0 + 2 (0) - 7.81 + 72.11 = 64.3$  Kg-m  $M_{BA} = MF_{BA} + 2M'_{BA} + M'_{AB} + M''_{BA}$  $M_{B A} = 0 + 2(-7.81) + 0 + 72.11 = 56.49$  Kg-m

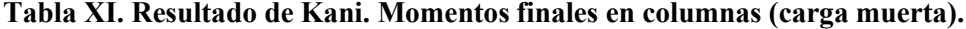

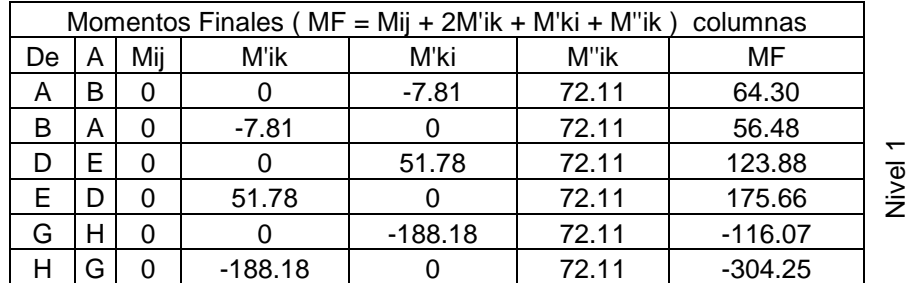

| - | 51.78   | 578.21  | 155.32 | 837.08   |             |
|---|---------|---------|--------|----------|-------------|
|   | 578.21  | 51.78   | 155.32 | 1363.51  | $\sim$<br>φ |
|   | -250.91 | -586.17 | 155.32 | -932.66  |             |
|   | -586.17 | -250.91 | 155.32 | -1267.93 |             |

**Figura 21. Momentos en columnas producidos por carga muerta.**

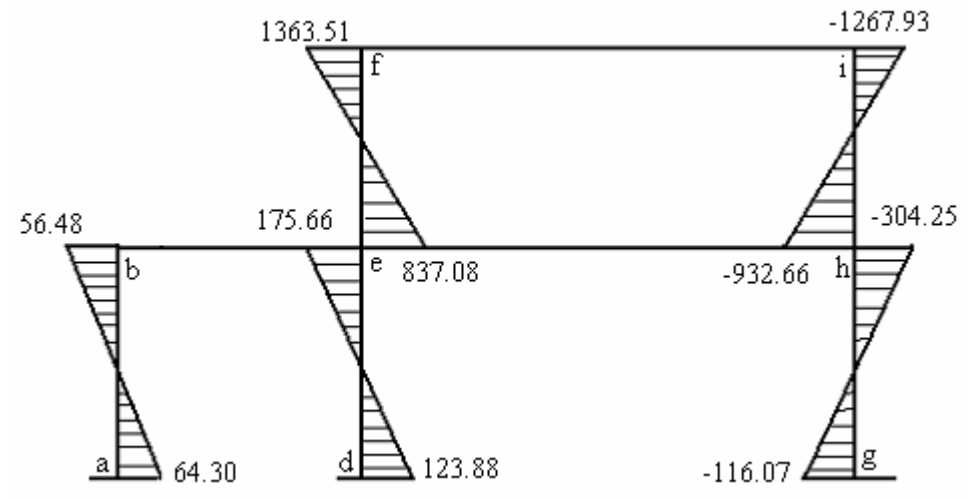

**Cálculo de momentos finales en el extremo de cada barra ( Mik )** (vigas)

 $M_{ik} = MF_{ik} + 2M'_{ik} + M'_{ki}$  $M_{BE} = MF_{BE} + 2M_{BE} + M_{EB}$  $M<sub>BE</sub> = -691.6 + 2(-148.42) + 931.96 = -56.48$  Kg-m  $M_{EB} = MF_{EB} + 2M'_{EB} + M'_{BE}$  $M_{EB} = 691.6 + 2(931.96) - 148.42 = 2,407.1$  Kg-m

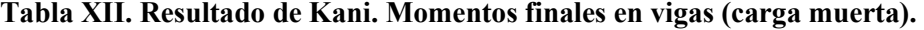

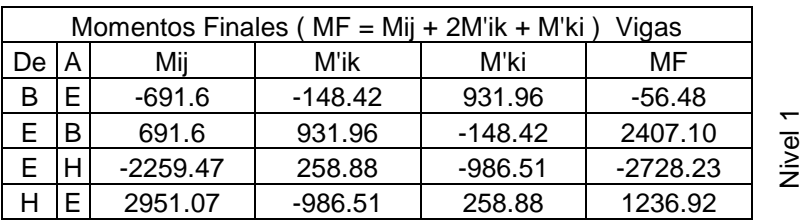

|  | -3644.48 | 2312.83  | -2344.69 | -1363.51 | $\sim$<br>᠊ᢆᢆ |
|--|----------|----------|----------|----------|---------------|
|  | 3644.48  | -2344.69 | 2312.83  | 1267.93  | ≤.            |

**Figura 22. Momentos en vigas producidos por carga muerta.** 

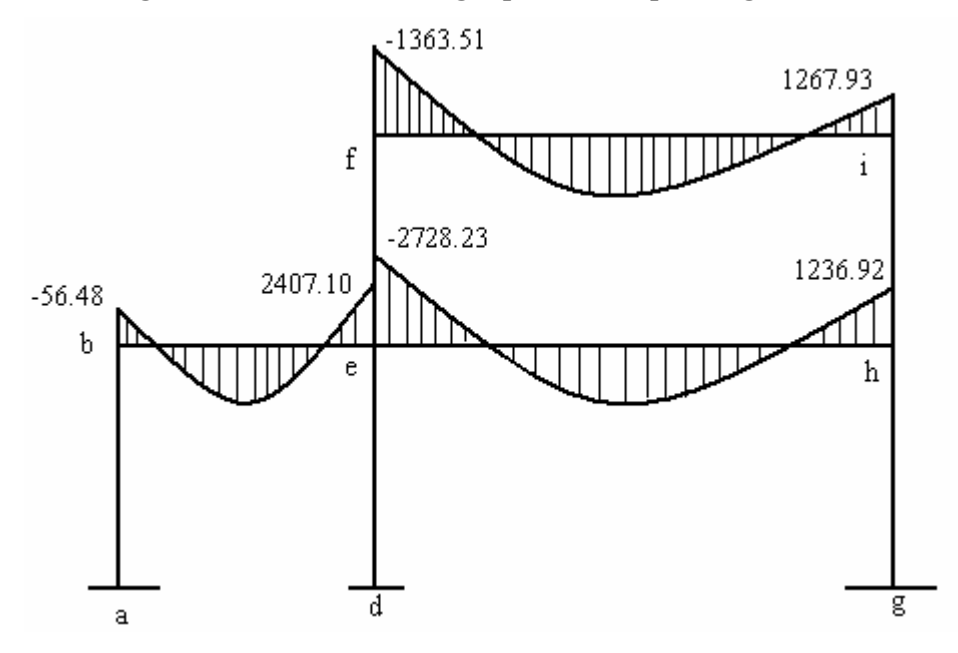

 La rigidez, los factores de giro y los factores de corrimiento que se calcularon en el análisis de carga muerta, son los mismos que se utilizan en los análisis de carga viva y fuerza de sismo.

# **2.1.36.2 Resultado de los análisis de Kani - marco típico dúctil unido con nudos rígidos – sentido Y**

Los resultados del análisis estructural de los momentos finales (de vigas y columnas) de carga viva y de sismo en el sentido Y, se observan en las siguientes tablas.

**Tabla XIII. Resultado de Kani. Momentos finales en columnas (carga viva).**

| Momentos Finales ( $MF = Mij + 2M'ik + M'ki + M''ik$ ) columnas |  |  |        |        |        |       |  |
|-----------------------------------------------------------------|--|--|--------|--------|--------|-------|--|
| De                                                              |  |  | M'ik   | M'ki   | M"ik   | MF    |  |
|                                                                 |  |  |        | -48.09 | 103.68 | 55.60 |  |
|                                                                 |  |  | -48.09 |        | 103.68 | 7.51  |  |

| D | E | 0 |           | 102.64    | 103.68 | 206.33    |        |
|---|---|---|-----------|-----------|--------|-----------|--------|
| Е | D | 0 | 102.64    | 0         | 103.68 | 308.97    |        |
| G | н | 0 |           | $-261.93$ | 103.68 | $-158.24$ |        |
| Н | G | 0 | $-261.93$ | 0         | 103.68 | $-420.17$ |        |
|   |   |   |           |           |        |           |        |
| Е | F | 0 | 102.64    | 115.95    | 192.34 | 513.57    |        |
| F | E | 0 | 115.95    | 102.64    | 192.34 | 526.87    | $\sim$ |
| н |   | 0 | $-349.23$ | $-125.81$ | 192.34 | $-631.94$ | Nivel  |
|   | Н | 0 | $-125.81$ | $-349.23$ | 192.34 | $-408.51$ |        |

**Figura 23. Momentos en columnas producidos por carga viva.**

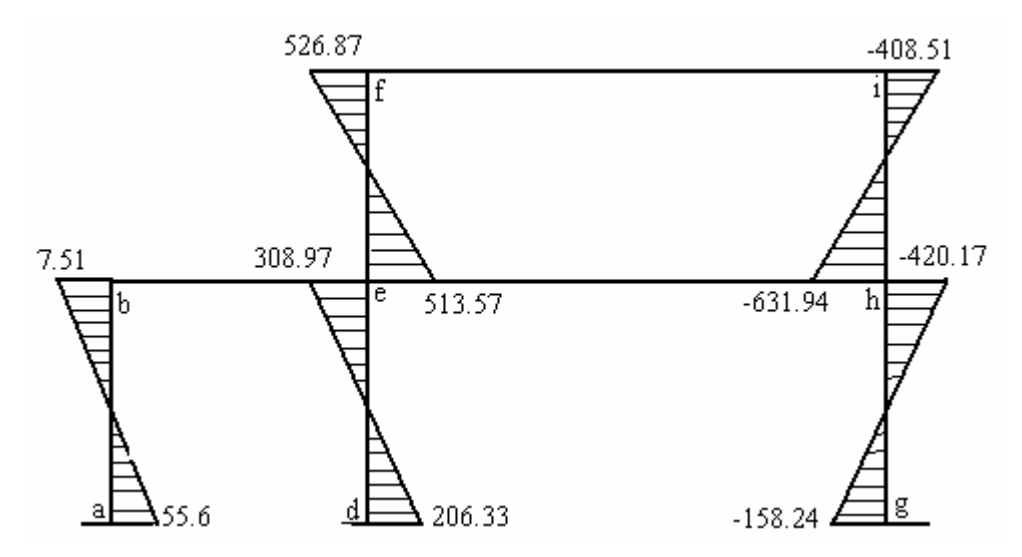

**Tabla XIV. Resultado de Kani. Momentos finales en vigas (carga viva).**

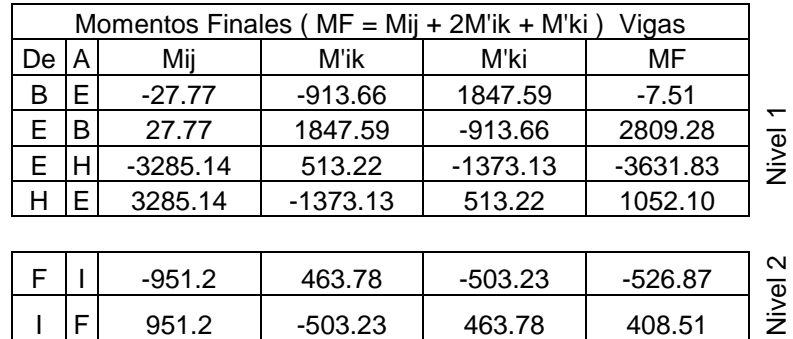

**Figura 24. Momentos en vigas producidos por carga viva.**

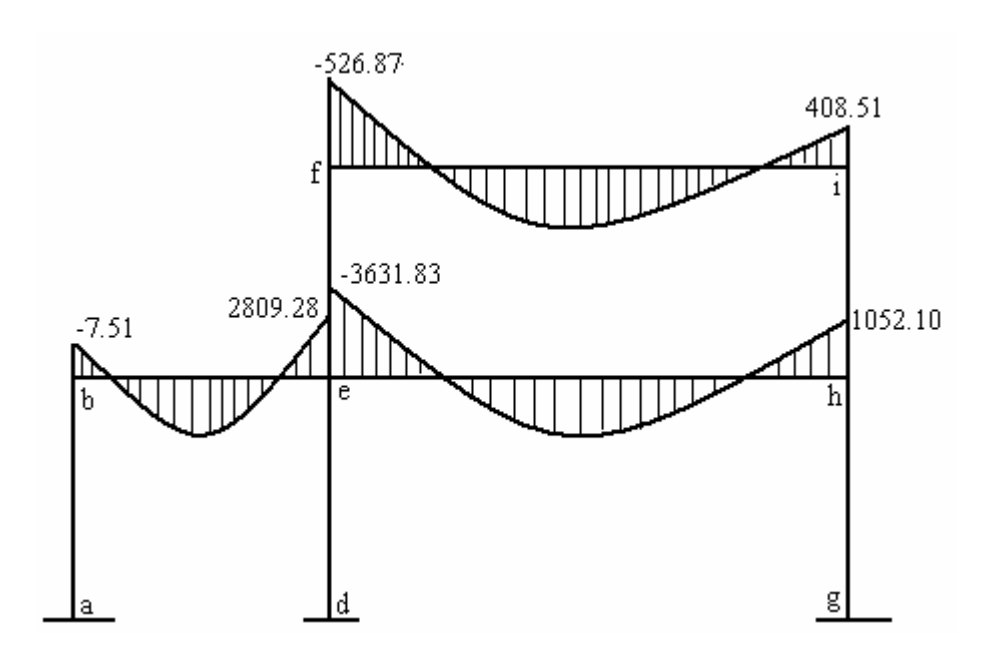

**Tabla XV. Resultado de Kani. Momentos finales en columnas (carga de sismo).**

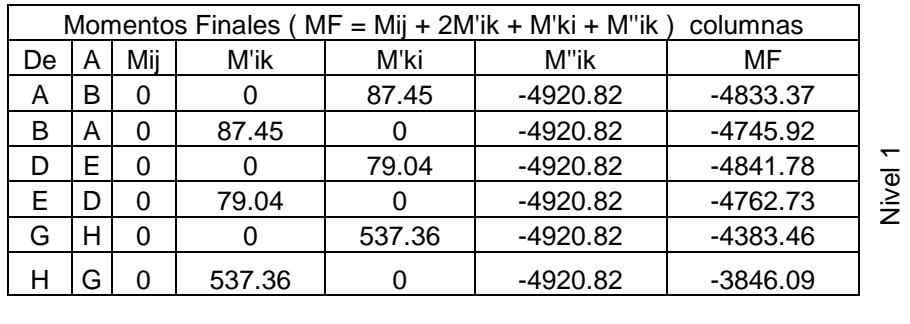

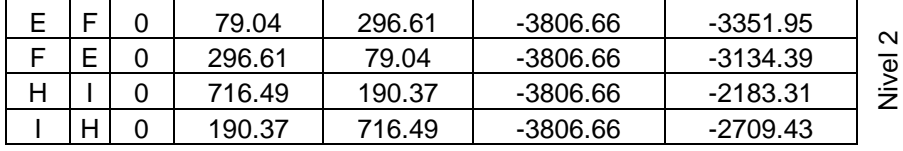

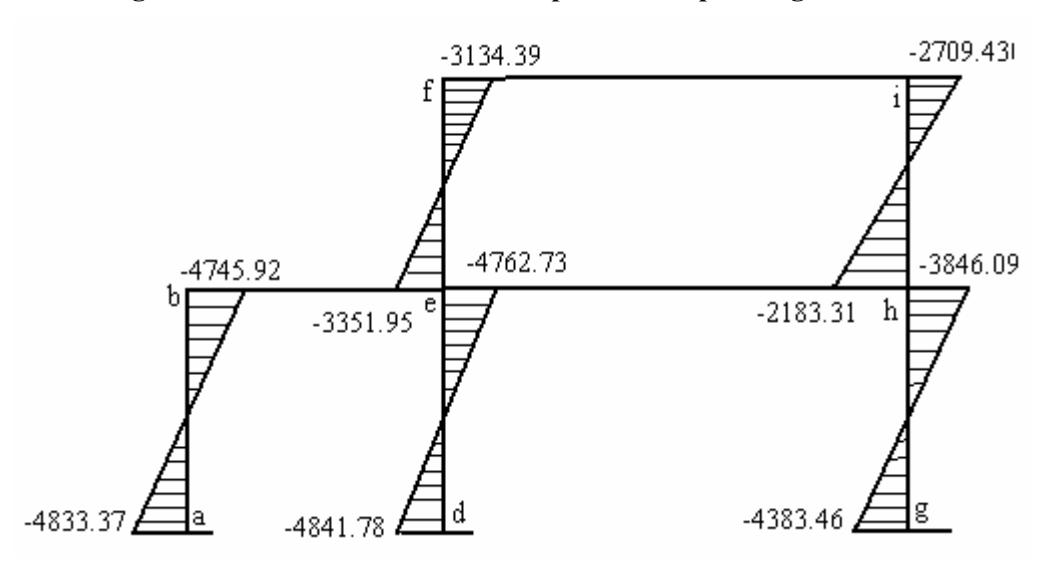

**Figura 25. Momentos en columnas producidos por carga de sismo.** 

**Tabla XVI. Resultado de Kani. Momentos finales en vigas (carga de sismo).** 

| Momentos Finales ( $MF = Mij + 2M'ik + M'ki$ )<br>Vigas |   |     |         |          |         |                          |  |  |
|---------------------------------------------------------|---|-----|---------|----------|---------|--------------------------|--|--|
| De                                                      | Α | Mij | M'ik    | M'ki     | MF      |                          |  |  |
| В                                                       | Е |     | 1661.57 | 1422.80  | 4745.93 |                          |  |  |
| Е                                                       | B | O   | 1422.80 | 1661.57  | 4507.16 | $\overline{\phantom{0}}$ |  |  |
| Е                                                       | н | 0   | 395.22  | 2817.09  | 3607.54 | Nivel                    |  |  |
| н                                                       | Е | O   | 2817.09 | 395.2208 | 6029.41 |                          |  |  |
|                                                         |   |     |         |          |         |                          |  |  |
| F                                                       |   | ი   | 1186.45 | 761.49   | 3134.39 | $\sim$                   |  |  |
|                                                         | F |     | 761.49  | 1186.45  | 2709.42 | Nivel                    |  |  |

**Figura 26. Momentos en viga producidos por carga de sismo.** 

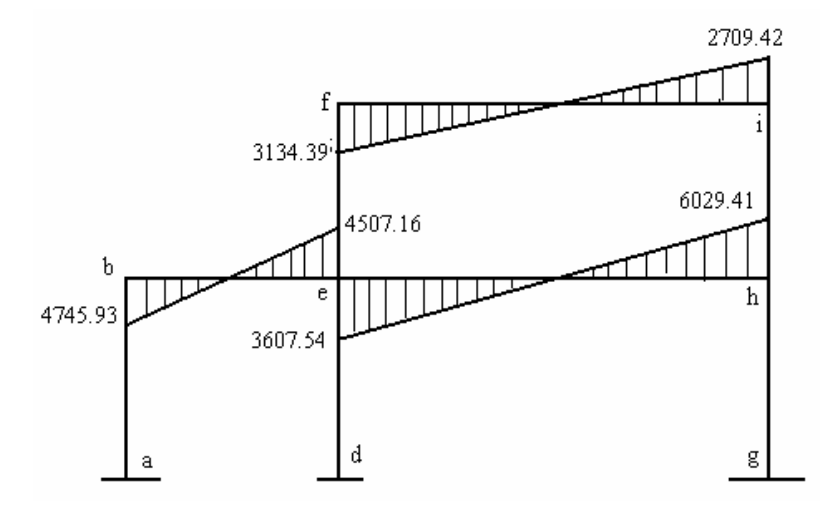

# **2.1.36.3 Resultado de los análisis de Kani - marco dúctil unido con nudos rígidos – sentido X**

Los resultados del análisis estructural de los momentos finales (de vigas y columnas) de cargas muertas y carga viva en el sentido X, se observan en las siguientes tablas.

| Momentos Finales ( $MF = Mij + 2M'ik + M'ik + M''ik$ ) columnas |              |                |           |           |      |           |                    |  |
|-----------------------------------------------------------------|--------------|----------------|-----------|-----------|------|-----------|--------------------|--|
| De                                                              | A            | Mij            | M'ik      | M'ki      | M"ik | MF        |                    |  |
| A                                                               | В            | 0              | 0         | 24.59     | 0.00 | 24.59     |                    |  |
| B                                                               | А            | 0              | 24.59     | 0         | 0.00 | 49.19     |                    |  |
| T                                                               | S            | $\overline{0}$ | 0         | $-7.53$   | 0.00 | $-7.53$   |                    |  |
| S                                                               | $\mathsf T$  | $\Omega$       | $-7.53$   | 0         | 0.00 | $-15.06$  |                    |  |
| U                                                               | $\mathsf{R}$ | 0              | 0         | 2.68      | 0.00 | 2.68      |                    |  |
| $\mathsf{R}$                                                    | U            | $\mathbf 0$    | 2.68      | 0         | 0.00 | 5.37      |                    |  |
| V                                                               | Q            | 0              | 0         | $-0.64$   | 0.00 | $-0.64$   |                    |  |
| Q                                                               | V            | 0              | $-0.64$   | 0         | 0.00 | $-1.29$   |                    |  |
| W                                                               | P            | $\overline{0}$ | $\Omega$  | 0.00      | 0.00 | 0.00      |                    |  |
| $\mathsf{P}$                                                    | W            | 0              | 0.00      | 0         | 0.00 | 0.00      | Nivel              |  |
| X                                                               | O            | $\mathbf 0$    | 0         | 0.64      | 0.00 | 0.64      |                    |  |
| O                                                               | X            | 0              | 0.64      | 0         | 0.00 | 1.29      |                    |  |
| Υ                                                               | N            | 0              | 0         | $-2.68$   | 0.00 | $-2.68$   |                    |  |
| N                                                               | Y            | 0              | $-2.68$   | 0         | 0.00 | $-5.37$   |                    |  |
| Z                                                               | Μ            | 0              | 0         | 7.53      | 0.00 | 7.53      |                    |  |
| M                                                               | Z            | $\mathbf 0$    | 7.53      | 0         | 0.00 | 15.06     |                    |  |
| Ñ                                                               | L            | $\mathbf 0$    | 0         | $-24.59$  | 0.00 | $-24.59$  |                    |  |
| L                                                               | Ñ            | 0              | $-24.59$  | 0         | 0.00 | $-49.19$  |                    |  |
|                                                                 |              |                |           |           |      |           |                    |  |
| В                                                               | С            | 0              | 40.99     | 188.88    | 0.00 | 270.86    |                    |  |
| $\mathsf{C}$                                                    | B            | 0              | 188.88    | 40.99     | 0.00 | 418.74    |                    |  |
| $\mathsf{R}$                                                    | E            | $\mathbf 0$    | 3.53      | $-43.20$  | 0.00 | $-36.13$  |                    |  |
| E                                                               | R            | 0              | $-43.20$  | 3.53      | 0.00 | $-82.86$  |                    |  |
| P                                                               | G            | $\Omega$       | 0.00      | 0.00      | 0.00 | 0.00      | Nivel <sub>2</sub> |  |
| G                                                               | P            | 0              | 0.00      | 0.00      | 0.00 | 0.00      |                    |  |
| N                                                               | I            | 0              | $-3.53$   | 43.20     | 0.00 | 36.13     |                    |  |
| $\mathbf{I}$                                                    | N            | 0              | 43.20     | $-3.53$   | 0.00 | 82.86     |                    |  |
| L                                                               | Κ            | 0              | $-40.99$  | $-188.88$ | 0.00 | $-270.86$ |                    |  |
| Κ                                                               | L            | 0              | $-188.88$ | $-40.99$  | 0.00 | -418.74   |                    |  |

**Tabla XVII. Resultado de Kani. Momentos finales en columnas (carga de muerta).** 

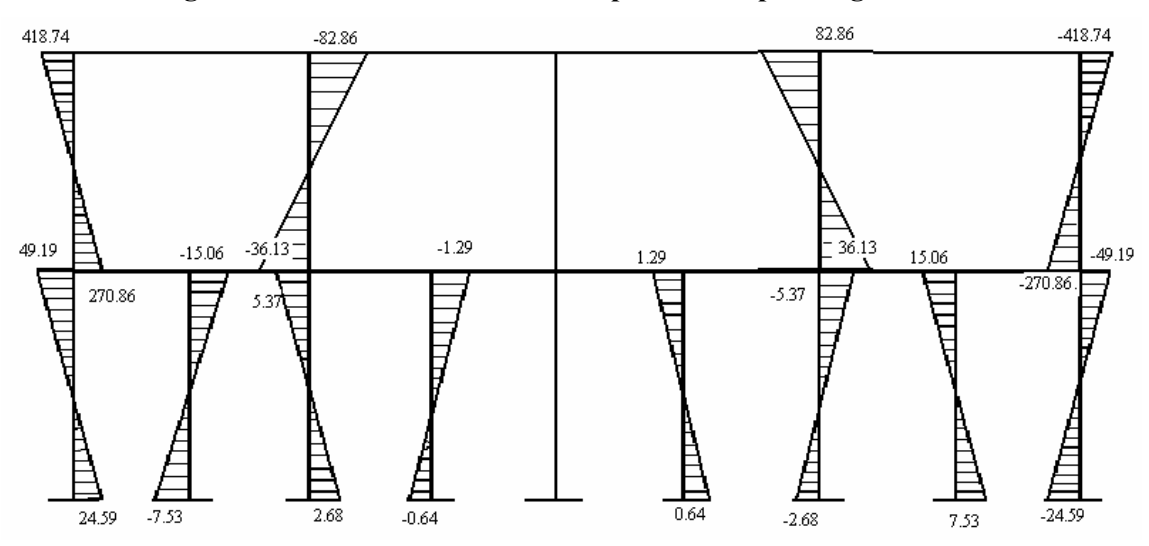

**Figura 27. Momentos en columnas producidos por carga muerta.** 

**Tabla XVIII. Resultado de Kani. Momentos finales en vigas (carga de muerta).**

| Momentos Finales ( $MF = Mij + 2M'ik + M'ki$ ) Vigas |              |            |           |           |            |                    |  |  |
|------------------------------------------------------|--------------|------------|-----------|-----------|------------|--------------------|--|--|
| De                                                   | A            | Mij        | M'ik      | M'ki      | MF         |                    |  |  |
| B                                                    | S            | $-918.3$   | 344.31    | $-90.37$  | $-320.04$  |                    |  |  |
| $\mathbb S$                                          | B            | 918.3      | $-90.37$  | 344.31    | 1081.88    |                    |  |  |
| $\overline{s}$                                       | $\mathsf{R}$ | $-918.3$   | $-90.37$  | 32.22     | $-1066.82$ |                    |  |  |
| $\mathsf R$                                          | S            | 918.3      | 32.22     | $-90.37$  | 892.36     |                    |  |  |
| R                                                    | Q            | $-918.3$   | 32.22     | $-7.73$   | $-861.60$  |                    |  |  |
| Q                                                    | R            | 918.3      | $-7.73$   | 32.22     | 935.05     |                    |  |  |
| Q                                                    | P            | $-918.3$   | $-7.73$   | 0.00      | $-933.76$  |                    |  |  |
| P                                                    | Q            | 918.3      | 0.00      | $-7.73$   | 910.57     |                    |  |  |
| P                                                    | O            | $-918.3$   | 0.00      | 7.73      | $-910.57$  | Nivel 1            |  |  |
| $\circ$                                              | P            | 918.3      | 7.73      | 0.00      | 933.76     |                    |  |  |
| $\circ$                                              | N            | $-918.3$   | 7.73      | $-32.22$  | $-935.05$  |                    |  |  |
| N                                                    | O            | 918.3      | $-32.22$  | 7.73      | 861.60     |                    |  |  |
| $\mathsf{N}$                                         | M            | $-918.3$   | $-32.22$  | 90.37     | $-892.36$  |                    |  |  |
| M                                                    | N            | 918.3      | 90.37     | $-32.22$  | 1066.82    |                    |  |  |
| M                                                    | L            | $-918.3$   | 90.37     | $-344.31$ | $-1081.88$ |                    |  |  |
| L                                                    | М            | 918.3      | $-344.31$ | 90.37     | 320.04     |                    |  |  |
|                                                      |              |            |           |           |            |                    |  |  |
| C                                                    | E            | -1945.22   | 860.44    | -194.39   | $-418.74$  |                    |  |  |
| E                                                    | C            | 1945.22    | -194.39   | 860.44    | 2416.87    |                    |  |  |
| E                                                    | G            | $-1945.22$ | $-194.39$ | 0.00      | $-2334.01$ |                    |  |  |
| G                                                    | E            | 1945.22    | 0.00      | $-194.39$ | 1750.83    | Nivel <sub>2</sub> |  |  |
| G                                                    | $\mathsf{I}$ | $-1945.22$ | 0.00      | 194.39    | $-1750.83$ |                    |  |  |
| I                                                    | G            | 1945.22    | 194.39    | 0.00      | 2334.01    |                    |  |  |
| $\overline{1}$                                       | Κ            | -1945.22   | 194.39    | $-860.44$ | $-2416.87$ |                    |  |  |
| Κ                                                    | L            | 1945.22    | $-860.44$ | 194.39    | 418.74     |                    |  |  |
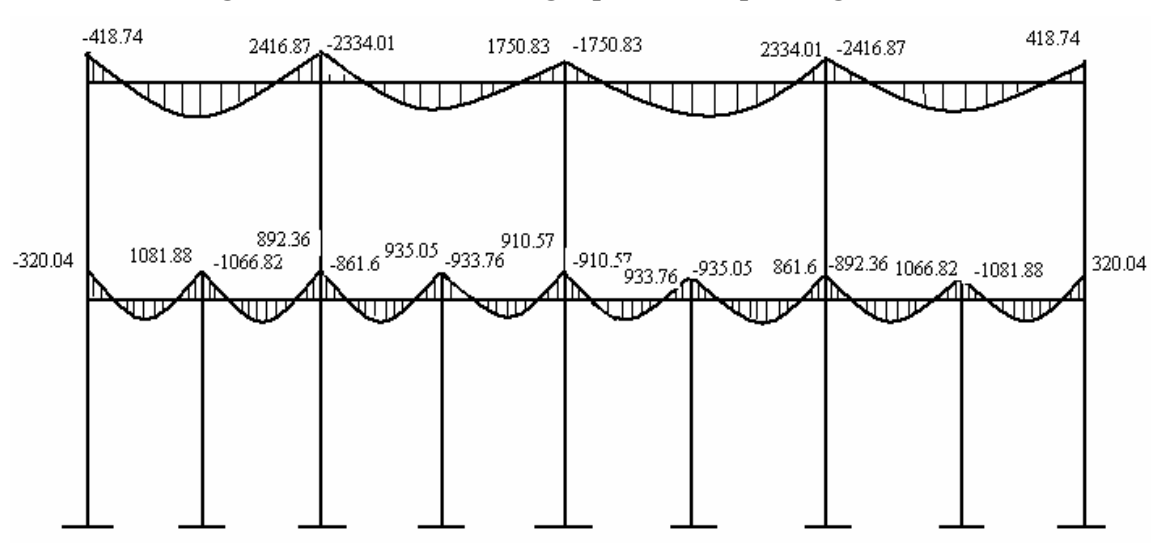

**Figura 28. Momentos en vigas producidos por carga muerta.**

**Tabla XIX. Resultado de Kani. Momentos finales en columnas (carga de viva).** 

|    | Momentos Finales ( $MF = Mij + 2M'ik + M'ki + M''ik$ ) columnas |                |          |          |      |          |         |
|----|-----------------------------------------------------------------|----------------|----------|----------|------|----------|---------|
| De | A                                                               | Mij            | M'ik     | M'ki     | M"ik | MF       |         |
| Α  | B                                                               | 0              | $\Omega$ | 6.50     | 0.00 | 6.50     |         |
| B  | A                                                               | 0              | 6.50     | 0        | 0.00 | 12.99    |         |
| Τ  | S                                                               | 0              | $\Omega$ | $-1.97$  | 0.00 | $-1.97$  |         |
| S  | Τ                                                               | 0              | $-1.97$  | 0        | 0.00 | $-3.95$  |         |
| U  | R                                                               | 0              | $\Omega$ | 0.65     | 0.00 | 0.65     |         |
| R  | U                                                               | 0              | 0.65     | 0        | 0.00 | 1.29     |         |
| V  | Q                                                               | 0              | $\Omega$ | $-0.16$  | 0.00 | $-0.16$  |         |
| Q  | V                                                               | 0              | $-0.16$  | 0        | 0.00 | $-0.31$  |         |
| W  | P                                                               | 0              | 0        | 0.00     | 0.00 | 0.00     |         |
| P  | W                                                               | 0              | 0.00     | $\Omega$ | 0.00 | 0.00     | Nivel   |
| Χ  | O                                                               | 0              | 0        | 0.16     | 0.00 | 0.16     |         |
| O  | X                                                               | 0              | 0.16     | $\Omega$ | 0.00 | 0.31     |         |
| Υ  | Ν                                                               | 0              | $\Omega$ | $-0.65$  | 0.00 | $-0.65$  |         |
| N  | Y                                                               | $\overline{0}$ | $-0.65$  | 0        | 0.00 | $-1.29$  |         |
| Z  | Μ                                                               | 0              | $\Omega$ | 1.97     | 0.00 | 1.97     |         |
| M  | Ζ                                                               | 0              | 1.97     | 0        | 0.00 | 3.95     |         |
| Ñ  | L                                                               | 0              | $\Omega$ | $-6.50$  | 0.00 | $-6.50$  |         |
| L  | Ñ                                                               | 0              | $-6.50$  | 0        | 0.00 | $-12.99$ |         |
|    |                                                                 |                |          |          |      |          |         |
| В  | C                                                               | 0              | 10.83    | 37.13    | 0.00 | 58.78    |         |
| С  | B                                                               | 0              | 37.13    | 10.83    | 0.00 | 85.09    |         |
| R  | E                                                               | 0              | 0.85     | $-8.50$  | 0.00 | $-6.80$  | Nivel 2 |
| E  | R                                                               | 0              | $-8.50$  | 0.85     | 0.00 | $-16.15$ |         |

| P | G | 0.00     | 0.00     | 0.00 | 0.00     |
|---|---|----------|----------|------|----------|
| G | D | 0.00     | 0.00     | 0.00 | 0.00     |
| N |   | $-0.85$  | 8.50     | 0.00 | 6.80     |
|   | N | 8.50     | $-0.85$  | 0.00 | 16.15    |
|   |   | $-10.83$ | $-37.13$ | 0.00 | $-58.78$ |
|   |   | $-37.13$ | $-10.83$ | 0.00 | $-85.09$ |

**Figura 29. Momentos en columnas producidos por carga viva.** 

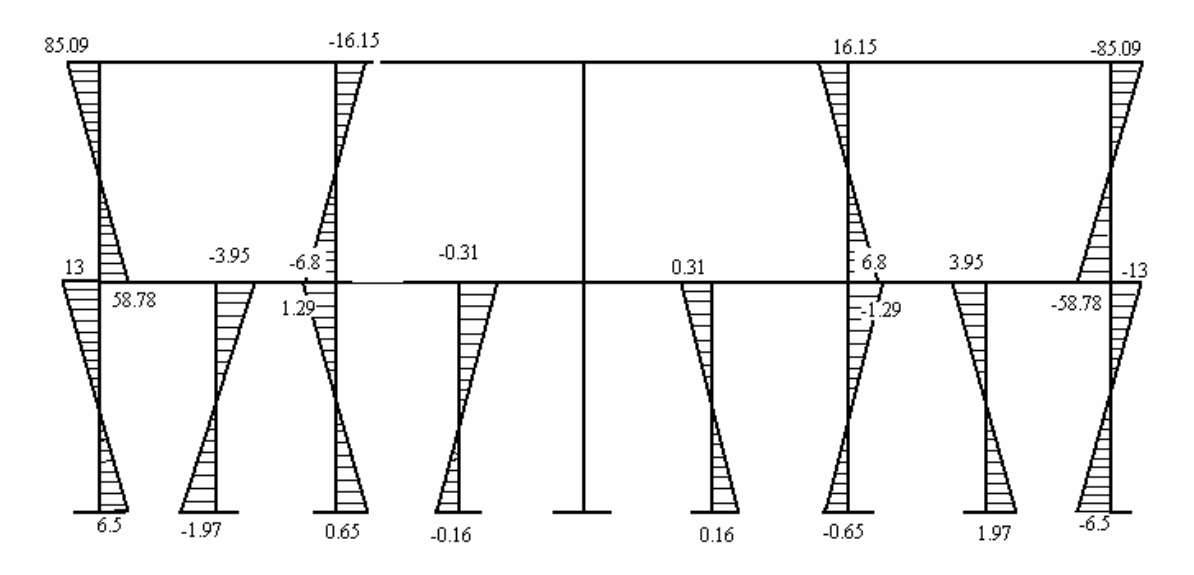

**Tabla XX. Resultado de Kani. Momentos finales en vigas (carga de viva).** 

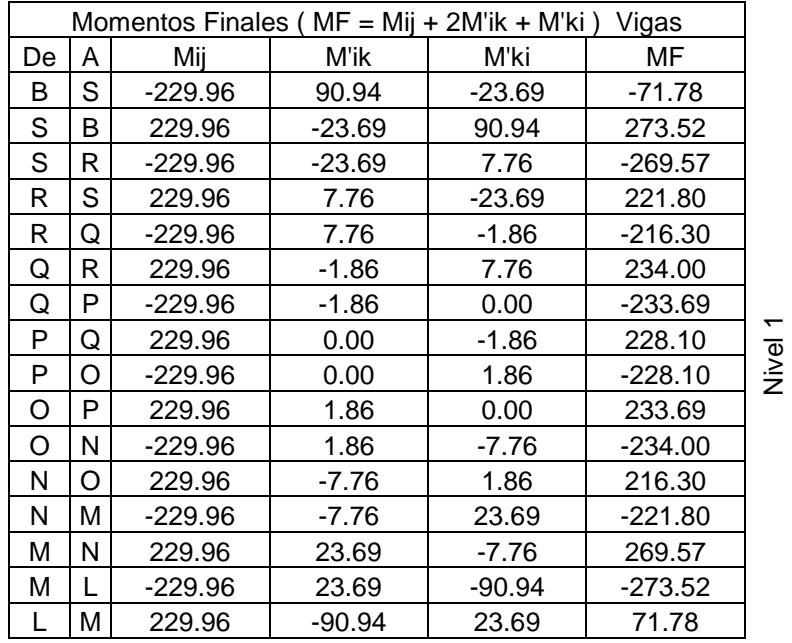

| С | Е | $-385.16$ | 169.16    | $-38.25$  | $-85.09$  |        |
|---|---|-----------|-----------|-----------|-----------|--------|
| Е | С | 385.16    | $-38.25$  | 169.16    | 477.82    |        |
| Е | G | $-385.16$ | $-38.25$  | 0.00      | $-461.67$ | $\sim$ |
| G | Е | 385.16    | 0.00      | $-38.25$  | 346.91    |        |
| G |   | $-385.16$ | 0.00      | 38.25     | $-346.91$ | Nivel  |
|   | G | 385.16    | 38.25     | 0.00      | 461.67    |        |
|   | Κ | $-385.16$ | 38.25     | $-169.16$ | $-477.82$ |        |
| Κ |   | 385.16    | $-169.16$ | 38.25     | 85.09     |        |

**Figura 30. Momentos en vigas producidos por carga viva.** 

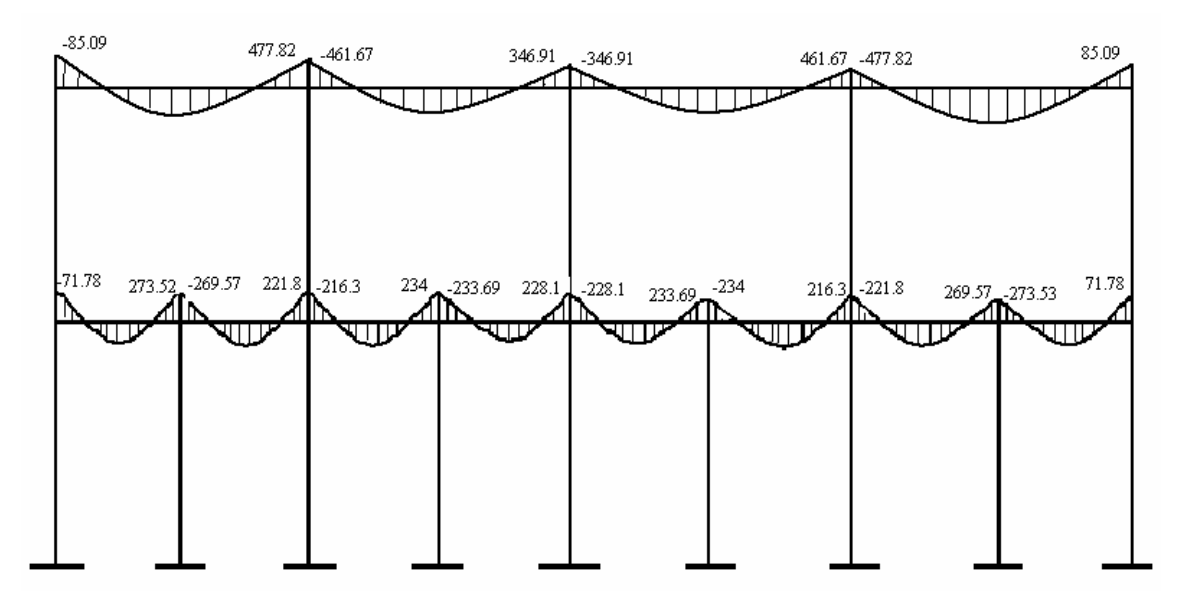

**Tabla XXI. Resultado de Kani. Momentos finales en columnas (carga de sismo).** 

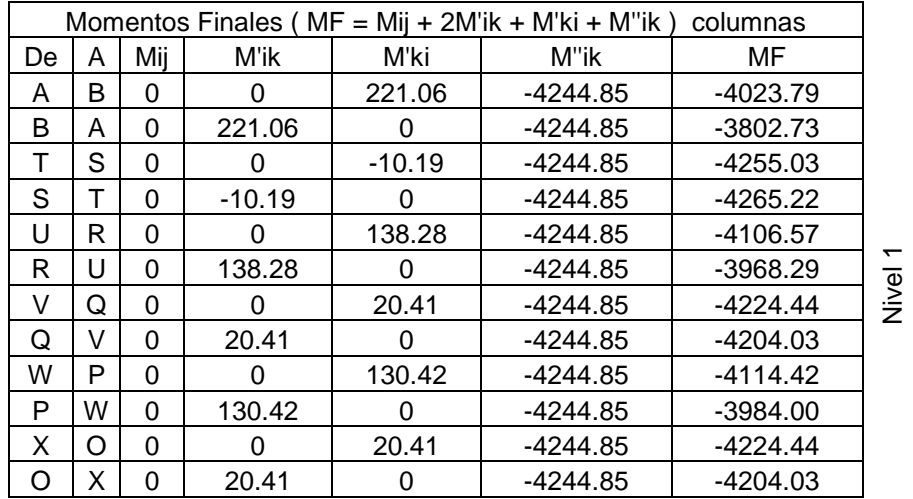

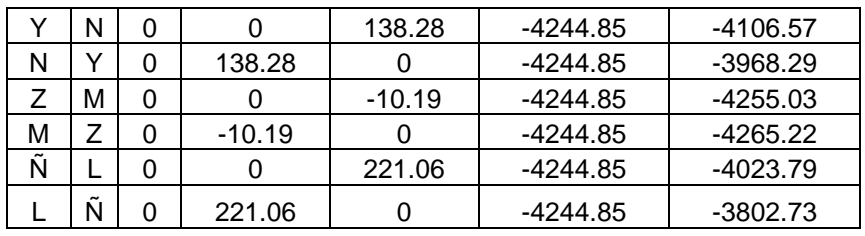

| в | C | 0 | 368.43 | 227.68 | $-3229.19$ | $-2264.65$ |        |
|---|---|---|--------|--------|------------|------------|--------|
| С | B | 0 | 227.68 | 368.43 | $-3229.19$ | $-2405.40$ |        |
| R | E | 0 | 181.95 | 73.55  | $-3229.19$ | $-2791.75$ |        |
| Е | R | 0 | 73.55  | 181.95 | $-3229.19$ | $-2900.15$ | $\sim$ |
| P | G | 0 | 171.61 | 119.78 | $-3229.19$ | $-2766.19$ |        |
| G | P | 0 | 119.78 | 171.61 | $-3229.19$ | $-2818.02$ | Nivel  |
| N |   | 0 | 181.94 | 73.55  | $-3229.19$ | $-2791.75$ |        |
|   | N | 0 | 73.55  | 181.94 | $-3229.19$ | $-2900.15$ |        |
|   | Κ | 0 | 368.43 | 227.68 | $-3229.19$ | $-2264.66$ |        |
| κ |   | U | 227.68 | 368.43 | $-3229.19$ | $-2405.40$ |        |

**Figura 31. Momentos en columnas producidos por carga de sismo.** 

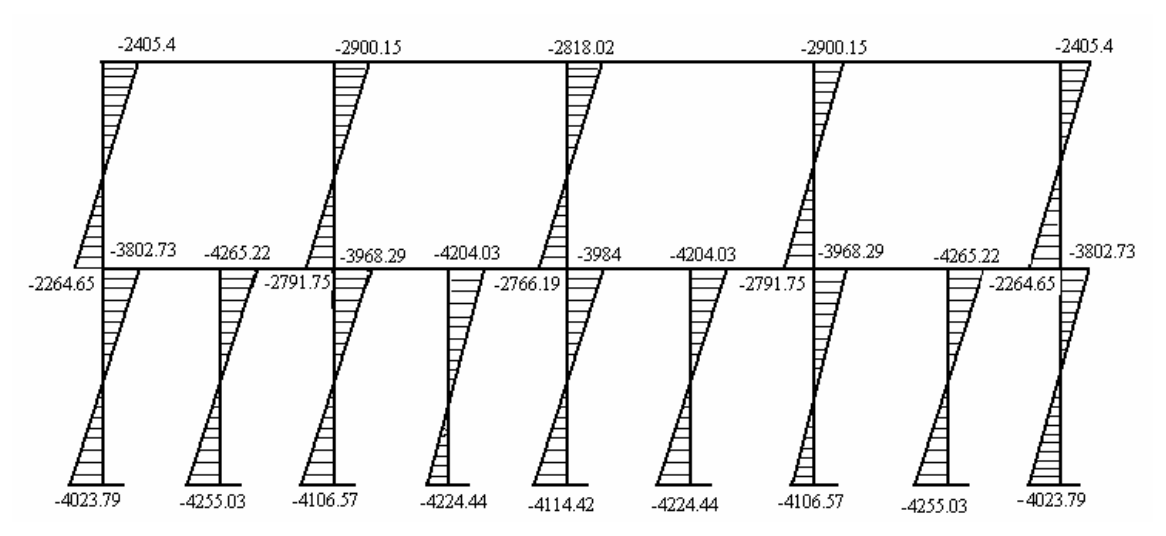

**Tabla XXII. Resultado de Kani. Momentos finales en vigas (carga de sismo).**

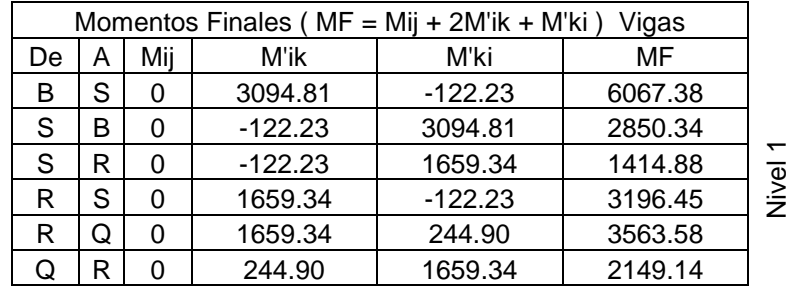

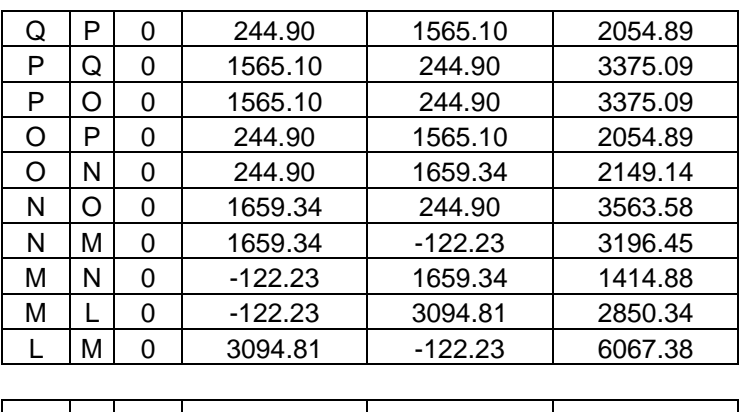

|   | E | O | 1037.21 | 330.98  | 2405.40 |        |
|---|---|---|---------|---------|---------|--------|
| E | С |   | 330.98  | 1037.21 | 1699.17 |        |
| E | G | 0 | 330.98  | 539.02  | 1200.97 | $\sim$ |
| G | E |   | 539.02  | 330.98  | 1409.01 |        |
| G |   |   | 539.02  | 330.98  | 1409.01 | Nivel  |
|   | G |   | 330.98  | 539.02  | 1200.97 |        |
|   | Κ |   | 330.98  | 1037.21 | 1699.17 |        |
|   |   |   | 1037.21 | 330.98  | 2405.40 |        |
|   |   |   |         |         |         |        |

**Figura 32. Momentos en vigas producidos por carga de sismo.**

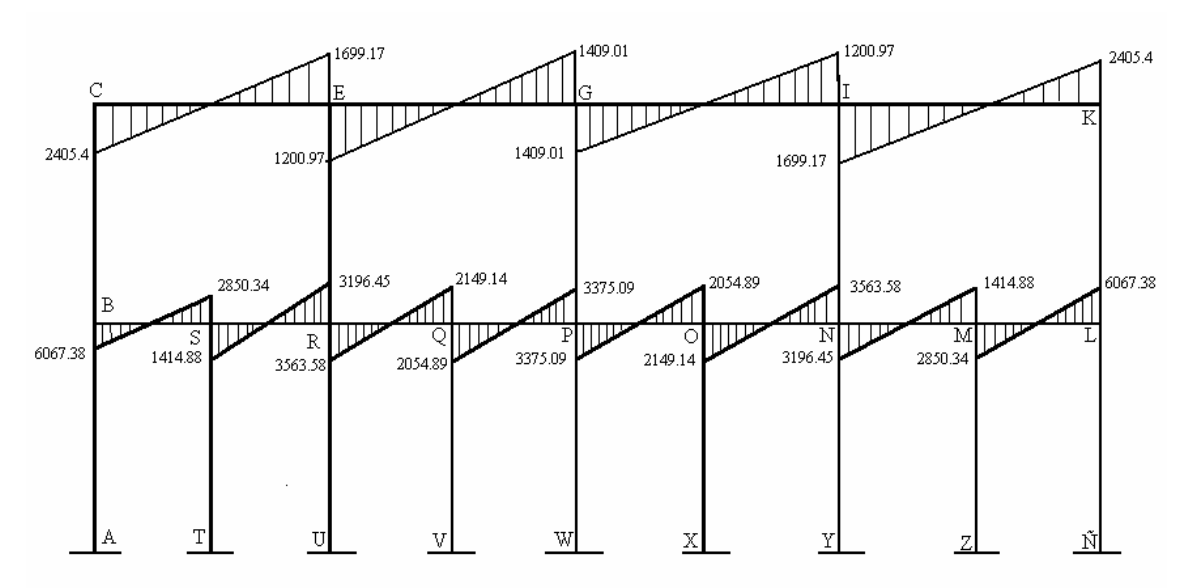

#### **2.1.37 Cálculo de momentos positivos en vigas**

Para el cálculo del momento positivo en las vigas, se realiza con la siguiente fórmula:

$$
M(+) = W L^2 / 8 - (M1 + M2)/2
$$

 Donde M1 y M2 corresponden a los momentos de los extremos de la viga analizada, W es la carga aplicada y L la longitud de la viga. El valor del momento positivo será el valor absoluto de la cantidad calculada.

#### **2.1.37.1 Marco típico eje Y**

## **Cargas Muertas:**

 $M_{BE} = ((3048.36 \text{ kg.})(1.65 \text{m})^2/8) - ((56.48 + 2407.1)/2) = 194.39 \text{ kg} - \text{m}$  $M_{FI} = ((1,156.29 \text{ kg.})(6.15 \text{m})^2/8) - ((1363.51 + 1267.93)/2) = 4,151.97 \text{ kg} - \text{m}$  $M_{\text{EH}} = ((932.29 \text{ Kg.})(6.15 \text{ m})^2/8) - ((2728.23 + 1236.92)/2) = 2,425.18 \text{ kg} - \text{m}$ 

**Figura 33. Momentos positivos-carga muerta.** 

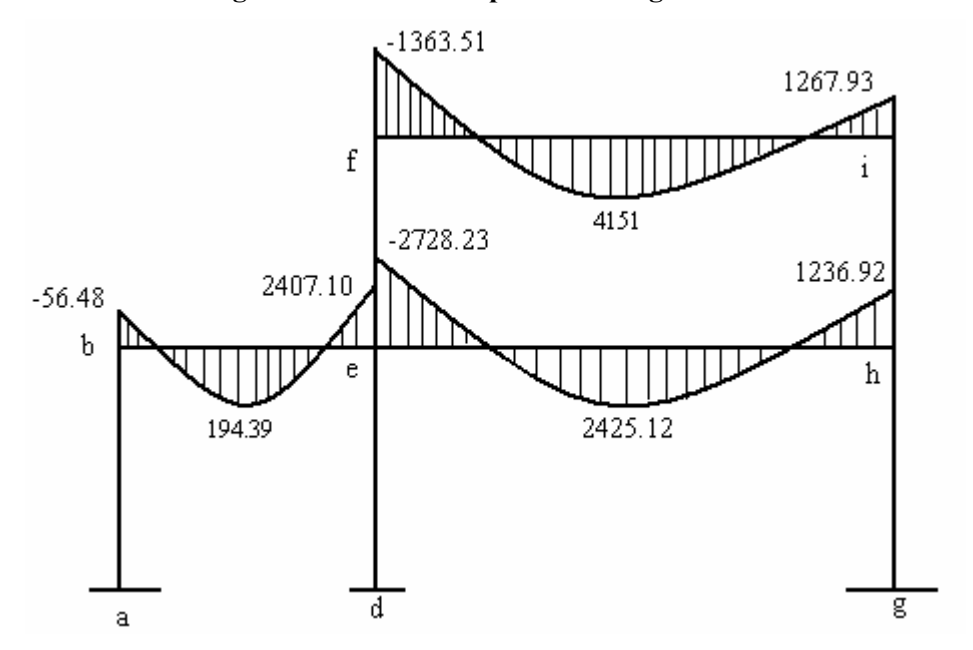

El procedimiento es el mismo para cargas vivas, en el siguiente cuadro se presenta los resultados de momentos positivos para carga muerta y viva.

|    |   | <b>Momentos Negativos</b> |                             | Cargas  |         |        | <b>Momentos Positivos</b> |         |         |
|----|---|---------------------------|-----------------------------|---------|---------|--------|---------------------------|---------|---------|
| De | A | C. M                      | C, V                        | C.S     | C.M     | C, V   | Longitud                  | C.M     | C, V    |
| B  | Е | $-56.48$                  | $-7.51$                     | 4745.93 | 3048.36 | 122.42 | 1.65                      | 194.39  | 1360.37 |
| E  | B | 2407.10                   | 2809.28 4507.16             |         |         |        |                           |         |         |
| E  | н |                           | -2728.23 - 3631.83 3607.54  |         | 932.29  | 1042.3 | 6.15                      | 2425.12 | 2585.74 |
| H  | F |                           | 1236.92   1052.10   6029.41 |         |         |        |                           |         |         |
|    |   |                           |                             |         |         |        |                           |         |         |
| E  |   | $-1363.51$                | $-526.87$                   | 3134.39 | 1156.29 | 301.79 | 6.15                      | 4151.00 | 959.11  |
|    | F | 1267.93                   | 408.51                      | 2709.42 |         |        |                           |         |         |

**Tabla XXIII. Resultado de momentos positivos para carga muerta y viva.** 

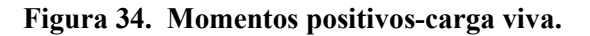

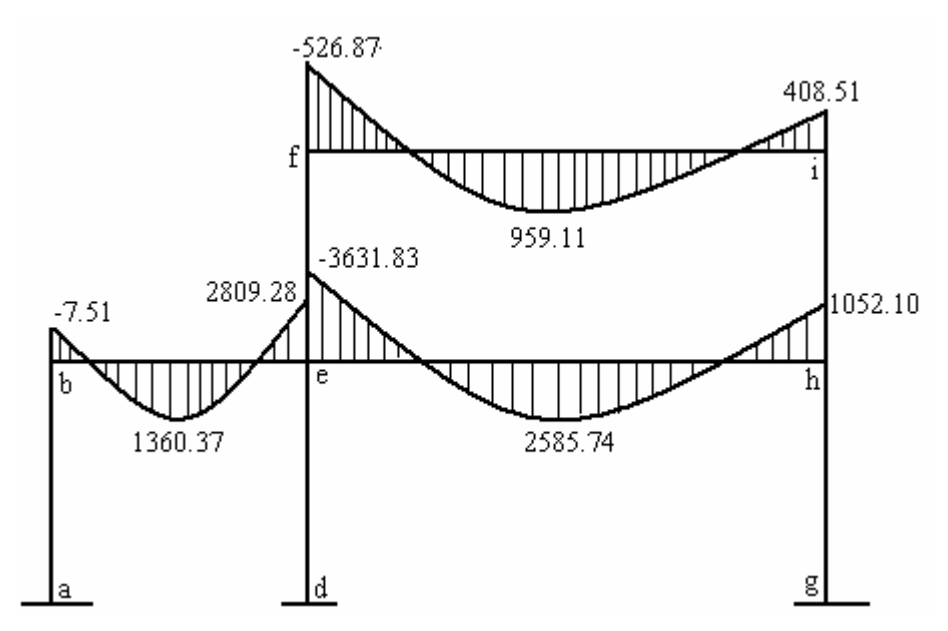

El procedimiento es el mismo que se utilizo par el marco en sentido X, para cargas muerta y viva, más adelante se muestran los diagramas con los momentos finales.

#### **2.1.37.2 Envolvente de momentos**

La envolvente de momentos es la representación de los esfuerzos máximos, que pueden ocurrir al suponer los efectos de carga muerta, carga viva y carga de sismo tanto en viga como en columnas.

 Para considerar la superposición de efectos, el código ACI propone las siguientes combinaciones:

- $\blacksquare$  Momentos últimos negativos en vigas  $M(-) = 0.75$  (  $1.4M<sub>CM</sub> + 1.7M<sub>CV</sub> + 1.87M<sub>S</sub>$  )
- Momentos últimos positivos en vigas  $Mi = 1.4M<sub>CM</sub> + 1.7M<sub>CV</sub>$
- Momentos últimos en las columnas  $Mc = 0.75$  (  $1.4M<sub>CM</sub> + 1.7M<sub>CV</sub> + 1.87M<sub>S</sub>$  )

#### **2.1.37.3 Envolvente de momentos, marco dúctil típico sentido Y**

**Vigas:**  $M(-) = 0.75(1.4M<sub>CM</sub> + 1.7M<sub>CV</sub> + 1.87M<sub>S</sub>)$  $M_{\text{be}(-)} = 0.75(1.4*56.48 + 1.7*7.51 + 1.87*4745.93) = 6,725.05 \text{ kg-m}$ 

> $M_{be(+)} = 1.4M_{CM} + 1.7M_{CV}$  $M_{\text{be}(+)}$  = 1.4(194.39) + 1.7(1360.37) = 2,584.78 kg-m

 $M_{eb(-)} = 0.75(1.4*2407.1+1.7*2809.28+1.87*4507.18) = 12,430.61 kg-m$ 

 El procedimiento es el mismo para el resto de momentos positivos y negativos. Los resultados obtenidos se presentan en la siguiente tabla y figura.

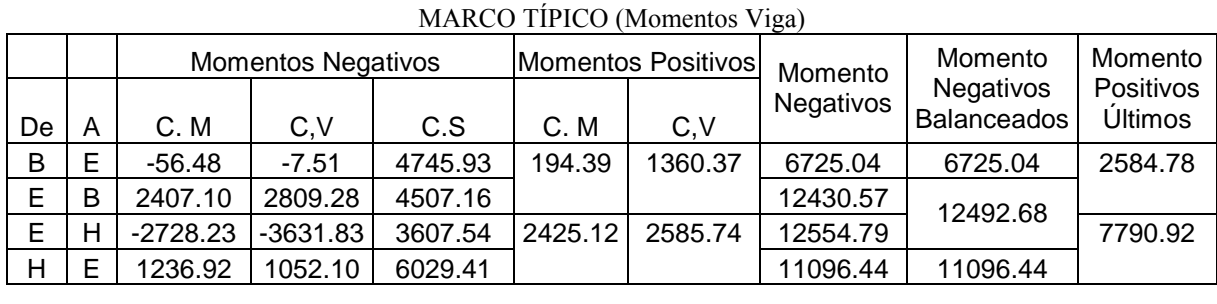

**Tabla XIV. Resultado de momentos finales para vigas**.

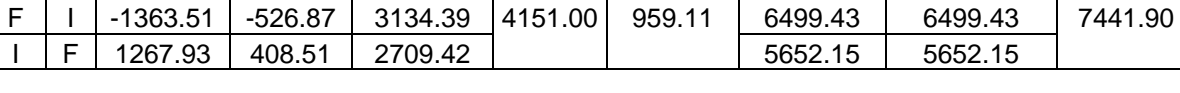

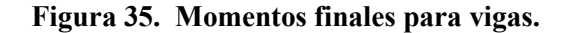

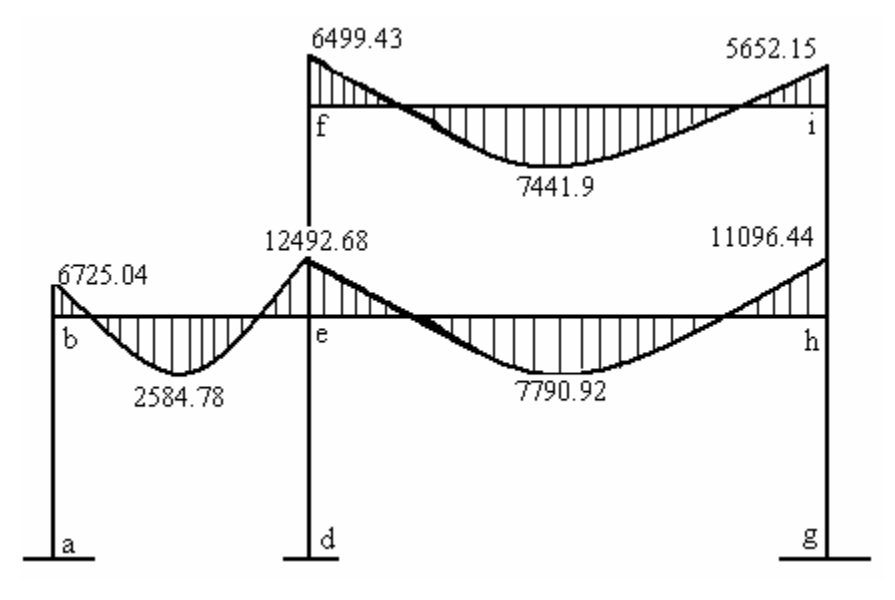

**Columnas:**  $M_C = 0.75 (1.4M_{CM} + 1.7M_{CV} + 1.87M_S)$  $M_{ab} = 0.75$  (1.4\*64.3 + 1.7\*55.6 + 1.87\*4833.37) = 6,917.21 Kg-m  $M_{ba} = 0.75$  (1.4\*56.48 + 1.7\*7.51 + 1.87\*4745.92) = 6,725.03 kg-m

El procedimiento es el mismo para el resto de momentos positivos y negativos. Los resultados obtenidos se presentan en la siguiente tabla y figura.

|    | MARCO TÍPICO (Momentos columnas) |           |           |            |         |  |  |  |  |  |
|----|----------------------------------|-----------|-----------|------------|---------|--|--|--|--|--|
|    | Momentos últimos                 |           |           |            |         |  |  |  |  |  |
| De | A                                | C. M      | C, V      | C.S        | M.U     |  |  |  |  |  |
| А  | В                                | 64.30     | 55.60     | -4833.37   | 6917.20 |  |  |  |  |  |
| в  | A                                | 56.48     | 7.51      | -4745.92   | 6725.04 |  |  |  |  |  |
| D  | Е                                | 123.88    | 206.33    | $-4841.78$ | 7183.74 |  |  |  |  |  |
| Е  | D                                | 175.66    | 308.97    | $-4762.73$ | 7258.12 |  |  |  |  |  |
| G  | н                                | $-116.07$ | $-158.24$ | -4383.46   | 6471.43 |  |  |  |  |  |
|    | G                                | $-304.25$ | $-420.17$ | $-3846.09$ | 6249.32 |  |  |  |  |  |
|    |                                  |           |           |            |         |  |  |  |  |  |
|    | F                                | 837 08    | 513.57    | $-3351.95$ | 623486  |  |  |  |  |  |

**Tabla XXV. Resultado de momentos finales para columnas.**

|   | 837.08   | 513.57  | -3351.95 | 6234.86 |
|---|----------|---------|----------|---------|
|   | 1363.51  | 526.87  | -3134.39 | 6499.43 |
| н | -932.66  | -631.94 | -2183.31 | 4847.11 |
|   | -1267.93 | -408.51 | -2709.43 | 5652.15 |
|   |          |         |          |         |

**Figura 36. Momentos finales para columnas.**

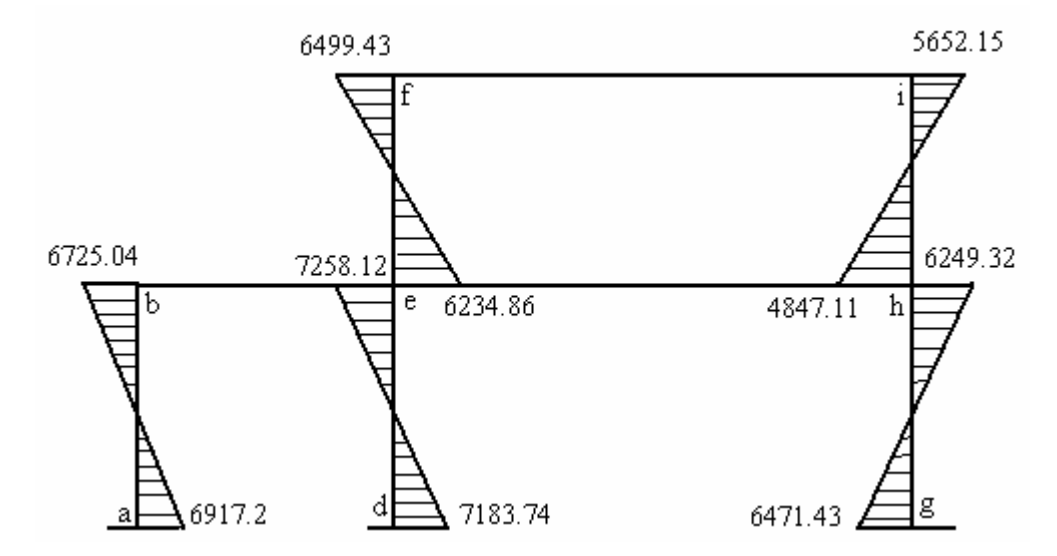

# **2.1.37.4 Envolvente de momentos, marco dúctil típico sentido X**

Utilizando las ecuaciones mostradas anteriormente, se calculan todas las envolventes de momentos para los marcos dúctiles típicos en el sentido X.

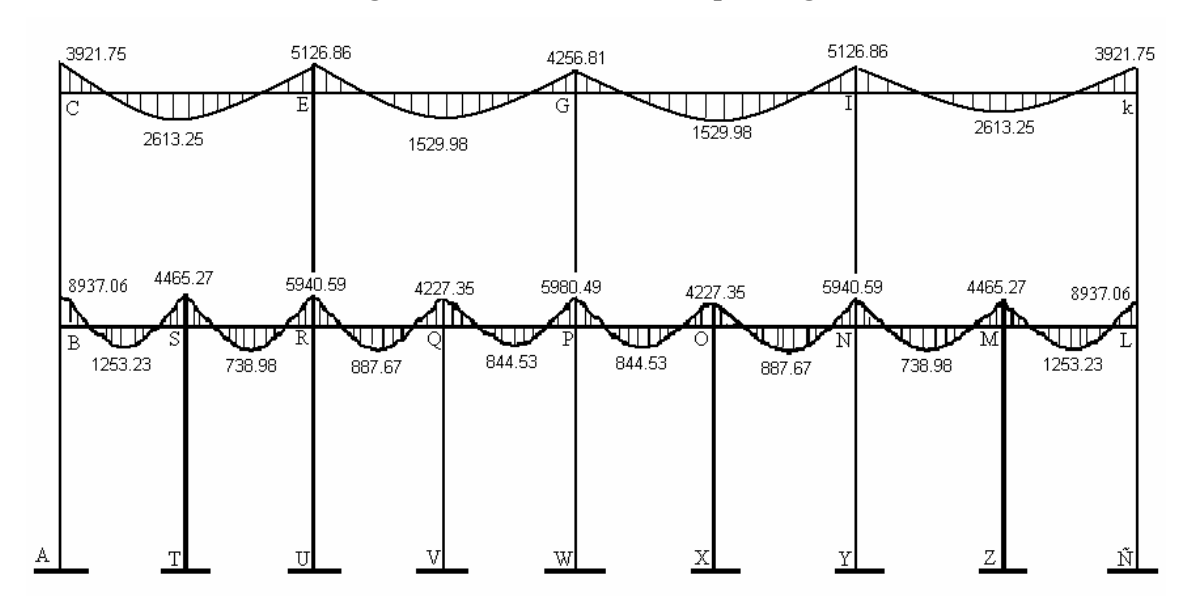

**Figura 37. Momentos finales para vigas.** 

**Figura 38. Momentos finales para columnas.**

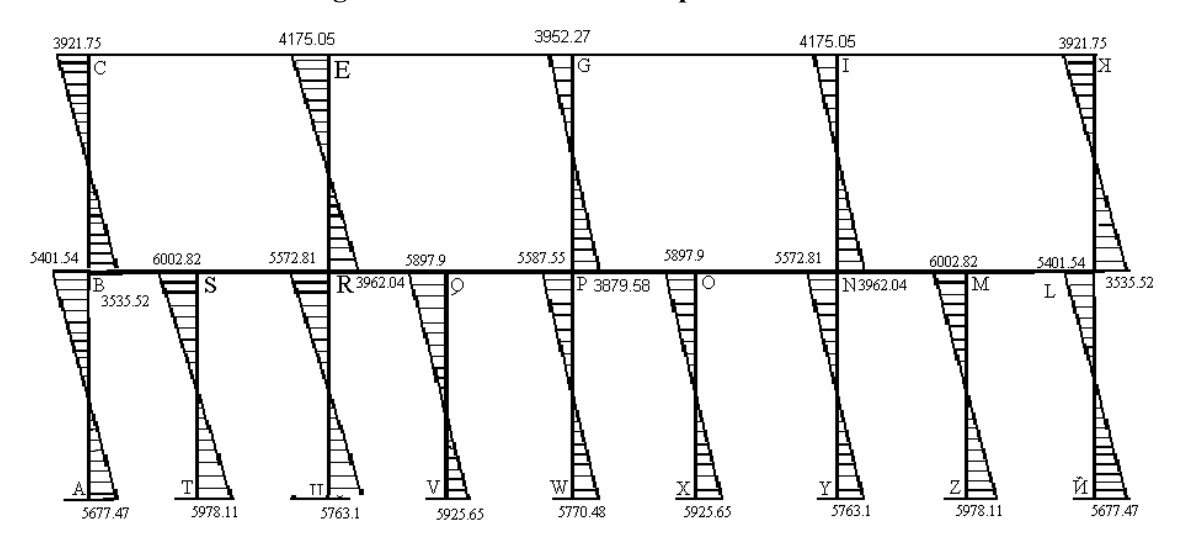

#### **2.1.37.5 Balance de momentos**

 Los momentos obtenidos de la envolvente de momentos se deben balancear antes de diseñar el refuerzo. Para este caso el método consiste en multiplicar el momento mayor por 0.80; si este valor es menor o igual al momento menor se hace un promedio de los dos momentos; en cambio si es mayor se debe balancear proporcionalmente a su rigidez.

### **2.1.38 Cálculo de cortes**

 Para el cálculo de cortes de vigas se debe descomponer la estructura y realizar sumatoria de momentos respecto a un extremo y así obtener una reacción, después se puede realizar sumatoria de momentos en el otro extremo o bien sumatoria de fuerzas verticales y así encontrar el otro corte. Para el cálculo de cortes en columnas se efectúa sumatoria de los momentos de las columnas y se divide entre la altura de la misma, se utiliza los momentos finales.

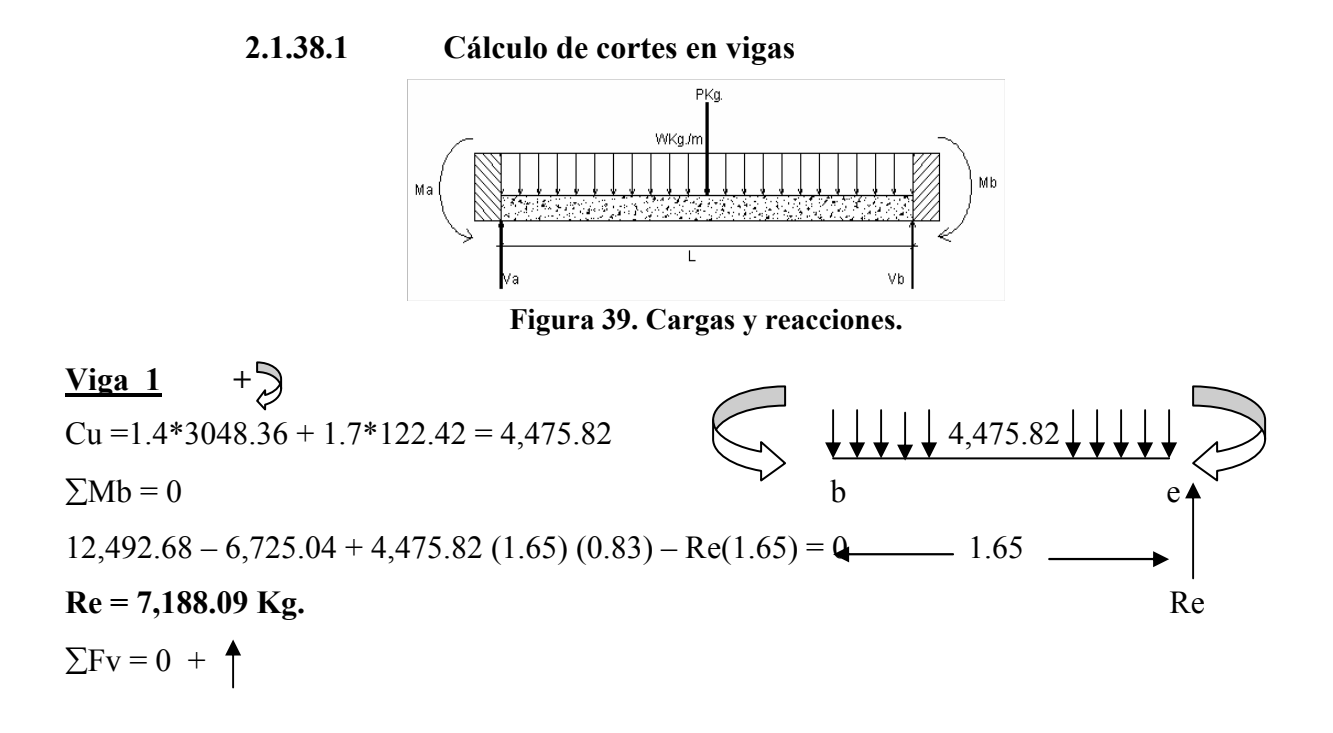

 $Rb = (4,475.82*1.65)$ -Re

**Rb =197.01 Kg.** 

 $\frac{\text{Viga 2}}{\text{}}$  +  $Cu = 1.4*932.29 + 1.7*1,042.28 = 3,077.08$ Cu = 1.4\*932.29 + 1.7\*1,042.28 = 3,077.08  $\begin{array}{ccc} 6 & 6 \ 2 \text{Me} = 0 & \text{h} \end{array}$ 11,096.44–12,492.68+3,077.08(6.15)(3.075)–Rh(6.15) =0  $\leftarrow$  6.15 **Rh = 9,235 Kg.** Rh  $\Sigma$ Fv = 0 +  $Re = (3.077.08*6.15)$  - Rh **Re =9,689.06 Kg.** 

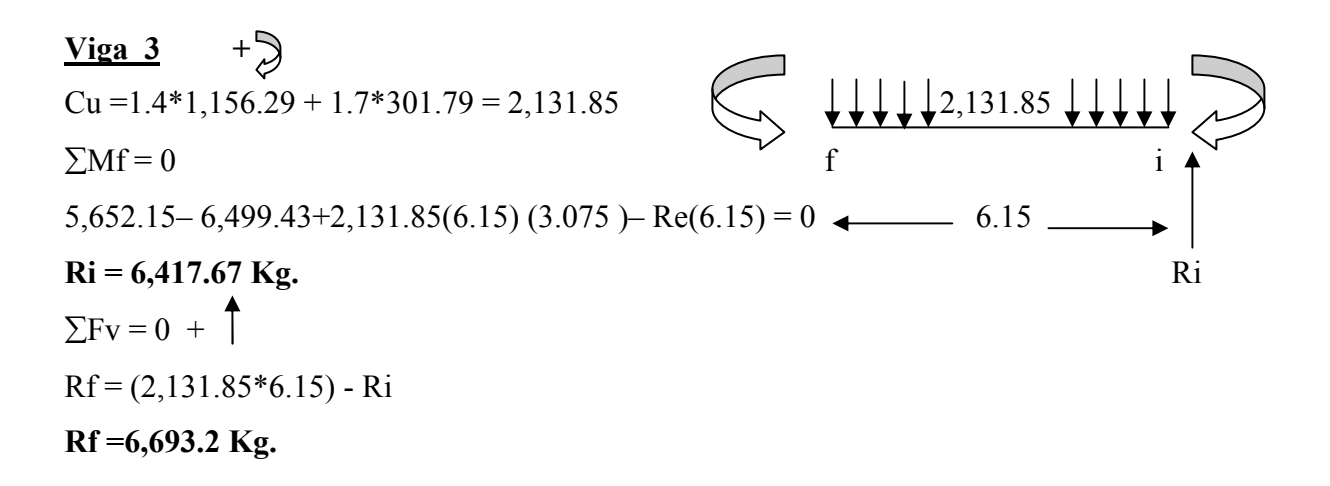

# **2.1.38.2 Cálculo de cortes en columnas**

 $V_{AB} = (M_{AB} + M_{BA}) / H$  (altura de la columna analizada)  $V_{AB}$  = (6917.20 + 6725.04) / 4 = 3,410.56 Kg.  $V_{DE}$  = (7183.74 + 7258.12) / 4 = 3,610.47 Kg.  $V_{GH} = (6471.43 + 6249.32) / 4 = 3,180.18$  Kg.  $V_{EF}$  = (6234.86 + 6499.43) / 3 = 4,244.76 Kg.  $V_{\text{HI}} = (4847.11 + 5652.15) / 3 = 3,499.75 \text{ Kg.}$ 

 El procedimiento para el cálculo de corte en vigas y columnas en el marco en el sentido X es el mismo, por lo cual a continuación únicamente se presenta los diagramas con los resultados finales.

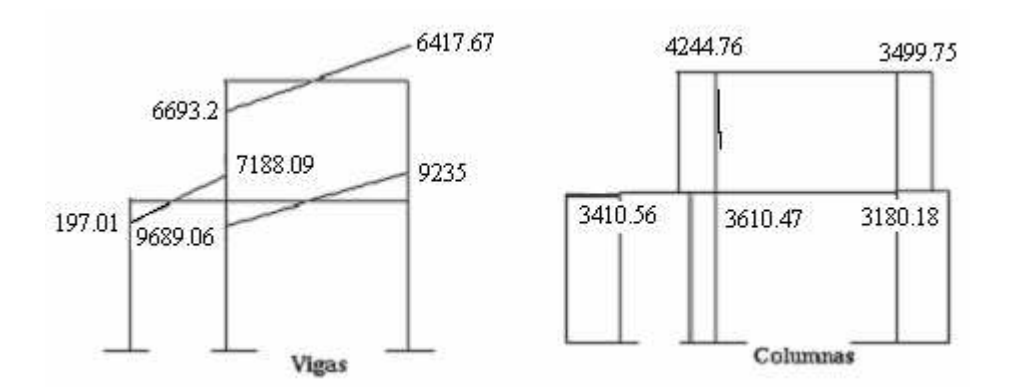

**Figura 40. Diagrama de cortes últimos (Kg) – sentido Y.**

**Figura 41. Diagrama de cortes últimos en vigas (kg) – sentido X.** 

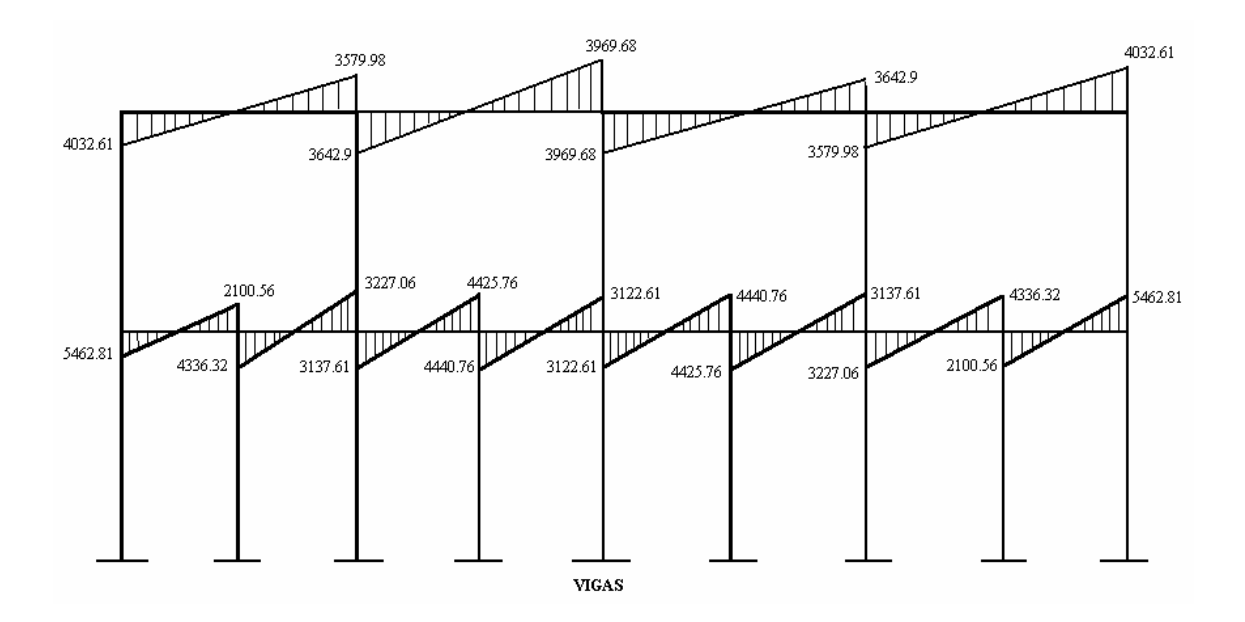

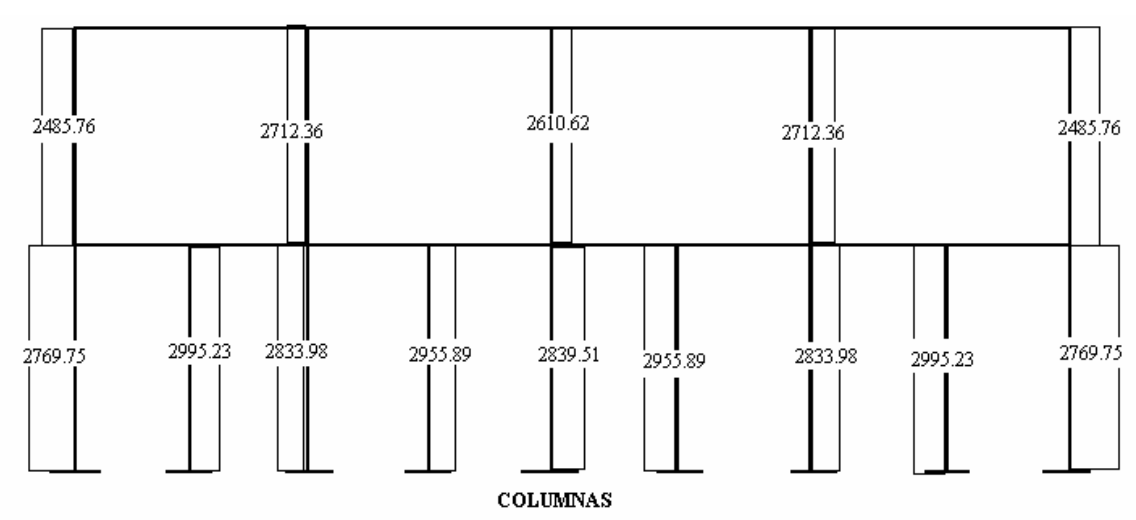

**Figura 42. Diagrama de cortes últimos en columnas (kg) – sentido X.** 

# **2.1.39 Dimensionamiento**

La característica particular más importante de cualquier elemento estructural es su resistencia real, la cual debe ser lo suficientemente elevada para resistir, con algún margen de reserva, todas las cargas previsibles que puedan actuar sobre aquél durante la vida de la estructura, sin que se presente falla o cualquier otro inconveniente. Por tanto el diseño estructural es la actividad que se realiza por medio de una serie de cálculos, con el fin de dimensionar los elementos, es decir, seleccionar las dimensiones de los elementos y la cantidad de refuerzo así como de concreto, de manera que sus resistencias sean adecuadas para soportar las fuerzas resultantes de ciertos estados de sobrecarga, utilizando cargas considerablemente mayores que las cargas que se espera que actúen en la realidad durante el servicio.

 Diseño estructural es la actividad que se realiza, por medio de una serie de cálculos, con el fin de definir las características detalladas de los distintos elementos que componen una estructura, esta parte de la edificación es la que se destina para soportar la cargas que se presentaran en su vida útil.

Para el diseño estructural de este edificio, se usan los siguientes datos generales.

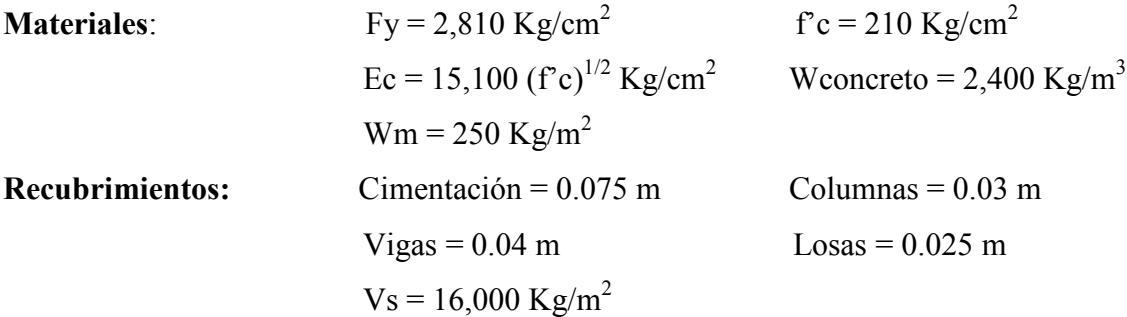

**Espesor de losa** (t) =  $0.1$  m.

# **2.1.39.1 Diseño de losas**

 Las losas son elementos estructurales que pueden servir como cubiertas que protegen de la intemperie, como entrepisos para transmitir cargas verticales o como diafragmas para transmitir cargas horizontales.

 En las construcciones de concreto reforzado las losas se utilizan para proporcionar superficies planas y útiles. Una losa de concreto reforzado es una amplia placa plana, generalmente horizontal, cuyas superficies superior e inferior son paralelas o casi paralelas entre sí. Puede estar apoyada en vigas de concreto reforzado (y se construye por lo general en forma monolítica con estas vigas), en muros de mampostería o de concreto reforzado, en elementos de acero estructural, en forma directa en columnas o en el terreno en forma continua.

 Las losas se pueden apoyar sólo en dos lados opuestos, caso en que la acción estructural de la losa es fundamentalmente en una dirección, puesto que transmite las cargas en la dirección perpendicular a la de las vigas de apoyo. También es posible que haya vigas en los cuatro lados, de modo que se obtiene una acción de losa en dos

direcciones. El acero de refuerzo de las losas se coloca principalmente en dirección paralela a las superficies de la losa. A menudo se utilizan barras de refuerzo rectas aunque para losas continuas las barras inferiores se doblan a veces hacia arriba para proporcionar el refuerzo negativo sobre los apoyos.

Por su espesor, pueden dividirse en: cascarones ( $t$ < 0.09), planas (0.09  $\le t$   $\le$  0.12) y nervuradas (t  $> 0.12$ ).

#### **2.1.39.1.1 Diseño de losa del primer nivel**

Para conocer si trabajan en uno o dos sentidos se divide el lado corto entre el lado largo, si este valor es mayor o igual a 0.50 trabaja en dos sentidos, de lo contrario trabajará en uno.

 En esta sección se detalla el procedimiento seguido para el diseño de las losas, aplicado a las losas del nivel 1, el procedimiento es el siguiente. Para diseñarlas existen varios métodos en éste caso se utiliza el método 3 ACI .

**Espesor de losa:** El espesor de las losas es  $t = 0.1m$ 

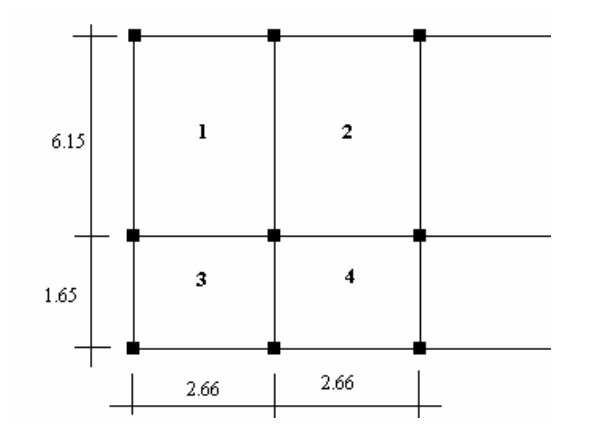

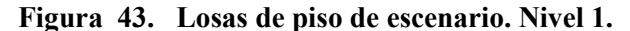

 $m1 = m2 = 2.66/6.15 = 0.489$  Armar en dos direcciones por seguridad  $m3 = m4 = 1.65/2.66 = 0.62$  Armar en dos direcciones

**Figura 44. Losas del escenario. Nivel 2.** 

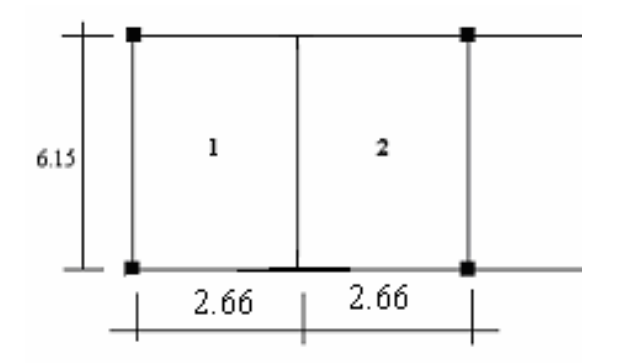

 $m1 = m2 = 2$ . 66 / 6.15 = 0.489 Armar en dos direcciones por seguridad El siguiente paso es el cálculo de cargas:

# **Carga muerta nivel 2:**

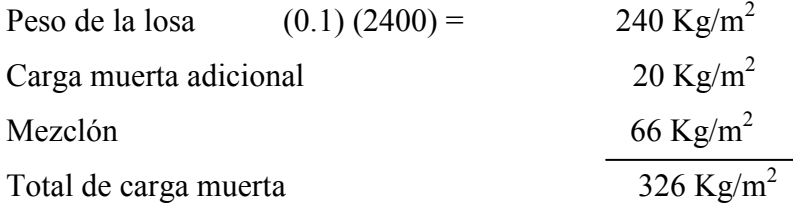

## **Carga muerta nivel 1 (escenario):**

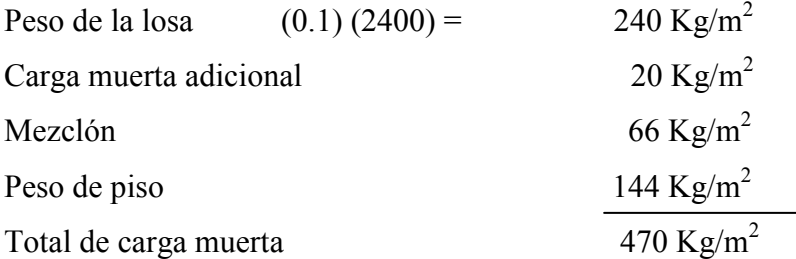

# **Carga muerta nivel 1 (jardín de escenario):**

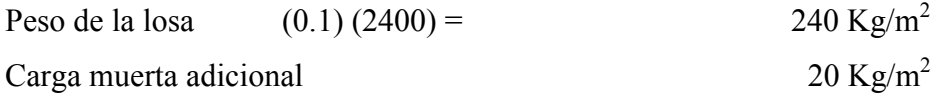

Mezclón  $66 \text{ Kg/m}^2$ Peso relleno, vegetación etc. (2,000 Kg/m<sup>3</sup> \*0.7m altura) = 1,400 Kg/m<sup>2</sup> Total de carga muerta  $1,726 \text{ Kg/m}^2$ 

Carga viva= 100 Kg/m<sup>2</sup> en techos; y 500 Kg/m<sup>2</sup> en escenarios, plazas y áreas públicas. Carga última =  $1.4$  (carga muerta) +  $1.7$  (carga viva)

# **Nivel 1:**

Cu 1,2 = 1.4 (470) + 1.7 (500) = 658 + 850 = 1,508 Kg/m<sup>2</sup> Cu 3,4 = 1.4 (1,726) + 1.7 (100) = 2,461.4 + 170 = 2,586.4 Kg/m<sup>2</sup>

# **Nivel 2:**

Cu  $1,2 = 1.4$  (326) + 1.7 (100) = 456.4 + 170 = 626.4 Kg/m<sup>2</sup>

 Para el cálculo de momentos se utiliza el método 3 del ACI por lo que se utilizan las siguientes fórmulas:

Ma- = Ca- (Cut)(a)<sup>2</sup> Ma<sup>+</sup> = Ca<sup>+</sup> (CVu)(a)<sup>2</sup> + Ca<sup>+</sup> (Cmu)(a)<sup>2</sup> Mb<sup>+</sup> = Cb<sup>+</sup> (Cvu)(b)<sup>2</sup> + Cb<sup>+</sup> (Cmu)(b)<sup>2</sup> Mb- = Cb- (Cut)(b)<sup>2</sup>

# **Donde:**

 $Cut = Carga$  última total

Cvu = Carga viva última

Cmu = Carga muerta última

Ca = Coeficientes de tablas ACI

Cb = Coeficientes de tablas ACI

a = Es el lado menor de la losa analizada

b = Es el lado mayor de la losa analizada

# **Losas nivel 1:**

Solución: **Losa 1 (caso 4) Figura 45. Diagrama de losas.**  $M = a/b = 2.66/6.15 = 0.489$  usar 0.50 Por tabla para 0.5 y caso 4. Por tanto  $Ca = 0.094$  $Cb = 0.006$  $Ca<sup>+</sup> cm = 0.059$  $Ca<sup>+</sup>$  cv = 0.077  $Cb^+$  cm= 0.004  $Cb^+cv= 0.005$ 

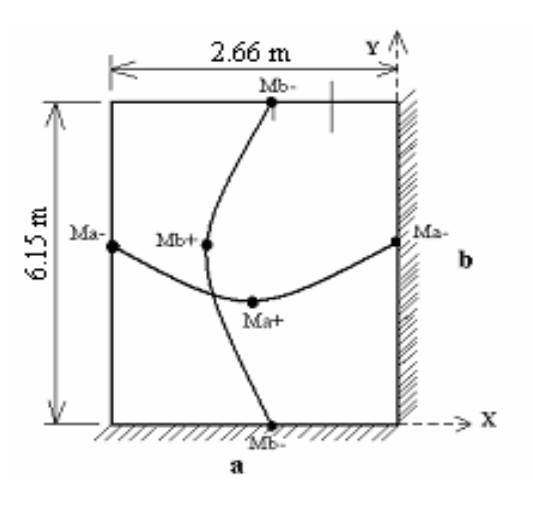

$$
M(-)a = 0.094 (1,508)(2.66)^{2} = 1,002.98 \text{ kg-m}
$$
  
\n
$$
M(-)b = 0.006 (1,508)(6.15)^{2} = 342.22 \text{ kg-m}
$$
  
\n
$$
M(+)a = 0.077 (850)(2.66)^{2} + 0.059(658)(2.66)^{2} = 737.79 \text{ kg-m}
$$
  
\n
$$
M(+)b = 0.005 (850)(6.15)^{2} + 0.004 (658)(6.15)^{2} = 260.29 \text{ kg-m}
$$

2.66 m Solución: **Losa 2 (caso 9)**  Mo-Por tabla para 0.5 y caso 9. Por tanto  $Ca = 0.088$  $6.15m$  $Cb = 0.003$ Ma M MЬ  $Ca<sup>+</sup> cm = 0.038$ Ma+  $Ca<sup>+</sup>$  cv = 0.067  $Cb^+$  cm= 0.002  $\geqslant$  X ĺЮ  $Cb^+$  cv= 0.004 a  $M(-)a = 0.088 (1,508)(2.66)^{2} = 938.96 kg-m$  $M(-)b = 0.003 (1,508)(6.15)^{2} = 171.11 kg-m$  $M(+)a = 0.067 (850)(2.66)^{2} + 0.038(658)(2.66)^{2} = 579.87 kg-m$  $M(+)b = 0.004 (850)(6.15)^{2} + 0.002 (658)(6.15)^{2} = 178.37 kg-m$ 

Solución: **Losa 3 (caso 4)**   $M = a/b = 1.65/2.66 = 0.62$  usar 0.65 Por tabla para 0.5 y caso 4. Por tanto  $1.65~\mathrm{m}$  $Ca = 0.085$  $Cb = 0.015$ ě  $Ca<sup>+</sup> cm = 0.05$  $Ca<sup>+</sup>$  cv = 0.062  $2.66 \text{ m}$  $Cb^+$  cm= 0.009  $Cb^+cv=0.011$  $M(-)a = 0.085 (2,586.4)(1.65)^{2} = 598.53 kg-m$  $M(-)b = 0.015 (2,586.4)(2.66)^{2} = 274.51 kg-m$  $M(+)a = 0.062 (170)(1.65)^{2} + 0.05(2,461.4)(1.65)^{2} = 363.75$  kg-m

 $M(+)b = 0.011 (170)(2.66)^{2} + 0.009 (2,461.4)(2.66)^{2} = 169.97 kg-m$ 

Solución: **Losa 4 (caso 8)**   $M = a/b = 1.65/2.66 = 0.62$  usar 0.65 Por tabla para 0.65 y caso 8. Por tanto  $Ca = 0.074$  $Cb = 0.024$  $Ca^+$  cm = 0.044  $Ca<sup>+</sup>$  cv = 0.059  $Cb^+$  cm= 0.009  $Cb^+cv= 0.011$ 

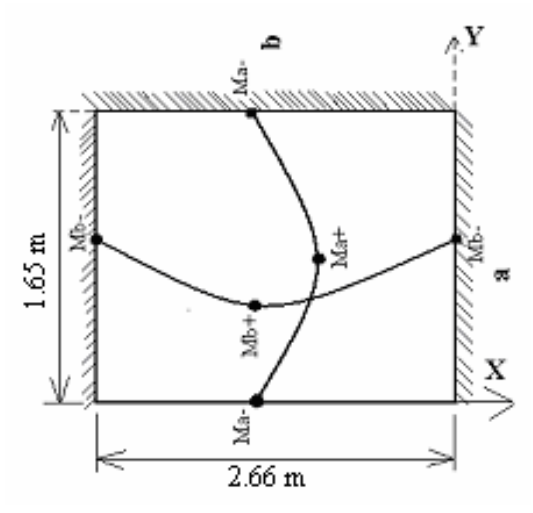

 $\overset{x}{\geq}$ 

 $M(-)a = 0.074 (2,586.4)(1.65)^{2} = 521.07 kg-m$  $M(-)b = 0.024 (2,586.4)(2.66)^{2} = 439.21 \text{ kg-m}$  $M(+)a = 0.059 (170)(1.65)^{2} + 0.044(2,461.4)(1.65)^{2} = 322.16$  kg-m  $M(+)b = 0.011 (170)(2.66)^{2} + 0.009 (2,461.4)(2.66)^{2} = 169.97 kg-m$ 

# **Losas nivel 2:**

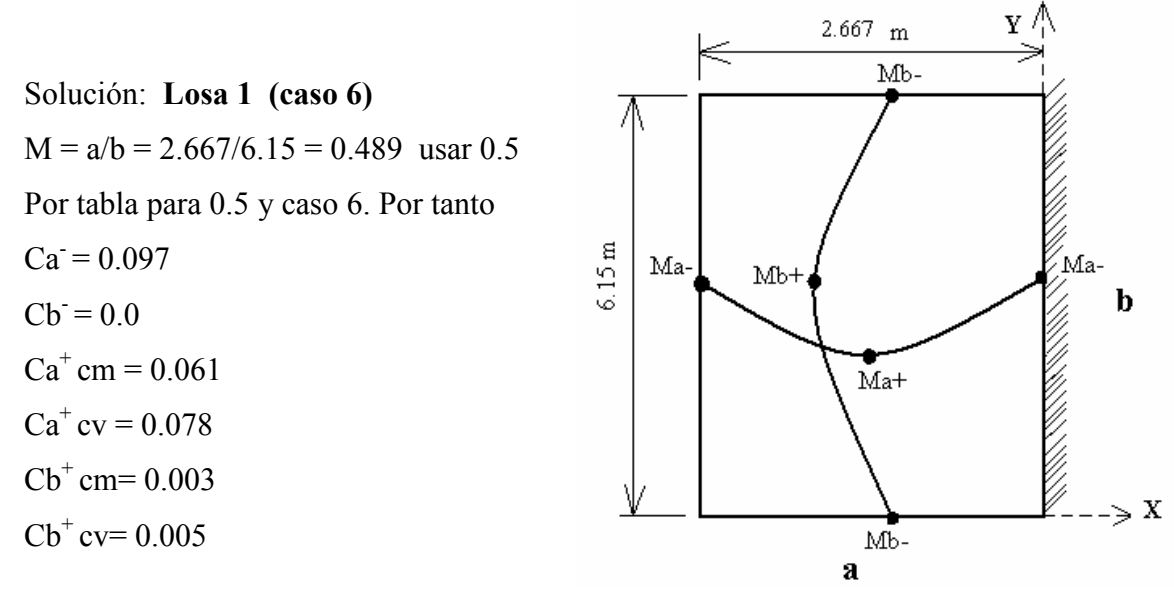

M(-)a = 0.097 (626.4)(2.667)<sup>2</sup> = 432.19 kg-m M(-)b = 0.0 M(+)a = 0.078 (170)(2.667)<sup>2</sup> + 0.061(456.4)(2.667)<sup>2</sup> = 292.34 kg-m M(+)b = 0.005 (170)(6.15)<sup>2</sup> + 0.003 (456.4)(6.15)<sup>2</sup> = 83.94 kg-m

Solución: **Losa 2 (caso 5)**  Por tabla para 0.5 y caso 5. Por tanto  $Ca = 0.09$  $6.15 \text{ m}$  $Cb = 0.0$ M  $Ca<sup>+</sup> cm = 0.039$  $Ca<sup>+</sup>$  cv = 0.067  $Cb^+$  cm= 0.001  $Cb^+$  cv= 0.004  $M(-)a = 0.09 (626.4)(2.667)^{2} = 401 kg-m$  $M(-)b = 0.0$  $M(+)a = 0.067 (170)(2.667)^{2} + 0.039(456.4)(2.667)^{2} = 207.62$  kg-m  $M(+)b = 0.004 (170)(6.15)^{2} + 0.001 (456.4)(6.15)^{2} = 42.98$  kg-m

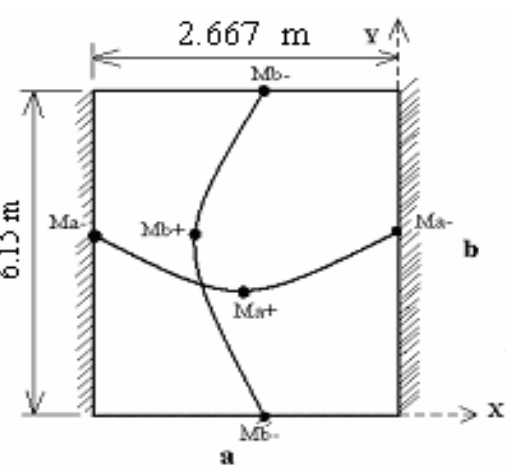

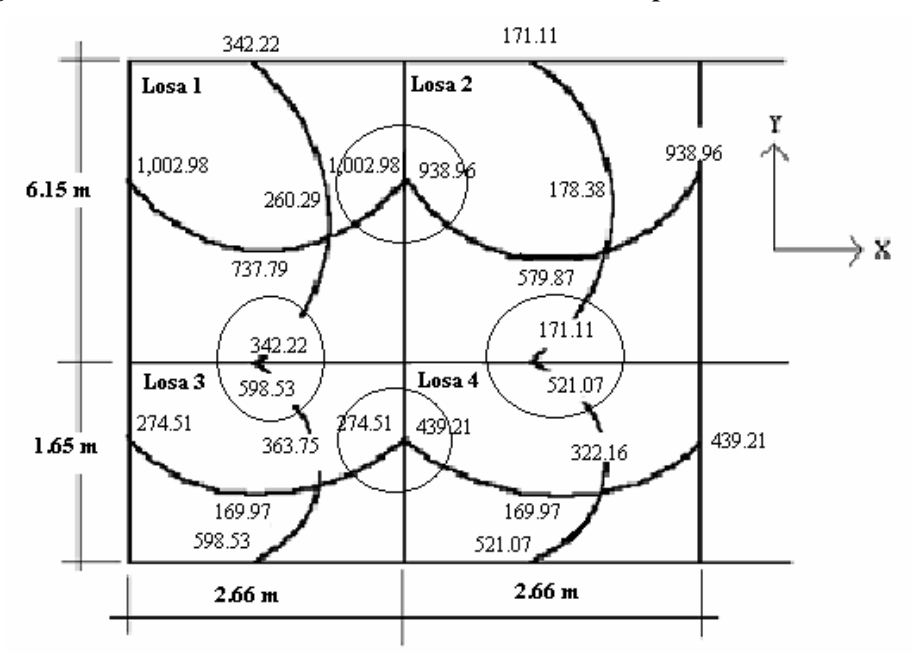

**Figura 46. Planta de momentos actuantes en losas de piso de escenario. Nivel 1.** 

**Figura 47. Planta de momentos actuantes en losas de escenario. Nivel 2.** 

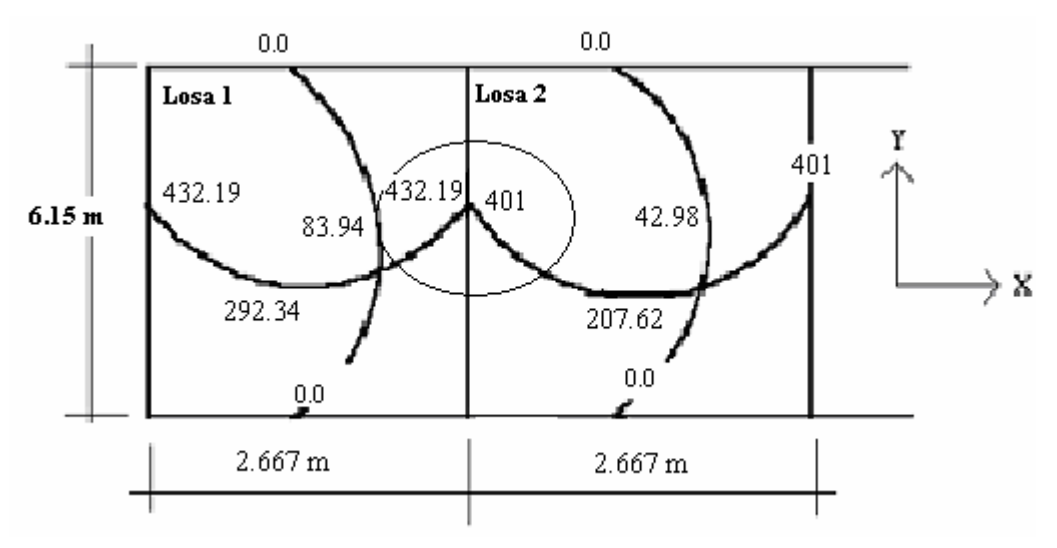

**2.1.39.1.1.1 Balance de momentos** 

**Balance de momentos:** Cuando dos losas están unidas en un lado en común, y tienen momentos diferentes en ese lado, se deben balancear los momentos antes de proceder a diseñar el refuerzo. Para este caso se pueden utilizar los siguientes métodos:

Si  $0.80*$ Mmayor < Mmenor Mb = (Mmayor + Mmenor) /2

Si 0.80\*Mmayor > Mmenor se balancean proporcionalmente a su rigidez

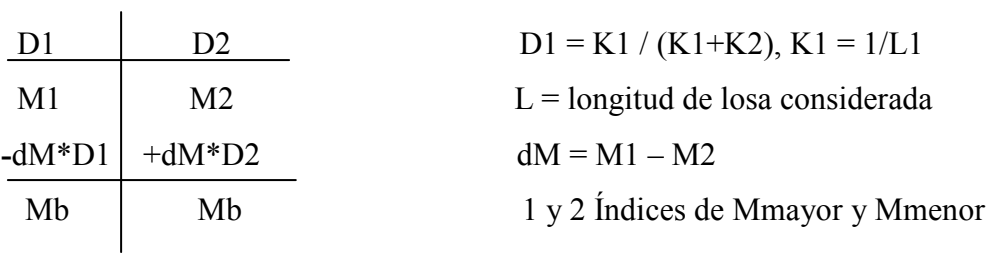

## **Balance de momentos de losas nivel 1.**

**Entre losa 1 y 2:** 

 $0.80$  (  $1,002.98$ ) =  $802.38 < 938.96$ , entonces **Mb** = (1,002.98 + 938.96)/2 = **970.97** kg-m

#### **Entre losa 1 y 3:**

0.80 (  $598.53$ ) =  $478.82 > 342.22$ , K1 =  $1/6.15 = 0.16$  K2 =  $1/1.65 = 0.61$  $D1 = 0.16/(0.16 + 0.61) = 0.21$ 

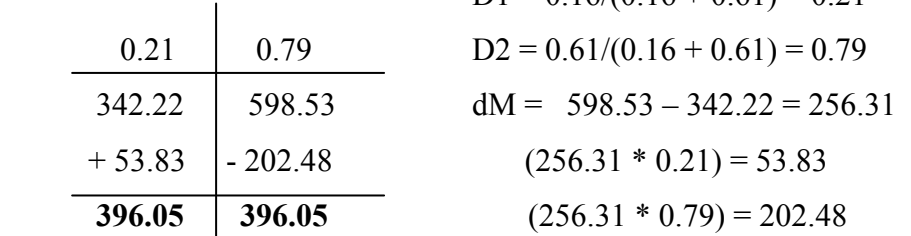

# **Entre losa 2 y 4:**

0.80 ( $521.07$ ) = 416.86 > 171.11, K1 = 1/ 6.15 = **0.16** K2 = 1/ 1.65 = **0.61** 

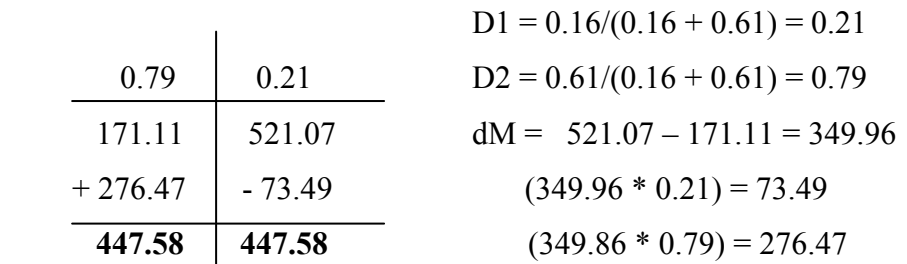

# **Entre losa 3 y 4:**

|                                                                              | 356.86   | 356.86   |                                 |  |
|------------------------------------------------------------------------------|----------|----------|---------------------------------|--|
|                                                                              | $+82.35$ | $-82.35$ | $(164.7 * 0.5) = 82.35$         |  |
|                                                                              | 274.51   | 439.21   | $dM = 439.21 - 274.51 = 164.7$  |  |
|                                                                              | 0.5      | 0.5      | $D2 = 0.38/(0.38 + 0.38) = 0.5$ |  |
|                                                                              |          |          | $D1 = 0.38/(0.38 + 0.38) = 0.5$ |  |
| $0.80(439.21) = 351.37 > 274.51$ , $K1 = 1/2.66 = 0.38$ $K2 = 1/2.66 = 0.38$ |          |          |                                 |  |

**Figura 48. Planta de momentos balanceados en losas de sótano. Nivel 1.**

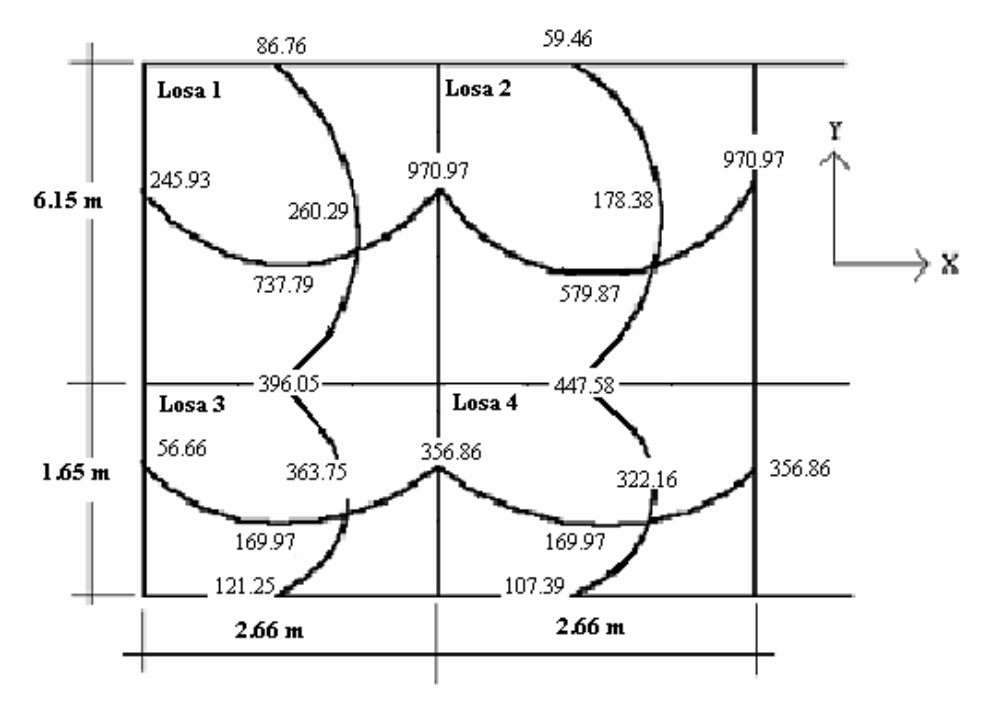

**Balance de momentos de losas nivel 2.** 

**Entre losa 1 y 2:** 

# **Balance de momentos entre losa 1 y 2.**

 $0.80$  (432.19) = 345.75 < 401, entonces **Mb** = (432.19 + 401)/2 = **416.6** kg-m

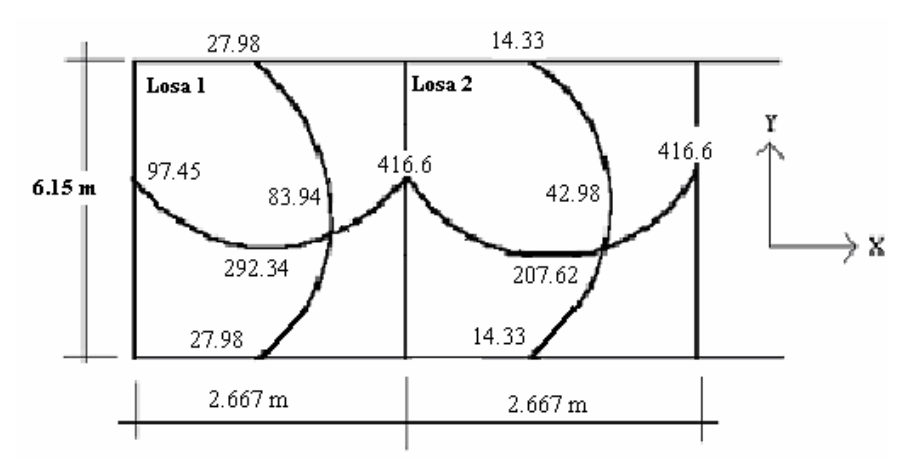

**Figura 49. Planta de momentos balanceados en losas de escenario. Nivel 2.**

 Con los momentos balanceados de la figura anterior, se procede al cálculo del acero de refuerzo que se necesita en las losas.

#### **2.1.39.1.2 Diseño del acero de refuerzo**

**Diseño del acero de refuerzo:** El refuerzo en las losas se calcula como si fuera una viga, usando el ancho unitario de 1.00 m. El procedimiento es el siguiente:

**Cálculo de peralte (D)** 

 $D = t$  de losa - recubrimiento =  $10 - 2.5 = 7.5$  cm.

**Cálculo de límites de acero:** El área de acero mínimo (Asmín) en una losa, se calcula como el 40% del área de acero de una viga, usando un ancho unitario de 1.00m.

## **Área de acero mínimo**

Asmín =  $(0.40)$   $(14.1/Fy)*b*d = 0.40$   $(14.1/2810)(100)(7.5) = 1.51cm<sup>2</sup>$ Espaciamiento S, se proponen varillas núm. 3 (As =  $0.71 \text{ cm}^2$ ) 1.51 cm2 ---------------------- 100 cm  $0.71 \text{ cm}$ 2 ------------------------ S  $\rightarrow$  S = 47.02 cm  $S = (0.71*100)/1.51 \implies S = 47.02$  cm

Chequear el espaciamiento máximo  $S_{\text{max}} = 3t$  ó  $S_{\text{max}} = 0.30$  m  $S_{\text{max}} = 3(0.1) = 0.3 \text{ m}$ , entonces usar como  $S_{\text{max}} = 0.30 \text{ m}$ Calcular As para S<sub>máx</sub> Asmín --------------------------- 100 cm  $0.71 \text{ cm}^2$  -------------------------- 30 cm  $\rightarrow$  Asmin = 2.37 cm Asmin =  $2.37$  cm<sup>2</sup> As  $_{\text{min}} = (0.71*100)/30 \implies$  As  $_{\text{min}} = 2.37$  cm Cálculo de momento soportado usando Asmín =  $2.37 \text{ cm}^2$ 

M Asmin = 
$$
0.90 \left[ As * Fy \left( d - \frac{As * Fy}{1.7 f' c * b} \right) \right]
$$

 $M\text{sop} = 0.90(AsFy (d - (AsFy/ 1.7f^{\circ}c b)))$  $M\text{sop} = 0.90 ((2.37)(2810)*(7.5 - (2.37)(2810)/(1.7)(210)(100))$  $M\text{sop} = 43,834.86 \text{ Kg-cm} = 438.35 \text{ Kg-m}$ 

**Cálculo de áreas de acero:** Para los momentos menores que el Msop se usa Asmín; y para los momentos mayores que el Msop se calcula el área de acero con la fórmula:

$$
\mathbf{As} = \left[ b * d - \sqrt{(b * d)^2 - \frac{Mu * b}{0.003825 * F'c}} \right] \frac{0.85 * F'c}{Fy}
$$

Los resultados se encuentran en la tabla XXVI.

**Cálculo del espaciamiento entre varillas de refuerzo:** El espaciamiento entre varillas se calcula con:  $S = Av / As$ 

Tomando en cuenta que **Smáx. = 3t o Smáx = 30 cm** 

**Smáx =** 3\*0.10 = **30 cm,** entonces se usa como **Smáx = 30 cms** 

**Revisión por corte:** Todas las losas sometidas a esfuerzos de corte, deben ser resistidos por los mismos materiales. En este caso, por el tipo de losa que se utiliza, dichos esfuerzos deben ser resistidos únicamente por el concreto; por tal razón, se debe verificar si el espesor de la losa es el adecuado. El procedimiento es el siguiente:

Cálculo del corte máximo actuante (**nivel 1**) Vmáx =  $Cu$ \*L / 2 =  $(2,586.4$ \*2.66)/2 = 3,439.91 Kg  $L =$ lado corto, de los lados cortos de las losas se toma el mayor

Cálculo del corte máximo actuante (**nivel 2**) Vmáx =  $Cu*L / 2 = (626.4*5.325)/2 = 1,666.73$  Kg

Cálculo del corte máximo resistente

 $Vr = 45$  (f'c)<sup>1/2</sup>t = 45 (210)<sup>1/2</sup> (10) = 6,521.12 Kg

Comparar Vr con Vmáx.

Si Vr > Vmáx el espesor es el adecuado, caso contrario aumentar t

Como Vr > Vmáx el espesor es el adecuado.

**Tabla XXVI. Áreas de acero requeridas en losas típicas.** 

| <b>Momento</b> (M) | Areas de acero (As)   No. Varilla | <b>Espacimientos (S)</b> |
|--------------------|-----------------------------------|--------------------------|
| <b>NIVEL 1</b>     |                                   |                          |
| 447.58 Kg-m        | 2.42 $cm2$                        | 29                       |
| 579.87 Kg-m        | $3.17 \text{ cm}^2$               | 22                       |
| 737.79 Kg-m        | $4.07$ cm <sup>2</sup>            | 17                       |
| 970.97 Kg-m        | 5.44 $cm2$                        | 23                       |

**Nivel 2:** Para el nivel 2 los momentos son menores que el momento soportado que es de 438.35 Kg.-m. entonces se utilizará varillas No. 3 @ 0.30 m.

## **2.1.39.2 Diseño de vigas**

 Las vigas son elementos estructurales sometidos a esfuerzos de compresión, tensión y corte. Las vigas de concreto simple son ineficientes como elementos sometidos a flexión debido a que la resistencia a la tensión en flexión es una pequeña fracción de la resistencia a la compresión. En consecuencia, estas vigas fallan en el lado sometido a tensión a cargas bajas mucho antes de que se desarrolle la resistencia completa del concreto en el lado de la compresión. Por esta razón se colocan barras de acero de refuerzo en el lado sometido a tensión, tan cerca como sea posible del extremo de la fibra sometida a tensión, conservando en todo caso una protección adecuada del acero contra el fuego y la corrosión.

En una viga de concreto reforzada, el acero de refuerzo resiste la tensión causada por los momentos flectores, mientras que el concreto usualmente es capaz de resistir sólo la compresión correspondiente.

Esta acción conjunta de los dos materiales, se garantiza si se impide su deslizamiento relativo, lo que se logra mediante la utilización de barras corrugadas con su alta resistencia por adherencia de la interfase acero-concreto y, si es necesario, mediante anclajes especiales en los extremos de las barras.

 Los datos necesarios para su diseño son los momentos y cortes últimos actuantes, estos se toman del análisis estructural.

 El procedimiento seguido para diseñar las vigas, se describe a continuación, aplicado a la viga tipo 1

**Datos:** Esta viga se ubica en el marco típico sentido Y, nivel 2. Los datos tomados del análisis estructural, se muestran en la siguiente figura, en la que se incluyen los momentos positivos, negativos y además de los cortes últimos.

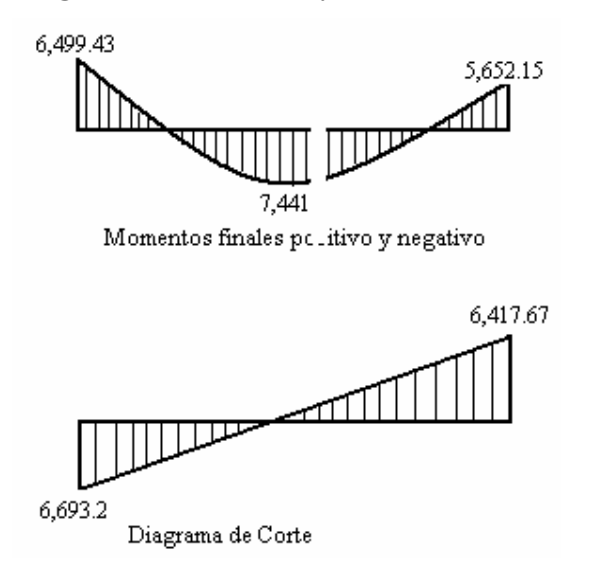

**Figura 50. Diagrama de momentos y corte últimos de la viga tipo 1**.

**Límites de acero:** Antes de diseñar el acero longitudinal en la viga, se calculan los límites dentro de los cuales debe estar éste, según los criterios siguiente:

Sección = 0.20 m x 0.40 m para nivel 2 o techo del escenario; Peralte efectivo =  $0.4 - 0.04 = 0.36$  m Fórmulas:  $\text{Asmin} = 14.1/\text{Fy} + b + d$ ;  $\text{Asmax} = 0.50 * 0.036946 + b + d$ Asmín =  $(14.1/2810)(20)(36) = 3.61$  cm<sup>2</sup> Asmáx =  $0.50$  (0.036949(20)(36) = 13.3 cm<sup>2</sup>

**Acero longitudinal:** Por medio de los momentos dados se procede a calcular las áreas de acero por la fórmula

As = 
$$
(bd - ((bd)^2 - (M*b/0.003825f^2c))^{1/2} (0.85f^2c/Fy)
$$

Los resultados se observan en la siguiente tabla.

| Momento       | As $cm2$ | Varillas           | Area cubierta       |
|---------------|----------|--------------------|---------------------|
| 6,499.43 kg-m | 4.70     | $2 No.5 + 1 No.3$  | $4.72 \text{ cm}^2$ |
| 7,441.9 kg-m  | 5.40     | 3 núm. 5           | $5.94 \text{ cm}^2$ |
| 5,652.15 kg-m | 4.07     | $2$ No.5 + 1 No. 3 | 4.72 $cm2$          |

**Tabla XXII. Cálculo del área de acero para viga tipo 1 (techo del escenario).** 

 Luego de calcular el As, se propone colocar varillas de acero de tal forma que el área de ellas supla lo solicitado en los cálculos de As; esto se hace tomando en cuenta los siguientes requisitos sísmicos:

**Cama superior:** Se deben colocar, como mínimo, dos varillas o más de acero corridas tomando el mayor de los siguientes valores: Asmín o él 33% As calculada para momento negativo.

**Cama inferior:** Se deben colocar como mínimo, dos varillas o más de acero corridas, tomando el mayor de los valores: Asmín, 50% del As de M+ ó el 50% As del M-. El resto del acero, en ambas camas, se coloca como bastones y rieles.

**Acero transversal** (estribos): También se le llama refuerzo en el alma, en general éste se suministra en forma de estribos espaciados a intervalos variables a lo largo del eje de la viga según lo requerido. El diseño por cortante es importante en las estructuras de concreto, debido a que la resistencia del concreto a corte es considerablemente menor que la de compresión. Los objetivos de colocar acero transversal son: por armado, para mantener el refuerzo longitudinal en la posición deseada, y para contrarrestar los esfuerzos de corte; esto último en caso de que la sección de concreto no fuera suficiente para cumplir está función. El procedimiento a seguir es el siguiente:

**Cálculo de corte resistente por el concreto:**   $Vr = 0.85*0.53(f'c)^{1/2}bd$  $Vr = 0.85*0.53(210)^{1/2}(20)(36) = 7,123.81$  Kg

#### **Comparar corte resistente con corte último:**

Vu = Corte último calculados anteriormente. Si Vr > Vu la viga necesita estribos solo por armado Si Vr < Vu se diseñan estribos por corte, por medio de las expresiones

> $Vs = Vu - Vr$  $Us = Vs/bd'$  $S = Av*Fy/Us*b$ Smáx = d /2 usar mínimo acero No. 3

En este caso el corte máximo de la viga analizada es Vu =  $6,693.2$  Kg y Vr = 7,123.81 Kg; como Vr > Vu usar estribos No. 3 a Smáx = d / 2 = 36 / 2 = 18 cm. Se colocan No. 3 @ 0.15 cm. El armado final de todas las vigas se muestra en planos.

 Además de lo anterior, existen requisitos sísmicos que mandan confinar los estribos de las vigas en sus extremos, con el objetivo de darle mayor ductilidad en los nudos. Esto se hace de la forma siguiente:

Para este caso, Lo = longitud de confinamiento = Lo =  $2d = 2(36) = 0.72$  m Colocando estribos No.3 a cada  $d/4 = 10$  cms.

Para el nivel 1 o techo de sótano, se realizó los calculo de viga con una sección de 0.3 \* 0.6 m, y peralte efectivo de 0.56 m. (ver detalles en planos).

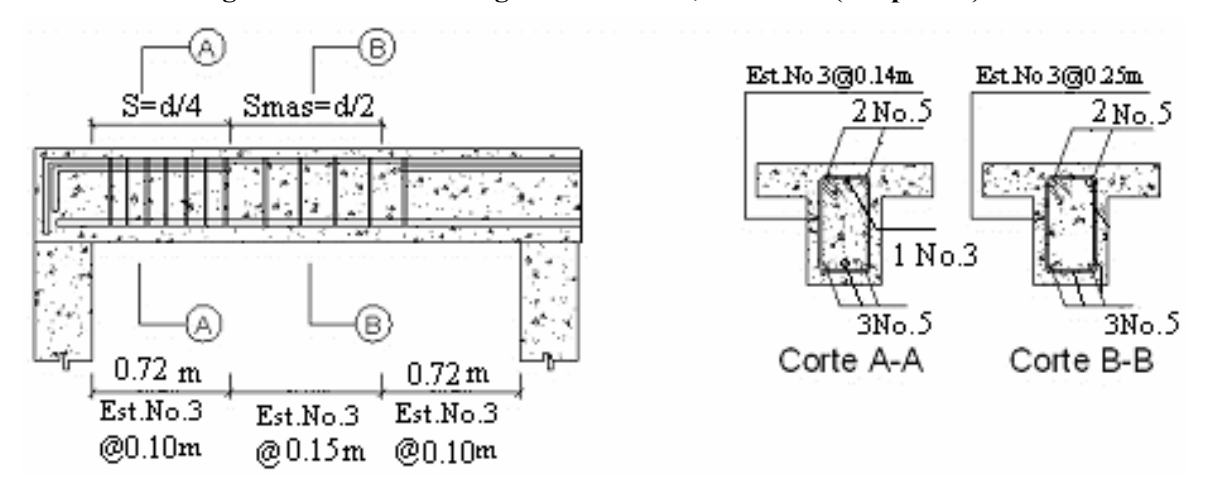

**Figura 51. Detalle de viga del escenario, sentido Y (ver planos).** 

#### **2.1.39.3 Diseño de columnas**

 Las columnas son elementos estructurales que están sometidas a carga axial y momentos flexionantes. En general, las columnas también soportan momentos flectores con respecto a uno o a los dos ejes de la sección transversal y esta acción de flexión puede producir fuerzas de tensión sobre una parte de la sección transversal. Aun en estos casos, se hace referencia a las columnas como elementos a compresión puesto que las fuerzas de compresión dominan su comportamiento. Para el diseño, la carga axial es el valor de todas las cargas últimas verticales que soporta la columna, esta carga se determina por área tributaria. Los momentos flexionantes son tomados del análisis estructural. Para diseñar la columna, se toma el mayor de los dos momentos actuantes en extremos de ésta.

 El refuerzo principal en las columnas, es longitudinal, paralelo a la dirección de la carga. La relación del área de acero longitudinal As al área de la sección transversal bruta de concreto Ag está en el intervalo de 1% a 8%, conforme al código ACI del año 95, sección 10.9.1. El límite inferior es necesario para garantizár una resistencia a momentos flectores no tenidos en cuenta en el análisis y para reducir los efectos del flujo plástico y de la retracción de fraguado del concreto sometido a compresión sostenida. Relaciones mayores que 0.08 no son solamente antieconómicas, sino que producen dificultades relacionadas con la congestión del refuerzo, en particular en las zonas de empalme del acero. Por lo general, se utilizan barras de los diámetros más grandes para reducir los costos de colocación y para evitar una congestión innecesaria.

 Según el código ACI del año 95, sección 10.9.2, se requiere un mínimo de cuatro barras longitudinales cuando éstas están encerradas por estribos regularmente espaciados y un mínimo de seis, cuando las barras longitudinales están encerradas por una espiral continua.

 Para este caso, se diseñan por cada nivel únicamente las columnas críticas, es decir, las que están sometidas a mayores esfuerzos. El diseño resultante para cada columna es aplicado a todas las columnas del nivel respectivo. En esta sección se describe el procedimiento que se sigue para diseñar las columnas típicas del edificio de aulas, y se aplican en la columna del nivel 2.

### **2.1.39.3.1 Columna típica nivel 2**

Dimensiones:

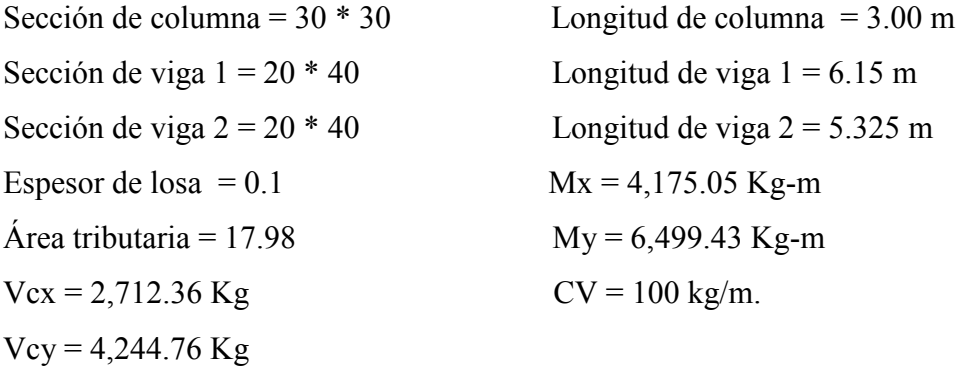

Determinación de la carga axial: CU = 1.4 CM + 1.7 CV CU = 1.4  $((0.1*2400) + 60) + 1.7 (100) = 1.4 (300) + 170$  $= 420 + 170 = 590$  Kg/m<sup>2</sup>

Cálculo del factor de carga última Fcu = CU / (CM + CV) = 590 / (300 + 100) = 1.48

Cálculo de la carga axial:  $Pu = (Alosas*CU) + (Pvigas*Feu)$  $Pu = (17.98*590) + ((0.20*0.40*2400*(3.075+5.325))(1.48)$  $Pu = 12,995.14$  Kg = 13 Toneladas

**Clasificar las columnas por su esbeltez (E):** Una columna es esbelta cuando los diámetros de su sección transversal son pequeños en relación con su longitud. Por su relación de esbeltez las columnas se clasifican en cortas ( $E < 22$ ), intermedias ( $22 > E >$ 100) y largas ( $E > 100$ ). El objetivo de clasificar las columnas es ubicarlas en un rango; si son cortas se diseñan con lo datos originales del diseño estructural, si son intermedias se deben de magnificar los momentos actuantes, y si son largas no se construyen.

La esbeltez de la columna en el sentido X se calcula con:

 Cálculo de coeficientes que miden el grado de empotramiento a la rotación en las columnas (Ψ):

$$
\Psi A = (\Sigma Kcol) / (\Sigma Kviga)
$$

Extremo superior:  $\Psi A = (\Sigma E_M I/2) / (\Sigma E_M I/2)$ 

 $E_M$  = como todo el marco es del mismo material = 1  $I = La$  inercia se toma del análisis estructural  $\text{VA} = 0.33/(0.33 + 0.25 + 0.33 + 0.25) = 0.28$ Extremo inferior  $\Psi B = (0.33 + 0.25) / (0.33 + 0.25 + 0.33 + 0.25) = 0.50$  Promedio  $\Psi P = (\Psi A + \Psi B)/2 = (0.28 + 0.50)/2 = 0.39$ 

Cálculo de coeficiente K: 
$$
K = ((20 - \Psi P)/20)(1 + \Psi P)^{1/2}
$$
 Para  $\Psi P < 2$ 

\n $K = 0.90 \left( 1 + \Psi P \right)^{1/2}$  Para  $\Psi P > 2$ 

\nEntonces se utiliza  $K = ((20 - \Psi P)/20)(1 + \Psi P)^{1/2}$ 

\n $K = ((20 - 0.39)/20)(1 + 0.39)^{1/2} = 1.16$ 

Cálculo de la esbeltez de la columna

E = Klu / σ, donde σ = 0.30 (Lado menor para columnas rectangulares)  $E = (1.16*3.00) / (0.30*0.30) = 38.67$ 

 El cálculo de la esbeltez de esta columna, en el sentido Y, se resume a continuación:

 $\text{VA} = 0.33/(4.85 + 1.3) = 0.053$  $\Psi B = (0.33 + 0.25) / (4.85 + 1.3) = 0.094$  $\Psi$ P = ( $\Psi$ A +  $\Psi$ B)/2 = (0.053 + 0.094) /2 = 0.074  $K = ((20 - 0.074)/20)(1 + 0.074)^{1/2} = 1.034$  $E = (1.034*3.00) / (0.30*0.30) = 34.47$ 

 Por los valores obtenidos de E, tanto en el sentido X como en Y, la columna se clasifica dentro de las intermedias, por tanto se deben magnificar los momentos actuantes.

#### **2.1.39.3.2 Magnificación de momentos:**

Cuando se hace un análisis estructural de segundo orden, en el cuál se toman en cuenta las rígideces reales, los efectos de las deflexiones, los efectos de la duración de la carga y cuyo factor principal a incluir es el momento debido a las deflexiones laterales
de los miembros, se pueden diseñar las columnas utilizando directamente los momentos calculados. Por otro lado, si se hace un análisis estructural convencional de primer orden, como en este caso, en el cual se usan las rígideces relativas aproximadas y se ignora el efecto de desplazamientos laterales de los miembros, es necesario modificar los valores calculados con el objetivo de obtener valores que tomen en cuenta los efectos de desplazamiento. Para este caso, esa modificación se logra utilizando el método ACI de magnificación de momentos.

El magnificador de momentos  $(\delta)$ , es un factor de seguridad por el cual deben multiplicarse los momentos últimos en columnas, para evitar el pandeo.

## **Sentido X**

Cálculo del factor de flujo plástico del concreto:  $βd = CMu / CU = 420 / 590 = 0.71$ 

Cálculo del EI total del material  $EI = (Ec*Ig/2.5)/(1 + \beta d)$ ;  $Ec = 15,100(fc)<sup>1/2</sup>$ ;  $Ig = (1/12) bh<sup>3</sup>$ EI =  $((15,100(210)^{1/2})(30^4/12)/2.5) / (1+0.71) = 3.455 \times 10^9$  Kg-cm<sup>2</sup> = 345.5 T-m<sup>2</sup>

Cálculo de la carga crítica de pandeo de Euler: Pcr =  $\pi^2$  (EI) / (Klu)<sup>2</sup> =  $\pi^2$  (345.5) / (1.16 \* 3.00)<sup>2</sup> = 281.57 Ton Cálculo del magnificador de momentos

 $\delta$  =  $\qquad$  1.

 $1 - (Pu / \Phi Per)$ 

 $\delta$  > 1 y  $\Phi$  = 0.70 si se usan estribos  $\delta$  = 1 / 1 - (15.98 / 0.70\*281.57) = 1.09

Cálculo de momentos de diseño: Md =  $\delta$  \* Mu  $Mdx = 1.08 (4,175.05) = 4,550.8$  Kg-m

# **Sentido Y**   $\beta$ d = 420 / 590 = 0.71 EI =  $((15,100(210)^{1/2})(30^4/12)/2.5) / (1+0.71) = 3.455 \times 10^9$  Kg-cm<sup>2</sup> = 345.5 T-m<sup>2</sup> Pcr =  $\pi^2$  (345.5) / (1.034 \* 3.00)<sup>2</sup> = 354.38 Ton;  $\delta$  = 1 / 1 - (15.8 / 0.70\*354.38) = 1.069  $Mdy = 1.069 (6,499.43) = 6,947.89$  Kg-m

## **2.1.39.3.3 Cálculo del acero longitudinal por el método de BRESLER**

## **2.1.39.3.3.1 Acero longitudinal:**

Existen varios métodos para calcular el acero longitudinal en columnas. En este caso se utilizará el método de carga inversa, que es un método simple y aproximado desarrollado por Bresler. Este método sencillo ha sido comprobado satisfactoriamente mediante comparación de resultados en gran cantidad de ensayos y cálculos precisos.

Este método consiste en una aproximación del perfil de la superficie de la falla, además es uno de los métodos más utilizados, porque su procedimientos es tan sencillo y produce resultados satisfactorios.

 La idea fundamental del método de Bresler es aproximar el valor 1/P'u. Este valor se aproxima por un punto del plano determinado por los tres valores: carga axial pura (P'o), la carga de falla para una excentricidad ex (P'xo) y la carga de falla para una excentricidad ey (P'oy).

Existen varios métodos y que se aplican dependiendo del tipo de cargas a las que está sometida la columna. Existen columnas sometidas a carga axial, carga axial y momento uniaxial, carga axial y momento biaxial y carga axial y momento triaxial.

Para este caso, todas las columnas son del tipo carga axial y momento biaxial. El diseño de este tipo de columnas requiere un procedimiento difícil, pero existen métodos aproximados que dan buenos resultados, uno de éstos es el de Bresler, este método sencillo ha sido comprobado mediante resultados de ensayos y cálculos exactos.

El procedimiento a seguir es el siguiente:

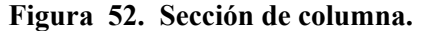

Cálculo de límites de acero: según ACI, el área de acero en una columna debe estar dentro de los siguientes límites  $1\%$  Ag < As <  $8\%$  Ag Asmín =  $0.01$  (30\*30) = 9 cm<sup>2</sup> Asmáx =  $0.08$  (30\*30) = 72 cm<sup>2</sup>

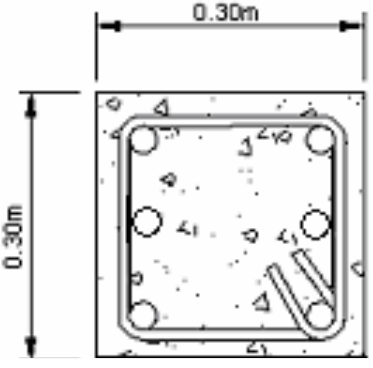

Se propone un armado, se aconseja iniciar con un valor cerca de Asmín. Armado propuesto 6 No.  $5 = 6$  (1.98) = 11.88 cm<sup>2</sup>

Para este método se usan los diagramas de interacción para diseño de columnas. Los valores a utilizar en los diagramas son:

Valor de la gráfica  $Y = X = d/h = 0.24/0.30 = 0.80$ Valores de la curva:  $\rho$ tu = AsFy/0.85f'cAg = (11.88)(2810) / 0.85 (210)(900) = 0.21 Excentricidades:  $ex = Mdx / Pu = 4,550.8 / 12,995.14 = 0.35$  $ey = Mdy / Pu = 6,641.39 / 12,995.14 = 0.51$ 

Al conocer las excentricidades se calcula el valor de las diagonales ex / hx =  $0.35 / 0.30 = 1.16$  ey / hy =  $0.51 / 0.30 = 1.7$ 

Con los valores obtenidos en los últimos cuatro pasos, se buscan los valores de los coeficientes Kx y Ky, estos son: Kx =  $0.2$  y Ky =  $0.13$ 

## **Cálculo de cargas**

Carga de resistencia de la columna a una excentricidad ex:  $P'ux = Kx * f'c * b * h = (0.2)(210)(30 * 30) = 37,800$  Kg Carga de resistencia de la columna a una excentricidad ey:  $P'uy = Ky*fc*b*h = (0.13)(210)(30*30) = 24,570$  Kg Carga axial de resistencia de la columna  $P'o = \Phi(0.85 f'c (Ag - As) + As Fy) = 0.70(0.85*210 (900 - 11.88) + (11.88*2810))$  $P'o = 134,338.55$  Kg.

Carga de la resistencia de la columna:

 $P'u = 1/(1/P'ux + 1/P'uy - 1/P'o) = 1/(1/37,800) + (1/24,570) - (1/134,338.55)$  $P'u = 16,747.28$  Kg

Como P'u = 16,747.28, Pu = 12,995.14 y P'u > Pu el armado propuesto si resiste las fuerzas aplicadas, si esto no fuera así, se debe aumentar el área de acero o la sección de la columna hasta que cumpla.

#### **2.1.39.3.3.2 Cálculo del acero transversal (estribos):**

Después de calcular el acero longitudinal de las columnas, es necesario proveer refuerzo transversal por medio de estribos o zunchos para resistir los esfuerzos de corte y/o por armado. Por otro lado, en zonas sísmicas, como en Guatemala, se debe proveer suficiente ductilidad a las columnas, esto se logra por medio del confinamiento del refuerzo transversal en los extremos de la misma. El resultado del confinamiento es un aumento en el esfuerzo de ruptura del concreto y además permite una deformación unitaria mayor del elemento.

 Además de diseñar las columnas para resistir flexocompresión, es necesario dotarlas con suficiente ductibilidad, con el objetivo de que absorban parte de la energía del sismo, esto se logra mediante un mayor confinamiento en los extremos. Se ha determinado que si las columnas se confinan, su capacidad de carga es mucho mayor y mejora notablemente la ductibilidad de la columna.

 El procedimiento para proveer refuerzo transversal a las columnas se describe a continuación:

Se calcula el corte resistente

 $Vr = 0.85*0.53$  (f'c)<sup>1/2</sup> b\*d = 0.85\*0.53(210)<sup>1/2</sup> (30\*27) = 5,287.98 Kg Comparar Vr con Vu con los siguientes criterios: Si Vr > Vu se colocan estribos a  $S = d/2$ 

Si Vr = Vu se diseñan los estribos por corte

Para ambas opciones debe considerarse que la varilla mínima permitida es la No. 3, Vr = 5,287.98 Kg, trabajando con el corte mayor, Vu = 4,244.76 Kg, en este caso Vr  $>$  Vu, se colocan estribos a S = d / 2 = 27 / 2 = 13. cm

## **2.1.39.3.3.3 Refuerzo por confinamiento:**

La longitud de confinamiento se escoge entre la mayor de las siguientes opciones.

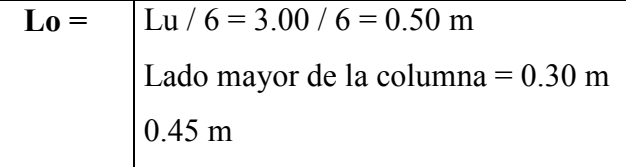

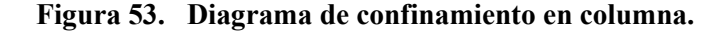

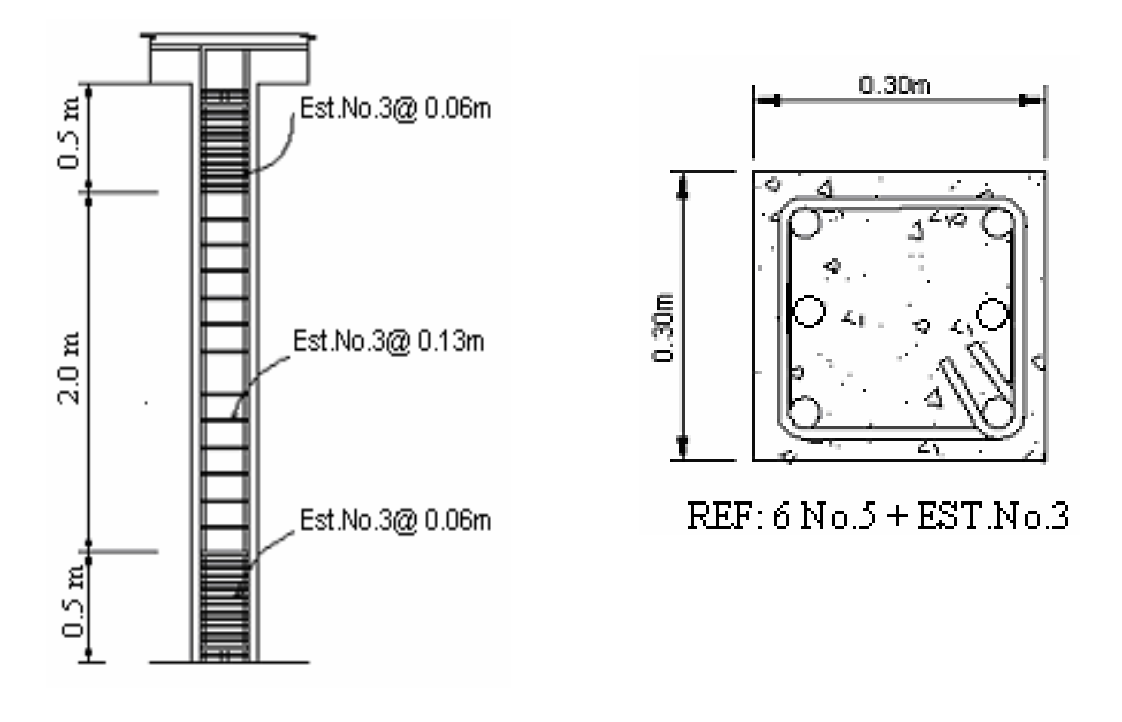

Y por último el espaciamiento entre estribos en la zona confinada es: S = Espaciamiento de confinamiento es de  $d/4 = 0.27/4 = 0.06$  m.

 Los resultados del diseño de la columna típica, ubicada en el nivel 1 se puede observar en los planos. El procedimiento que se debe seguir es el descrito anteriormente, teniendo en cuenta que la carga axial utilizada se calcula de la siguiente manera.

Carga axial = (área tributaria)(CU) + (carga de la columna del nivel superior) + (peso de vigas)(FCU) + (peso propio de la columna del nivel superior)(FCU).

 Para las columnas del primer nivel, la sección de columna es la misma de 0.3\*0.3 m y la sección de viga será de 0.3\*0.6 m.

## **2.1.39.4 Diseño estructural en mampostería**

**Muros de carga:** Para el diseño de los muros se procedió a utilizar el método simplificado de diseño en muros de mampostería. Este asume que sólo los muros paralelos a la dirección del sismo contribuyen a la resistencia, desprecia la contribución de los muros transversales a la dirección de la fuerza aplicada.

#### **2.1.39.4.1 Cálculo de la rigidez**

 En el cálculo de rigidez hay que tomar en cuenta el tipo de techo, pues existen diferentes fórmulas para hacerlo. Para calcular la rigidez en un techo de losa se considera las paredes doblemente empotradas. Además la rigidez se calcula en forma diferente cuando el muro tiene puertas y/o ventanas. La forma de calcular la rigidez en este caso es la siguiente: Se analizará sólo el sentido y.

 Se calculan la rigidez total del muro por medio de la fórmula indicada según el caso; sea techo de losa o lámina

Se encuentra la rigidez equivalente, como si se tratara de resistencias eléctricas

Fórmula Req =  $R1 + R2 + R3 + ... + Rn$ 

 $Req = 1 / (1 / R1 + 1 / R2 + \dots + 1 / Rn)$ 

Donde R1, R2 ….Rn tienen un valor igual a la rigidez total calculada.

**El centro de corte de los muros:** Al valor de la rigidez de cada uno de los muros se propone a calcular el centro de corte de los muros; se toma como referencia un eje de coordenadas cartesianas previamente establecido. Las fórmulas para calcularlo son las siguientes:

$$
Xcc = (\sum Xi^*R)/R^*E
$$

La sumatoria se efectúa tomando en cuenta los muros correspondientes a cada sentido

**Cálculo del centro de masa:** Éste se calcula para todos los muros y sirve para calcular la excentricidad de las fuerzas que actúan en la estructura

**Carga lateral y su distribución:** Las cargas laterales son las que corren en el sentido paralelo a la superficie terrestre y pueden ser por sismo y viento. Las cargas por sismo son las que se integran para edificios de concreto y/o mampostería. La integración y su distribución puede hacerse por el método de Stanford para Guatemala, por el de SEAOC o cualquier otro método conocido.

**Momento de volteo total y para cada muro:** Con el valor de la carga total de la estructura y su altura (o una promedio) se calcula el momento de volteo total (Mv), luego se distribuye este momento en cada muro.

## **2.1.39.4.2 Diseño de muro de mampostería:**

**a) Cálculo de la rigidez de los muros:** Debido a que la cubierta es de losa de concreto, los muros se consideran doblemente empotrados

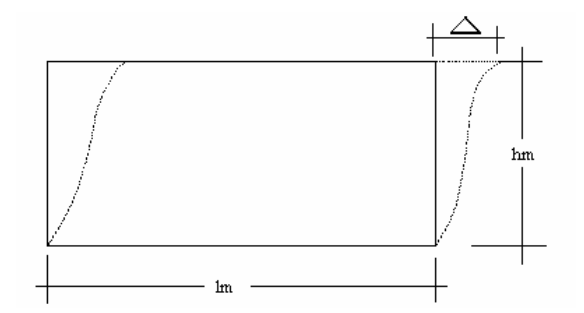

**Figura 54. Elevación típica de muro de mampostería.** 

Fórmulas  $\Delta = (P * (1 * a^3 + 3 * a)) / E *$ tm  $R = \text{tm}/(1 * a^3 + 3 * a)$  $a = hm / Im$ 

Donde:  $P = Carga$  lateral  $R =$  rigidez tm = espesor del muro hm = altura del muro lm = longitud del muro Em = módulo de mampostería  $a = hm / Im$ **Para Nivel 1:**  $a = 4.0 / 5.85 = 0.68$ 

 $Tm =$  espesor de muro = 0.15 m.

**Nivel 1:**  $R = 0.15 / (0.68^3 + 3*0.68) = 0.064$ 

| <b>MURO</b> | Lm   | Hm   | a    | Tm   | $R*E$ |
|-------------|------|------|------|------|-------|
| Nivel 1     |      |      |      |      |       |
|             | 5.85 | 4.00 | 0.68 | 0.15 | 0.063 |
| 2           | 5.85 | 4.00 | 0.68 | 0.15 | 0.063 |
| 3           | 5.85 | 4.00 | 0.68 | 0.15 | 0.063 |
|             | 5.85 | 4.00 | 0.68 | 0.15 | 0.063 |
| 5           | 5.85 | 4.00 | 0.68 | 0.15 | 0.063 |

**Tabla XXVIII. Rigidez en muros.**

 La rigidez se deja en función de E para trabajar con valores pequeños, ya que no afecta el análisis.

## b) **Cálculo de centro de corte de muros**

**Tabla XXIX. Centro de corte de muros, sentido y**.

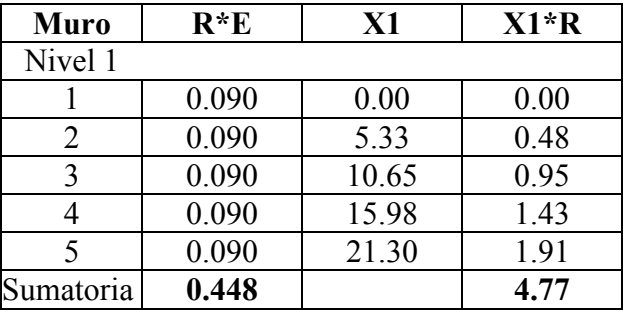

 $Xcc = (\sum Xi^*R)/R^*E = 4.77 / 0.448 = 10.65$  m

## **c) Cálculo del centro de masa**

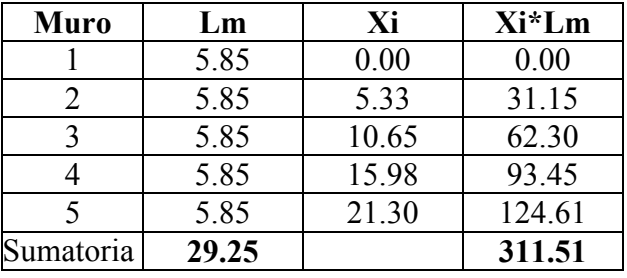

**Tabla XXX. Centro de masa en muros.**

 $Xcc = (\sum Xi^*lm)/\sum lm = 311.51 / 29.25 = 10.65 m$ 

Centro de masa de techos Xcm =  $21.30 / 2 = 10.65$  (simétrico).

## **d) Cálculo de carga total uniformemente distribuida en muro nivel 1**

W = (área tributaria \* espesor de losa\* peso del concreto) / longitud muro + 432  $W = ((16.2 * 0.1 * 2400) / 5.85) + 432$  $W = 1,096.62$  Kg. / m

#### **Carga lateral nivel 1**

 La determinación de la fuerza por nivel se realizó anteriormente en donde se obtuvo la fuerza en el nivel  $1 = 27,542.91$  Kg

## **Cálculo del momento de volteo**

 $Vb = 27,542.91$  Kg

Mv = Momento de volteo = 27,542.91\*4.00 = 110,171.64 kg-m

Excentricidad de la carga lateral

Con sismo en y

 $ey = Xcm - Xcc = 10.65 - 10.65 = 0$ emín =  $0.05 * 21.30 = 1.065$  m  $Tpx = 27,542.91*1.065 = 29,333.20$ 

| <b>Muro</b> | R     | Xcc      | $R^*Xcc$ 2 | $(R/R)^*P$ | $(X^*R/R^*Xcc 2)^*Tp$ | Fi      |
|-------------|-------|----------|------------|------------|-----------------------|---------|
|             | 0.090 | 10.65    | 10.17      | 5508.58    | 1101.72               | 6610.30 |
|             | 0.090 | 5.33     | 2.54       | 5508.58    | 550.86                | 6059.44 |
|             | 0.090 | 0.00     | 0.00       | 5508.58    | 0.00                  | 5508.58 |
|             | 0.090 | $-5.33$  | 2.54       | 5508.58    | $-550.86$             | 4957.72 |
|             | 0.090 | $-10.65$ | 10.17      | 5508.58    | $-1101.72$            | 4406.87 |
| Sumatoria   | 0.448 |          | 25.42      |            |                       |         |

**Tabla XXXI. Distribución de la carga lateral, sentido y.**

**Tabla XXXII.** Distribución del momento de volteo.

| Muro                 | Ry    | Mvi      |
|----------------------|-------|----------|
|                      | 0.090 | 22034.33 |
| $\sum_{i=1}^{n} a_i$ | 0.090 | 22034.33 |
|                      | 0.090 | 22034.33 |
|                      | 0.090 | 22034.33 |
| $\varsigma$          | 0.090 | 22034.33 |
| Sumatoria            | 0.448 |          |

 Para el diseño, sólo se calcula el muro 1, porque son iguales los muros 2, 3, 4 y 5 respectivamente.

## **2.1.39.4.3 Diseño a compresión**

Cálculo del esfuerzo en compresión actuante será

 $fcom = WL / Ae$ 

Donde Ae = Área efectiva =  $(15*39) - ((5.85 + 11.65)*11.65)$  $Ae = 381.12$  cm<sup>2</sup> Ae =  $381.12 / (15*39) = 0.65 * A$ rea nominal Ae =  $0.65 * (585 \text{ cm}) (15 \text{ cm}) = 5,703.75 \text{ cm}^2$ 

fcom =  $(1,096.62)(5.85m)/5,703.75$  $= 1.12$  Kg/cm<sup>2</sup>

El esfuerzo admisible de compresión será:

Fa = 0.20 f'm (  $1 - (h' / 42 t)^3$ )

f'm = Esfuerzo permisible de mamposteria a compresión

$$
= 0.20\ (50)\ (1 - ((0.80 * 4.00) / 42 * 0.15)^3)
$$

```
= 8.69 Kg/cm<sup>2</sup>
```
 El refuerzo admisible se reducirá hasta el 50%, si la construcción no cuenta con la supervisión adecuada. El esfuerzo admisible será:

 $Fa = 0.50*8.69$  Kg/cm<sup>2</sup>

 $Fa = 4.35$  Kg/cm<sup>2</sup>

 $Fa > fcom$ 

Como fcom es menor que Fa se diseña con refuerzo mínimo

## **2.1.39.4.4 Diseño a flexión:**

El procedimiento para diseño a flexión es:

```
Calcular: Fm = esfuerzo permisible de la mampostería a flexión = 0.33 f'm
```

```
fm = esfuerzo producido por las cargas = M / Sm
```
Donde:

```
f'm = 50 Kg/cm<sup>2</sup>
Fy = 2,810 Kg/cm<sup>2</sup>
Sm = (1/6)*tm*lmFm = 0.33 f'm = 0.33*50 Kg/cm<sup>2</sup> = 16.50 Kg/cm<sup>2</sup>
fm = M / Sm
```
**Muro No. 1** Largo  $(lm) = 585$  Ancho tm = 15

Momento =  $22,034.33$ 

 $fm = 22,034.33 / (1 / 6)(15)(585) = 15.07$ 

Fm > fm ; Como el valor de fm es menor que Fm, se diseña con refuerzo mínimo

#### **2.1.39.4.5 Diseño a corte:**

El refuerzo a corte lo constituyen las soleras o refuerzos horizontales.

Si fv < Fv se utiliza refuerzo mínimo

Si fv > Fv se calcula el refuerzo

Diseño del refuerzo: se asume que el refuerzo resiste todo el corte por lo tanto

Fórmula:  $V = Vs = (Av*fs*d) / s$ 

Donde: Av = área de acero de la solera

S = separación de soleras

 $d$  = peralte efectivo

fs =  $0.50*$ Fy; área de acero horizontal  $Av = (V*s) / (fs*d)$ 

A continuación se muestra el procedimiento de refuerzo para el muro No. 1

Datos: Fy = 2,810 Kg/cm<sup>2</sup>  $d = 1.50$ cm (igual en todos los muros)

 $tm = 15$  cm (igual en todos los muros) lm = 585 cm

 $Vs = 6,610.3$  Kg

Revisión:

```
Fórmulas: fv = Vd / (100*lm*tm)Fv = K^* \sqrt{f}m
```
Donde: Vd = corte de diseño

 $f<sup>o</sup> m = 50$  Kg/cm<sup>2</sup>

Valores de k:  $K = 0.3$  (constante para bloques)

Entonces: Fv =  $0.30*\sqrt{50} = 2.12 \text{ Kg/cm}^2$ 

 $fv = (1.5*6,610.3)/(100*585*15) = 0.011$  Kg/cm<sup>2</sup>

 $Fv > fv$  refuerzo mínimo

 A continuación se muestra en la siguiente tabla los resultados para el muro del primer nivel, donde se analiza el muro por corte flexión y compresión. Para la carga distribuida uniformemente se debe considerar el (peso de muro del nivel superior) + (carga tributaria del nivel superior) + (carga tributaria del nivel analizado).

| <b>Muro</b> | Corte   | $\vert$ Largo (lm) $\vert$ Ancho (tm) | Fv   |       |
|-------------|---------|---------------------------------------|------|-------|
| Nivel 1     |         |                                       |      |       |
|             | 6,610.3 | 585                                   | 2.12 | 0.011 |

**Tabla XXXIII. Diseño a corte de los muros.**

 Como se puede observar, todos los valores de fv son menores que Fv, por lo tanto se diseñan los muros con refuerzo mínimo.

## **2.1.39.4.6 Refuerzos mínimos vertical y horizontal para muro**

Según código ACI As mínv = 0.0007\*tm\*lm As máxh =  $0.0013*tm*hm$ 

Con tm = 15 cm (constante en todos los muros). En la siguiente tabla se muestra los resultados de los refuerzos mínimos horizontales y verticales.

**Tabla XXXIV. Refuerzo horizontales y verticales de los muros.**

| <b>Muros</b> | Altura (hm) | Largo $(lm)$ | Refuerzo                   | Refuerzo         |
|--------------|-------------|--------------|----------------------------|------------------|
|              | ∠m          | cm           | horizontal $\text{(cm}^2)$ | vertical $(cm2)$ |
| Nivel 1      | 400.00      | 580.00       |                            | 6 14             |

Refuerzo vertical =  $6.14 \text{ cm}^2$  = 5 No. 4  $\omega$  0.96

Refuerzo horizontal = 7.8 cm<sup>2</sup> = 4 No. 5 (Solera)

La distribución del refuerzo horizontal y vertical para los muros se muestra en planos de cimientos, columnas y muros típicos.

## **2.1.40 Cimientos**

## **2.1.40.1 Suelo**

## **2.1.40.1.1 Definición de suelo y roca**

**Suelo:** Se define como cualquier material no consolidado compuesto de distintas partículas sólidas con gases o líquidos incluidos. El suelo en general contiene una amplia variedad de materiales tales como: Grava, arena, mezclas arcillosas y limos.

**Roca:** en ingeniería se define como material endurecido que para excavarlo se necesitan usar taladros, explosivos y otros procedimientos de fuerza bruta. El grado mínimo que caracteriza a una roca es una resistencia a compresión de 14PSI.

### **2.1.40.1.2 Análisis de la capacidad del suelo**

Valor soporte del suelo, también llamado capacidad de carga o apoyo de los cimientos, es una característica de cada sistema de suelo-cimentación, y no sólo una cualidad intrínseca del suelo. Los distintos tipos de suelo difieren en capacidad de carga, pero también ocurre que en un suelo específico dicha capacidad varía con el tipo, forma, tamaño y profundidad del elemento de cimentación que aplica la presión.

La resistencia de los suelos a la deformación depende, sobre todo, de su resistencia a la fuerza cortante. Esta resistencia a la fuerza cortante equivale a su vez, a la suma de dos componentes fricción y cohesión.

El cálculo del valor soporte se realizó por el método de Terzaghi, para el ensayo se obtuvo una muestra de 1 pie3, no consolidado ni drenado. El suelo tiene una descripción de arena limosa, color café oscuro.

Cálculo del valor soporte: Coeficiente de cohesión  $(C) = 6.5$  Ton / m 2 Ángulo de fricción Interna Φ = 31.36°  $Base = 1.50$  m γsuelo = 1.4 Ton/m3 Desplante  $= 1.00$  m Factor de seguridad  $= 3$ 

 $rad = \frac{9 \text{ m}}{100} = \frac{51.56 \text{ m}}{100} = 0.5473 \text{ rad}$ 180 31.36 \* 180  $\phi rad = \frac{\phi * \pi}{100} = \frac{31.36 * \pi}{100} =$ 

Factor de flujo de carga

$$
Nq = \frac{e^{\left(\frac{3}{2}\pi - \phi rad\right)\tan\phi}}{2*\cos\left(45 + \frac{\phi}{2}\right)} = \frac{e^{\left(\frac{3}{2}\pi - 0.5473\right)\tan\left(0.5473\right)}}{2*\cos\left(45 + \frac{0.5473}{2}\right)} \Rightarrow Nq = 26.45
$$

Factor de flujo de carga última

 $Nc = \cot \phi * (Nq - 1) = \cot(0.5473) * (26.45 - 1) \Rightarrow Nc = 41.72$ 

Factor de flujo de γ

$$
N\gamma = 2(Nq + 1)\tan \phi = 2(26.45 + 1)\tan(0.5473) \Rightarrow N\gamma = 24.17
$$

Capacidad portante última

qo = 0.4 \* γsuelo \* B \* Nγ + 1.3CNc + γsuelo \* D \* Nq

$$
qo = 0.4(1.4*1.5*24.17) + 1.3(6.5)*(41.72) + (1.4*1.00*26.45) = 407.87
$$
  $Ton/m2$ 

Capacidad portante neta última

qon = qo - 
$$
\gamma
$$
suelo \* Dq = 407.87 - (1.4\*1) = 406.47 Ton/m<sup>2</sup>

Capacidad soporte del suelo

 $Vs = qon / FS = 406.47 / 3 = 135.49$  Ton/m<sup>2</sup>

## **2.1.40.2 Diseño de cimiento**

Cimiento es aquella parte de la estructura que se coloca generalmente por debajo de la superficie del terreno y que transmite las cargas al suelo o rocas subyacentes. Los cimientos son elementos estructurales destinados a recibir las cargas propias y las aplicadas exteriormente a la misma; esto a su vez transmiten la acción de las cargas sobre el suelo. Para elegir el tipo de cimentación a utilizar se deben considerar, principalmente, el tipo de superestructura, la naturaleza de las cargas que se aplicaran, las condiciones del suelo y el costo de la misma. Para el presente proyecto se utilizarán zapatas y el cimiento corrido bajo los muros de mampostería.

Los dos requisitos esenciales en el diseño de cimentaciones son: que el asentamiento total de la estructura esté limitado a una cantidad tolerablemente pequeña y que en lo posible, el asentamiento diferencial de las distintas partes de la estructura se elimine.

Para limitar los asentamientos de la manera indicada es necesario:

- Transmitir la carga de la estructura hasta un estrato de suelo que tenga la resistencia suficiente
- Distribuir la carga sobre un área suficientemente grande de este estrato para minimizar las presiones de contacto.

Si no se encuentran suelos adecuados justo debajo de la estructura, es necesario recurrir a cimentaciones profundas como pilotes o pilas para transmitir la carga hasta estratos más profundos y de mayor firmeza. Para elegir el tipo de cimentación a utilizar se deben considerar, principalmente, el tipo de superestructura, la naturaleza de las cargas que se aplicarán, las condiciones del suelo y el costo de la misma.

#### **2.1.40.3 Zapata**

Las zapatas para columnas individuales son por lo general cuadradas, algunas veces rectangulares y representan el tipo de cimentación más sencillo y económico. Su utilización para columnas exteriores tiene algunas dificultades si los derechos de propiedad impiden la utilización de zapatas que se extiendan más allá de los muros exteriores.

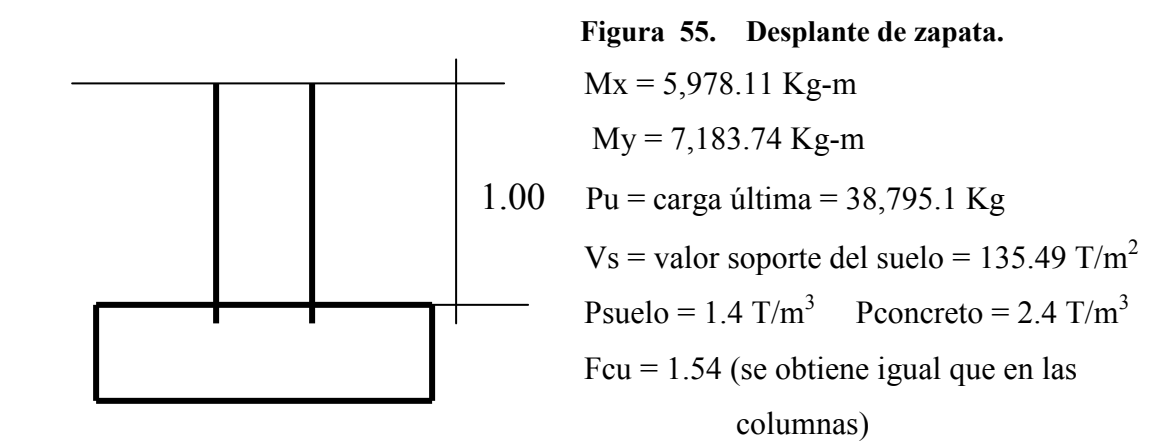

**Datos de zapata:** La losa de la zapata debe dimensionarse para soportar las cargas aplicadas y las reacciones inducidas. En este inciso se calcula el área de dicha losa; los cálculos a efectuar son:

Cálculo de cargas de trabajo:

Cálculo de cargas de trabajo:

\n
$$
P'u = Pu / Fcu = 38,795.1 / 1.54 = 25,191.62 \text{Kg}
$$
\n
$$
M'x = 5,978.11 / 1.54 = 3,881.89 \text{Kg-m}
$$
\n
$$
M'y = 7,183.74 / 1.54 = 4,664.77 \text{Kg-m}
$$

Predimensionamiento del área de la zapata: Az = 1.5 P' / Vs = (1.5\*25,191.62) / 135,490, Az =  $0.28$  m<sup>2</sup>. Se propone usar dimensiones aproximadas Az = 1.6 x 1.6 = 2.56 m2.

Revisión de presión sobre el suelo: La zapata transmite verticalmente al suelo las cargas aplicadas a ella por medio de la superficie en contacto con éste, ejerce una presión cuyo valor se define por la fórmula

## $q = P /Az +/- M'x / Sx +/- M'y / Sy$

Donde S =  $(1/6)$ bh<sup>2</sup>, además se debe tomar en cuenta que **q** no debe ser negativo, ni mayor que el valor soporte (Vs), para la zapata y se tiene:

 $Sx = Sy = (1/6)1.6*1.6^2 = 4.096$  m<sup>3</sup>  $P = P' + Pcolumna + Psuelo + Pcimiento$  $P = 25.19 + (4*0.30*0.30*2.4) + (2.56*1*1.4) + (2.56*0.4*2.4) = 32.10$  Ton

 $q = 32.10 / 2.56 + (-3.88 / 4.096 + (-4.66 / 4.096))$ qmáx = 25.06  $T/m^2$  cumple, no excede el Vs qmín =  $0.023$  T/m<sup>2</sup> cumple, no es negativo, sólo existe compresion y no tensión.

 Si la presión (q) sobre el suelo excede el valor soporte del suelo (Vs), se debe aumentar el área de la zapata, es decir, se hace otro predimensionamiento, hasta que cumpla la condición.

**a) Presión última:** Como se observa en los cálculos anteriores, la presión está distribuida en forma variable, pero para efectos de diseño estructural se toma una presión última usando el criterio: qu = qmáx \* Fcu = 25.06 \* 1.54 = 38.59 T/m<sup>2</sup>

**b) Espesor de zapata:** Dimensionada el área se procede a dimensionar el espesor de la zapata, basados en que el recubrimiento del refuerzo no sea menor de 0.075 m, y que el peralte efectivo sea mayor de 0.15m. Dicho espesor debe ser tal que resista los esfuerzos de corte.

Al considerar lo anterior, se asume  $t = 0.40$  m. Luego se hacen las revisiones siguientes:

c) **Chequeo por corte simple:** La falla de las zapatas por esfuerzo cortante ocurre a una distancia igual a **d** (peralte efectivo) del borde de la columna por tal razón se debe comparar en ese límite si el corte resistente es mayor que el actuante, esto se hace de la forma indicada a continuación:

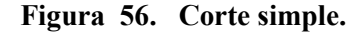

 $\mathbf{d}$ 

 $0.\dot{\rm 86}$  m

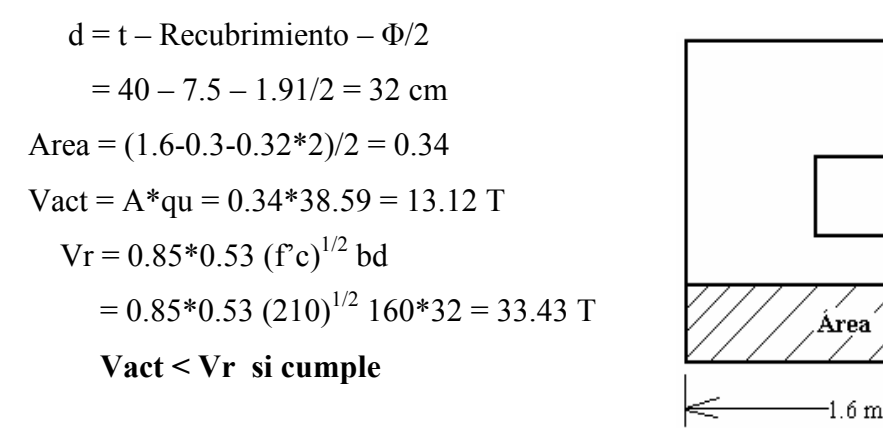

**d) Revisión de corte punzonante:** La columna tiende a punzonar la zapata debido a los esfuerzo de corte que se producen en el perímetro de la columna; el límite donde ocurre la falla se encuentra a una distancia igual a d/2 del perímetro de la columna. La revisión que se realiza es:

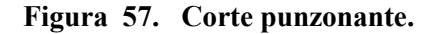

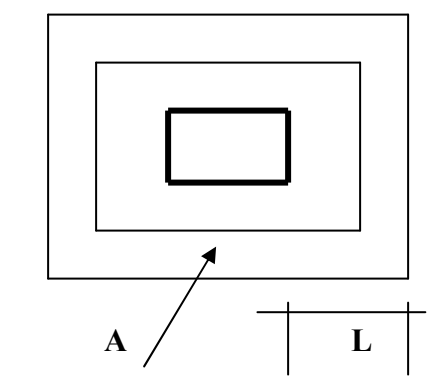

 $\text{Vact} = A^* \text{qu} = (1.6^2 - 0.62^2)^* 38.59$ Vact =  $83.96$  T  $Vr = 0.85 *1.06$  (f'c)<sup>1/2</sup> bd  $Vr = 0.85*1.06(210)^{1/2} 62*4*32$  $Vr = 103.61$  T  **Vact < Vr si chequea** 

**e) Diseño de refuerzo:** El empuje hacia arriba del suelo produce momento flector en la zapara, por tal razón, es necesario reforzarla con acero para soportar los esfuerzos inducidos.

**f) Momento último:** Éste se define tomando la losa en voladizo con la fórmula Mu =  $qu*L^2/2 = 38.59*0.65^2/2 = 8.15$  Ton-m, donde L es la distancia medida del rostro de la columna al final de la zapata.

Área de acero: el área de acero se define por la fórmula: **As = (b\*d – ((bd)<sup>2</sup> – (M\*b / 0.003825 f'c))1/2 (0.85 f'c/Fy)**  As = 10.12 cm<sup>2</sup> ; As mín = 0.002\*b\*d = 0.002\*100\*32 = 6.4 cm<sup>2</sup>

El espaciamiento entre varilla de refuerzo está definido por: S = Av / As; donde S  $< 0.45$  m. Si se usa varilla No. 4 se tiene S = 1.27 / 10.12 = 0.125 m. Por seguridad se usará un  $S = 0.10$  m. Armado = 1 varilla No. 4  $\omega$  10 cm en ambos sentidos.

## **2.1.40.4 Diseño de cimiento corrido**

Para los muros de carga se realiza la revisión para el cimiento corrido:

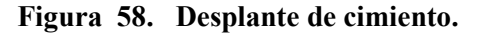

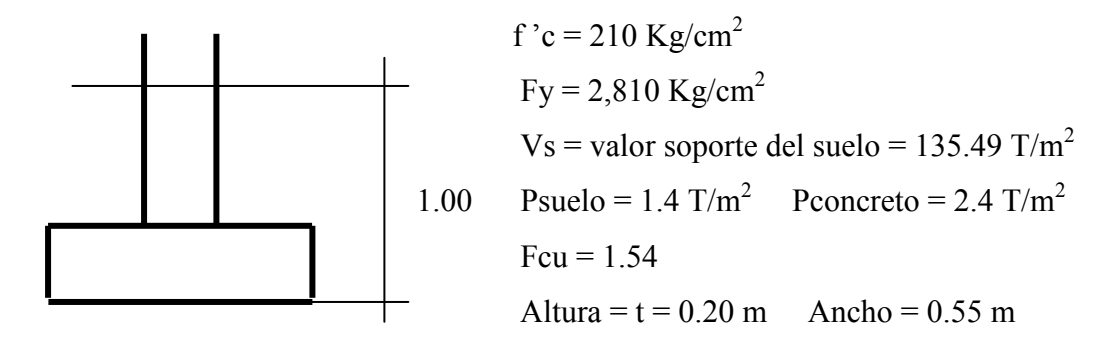

 Se tomará como base para la revisión 1.00 m de cimiento corrido como longitud unitaria , para fines de la evaluación.

Área de la zapata = Az =  $0.55*1.00 = 0.55$  m<sup>2</sup>

Revisión de la presión sobre el suelo: Integración de cargas

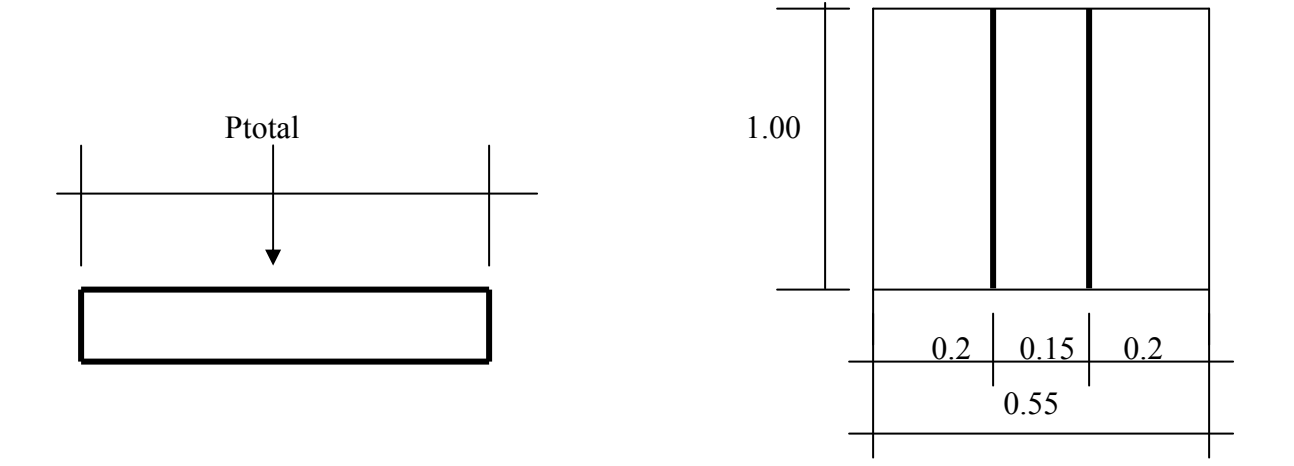

**Figura 59. Presión sobre el suelo.** 

**Ptot = Pmuro + Psuelo + Pcimiento + W'** 

Donde = Pmuro =  $h*t*Au*Pc = 3.8*0.15*1*2.4 = 1.36$  ton Psuelo = Peso del suelo = Desplante $Az*Ps = 0.8*0.55*1.4 = 0.62$  ton Pcimiento = Peso del cimiento =  $Az*t*Pc = 0.55*0.2*2.4 = 0.26$  ton W' = Carga de trabajo = W'\*Au =  $(1.096+2)$ \*1 = 3.10 ton Ptot= 5.34 Ton

La presión sobre el suelo será: qmáx =  $5.34 / 0.55 = 9.71$  ton/m<sup>2</sup> qmáx  $\langle Vs = 135.49 \text{ T/m}^2$ 

 La distribución de presión es uniforme, no existen presiones de tensión en el suelo. Debido a que la presión es constante se hace que: qdis = qmáx y se obtiene un qdismáx. qdismáx = qdis\*Fcu = qmáx\*Fcu =  $9.71*1.54 = 14.96$  ton/m<sup>2</sup>

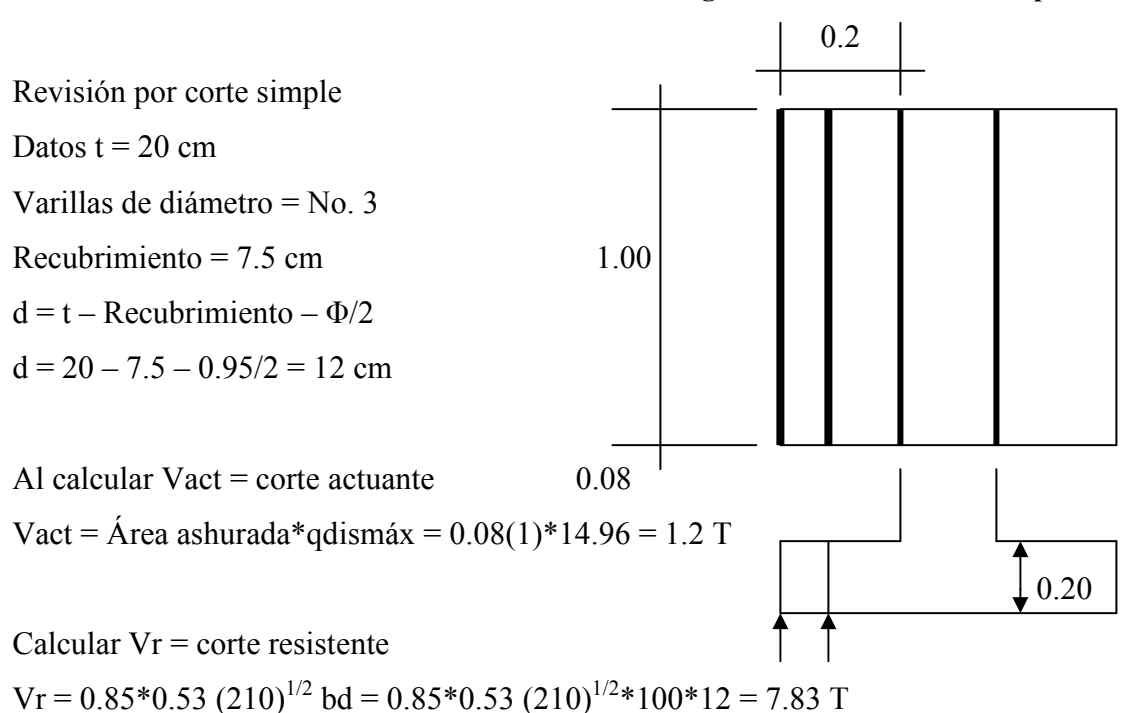

**Figura 60. Distribución de presión.** 

No hay zona punzonante por tanto no se chequea Mu = qdismáx  $*L^2/2 = 14.96 * (0.20)^2/2 = 0.2992$  ton-m = 299.2 Kg-m

Área de acero: el área de acero se define por la fórmula:

As = 
$$
(b*d - ((bd)^2 - (M*b / 0.003825 f'c))^{1/2} (0.85 f'c/Fy)
$$
  
As = 0.99 cm<sup>2</sup>; As min = 0.002\*100\*12 = 2.40 cm<sup>2</sup>  
S = 0.71/2.4 = 0.295m  
Colocar No. 3 @ 0.25

 Como no existe flexión en el sentido Y se coloca área de acero por temperatura, con la fórmula siguiente:

Astemp =  $0.002*b*t = 0.002*55*20 = 2.2 \text{ cm}^2$ ;  $S = 0.71/2.2 = 0.32$ m Colocar 4 No. 3

El espaciamiento entre varillas de refuerzo está definido por:

 $S = Av / As$ ; donde  $S < 0.45$  m. Al usar varilla No. 3 se tiene  $S = 0.71$ \*.55 / 2.2 = 0.17 m. Por seguridad se utilizará un  $S = 15$  cm. Los resultados del diseño de los cimientos se presentan en planos.

## **2.1.41 Diseño de escalera**

El ritmo general de vida exige que las escaleras puedan ser recorridas de modo rápido y seguro con el menor gasto de energía posible. Para su ubicación se debe tomar en cuenta que la circulación en los diferentes niveles no sea problemática, además debe tener iluminación y ventilación aceptable.

La forma y disposición que se le da a una escalera depende principalmente de las dimensiones e importancia de la edificación, del espacio que el proyecto les otorgue y finalmente del material y tipo de construcción escogida.

Cuanto más se reduzca el espacio de la escalera más costosa será su construcción, por lo cual, muchas veces, la comparación y estudio de lo que representa la economía del sitio y el costo de su construcción será lo que puede decidir un determinado sistema para la misma.

El que una escalera sea cómoda y segura depende de su relación de pendiente o relación de dimensiones de los peldaños, es decir, la relación de huella y contrahuella.

Cargas de diseño para una escalera  $CM = PP$  (escalera) + PP (acabados); PP (escalera) =  $W_c = (t + c/2)$ 

## **Figura 61. Tipos de escaleras, con y sin pestaña.**

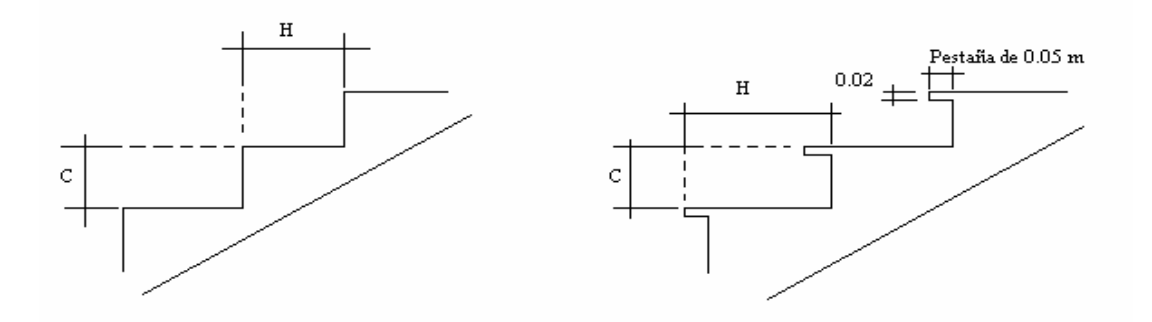

Número de escalones mínimo  $h/c_{\text{max}}$  = 2.00/ 0.15 = 13.33 escalones Se tomarán 13 contrahuellas antes del descanso Número de huellas  $= 13 - 1 = 12$  huellas  $H = 5.25/12 = 0.438$ ;  $C = Altura / núm$ . Contrahuella  $C = 2.00 / 13 = 0.154$ Chequeo (para este caso se utilizará C=0.15 y H=0.35)  $C = 15$  cm < 20 cm;  $H = 35 > C$  $2c + H = 2(15) + 35 = 65$  memor o igual a 65 cm;  $C + H = 15 + 35 = 50$  cm  $C x H = (15) x (35) = 525 cm<sup>2</sup>$ 

Por lo tanto se tiene 13 contrahuellas de 15 cm y 11 huellas de 35 cm., más el descanso.

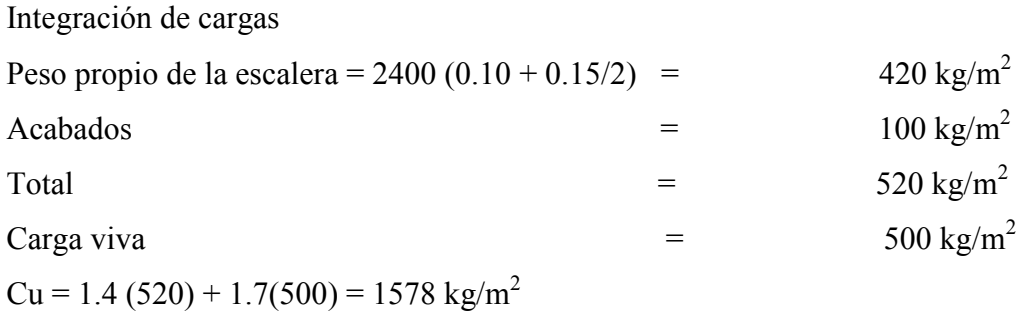

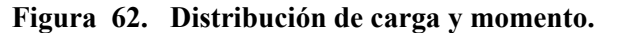

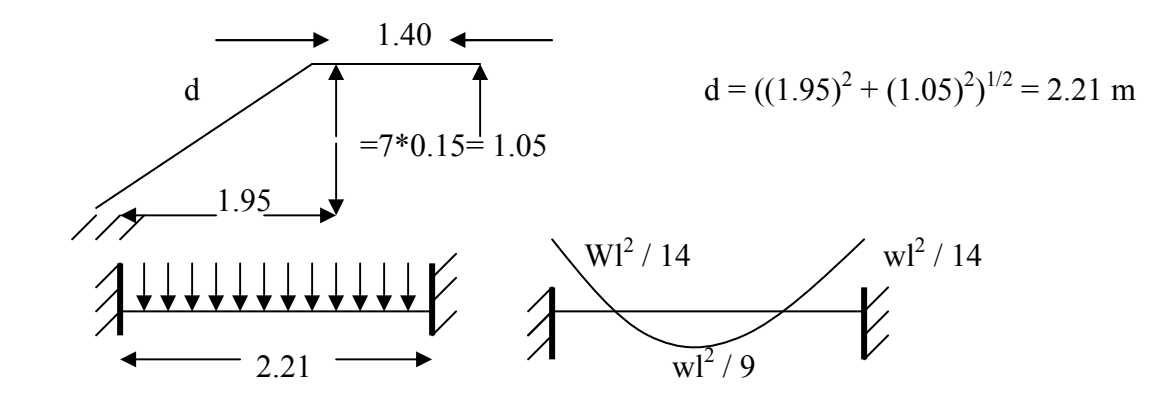

 $M(+) = 1578 (2.21)^{2}$  / 9 = 856.35 kg-m  $M(-) = 1578 (2.21)^{2} / 14 = 550.51 kg-m$ Asmín =  $(14.1/2810)(100)(7.5) = 3.76$  cm<sup>2</sup> Asmáx =  $0.50\rho_b$ bd =  $0.50(0.036)(100)(7.5)$  = 13.5 cm<sup>2</sup> Cálculo del área de acero para las gradas

 $\mathbf{As} = (\mathbf{b}^* \mathbf{d} - ((\mathbf{b} \mathbf{d})^2 - (\mathbf{M}^* \mathbf{b} / 0.003825 \ \mathbf{f}^2 \mathbf{c}))^{1/2} (0.85 \ \mathbf{f}^2 \mathbf{c} / \mathbf{F} \mathbf{y})$ 

 $M(+) = As = 4.75$  cm<sup>2</sup>; varilla No. 4 @ 0.15 m  $M(-) = As = 3 cm<sup>2</sup>$ ; varilla No. 4 @ 0.20 m

Acero por temperatura = As =  $0.002$  bt =  $0.002(100)(10) = 2$  cm<sup>2</sup> Smáx =  $3t = 30$  cm; varilla N.  $3 \omega 0.25$  m

## **2.1.42 Diseño de pérgolas.**

**2.1.42.1 Portal de pérgolas.** 

## **2.1.42.1.1 Diseño de losa, portal de pérgolas.**

**Figura 63. Losas de pérgolas.** 

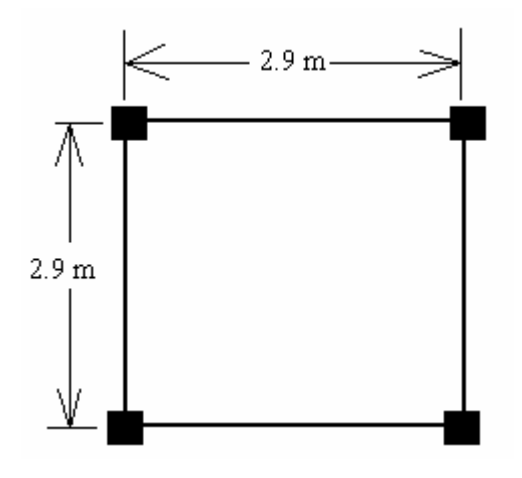

 $m1 = m2 = 2.2/ 2.2 = 1$  Armar en dos direcciones. Espesor (t) =  $4 * 2.9 / 180 = 0.06$ , se utilizará 0.1 m.

## **Carga muerta:**

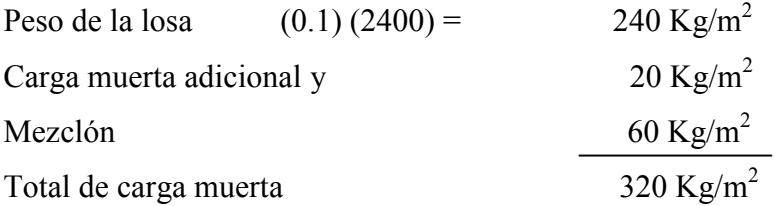

Carga viva= 20 Kg/m<sup>2</sup> únicamente por seguridad. Carga última = 1.4 (carga muerta) + 1.7 (carga viva)  $Cu = 1.4 (320) + 1.7 (20) = 448 + 34 = 482 \text{ Kg/m}^2$ 

 Para el cálculo de momentos se utiliza el método 3 del ACI por lo que se utilizan las siguientes fórmulas:

 $\text{Ma}^{\dagger} = \text{Ca}^{\dagger} (\text{Cut})(\text{a})^2$  $Ma^+ = Ca^+(CVu)(a)^2 + Ca^+(Cmu)(a)^2$  $Mb^{+} = Cb^{+}(Cvu)(b)^{2} + Cb^{+}(Cmu)(b)^{2}$  $Mb = Cb(Cut)(b)<sup>2</sup>$ 

## **Donde:**

 $Cut = Carga$  última total Cvu = Carga viva última Cmu = Carga muerta última Ca = Coeficientes de tablas ACI Cb = Coeficientes de tablas ACI a = Es el lado menor de la losa analizada b = Es el lado mayor de la losa analizada

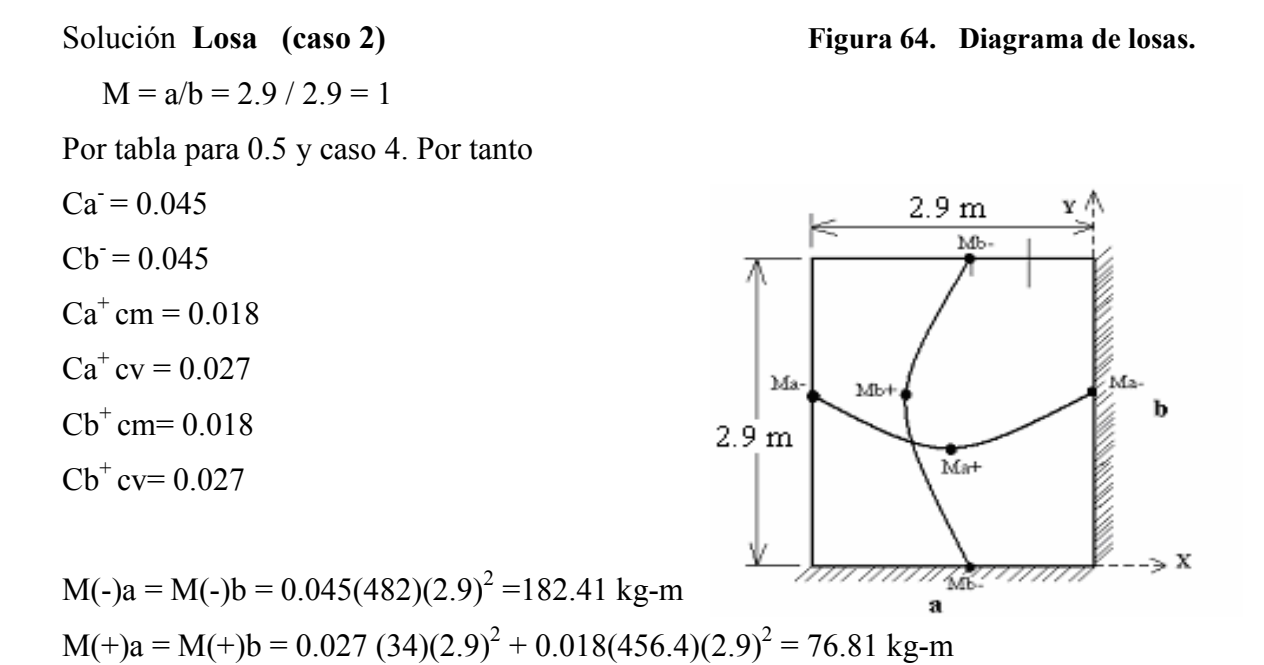

**Diseño del acero de refuerzo:** El refuerzo en las losas se calcula como si fuera una viga, usando el ancho unitario de 1.00 m. El procedimiento es el siguiente:

**Cálculo de peralte (D):**  $D = t$  de losa - recubrimiento =  $10 - 2.5 = 7.5$  cm.

**Cálculo de límites de acero:** El área de acero mínimo (Asmín) en una losa, se calcula como el 40% del área de acero de una viga, usando un ancho unitario de 1.00m.

## **Área de acero mínimo**

Asmín =  $(0.40)$   $(14.1/Fy)*b*d = 0.40$   $(14.1/2810)(100)(7.5) = 1.51cm<sup>2</sup>$ 

Espaciamiento S, se proponen varillas núm. 3 (As =  $0.71 \text{ cm}^2$ ) 1.51 cm2 ---------------------- 100 cm 0.71 cm2 -----------------------  $S \rightarrow S = 47.02$  cm  $S = (0.71*100)/1.51 \implies S = 47.02$  cm

Chequear el espaciamiento máximo  $S_{max} = 3t$  ó  $S_{max} = 0.30$  m  $S_{\text{max}} = 3(0.1) = 0.3 \text{ m}$ , entonces usar como  $S_{\text{max}} = 0.30 \text{ m}$ 

Calcular As para S<sub>máx</sub> Asmín --------------------------- 100 cm  $0.71 \text{ cm}^2$  ------------------------- 30 cm  $\rightarrow$  Asmin = 2.37 cm<sup>2</sup> As  $_{min} = (0.71*100)/30 \implies$  As  $_{min} = 2.37$  cm

Cálculo de momento soportado usando Asmín =  $2.37 \text{ cm}^2$ 

$$
M \text{ Asmin} = 0.90 \bigg[ As * Fy \bigg( d - \frac{As * Fy}{1.7 f' c * b} \bigg) \bigg]
$$

 $M\text{sop} = 0.90(AsFy (d - (AsFy/ 1.7f^{\circ}c b)))$  $M\text{sop} = 0.90 ((2.37)(2810)*(7.5 - (2.37)(2810)/(1.7)(210)(100))$  $M$ sop = 43,834.86 Kg-cm = 438.35 Kg.-m

Como todos los momentos son menores que el momento soportantes, se utilizará hierro No. 3 a cada 30 cm.

**Revisión por corte:** Todas las losas sometidas a esfuerzos de corte, deben ser resistidos por los mismos materiales. En este caso, por el tipo de losa se utiliza, dichos esfuerzos deben ser resistidos únicamente por el concreto; por tal razón, se debe verificar si el espesor de la losa es el adecuado. El procedimiento es el siguiente:

Cálculo del corte máximo actuante.  $Vm\acute{a}x = Cu=L / 2 = (482*2.9)/2 = 698.9$  Kg  $L =$ lado corto, de los lados cortos de las losas se toma el mayor

Cálculo del corte máximo resistente

 $Vr = 45$  (f'c)<sup>1/2</sup>t = 45 (210)<sup>1/2</sup> (11) = 7,173.23 Kg

Como Vr > Vmáx el espesor es el adecuado.

## **2.1.42.1.2 Diseño de vigas**

#### **Límites de acero:**

Sección =  $0.20$  m x  $0.4$  m; peralte efectivo =  $0.6 - 0.05 = 0.35$  m Fórmulas: Asmín = 14.1/Fy b\*d ; Asmáx = 0.50\*0.036946 b\*d Asmín =  $(14.1/2810)(20)(35) = 2.01$  cm<sup>2</sup> Asmáx =  $0.50$  (0.036949)(20)(36) = 13.3 cm<sup>2</sup>

#### **Carga muerta:**

Losa =  $(2400 \text{ Kg/m}^3 * 0.1) = 240 \text{ Kg/m}^2$ Viga =  $(2400 \text{ Kg/m}^3 * 0.2 * 0.4)$  = 192 Kg/m<sup>2</sup> Sobre carga  $= 60 \text{ Kg/m}^2$  $CM = (240 + 60) * 2.11 / 2.2 + 96 = 383.73$  Kg/m  $CV = (20 \text{ kg/m}^2 / 2.2)^* 2.11 = 19.18 \text{ kg/m}$  $CU = 1.4 * 383.73 + 1.7 * 19.18 = 569.83$  Kg/m

#### **Encontrando los momentos actuantes:**

Trabajando como un viga empotrada en los extremos, tenemos:

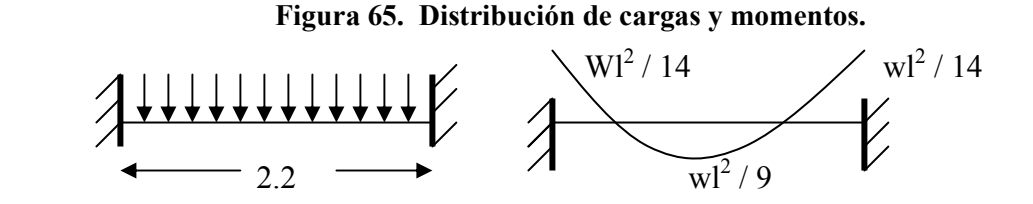

 $M(+) = (569.83 * 2.2<sup>2</sup>) / 9 = 306.44$  Kg-m.  $M(-) = (569.83 * 2.2<sup>2</sup>) / 14 = 197$  Kg-m.

**Acero longitudinal:** Por medio de los momentos dados se procede a calcular las áreas de acero por la fórmula

 $\mathbf{As} = (\mathbf{bd} - ((\mathbf{bd})^2 - (\mathbf{M}^* \mathbf{b}/0.003825 \mathbf{f}^* \mathbf{c}))^{1/2}$  (0.85f'c/Fy)  $M(+) = 306.44$  Kg-m. As = 0.77 cm<sup>2</sup>  $M(-) = 197$  Kg-m.  $As = 0.49$  cm<sup>2</sup>

Por lo tanto se utilizará el área de acero mínino con 2 varillas No. 4.

**Acero transversal** (estribos): En este caso se desprecia el corte de la viga por ser muy pequeña. Por lo tanto se utilizará estribos No. 3 a Smáx = d / 2 = 35 / 2 = 18 cm. Se colocan No. 3 @ 0.15 cm.

Para este caso, longitud de confinamiento =  $Lo = 2d = 2(35) = 0.7$  m Colocando estribos No.3 a cada  $d/4 = 9$  cms.

## **2.1.42.1.3 Diseño de columnas**

 Una columna es esbelta cuando los diámetros de su sección transversal son pequeños en relación con su longitud. Anteriormente se menciono que por su relación de esbeltez las columnas se clasifican en cortas (E < 22), intermedias (22 > E > 100) y largas ( $E > 100$ ). El objetivo de clasificar las columnas es ubicarlas en un rango; si son cortas se diseñan con lo datos originales del diseño estructural, si son intermedias se deben de magnificar los momentos actuantes, y si son largas no se construyen. Para este caso, lo trabajaremos como columna corta para encontrar la carga y el momento último que soporta, para luego diseñar las zapatas.

 Se supone que la falla de la columna ocurre cuando la deformación unitaria a compresión en cualquier punto alcanza el valor de 0.003 y la deformación unitaria a tensión es a 0.002, y que la sección mínima debe se ser de 20\*20 cm. Con estos datos iniciamos el predimensiónamiento de la columna.

Dimensiones:

Sección de columna = 20 \* 20 Longitud de columna  $= 3.30$  m Área de columna  $20*20 = 400$  cm<sup>2</sup>. Deformación unitaria a tensión = 0.002 **Figura 66**. **Diagrama de deformaciones.** Deformación unitaria a compresión = 0.003

Encontrando el valor de C (eje neutro)

$$
C = \left(\frac{0.003}{0.003 + 0.002}\right) * 20 = 12 cm
$$

Debemos de determinar si el acero que se propone fluye( $E$ 's  $> 0.00207$ ).

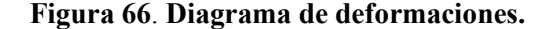

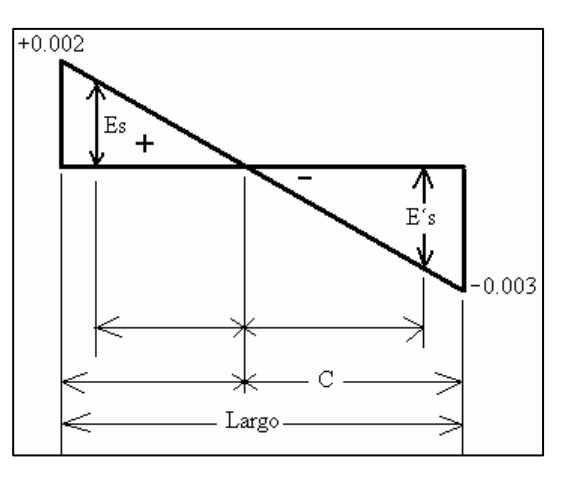

$$
E's = \left(\frac{C - reculorimiento}{C}\right) * 0.003 = \left(\frac{12 - 2.54}{12}\right) * 0.003 = 0.00237 cm \text{ por lo tanto el acero}
$$
  
si fluye.

$$
Es = \left(\frac{Ancho - C - recubrimiento}{Ancho - C}\right) * 0.002 = \left(\frac{20 - 12 - 2.54}{20 - 12}\right) * 0.002 = 0.0014 cm
$$

 En los siguiente cálculos, Cc es la compresión total en el concreto, Cs es la compresión total en el acero a compresión y Ts es la tensión total en el acero a tensión. Cada uno de estos valores se calcularán a continuación. Algo muy importante es que a Cs se reduce a un 85% para tomar en cuenta los agujeros en el concreto.

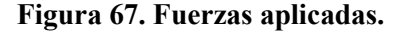

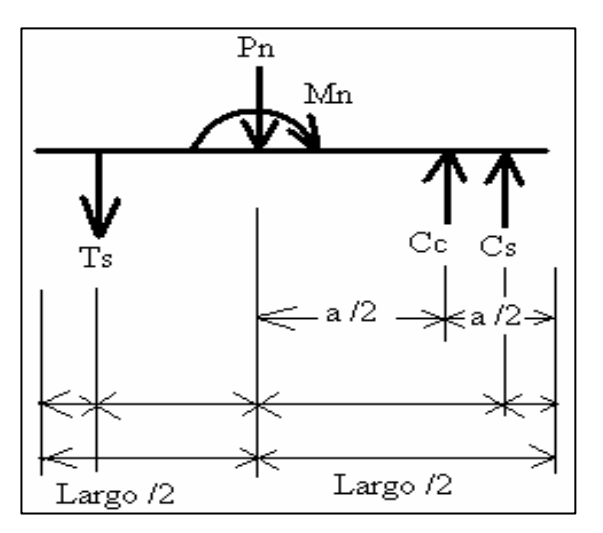

Encontrando el brazo del eje neutro al rostro de la columna  $a = 0.85 * C$  $a = 0.85 * 12 = 10.2$  *cm*.

Compresión total en el concreto (Cc)  $Cc = 0.85 * a * f'c * ancho = 0.85 * 10.2 * 210 * 20 = 36,414kg.$  Compresión total en el acero (Cs)

 $Cs = f'y * As - 0.85 * As * f'c = 2810 * 2.54 - 0.85 * 2.54 * 210 = 6,684.01kg.$ 

Tensión total en el acero (Ts)

Ts = Esfuerzo a compesión \* As \* Modulo de elasticidad  $Ts = 0.001365 * 2.54 * 2038931.95 = 7,069.18kg.$ 

 Por estática, Pn y Mn se determinan con ayuda de la figura anterior, donde se muestran los valores de Cc, Cs y Ts.

$$
\sum V = 0 \quad Pn = 6684.01 + 36414 - 7069.18 = 36,028.38kg = 36.03ton.
$$
  
\n
$$
\sum M = 0 \text{ respecto al acero a tension Ts.}
$$
  
\n
$$
\text{Mn} = (36414*12.36) + (6684.01*14.92) - (36,028.38*7.46)
$$
  
\n
$$
\text{Mn} = 281,030.75 \text{ Kg-cm} = 2.81 \text{ Ton-m.}
$$

Se calcula el corte resistente, la varilla mínima permitida es la No. 3, se colocan estribos a S = d / 2 = 17 / 2 = 9 cm., confinamiento de 0.5m  $\omega$  0.05 m.

Este mismo método se utilizara para las columnas de las pérgolas.

## **2.1.42.1.4 Diseño de zapatas.**

En este caso como la carga a soportar no es tan grande, entonces el método que se utilizará para el cálculo del área de la zapata y el acero de refuerzo el por medio de una zapata concéntrica con carga puntual, en donde compararemos el resultado del momento obtenido en el cálculo de la columna y el que nos de cómo resultad, si el momento como resultado en este calculo es mayor que el momento obtenido en la columna, esto nos indica que si soporta le área y peralta de la zapata utilizada.

Carga última  $= 36.03$  ton Peso propio de columna =  $(2400 \text{ Kg./m}^3 * 0.2 \text{ m}^* 0.2 \text{ m}^* 4 \text{ m}) = 384 \text{ Kg.}$ Momento encontrado  $= 2.81$  ton-m  $f'c = 210$  Kg./cm<sup>2</sup>  $f'y = 2810$  Kg./cm<sup>2</sup> Factor  $(FC) = 1.42$ Sección de la Zapata = 0.75m\*0.75m Área de la zapata =  $0.5625$  m<sup>2</sup> Capacidad soporte del suelo (Vs) =  $135.49$  Ton/m<sup>2</sup> Carga total = Carga última + peso columna =  $36.03 + 0.384 = 36.41$  ton. Área de zapata =  $36.41/135.49 = 0.27$  m<sup>2</sup> Utilizando una zapata de  $0.7m*0.7m = 0.49 m<sup>2</sup>$ Peralte efectivo =  $25 - 7.5 - 0.635 = 16.87$ 

Presión de diseño (PD) = 1.42\*36.03 / 0.49 = 105.52 ton/  $m^2 < V_s$   $\Rightarrow$  si chequea.

## **Chequeo por corte flexionante:**

 $\phi VCd = 0.85 * 0.53 * \sqrt{210} * 70 * 17 = 7,768.75 kg$ 

Longitud flexionante =  $(0.7\n-0.2)/2 = 0.25$  m

Vúltimo =PD \*base zapata\*(long. Flexionante – d)

Vúltimo = 105.52ton/ m<sup>2</sup> \* 0.7m\*(0.25-0.17) = 5.91 ton = 5,909 Kg.

 $\phi VCd \rightarrow V$  último  $\Rightarrow$  si chequea.

## **Chequeo por corte punzonante:**

Vact = A\*PD =  $(0.49 - (0.2 + 0.17)^2)$ \*105.52=37.26 ton. Vact =  $37.26$  Ton.  $Vr = 0.85 *1.06$  (f'c)<sup>1/2</sup> bd  $Vr = 0.85*1.06 (210)^{1/2} *56.55*4*17$  $Vr = 50.21$  T **Vact < Vr si chequea** 

**f) Momento último:** Éste se define tomando la losa en voladizo con la fórmula Mu =  $PD'L^{2}/2 = 105.52*0.25^{2}/2 = 3.3$  Ton-m, donde L es la distancia medida del rostro de la columna al final de la zapata.

**Área de acero**: El área de acero se define por la fórmula:  $\mathbf{As} = (\mathbf{b}^* \mathbf{d} - ((\mathbf{b} \mathbf{d})^2 - (\mathbf{M}^* \mathbf{b} / 0.003825 \ \mathbf{f}^2 \mathbf{c}))^{1/2} (0.85 \ \mathbf{f}^2 \mathbf{c} / \mathbf{F} \mathbf{y})$  $\text{As} = 7.96 \text{ cm}^2$ ; As mín =  $0.002 \text{ *} \text{b} \text{ *} \text{d} = 0.002 \text{ *} 100 \text{ *} 17 = 3.4 \text{ cm}^2$ 

El espaciamiento entre varilla de refuerzo está definido por:  $S = Av / As$ . Si se usa varilla No. 4 se tiene  $S = 1.27 / 7.96 = 0.16$  m. Por seguridad se usará un  $S = 0.15$  m. Armado = 1 varilla No. 4  $\omega$  15 cm en ambos sentidos.

Este mismo método se utilizará para las zapatas de las pérgolas.

## **2.1.43 Diseño de pérgolas de corredor**

## **2.1.43.1 Diseño de vigas secundarias para corredores (pérgolas)**

## **Límites de acero:**

Sección =  $0.15$  m x  $0.3$  m; peralte efectivo =  $0.3 - 0.04 = 0.26$  m Fórmulas:  $\text{Asmin} = 14.1/\text{Fy} \cdot \text{b*d}$ ;  $\text{Asmax} = 0.50 \cdot 0.036946 \cdot \text{b*d}$ Asmín =  $(14.1/2810)(15)(26) = 1.96$  cm<sup>2</sup> Asmáx =  $0.50$  (0.036949)(15)(26) =  $7.02 \text{cm}^2$ 

## **Carga muerta:**

 $CM = (2400 \text{ Kg/m}^3 \cdot 0.15 \cdot 0.3) + 60 \text{ Kg/m}^2 \cdot 0.15 = 117 \text{ Kg/m}$  $CU = 1.4 * 117 + 1.7 * 20 = 197.8$  Kg/m
### **Encontrando los momentos actuantes:**

Trabajando como un viga empotrada en los extremos, tenemos:

 $M(+) = (197.8 * 2.2<sup>2</sup>) / 9 = 106.37$  Kg-m.  $M(-) = (197.8 * 2.2<sup>2</sup>) / 14 = 68.38$  Kg-m.  $M = (197.8 * 0.6^2) / 2 = 35.6$  Kg-m.

#### **Figura 68. Distribución de momentos.**

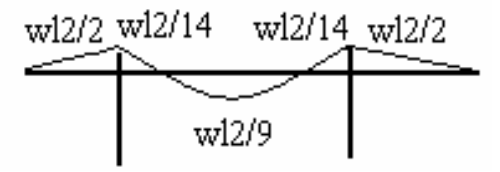

**Acero longitudinal:** Por medio de los momentos dados se procede a calcular las áreas de acero por la fórmula

As = 
$$
(bd - ((bd)^2 - (M*b/0.003825f^2c))^{1/2} (0.85f^2c/Fy)
$$

Balanceando primero los momentos entre 68.38 Kg-m. y 35.6 Kg-m tenemos que es igual a 61.5 Kg-m.  $M(+) = 106.37$  Kg-m. As = 0.16 cm<sup>2</sup>  $M(-) = 61.5$  Kg-m.  $As = 0.09$  cm<sup>2</sup>

Por lo tanto se utilizará el área de acero mínino con 2 varillas No. 4.

**Acero transversal** (estribos): En este caso se desprecia el corte de la viga por ser muy pequeña. Por lo tanto se utilizará estribos No. 3 a Smáx = d / 2 = 26 / 2 = 13 cm. Se colocan No. 3 @ 0.13 cm.

Para este caso, longitud de confinamiento =  $Lo = 2d = 2(25) = 0.5$  m. Colocando estribos No.3 a cada  $d/4 = 6$  cms.

# **2.1.43.2 Diseño de vigas principales para corredores (pérgolas)**

# **Límites de acero:**

Sección =  $0.2$  m x  $0.4$  m; peralte efectivo =  $0.4 - 0.04 = 0.36$  m Fórmulas: Asmín = 14.1/Fy b\*d ; Asmáx = 0.50\*0.036946 b\*d Asmín =  $(14.1/2810)(20)(36) = 3.61$  cm<sup>2</sup> Asmáx =  $0.50$  (0.036949)(20)(36) = 12.96cm<sup>2</sup>

# **Carga muerta:**

 $CM = (2400 \text{ Kg/m}^3 \cdot 0.2 \cdot 0.4) + (60 \text{ Kg/m}^2 \cdot 0.2) + (117 \text{ Kg/m} \cdot 4 / 2.75) = 374.18 \text{ Kg/m}$  $CU = 1.4 * 374.18 + 1.7 * 20 = 557.85$  Kg/m

**Encontrando los momentos actuantes:** Trabajando como un viga empotrada en los extremos, tenemos:

 $M(+) = (557.85 * 2.75<sup>2</sup>) / 9 = 468.75$  Kg-m.  $M(-) = (557.85 * 2.75<sup>2</sup>) / 14 = 301.34$  Kg-m.  $M = (557.85 * 0.9<sup>2</sup>) / 2 = 225.93$  Kg-m.

# **Figura 69. Distribución de momentos.**

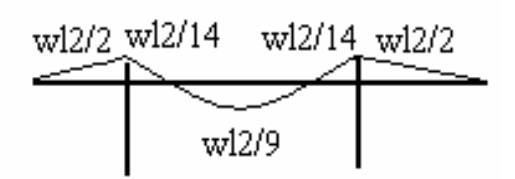

**Acero longitudinal:** Por medio de los momentos dados se procede a calcular las áreas de acero por la fórmula

As = 
$$
(bd - ((bd)^2 - (M*b/0.003825f^2c))^{1/2} (0.85f^2c/Fy)
$$

 Balanceando primero los momentos entre 301.34 Kg-m. y 225.93 Kg-m tenemos que es igual a 244.91 Kg-m.

 $M(+) = 468.75$  Kg-m.  $As = 0.61$  cm<sup>2</sup>  $M(-) = 244.91$  Kg-m.  $As = 0.42$  cm<sup>2</sup>

Por lo tanto se utilizará el área de acero mínino con 2 varillas No. 4.

**Acero transversal** (estribos): En este caso se desprecia el corte de la viga por ser muy pequeña. Por lo tanto se utilizará estribos No. 3 a Smáx = d / 2 = 36 / 2 = 18 cm. Se colocan No. 3  $\omega$  0.15 cm. Para este caso, longitud de confinamiento = Lo = 2d = 2(36)  $= 0.72$  m. Colocando estribos No.3 a cada d/4 = 9 cms.

 Para las columnas y zapatas se utilizo el método anterior de utilizado para el módulo de losas de las pérgolas, dando como resultado los siguientes:

# **2.1.43.3 Diseño de columnas**

Sección de 0.2m \* 0.2m 4 varillas No. 4 Estribos No. 3 @ 10 cm en zona no confinada. Estribos No. 3 @ 5 cm en zona confinada con una longitud de 0.5 m desde los extremos de la columna.

### **2.1.43.4 Diseño de zapatas**

Sección de 0.75m \* 0.75m. Altura de 25 cm. y recubrimiento de 7.5 cm. Varillas No. 4 @ 15 cm, en ambos sentidos.

#### **2.1.44 Presupuesto**

El presupuesto es un documento que debe incluirse en el diseño de todo proyecto de ingeniería, ya que da a conocer al propietario si el mismo es rentable, posible y conveniente en su ejecución. Existen varias formas de realizar un presupuesto, que varían de acuerdo al uso que se le dé. Para el proyecto que se está diseñando, se elabora un presupuesto desglosado por renglones de trabajo, siguiendo los pasos siguientes:

- **a) Desglose del proyecto por renglones de trabajo:** Aquí se separan cada uno de los componentes por unidades de ejecución y se enumeran por renglones, tratando de ordenarlos siguiendo la secuencia lógica de ejecución.
- **b) Cuantificación de los renglones de trabajo:** Ya desglosado el proyecto, se procede a asignarle a cada renglón una unidad de medida, luego se calculan todas las cantidades de trabajo de cada renglón.
- **c) Precio unitario:** El precio por unidad de medida o unidad de pago se sacó por medio de la integración del costo directo y el costo indirecto, para calcular cada uno de estos costos se hizo lo siguiente:
	- **Costo directo:** En este costo se incluyeron los precios de los materiales y mano de obra necesarios en cada unidad de ejecución, precios que fueron tomados de los que imperan en el lugar de ejecución del proyecto.
	- **Costo indirecto:** El costo indirecto se valorizó como un porcentaje del costo directo, el porcentaje que se utilizo es del 25%. La integración de gastos indirectos se basa en la estimación de gastos administrativos, imprevistos, utilidades y prestaciones obteniendo de esto el porcentaje de indirecto
- **d) Costo total por renglón:** El costo total de cada renglón se obtuvo multiplicando los valores obtenidos en los incisos b y c, o sea, multiplicando la cantidad de trabajo por el precio unitario en cada renglón.
- **e) Costo total del proyecto:** Para este costo se hizo la sumatoria de todos los costos totales por renglones del proyecto.

 El resultado del proceso descrito anteriormente, es decir, el presupuesto por renglones para el parque se muestra a continuación.

| No.  | <b>DESCRIPCIÓN</b>                        | <b>UNIDAD</b> | <b>CANTIDAD</b> | <b>COSTO</b><br><b>UNITARIO</b> | <b>TOTAL</b>                |  |
|------|-------------------------------------------|---------------|-----------------|---------------------------------|-----------------------------|--|
| 1.1  | Bodega                                    | Global        |                 | 5,041.75<br>Q                   | 5,041.75<br>$\overline{Q}$  |  |
| 1.2  | Demolición                                | Global        | 1               | $\overline{Q}$<br>5,000.00      | 5,000.00<br>Q               |  |
| 1.3  | Nivelación y corte del terreno            | Global        |                 | 39,250.00<br>$\overline{Q}$     | 39,250.00<br>$\overline{Q}$ |  |
| 2.1  | Cimiento Corrido                          | ml            | 120.39          | 338.06<br>Q                     | 40,699.10<br>Q              |  |
| 2.2  | Levantado sobre el cimiento               | m2            | 120.39          | 75.71<br>$\mathbf Q$            | 9,114.88<br>Q               |  |
| 2.3  | Solera de Humedad                         | ml            | 120.39          | 144.75<br>Q                     | 17,426.50<br>Q              |  |
| 3    | Levantado de muros                        | m2            | 528             | 753.62<br>Q                     | 397,911.06<br>Q             |  |
| 3.1  | Solera Intermedia                         | ml            | 51.32           | 147.02<br>Q                     | Q<br>7,545.13               |  |
| 3.2  | Solera Corona                             | ml            | 30.75           | 112.92<br>Q                     | 3,472.44<br>$\overline{Q}$  |  |
| 4.1  | Zapata                                    | Unidades      | 29              | 609.00<br>Q                     | Q<br>17,661.00              |  |
| 5.1  | Columnas tipo 1                           | Unidades      | 27              | 2,134.19<br>$\overline{Q}$      | 57,623.13<br>Q              |  |
| 5.2  | Columnas tipo 2                           | Unidades      | $\overline{4}$  | 1,061.38<br>Q                   | $\overline{Q}$<br>4,245.50  |  |
| 5.3  | Columnas tipo 3                           | Unidades      | $\overline{2}$  | 1,173.81<br>Q                   | 2,347.63<br>Q               |  |
| 6    | Losas                                     | m2            | 296.16          | 263.56<br>Q                     | 78,055.25<br>$\overline{Q}$ |  |
| 7.1  | Viga Tipo 1                               | Unidades      | 20              | 1,738.06<br>Q                   | 34,761.13<br>Q              |  |
| 7.2  | Viga Tipo 2                               | Unidades      | 25              | 960.33<br>Q                     | 24,008.25<br>Q              |  |
| 8.1  | Instalación de drenaje                    | ml            | 203             | 140.04<br>Q                     | 28,428.75<br>Q              |  |
| 8.2  | Instalación hidráulica                    | ml            | 195             | 93.83<br>$\overline{Q}$         | 18,297.13<br>Q              |  |
| 9    | Puertas                                   | Unidad        | 14              | 1,032.14<br>Q                   | 14,450.00<br>Q              |  |
| 10   | Ventanas                                  | Unidad        | 32              | 156.25<br>Q                     | 5,000.00<br>Q               |  |
| 11.1 | Piso granito                              | m2            | 266             | 109.77<br>Q                     | 29,198.75<br>Q              |  |
| 11.2 | Piso fundido corredor de baños (Concreto) | m2            | 32.48           | 219.56<br>Q                     | 7,131.25<br>Q               |  |
| 11.3 | Piso fundido rampa (Concreto)             | m2            | 27.5            | 160.59<br>Q                     | 4,416.13<br>Q               |  |

**Tabla XXXV. Presupuesto. Parque central comunal, aldea San Antonio Nejapa, Acatenango.** 

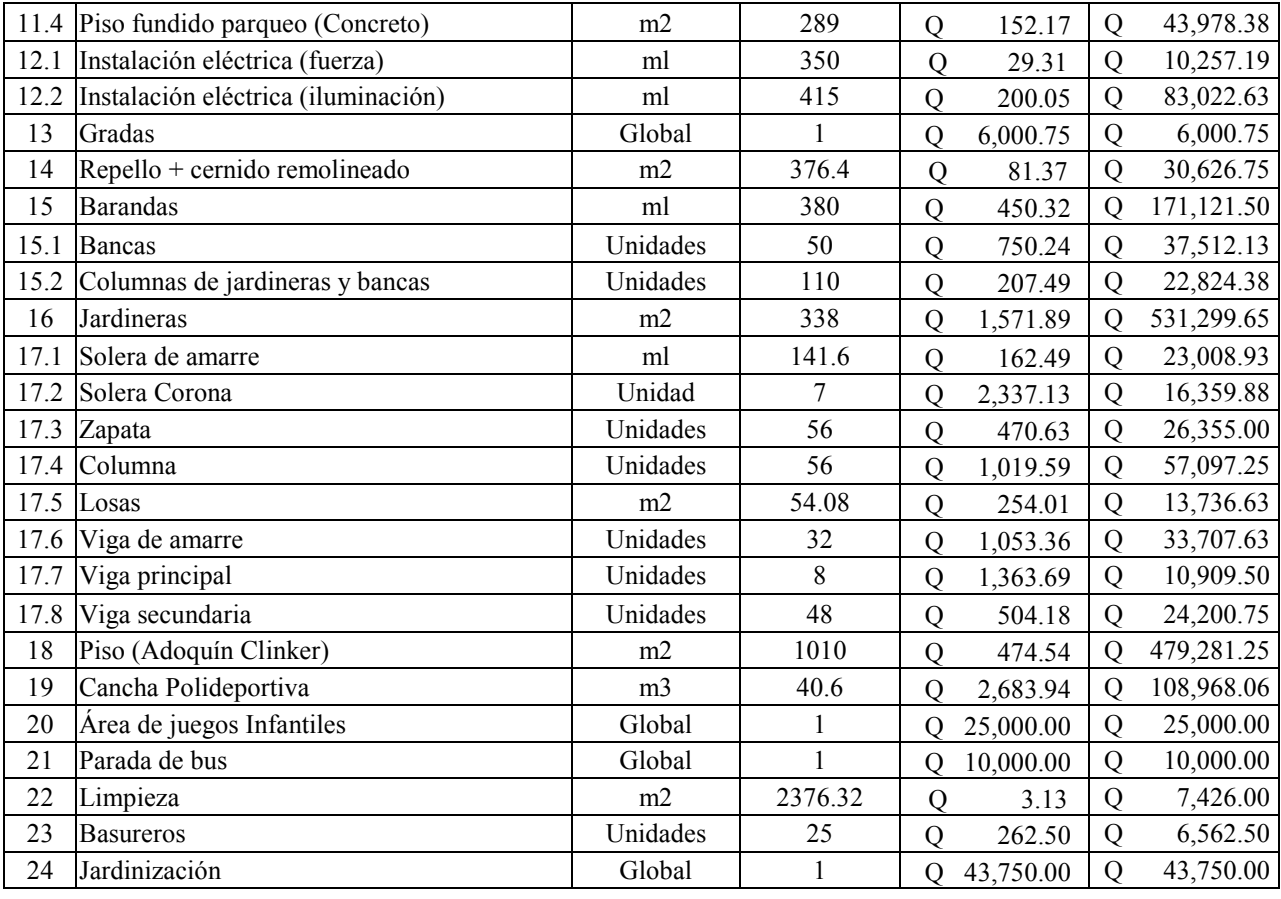

# **COSTO TOTAL DEL PROYECTO Q2,674,091.43**

### **2.2. Diseño del edificio escolar de nivel primario, aldea La Pampa.**

### **2.2.1. Descripción del proyecto**

La edificación contará con 8 aulas, distribuidas en 4 aulas por nivel. La estructura de la edificación estará compuesta de marcos dúctiles con losas planas de concreto reforzado, los muros serán de block pómez, las ventanas serán de marco metálico compuesta por angulares y tee de 1" \* 1" \* 1/8", piso de granito de mármol y puertas de metal, cumpliendo con las normas que rigen el diseño de éstas.

Debido a que el actual edificio escolar no posee la capacidad de albergar a los estudiantes, se tuvo la necesidad de ampliar la escuela, por lo tanto lo que se necesita es el módulo descrito anteriormente, el servicio sanitario e instalaciones de agua potable ya existen, por lo tanto no se incluyeron dentro del diseño.

### **2.2.2. Ubicación del edificio en el terreno**

 El lugar del proyecto se ubica a 2 Kilómetros de la cabecera municipal, la ubicación de la edificación está localizada en la parte central de la aldea, el área con la que cuenta el terreno es de 1,150 m<sup>2</sup>, la edificación ocupa un área de 276.5 m<sup>2</sup> de construcción dentro del terreno, el proyecto es de vital importancia para la integración de la comunidad en mención al desarrollo y es una obra planificada con terreno disponible adecuado.

### **2.2.3. Topografía del terreno**

Por la forma del terreno no hubo necesidad de realizar un levantamiento planimétríco ni altimétrico, ya que el terreno es de una superficie plana. La medición se realizó con cinta, y tiene un área de  $1,150 \text{ m}^2$ .

### **2.2.4. Normas y criterios de diseño.**

### **2.2.4.1.Normas para el diseño de edificios educativos**

Para la disposición y distribución de áreas, aspectos arquitectónicos y de funcionamiento, se aplicaron las normas contenidas en el Reglamento de Construcción de Edificios Escolares del Ministerio de Educación. Los criterios que fueron aplicados en este trabajo, se describen a continuación.

#### **2.2.4.2.Criterios generales**

Son todos los aspectos importantes que se toman para el diseño, se puede mencionar: ubicación del edificio, altura de ventanas, iluminación, color de los acabados, etc.

### **2.2.4.2.1. Criterios de conjunto**

- a) **Conjunto arquitectónico:** Se toman como base los requisitos que debe cumplir el centro educativo para atender a los alumnos que se espera recibir, y se debe diseñar con respecto a su funcionalidad incluyendo todas las áreas a utilizar.
- b) **Emplazamiento:** Un correcto emplazamiento del conjunto arquitectónico en el terreno se logra cuando el área construida en la planta baja no exceda el 40% del área total del terreno.
- c) **Orientación del edificio:** La correcta orientación proporciona una óptima iluminación, ventilación y asolamiento de todos los ambientes del edificio. La orientación ideal para las ventanas es de norte a sur, de preferencia abriéndolas hacia el norte; sin embargo, la orientación será definida en el terreno, tomando en

cuenta que el sentido del viento dominante es el ideal para abrir las ventanas bajas.

**d) Superficie y altura del edificio:** La superficie varía en función de las necesidades que se tengan que satisfacer, tanto en capacidad como en tipo de enseñanza; y la altura no debe exceder de tres niveles, tratando de ubicar los talleres y laboratorios en el primer nivel.

Para el edificio escolar, se tomó en cuenta lo descrito anteriormente, debido que es una ampliación, el área de construcción será del 24% del terreno; el establecimiento esta orientado de norte a sur, lo cual se garantizará una correcta iluminación y ventilación; el módulo escolar de 2 niveles, con altura de aulas de 2.85 m de piso a cielo, y de 3.00 m de piso a piso.

# **2.2.4.2.2. Criterios de iluminación**

- **a) Generalidades de la iluminación en el edificio:** La iluminación debe de ser abundante y uniformemente distribuida, evitando la proyección de sombras y contrastes muy marcados. Para lograr lo anterior, deben tomarse en cuenta los siguientes criterios:
	- Es importante el número, tamaño y ubicación de las ventanas y/o lámparas.
	- Un local pequeño recibe mejor la iluminación que uno grande, pero sus dimensiones dependen de los requerimientos de espacio.
	- Los acabados más brillantes permiten mayor reflexión de la luz y como mejor resultado una mejor iluminación.
- **b) Tipos de iluminación:** Por su procedencia, la iluminación se divide en natural y artificial. La iluminación natural, por la ubicación de las ventanas, se divide en unilateral, bilateral y cenital. Estos cuatro tipos de iluminación, aceptados para los centros educativos, se describen a continuación:
	- Iluminación natural unilateral: Este caso se da cuando sólo un lado del aula tiene ventanas; las ventanas deben tener un área de 25% a 30% del área total de piso; el techo y el muro opuesto a la ventana deben ser claros; y el muro opuesto a la ventana estará a una distancia no mayor de 2.5 veces la altura del muro de ventana.
	- Iluminación natural bilateral: Este caso se da cuando existen ventanas en paredes laterales del aula; las ventanas deben tener un área de iluminación entre el 25% a 30%.
	- Iluminación natural cenital: En este caso, la iluminación es por medio de ventanas colocadas en el techo del aula, para esta iluminación se toma como área de ventanas del 15% a 20% del área total del piso.
	- Iluminación artificial: Debe utilizarse como apoyo a la iluminación natural. Como se requiere iluminación nocturna en algunas áreas se debe considerar iluminar los ambientes en forma idéntica a la natural, con el fin de mantener condiciones generales y deberá ser difusa para que no moleste la vista.

Para la iluminación del edificio escolar, se tomó el concepto de iluminación natural bilateral, ya que el edificio esta orientado de norte a sur, teniendo un área de iluminación del 25%. Para la iluminación artificial, se colocó lámparas de 2x40 tipo industrial.

# **2.2.4.2.3. Instalaciones**

Las instalaciones que regularmente se colocan en los edificios educativos son las hidráulicas, sanitarias, eléctricas y de gas. En su diseño y colocación se debe de garantizar lo siguiente:

- Seguridad de operación
- Capacidad adecuada para prestar el servicio
- Duración razonable y economía de mantenimiento
- Servicio constante
- Protección contra agentes nocivos, principalmente ambientales.

### **2.2.4.2.4. Criterios de color**

El color es uno de los elementos que ayuda a que la luz natural se refleje en el ambiente, sobre todo, ayudan a la optimización de la iluminación natural. Es así que en forma general se recomienda el uso de los colores fríos (verde, azul, gris, etc.) en regiones donde la luz solar sea muy intensa, en tanto que en aquellas donde la luz sea poca, se utilizan los colores cálidos (amarillo, naranja, ocre, etc.).

### **2.2.4.2.5. Criterios de ventilación**

La ventilación debe ser constante, alta, cruzada y sin corrientes de aire. El volumen del aire dentro del aula debe ser de 4 a 6 mts3 por alumno, teniendo presente que para distintos niveles de escuelas y para distintas funciones de los locales hay una cantidad de metros cuadrados por alumno, al dividir el volumen de aire recomendado por dicha cantidad, obtenemos las alturas que deben tener los locales. Se recomienda aproximarse al coeficiente menor en las regiones de clima frío y el coeficiente mayor en las regiones de clima cálido.

# **2.2.4.2.6. Instalación eléctrica**

La instalación eléctrica en los establecimientos escolares cumple con dos funciones principales, la iluminación y la dotación de energía para el funcionamiento de diversos aparatos y equipos empleados como ayudas didácticas.

En el caso de iluminación, esta puede programarse como apoyo a la iluminación natural y para uso nocturno del edificio. Esta diseñada para proporcionar en los diversos ambientes los niveles de iluminación que se señalan en el punto correspondiente a confort visual.

En el diseño de la distribución del sistema de iluminación artificial se identificarán las líneas tanto de alto como bajo voltaje; localizando en el terreno los puntos en donde se encuentran las acometidas, determinando si son aéreas o subterráneas, si las líneas de distribución son aéreas, las acometidas y los bancos de transformación se aceptaran a partir del poste mas cercano hasta el acceso principal de la escuela, en donde en un muro ya construido se localizaran los medidores y el tablero de baja tensión.

Se diseñará un sistema que provea a todos los ambientes de la iluminación necesaria para el desarrollo normal de sus actividades, empleando lámparas, desarrollando además un sistema de tomacorrientes suficientes para conectar cualquier carga monofásica de 120 voltios, los circuitos serán diseñados y dimensionados de tal forma que la caída de voltaje en las salidas de servicio no exceda de los porcentajes siguientes:

> a) Iluminación 2% en alimentadores 2% en circuitos b) Fuerza motriz 4% en alimentadores 1% en circuitos

Para iluminación directa con pantalla reflectora se usarán luminarias fluorescentes, solo en casos especiales se usarán difusores, las lámparas fluorescentes serán de 40 vatios y emplearán balastros de arranque rápido.

## **2.2.5. Mobiliario y equipo**

Por mobiliario y equipo se denomina al conjunto de elementos complementarios del edificio escolar, fijos y/o móviles, que permiten el seguimiento de las actividades educativas, proporcionando espacios, superficies y servicios óptimos para el desarrollo de hábitos, actitudes de los educandos; así como para el desarrollo de las tareas administrativas y de conservación de la escuela, para que un edificio escolar se considere completo, debe estar provisto del mobiliario y equipo necesarios para que las actividades previstas en los planes y programas de estudio se puedan desarrollar eficientemente, en consecuencia, el mobiliario y equipo deberá participar de las características del edificio, especialmente en lo que concierne a funcionalidad, flexibilidad, simplicidad y economía.

Para la dotación de mobiliario y equipo de un edificio escolar se deberán atender todos los factores necesarios, se considera como usuarios a maestros, alumnos, personal administrativo y de servicio. En el diseño de mobiliario es de suma importancia establecer la relación usuario-mueble, en la que se deben de considerar tanto los aspectos físicos, como los aspectos psicológicos.

### **2.2.5.1. Diseño arquitectónico**

El diseño arquitectónico se refiere a darle forma adecuada y distribuir en conjunto los diferentes ambientes que componen el edificio. Esto se hace para tener un lugar cómodo y funcional para su uso. Para lograrlo, se deben tomar en cuenta los diferentes criterios arquitectónicos, principalmente para este caso.

Las aulas se diseñaron con capacidad de 36 alumnos, necesitando un área mínima de 1.30 m2, y un área interna de salón de 46.80 m2. Tiene forma rectangular de 5.85x8.05 m. El diseño arquitectónico se hace para obtener una buena distribución de ambientes y la forma de las mismas, para lograr una buena comodidad y que el edificio sea funcional.

 Los edificios, se deben diseñar de acuerdo a las necesidades que se tengan; estarán limitados por el espacio disponible, los recursos materiales y las normas de diseño que existan. La tipología arquitectónica se elegirá basándose en el criterio del diseñador.

Las relaciones de la edificación con su entorno (contactos visuales y auditivos) y las influencias del medio ambiente que repercuten alrededor de ella (Sol, viento y ruido) tienen una importancia decisiva para la calidad de la edificación. Por ello se le debe prestar atención a estos elementos externos en la planificación, para asegurar las relaciones positivas o bien suprimir las influencias negativas.

Para el caso del proyecto consistirá en la construcción de 8 aulas, 4 aulas en cada nivel los cuales serán utilizados para nivel primario.

# **2.2.5.2. Ubicación del edificio en el terreno**

 El lugar del proyecto se ubica a 2 Kilómetro de la cabecera municipal, la ubicación de la edificación está localizada en la parte central de la aldea, el área con la que cuenta el terreno es de 1,150 m<sup>2</sup>, la edificación ocupa un área de 276.5 m<sup>2</sup> de construcción dentro del terreno, el proyecto es de vital importancia para la integración de la comunidad en mención al desarrollo y es una obra planificada con terreno disponible adecuado.

### **2.2.5.3. Distribución de ambientes**

 La forma de los ambientes y su distribución dentro del edificio se hace del modo tradicional de edificios educativos, por ser ésta la que más se ajusta a las necesidades existentes y al espacio disponible.

### **2.2.5.4. Alturas del edificio**

 Se elige un edificio de dos niveles por razón de espacio disponible. La altura será de 3.00 m en todos los ambientes, se dejará con esas medidas para dar confort, tanto a los ambientes como a los espacios de circulación.

# **2.2.5.5. Selección del sistema estructural a usar**

En la elección del sistema estructural influyen, en la toma de decisión, los factores de resistencia, economía, estética, los materiales disponibles en el lugar y la técnica para realizar la obra. El resultado debe comprender el tipo estructural, formas y dimensiones, los materiales y el proceso de ejecución. Teniendo en cuenta el área del terreno y las necesidades de espacio por aula, se hace necesaria para este caso la construcción de un edificio de dos niveles, utilizando un sistema estructural del tipo de marcos dúctiles unidos con nudos rígidos de concreto reforzado, con losas planas de concreto reforzado y muros de mampostería con block de pómez reforzada; además, todo el sistema se construirá en obra usando los métodos tradicionales.

## **2.2.5.6.Análisis estructural**

Análisis estructural es la determinación de las fuerzas y deformaciones que se producen en una estructura debido a la aplicación de cargas, es el proceso para determinar las respuestas de la estructura ante las acciones exteriores que puedan afectarla. Para el edificio de aulas se hace el análisis de la forma siguiente:

# **2.2.6. Pre-dimensionamiento estructural**

Predimensionar la estructura es dar medidas preliminares a los elementos que la componen, que serán utilizados para soportar las cargas aplicadas. Para esto se puede recurrir a la experiencia en obras similares y utilizar métodos analíticos cortos que se describen a continuación.

## **2.2.6.1.Columnas**

El método que se utiliza para predimensionar las columnas determina la sección y se basa en la carga aplicada a ésta. En este caso en particular se desea guardar simetría en la dimensiones de la columna, por tal razón se toma la columna crítica, es decir, la que soporta mayor carga. La medida resultante se aplica a todas las demás.

**Figura 70. Área tributaria de columna.**

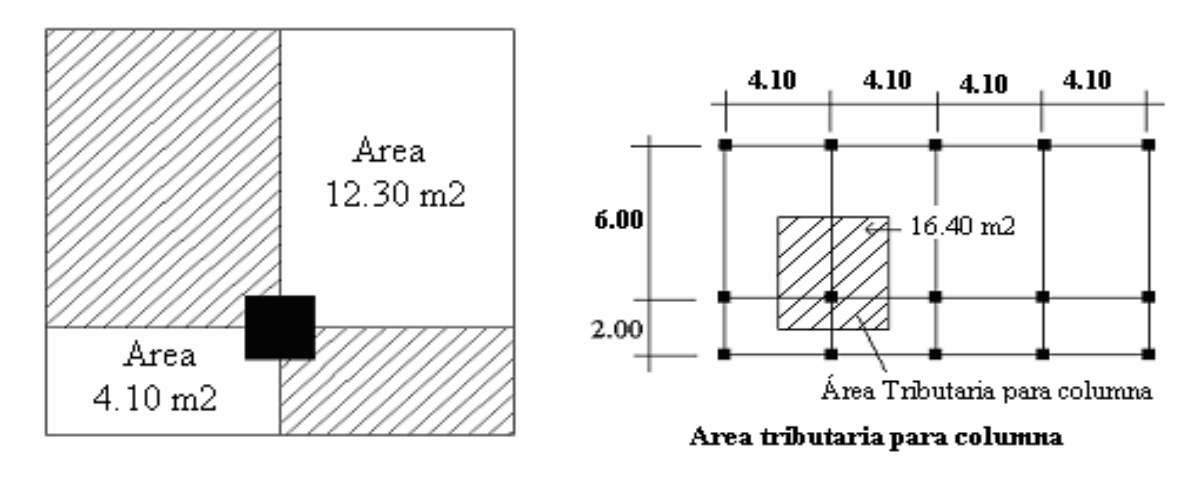

#### **Datos:**

 $P=$  carga axial P= Área Tributaria x concreto  $P= 16.40x2400 = 39,360 \text{ kg/m}$  $F'c = 210 \text{ kg/m}$  $F'y = 2810$  Kg/m Ag = área gruesa de columna As = área de acero,  $1\% (Ag) \le AS \le 6\% (Ag)$ 

Fórmula : **P = 0.8 ( 0.225 f'c Ag + FyAs ); 1%** < **As** < **8%Ag** 

Solución:  $P = 4,329.60 \text{ kg}, (16.40 \text{ * } 2,400 \text{ * } 0.11, \text{tomado el área tributaria y espesor})$  $4,329.60 = 0.8 ((0.225 * 210 * Ag) + (2810 * 0.01 * Ag))$  $4,329.60 = 60.28*Ag$  $Ag = 71.83$  cm<sup>2</sup>; Según ACI sección mínima 20\*20 cm = 400 cm<sup>2</sup> Por seguridad se propone una columna de  $30*30$  cm = 900 cm<sup>2</sup>

### **2.2.6.2.Vigas**

Para predimensionar la vigas, el método utilizado determina el peralte o altura de la viga, ésta depende de la luz que cubra la viga. La base de la viga que a criterio del diseñador, se usa aquí el ancho de la columnas. En este caso sólo se calcula la viga crítica, es decir, la de mayor longitud, quedando las demás con igual sección. Según código ACI, el espesor mínimo de viga no pretensadas con un extremo continuó es L/24, donde L es la luz máxima, ahora bien se tomará el criterio de ocho centímetros de peralte por cada metro de luz, es decir 0.08\*6.00 = 0.48 metros.

Si se propone una columna de 0.30 m se tiene entonces una luz libre máxima de la viga de  $6.00 - 0.30 = 5.70$ 

$$
5.70/24 = 0.24
$$
, se opta 0.60 m.

## **2.2.6.3.Losas**

 Las losas son elementos estructurales que pueden servir como cubiertas que protegen de la intemperie, como para transmitir cargas verticales y horizontales. Por su espesor, pueden dividirse en cascarones (t < 0.09), planas (0.09  $\leq$  t  $\leq$  0.12) y nervadas  $(t > 0.12)$ . Para calcular el peralte de la losa se realiza de la siguiente manera. El método usa como variable las dimensiones de la superficie de la losa y el tipo de apoyos que tiene. En este caso, todas las losas están apoyadas en los cuatro lados, aunque se tienen cuatro medidas de losa, por tanto se toma la crítica y el peralte resultante se usa en ambas.

Para losas en dos direcciones, ACI recomienda:

**Espesor (t) de Losa = ( perímetro de losa ) / 180** t Losa =  $(4.10*2 + 6.00*2)/180 = 0.11$ , El espesor de losa =  $0.11 \text{ m}$ 

# **2.2.6.4.Cimientos**

 Para la cimentación se usan zapatas aisladas y combinadas. El método de predimensionamiento se incluye en el diseño de las zapatas.

Con los resultados obtenidos anteriormente del predimensionamiento y tomando en cuenta la distribución arquitectónica, se presenta a continuación la planta típica acotada con su respectiva distribución de las columnas y vigas, de la edificación escolar que se analiza y diseña estructuralmente en el resto del capítulo.

**Figura 71. Planta típica. Edificio de aulas nivel 1 y 2.**

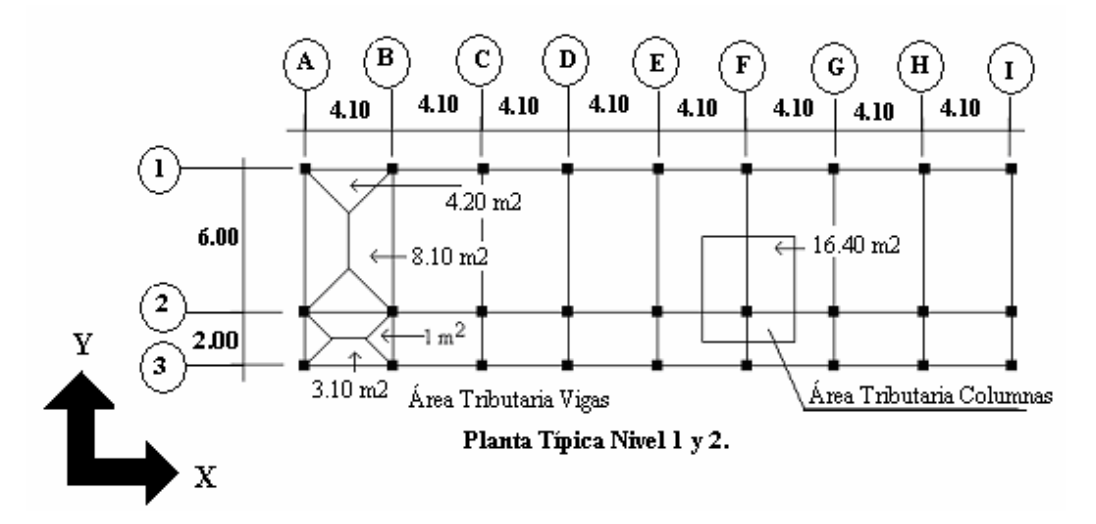

**Figura 72. Elevación marco típico, sentido Y.**

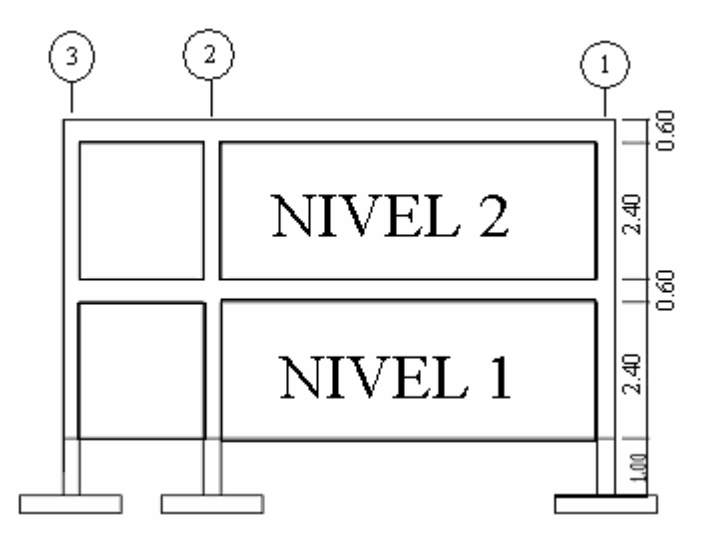

**Figura 73. Elevación marco típico, sentido X.**

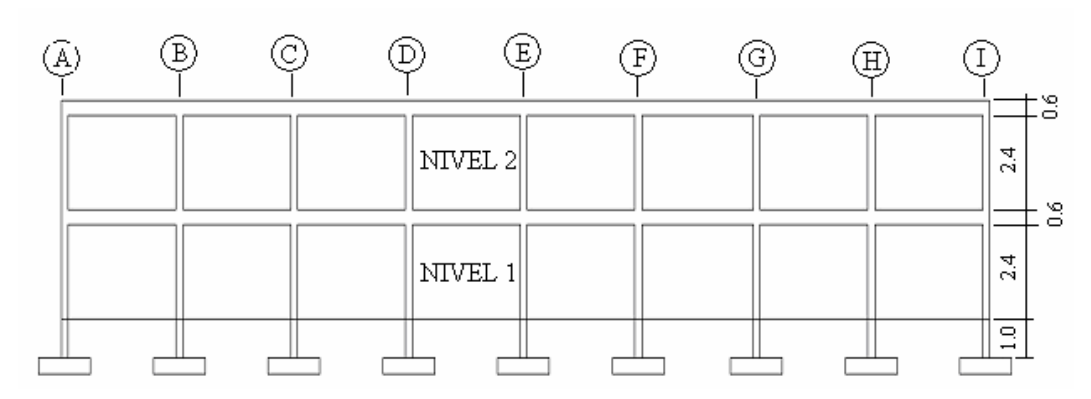

# **2.2.7. Modelos matemáticos de marcos dúctiles unidos con nudos rígidos**

El modelo matemático de un marco dúctil, es una gráfica que representa tanto la forma de las cargas que soporta el marco, y sirven para hacer el análisis estructural. Por la similitud de lo marcos en geometría y de las cargas aplicadas, se analizan únicamente los críticos.

# **2.2.8. Análisis de cargas**

Las cargas que actúan sobre las estructuras pueden dividirse en tres grandes categorías: cargas muertas, cargas vivas y cargas ambientales. Las cargas muertas, son aquellas que se mantienen constantes en magnitud y fijas en posición durante la vida de la estructura. Generalmente la mayor parte de la carga muerta es el peso propio de la estructura. Ésta puede calcularse con buena aproximación a partir de la configuración de diseño, de las dimensiones de la estructura y de la densidad del material.

Las cargas vivas, consisten principalmente en cargas de ocupación en edificios. Éstas pueden estar total o parcialmente en su sitio o no estar presentes, y pueden cambiar su ubicación. Su magnitud y distribución son inciertas en un momento dado.

Las cargas ambientales consisten principalmente en cargas de presión y succión de viento, cargas sísmicas (fuerzas inerciales causadas por movimientos sísmicos), presiones de suelo en las porciones subterráneas de estructuras. Al igual que las cargas vivas, las cargas ambientales son inciertas tanto en magnitud como en distribución.

# **2.2.9. Cargas aplicadas a los marcos dúctiles unidos con nudos rígidos**

Las estructuras están sometidas a cargas de diferente índole, para clasificarlas existen varios métodos, aquí se hace una distinción de acuerdo a la dirección de su aplicación.

# **Carga muerta ( CM ) Carga viva ( CV )**

Peso del concreto =  $2,400$  Kg/m<sup>3</sup> Peso de acabados = 60  $\text{Kg/m}^2$ Peso de muros =  $250 \text{ Kg/m}^2$ Peso de piso =  $144 \text{ Kg/m}^2$ 

En techo =  $100 \text{ Kg/m}^2$ En pasillo = 500 Kg/m<sup>2</sup> En aulas = 300 Kg/m<sup>2</sup>

**Figura 74. Planta típica, edificio escolar.** 

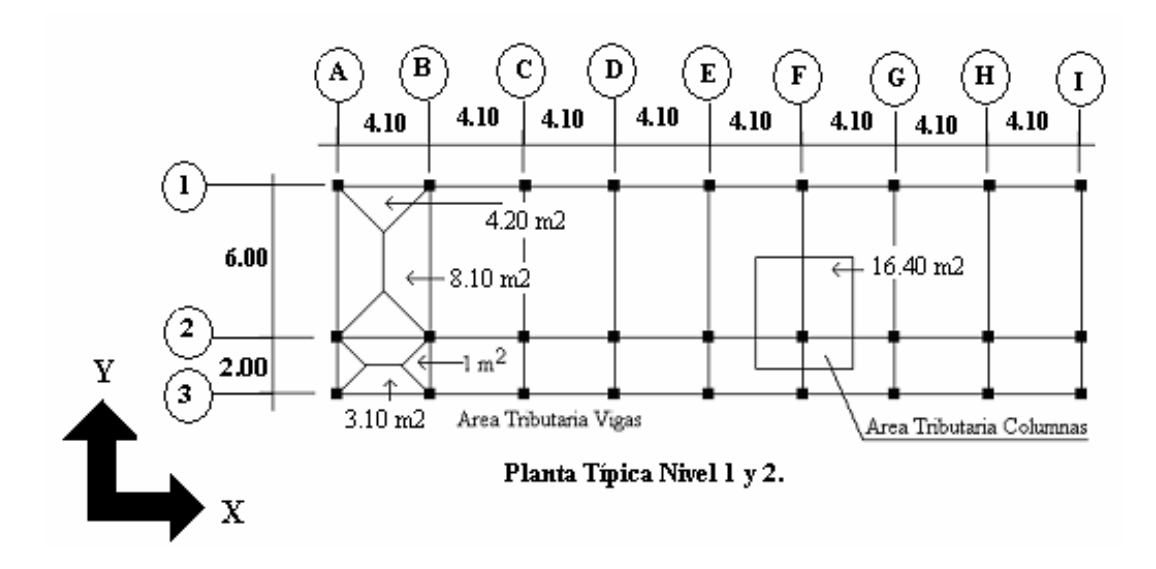

# **2.2.10. Cargas verticales en marcos dúctiles unidos con nudos rígidos**

También llamadas cargas por gravedad, como se describió anteriormente, se divide en carga viva y carga muerta. La carga viva, son cargas ocasionales, tales como el peso de personas, etc., la carga muerta, es aquella que permanece constante, inamovible y permanente dentro de una estructura, generalmente está constituida por el peso propio de los elementos que integra la estructura.

### **a. Segundo nivel**

### **Carga muerta**

 Wlosa = (Largo\*Ancho\*espesor de losa\*peso del concreto)+( Largo\*Ancho\*peso del piso)  $W$ losa = ((32.8m\*8.00m\*0.11m\*2400Kg/m<sup>3</sup>) + (32.8m\*8.00\*144Kg)) Wlosa = **107,059.2 Kg**

 Wvigas = (base\*altura\*largo\*peso del concreto) usando una viga de 0.3 m\* 0.6 m Wvigas =  $(0.3m<sup>*</sup>0.6m<sup>*</sup>2400 Kg/m<sup>3</sup>) ((4.10<sup>*</sup>8<sup>*</sup>3)+(8<sup>*</sup>9))$ Wvigas = **73,612.8 Kg**

Wcolumna =  $(Area*altura/2 * peso del concreto* total de columns del nivel)$  $\text{Weolumna} = (0.30 \text{m}^* 0.30 \text{m}^* 1.50 \text{m}^* 2400 \text{Kg/m}^3 \cdot 27) = 8,748 \text{Kg}$ 

Wacabados = (32.80m\*8.0m\*60Kg/m<sup>2</sup> ) = **15,744 Kg**

 Total de la carga muerta = Wlosa+ Wvigas+ Wcolumna+ Wacabados **Total de la carga muerta = 205,164 Kg** 

### **Carga viva**

 $CV = (Área Tributaria * Carga viva)$  $CV = (33m*8.0m*100Kg/m<sup>2</sup>) = 26,400 Kg$ 

### **Peso del segundo nivel**

 $W = CM + 0.25 CV$ W = 205,164 Kg + 0.25 (26,400 Kg) = **211,764.4 Kg**

# **b. Primer nivel**

```
Peso del piso 144 Kg/m<sup>2</sup>
Peso de muros 250 Kg/m2
Wlosa = (0.11m*2400Kg/m<sup>3</sup> + 144Kg/m<sup>2</sup> + 250Kg/m<sup>2</sup>)(32.8m*8.0m)
      Wlosa = 172,659.2 Kg 
      Wvigas = 73,612.8 Kg
 Wcolumnas = (0.30m*0.30m*(4m+1.50m)*2400Kg/m3
*27) = 32,076 Kg
      Wacabados = 15,744 Kg 
      Total de la carga muerta = 294,092 Kg
```
**Carga viva** 

$$
CV = (300Kg/m2*32.8m*6.0m) + (500Kg/m2*2m*32.80m) = 91,840 Kg
$$

## **Peso del primer nivel**

 $W = CM + 0.25 CV$ 

W = 294,092 Kg + 0.25 (91,840 Kg) = **317,052 Kg** 

#### **Resumen**

**W del primer nivel = 317,052 Kg W del segundo nivel = 211,764.4 Kg Peso total = 528,816.4 Kg**

# **2.2.11. Cargas horizontales en marcos dúctiles unidos con nudos rígidos**

Existen dos fuerzas horizontales, viento y sismo, a las que está expuesto comúnmente un edificio. Regularmente, se considera en el análisis estructural únicamente una de las dos, ya que los fenómenos naturales que las provocan no se presentan simultáneamente.

Guatemala es un país con riesgo sísmico, por tal razón se diseñan los edificios tomando en cuenta este fenómeno. Para encontrar las fuerzas sísmicas al edificio de aulas, se aplicó el método SEAOC, de la manera siguiente:

### **2.2.12. Método SEAOC – edificio de aulas (cálculo del corte basal)**

 El corte basal es la fuerza sísmica que el suelo transmite al edificio en la base. Para obtener su valor se utiliza la siguiente fórmula:

### **V = ZIKCSW**

### **Donde:**

**Z** Coeficiente que depende de la zona sísmica.

- **I** Coeficiente que depende de la importancia de la estructura y sus características, después de un evento sísmico.
- **C** Coeficiente que depende del período natural de vibración de la estructura.
- **S** Coeficiente que depende del tipo de suelo de cimentación. Si se desconoce usar 1.50 y chequear que  $C*S ≤ 0.14$ , si el producto de estos coeficientes excede este valor, utilizar  $C*S = 0.14$ .
- **K** Coeficiente que dependiente del tipo del sistema estructural usado. Refleja la ductilidad de la estructura.
- **W** Peso propio de la estructura más el 25% de las carga vivas.

**NOTA:** Un sismo no actúa en una dirección determinada con respecto al edificio. Por tal razón se necesita evaluar el corte basal en las direcciones X y Y (longitudinal y transversal respectivamente) con los valores resultantes se puede diseñar el edificio contra un sismo en cualquier dirección.

### **2.2.12.1. Corte basal en el sentido X de la estructura:**

- $Z = 1$  para la zona central de la República
- $I = 1.30$  para edificios de instituciones educativas
- $K = 0.67$  para marco dúctiles
- $C = 1/15\sqrt{T}$  donde c no puede ser mayor de 0.12 y de serlo se utiliza 0.12 y  $T = 0.0906H/\sqrt{B}$  $H =$ altura del edificio en metros  $B =$  base del edificio en metros Entonces:

$$
T = 0.0906*7.00 / \sqrt{32.80} = 0.1107 \text{ s.}
$$
  

$$
C = 1 / \sqrt{15* \sqrt{0.1107}} = 0.20 \text{ por lo que se utiliza } 0.12
$$

S = 1.50 porque no se conoce el valor de S, se utiliza el mayor valor permitido. El valor de CS debe ser menor a 0.14, si el producto de ambos coeficientes excede este valor se debe tomar 0.14 el valor conjunto de CS

 $CS = (0.12*1.50) = 0.18$  entonces se toma 0.14  $V = (1*1.30*0.67*0.14*528,816.4 \text{ Kg}) = 64,483.87 \text{ Kg}.$ **V = 64,483.87 Kg** 

### **2.2.12.2. Corte basal en el sentido Y de la estructura:**

En el otro sentido el valor que podría variar es C por lo que se calcula:

$$
T = 0.0906 * 7.00 / \sqrt{8.0} = 0.224 \text{ s}
$$
  

$$
C = 1 / \sqrt{15 * \sqrt{0.224}} = 0.14 \text{ por lo que se utiliza } 0.12
$$
  

$$
CS = (0.12 * 1.50) = 0.18 \text{ entonces se toma } 0.14
$$

Debido a que estos valores no varían respecto al sentido de x, el corte basal es el mismo para ambas direcciones.

## **2.2.12.3. Fuerzas por nivel**

 La fuerza total lateral V puede ser distribuida en toda la altura de la estructura de acuerdo a la fórmula dada en la sección I(E) del código SEAOC:

Donde

 $V = \text{corte basal}$  Ft = fuerza en la cúspide o techo  $Fi =$  fuerza por nivel

 La fuerza concentrada en la cúspide se determina como se verá a continuación y debe cumplir con las siguientes condiciones dadas en la sección I(E) del código SEAOC:

Si T < 0.25 segundos; Ft = 0

Si T >  $0.25$  segundos; Ft = 0.07 TV

Donde

 $T$  = período natural o fundamental de la estructura

 Por lo tanto, el valor de la fuerza, es decir, del corte basal V, puede ser distribuida en los niveles de la estructura, según la fórmula:

$$
(V - Ft)^* With \nFi = \frac{V - Ft}{\sum W i Hi}
$$

Donde:

 $Wi = peso$  de cada nivel

 $Hi = altura de cada nivel medida desde la cimentación$ 

Para el peso de las columnas hay que tomar en cuenta lo siguiente:

- c. El peso de las columnas del primer nivel debe tomarse desde la cimentación hasta la mitad de las columna del segundo nivel.
- d. El peso de las columnas intermedias se debe tomar de la mitad de la columna del nivel inferior a la mitad de la columna del nivel superior.

| <b>NIVEL</b>                    | Wi(Kg.)   | Hi (mts) | $Wi*Hi(Kg.-m)$ |  |  |
|---------------------------------|-----------|----------|----------------|--|--|
|                                 | 317,052   |          | 1,268,208      |  |  |
|                                 | 211,764.4 |          | 1,482,350.8    |  |  |
| <b>SUMATORIA</b><br>2,750,558.8 |           |          |                |  |  |

**Tabla XXXVI. Peso-metro de la estructura por nivel.**

Fuerza en la cúspide  $Ft = 0$ 

$$
(V - Ft)^* Withi
$$
\nFourza por nivel (Fi) =

\n
$$
V - Ft + WiHi
$$

Fuerza por nivel

$$
F1 = \frac{(64,483.87-0)*(1,268,208)}{2,750,558.8}
$$
  
F1 = 29,731.76 Kg

$$
F2 = \frac{(64,483.87-0)* (1,482,350.8)}{2,750,558.8}
$$

 $F2 = 34,752.11$  Kg

A manera de aprobación:  $V = Ft + F2 + F1 = 64,483.87$  Kg. la sumatoria de las fuerzas de los niveles da el mismo valor que el corte basal. Por lo tanto cumple.

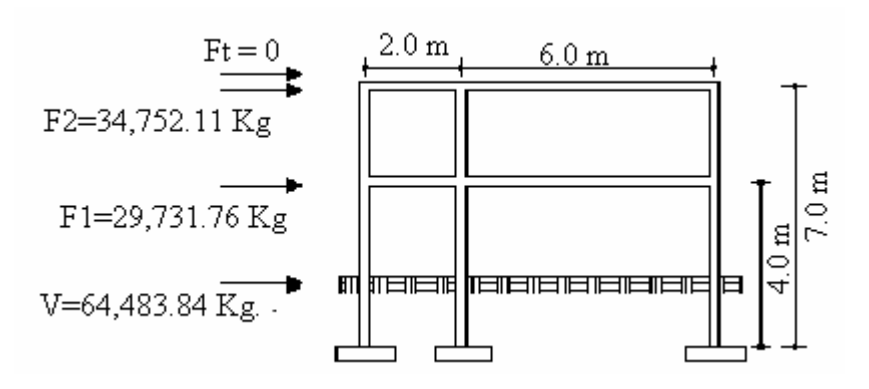

**Figura 75. Fuerza por nivel sentido Y.** 

**Figura 76. Fuerza por nivel sentido X.**

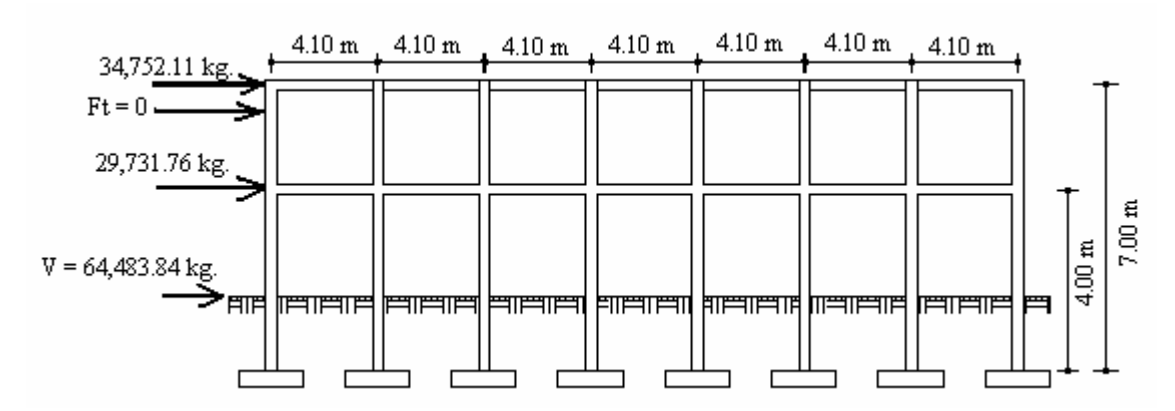

# **2.2.12.4. Fuerza por marcos dúctiles unidos con nudos rígidos**

 En las estructuras se calculará dividiendo la fuerza por piso entre el número de marcos paralelos a esta fuerza, si los marcos espaciados están simétricamente colocados.

Si los marcos espaciados son asimétricos se tendrá que dividir la fuerza de piso Fi proporcional a la rigidez de los marcos.

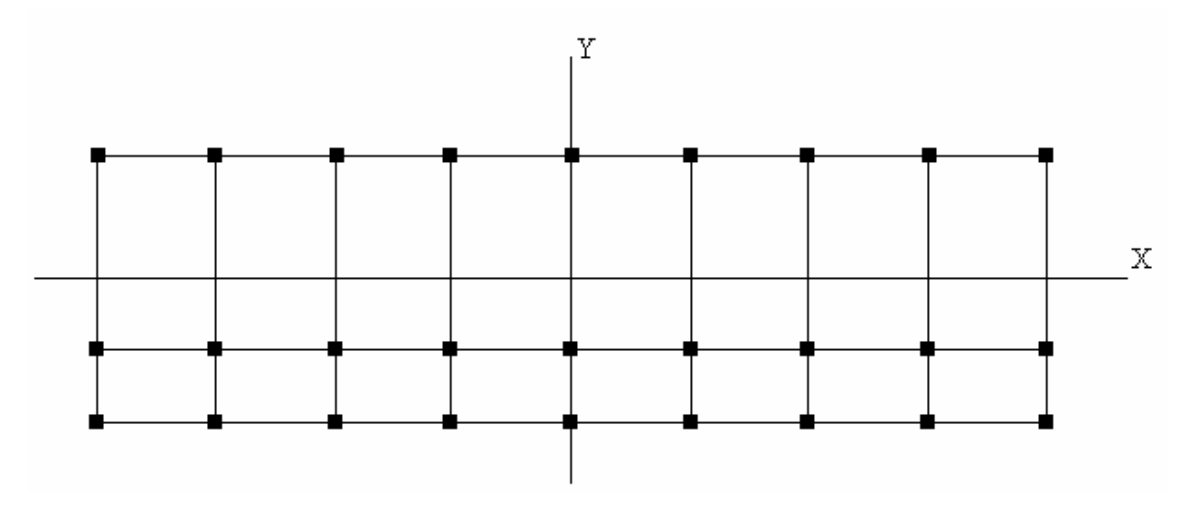

**Figura 77. Simetría del edificio escolar.** 

**a. Fuerzas por marcos Y - Y** 

Como se puede observar el edificio es simétrico en el sentido Y, por lo que la fuerza por marco será igual al producto de la división de la fuerza de piso entre el número de marcos en el sentido y.

# **Segundo nivel**

La fuerza del segundo nivel debe incluir Ft

Fm =  $(F2 + Ft)/n$ úmero de marcos =  $(34,752.11 + 0)/9 = 3,861.35$  Kg

# **Primer nivel**

Fm = F1/número de marcos = 29,731.76/9 = 3,303.53 Kg.

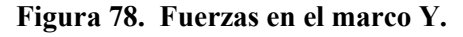

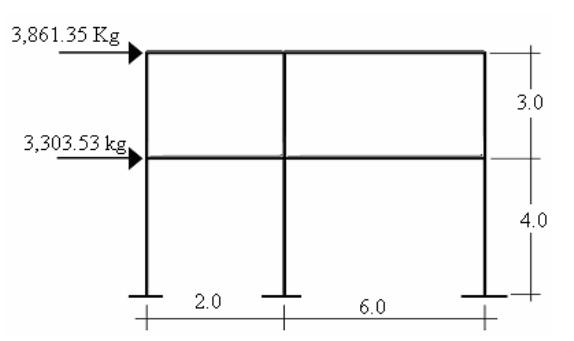

### **b. Fuerza por marco X - X**

 Se observa que no existe simetría en el sentido X, porque el centro de masa tiene dos marcos abajo y un marco arriba, por lo que hay torsión. Un método simplificado de analizar la torsión en las estructuras consiste en considerar separadamente los desplazamientos relativos del edificio, ocasionados por la traslación y lo debido a rotación en cada piso, tomando en cuenta la rigidez de cada nivel, con éstas determinadas por las fuerzas correspondientes a un desplazamiento unitario, distribuyendo los cortantes por torsión en proporción a su rigidez.

Los momentos de entrepiso se distribuyen en los diversos marcos y muros del sistema resistente a fuerzas laterales, de manera congruente con la distribución de los cortantes de entrepiso.

 Según el tipo de estructura que se esté analizando, así será el tipo de apoyo y por lo tanto, la ecuación de la rigidez a usar.

**Voladizo**: Se refiere a edificios de un nivel o a los últimos niveles de edificios multiniveles. La rigidez se calcula con la siguiente fórmula:

$$
K = \frac{1}{\sqrt{Ph3/3EI + 1.2Ph/AG}}
$$

**Doblemente empotrado**: Se refiere a los primeros niveles o niveles intermedios de edificios multiniveles. La rigidez se calcula con la siguiente fórmula:

$$
K = \frac{1}{\pi} \frac{1}{2EI + 1.2Ph / AG}
$$

Donde:

 $P = \text{carga asumida, generalmente } 10,000 \text{ Kg}$ 

h = altura del muro o columna analizada

E = módulo de elasticidad del concreto (15,100  $\sqrt{f'}^c$ )

 $I =$ inercia del elemento

A = sección transversal del muro o columna analizada

 $G =$  módulo de rigidez (0.40 E)

 Cuando el centro de rigidez CR no coincide con el centro de masa CM, se produce excentricidad en la estructura, esto es debido a que existe una distribución desigual y asimétrica de las masas y las rigideces en la estructura.

 La excentricidad se determina por medio de la diferencia que existe entre el valor del centro de masa y el valor del centro de rigidez.

# **2.2.12.5. Fuerzas del marco por torsión**

 El cálculo de la fuerza que llega a cada marco se realiza por medio de la suma algebraica de la fuerza de torsión Fi" (fuerza rotacional) y la fuerza directamente proporcional a la rigidez de los marcos Fi' (fuerza traslacional).

 $Fm = Fi'$  /− + Fi" Para esto se utilizan las siguientes fórmulas:  $Fi' = \frac{2\pi i}{\sqrt{2}}Ki$ (*Km* \* *Fn*)

 $Ei = \sum (Kmidi)^2/Km$  di

 $Fi'' = (e*Fn)/Ei$ 

Donde:

Km = rigidez del marco

∑Ki = rigidez total del nivel. Es la sumatoria de las rigideces de los marcos paralelos a la carga.

di = distancia del CR a marco considerado

 $Fn = Fuerza$  por nivel

Ei = relación entre rigideces y brazo de cada marco.

 $e =$  excentricidad

# **a) Segundo nivel**

Rigidez de columna x-x se utiliza la fórmula de voladizo por ser último nivel

$$
K = \frac{1}{\sqrt{Ph3/3EI + 1.2Ph/AG}}
$$

$$
K = \begin{array}{ccc} & 1 & & \\ - & 1 & & \\ \hline \end{array}
$$

 $10,000*300<sup>3</sup>/(3*15,100\sqrt{210*1/12*30<sup>4</sup>}) + 1.2*10,000*300/(30<sup>2</sup>*0.4*15,100\sqrt{210})$ 

## $K = 0.16$

Como las secciones de las columnas son las mismas en los marcos entonces:

 $Km = 0.16*9$ ,  $Km = 1.44$ 

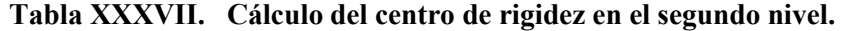

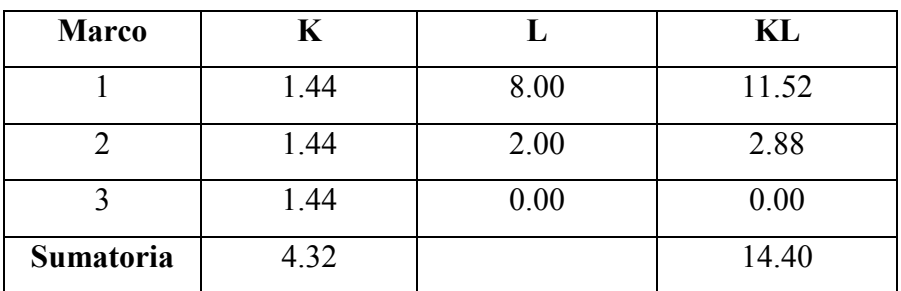

 $CR =$  centro de rigidez

 $CR = KL/K = 14.40/4.32 = 3.333$ 

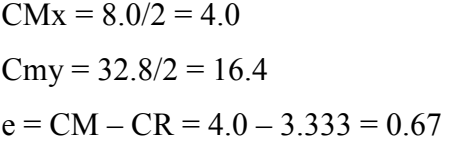

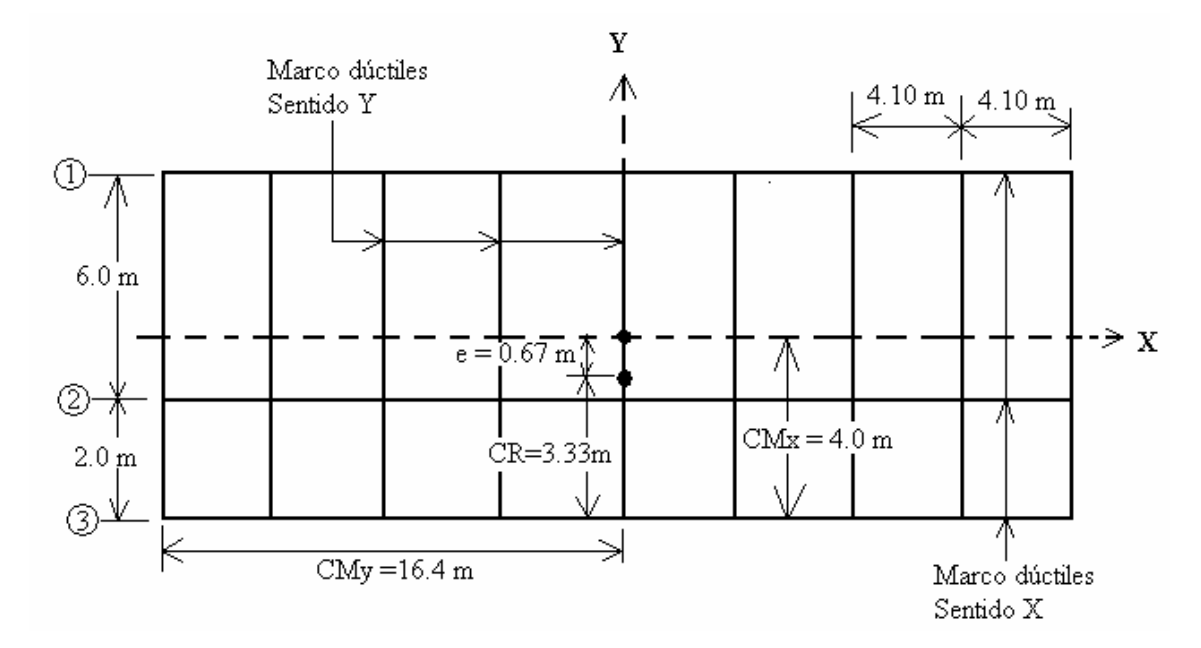

**Figura 79. Centro de rigidez y centro de masa.** 

Di  $1= 8-3.33 = 4.67$  (como esta arriba del eje X, se toma como positivo) Di  $2=3.33-2=1.33$  (como esta bajo del eje X, se toma como negativo) Di 3= 3.33 (como esta bajo del eje X, se toma como negativo)

|   | Km   | Di       | Kmdi    | $(Kmid)^2$ | Ei | Fi'                                          | Fi"       | Fm        |
|---|------|----------|---------|------------|----|----------------------------------------------|-----------|-----------|
|   | 1.44 | 4.667    | 6.72    | 45.16      |    | 10.698   11,584.04   2,176.39   13,760.43    |           |           |
| 2 | 1.44 | $-1.333$ | $-1.92$ | 3.69       |    | $-37.44$   11,584.04                         | $-621.98$ | 10,962,06 |
| 3 | 1.44 | $-3.33$  | $-4.80$ | 23.04      |    | $-14.98$   11,584.04   -1,554.41   10,029.63 |           |           |
|   | 4.32 |          |         | 71.89      |    | 34,752.12                                    |           | 34,752.12 |

**Tabla XXXVIII. Fuerza por marco por torsión del segundo nivel.**

 $Ei = \sum (Kmidi)^2/Km$  di  $\Rightarrow$  Ei 1= 71.89/6.72 = 10.698 Ei  $2 = 71.89/-1.92 = -37.44$  Ei  $3 = 71.89/-4.80 = -14.98$  $Fi' = \frac{\sqrt{2Ki}}{2\pi i}$ (*Km* \* *Fn*)  $\Rightarrow$  Fi' = (1.44\*34,752.11)/4.32= 11,584.04 Kg.  $Fi'' = (e*Fn)/Ei \implies FI'' 1 = (0.67*34,752.11)/10.698 = 2,176.39$ FI"  $2 = (0.67*34.752.11)/-37.44 = -621.98$ FI"  $3 = (0.67*34,752.11)/-14.98 = -1,554.41$ 

 $Fm = Fi'$  ⁄− + Fi" (se suma algebraicamente, dependiendo el signo de Fi") Fm  $1 = 11,584.04 + 2,176.39 = 13,760.43$  Fm  $2 = 11,584.04 - 621.98 = 10,962.06$ Fm  $3=11,584.04-1,554.41=10,029.63$ 

 Si el valor Fm < Fi" se debe tomar Fi' como la fuerza del marco. Si el valor Fm > Fi", Fm será el valor del marco analizado. Es decir que, se toman los valores críticos.

## **b) Primer nivel**

 La rigidez de la columna se trabaja como doblemente empotrada por ser primer nivel de un edificio multinivel.

 $Kc =$  1  $10,000*300^3/(12*15,100\sqrt{210*1/12*30^4}) + 1.2*10,000*300/(30^2*0.4*15,100\sqrt{210})$ 

 $Kc = 0.637$ 

La rigidez del marco es

 $Km = kc1 + kc2 + kc3 + kc4 + kc5 + kc6 + kc7 + kc8 + kc9 = 9kc = 5.736$ 

| <b>Marco</b> | K      |      | KL    |
|--------------|--------|------|-------|
|              | 5.736  | 8.00 | 45.89 |
|              | 5.736  | 2.00 | 11.47 |
|              | 5.736  | 0.00 | 0.00  |
| Sumatoria    | 17.208 |      | 57.36 |

**Tabla XXXIX. Cálculo del centro de rigidez en el primer nivel.**

CR = centro de rigidez

 $CR = KL/K = 57.36/17.208 = 3.33$ 

 $CMx = 8.00/2 = 4.00$ 

 $Cmy = 32.8/2 = 16.4$ 

 $e = CM - CR = 4.00 - 3.33 = 0.67$ 

 El procedimiento es el mismo que el anterior, en la siguiente tabla se muestra los resultado.

|   | Km     | Di       | Kmdi          | $ \text{(Kmid)}^2 $ | Ei | Fi'                                                   | Fi" | Fm        |
|---|--------|----------|---------------|---------------------|----|-------------------------------------------------------|-----|-----------|
|   | 5.736  | 4.667    | 26.787 717.54 |                     |    | 42.618   9,910.59   467.30   10,377.89                |     |           |
| 2 | 5.736  | $-1.333$ | $-7.648$      | 58.49               |    | $-149.27$   9,910.59   -133.56   9,777.03             |     |           |
|   | 5.736  | $-3.33$  | $-19.12$      |                     |    | $365.57$   $-59.71$   9,910.59   $-333.74$   9,576.85 |     |           |
|   | 17.208 |          |               | 1141.60             |    | 29,731.77                                             |     | 29,731.77 |

**Tabla XL. Fuerza por marco por torsión del primer nivel.**

### **Figura 80. Fuerzas en el marco X.**

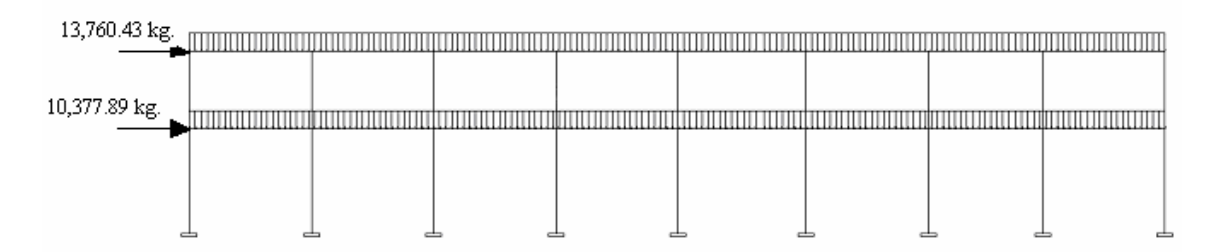

# **2.2.12.6. Cargas verticales en marcos dúctiles unidos con nudos rígidos**

Losa =  $(2400 \text{ Kg/m}^3)(0.11 \text{m}) = 264 \text{ Kg/m}^2$ Muros divisorio y tabiques =  $250 \text{ Kg/m}^2$ Peso propio de la viga =  $(2400 \text{ kg/m}3*0.6\text{m} *0.3\text{m}) = 432 \text{ kg/m}$ Carga viva= 100 Kg/m<sup>2</sup> en techos; 350 Kg/m<sup>2</sup> en aulas y 500 Kg/m<sup>2</sup> en pasillos.

Áreas tributarias  $A1 = (4.1m*2.05m)*0.50 = 4.20 m<sup>2</sup>$  $A2 = (6.0m + 1.9m)/2*2.05m = 8.10 m<sup>2</sup>$  $A3 = (4.10m + 2.10m)/2*1m = 3.10 m<sup>2</sup>$  $A4 = (2m*1m)*0.50 = 1.00 m<sup>2</sup>$ 

## **2.2.12.7. Cálculo de cargas sobre el marco 2 - eje X**

**Segundo nivel:** Aquí no se incluye el peso de los muros y tabiques. CM = peso de losa + peso propio de viga  $CM = (264 \text{kg/m}^2/4.10 \text{m}) (4.20 \text{m}^2 + 3.10 \text{m}^2) + 432 \text{kg/m}$  $CM = 902.05$  Kg/m  $CV = (100 \text{kg/m}^2/4.10 \text{m}) (4.20 \text{m}^2 + 3.10 \text{m}^2)$  $CV = 178.05$  Kg/m  $CU = CM + CV = 902.05$  Kg/m +178.05 Kg/m = 1,080.10 Kg/m

**Primer nivel:** Tomando en cuenta los muros y tabiques Peso losa + peso muros + peso tabiques =  $264$  Kg./m2 +  $250$  Kg./m2 =  $514$  Kg./m2  $CM = (514 \text{kg/m}^2/4.10 \text{m}) (4.20 \text{m}^2 + 3.10 \text{m}^2) + 432 \text{kg/m}$  $CM = 1,347.17$  Kg/m  $CV = (300 \text{kg/m}^2 * 4.20 \text{m}^2)/4.1 \text{m} + (500 \text{kg/m}^2 * 3.10 \text{m}^2)/4.10 \text{m}$
$CV = 685.37$  Kg/m CU = CM + CV = 1,347.17 Kg/m +685.37 Kg/m = **2,032.54 Kg/m**

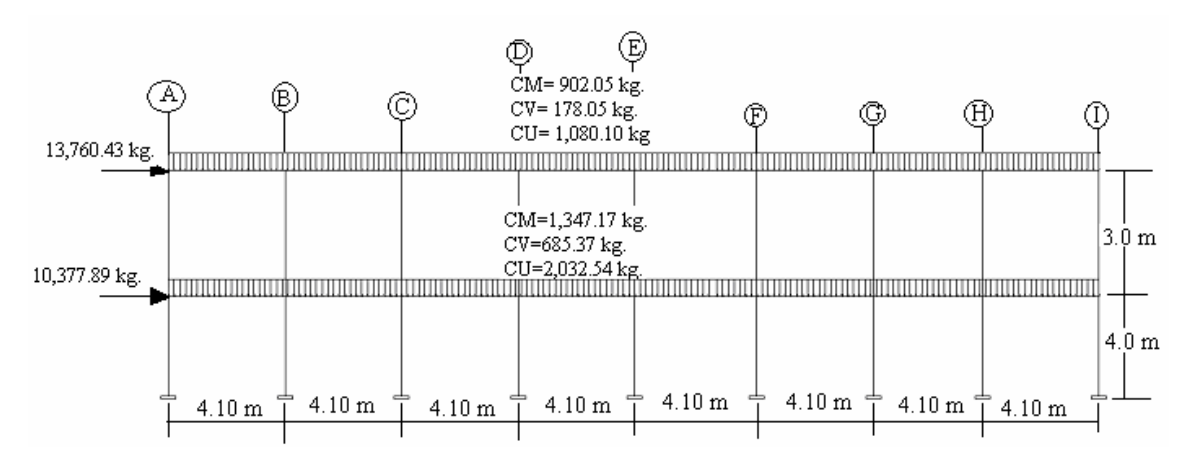

**Figura 81. Fuerzas y cargas en marco sentido X.**

#### **2.2.12.8. Cálculo de cargas sobre el marco típico-eje Y**

**Segundo nivel:** Tramo 1-2  $CM = (264 \text{kg/m}^2/6\text{m}) (2*8.10 \text{m}^2) + 432 \text{kg/m}$  $CM = 1,144.80$  Kg/m  $CV = 2(100\text{kg/m}^2)(8.10\text{m}^2)/6\text{m}$  $CV = 270$  Kg/m CU = CM + CV = 1,144.80 Kg/m +270 Kg/m = **1,414.80 Kg/m**

Tramo 2-3  $CM = (2*264kg/m<sup>2</sup>*1m<sup>2</sup>)/2m + 432 Kg/m$  $CM = 696$  Kg/m  $CV = (2*100 \text{kg/m}^2 * 1 \text{m}^2)/2 \text{m}$  $CV = 100$  Kg/m  $CU = CM + CV = 696$  Kg/m + 100 Kg/m = **796 Kg/m** 

### **Primer nivel:** Tramo 1-2

Tomando en cuenta los muros y tabiques Peso losa + peso muros + peso tabiques =  $264$  Kg./m2 +  $250$  Kg./m2 =  $514$  Kg./m2  $CM = (514 \text{kg/m}^2)(2*8.10 \text{m}^2)/6\text{m} + 432 \text{kg/m}$  $CM = 1,819.8$  Kg/m  $CV = (2*300 \text{kg/m}^2)(8.10 \text{m}^2)/6\text{m}$  $CV = 810$  Kg/m CU = CM + CV = 1,819.8 Kg/m + 810 Kg/m = **2,629.80 Kg/m**

Tramo 2-3  $CM = (2*264 \text{kg/m}^2)(1 \text{m}^2)/2 \text{m}$  $CM = 696$  Kg/m  $CV = (500 \text{kg/m}^2)(1 \text{m}^2 + 1 \text{m}^2)/2 \text{m}$  $CV = 500$  Kg/m CU = CM + CV = 696 Kg/m + 500 Kg/m = **1,196 Kg/m**

**Figura 82. Fuerzas y cargas en marco sentido Y.**

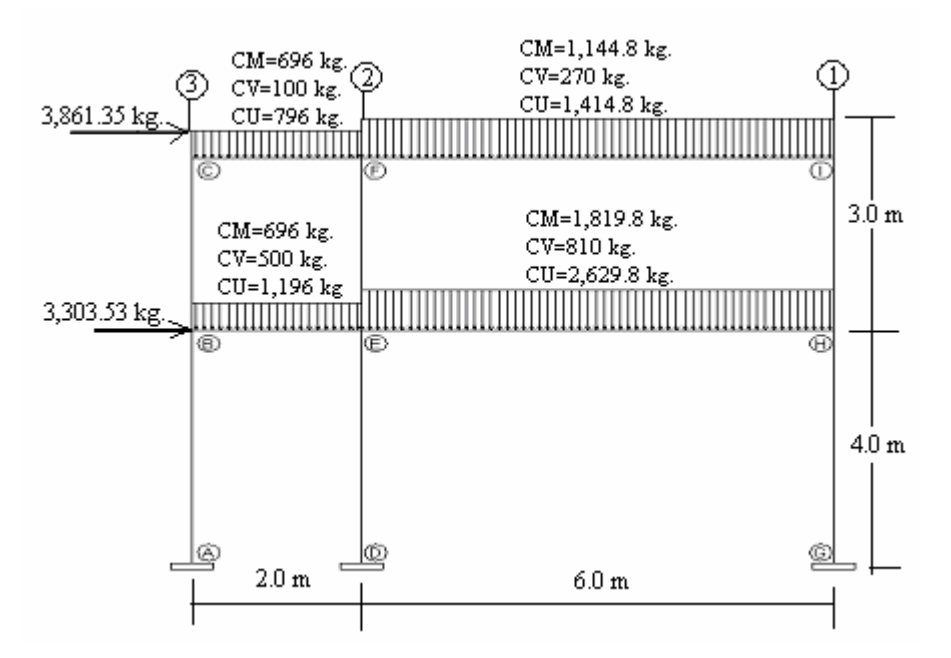

# **2.2.13. Análisis de marcos dúctiles unidos con nudos rígidos por el método de Kani**

Luego de la integración total de cargas, se procede al análisis estructural para la determinación de las fuerzas y deformaciones que se presenta en la estructura a través del método de Kani.

#### **2.2.13.1. Resumen general del método de Kani**

El siguiente resumen se aplica únicamente para miembros de sección constante; además, no se incluyen los casos en que existen columnas de diferente altura en un mismo piso, o cuando hay articulaciones en los apoyos de las columna.

- $\triangleright$  **Cálculo de momentos fijos (MF<sub>ik</sub>),** estos se calculan cuando existen cargas verticales.
- **Cálculo de momento de sujeción (Ms),** estos se calculan cuando hay cargas verticales.

$$
M_s = \sum \, M F_{ik}
$$

 **Determinación de fuerzas de sujeción (H),** estas se calculan cuando se hace el análisis de las fuerzas horizontales aplicada al marco dúctil unido con nudos rígidos.

**H = FMNIVEL h** (fuerzas por marco del nivel n, tomado del análisis símico)

 $\triangleright$  **Cálculo de la fuerza cortante en el piso**  $(Q_n)$ **, se calculan cuando se hace el** análisis con las fuerzas horizontales aplicadas al marco dúctil unido con nudos rígidos. **Q**<sub>n</sub> =  $\sum$ **H** 

- $\triangleright$  **Cálculo de momentos de piso (M<sub>n</sub>)**, estos se calculan cuando se hace el análisis con la fuerzas horizontales aplicadas al marco dúctil unido con nudos rígidos.  $M_n = (Q_n * h_n) / 3$  **h**<sub>n</sub> = altura del piso "n"
- $\triangleright$  Cálculo de rigidez de los elementos ( $K_{ik}$ )  $K_{ik} = I / L_{ik}$  I inercia de elemento  **L** longitud de elemento
- $\triangleright$  Cálculo de factores de giro o coeficientes de reparto ( $^{\mu}{}_{ik}$ )

$$
\mu \qquad \qquad \mu = -1/2 \left( K_{ik} / \sum K_{in} \right)
$$

 **Cálculo de factores de corrimiento (Vik) ,** estos se calculan cuando hay ladeo causado por asimetría en la estructura o cuando se hace el análisis con la fuerzas horizontales aplicada al marco dúctil unido con nudos rígidos.

$$
V = -3/2 (K_{ik} / \sum K_{in})
$$

- **Cálculo de iteraciones, influencias de giro (M'ik )**
	- $M'_{ik} = \mu_{ik} (M_s + \sum M'_{in})$  sin ladeo  $M'_{ik} = \mu_{ik} (M_s + \sum M'_{in} + M''_{in})$  con ladeo
- **Cálculo de iteraciones, influencias de desplazamiento ( M"ik ) ,** esto se calcula cuando existe ladeo.

$$
\mathbf{M"_{ik} = V_{ik} (\sum (\mathbf{M"_{ik} + M'_{ki})})
$$
ladeo por asimetría  

$$
\mathbf{M"_{ik} = V_{ik} (\mathbf{M}_{n} + \sum (\mathbf{M"_{ik} + M'_{ki})})
$$
ladeo por fuerzas horizontales

- **Cálculo de momentos finales en el extremo de cada barra ( Mik )**  $M_{ik} = MF_{ik} + 2M'_{ik} + M'_{ki}$  sin ladeo  $M_{ik} = MF_{ik} + 2M'_{ik} + M'_{ki} + M''_{ik}$  con ladeo
- **Cálculo de lo momentos positivos en vigas ( Mik(+) )**  $M_{ik(+)} = WL^2 / 8 - (M_{i(-)} + M_{k(-)}) / 2$

Donde: **Mi(-) =** momento negativo de la viga en el extremo del lado izquierdo  $M_{k(+)}$  = momento negativo de la viga en el extremo del lado derecho

# **2.2.13.2. Método de Kani – carga muerta – marco típico dúctil unido con nudos rígidos sentido y**

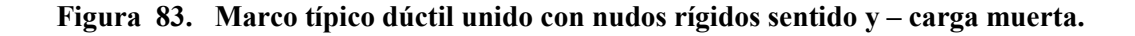

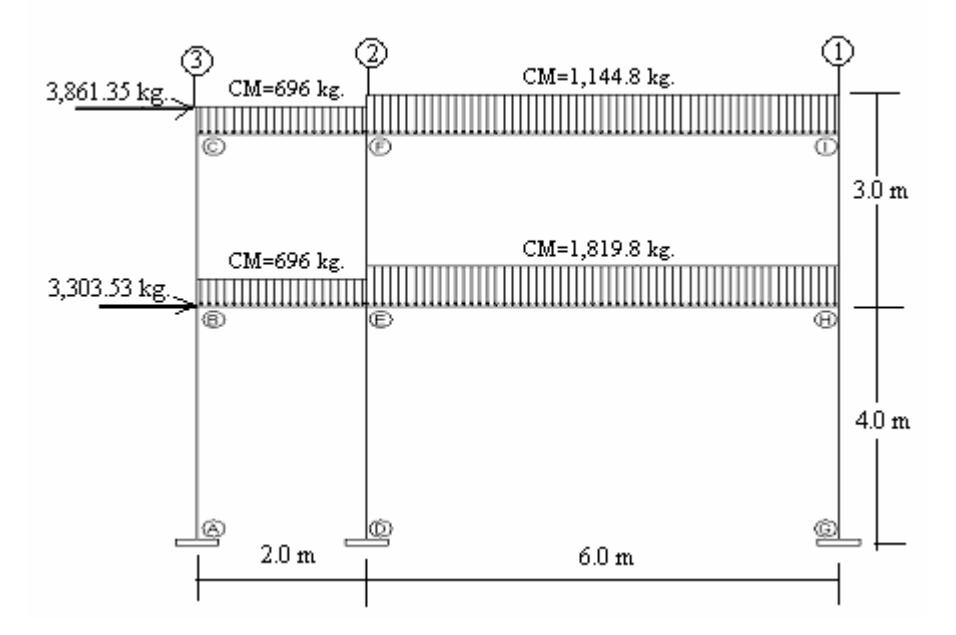

## **Cálculo de momentos fijos (MFik )**

Para cargas distribuidas uniformemente  $MF = +/- WL^2/12$  $MF_{BE} = -(696*2.00^2)/12 = -232$  kg-m =  $MF_{EB} = 232$  kg-m  $MF_{CF} = -(696*2.00^2)/12 = -232$  kg-m =  $MF_{FC} = 232$  kg-m

 $MF_{EH} = -(1,819.8*6.0^2)/12 = -5,459.4 \text{ kg-m} = MF_{HE} = 5,459.4 \text{ kg-m}$  $MF_{FI} = -(1,144.8*6.0^2)/12 = -3,432$  kg-m =  $MF_{IF} = 3,432$  kg-m

- **Cálculo de momentos de sujeción MS<sup>=</sup>**∑ **( MFik )** Nudo B =  $MF_{BE}$  = -232 kg-m Nudo I =  $MF_{IF}$  = 3,432 kg-m Nudo C =  $MF_{CF}$  = -232 kg-m Nudo H =  $MF_{HE}$  = 5,459.4 kg-m Nudo E =  $MF_{EH}$  +  $MF_{EB}$  = -5,459.4 + 232 = -5,227.4 kg-m Nudo F =  $MF_{FI}$  +  $MF_{FC}$  = -3,432 + 232 = -3,200 kg-m
- $\triangleright$  Cálculo de rigidez de los elementos  $K_{ik} = I/L_{ik}$

Inercia de los elementos rectangulares  $I = bh^3 / 12$  $I_{\text{VIGA}} = (30*60^3)/12 = 540,000 \text{ cm}^4$  $I_{\text{COLUMNA}} = (30*30^3)/12 = 67,500 \text{ cm}^4$ Inercia relativas  $I_{\text{COLUMNA}} = 1$  $I_{VIGA} = 540,000/67,500 = 8$  I

Rigidez

**Columnas**: Nivel  $1 = K_{AB} = K_{BA} = K_{DE} = K_{ED} = K_{GH} = K_{HG} = 1/4 = 0.25$ Nivel 2 =  $K_{BC} = K_{CB} = K_{EF} = K_{EF} = K_{HI} = K_{IH} = 1/3 = 0.33$ **Vigas**: Tramo 2-3 =  $K_{CF}$  =  $K_{FC}$  =  $K_{BF}$  =  $K_{FB}$  = 8/2 = 4 Tramo  $1-2 = K_{\text{FI}} = K_{\text{IF}} = K_{\text{EH}} = K_{\text{HF}} = 8/6.0 = 1.33$ 

**►** Factores de giro o coeficientes de reparto  $^{\mu}{}_{ik}$  = -1/2 ( $K_{ik}/\sum K_{in}$ )

Nudo a:  $\mu_{AB} = -1/2 (K_{AB}/K_{A\text{-sub}} + K_{AB}) = 0$ Nudo  $a = N$ udo  $d = N$ udo  $g = 0$ Nudo b:  $\mu_{BA} = -1/2 (K_{BA}/K_{BA} + K_{BC} + K_{BE}) =$  $= -1/2$  (0.25/ 0.25 + 0.33 + 4) = - 0.027  $\mu_{BC} = -1/2$  (K<sub>BC</sub>/ K<sub>BA</sub> + K<sub>BC</sub> + K<sub>BE</sub>) =  $= -1/2$  (0.33/ 0.25 + 0.33 + 4) =  $-0.036$ 

 $\mu_{BE} = -1/2 (K_{BE}/K_{BA} + K_{BC} + K_{BE}) =$  $= -1/2$  (4/ 0.25 + 0.33 + 4) = - 0.437 Nudo c:  $\mu_{CB} = -1/2$  (K<sub>CF</sub>/K<sub>CF</sub> + K<sub>CB</sub>) =  $= -1/2$  (0.33/0.33 + 4) = - 0.038  $\mu_{CF} = -1/2$  (K<sub>CB</sub>/K<sub>CF</sub> + K<sub>CB</sub>) =  $= -1/2$  (4/0.33 + 4) =  $-0.462$ Nudo e:  $\mu_{EB} = -1/2 (K_{EB}/K_{EB} + K_{EF} + K_{EH} + K_{ED}) =$  $= -1/2$  (4/ 4+ 0.33 + 1.33 + 0.25) = - 0.34  $\mu_{EF} = -1/2$  (K<sub>EB</sub>/K<sub>EB</sub> + K<sub>EF</sub> + K<sub>EH</sub> + K<sub>ED</sub>) =  $= -1/2$  (0.33/ 4+ 0.33 + 1.33 + 0.25) = - 0.03  $\mu_{\text{EH}} = -1/2$  (K<sub>EB</sub>/K<sub>EB</sub> + K<sub>EF</sub> + K<sub>EH</sub> + K<sub>ED</sub>) =  $= -1/2$  (1.33/ 4+ 0.33 + 1.33 + 0.25) = - 0.11  $\mu_{ED} = -1/2$  (K<sub>EB</sub>/K<sub>EB</sub> + K<sub>EF</sub> + K<sub>EH</sub> + K<sub>ED</sub>) =  $= -1/2$  (0.25/ 4+ 0.33 + 1.33 + 0.25) = - 0.02 Nudo f:  $\mu_{\text{FC}} = -1/2$  (K<sub>FC</sub>/ K<sub>FC</sub> + K<sub>FE</sub> + K<sub>FI</sub>) =  $= -1/2$  (4/4+ 0.33 + 1.33) =  $- 0.35$  $\mu_{\text{FE}} = -1/2 \left( \text{K}_{\text{FE}} / \text{K}_{\text{FC}} + \text{K}_{\text{FE}} + \text{K}_{\text{FI}} \right) =$  $= -1/2$  (0.33/ 4+ 0.33 + 1.33) = - 0.03  $\mu_{\text{FI}} = -1/2 \left( \text{K}_{\text{FI}} / \text{K}_{\text{FC}} + \text{K}_{\text{FE}} + \text{K}_{\text{FI}} \right) =$  $= -1/2$  (1.33/ 4+ 0.33 + 1.33) = - 0.12 Nudo i:  $^{µ}$ <sub>IF</sub> = -1/2 (K<sub>IF</sub>/K<sub>IF</sub> + K<sub>IH</sub>) =  $= -1/2$  (1.33/0.33 + 1.33) =  $- 0.4$  $\mu_{\text{IH}} = -1/2 \left( \frac{K_{\text{IH}}}{K_{\text{IF}}} + \frac{K_{\text{IH}}}{K_{\text{IH}}} \right) =$  $= -1/2$  (0.33/ 0.33 + 1.33) = - 0.1 Nudo h:  $\mu_{\text{HI}} = -1/2$  (K<sub>EB</sub>/K<sub>HI</sub> + K<sub>HE</sub> + K<sub>HG</sub>) =  $= -1/2$  (0.33/ 0.33 + 1.33 + 0.25) =  $-0.086$  $\mu_{\text{HE}} = -1/2$  (K<sub>HE</sub>/ K<sub>HI</sub> + K<sub>HE</sub> + K<sub>HG</sub>) =  $= -1/2$  (1.33/0.33 + 1.33 + 0.25) = - 0.348

$$
\mu_{\text{HG}} = -1/2 \left( \text{K}_{\text{HG}} / \text{K}_{\text{HI}} + \text{K}_{\text{HE}} + \text{K}_{\text{HG}} \right) =
$$
  
= -1/2 (0.25/0.33 + 1.33 + 0.25) = -0.066

 **►** Cálculo de factores de corrimiento V = -3/2 ( $K_{ik}$  /  $\sum K_{in}$ )

Nivel 1: 
$$
V_{AB} = -3/2 \left( K_{AB} / K_{AB} + K_{DE} + K_{GH} \right) =
$$

\n
$$
V_{AB} = -3/2 \left( 0.25 / 0.25 + 0.25 + 0.25 \right) = -0.50
$$

\n
$$
V_{AB} = V_{DE} = V_{GH} = -0.50
$$

Nivel 2: 
$$
V_{BC} = -3/2 (K_{BC} / K_{BC} + K_{EF} + K_{HI}) =
$$

\n $V_{BC} = -3/2 (0.33 / 0.33 + 0.33 + 0.33) = -0.50$ 

\n $V_{BC} = V_{EF} = V_{HI} = -0.50$ 

**Influencias de giro ( M'ik ).** Primera iteración (vigas)

$$
\mathbf{M'}_{ik} = \mathcal{H}_{ik} \left( \mathbf{M_s} + \sum \mathbf{M'}_{in} + \mathbf{M''}_{in} \right)
$$

Nudo b: M'<sub>BA</sub> = 
$$
\mu
$$
<sub>BA</sub> (M<sub>SB</sub> + (M'<sub>AB</sub> + M'<sub>CB</sub> + M'<sub>EB</sub> + M"<sub>AB</sub> + M"<sub>BC</sub>))  
\n= -0.027 (-232 + (0 + 0 + 0) = 6.264 kg-m  
\nM'<sub>BC</sub> =  $\mu$ <sub>BC</sub> (M<sub>SB</sub> + (M'<sub>AB</sub> + M'<sub>CB</sub> + M'<sub>EB</sub> + M"<sub>AB</sub> + M"<sub>BC</sub>))  
\n= -0.036 (-232 + (0 + 0 + 0) = 8.35 kg-m  
\nM'<sub>BE</sub> =  $\mu$ <sub>BE</sub> (M<sub>SB</sub> + (M'<sub>AB</sub> + M'<sub>CB</sub> + M'<sub>EB</sub> + M"<sub>AB</sub> + M"<sub>BC</sub>))  
\n= -0.437 (-232 + (0 + 0 + 0) = 101.384 Kg-m

Nudo c: 
$$
M'_{CB} = \frac{\mu}{c_B} (M_{SC} + (M'_{BC} + M'_{FC} + M'_{BC}))
$$
  
= -0.038 (-232 + (8.35 + 0) = 8.50 kg-m  
 $M'_{CF} = \frac{\mu}{c_B} (M_{SC} + (M'_{BC} + M'_{FC} + M'_{BC}))$   
= -0.462 (-232 + (8.35 + 0) = 103.33 Kg-m

**Nudo f:**  $M'_{FC} = \frac{\mu}{F} (M_{SF} + (M'_{CF} + M'_{FI} + M'_{FE} + M''_{FC} + M'_{DE}))$  $=$  - 0.35 (-3200 + (103.33 + 0 + 0) = 1083.83 Kg-m

$$
M'_{\text{FI}} = \frac{\mu_{\text{FI}} (M_{\text{SF}} + (M'_{\text{CF}} + M'_{\text{FI}} + M'_{\text{FE}} + M''_{\text{FC}} + M''_{\text{DE}}))}{= -0.12 (-3200 + (103.33 + 0 + 0) = 371.60 \text{ kg-m}
$$
  

$$
M'_{\text{FE}} = \frac{\mu_{\text{FE}} (M_{\text{SF}} + (M'_{\text{CF}} + M'_{\text{FI}} + M'_{\text{FE}} + M''_{\text{FC}}))}{= -0.03 (-3200 + (103.33 + 0 + 0 + 0) = 92.90 \text{ kg-m}}
$$

Nudo i: 
$$
M'_{IF} = \frac{\mu}{H} (M_{SI} + (M'_{FI} + M'_{IH} + M'_{IH})
$$
  
\n
$$
= -0.4 (3432 + (371.6 + 0)) = -1{,}521.44 \text{ Kg-m}
$$
\n
$$
M'_{IH} = \frac{\mu}{H} (M_{SI} + (M'_{FI} + M'_{IH} + M'_{IH}))
$$
\n
$$
= -0.1 (3432 + (371.6 + 0)) = -380.36 \text{ Kg-m}
$$

Nudo h: 
$$
M'_{HI} = \mu_{HI} (M_{SH} + (M'_{IH} + M'_{EH} + M'_{GH} + M''_{IH} + M''_{HG}))
$$
  
\n $= -0.086 (5459.40 + (-380.36 + 0 + 0 + 0 + 0)) = -436.80 \text{ kg-m}$   
\n $M'_{HE} = \mu_{HE} (M_{SH} + (M'_{IH} + M'_{EH} + M'_{GH} + M''_{IH} + M''_{HG}))$   
\n $= -0.348 (5459.40 + (-380.36 + 0 + 0 + 0 + 0)) = -1,767.51 \text{ kg-m}$   
\n $M'_{HG} = \mu_{HG} (M_{SH} + (M'_{IH} + M'_{EH} + M'_{GH} + M''_{IH} + M''_{HG}))$   
\n $= -0.066 (5459.40 + (-380.36 + 0 + 0 + 0 + 0)) = -335.22 \text{ kg-m}$ 

Nudo e: M'<sub>EH</sub> = 
$$
\mu
$$
<sub>EH</sub> (M<sub>SE</sub> + ( M'<sub>FE</sub> + M'<sub>HE</sub> + M'<sub>BE</sub> + M'<sub>DE</sub> + M'<sub>TE</sub> + M'<sub>DE</sub> )  
\n= -0.11 (-5,227.40 + (92.90 -1767.51 + 101.38 + 0 + 0 + 0)) = 748.07 Kg-m  
\nM'<sub>EF</sub> =  $\mu$ <sub>EF</sub> (M<sub>SE</sub> + ( M'<sub>FE</sub> + M'<sub>HE</sub> + M'<sub>BE</sub> + M'<sub>DE</sub> + M'<sub>TE</sub> + M'<sub>DE</sub> )  
\n= -0.03 (-5,227.40 + (92.90 -1767.51 + 101.38 + 0 + 0 + 0)) = 204.02 Kg-m  
\nM'<sub>EB</sub> =  $\mu$ <sub>EB</sub> (M<sub>SE</sub> + ( M'<sub>FE</sub> + M'<sub>HE</sub> + M'<sub>BE</sub> + M'<sub>DE</sub> + M'<sub>TE</sub> + M'<sub>DE</sub> )  
\n= -0.34 (-5,227.40 + (92.90 -1767.51 + 101.38 + 0 + 0 + 0)) = 2312.21 Kg-m  
\nM'<sub>ED</sub> =  $\mu$ <sub>ED</sub> (M<sub>SE</sub> + ( M'<sub>FE</sub> + M'<sub>HE</sub> + M'<sub>BE</sub> + M'<sub>DE</sub> + M'<sub>TE</sub> + M'<sub>DE</sub> )  
\n= -0.02 (-5,227.40 + (92.90 -1767.51 + 101.38 + 0 + 0 + 0)) = 136.01 Kg-m

**Influencia de desplazamiento ( M"ik ) .** Primera iteración (columnas)

$$
M"_{ik} = V_{ik} \left( \sum \left( M'_{ik} + M'_{ki} \right) \right)
$$

**Nivel 2**: 
$$
M^{\prime\prime}_{BC} = V_{BC} (M^{\prime}_{BC} + M^{\prime}_{CB} + M^{\prime}_{EF} + M^{\prime}_{FE} + M^{\prime}_{HI} + M^{\prime}_{IH})
$$
  
= -0.50 (8.35 + 8.50 + 204.02 + 92.90 - 436.80 - 380.36)  
= 251.70 Kg-m = M<sup>3</sup>°<sub>EF</sub> = M<sup>3</sup>°<sub>HI</sub>

$$
\text{Nivel 1:} \ M^{\prime\prime}_{AB} = V_{AB} \left( \ M^{\prime}_{AB} + M^{\prime}_{BA} + M^{\prime}_{DE} + M^{\prime}_{ED} + M^{\prime}_{GH} + M^{\prime}_{HG} \right)
$$
\n
$$
= -0.50 \left( \ 0 + 6.26 + 0 + 136.01 + 0 - 335.22 \right)
$$
\n
$$
= 96.48 \text{ Kg-m} = M^{\prime\prime}_{DE} = M^{\prime\prime}_{GH}
$$

**Influencias de giro ( M'ik ).** Segunda iteración (vigas)

$$
\mathbf{M'}_{ik} = \mathcal{H}_{ik} \left( \mathbf{M_s} + \sum \mathbf{M'}_{in} + \mathbf{M''}_{in} \right)
$$

Nudo b: M'<sub>BA</sub> = 
$$
\mu_{BA}
$$
 (M<sub>SB</sub> + (M'<sub>AB</sub> + M'<sub>CB</sub> + M'<sub>EB</sub> + M"<sub>AB</sub> + M"<sub>BC</sub> ))  
\n= -0.027 (-232 + (0 + 8.50 + 2312.2 + 251.69 + 96.47) = -65.80 kg-m  
\nM'<sub>BC</sub> =  $\mu_{BC}$  (M<sub>SB</sub> + (M'<sub>AB</sub> + M'<sub>CB</sub> + M'<sub>EB</sub> + M"<sub>AB</sub> + M"<sub>BC</sub> ))  
\n= -0.036 ((-232 + (0 + 8.50 + 2312.2 + 251.69 + 96.47)) = -87.73 kg-m  
\nM'<sub>BE</sub> =  $\mu_{BE}$  (M<sub>SB</sub> + (M'<sub>AB</sub> + M'<sub>CB</sub> + M'<sub>EB</sub> + M"<sub>AB</sub> + M"<sub>BC</sub> ))  
\n= -0.437 ((-232 + (0 + 8.50 + 2312.2 + 251.69 + 96.47)) = -1064.91 kg-m

Nudo c: 
$$
M'_{CB} = \frac{\mu}{c_B} (M_{SC} + (M'_{BC} + M'_{FC} + M'_{BC}))
$$
  
\n
$$
= -0.038 (-232 + (-87.73 + 1083.83 + 251.69)) = -38.60 \text{ Kg-m}
$$
\n
$$
M'_{CF} = \frac{\mu}{c_B} (M_{SC} + (M'_{BC} + M'_{FC} + M'_{BC}))
$$
\n
$$
= -0.462 (-232 + (-87.73 + 1083.83 + 251.69)) = -469.30 \text{ Kg-m}
$$

 Siguiendo el mismo procedimiento que en la primera iteración, se cierra el segundo ciclo, para encontrar los momentos de las columnas, de la misma manera que en la primera iteración.

**Influencia de desplazamiento ( M"ik ).** Segunda iteración (columnas)

$$
M"_{ik} = V_{ik} (\sum (M"_{ik} + M"_{ki}))
$$
  
\n
$$
Nivel 2: M"_{BC} = V_{BC} (M"_{BC} + M"_{CB} + M"_{EF} + M"_{FE} + M"_{HI} + M"_{HI})
$$
  
\n
$$
= -0.50 (-87.73 - 38.60 + 238.52 + 142.05 - 530.97 - 381.51)
$$
  
\n
$$
= 329.12 \text{ Kg-m} = M"_{EF} = M"_{HI}
$$

$$
\text{Nivel 1:} \ \mathbf{M}^{\prime\prime}_{AB} = \mathbf{V}_{AB} \left( \ \mathbf{M}^{\prime}_{AB} + \mathbf{M}^{\prime}_{BA} + \mathbf{M}^{\prime}_{DE} + \mathbf{M}^{\prime}_{ED} + \mathbf{M}^{\prime}_{GH} + \mathbf{M}^{\prime}_{HG} \right)
$$
\n
$$
= -0.50 \left( \ 0 - 65.80 + 0 + 159.01 + 0 - 407.49 \right)
$$
\n
$$
= 157.14 \text{ Kg-m} = \mathbf{M}^{\prime\prime}_{DE} = \mathbf{M}^{\prime\prime}_{GH}
$$

Se sigue el mismo procedimiento para las siguientes iteraciones, para terminar el análisis, se necesitan 10 iteraciones, por lo cual se muestra únicamente el resultado de las iteraciones en la siguiente tabla.

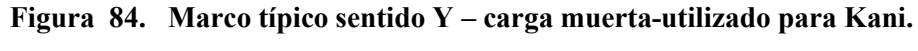

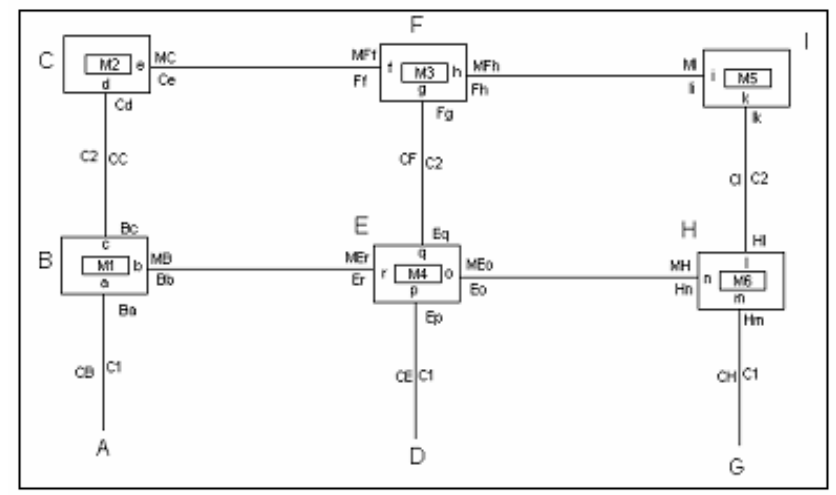

| Iteración                                                 | Ba       | Bb         | Bc        | Cd       | Ce        |  | Ff      | Fg     | Fh     | li         |  |
|-----------------------------------------------------------|----------|------------|-----------|----------|-----------|--|---------|--------|--------|------------|--|
|                                                           | 6.26     | 101.38     | 8.35      | 8.50     | 103.33    |  | 1083.84 | 92.90  | 371.60 | $-1521.44$ |  |
| 2                                                         | $-65.80$ | $-1064.91$ | $-87.73$  | $-38.60$ | -469.30   |  | 1657.26 | 142.05 | 568.20 | $-1526.04$ |  |
| 3                                                         | $-78.81$ | $-1275.56$ | $-105.08$ | $-62.67$ | -761.98   |  | 1722.13 | 147.61 | 590.45 | $-1528.24$ |  |
| 4                                                         | $-80.72$ | $-1306.48$ | $-107.63$ | $-66.07$ | $-803.33$ |  | 1726.19 | 147.96 | 591.84 | $-1530.58$ |  |
| 5                                                         | $-80.94$ | $-1310.03$ | $-107.92$ | $-66.42$ | $-807.57$ |  | 1726.50 | 147.99 | 591.94 | $-1530.81$ |  |
| 6                                                         | $-80.95$ | $-1310.18$ | $-107.93$ | $-66.46$ | $-808.06$ |  | 1726.50 | 147.99 | 591.94 | $-1530.79$ |  |
| $\overline{7}$                                            | $-80.95$ | $-1310.11$ | $-107.93$ | $-66.47$ | $-808.10$ |  | 1726.48 | 147.98 | 591.94 | $-1530.79$ |  |
| 8                                                         | $-80.94$ | $-1310.09$ | $-107.93$ | $-66.47$ | $-808.09$ |  | 1726.48 | 147.98 | 591.94 | $-1530.79$ |  |
| 9                                                         | $-80.94$ | $-1310.08$ | $-107.92$ | $-66.47$ | $-808.09$ |  | 1726.48 | 147.98 | 591.94 | $-1530.79$ |  |
| 10                                                        | $-80.94$ | $-1310.08$ | $-107.92$ | $-66.47$ | $-808.09$ |  | 1726.48 | 147.98 | 591.94 | $-1530.79$ |  |
|                                                           |          |            |           |          |           |  |         |        |        |            |  |
|                                                           |          |            |           |          |           |  |         |        |        |            |  |
| Iteración<br>Er<br>lk<br>HI<br>Hn<br>Eq<br>Eo<br>Ep<br>Hm |          |            |           |          |           |  |         |        |        |            |  |

**Tabla XLI . Resultado de Kani. Momentos en nudos.** 

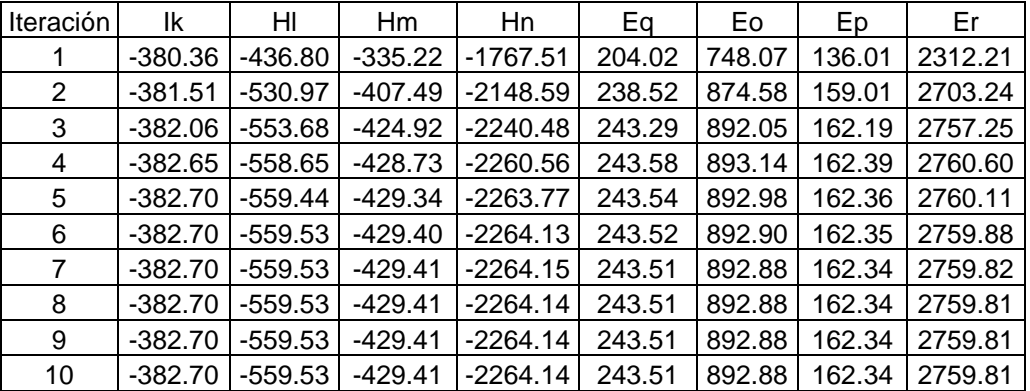

**Tabla XLII. Resultado de Kani. Momentos en columnas.**

|         | Columnas |  |  |  |  |  |
|---------|----------|--|--|--|--|--|
| Nivel 2 | Nivel 1  |  |  |  |  |  |
| 251.69  | 96.47    |  |  |  |  |  |
| 329.12  | 157.14   |  |  |  |  |  |
| 356.30  | 170.77   |  |  |  |  |  |
| 361.73  | 173.53   |  |  |  |  |  |
| 362.48  | 173.96   |  |  |  |  |  |
| 362.56  | 174 00   |  |  |  |  |  |
| 362.56  | 174.00   |  |  |  |  |  |
| 362.56  | 174.00   |  |  |  |  |  |
| 362.56  | 174.00   |  |  |  |  |  |
| 362.56  | 174.00   |  |  |  |  |  |

 $\triangleright$  Cálculo de momentos finales en el extremo de cada barra ( $M_{ik}$ ) (columnas)

 $M_{ik} = MF_{ik} + 2M'_{ik} + M'_{ki} + M''_{ik}$  $M_{AB} = MF_{AB} + 2M'_{AB} + M''_{BA} + M''_{AB}$  $M_{AB} = 0 + 2 (0) - 80.94 + 174.00 = 93.06$  Kg-m  $M_{AB} = MF_{BA} + 2M'_{BA} + M'_{AB} + M''_{BA}$  $M_{AB} = 0 + 2(-80.94) + 0 + 174.00 = 12.12$  Kg-m

**Tabla XLIII. Resultado de Kani. Momentos finales en columnas (carga muerta).**

|    |   |          | Momentos Finales ( $MF = Mij + 2M'ik + M'ki + M''ik$ ) |           |        | columnas   |                          |  |  |  |
|----|---|----------|--------------------------------------------------------|-----------|--------|------------|--------------------------|--|--|--|
| De | A | Mij      | M'ik                                                   | M'ki      | M"ik   | MF         |                          |  |  |  |
| A  | B | 0        | O                                                      | -80.94    | 174.00 | 93.06      |                          |  |  |  |
| В  | A | $\Omega$ | $-80.94$                                               | 0         | 174.00 | 12.12      |                          |  |  |  |
| D  | E | 0        | 0                                                      | 162.34    | 174.00 | 336.35     | $\overline{\phantom{0}}$ |  |  |  |
| Е  | D | 0        | 162.34                                                 | O         | 174.00 | 498.69     | Nivel                    |  |  |  |
| G  | н | 0        | O                                                      | $-429.41$ | 174.00 | -255.40    |                          |  |  |  |
| н  | G | 0        | $-429.41$                                              | O         | 174.00 | $-684.81$  |                          |  |  |  |
|    |   |          |                                                        |           |        |            |                          |  |  |  |
| B  | C | 0        | $-107.92$                                              | -66.47    | 362.56 | 80.24      |                          |  |  |  |
| С  | B | 0        | $-66.47$                                               | $-107.92$ | 362.56 | 121.70     |                          |  |  |  |
| Е  | F | 0        | 243.51                                                 | 147.98    | 362.56 | 997.57     | $\mathbf{\Omega}$        |  |  |  |
| F  | E | $\Omega$ | 147.98                                                 | 243.51    | 362.56 | 902.04     | Nivel                    |  |  |  |
| н  |   | 0        | $-559.53$                                              | $-382.70$ | 362.56 | $-1139.19$ |                          |  |  |  |
|    | н | 0        | $-382.70$                                              | $-559.53$ | 362.56 | $-962.36$  |                          |  |  |  |

**Figura 85. Momentos en columnas producidos por carga muerta.** 

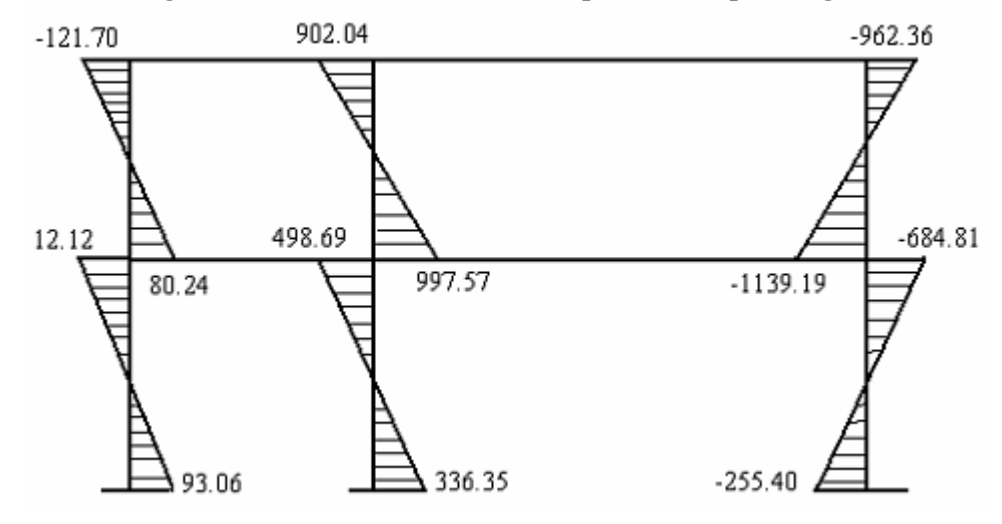

**Cálculo de momentos finales en el extremo de cada barra ( Mik )** (vigas)

 $M_{ik} = MF_{ik} + 2M'_{ik} + M'_{ki}$  $M_{BE} = MF_{BE} + 2M_{BE} + M_{EB}$  $M<sub>BE</sub> = -232 + 2(-1310.08) + 2759.81 = -92.36$  Kg-m  $M_{EB} = MF_{EB} + 2M'_{EB} + M'_{BE}$  $M_{EB}$  = 232 + 2 (2759.81) – 1310.08 = 4441.53 Kg-m

**Tabla XLIV. Resultado de Kani. Momentos finales en vigas (carga muerta).**

|    | Momentos Finales ( $MF = Mij + 2M'ik + M'ki$ )<br>Vigas |           |            |            |            |                          |  |  |  |  |
|----|---------------------------------------------------------|-----------|------------|------------|------------|--------------------------|--|--|--|--|
| De | A                                                       | Mij       | M'ik       | M'ki       | MF         |                          |  |  |  |  |
| в  | E                                                       | $-232$    | $-1310.08$ | 2759.81    | $-92.36$   |                          |  |  |  |  |
| Е  | B                                                       | 232       | 2759.81    | $-1310.08$ | 4441.53    | $\overline{\phantom{0}}$ |  |  |  |  |
| Е  | н                                                       | $-5459.4$ | 892.88     | $-2264.14$ | -5937.78   | Nivel                    |  |  |  |  |
|    | F                                                       | 5459.4    | $-2264.14$ | 892.8781   | 1824.00    |                          |  |  |  |  |
|    |                                                         |           |            |            |            |                          |  |  |  |  |
|    | F                                                       | $-232$    | $-808.09$  | 1726.48    | $-121.70$  |                          |  |  |  |  |
| F  | C                                                       | 232       | 1726.48    | $-808.09$  | 2876.87    | $\sim$                   |  |  |  |  |
| F  |                                                         | $-3432$   | 591.94     | $-1530.79$ | $-3778.91$ | Nivel                    |  |  |  |  |
|    |                                                         |           |            |            |            |                          |  |  |  |  |

F | I | -3432 | 591.94 | -1530.79 | -3778.91  $I \ F$  3432 -1530.79 591.94 962.36

**Figura 86. Momentos en vigas producidos por carga muerta.**

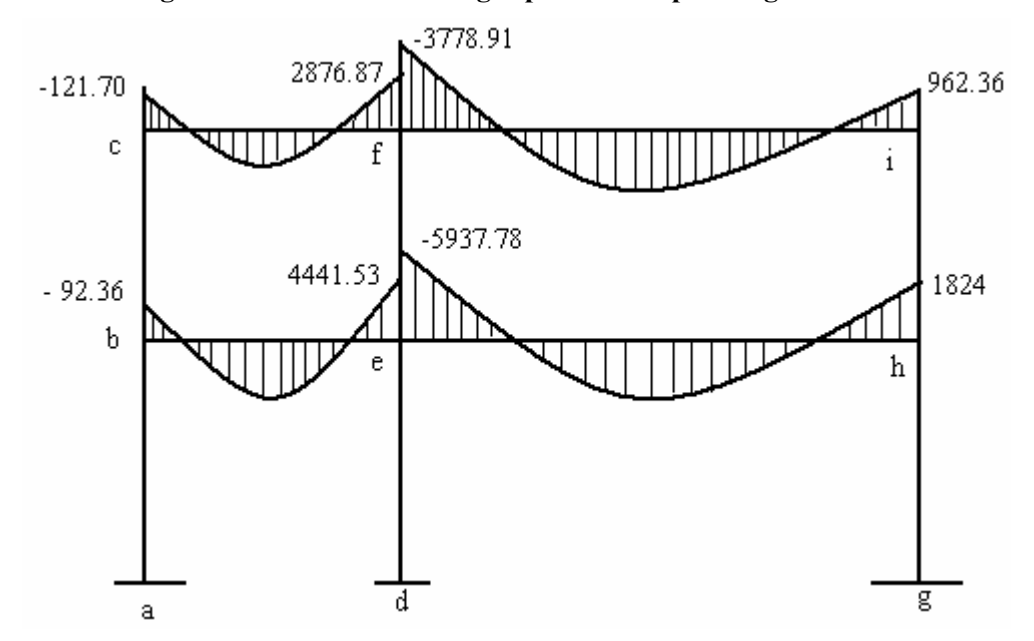

La rigidez, los factores de giro y los factores de corrimiento que se calcularon en el análisis de carga muerta, son los mismos que se utilizan en los análisis de carga viva y fuerza de sismo.

## **2.2.13.3. Resultado de los análisis de Kani - marco típico dúctil unido con nudos rígidos – sentido Y**

Los resultados del análisis estructural de los momentos finales (de vigas y columnas) de carga viva y de sismo en el sentido Y, se observan en las siguientes tablas.

|    |    |          | Momentos Finales ( $MF = Mij + 2M'ik + M'ki + M''ik$ ) |           |        | columnas  |                          |
|----|----|----------|--------------------------------------------------------|-----------|--------|-----------|--------------------------|
| De | A  | Mii      | M'ik                                                   | M'ki      | M"ik   | MF        |                          |
| A  | В  | 0        | O                                                      | $-33.64$  | 78.25  | 44.60     |                          |
| в  | A  | 0        | $-33.64$                                               | O         | 78.25  | 10.96     |                          |
| D  | E. | 0        | 0                                                      | 71.93     | 78.25  | 150.17    | $\overline{\phantom{0}}$ |
| E. | D  | 0        | 71.93                                                  |           | 78.25  | 222.10    | Nivel                    |
| G  | н  | 0        | O                                                      | $-194.78$ | 78.25  | $-116.53$ |                          |
| н  | G  | 0        | $-194.78$                                              | 0         | 78.25  | $-311.31$ |                          |
|    |    |          |                                                        |           |        |           |                          |
| В  | С  | $\Omega$ | $-44.86$                                               | $-16.83$  | 128.51 | 21.96     |                          |
| C  | В  | 0        | $-16.83$                                               | -44.86    | 128.51 | 49.99     |                          |
| E. | F  | 0        | 107.89                                                 | 31.76     | 128.51 | 376.04    | $\mathbf{\Omega}$        |
| F  | Е  | 0        | 31.76                                                  | 107.89    | 128.51 | 299.91    | Nivel                    |
| н  |    | 0        | $-253.80$                                              | $-81.17$  | 128.51 | $-460.27$ |                          |
|    | н  | 0        | $-81.17$                                               | $-253.80$ | 128.51 | $-287.64$ |                          |

**Tabla XLV. Resultado de Kani. Momentos finales en columnas (carga viva).**

**Figura 87. Momentos en columnas producidos por carga viva.** 

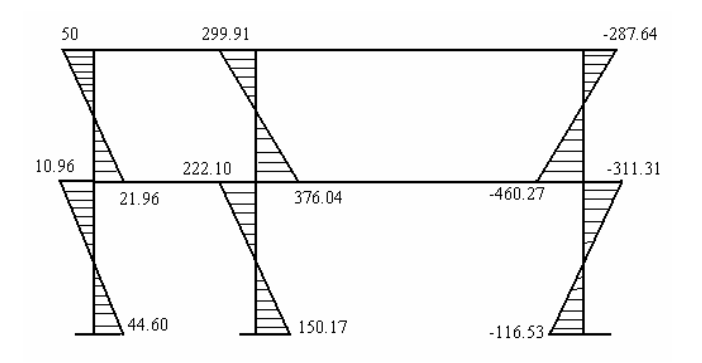

**Tabla XLVI. Resultado de Kani. Momentos finales en vigas (carga viva).**

|    |   |           |            | Momentos Finales ( $MF = Mij + 2M'ik + M'ki$ ) | Vigas      |                          |
|----|---|-----------|------------|------------------------------------------------|------------|--------------------------|
| De | A | Mii       | M'ik       | M'ki                                           | MF         |                          |
| в  | E | $-166.67$ | $-544.50$  | 1222.74                                        | $-32.93$   |                          |
| Е  | B | 166.67    | 1222.74    | $-544.50$                                      | 2067.65    | $\overline{\phantom{0}}$ |
| Е  | н | $-2430$   | 395.59     | $-1027.01$                                     | $-2665.82$ | Nivel                    |
|    | E | 2430      | $-1027.01$ | 395.5926                                       | 771.57     |                          |
|    |   |           |            |                                                |            |                          |
|    | F | $-33.33$  | $-193.57$  | 370.49                                         | $-49.99$   |                          |
| F  | C | 33.33     | 370.49     | $-193.57$                                      | 580.73     | $\sim$                   |
| F  |   | $-810$    | 127.02     | $-324.69$                                      | $-880.64$  | Nivel                    |
|    | F | 810       | $-324.69$  | 127.02                                         | 287.64     |                          |

**Figura 88. Momentos en vigas producidos por carga viva.** 

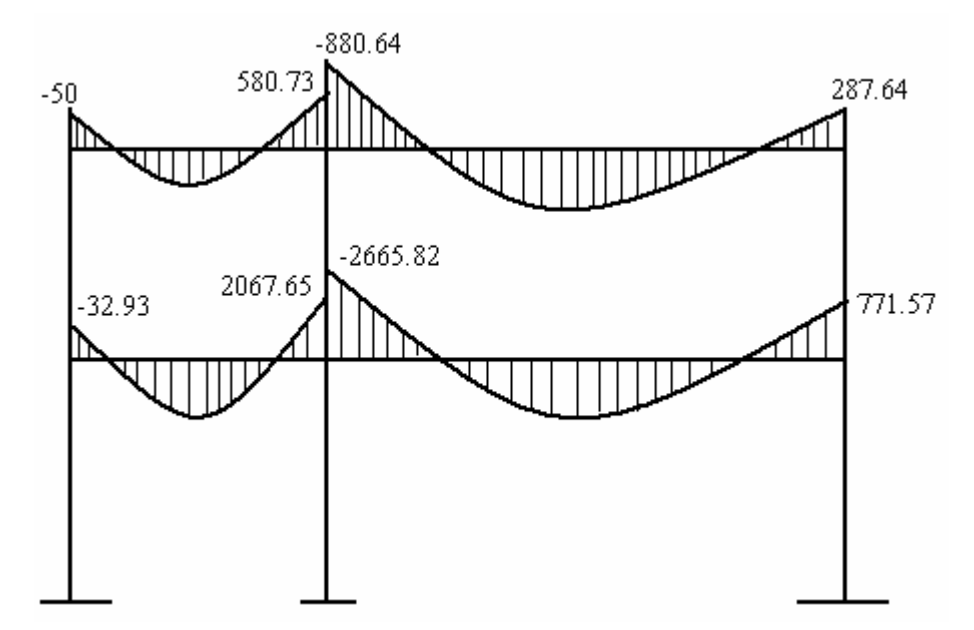

**Tabla XLVII. Resultado de Kani. Momentos finales en columnas (carga de sismo).** 

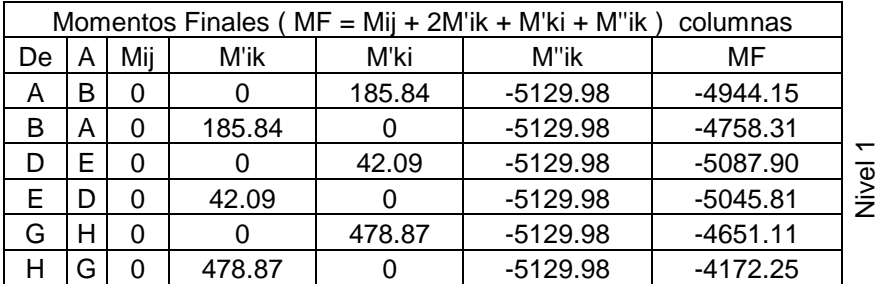

|   | 247.78 | 68.00  | -2536.38 | -1972.82   |              |
|---|--------|--------|----------|------------|--------------|
| R | 68.00  | 247.78 | -2536.38 | $-2152.61$ |              |
|   | 63.13  | 29.22  | -2536.38 | $-2380.89$ | $\sim$       |
|   | 29.22  | 63.13  | -2536.38 | $-2414.80$ | <b>Mivel</b> |
|   | 623.98 | 179.30 | -2536.38 | $-1109.12$ |              |
|   | 179.30 | 623.98 | -2536.38 | $-1553.80$ |              |

**Figura 89. Momentos en columnas producidos por carga de sismo.** 

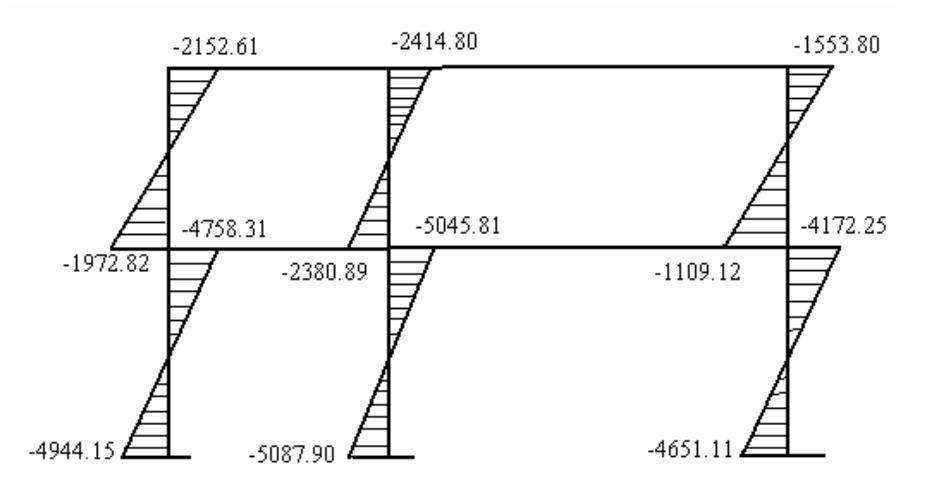

**Tabla XLVIII. Resultado de Kani. Momentos finales en vigas (carga de sismo).**

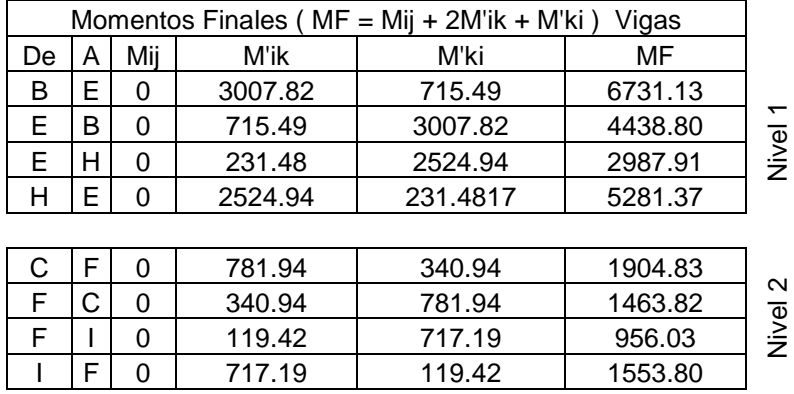

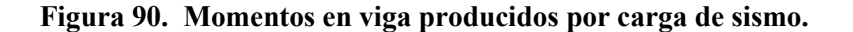

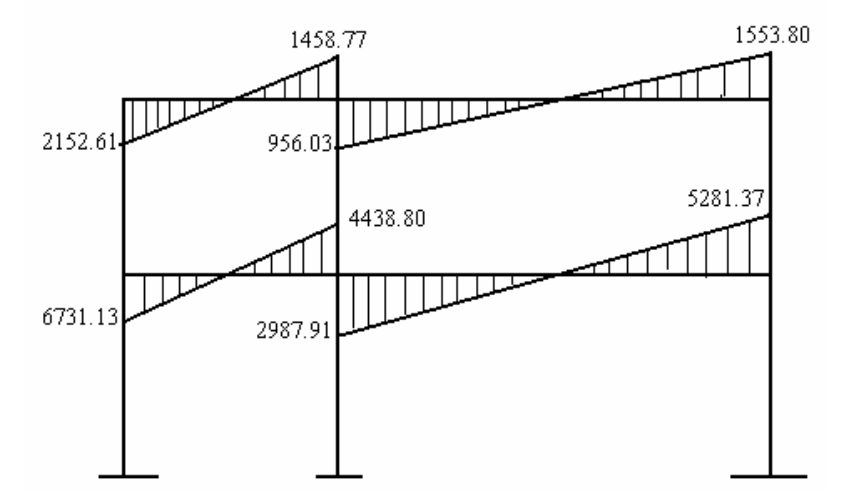

**2.2.13.4. Resultado de los análisis de Kani - marco dúctil unido con nudos rígidos – sentido X**

Los resultados del análisis estructural de los momentos finales (de vigas y columnas) de cargas muertas y carga viva en el sentido X, se observan en las siguientes tablas.

|     |   |          |          | Momentos Finales ( $MF = Mij + 2M'ik + M'ki + M''ik$ ) |      | columnas |                          |  |  |  |
|-----|---|----------|----------|--------------------------------------------------------|------|----------|--------------------------|--|--|--|
| De. | A | Mij      | M'ik     | M'ki                                                   | M"ik | MF       |                          |  |  |  |
| A   | B | 0        | 0        | 91.41                                                  | 0.00 | 91.41    |                          |  |  |  |
| в   | A | 0        | 91.41    | U                                                      | 0.00 | 182.83   |                          |  |  |  |
| т   | S | 0        | 0        | $-20.52$                                               | 0.00 | $-20.52$ |                          |  |  |  |
| S   | Т | $\Omega$ | $-20.52$ | ი                                                      | 0.00 | $-41.04$ |                          |  |  |  |
| U   | R | 0        | 0        | 4.55                                                   | 0.00 | 4.55     |                          |  |  |  |
| R   | U | 0        | 4.55     | 0                                                      | 0.00 | 9.10     |                          |  |  |  |
| V   | Q | $\Omega$ | 0        | $-0.96$                                                | 0.00 | $-0.96$  | $\overline{\phantom{0}}$ |  |  |  |
| Q   | V | 0        | $-0.96$  | O                                                      | 0.00 | $-1.92$  | Nivel                    |  |  |  |
| W   | P | $\Omega$ | 0        | 0.00                                                   | 0.00 | 0.00     |                          |  |  |  |
| P   | W | 0        | 0.00     | 0                                                      | 0.00 | 0.00     |                          |  |  |  |
| X   | O | 0        | 0        | 0.96                                                   | 0.00 | 0.96     |                          |  |  |  |
| O   | X | 0        | 0.96     | 0                                                      | 0.00 | 1.92     |                          |  |  |  |
| Y   | N | 0        | 0        | -4.55                                                  | 0.00 | -4.55    |                          |  |  |  |

**Tabla XLIX. Resultado de Kani. Momentos finales en columnas (carga de muerta).** 

| N            | Y | 0 | $-4.55$   | 0         | 0.00 | $-9.10$   |                   |
|--------------|---|---|-----------|-----------|------|-----------|-------------------|
| Ζ            | Μ | 0 | 0         | 20.52     | 0.00 | 20.52     |                   |
| М            | Ζ | 0 | 20.52     | 0         | 0.00 | 41.04     |                   |
| Ñ            | L | 0 | 0         | $-91.41$  | 0.00 | $-91.41$  |                   |
| L            | Ñ | 0 | $-91.41$  | 0         | 0.00 | $-182.83$ |                   |
|              |   |   |           |           |      |           |                   |
| B            | C | 0 | 123.13    | 84.75     | 0.00 | 331.01    |                   |
| C            | B | 0 | 84.75     | 123.13    | 0.00 | 292.63    |                   |
| S            | D | 0 | $-27.11$  | $-20.84$  | 0.00 | $-75.07$  |                   |
| D            | S | 0 | $-20.84$  | $-27.11$  | 0.00 | $-68.80$  |                   |
| $\mathsf{R}$ | E | 0 | 6.01      | 4.80      | 0.00 | 16.82     |                   |
| E            | R | 0 | 4.80      | 6.01      | 0.00 | 15.60     |                   |
| Q            | F | 0 | $-1.27$   | $-1.05$   | 0.00 | $-3.59$   |                   |
| F            | Q | 0 | $-1.05$   | $-1.27$   | 0.00 | $-3.38$   |                   |
| P            | G | 0 | 0.00      | 0.00      | 0.00 | 0.00      | $\mathbf{\Omega}$ |
| G            | P | 0 | 0.00      | 0.00      | 0.00 | 0.00      | Nivel             |
| O            | Н | 0 | 1.27      | 1.05      | 0.00 | 3.59      |                   |
| Н            | O | 0 | 1.05      | 1.27      | 0.00 | 3.38      |                   |
| N            |   | 0 | $-6.01$   | $-4.80$   | 0.00 | $-16.82$  |                   |
| I            | N | 0 | $-4.80$   | $-6.01$   | 0.00 | $-15.60$  |                   |
| M            | J | 0 | 27.11     | 20.84     | 0.00 | 75.07     |                   |
| J            | Μ | 0 | 20.84     | 27.11     | 0.00 | 68.80     |                   |
| L            | Κ | 0 | $-123.13$ | $-84.75$  | 0.00 | $-331.01$ |                   |
| Κ            | L | 0 | -84.75    | $-123.13$ | 0.00 | $-292.63$ |                   |

**Figura 91. Momentos en columnas producidos por carga muerta.**

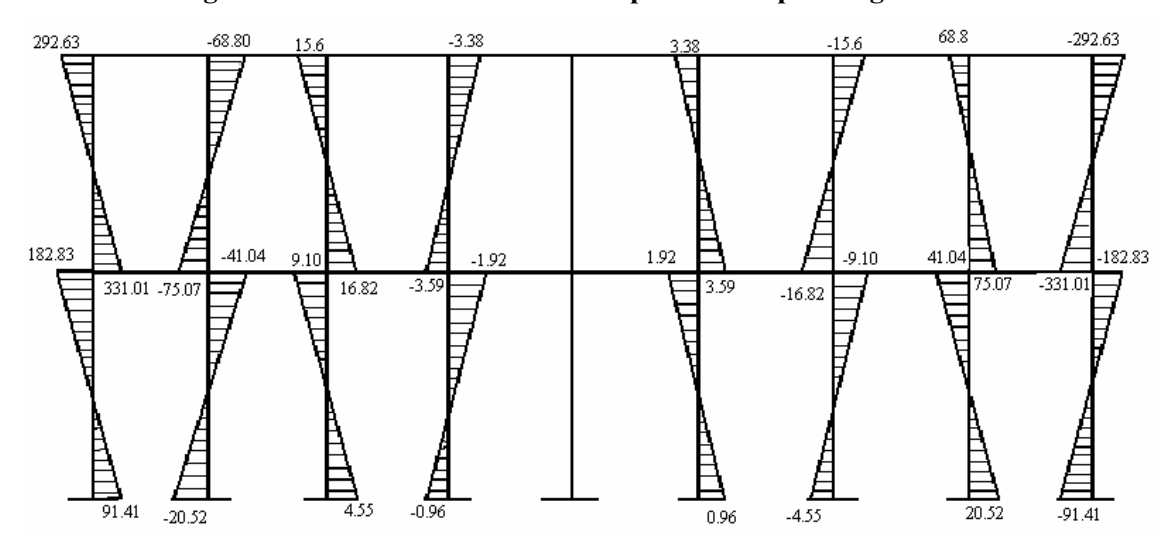

|                                       | Momentos Finales (MF = Mij + 2M'ik + M'ki) Vigas |            |           |           |            |       |  |  |  |
|---------------------------------------|--------------------------------------------------|------------|-----------|-----------|------------|-------|--|--|--|
| De                                    | Α                                                | Mij        | M'ik      | M'ki      | МF         |       |  |  |  |
| B                                     | S                                                | $-1790.57$ | 718.25    | $-159.75$ | $-513.83$  |       |  |  |  |
| S                                     | В                                                | 1790.57    | $-159.75$ | 718.25    | 2189.31    |       |  |  |  |
| S                                     | R                                                | $-1790.57$ | $-159.75$ | 35.41     | $-2074.66$ |       |  |  |  |
| $\mathsf{R}$                          | S                                                | 1790.57    | 35.41     | $-159.75$ | 1701.64    |       |  |  |  |
| R                                     | Q                                                | $-1790.57$ | 35.41     | $-7.49$   | $-1727.23$ |       |  |  |  |
| Q                                     | R                                                | 1790.57    | $-7.49$   | 35.41     | 1811.00    |       |  |  |  |
| Q                                     | P                                                | -1790.57   | $-7.49$   | 0.00      | $-1805.55$ |       |  |  |  |
| P                                     | Q                                                | 1790.57    | 0.00      | $-7.49$   | 1783.08    |       |  |  |  |
| P                                     | O                                                | $-1790.57$ | 0.00      | 7.49      | -1783.08   | Nivel |  |  |  |
| O                                     | P                                                | 1790.57    | 7.49      | 0.00      | 1805.55    |       |  |  |  |
| Ο                                     | N                                                | $-1790.57$ | 7.49      | $-35.41$  | $-1811.00$ |       |  |  |  |
| N                                     | O                                                | 1790.57    | $-35.41$  | 7.49      | 1727.23    |       |  |  |  |
| N                                     | M                                                | $-1790.57$ | $-35.41$  | 159.75    | $-1701.64$ |       |  |  |  |
| M                                     | N                                                | 1790.57    | 159.75    | $-35.41$  | 2074.66    |       |  |  |  |
| M                                     | L                                                | $-1790.57$ | 159.75    | $-718.25$ | $-2189.31$ |       |  |  |  |
| L                                     | M                                                | 1790.57    | $-718.25$ | 159.75    | 513.83     |       |  |  |  |
|                                       |                                                  |            |           |           |            |       |  |  |  |
| $\mathsf{C}$                          | D                                                | $-1214$    | 520.61    | $-119.85$ | $-292.63$  |       |  |  |  |
| D                                     | C                                                | 1214       | $-119.85$ | 520.61    | 1494.92    |       |  |  |  |
| D                                     | E                                                | $-1214$    | $-119.85$ | 27.57     | $-1426.12$ |       |  |  |  |
| E                                     | D                                                | 1214       | 27.57     | $-119.85$ | 1149.30    |       |  |  |  |
| E                                     | F                                                | $-1214$    | 27.57     | $-6.05$   | $-1164.90$ |       |  |  |  |
| F                                     | E                                                | 1214       | $-6.05$   | 27.57     | 1229.47    |       |  |  |  |
| F                                     | G                                                | $-1214$    | $-6.05$   | 0.00      | $-1226.10$ |       |  |  |  |
| G                                     | F                                                | 1214       | 0.00      | $-6.05$   | 1207.95    |       |  |  |  |
| G                                     | Н                                                | $-1214$    | 0.00      | 6.05      | $-1207.95$ |       |  |  |  |
| H                                     | G                                                | 1214       | 6.05      | 0.00      | 1226.10    |       |  |  |  |
| Η                                     | $\overline{1}$                                   | $-1214$    | 6.05      | $-27.57$  | $-1229.47$ |       |  |  |  |
| $\begin{array}{c} \hline \end{array}$ | Н                                                | 1214       | $-27.57$  | 6.05      | 1164.90    |       |  |  |  |
| $\overline{\phantom{a}}$              | J                                                | $-1214$    | $-27.57$  | 119.85    | $-1149.30$ |       |  |  |  |
| J                                     | $\mathsf{I}$                                     | 1214       | 119.85    | $-27.57$  | 1426.12    |       |  |  |  |
| J                                     | Κ                                                | $-1214$    | 119.85    | $-520.61$ | $-1494.92$ |       |  |  |  |
| Κ                                     | J                                                | 1214       | $-520.61$ | 119.85    | 292.63     |       |  |  |  |

**Tabla L. Resultado de Kani. Momentos finales en vigas (carga de muerta).**

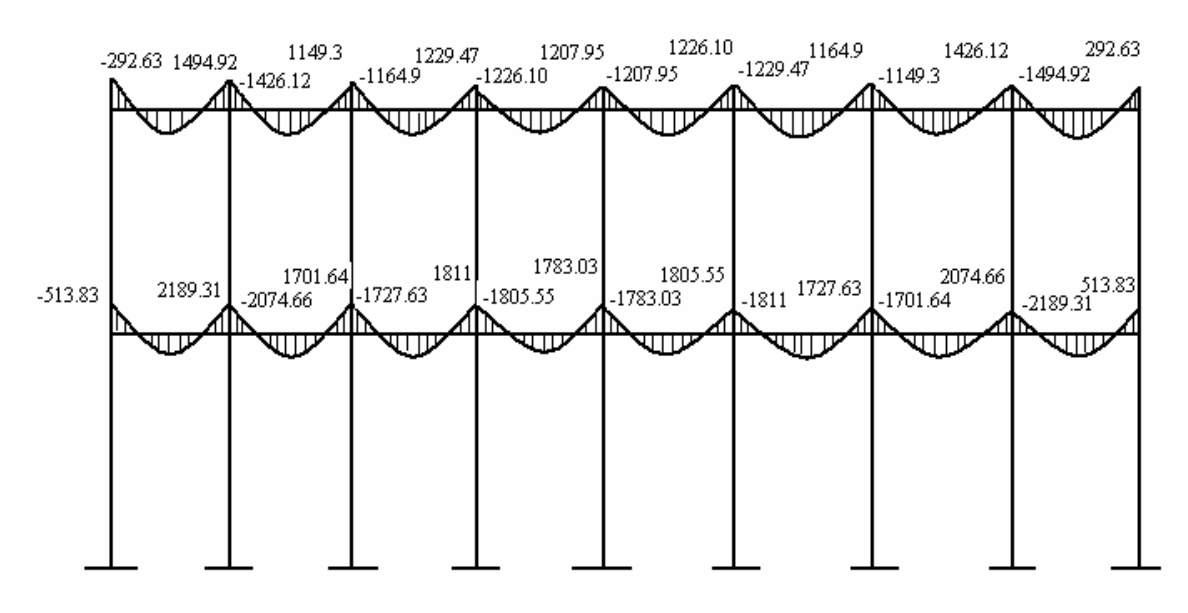

**Figura 92. Momentos en vigas producidos por carga muerta.**

**Tabla LI. Resultado de Kani. Momentos finales en columnas (carga de viva).** 

|    | Momentos Finales ( $MF = Mij + 2M'ik + M'ik + M''ik$ ) columnas |                |          |          |      |          |                   |  |  |
|----|-----------------------------------------------------------------|----------------|----------|----------|------|----------|-------------------|--|--|
| De | A                                                               | Mij            | M'ik     | M'ki     | M"ik | MF       |                   |  |  |
| A  | B                                                               | 0              | 0        | 45.82    | 0.00 | 45.82    |                   |  |  |
| В  | Α                                                               | 0              | 45.82    | 0        | 0.00 | 91.64    |                   |  |  |
| Т  | S                                                               | 0              | 0        | $-10.53$ | 0.00 | $-10.53$ |                   |  |  |
| S  | Τ                                                               | 0              | $-10.53$ | 0        | 0.00 | $-21.05$ |                   |  |  |
| U  | R                                                               | $\Omega$       | 0        | 2.39     | 0.00 | 2.39     |                   |  |  |
| R  | U                                                               | 0              | 2.39     | 0        | 0.00 | 4.79     |                   |  |  |
| V  | Q                                                               | 0              | 0        | -0.52    | 0.00 | $-0.52$  |                   |  |  |
| Q  | V                                                               | $\Omega$       | $-0.52$  | 0        | 0.00 | $-1.04$  |                   |  |  |
| W  | P                                                               | $\Omega$       | $\Omega$ | 0.00     | 0.00 | 0.00     |                   |  |  |
| P  | W                                                               | $\overline{0}$ | 0.00     | 0        | 0.00 | 0.00     | Nivel             |  |  |
| Χ  | O                                                               | $\Omega$       | 0        | 0.52     | 0.00 | 0.52     |                   |  |  |
| O  | X                                                               | $\Omega$       | 0.52     | 0        | 0.00 | 1.04     |                   |  |  |
| Y  | N                                                               | $\Omega$       | $\Omega$ | $-2.39$  | 0.00 | $-2.39$  |                   |  |  |
| N  | Y                                                               | $\Omega$       | $-2.39$  | 0        | 0.00 | $-4.79$  |                   |  |  |
| Ζ  | Μ                                                               | $\Omega$       | 0        | 10.53    | 0.00 | 10.53    |                   |  |  |
| M  | Ζ                                                               | $\Omega$       | 10.53    | 0        | 0.00 | 21.05    |                   |  |  |
| Ñ  | L                                                               | $\Omega$       | 0        | $-45.82$ | 0.00 | $-45.82$ |                   |  |  |
| L  | Ñ                                                               | 0              | $-45.82$ | 0        | 0.00 | $-91.64$ |                   |  |  |
|    |                                                                 |                |          |          |      |          |                   |  |  |
| Β  | $\mathsf{C}$                                                    | $\Omega$       | 61.72    | 12.93    | 0.00 | 136.37   | $\mathbf{\Omega}$ |  |  |
| С  | B                                                               | 0              | 12.93    | 61.72    | 0.00 | 87.57    | Nivel             |  |  |
| S  | D                                                               | 0              | $-13.91$ | $-2.74$  | 0.00 | $-30.56$ |                   |  |  |

| D | S | 0 | $-2.74$  | $-13.91$ | 0.00 | $-19.39$  |
|---|---|---|----------|----------|------|-----------|
| R | E | 0 | 3.16     | 0.53     | 0.00 | 6.85      |
| E | R | 0 | 0.53     | 3.16     | 0.00 | 4.21      |
| Q | F | 0 | $-0.69$  | $-0.09$  | 0.00 | $-1.47$   |
| F | Q | 0 | $-0.09$  | $-0.69$  | 0.00 | $-0.87$   |
| P | G | 0 | 0.00     | 0.00     | 0.00 | 0.00      |
| G | Р | 0 | 0.00     | 0.00     | 0.00 | 0.00      |
| O | н | 0 | 0.69     | 0.09     | 0.00 | 1.47      |
| н | Ω | 0 | 0.09     | 0.69     | 0.00 | 0.87      |
| N |   | 0 | $-3.16$  | $-0.53$  | 0.00 | $-6.85$   |
|   | N | 0 | $-0.53$  | $-3.16$  | 0.00 | $-4.21$   |
| М | J | 0 | 13.91    | 2.74     | 0.00 | 30.56     |
| J | M | 0 | 2.74     | 13.91    | 0.00 | 19.39     |
|   | Κ | 0 | $-61.72$ | $-12.93$ | 0.00 | $-136.37$ |
| Κ |   | 0 | $-12.93$ | $-61.72$ | 0.00 | $-87.57$  |

**Figura 93. Momentos en columnas producidos por carga viva.** 

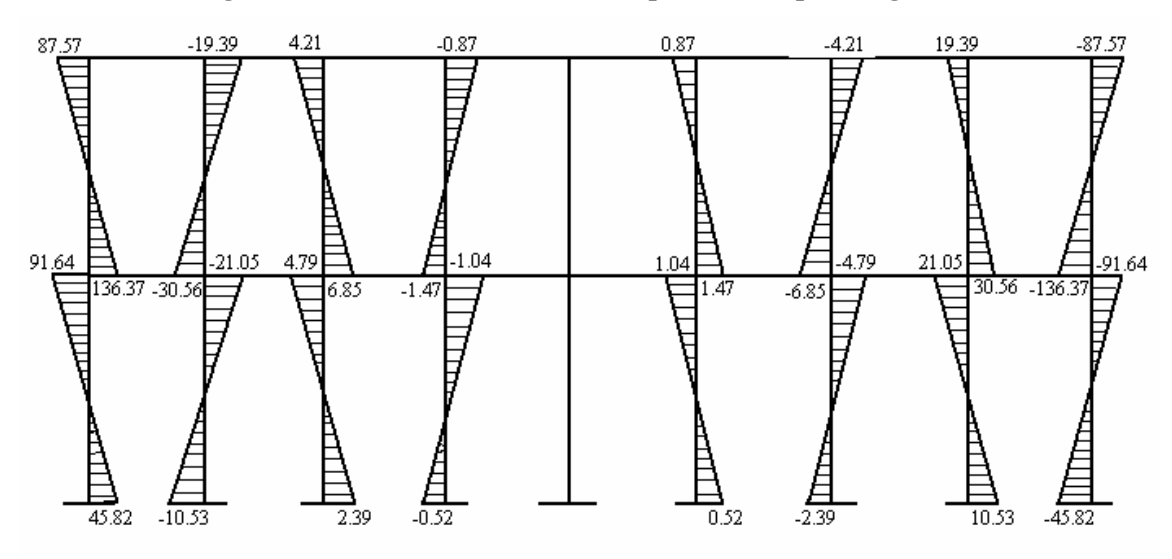

**Tabla LII. Resultado de Kani. Momentos finales en vigas (carga de viva).** 

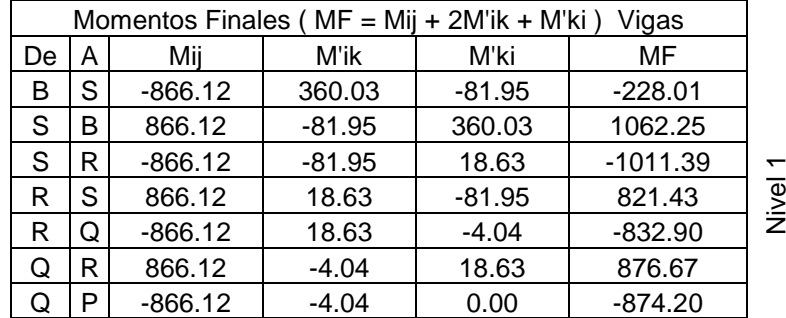

| P | Q            | 866.12    | 0.00      | $-4.04$   | 862.08     |                   |
|---|--------------|-----------|-----------|-----------|------------|-------------------|
| P | O            | $-866.12$ | 0.00      | 4.04      | -862.08    |                   |
| O | P            | 866.12    | 4.04      | 0.00      | 874.20     |                   |
| O | N            | -866.12   | 4.04      | $-18.63$  | -876.67    |                   |
| N | O            | 866.12    | $-18.63$  | 4.04      | 832.90     |                   |
| N | М            | $-866.12$ | $-18.63$  | 81.95     | $-821.43$  |                   |
| M | N            | 866.12    | 81.95     | $-18.63$  | 1011.39    |                   |
| M | L            | $-866.12$ | 81.95     | $-360.03$ | $-1062.25$ |                   |
| L | Μ            | 866.12    | $-360.03$ | 81.95     | 228.01     |                   |
|   |              |           |           |           |            |                   |
| С | D            | $-230.62$ | 79.40     | $-15.76$  | $-87.57$   |                   |
| D | С            | 230.62    | $-15.76$  | 79.40     | 278.51     |                   |
| D | E            | -230.62   | $-15.76$  | 3.02      | -259.12    |                   |
| E | D            | 230.62    | 3.02      | $-15.76$  | 220.90     |                   |
| E | F            | $-230.62$ | 3.02      | $-0.54$   | $-225.12$  |                   |
| F | E            | 230.62    | $-0.54$   | 3.02      | 232.57     |                   |
| F | G            | $-230.62$ | $-0.54$   | 0.00      | $-231.69$  |                   |
| G | F            | 230.62    | 0.00      | $-0.54$   | 230.08     | $\mathbf{\Omega}$ |
| G | H            | $-230.62$ | 0.00      | 0.54      | $-230.08$  | Nivel             |
| Н | G            | 230.62    | 0.54      | 0.00      | 231.69     |                   |
| Н | I            | -230.62   | 0.54      | $-3.02$   | $-232.57$  |                   |
| I | н            | 230.62    | $-3.02$   | 0.54      | 225.12     |                   |
| I | J            | $-230.62$ | $-3.02$   | 15.76     | -220.90    |                   |
| J | $\mathsf{I}$ | 230.62    | 15.76     | $-3.02$   | 259.12     |                   |
| J | Κ            | -230.62   | 15.76     | $-79.40$  | -278.51    |                   |
| Κ | J            | 230.62    | $-79.40$  | 15.76     | 87.57      |                   |

**Figura 94. Momentos en vigas producidos por carga viva.** 

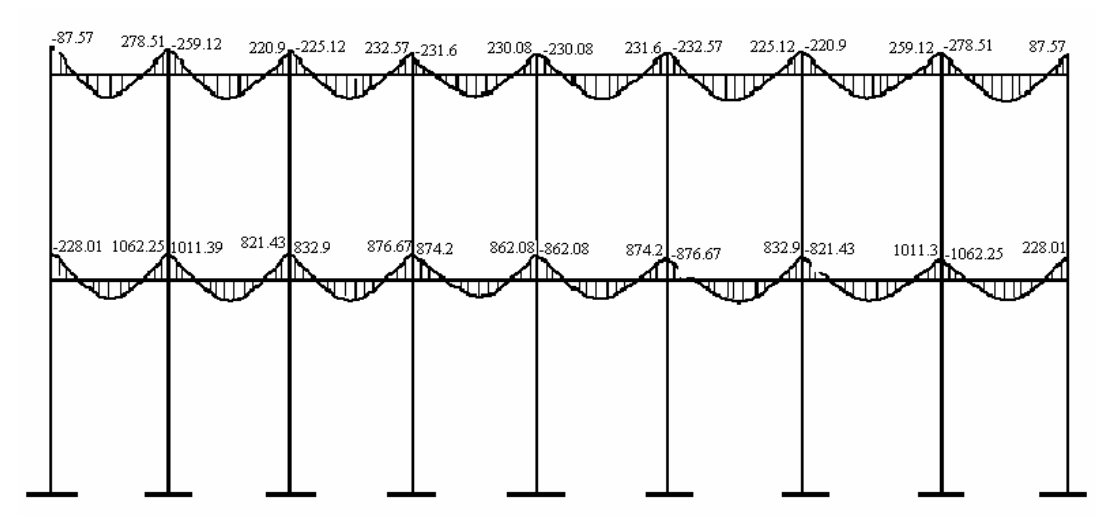

|                          |   |                  |        |        | Momentos Finales ( $MF = Mij + 2M'ik + M'ik + M''ik$ ) columnas |            |       |
|--------------------------|---|------------------|--------|--------|-----------------------------------------------------------------|------------|-------|
| De                       | A | Mij              | M'ik   | M'ki   | M"ik                                                            | MF         |       |
| Α                        | Β | 0                | 0      | 363.84 | -5665.35                                                        | $-5301.51$ |       |
| B                        | Α | 0                | 363.84 | 0      | $-5665.35$                                                      | -4937.67   |       |
| T                        | S | 0                | 0      | 117.94 | -5665.35                                                        | $-5547.41$ |       |
| S                        | Τ | 0                | 117.94 | 0      | $-5665.35$                                                      | $-5429.47$ |       |
| U                        | R | 0                | 0      | 174.55 | -5665.35                                                        | -5490.80   |       |
| R                        | U | 0                | 174.55 | 0      | -5665.35                                                        | -5316.25   |       |
| $\vee$                   | Q | 0                | 0      | 161.54 | -5665.35                                                        | -5503.81   |       |
| Q                        | V | 0                | 161.54 | 0      | -5665.35                                                        | $-5342.27$ |       |
| W                        | P | 0                | 0      | 165.13 | -5665.35                                                        | $-5500.22$ |       |
| P                        | W | 0                | 165.13 | 0      | $-5665.35$                                                      | -5335.09   | Nivel |
| Χ                        | O | 0                | 0      | 161.54 | $-5665.35$                                                      | $-5503.81$ |       |
| O                        | Χ | $\boldsymbol{0}$ | 161.54 | 0      | -5665.35                                                        | $-5342.27$ |       |
| Υ                        | N | 0                | 0      | 174.55 | $-5665.35$                                                      | $-5490.80$ |       |
| N                        | Y | 0                | 174.55 | 0      | -5665.35                                                        | $-5316.25$ |       |
| Ζ                        | M | 0                | 0      | 117.94 | $-5665.35$                                                      | $-5547.41$ |       |
| М                        | Ζ | 0                | 117.94 | 0      | -5665.35                                                        | $-5429.47$ |       |
| Ñ                        | L | 0                | 0      | 363.84 | $-5665.35$                                                      | $-5301.51$ |       |
| L                        | Ñ | 0                | 363.84 | 0      | -5665.35                                                        | -4937.67   |       |
|                          |   |                  |        |        |                                                                 |            |       |
| B                        | С | 0                | 490.07 | 141.03 | -2819.30                                                        | $-1698.12$ |       |
| $\overline{C}$           | В | 0                | 141.03 | 490.07 | -2819.30                                                        | $-2047.16$ |       |
| S                        | D | 0                | 155.85 | 54.70  | -2819.30                                                        | $-2452.90$ |       |
| D                        | S | 0                | 54.70  | 155.85 | -2819.30                                                        | $-2554.05$ |       |
| R                        | E | 0                | 230.66 | 74.73  | -2819.30                                                        | $-2283.25$ |       |
| E                        | R | 0                | 74.73  | 230.66 | -2819.30                                                        | $-2439.18$ |       |
| Q                        | F | 0                | 213.47 | 70.58  | -2819.30                                                        | $-2321.78$ |       |
| F                        | Q | 0                | 70.58  | 213.47 | $-2819.30$                                                      | $-2464.66$ | N     |
| P                        | G | 0                | 218.21 | 71.58  | -2819.30                                                        | $-2311.30$ |       |
| G                        | P | 0                | 71.58  | 218.21 | -2819.30                                                        | $-2457.93$ | Nivel |
| O                        | Η | 0                | 213.47 | 70.58  | -2819.30                                                        | $-2321.78$ |       |
| Н                        | O | 0                | 70.58  | 213.47 | -2819.30                                                        | $-2464.66$ |       |
| N                        | I | 0                | 230.66 | 74.73  | -2819.30                                                        | $-2283.25$ |       |
| $\overline{\phantom{a}}$ | N | 0                | 74.73  | 230.66 | -2819.30                                                        | $-2439.18$ |       |
| Μ                        | J | 0                | 155.85 | 54.70  | -2819.30                                                        | $-2452.90$ |       |
| J                        | M | $\Omega$         | 54.70  | 155.85 | -2819.30                                                        | $-2554.05$ |       |
| L                        | Κ | 0                | 490.07 | 141.03 | -2819.30                                                        | $-1698.12$ |       |
| K                        | L | $\overline{0}$   | 141.03 | 490.07 | -2819.30                                                        | $-2047.16$ |       |

**Tabla LIII. Resultado de Kani. Momentos finales en columnas (carga de sismo).** 

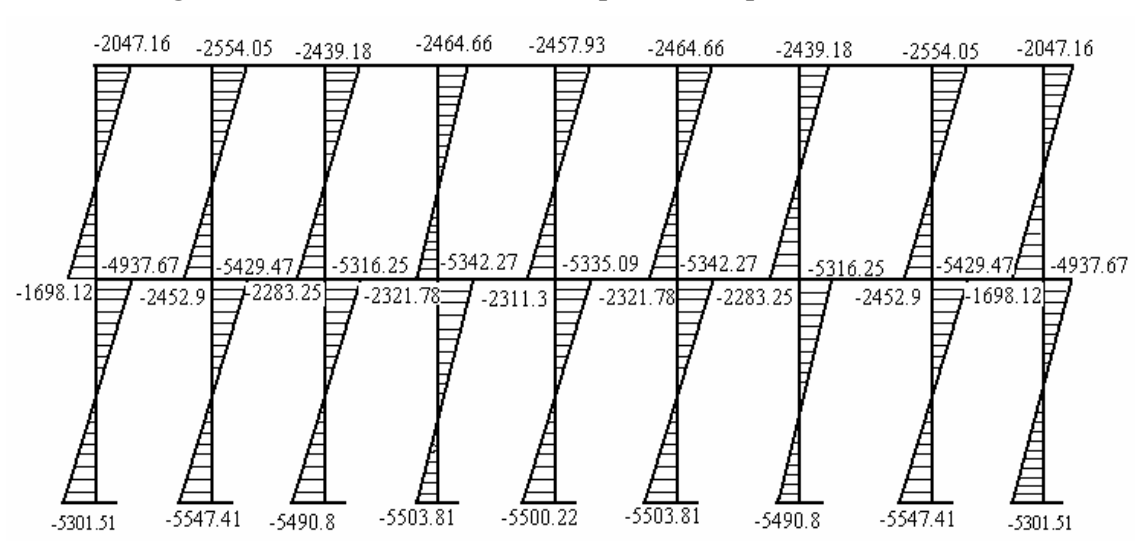

**Figura 95. Momentos en columnas producidos por fuerza de sismo.** 

**Tabla LIV. Resultado de Kani. Momentos finales en vigas (carga de sismo).**

|    | Momentos Finales ( $MF = Mij + 2M'ik + M'ki$ ) Vigas |     |         |         |         |                   |  |  |
|----|------------------------------------------------------|-----|---------|---------|---------|-------------------|--|--|
|    |                                                      |     |         |         |         |                   |  |  |
| De | Α                                                    | Mij | M'ik    | M'ki    | MF      |                   |  |  |
| В  | S                                                    | 0   | 2858.76 | 918.26  | 6635.79 |                   |  |  |
| S  | B                                                    | 0   | 918.26  | 2858.76 | 4695.28 |                   |  |  |
| S  | R                                                    | 0   | 918.26  | 1359.00 | 3195.51 |                   |  |  |
| R  | S                                                    | 0   | 1359.00 | 918.26  | 3636.25 |                   |  |  |
| R  | Q                                                    | 0   | 1359.00 | 1257.73 | 3975.72 |                   |  |  |
| Q  | R                                                    | 0   | 1257.73 | 1359.00 | 3874.45 |                   |  |  |
| Q  | P                                                    | 0   | 1257.73 | 1285.68 | 3801.13 |                   |  |  |
| P  | Q                                                    | 0   | 1285.68 | 1257.73 | 3829.09 |                   |  |  |
| P  | O                                                    | 0   | 1285.68 | 1257.73 | 3829.09 | Nivel 1           |  |  |
| O  | P                                                    | 0   | 1257.73 | 1285.68 | 3801.13 |                   |  |  |
| O  | Ν                                                    | 0   | 1257.73 | 1359.00 | 3874.45 |                   |  |  |
| N  | O                                                    | 0   | 1359.00 | 1257.73 | 3975.72 |                   |  |  |
| Ν  | M                                                    | 0   | 1359.00 | 918.26  | 3636.25 |                   |  |  |
| M  | N                                                    | 0   | 918.26  | 1359.00 | 3195.51 |                   |  |  |
| М  | L                                                    | 0   | 918.26  | 2858.76 | 4695.28 |                   |  |  |
| Г  | M                                                    | 0   | 2858.76 | 918.26  | 6635.79 |                   |  |  |
|    |                                                      |     |         |         |         |                   |  |  |
| С  | D                                                    | 0   | 866.33  | 314.51  | 2047.16 |                   |  |  |
| D  | C                                                    | 0   | 314.51  | 866.33  | 1495.34 |                   |  |  |
| D  | E                                                    | 0   | 314.51  | 429.70  | 1058.72 |                   |  |  |
| E  | D                                                    | 0   | 429.70  | 314.51  | 1173.92 | $\mathbf{\Omega}$ |  |  |
| Е  | F                                                    | 0   | 429.70  | 405.85  | 1265.26 | Nivel             |  |  |
| F  | E                                                    | 0   | 405.85  | 429.70  | 1241.41 |                   |  |  |
| F  | G                                                    | 0   | 405.85  | 411.56  | 1223.26 |                   |  |  |
| G  | F                                                    | 0   | 411.56  | 405.85  | 1228.97 |                   |  |  |

| G | H | 0 | 411.56 | 405.85 | 1228.97 |
|---|---|---|--------|--------|---------|
| н | G | O | 405.85 | 411.56 | 1223.26 |
| н |   |   | 405.85 | 429.71 | 1241.41 |
|   | H | 0 | 429.71 | 405.85 | 1265.26 |
|   |   |   | 429.71 | 314.50 | 1173.92 |
|   |   |   | 314.50 | 429.71 | 1058.72 |
|   | κ |   | 314.50 | 866.33 | 1495.34 |
|   |   |   | 866.33 | 314.50 | 2047.16 |

**Figura 96. Momentos en vigas producidos por fuerza de sismo.**

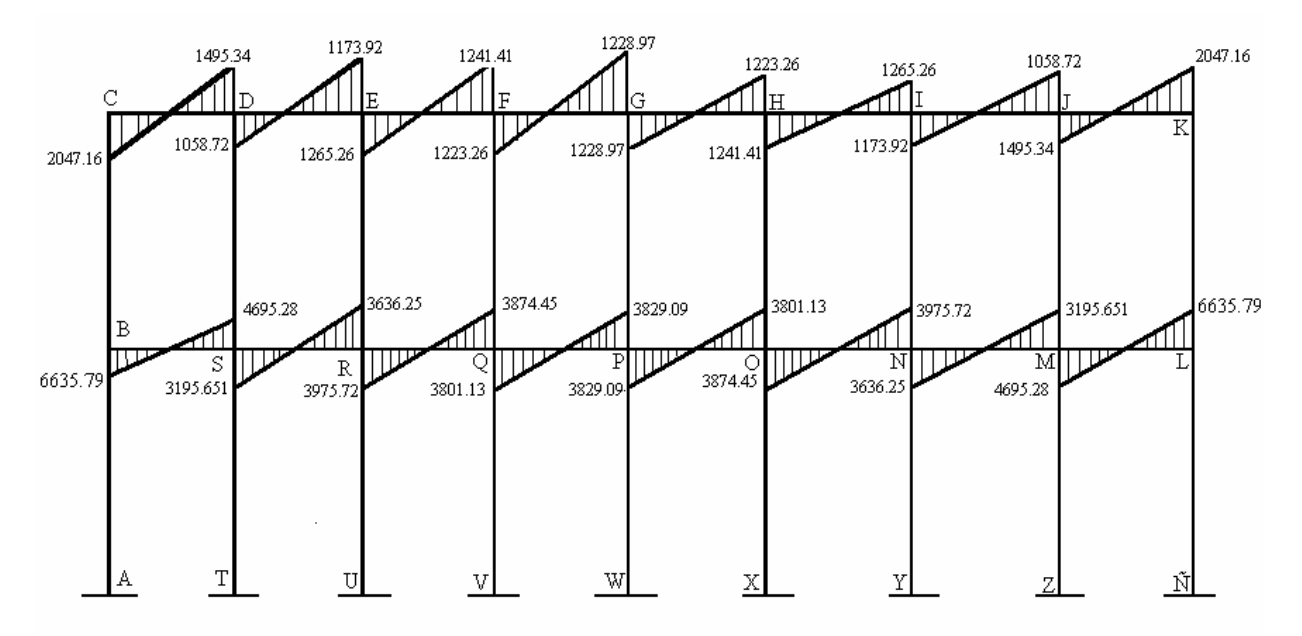

**2.2.13.5. Cálculo del momento positivo en vigas**

Para el cálculo del momento positivo en las vigas, se realiza con la siguiente fórmula:

$$
M(+) = W L^2 / 8 - (M1 + M2)/2
$$

 Donde M1 y M2 corresponden a los momentos de los extremos de la viga analizada, W es la carga aplicada y L la longitud de la viga. El valor del momento positivo será el valor absoluto de la cantidad calculada.

## **2.2.13.5.1. Marco típico eje Y**

#### **Cargas muertas:**

 $M_{CF}$  = ((696 Kg.)(2.0m)<sup>2</sup>/8) – ((121.7 + 2876.87)/2) = 1,151.29 kg – m  $M_{BE} = ((696 \text{ kg.})(2.0 \text{m})^2/8) - ((92.36 + 4441.53)/2) = 1,918.95 \text{ kg} - \text{m}$  $M_{\text{FI}} = ((1,144.8 \text{ kg.})(6.0 \text{m})^2/8) - ((3778.91 + 962.36)/2) = 2,780.97 \text{ kg} - \text{m}$  $M_{\text{EH}} = ((1,819.8 \text{ Kg.})(6.0 \text{ m})^2/8) - ((5937.78 + 1824)/2) = 4,308.21 \text{ kg} - \text{m}$ 

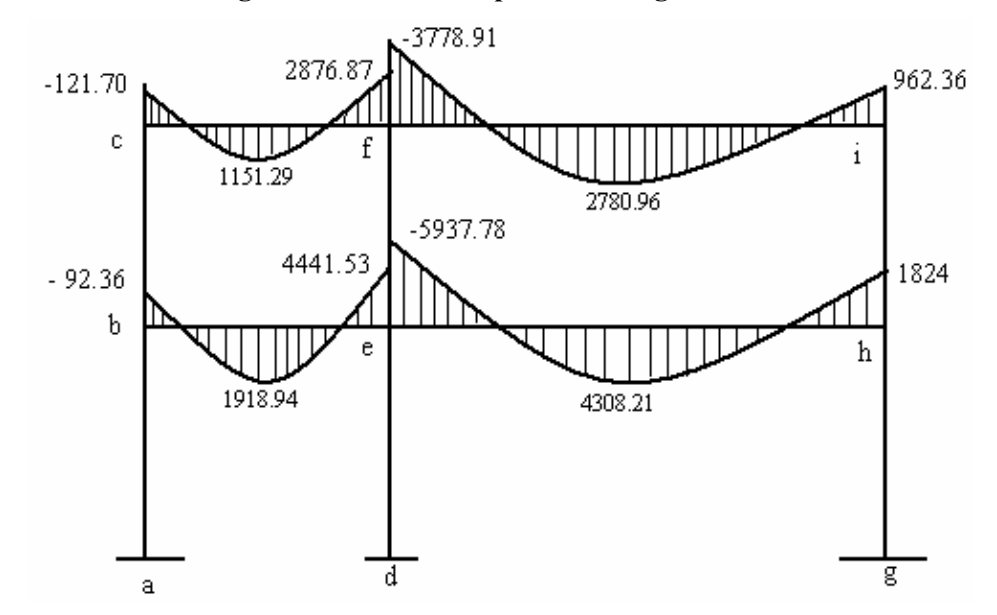

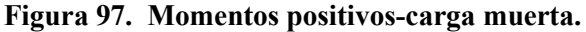

El procedimiento es el mismo para cargas vivas, en el siguiente cuadro se presenta los resultados de momentos positivos para carga muerta y viva.

|    | MARCO TÍPICO (Momentos Viga) |                  |            |        |      |          |                           |         |  |  |  |
|----|------------------------------|------------------|------------|--------|------|----------|---------------------------|---------|--|--|--|
|    |                              | <b>Momentos</b>  |            |        |      |          |                           |         |  |  |  |
|    |                              | <b>Negativos</b> |            | Cargas |      |          | <b>Momentos Positivos</b> |         |  |  |  |
| De | Α                            | C.M              | C, V       | C.M    | C, V | Longitud | C.M                       | C, V    |  |  |  |
| B  | Е                            | $-92.36$         | $-32.93$   | 696    | 500  | 2        | 1918.94                   | 800.29  |  |  |  |
| E  | B                            | 4441.53          | 2067.65    |        |      |          |                           |         |  |  |  |
| E  | Н                            | $-5937.78$       | $-2665.82$ | 1819.8 | 810  | 6        | 4308.21                   | 1926.30 |  |  |  |
| Н  | E                            | 1824.00          | 771.57     |        |      |          |                           |         |  |  |  |

**Tabla LV. Resultado de momentos positivos para carga muerta y viva.**

| ⌒<br>◡ |   | -121.70            | -50    | 696    | 100 | 1151.29 | 265.36 |
|--------|---|--------------------|--------|--------|-----|---------|--------|
| Е      | ⌒ | 2876.87            | 580.73 |        |     |         |        |
| Е      |   | -3778.91   -880.64 |        | 1144.8 | 270 | 2780.96 | 630.86 |
|        |   | 962.36             | 287.64 |        |     |         |        |

**Figura 98. Momentos positivos-carga viva.**

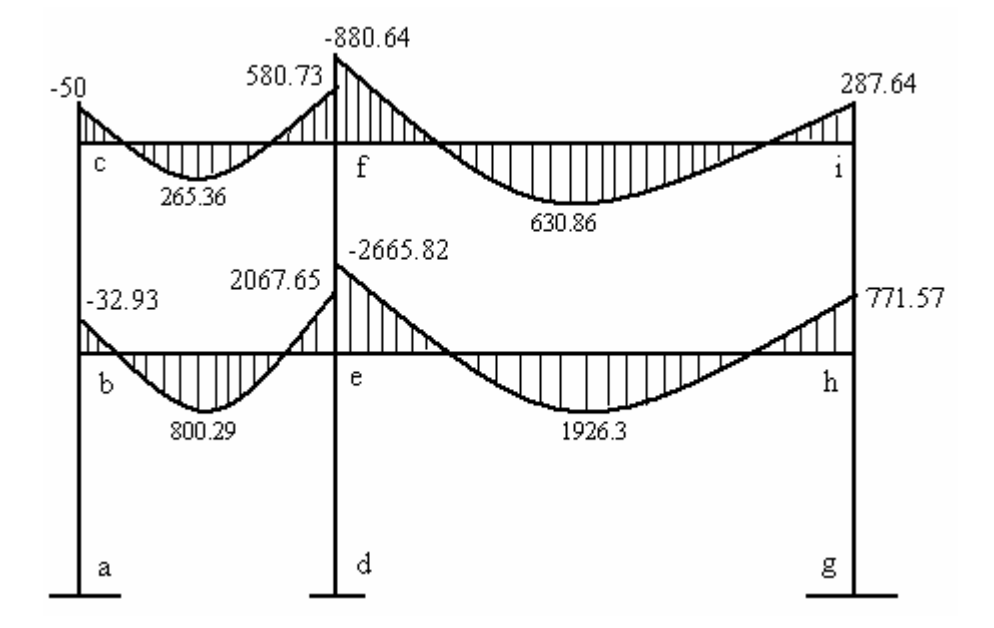

El procedimiento es el mismo que se utilizo par el marco en sentido X, para cargas muerta y viva, más adelante se muestran los diagramas con los momentos finales.

#### **2.2.13.6. Envolvente de momentos**

La envolvente de momentos es la representación de los esfuerzos máximos, que pueden ocurrir al suponer los efectos de carga muerta, carga viva y carga de sismo tanto en viga como en columnas.

 Para considerar la superposición de efectos, el código ACI propone las siguientes combinaciones:

- - Momentos últimos negativos en vigas  $M(-) = 0.75$  (  $1.4M<sub>CM</sub> + 1.7M<sub>CV</sub> + 1.87M<sub>S</sub>$  )
- - Momentos últimos positivos en vigas  $Mi = 1.4M<sub>CM</sub> + 1.7M<sub>CV</sub>$
- - Momentos últimos en las columnas  $Mc = 0.75$  (  $1.4M<sub>CM</sub> + 1.7M<sub>CV</sub> + 1.87M<sub>S</sub>$  )

## **2.2.13.6.1. Envolvente de momentos, marco dúctil típico sentido Y**

**Vigas:** M(-) = 0.75( 1.4MCM + 1.7MCV + 1.87MS ) Mbe(-) = 0.75( 1.4\*92.36 + 1.7\*32.93 + 1.87\*6731.13) = 9,579.37 kg-m

$$
M_{be(+)} = 1.4M_{CM} + 1.7M_{CV}
$$
  

$$
M_{be(+)} = 1.4(1918.94) + 1.7(800.29) = 4,047.01 \text{ kg-m}
$$

$$
M_{eb(-)} = 0.75(1.4*4441.53 + 1.7*2067.65 + 1.87*4438.8) = 13,525.28 \text{ kg-m}
$$

El procedimiento es el mismo para el resto de momentos positivos y negativos. Los resultados obtenidos se presentan en las siguientes tablas y figuras.

|    | MARCO TÍPICO (Momentos Viga) |                           |            |         |         |                           |                 |           |  |  |  |
|----|------------------------------|---------------------------|------------|---------|---------|---------------------------|-----------------|-----------|--|--|--|
|    |                              |                           |            |         |         |                           | <b>Momentos</b> | Momentos  |  |  |  |
|    |                              | <b>Momentos Negativos</b> |            |         |         | <b>Momentos Positivos</b> | Negativos       | Positivos |  |  |  |
| De | Α                            | C.M                       | C.V        | C.S     | C.M     | C, V                      | Últimos         | Últimos   |  |  |  |
| В  | E                            | $-92.36$                  | $-32.93$   | 6731.13 | 1918.94 | 800.29                    | 9579.37         | 4047.01   |  |  |  |
| E  | в                            | 4441.53                   | 2067.65    | 4438.80 |         |                           | 13525.27        |           |  |  |  |
| E  |                              | $-5937.78$                | $-2665.82$ | 2987.91 | 4308.21 | 1926.30                   | 13824.14        | 9306.20   |  |  |  |
| н  | F                            | 1824.00                   | 771.57     | 5281.37 |         |                           | 10306.08        |           |  |  |  |

**Tabla LVI. Resultado de momentos finales para vigas.** 

|  | $-121.70$   | -49.99    | 1904.83 | 1151.29 | 265.36 | 2863.04 | 2062.92 |  |
|--|-------------|-----------|---------|---------|--------|---------|---------|--|
|  | F C 2876.87 | 580.73    | 1463.82 |         |        | 5814.16 |         |  |
|  | $-3778.91$  | $-880.64$ | 956.03  | 2780.96 | 630.86 | 6431.51 | 4965.81 |  |
|  | 962.36      | 287.64    | 1553.80 |         |        | 3556.43 |         |  |

**Figura 99. Momentos finales para vigas.**

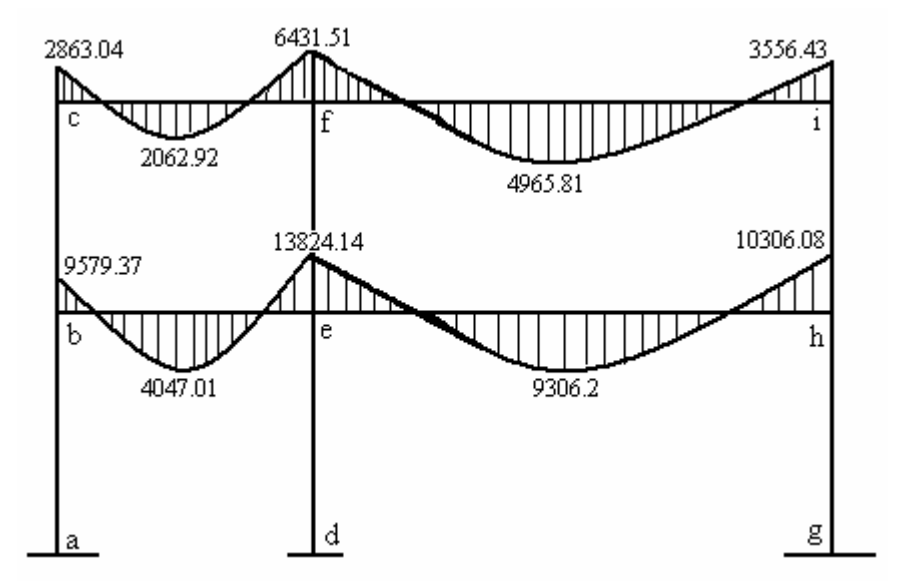

**Columnas:** 
$$
M_C = 0.75 (1.4M_{CM} + 1.7M_{CV} + 1.87M_S)
$$
\n $M_{ab} = 0.75 (1.4*93.06 + 1.7*44.6 + 1.87*4944.15) = 7,088.75 \, \text{Kg-m}$ \n $M_{ba} = 0.75 (1.4*12.12 + 1.7*10.96 + 1.87*4758.31) = 6,700.23 \, \text{kg-m}$ 

El procedimiento es el mismo para el resto de momentos positivos y negativos. Los resultados obtenidos se presentan en la siguiente tabla y figura.

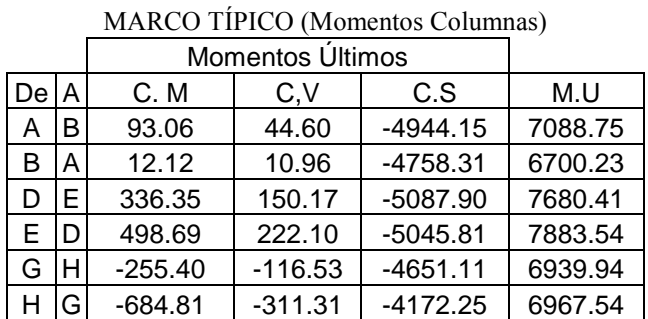

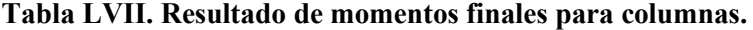

| в | IC. | 80.24      | 21.96     | $-1972.82$ | 2879.14 |
|---|-----|------------|-----------|------------|---------|
| С | В   | 121.70     | 49.99     | $-2152.61$ | 3210.55 |
|   | F   | 997.57     | 376.04    | $-2380.89$ | 4866.11 |
|   | F   | 902.04     | 299.91    | $-2414.80$ | 4716.29 |
| н |     | $-1139.19$ | $-460.27$ | $-1109.12$ | 3338.54 |
|   | н   | $-962.36$  | $-287.64$ | $-1553.80$ | 3556.43 |

**Figura 100. Momentos finales para columnas.**

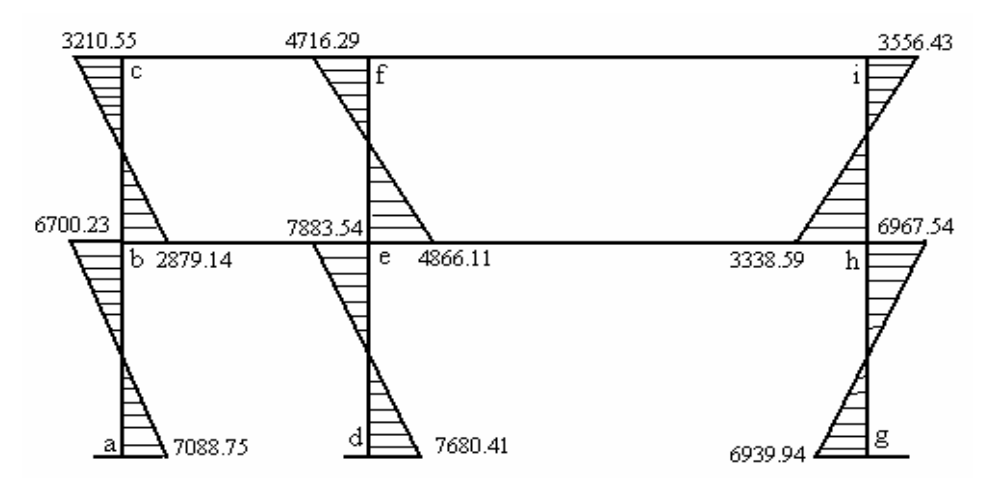

# **2.2.13.6.2. Envolvente de momentos, marco dúctil típico sentido X**

Utilizando las ecuaciones mostradas anteriormente, se calculan todas las envolventes de momentos para los marcos dúctiles típicos en el sentido X.

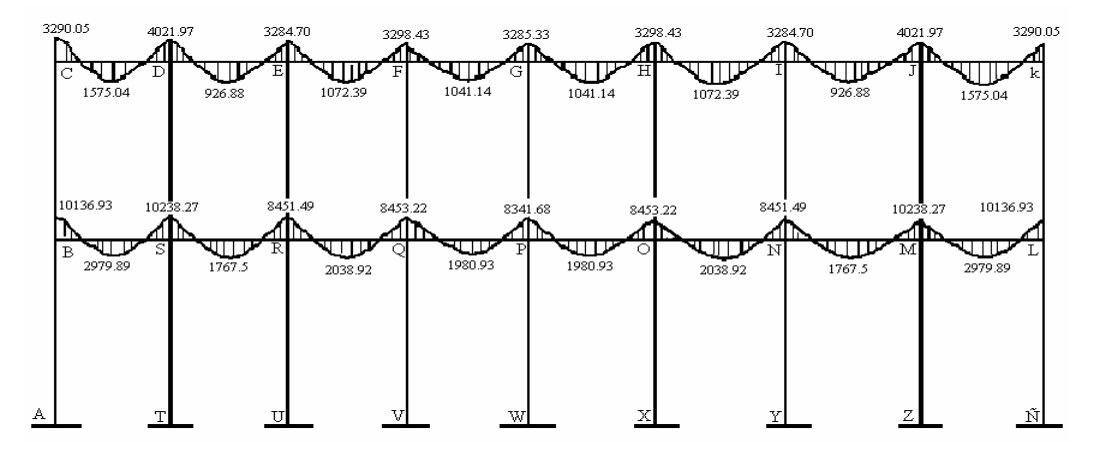

**Figura 101. Momentos finales para vigas.** 

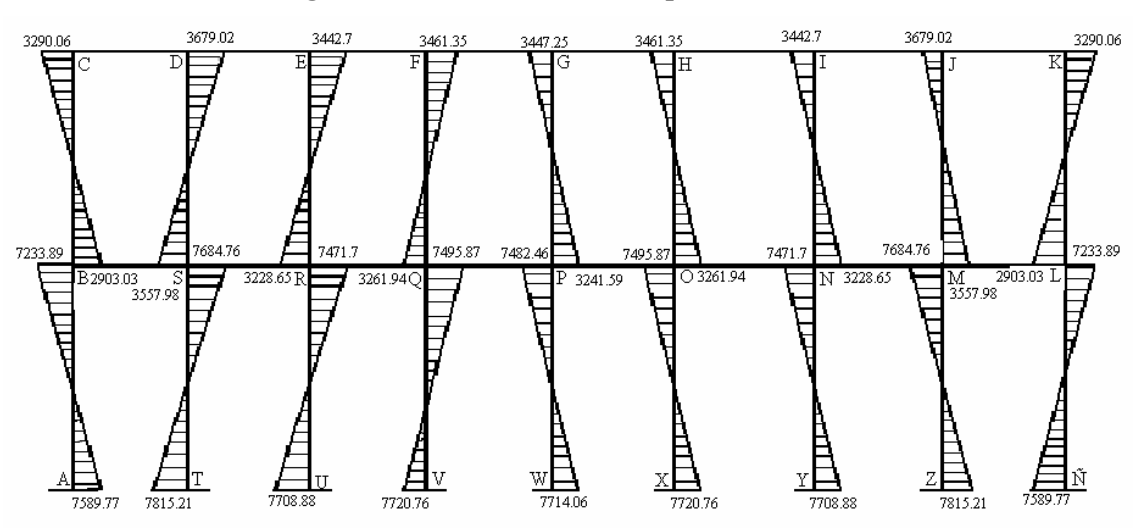

**Figura 102. Momentos finales para columnas.**

**2.2.13.7. Balance de momentos** 

 Los momentos obtenidos de la envolvente de momentos se deben balancear antes de diseñar el refuerzo. Para este caso el método consiste en multiplicar el momento mayor por 0.80; si este valor es menor o igual al momento menor se hace un promedio de los dos momentos; en cambio si es mayor se debe balancear proporcionalmente a su rigidez.

#### **2.2.13.8. Cálculo de cortes**

 Para el cálculo de cortes de vigas se debe descomponer la estructura y realizar sumatoria de momentos respecto a un extremo y así obtener una reacción, después se puede realizar sumatoria de momentos en el otro extremo o bien sumatoria de fuerzas verticales y así encontrar el otro corte. La carga distribuida se utiliza teniendo en cuenta que para la carga última se realiza 1.4\*Cm + 1.7\*Cv. Para el cálculo de cortes en columnas se efectúa sumatoria de los momentos de las columnas y se divide entre la altura de la misma.

#### **2.2.13.8.1. Cálculo de cortes en vigas**

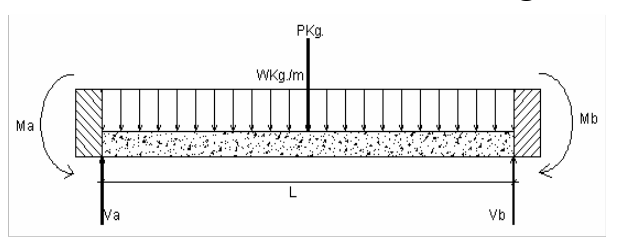

**Figura 103. Diagrama de carga y reacción.**

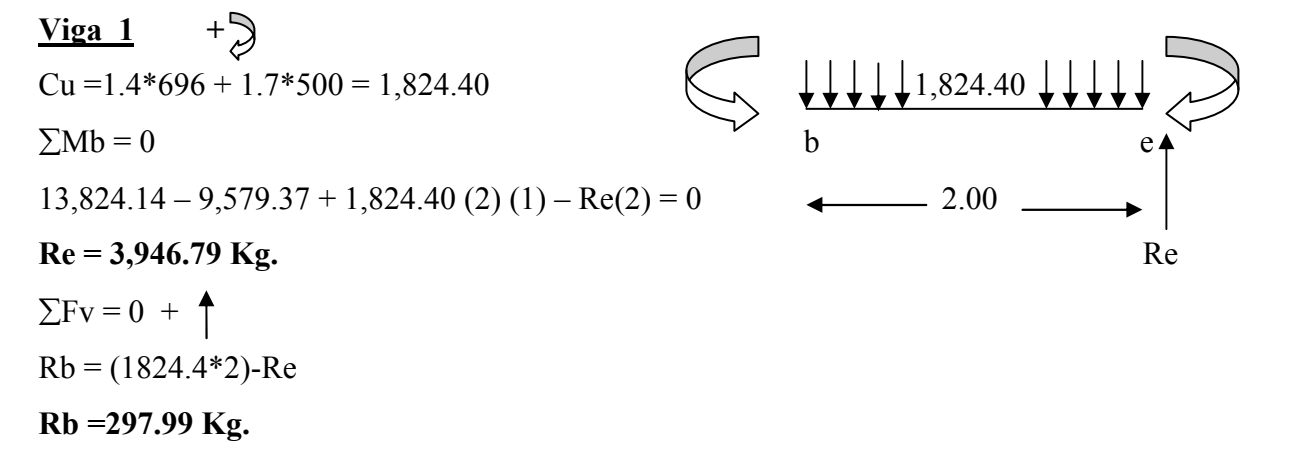

# $\frac{\text{Viga 2}}{\text{}}$  +  $Cu = 1.4*1819.8 + 1.7*810 = 3,924.72$ Cu=1.4\*1819.8 + 1.7\*810 = 3,924.72<br>  $\Sigma$ Me = 0  $10,306.08 - 13,824.14 + 3,924.40(6)(3) - \text{Re}(6) = 0$  4 6.00 **Rh** = 11,186.86 **Kg.** Rh  $\Sigma$ Fv = 0 +  $Rb = (3924.72*6) - Rh$ **Rb =12,361.46 Kg.**

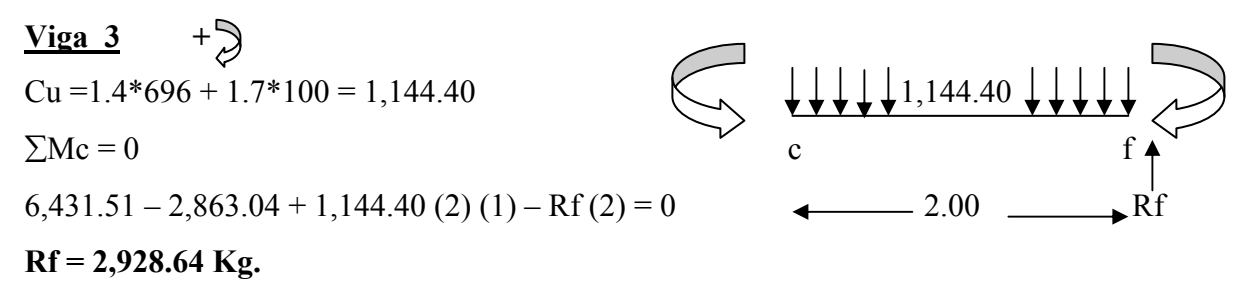

 $\Sigma$ Fv = 0 +  $\uparrow$  $Rc = (1144.4*2) - Re$ **Rc =639.84 Kg.** 

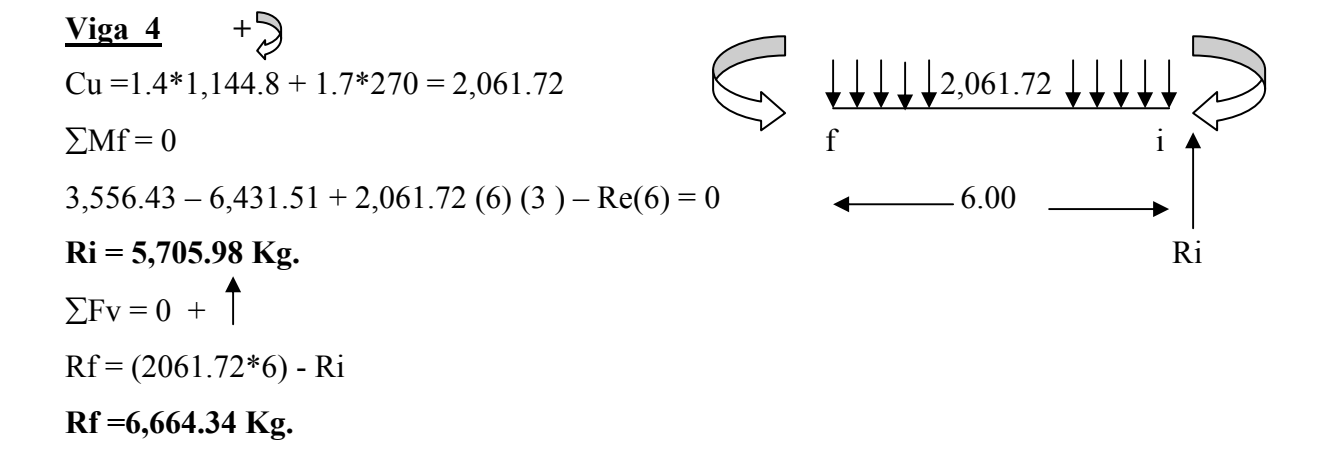

#### **2.2.13.8.2. Cálculo de cortes en columnas**

 $V_{AB} = (M_{AB} + M_{BA}) / H$  (altura de la columna analizada)  $V_{AB} = (7088.78 + 6700.23) / 4 = 3,447.25$  Kg.  $V_{DE}$  = (7680.41 + 7883.54) / 4 = 3,890.99 Kg.  $V_{GH}$  = (6939.94 + 6967.54) / 4 = 3,476.87 Kg.  $V_{BC}$  = (2879.14 + 3210.55) / 3 = 2,029.90 Kg.  $V_{EF}$  = (4866.11 + 4716.29) / 3 = 3,194.13 Kg.  $V_{HI} = (3338.59 + 3556.43) / 3 = 2,298.34$  Kg.

 El procedimiento para el cálculo de corte en vigas y columnas en el marco en el sentido X es el mismo, por lo cual a continuación únicamente se presenta los diagramas con los resultados finales.

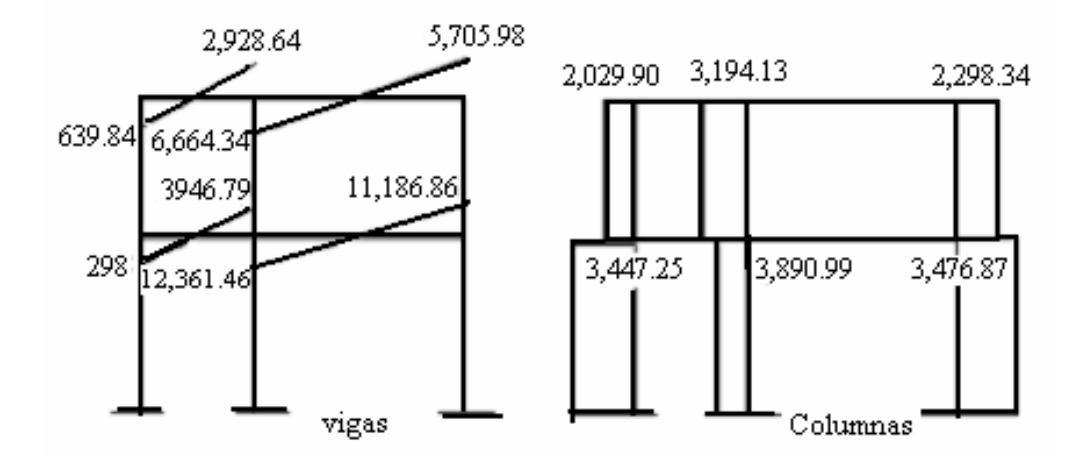

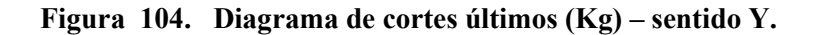

**Figura 105. Diagrama de cortes últimos en vigas (kg) – sentido X.** 

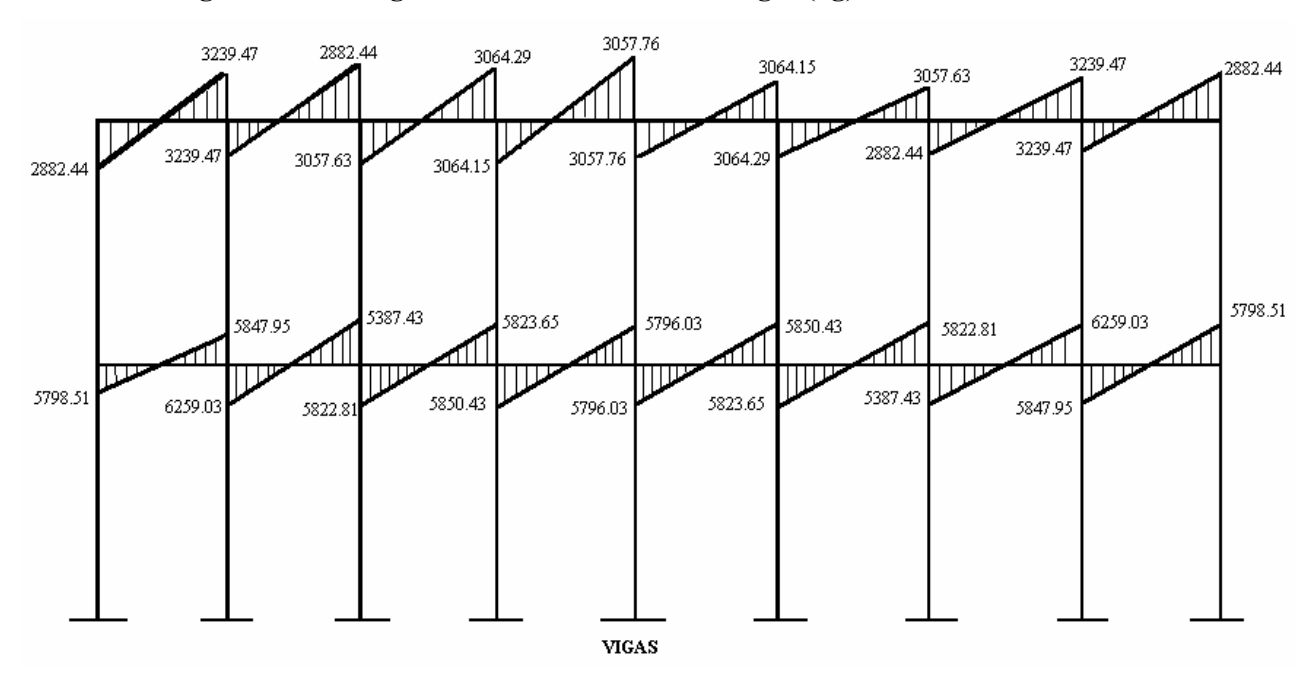

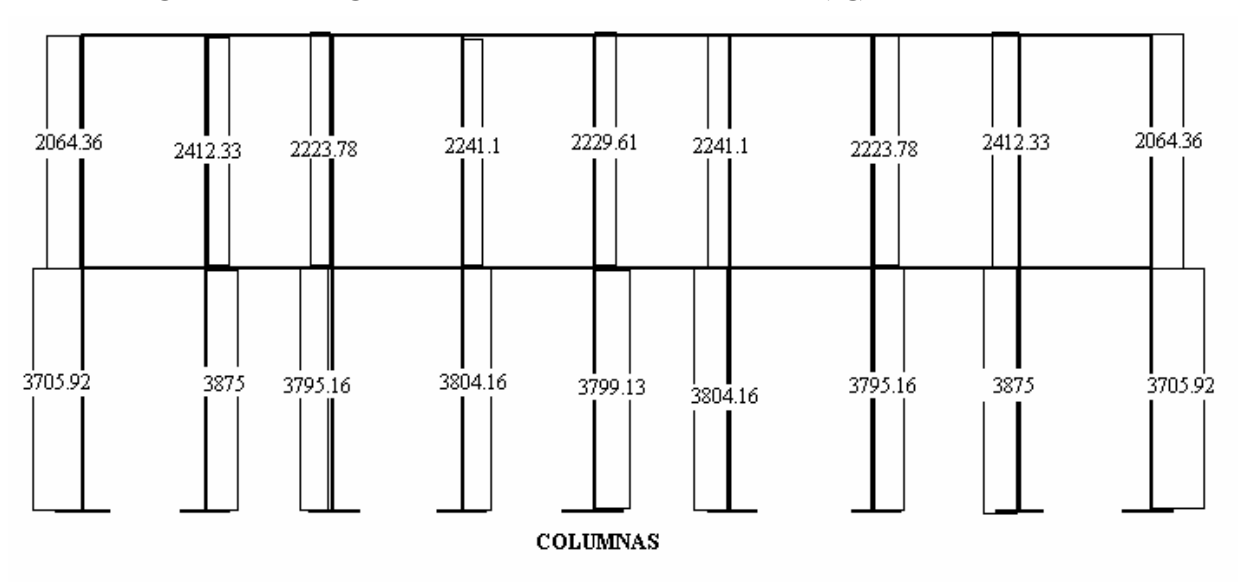

**Figura 106. Diagrama de cortes últimos en columnas (kg) – sentido X.** 

#### **2.2.14. Dimensionamiento**

La característica particular más importante de cualquier elemento estructural es su resistencia real, la cual debe ser lo suficientemente elevada para resistir, con algún margen de reserva, todas las cargas previsibles que puedan actuar sobre aquél durante la vida de la estructura, sin que se presente falla o cualquier otro inconveniente. Por tanto el diseño estructural es la actividad que se realiza por medio de una serie de cálculos, con el fin de dimensionar los elementos, es decir, seleccionar las dimensiones de los elementos y la cantidad de refuerzo así como de concreto, de manera que sus resistencias sean adecuadas para soportar las fuerzas resultantes de ciertos estados hipotéticos de sobrecarga, utilizando cargas considerablemente mayores que las cargas que se espera que actúen en la realidad durante el servicio.

 Diseño estructural es la actividad que se realiza, por medio de una serie de cálculos, con el fin de definir las características detalladas de los distintos elementos que componen una estructura, esta parte de la edificación es la que se destina para soportar la cargas que se presentaran en su vida útil.
Para el diseño estructural de este edificio, se usan los siguientes datos generales.

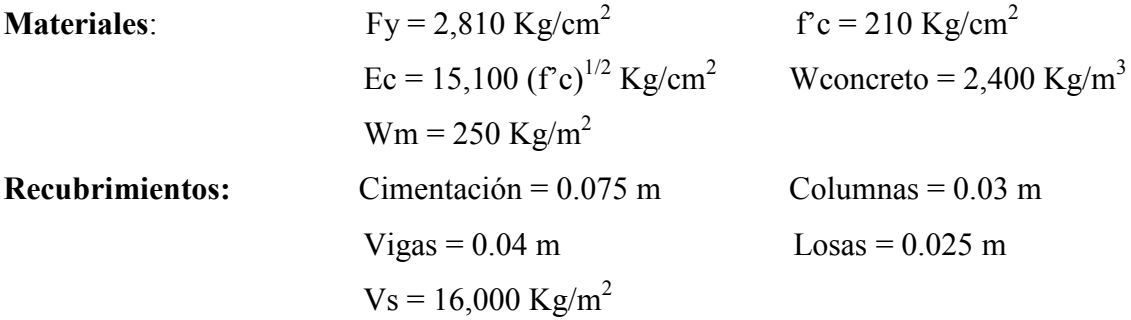

**Espesor de losa** (t) =  $0.11$  m.

# **2.2.14.1. Diseño de losas**

 Las losas son elementos estructurales que pueden servir como cubiertas que protegen de la intemperie, como entrepisos para transmitir cargas verticales o como diafragmas para transmitir cargas horizontales.

 En las construcciones de concreto reforzado las losas se utilizan para proporcionar superficies planas y útiles. Una losa de concreto reforzado es una amplia placa plana, generalmente horizontal, cuyas superficies superior e inferior son paralelas o casi paralelas entre sí. Puede estar apoyada en vigas de concreto reforzado (y se construye por lo general en forma monolítica con estas vigas), en muros de mampostería o de concreto reforzado, en elementos de acero estructural, en forma directa en columnas o en el terreno en forma continua.

 Las losas se pueden apoyar sólo en dos lados opuestos, caso en que la acción estructural de la losa es fundamentalmente en una dirección, puesto que transmite las cargas en la dirección perpendicular a la de las vigas de apoyo. También es posible que haya vigas en los cuatro lados, de modo que se obtiene una acción de losa en dos

direcciones. El acero de refuerzo de las losas se coloca principalmente en dirección paralela a las superficies de la losa. A menudo se utilizan barras de refuerzo rectas aunque para losas continuas las barras inferiores se doblan a veces hacia arriba para proporcionar el refuerzo negativo sobre los apoyos.

Por su espesor, pueden dividirse en: cascarones ( $t$ < 0.09), planas (0.09  $\le t$   $\le$  0.12) y nervuradas (t  $> 0.12$ ).

## **2.2.14.1.1. Diseño de losa del primer nivel**

Para conocer si trabajan en uno o dos sentidos se divide el lado corto entre el lado largo, si este valor es mayor o igual a 0.50 trabaja en dos sentidos, de lo contrario trabajará en uno.

 En esta sección se detalla el procedimiento seguido para el diseño de las losas del edificio de aulas, aplicado a las losas del nivel 1, el procedimiento es el siguiente. Para diseñarlas existen varios métodos en éste caso se utiliza el método 3 ACI . El espesor de la losa se calculó anteriormente y es  $t = 0.11$ m

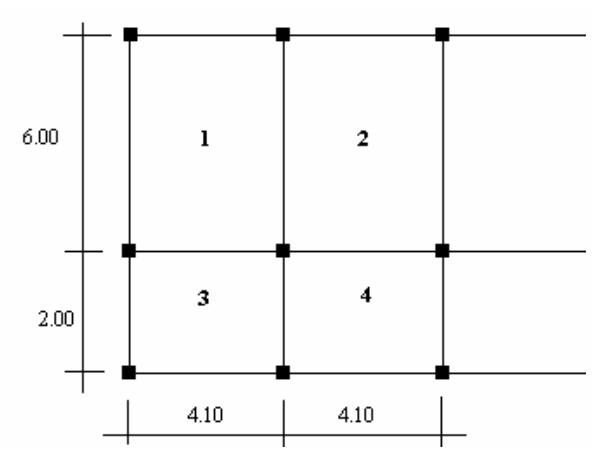

**Figura 107. Losas del edificio educativo.** 

 $m1 = m2 = 4.1/6.0 = 0.68$  Armar en dos direcciones  $m3 = m4 = 2.00/4.10 = 0.5$  Armar en dos direcciones

El siguiente paso es el cálculo de cargas:

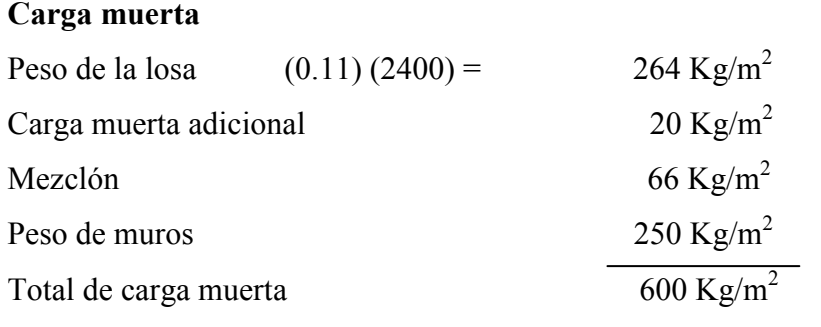

**Carga viva:** aulas  $300 \text{ Kg/m}^2$ ; pasillo  $500 \text{ Kg/m}^2$ 

Carga última = 1.4 (carga muerta) + 1.7 (carga viva) Cu  $1,2 = 1.4 (600) + 1.7 (300) = 840 + 510 = 1,350$  Kg/m<sup>2</sup> Cu 3,4 = 1.4 (600) + 1.7 (500) = 840 + 850 = 1,690 Kg/m<sup>2</sup>

 Para el cálculo de momentos se utiliza el método 3 del ACI por lo que se utilizan las siguientes fórmulas:

Ma- = Ca- (Cut)(a)<sup>2</sup> Ma<sup>+</sup> = Ca<sup>+</sup> (CVu)(a)<sup>2</sup> + Ca<sup>+</sup> (Cmu)(a)<sup>2</sup> Mb<sup>+</sup> = Cb<sup>+</sup> (Cvu)(b)<sup>2</sup> + Cb<sup>+</sup> (Cmu)(b)<sup>2</sup> Mb- = Cb- (Cut)(b)<sup>2</sup>

# **Donde:**

 $Cut = Carga$  última total

Cvu = Carga viva última

Cmu = Carga muerta última

Ca = Coeficientes de tablas ACI

Cb = Coeficientes de tablas ACI

a = Es el lado menor de la losa analizada

b = Es el lado mayor de la losa analizada

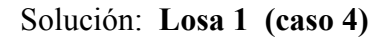

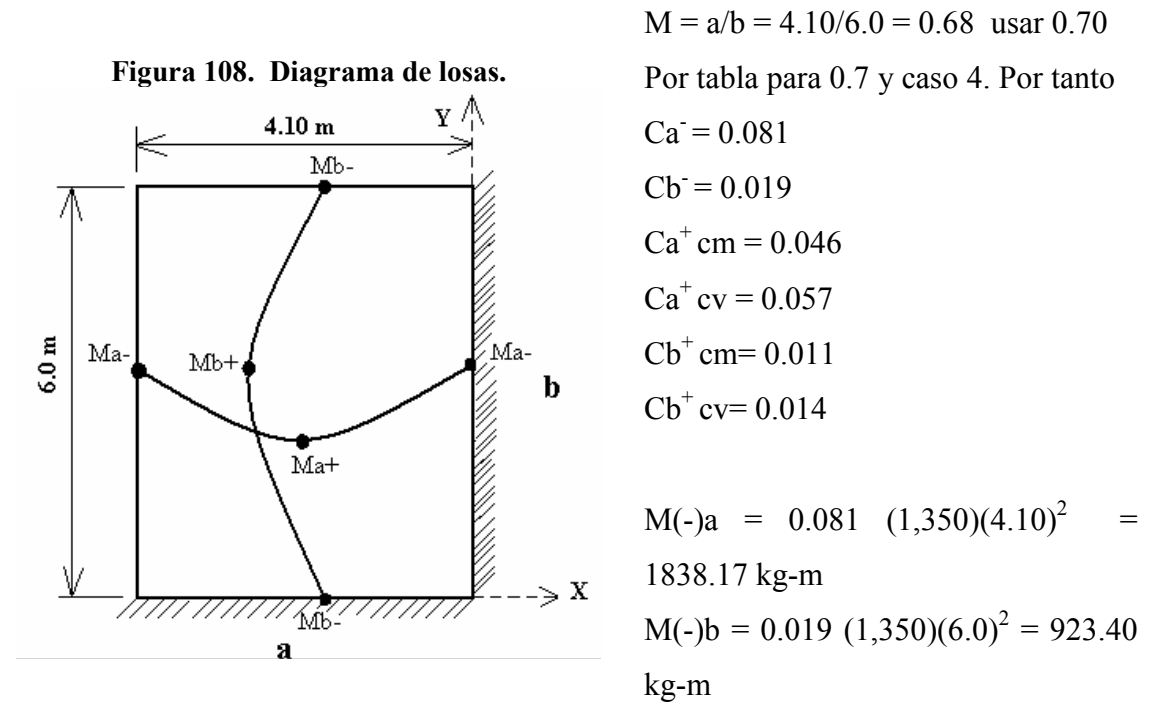

$$
M(+)a = 0.057 (510)(4.10)^{2} + 0.046(840)(4.10)^{2} = 1,138.21 \text{ kg-m}
$$
  

$$
M(+)b = 0.014 (510)(6.0)^{2} + 0.011 (840)(6.0)^{2} = 589.68 \text{ kg-m}
$$

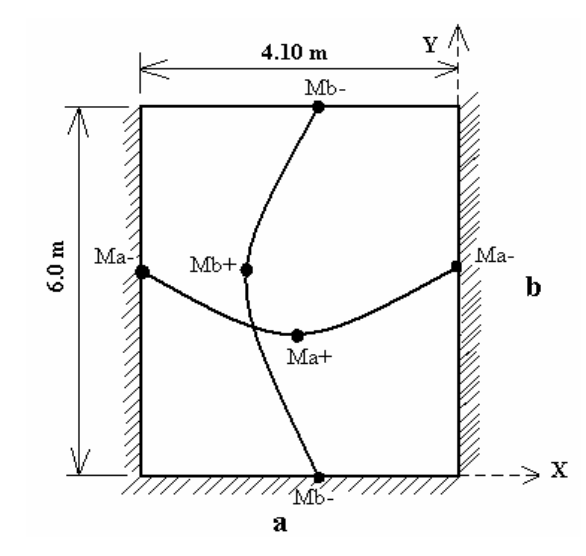

Solución: **Losa 2 (caso 9)** 

 $M = a/b = 4.10/6.0 = 0.68$  usar 0.70 Por tabla para 0.7 y caso 9. Por tanto  $Ca = 0.081$  $Cb = 0.011$  $Ca<sup>+</sup> cm = 0.033$  $Ca<sup>+</sup>$  cv = 0.05  $Cb^+$  cm= 0.006  $Cb^+cv= 0.011$ 

M(-)a = 0.081 (1,350)(4.10)<sup>2</sup> = 1838.17 kg-m M(-)b = 0.011 (1,350)(6.0)<sup>2</sup> = 534.60 kg-m M(+)a = 0.05 (510)(4.10)<sup>2</sup> + 0.033(840)(4.10)<sup>2</sup> = 894.63 kg-m M(+)b = 0.011 (510)(6.0)<sup>2</sup> + 0.006 (840)(6.0)<sup>2</sup> = 383.40 kg-m

Solución: **Losa 3 (caso 4)** 

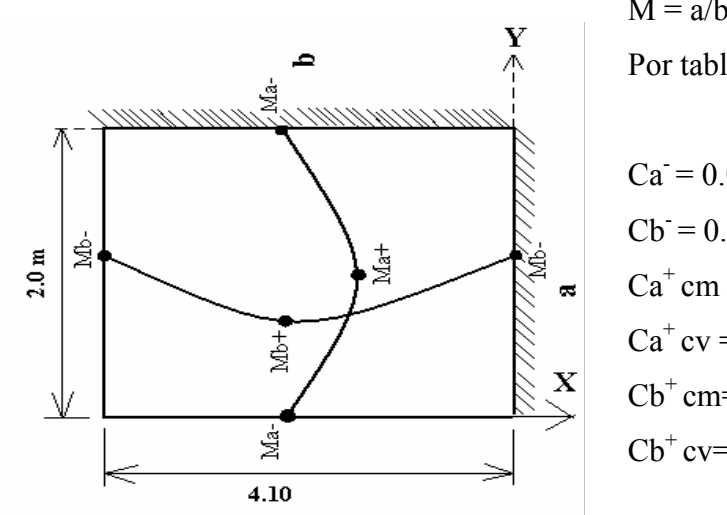

 $M = a/b = 2.0/4.10 = 0.497$  usar 0.50 Por tabla para 0.5 y caso 4. Por tanto

$$
Ca = 0.094
$$
  
Cb = 0.006  

$$
Ca^{+} cm = 0.059
$$
  

$$
Ca^{+} cv = 0.077
$$
  
Cb<sup>+</sup>cm = 0.004  
Cb<sup>+</sup>cv = 0.005

 $M(-)a = 0.094 (1,690)(2.0)^{2} = 635.44 kg-m$  $M(-)b = 0.006 (1,690)(4.10)^{2} = 170.45$  kg-m  $M(+)a = 0.077 (850)(2.0)^{2} + 0.059(840)(2.0)^{2} = 460.04$  kg-m  $M(+)b = 0.005 (850)(4.10)^{2} + 0.004 (840)(4.10)^{2} = 127.92$  kg-m

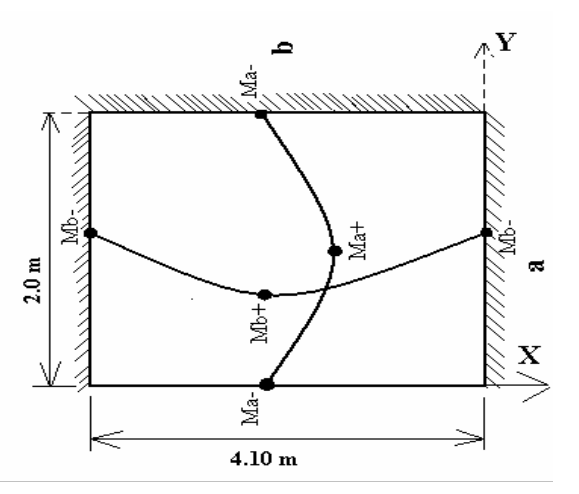

Solución: **Losa 4 (caso 8)**   $M = a/b = 2.0/4.10 = 0.497$  usar 0.50 Por tabla para 0.5 y caso 8. Por tanto  $Ca = 0.089$  $Cb = 0.01$  $Ca<sup>+</sup> cm = 0.056$  $Ca<sup>+</sup>$  cv = 0.076  $Cb^+$  cm= 0.004

 $Cb^+cv= 0.005$ 

M(-)a = 0.089 (1,690)(2.0)<sup>2</sup> = 601.64 kg-m M(-)b = 0.01 (1,690)(4.10)<sup>2</sup> = 284.09 kg-m M(+)a = 0.076 (850)(2.0)<sup>2</sup> + 0.056(840)(2.0)<sup>2</sup> = 446.56 kg-m M(+)b = 0.005 (850)(4.10)<sup>2</sup> + 0.004 (840)(4.10)<sup>2</sup> = 127.92 kg-m

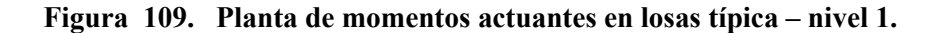

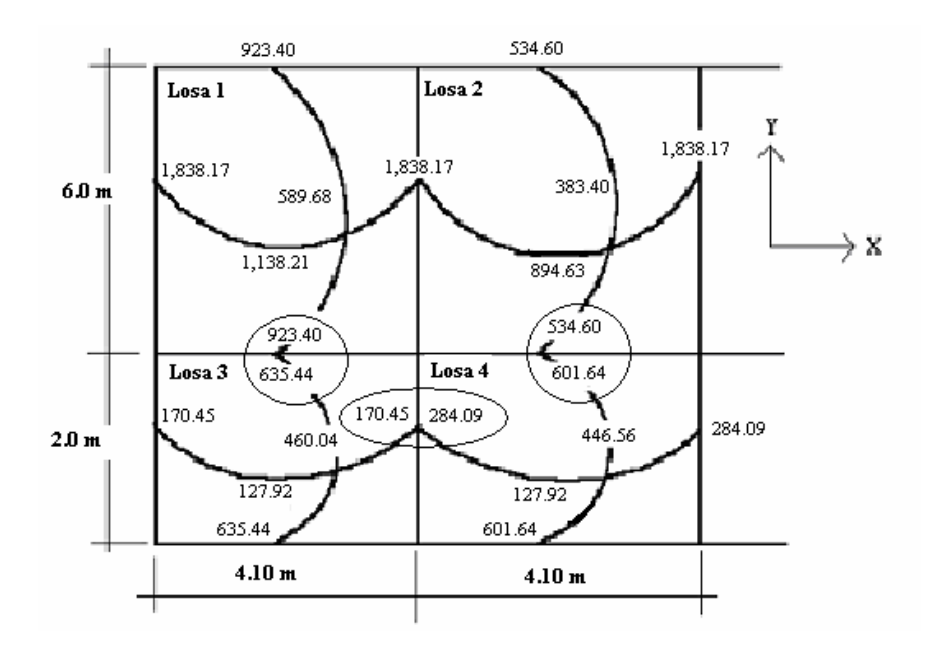

**2.2.14.1.2. Balance de momentos** 

**Balance de momentos:** Cuando dos losas están unidas en un lado en común, y tienen momentos diferentes en ese lado, se deben balancear los momentos antes de proceder a diseñar el refuerzo. Para este caso se pueden utilizar los siguientes métodos:

Si  $0.80*$ Mmayor < Mmenor Mb = (Mmayor + Mmenor) /2

Si 0.80\*Mmayor > Mmenor Se balancean proporcionalmente a su rigidez

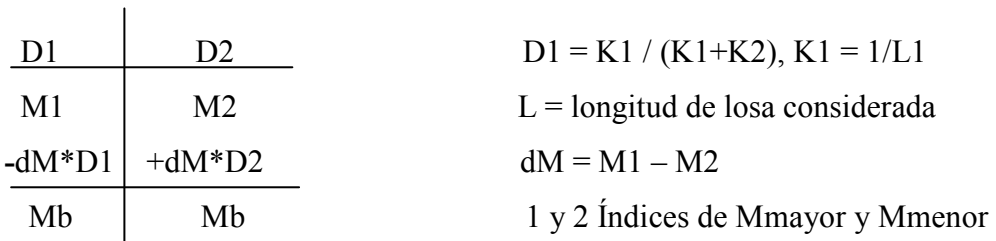

# **Balance de momentos entre losa 2 y 4:**

 $0.80$  (601.64) = 481.31 < 601.64, entonces:  $Mb = (601.64 + 481.31)/2 = 568.12 kg-m$ 

# **Balance de momentos entre losa 3 y 4**

0.80 ( 284.09) = 227.27 > 170.45 K1 = 1/ 4.10 = **0.24** K2 = 1/ 4.10 = **0.24**  $D1 = 0.24/(0.24 + 0.24) = 0.5$ 0.5  $0.5 \t D2 = 0.24/(0.24 + 0.24) = 0.5$  $170.45 \quad | \quad 284.09 \quad dM = \quad 284.09 - 170.45 = 113.64$ 113.64 | 113.64 (113.64 \* 0.5) = 56.82  $+56.82$  -56.82  **227.27 227.27** 

# **Balance de momentos entre losa 1 y 3**

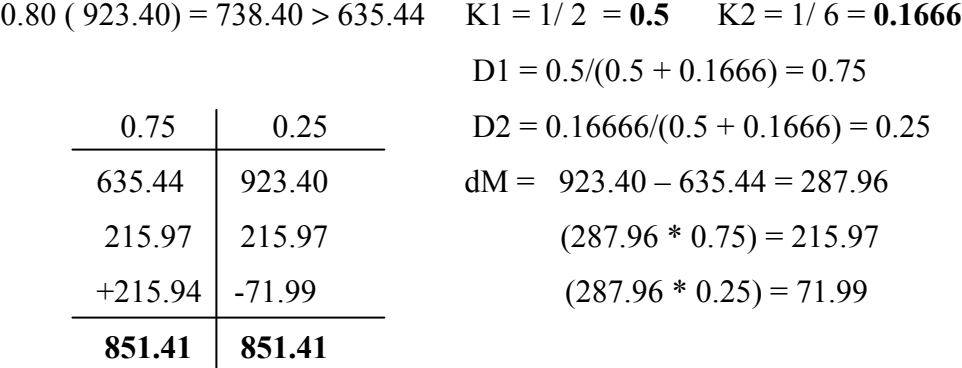

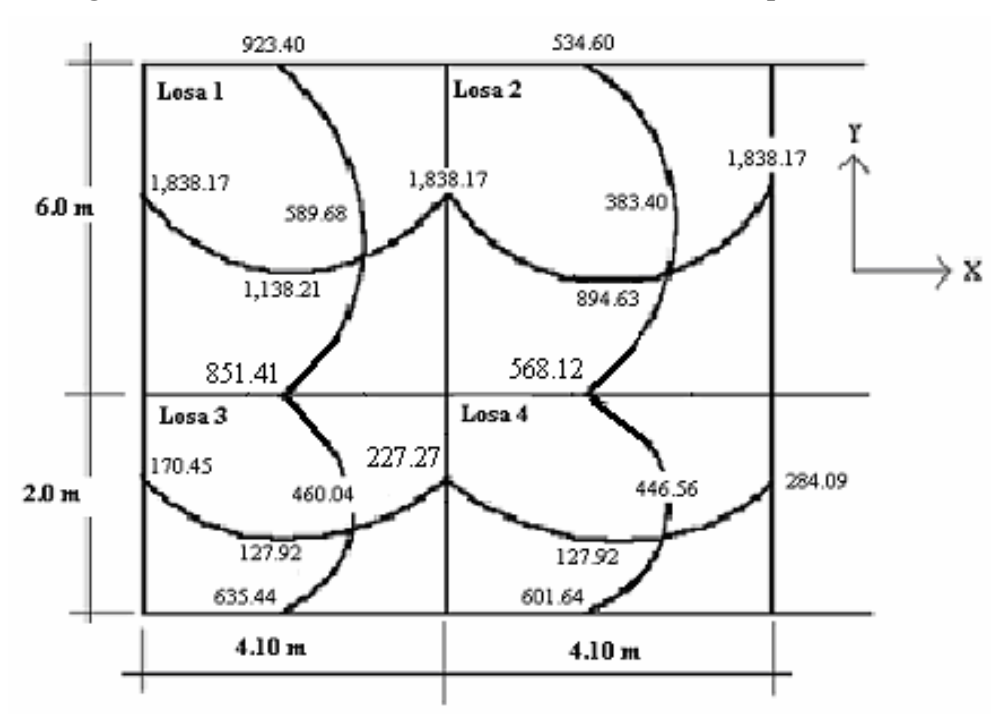

**Figura 110. Planta de momentos balanceados en losa típica – nivel 1.** 

Con los momentos balanceados de la figura anterior, se procede al cálculo del acero de refuerzo que se necesita en las losas.

# **2.2.14.1.3. Diseño del acero de refuerzo**

**Diseño del acero de refuerzo:** El refuerzo en las losas se calcula como si fuera una viga, usando el ancho unitario de 1.00 m. El procedimiento es el siguiente:

**Cálculo de peralte (D)** 

D = t de losa - recubrimiento =  $11 - 2.5 = 8.5$  cm.

**Cálculo de límites de acero:** El área de acero mínimo (Asmín) en una losa, se calcula como el 40% del área de acero de una viga, usando un ancho unitario de 1.00m. Área de acero mínimo

Asmín = (0.40)  $(14.1/Fy)*b*d = 0.40 (14.1/2810)(100)(8.5) = 1.71cm<sup>2</sup>$ 

Espaciamiento S, se proponen varillas núm. 3 (As =  $0.71 \text{ cm}^2$ )

1.71 cm2 100 cm  
0.71 cm2 100 cm  

$$
S = (0.71*100)/1.71 \implies S = 41.52 \text{ cm}
$$

Chequear el espaciamiento máximo  $S_{\text{max}} = 3t$  ó  $S_{\text{max}} = 0.30$  m

 $S_{\text{max}} = 3(0.11) = 0.33$  m, entonces usar  $S_{\text{max}} = 0.30$  m Calcular As para  $S_{\text{max}}$  Asmín --------------------------- 100 cm  $0.71 \text{ cm}^2$  ------------------------- 30 cm  $\rightarrow$  Asmin = 2.37 cm<sup>2</sup> As  $_{min} = (0.71*100)/30 \implies$  As  $_{min} = 2.37$  cm

Cálculo de momento soportado usando Asmín =  $2.37 \text{ cm}^2$ 

M Asmin = 
$$
0.90 \left[ As * Fy \left( d - \frac{As * Fy}{1.7 f' c * b} \right) \right]
$$

 $M\text{sop} = 0.90(AsFy (d - (AsFy/ 1.7f^{\circ}c b)))$  $M\text{sop} = 0.90 ((2.37)(2810)*(8.5 - (2.37)(2810)/(1.7)(210)(100))$  $M\text{sop} = 49,282.60 \text{ Kg-cm} = 498.29 \text{ Kg-m}$ 

**Cálculo de áreas de acero:** Para los momentos menores que el Msop se usa Asmín; y para los momentos mayores que el Msop se calcula el área de acero con la fórmula:

$$
\mathbf{As} = \left[ b * d - \sqrt{(b * d)^2 - \frac{Mu * b}{0.003825 * F'c}} \right] \frac{0.85 * F'c}{Fy}
$$

Los resultados se encuentran en la tabla LVIII.

Cálculo del espaciamiento entre varillas de refuerzo

El espaciamiento entre varillas se calcula con: **S = Av / As** 

Tomando en cuenta que **Smáx. = 3t o Smáx = 30 cm** 

**Smáx =** 3\*0.11 = **33 cm,** entonces se usa **Smáx = 30 cms** 

**Revisión por corte:** Todas las losas sometidas a esfuerzos de corte, deben ser resistidos por los mismos materiales. En este caso, por el tipo de losa que se utiliza, dichos esfuerzos deben ser resistidos únicamente por el concreto; por tal razón, se debe verificar si el espesor de la losa es el adecuado. El procedimiento es el siguiente:

Cálculo del corte máximo actuante

Vmáx = Cuu\*L / 2 =  $(1,1690*4.10)/2 = 3,464.50$  Kg  $L =$ lado corto, de los lados cortos de las losas se toma el mayor

Cálculo del corte máximo resistente

 $Vr = 45$  (f'c)<sup>1/2</sup>t = 45 (210)<sup>1/2</sup> (11) = 7,173.23 Kg

Comparar Vr con Vmáx.

Si Vr > Vmáx el espesor es el adecuado, caso contrario aumentar t

Como Vr > Vmáx el espesor es el adecuado.

**Tabla LVIII. Áreas de acero requeridas en losas típicas.**

| <b>Momento</b> (M) | Areas de acero (As)   No. Varilla |   | <b>Espacimientos (S)</b> |
|--------------------|-----------------------------------|---|--------------------------|
|                    |                                   |   |                          |
| 568.12 Kg-m        | $2.71$ cm <sup>2</sup>            | 3 | 30                       |
| 589.68 Kg-m        | $2.82 \text{ cm}^2$               | 3 | 26                       |
| 851.41 Kg-m        | 4.12 $\text{cm}^2$                | 3 | 15                       |
| 894.63 Kg-m        | 4.34 $cm2$                        |   | 30                       |
| 1,138.21 Kg-m      | 5.58 $cm2$                        | 4 | 22                       |
| 1,838.17           | 9.36                              | 5 | 20                       |

#### **2.2.14.1.4. Diseño de losa del segundo nivel**

 El procedimiento es similar al anterior, variando el cálculo de carga viva y carga muerta por que no se incluye el peso provocado por muros; siendo así, solo se muestran los resultados en planos.

# **2.2.14.2. Diseño de vigas**

Las vigas son elementos estructurales sometidos a esfuerzos de compresión, tensión y corte. Las vigas de concreto simple son ineficientes como elementos sometidos a flexión debido a que la resistencia a la tensión en flexión es una pequeña fracción de la resistencia a la compresión. En consecuencia, estas vigas fallan en el lado sometido a tensión a cargas bajas mucho antes de que se desarrolle la resistencia completa del concreto en el lado de la compresión. Por esta razón se colocan barras de acero de refuerzo en el lado sometido a tensión, tan cerca como sea posible del extremo de la fibra sometida a tensión, conservando en todo caso una protección adecuada del acero contra el fuego y la corrosión.

En una viga de concreto reforzada, el acero de refuerzo resiste la tensión causada por los momentos flectores, mientras que el concreto usualmente es capaz de resistir sólo la compresión correspondiente.

Esta acción conjunta de los dos materiales, se garantiza si se impide su deslizamiento relativo, lo que se logra mediante la utilización de barras corrugadas con su alta resistencia por adherencia de la interfase acero-concreto y, si es necesario, mediante anclajes especiales en los extremos de las barras. Los datos necesarios para su diseño son los momentos y cortes últimos actuantes, estos se toman del análisis estructural. El procedimiento seguido para diseñar las vigas, se describe a continuación, aplicado a la viga tipo 1.

**Datos:** Esta viga se ubica en el marco típico sentido Y, nivel 2. Los datos tomados del análisis estructural, se muestran en la siguiente figura. En la que se incluyen los momentos positivos, negativos, además de los cortes últimos.

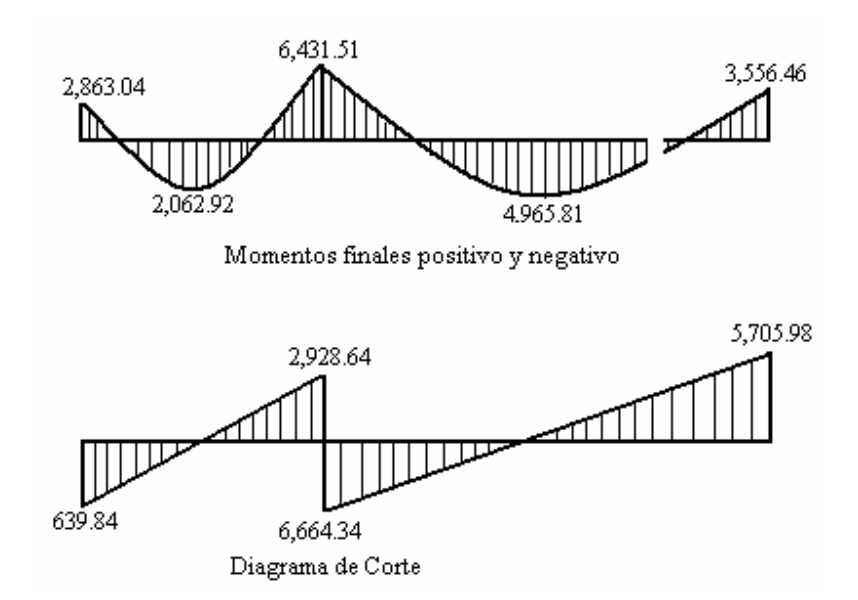

**Figura 111. Diagrama de momentos y corte últimos de la viga tipo 1.**

**Límites de acero:** Antes de diseñar el acero longitudinal en la viga, se calculan los límites dentro de los cuales debe estar éste, según los criterios siguiente:

Sección =  $0.30$  m x  $0.60$  m; peralte efectivo =  $0.6 - 0.04 = 0.56$  m Fórmulas: Asmín = 14.1/Fy  $*$ b $*$ d; Asmáx = 0.50 $*$ 0.036946 $*$ b $*$ d Asmín =  $(14.1/2810)(30)(56) = 8.42$  cm<sup>2</sup> Asmáx =  $0.50$  (0.036949(30)(56) = 31.03 cm<sup>2</sup>

**Acero longitudinal:** Por medio de los momentos dados se procede a calcular las áreas de acero por la fórmula

As = 
$$
(bd - ((bd)^2 - (M*b/0.003825f^2c))^{1/2} (0.85f^2c/Fy)
$$

| Momento       | As $cm2$ | Varillas | Area cubierta          |
|---------------|----------|----------|------------------------|
| 2,863.04 kg-m | 2.04     | 3 núm. 6 | $8.55$ cm <sup>2</sup> |
| 2,062.92 kg-m | 1.47     | 3 núm. 6 | $8.55$ cm <sup>2</sup> |
| 6,431.51 kg-m | 4.64     | 3 núm. 6 | $8.55$ cm <sup>2</sup> |
| 4,965.81 kg-m | 3.57     | 3 núm. 6 | $8.55 \text{ cm}^2$    |
| 3,556.46 kg-m | 2.54     | 3 núm. 6 | $8.55$ cm <sup>2</sup> |

**Tabla LIX. Cálculo del área de acero para viga tipo 1.**

 Luego de calcular el As, se propone colocar varillas de acero de tal forma que el área de ellas supla lo solicitado en los cálculos de As; esto se hace tomando en cuenta los siguientes requisitos sísmicos:

**Cama superior:** Se deben colocar, como mínimo, dos varillas o más de acero corridas tomando el mayor de los siguientes valores: Asmín o él 33% As calculada para momento negativo.

**Cama inferior:** Se deben colocar como mínimo, dos varillas o más de acero corridas, tomando el mayor de los valores: Asmín, 50% del As de M+ ó el 50% As del M-. El resto del acero, en ambas camas, se coloca como bastones y rieles.

**Acero transversal** (estribos): También se le llama refuerzo en el alma, en general éste se suministra en forma de estribos espaciados a intervalos variables a lo largo del eje de la viga según lo requerido. El diseño por cortante es importante en las estructuras de concreto, debido a que la resistencia del concreto a corte es considerablemente menor que la de compresión. Los objetivos de colocar acero transversal son: por armado, para mantener el refuerzo longitudinal en la posición deseada, y para contrarrestar los esfuerzos de corte; esto último en caso de que la sección de concreto no fuera suficiente para cumplir está función. El procedimiento a seguir es el siguiente:

Cálculo de corte resistente por el concreto:

 $Vr = 0.85*0.53(f'c)^{1/2}bd$  $Vr = 0.85*0.53(210)^{1/2}(30)(56) = 10,967.65$  Kg

Comparar corte resistente con corte último:

Vu = Corte último calculados anteriormente.

Si Vr > Vu la viga necesita estribos solo por armado

Si Vr < Vu se diseñan estribos por corte, por medio de las expresiones

 $Vs = Vu - Vr$  $Us = Vs/bd'$  $S = Av*Fy/Us*b$ Smáx = d /2 usar mínimo acero No. 3

En este caso el corte máximo de la viga analizada es  $Vu = 6,664.34$  Kg y Vr = 10,967.65 Kg; como Vr > Vu usar estribos No. 3 a Smáx = d / 2 = 56 / 2 = 28 cm. Se colocan No. 3 @ 0.25 cm. El armado final de todas las vigas se muestra en planos.

Además de lo anterior, existen requisitos sísmicos que mandan confinar los estribos de las vigas en sus extremos, con el objetivo de darle mayor ductilidad en los nudos. Esto se hace de la forma siguiente:

Para este caso, Lo = longitud de confinamiento = Lo =  $2d = 2(56) = 12m$ . Colocando estribos No.3 a cada  $d/4 = 14$  cms.

**Figura 112. Detalle de viga (ver planos).** 

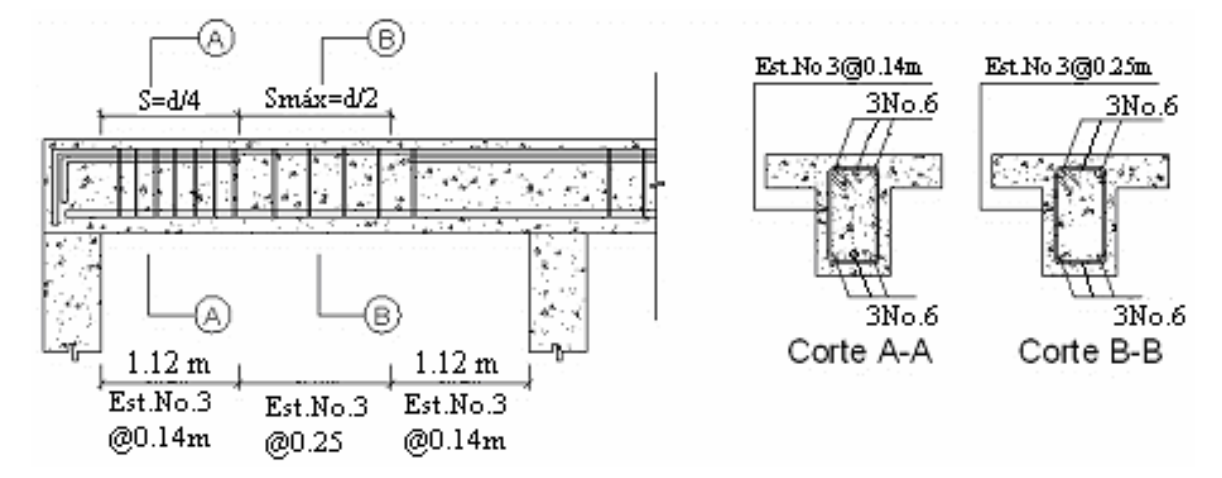

**2.2.14.3. Diseño de columnas** 

 Las columnas son elementos estructurales que están sometidas a carga axial y momentos flexionantes. En general, las columnas también soportan momentos flectores con respecto a uno o a los dos ejes de la sección transversal y esta acción de flexión puede producir fuerzas de tensión sobre una parte de la sección transversal. Aun en estos casos, se hace referencia a las columnas como elementos a compresión puesto que las fuerzas de compresión dominan su comportamiento. Para el diseño, la carga axial es el valor de todas las cargas últimas verticales que soporta la columna, esta carga se determina por áreas tributarias. Los momentos flexionantes son tomados del análisis estructural. Para diseñar la columna, se toma el mayor de los dos momentos actuantes en extremos de ésta.

 El refuerzo principal en las columnas, es longitudinal, paralelo a la dirección de la carga. La relación del área de acero longitudinal As al área de la sección transversal bruta de concreto Ag está en el intervalo de 1% a 8%, conforme al código ACI del año 95, sección 10.9.1. El límite inferior es necesario para garantizar una resistencia a momentos flectores no tenidos en cuenta en el análisis y para reducir los efectos del flujo plástico y de la retracción de fraguado del concreto sometido a compresión sostenida.

Relaciones mayores que 0.08 no son solamente antieconómicas, sino que producen dificultades relacionadas con la congestión del refuerzo, en particular en las zonas de empalme del acero. Por lo general, se utilizan barras de los diámetros más grandes para reducir los costos de colocación y para evitar una congestión innecesaria.

 Según el código ACI del año 95, sección 10.9.2, se requiere un mínimo de cuatro barras longitudinales cuando éstas están encerradas por estribos regularmente espaciados y un mínimo de seis, cuando las barras longitudinales están encerradas por una espiral continua.

Para este caso, se diseñan por cada nivel únicamente las columnas críticas, es decir, las que están sometidas a mayores esfuerzos. El diseño resultante para cada columna es aplicado a todas las columnas del nivel respectivo. En esta sección se describe el procedimiento que se sigue para diseñar las columnas típicas del edificio de aulas, y se aplican en la columna del nivel 2.

#### **2.2.14.3.1. Columna típica nivel 2**

Dimensiones:

Sección de columna =  $30 * 30$  Longitud de columna =  $3.00 \text{ m}$ Sección de viga  $1 = 30 * 60$  Longitud de viga  $1 = 6.0$  m Sección de viga  $2 = 30 * 60$  Longitud de viga  $2 = 4.10$  m Espesor de losa =  $0.11$  Mx =  $3.679.02$  Kg-m Area tributaria =  $16.40$  My =  $4.866.11$  Kg-m  $Vcx = 2,412.33$  Kg  $Vcy = 3,194.13$  Kg Determinación de la carga axial:  $CU = 1.4 CM + 1.7 CV$  $CU = 1.4 ((0.11*2400) + 60) + 1.7 (100) = 1.4 (324) + 170$  $= 453.60 + 170 = 623.60$  Kg/m<sup>2</sup>

Cálculo del factor de carga última

 $Fcu = CU / (CM + CV) = 623.60 / (324 + 100) = 1.47$ 

Cálculo de la carga axial:  $Pu = (Alosas*CU) + (Pvigas*Feu)$  $Pu = (16.4*623.6) + ((0.30*0.60*2400*(3.85+3.95))(1.47)$  $Pu = 15,180.35$  Kg

**Clasificar las columnas por su esbeltez (E):** Una columna es esbelta cuando los diámetros de su sección transversal son pequeños en relación con su longitud. Por su relación de esbeltez las columnas se clasifican en cortas ( $E < 22$ ), intermedias ( $22 > E >$ 100) y largas ( $E > 100$ ). El objetivo de clasificar las columnas es ubicarlas en un rango; si son cortas se diseñan con lo datos originales del diseño estructural, si son intermedias se deben de magnificar los momentos actuantes, y si son largas no se construyen.

La esbeltez de la columna en el sentido X se calcula con:

 Cálculo de coeficientes que miden el grado de empotramiento a la rotación en las columnas (Ψ):

ΨA = (∑Kcol) / (∑Kviga)

Extremo superior:  $\Psi A = (\Sigma E_M I/2) / (\Sigma E_M I/2)$ 

 $E_M$  = como todo el marco es del mismo material = 1  $I = La$  inercia se toma del análisis estructural  $\text{VA} = 0.33/(0.33 + 0.25 + 0.33 + 0.25) = 0.28$ Extremo inferior  $\Psi B = (0.33 + 0.25) / (0.33 + 0.25 + 0.33 + 0.25) = 0.50$ Promedio  $\text{VP} = (\text{YA} + \text{YB})/2 = (0.28 + 0.50) / 2 = 0.39$ 

Cálculo de coeficiente K: K =  $((20 - \Psi P)/20)(1 + \Psi P)^{1/2}$  Para  $\Psi P < 2$  $K = 0.90 (1 + \Psi P)^{1/2}$  Para  $\Psi P > 2$ Entonces e utiliza K =  $((20 - \Psi P)/20)(1 + \Psi P)^{1/2}$  $K = ((20 - 0.39)/20)(1 + 0.39)^{1/2} = 1.16$ 

Cálculo de la esbeltez de la columna

E = Klu / σ, donde σ = 0.30 (Lado menor para columnas rectangulares)  $E = (1.16*3.00) / (0.30*0.30) = 38.67$ 

 El cálculo de la esbeltez de esta columna, en el sentido Y, se resume a continuación:

 $\text{YA} = 0.33/(4 + 1.33) = 0.06$  $\Psi B = (0.33 + 0.25) / (4 + 1.33) = 0.11$  $\Psi$ P = (ΨA + ΨB)/2 = (0.06 + 0.11) /2 = 0.085  $K = ((20 - 0.085)/20)(1 + 0.085)^{1/2} = 1.04$  $E = (1.03*3.00) / (0.30*0.30) = 34.67$ 

 Por los valores obtenidos de E, tanto en el sentido X como en Y, la columna se clasifica dentro de las intermedias, por tanto se deben magnificar los momentos actuantes.

#### **2.2.14.3.2. Magnificación de momentos:**

Cuando se hace un análisis estructural de segundo orden, en el cuál se toman en cuenta las rígideces reales, los efectos de las deflexiones, los efectos de la duración de la carga y cuyo factor principal a incluir es el momento debido a la deflexiones laterales de los miembros, se pueden diseñar las columnas utilizando directamente los momentos calculados. Por otro lado, si se hace un análisis estructural convencional de primer orden, como en este caso, en el cual se usan las rígideces relativas aproximadas y se ignora el efecto de desplazamientos laterales de los miembros, es necesario modificar los valores calculados con el objetivo de obtener valores que tomen en cuenta los efectos de desplazamiento. Para este caso, esa modificación se logra utilizando el método ACI de magnificación de momentos.

 El magnificador de momentos (δ), es un factor de seguridad por el cual deben multiplicarse los momentos últimos en columnas, para evitar el pandeo.

# **Sentido X**

Cálculo del factor de flujo plástico del concreto:  $\beta$ d = CMu / CU = 453.6 / 623.6 = 0.73 Cálculo del EI total del material  $EI = (Ec*Ig/2.5) / (1 + \beta d);$   $Ec = 15,100(fc)<sup>1/2</sup>;$   $Ig = (1/12) bh<sup>3</sup>$ EI =  $((15,100(210)^{1/2})(30^4/12)/2.5) / (1+0.73) = 3.41 \times 10^9$  Kg-cm<sup>2</sup> = 341 T-m<sup>2</sup> Cálculo de la carga crítica de pandeo de Euler: Pcr =  $\pi^2$  (EI) / (Klu)<sup>2</sup> =  $\pi^2$  (341.51) / (1.16 \* 3.00)<sup>2</sup> = 278.32 Ton

Cálculo del magnificador de momentos

 $\delta$  = 1 .  $1 - (Pu / \Phi Per)$  $\delta$  > 1 y  $\Phi$  = 0.70 si se usan estribos  $\delta$  = 1 / 1 - (15.18 / 0.70\*278.32) = 1.08

Cálculo de momentos de diseño: Md =  $\delta$  \* Mu  $Mdx = 1.08 (3,679.02) = 3,973.34$  Kg-m

# **Sentido Y**   $bd = 453.6 / 623.6 = 0.73$ EI =  $((15,100(210)^{1/2})(30^4/12)/2.5) / (1+0.73) = 3.37 \times 10^9$  Kg-cm<sup>2</sup> = 341.51 T-m<sup>2</sup> Pcr =  $\pi^2$  (341.51) / (1.04 \* 3.00)<sup>2</sup> = 346.25 Ton;  $\delta$  = 1 / 1 - (15.18 / 0.70\*346.25) = 1.07  $Mdy = 1.07 (4,866.11) = 5,206.74$  Kg-m

# **2.2.14.3.3. Cálculo del acero longitudinal por el método de BRESLER**

### **2.2.14.3.3.1. Acero longitudinal:**

Existen varios métodos para calcular el acero longitudinal en columnas. En este caso se utilizará el método de carga inversa, que es un método simple y aproximado desarrollado por Bresler. Este método sencillo ha sido comprobado satisfactoriamente mediante comparación de resultados en gran cantidad de ensayos y cálculos precisos.

Este método consiste en una aproximación del perfil de la superficie de la falla, además es uno de los métodos más utilizados, porque su procedimientos es tan sencillo y produce resultados satisfactorios.

 La idea fundamental del método de Bresler es aproximar el valor 1/P'u. Este valor se aproxima por un punto del plano determinado por los tres valores: carga axial pura (P'o), la carga de falla para una excentricidad ex (P'xo) y la carga de falla para una excentricidad ey (P'oy).

Existen varios métodos y que se aplican dependiendo del tipo de cargas a las que está sometida la columna. Existen columnas sometidas a carga axial, carga axial y momento uniaxial, carga axial y momento biaxial y carga axial y momento triaxial.

 Para este caso, todas las columnas son del tipo carga axial y momento biaxial. El diseño de este tipo de columnas requiere un procedimiento difícil, pero existen métodos aproximados que dan buenos resultados, uno de éstos es el de Bresler, este método sencillo ha sido comprobado mediante resultados de ensayos y cálculos exactos.

 El procedimiento a seguir es el siguiente: Cálculo de límites de acero: según ACI, el área de acero en una columna debe estar dentro de los siguientes límites  $1\%$  Ag < As <  $8\%$  Ag Asmín =  $0.01$  (30\*30) = 9 cm<sup>2</sup> Asmáx =  $0.08$  (30\*30) = 72 cm<sup>2</sup>

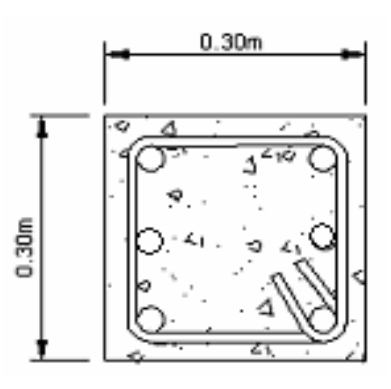

 **Figura 113. Sección de columna.** 

Se propone un armado, se aconseja iniciar con un valor cerca de Asmín. Armado propuesto 6 o.  $5 = 6(1.95 = 11.40 \text{ cm}^2)$ 

Para este método se usan los diagramas de interacción para diseño de columnas. Los valores a utilizar en los diagramas son:

Valor de la gráfica  $Y = X = d/h = 0.24/0.30 = 0.80$ Valores de la curva:  $\rho$ t $\mu$  = AsFy/0.85f'cAg = (11.40)(2810) / 0.85 (210)(900) = 0.20 Excentricidades:  $ex = Mdx / Pu = 3,973.34 / 15,180.35 = 0.26$  $ey = Mdy / Pu = 5,206.74 / 15,180.35 = 0.34$ 

Al conocer las excentricidades se calcula el valor de las diagonales ex / hx =  $0.26$  /  $0.30 = 0.86$  ey / hy =  $0.34$  /  $0.30 = 1.13$ 

Con los valores obtenidos en los últimos cuatro pasos, se buscan los valores de los coeficientes Kx y Ky, estos son: Kx =  $0.28$  y Ky =  $0.14$ 

## **Cálculo de cargas**

Carga de resistencia de la columna a una excentricidad ex:

 $P'ux = Kx * f'c * b * h = (0.28)(210)(30 * 30) = 52,920$  Kg

Carga de resistencia de la columna a una excentricidad ey:  $P'uy = Ky*fc*b*h = (0.14)(210)(30*30) = 26,460$  Kg

Carga axial de resistencia de la columna  $P'o = \Phi(0.85 f'c (Ag - As) + As Fy) = 0.70(0.85*210 (900 - 11.40) + (11.4*2810)$  $P'o = 133,454.37$  Kg.

Carga de la resistencia de la columna:

 $P'u = 1/(1/P'ux + 1/P'uy - 1/P'o) = 1/(1/52,920) + (1/26,460) - (1/133,454.37)$  $P'u = 22,326.80$  Kg

 Como P'u > Pu el armado propuesto si resiste las fuerzas aplicadas, si esto no fuera así, se debe aumentar el área de acero hasta que cumpla.

#### **2.2.14.3.3.2. Cálculo del acero transversal (estribos)**

Después de calcular el acero longitudinal de las columnas, es necesario proveer refuerzo transversal por medio de estribos o zunchos para resistir los esfuerzos de corte y/o por armado. Por otro lado, en zonas sísmicas, como en Guatemala, se debe proveer suficiente ductilidad a las columnas, esto se logra por medio del confinamiento del refuerzo transversal en los extremos de la misma. El resultado del confinamiento es un aumento en el esfuerzo de ruptura del concreto y además permite una deformación unitaria mayor del elemento.

 Además de diseñar las columnas para resistir flexocompresión, es necesario dotarlas con suficiente ductibilidad, con el objetivo de que absorban parte de la energía del sismo, esto se logra mediante un mayor confinamiento en los extremos. Se ha determinado que si las columnas se confinan su capacidad de carga es mucho mayor y mejora notablemente la ductibilidad de la columna. El procedimiento para proveer refuerzo transversal a las columnas se describe a continuación:

Se calcula el corte resistente

 $Vr = 0.85*0.53$  (f'c)<sup>1/2</sup> b\*d = 0.85\*0.53(210)<sup>1/2</sup> (30\*27) = 5,287.98 Kg

Comparar Vr con Vu con los siguientes criterios: Si Vr  $>$  Vu se colocan estribos a S = d / 2 Si Vr = Vu se diseñan los estribos por corte

Para ambas opciones debe considerarse que la varilla mínima permitida es la No. 3, en este caso Vr  $>$  Vu, se colocan estribos a S = d / 2 = 27 / 2 = 13. cm

# **2.2.14.3.3.3. Refuerzo por confinamiento:**

La longitud de confinamiento se escoge entre la mayor de las siguientes opciones.

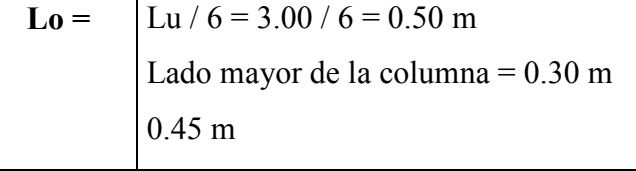

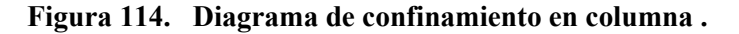

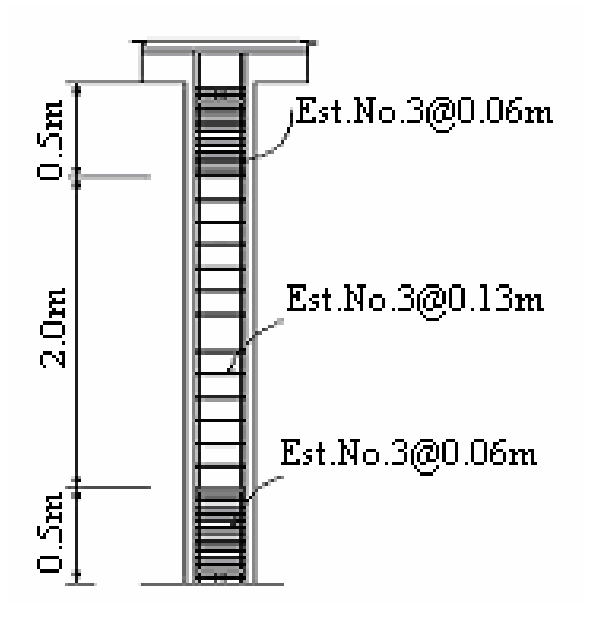

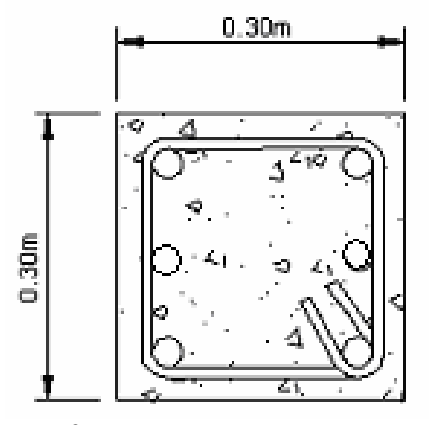

Refuerzo: 6 No. 5, Est. No.3 Espaciamiento de estribos indicados

Y por último el espaciamiento entre estribos en la zona confinada es:  $S1 = d/4 = 027 / 4 = 6.5$  cm

 Los resultados del diseño de la columna típica, ubicada en el nivel 1 se puede observar en los planos. El procedimiento que se debe seguir es el descrito anteriormente, teniendo en cuenta que la carga axial utilizada se calcula de la siguiente manera. Carga axial = (área tributaria)(CU) + (carga de la columna del nivel superior) + (peso de vigas)(FCU) + (peso propio de la columna del nivel superior)(FCU).

## **2.2.14.4. Diseño estructural en mampostería**

**Muros de carga:** Para el diseño de los muros se procedió a utilizar el método simplificado de diseño en muros de mampostería. Este asume que sólo los muros paralelos a la dirección del sismo contribuyen a la resistencia, desprecia la contribución de los muros transversales a la dirección de la fuerza aplicada.

#### **2.2.14.4.1. Cálculo de la rigidez**

 En el cálculo de rigidez hay que tomar en cuenta el tipo de techo, pues existen diferentes fórmulas para hacerlo. Para calcular la rigidez en un techo de losa se considera las paredes doblemente empotradas. Además la rigidez se calcula en forma diferente cuando el muro tiene puertas y/o ventanas. La forma de calcular la rigidez en este caso es la siguiente: Se analizará sólo el sentido y.

 Se calculan la rigidez total del muro por medio de la fórmula indicada según el caso; sea techo de losa o lámina

Se encuentra la rigidez equivalente, como si se tratara de resistencias eléctricas

Fórmula Req =  $R1 + R2 + R3 + ... + Rn$ 

 $\text{Req} = 1 / (1 / \text{R1} + 1 / \text{R2} + \dots + 1 / \text{Rn})$ 

Donde R1, R2 ….Rn tienen un valor igual a la rigidez total calculada.

**El centro de corte de los muros:** Al valor de la rigidez de cada uno de los muros se propone a calcular el centro de corte de los muros; se toma como referencia un eje de coordenadas cartesianas previamente establecido. Las fórmulas para calcularlo son las siguientes:

$$
Xcc = (\sum Xi^*R)/R^*E
$$

La sumatoria se efectúa tomando en cuenta los muros correspondientes a cada sentido

**Cálculo del centro de masa:** Éste se calcula para todos los muros y sirve para calcular la excentricidad de las fuerzas que actúan en la estructura

**Carga lateral y su distribución:** Las cargas laterales son las que corren en el sentido paralelo a la superficie terrestre y pueden ser por sismo y viento. Las cargas por sismo son las que se integran para edificios de concreto y/o mampostería. La integración y su distribución puede hacerse por el método de Stanford para Guatemala, por el de SEAOC o cualquier otro método conocido.

**El momento de volteo total y para cada muro:** Con el valor de la carga total de la estructura y su altura (o promedio) se calcula el momento de volteo total (Mv), luego se distribuye este momento en cada muro.

## **2.2.14.4.2. Diseño de muro de mampostería:**

**b) Cálculo de la rigidez de los muros:** Debido a que la cubierta es de losa de concreto, los muros se consideran doblemente empotrados

**Figura 115. Elevación típica de muro de mampostería.** 

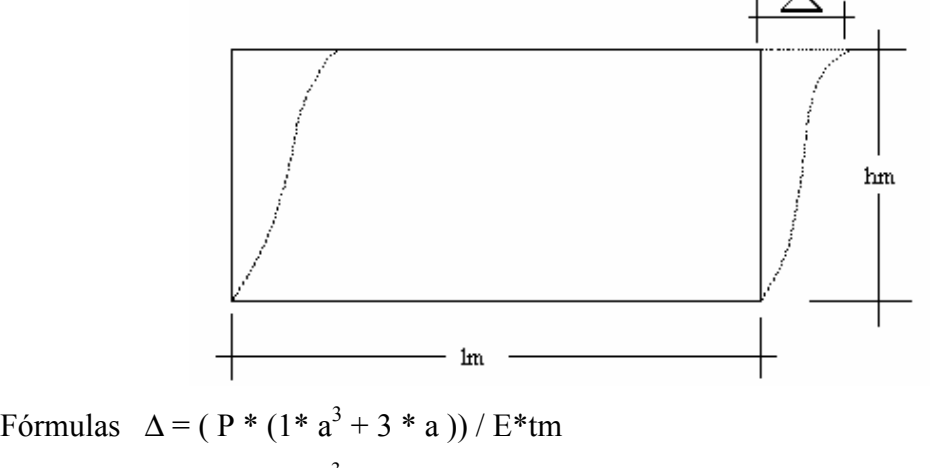

 $R = \text{tm}/(1 * a^3 + 3 * a)$  $a = hm / lm$ 

Donde:  $P = Carga$  lateral  $R =$  rigidez

 tm = espesor del muro hm = altura del muro lm = longitud del muro Em = módulo de mampostería  $a = hm / Im$ 

**Para nivel 1:**  $a = 4.0 / 5.70 = 0.70$  **Para nivel 2:**  $a = 3.0 / 5.70 = 0.53$ 

 $Tm =$  espesor de muro = 0.19 m.

**Nivel 1:**  $R = 0.19 / (0.7^3 + 3*0.7) = 0.11$ **Nivel 2:**  $R = 0.19 / (0.53^3 + 3*0.53) = 0.078$ 

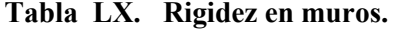

# Rigidez en muros

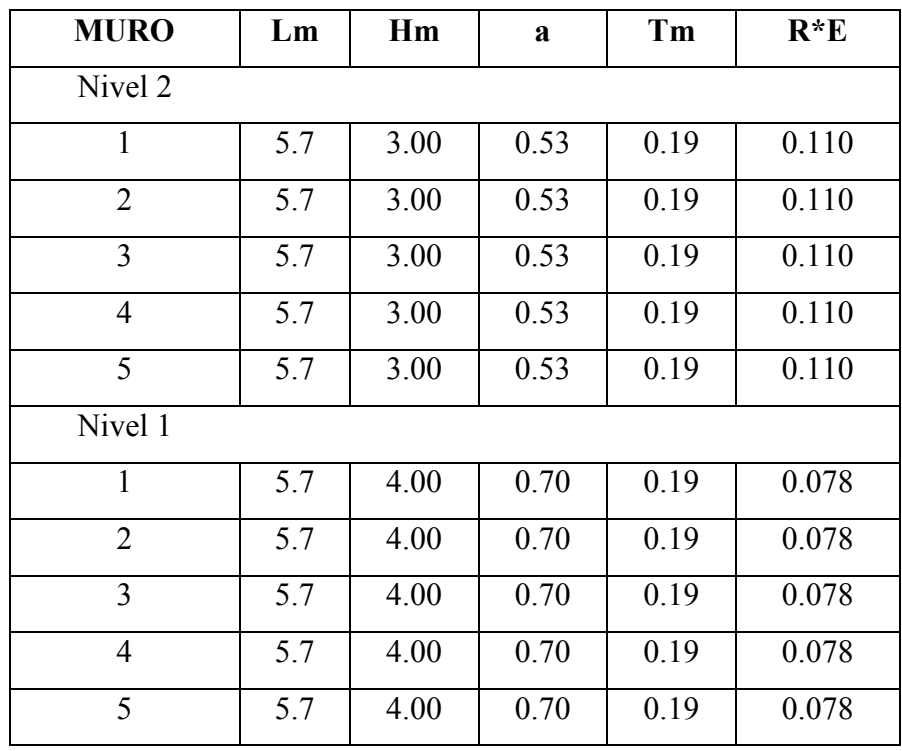

La rigidez se deja en función de E para trabajar con valores pequeños, ya que no afecta el análisis.

# d) **Cálculo de centro de corte de muros**

| <b>Muro</b>    | $R*E$ |       | $X1*R$ |
|----------------|-------|-------|--------|
| Nivel 2        |       |       |        |
|                | 0.110 | 0.00  | 0.00   |
| $\overline{2}$ | 0.110 | 8.20  | 0.90   |
| 3              | 0.110 | 16.40 | 1.81   |
| 4              | 0.110 | 24.60 | 2.71   |
| $\varsigma$    | 0.110 | 32.80 | 3.61   |
| Sumatoria      | 0.551 |       | 9.03   |

**Tabla LXI. Centro de corte de muros, sentido Y.**

 $Xcc = (\sum Xi^*R)/R^*E = 9.03 / 0.551 = 16.39$  m

Para el nivel  $1 Xcc = 16.40$  m

### **c) Cálculo del centro de masa**

**Tabla LXII. Centro de masa en muros.** 

| <b>Muro</b> | Lm    | Xi    | $Xi*Lm$ |
|-------------|-------|-------|---------|
|             | 5.7   | 0.00  | 0.00    |
| 2           | 5.7   | 8.20  | 46.74   |
| 3           | 5.7   | 16.40 | 93.48   |
| 4           | 5.7   | 24.60 | 140.22  |
| $\varsigma$ | 5.7   | 32.80 | 186.96  |
| Sumatoria   | 28.50 |       | 467.40  |

 $Xcc = (\sum Xi^*lm)/\sum lm = 467.40 / 28.50 = 16.40 m$ 

Centro de masa de techos Xcm = 32.80 / 2 = 16.40 (simétrico).

## **d) Cálculo de carga total uniformemente distribuida en muro nivel 2**

W = (área tributaria \* espesor de losa\* peso del concreto) / longitud muro + 432  $W = (16.2 * 0.11 * 2400) / 6.0 + 432$  $W = 1,144.80$  Kg. / m

# **Carga lateral nivel 2**

La determinación de la fuerza por nivel se realizó anteriormente en donde se obtuvo la fuerza por nivel del nivel  $2 = 35,11$  Kg

# **Cálculo del momento de volteo**

 $Vb = 35,398.11$  Kg

Mv = Momento de volteo = 34,752.11\*3.00 = 104,256.33 kg-m

Excentricidad de la carga lateral

Con sismo en y

 $ey = Xcm - Xcc = 16.40 - 16.40 = 0$ 

emín =  $0.05 * 32.80 = 1.64$  m

 $Tpx = 34,752.11*1.64 = 56,993.46$ 

**Tabla LXIII. Distribución de la carga lateral, sentido Y.**

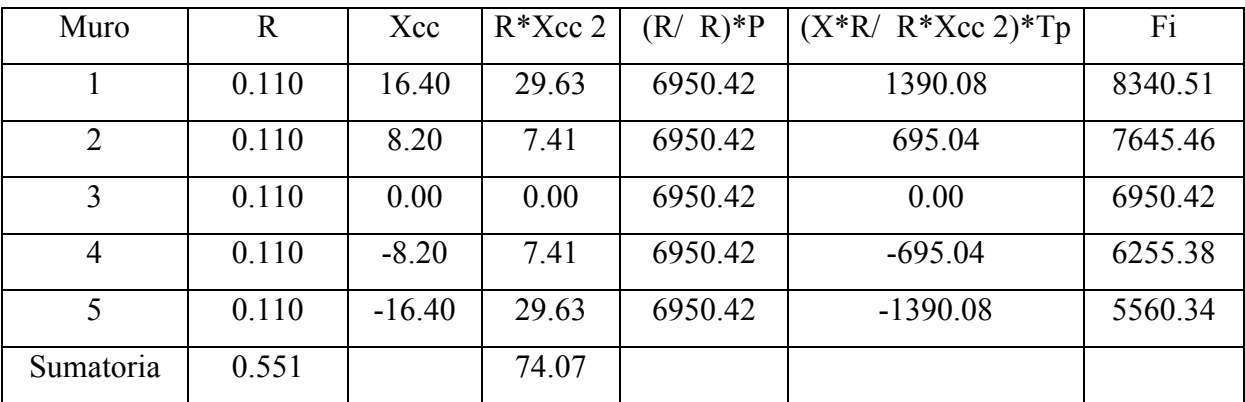

| <b>Muro</b>    | Ry    | Mvi      |
|----------------|-------|----------|
|                | 0.110 | 20851.27 |
| $\mathfrak{D}$ | 0.110 | 20851.27 |
| 3              | 0.110 | 20851.27 |
|                | 0.110 | 20851.27 |
| ς              | 0.110 | 20851.27 |
| Sumatoria      | 0.551 |          |

**Tabla LXIV. Distribución del momento de volteo.**

 Para el diseño, sólo se calcula el muro 1, porque son iguales los muros 2, 3, 4 y 5 respectivamente.

# **2.2.14.4.3. Diseño a compresión**

Cálculo del esfuerzo en compresión actuante será

 $fcom = WL / Ae$ Donde Ae = Área efectiva =  $(19*39) - (5.7*11.8*2 + 17.4*11.8)$  $Ae = 401.16$  cm<sup>2</sup> Ae = 401.16 / (19\*39) = 0.54 \* Área nominal Ae =  $0.54 * (570 \text{ cm}) (20 \text{ cm}) = 6156 \text{ cm}^2$ 

fcom =  $(1,144.8)(5.70m)/6156$  $= 1.06$  Kg/cm<sup>2</sup>

El esfuerzo admisible de compresión será:

 $Fa = 0.20$  f'm  $(1 - (h' / 42 t)^3)$ 

f'm = Esfuerzo permisible de mamposteria a compresión

$$
= 0.20 (50) (1 - ((0.80*3.00)/42*0.20)^3)
$$
  
= 9.76 Kg/cm<sup>2</sup>

El refuerzo admisible se reducirá hasta el 50%, si la construcción no cuenta con la supervisión adecuada. El esfuerzo admisible será:

 $Fa = 0.50*9.76$  Kg/cm<sup>2</sup>  $Fa = 4.88$  Kg/cm<sup>2</sup>  $Fa > fcom$ 

Como fcom es menor que Fa se diseña con refuerzo mínimo

# **2.2.14.4.4. Diseño a flexión:**

El procedimiento para diseño a flexión es:

Calcular:  $Fm = e$ sfuerzo permisible de la mampostería a flexión = 0.33 f'm

 $fm =$  esfuerzo producido por las cargas = M / Sm

Donde:

 $f<sup>o</sup> m = 50$  Kg/cm<sup>2</sup>  $Fy = 2,810$  Kg/cm<sup>2</sup>  $Sm = (1/6)*tm*lm<sup>2</sup>$  $Fm = 0.33$  f'm = 16.50 Kg/cm<sup>2</sup>  $fm = M / Sm$ 

**Muro No. 1** Largo  $(lm) = 570$  Ancho tm = 19 Momento =  $20,851.27$  $fm = 20,851.27 / (1 / 6)(19)(570) = 11.55$ 

Fm > fm ; Como el valor de fm es menor que Fm, se diseña con refuerzo mínimo

# **2.2.14.4.5. Diseño a corte:**

El refuerzo a corte lo constituyen las soleras o refuerzos horizontales.

Si  $f_v < F_v$  se utiliza refuerzo mínimo

 $Si f<sub>V</sub> > F<sub>V</sub>$  se calcula el refuerzo

Diseño del refuerzo: se asume que el refuerzo resiste todo el corte por lo tanto Fórmula:  $V = Vs = (Av*fs*d) / s$ 

Donde: Av = área de acero de la solera S = separación de soleras  $d$  = peralte efectivo

fs =  $0.50*$ Fy; área de acero horizontal  $Av = (V*s) / (fs*d)$ 

A continuación se muestra el procedimiento de refuerzo para el muro No. 1

Datos:  $Fy = 2,810$  Kg/cm<sup>2</sup>  $d = 1.50cm$  (igual en todos los muros)  $tm = 19$  cm (igual en todos los muros) lm = 570 cm  $Vs = 8,340.51$  Kg

Revisión:

Fórmulas:  $fv = Vd / (100*lm*tm)$  $Fv = K^* \sqrt{f}m$ 

Donde: Vd = corte de diseño  $f'm = 50$  Kg/cm<sup>2</sup> Valores de k:  $K = 0.3$  (constante para bloques) Entonces: Fv =  $0.30*\sqrt{50} = 2.12 \text{ Kg/cm}^2$  $fv = (1.5*8,340.51)/(100*570*19) = 0.012$  Kg/cm<sup>2</sup>  $Fv > f v$  refuerzo mínimo

 A continuación se muestra en la siguiente tabla los resultados para el muro del primer nivel, donde se analiza el muro por corte flexión y compresión. Para la carga distribuida uniformemente se debe considerar el (peso de muro del nivel superior) + (carga tributaria del nivel superior) + (carga tributaria del nivel analizado).

| <b>Muro</b> | Corte    | Largo (lm) | Ancho $(tm)$ | $\mathbf{F}\mathbf{v}$ |       |
|-------------|----------|------------|--------------|------------------------|-------|
| Nivel 2     |          |            |              |                        |       |
|             | 8,496    | 570        | 19           | 2.12                   | 0.012 |
| Nivel 1     |          |            |              |                        |       |
|             | 7,345.68 | 570        | 19           | 2.12                   | 0.011 |

**Tabla LXV. Diseño a corte de los muros.**

Como se puede observar, todos los valores de fv son menores que Fv, por lo tanto se diseñan los muros con refuerzo mínimo.

#### **2.2.14.4.6. Refuerzos mínimos vertical y horizontal para muro**

Según código ACI As mínv = 0.0007\*tm\*lm As máxh =  $0.0013*tm*hm$ 

Con tm = 19 cm (constante en todos los muros). En la siguiente tabla se muestra los resultados de los refuerzos mínimos horizontales y verticales.

| Muros   | Altura (hm) | Largo $(lm)$ | Refuerzo           | Refuerzo         |
|---------|-------------|--------------|--------------------|------------------|
|         | Сm          | cm           | horizontal $(cm2)$ | vertical $(cm2)$ |
| Nivel 2 | 300.00      | 570.00       | 7.41               | 9.57             |
| Nivel 1 | 400.00      | 570.00       | 9.88               | 9.57             |

**Tabla LXVI. Refuerzo horizontales y verticales de los muros.**

Refuerzo vertical =  $9.57 \text{ cm}^2$  = 6 No. 4  $\omega$  0.80 Refuerzo horizontal = 7.41 cm<sup>2</sup> = 4 No. 5 (nivel 2) Soleras  $= 9.88 \text{ cm}^2 = 8 \text{ No. } 4 \text{ (nivel 1)}$  Soleras

 La distribución del refuerzo horizontal y vertical para los muros se muestra en planos de cimientos, columnas y muros típicos.

# **2.2.15. Cimientos**

**2.2.15.1. Suelo**

## **2.2.15.1.1. Definición de suelo y roca**

**Suelo:** Se define como cualquier material no consolidado compuesto de distintas partículas sólidas con gases o líquidos incluidos. El suelo en general contiene una amplia variedad de materiales tales como: Grava, arena, mezclas arcillosas y limos.

**Roca:** En ingeniería se define como material endurecido que para excavarlo se necesitan usar taladros, explosivos y otros procedimientos de fuerza bruta. El grado mínimo que caracteriza a una roca es una resistencia a compresión de 14PSI.

# **2.2.15.1.2. Análisis de la capacidad del suelo**

Valor soporte del suelo: También llamado capacidad de carga o apoyo de los cimientos, es una característica de cada sistema de suelo-cimentación, y no sólo una cualidad intrínseca del suelo. Los distintos tipos de suelo difieren en capacidad de carga, pero también ocurre que en un suelo específico dicha capacidad varía con el tipo, forma, tamaño y profundidad del elemento de cimentación que aplica la presión.

La resistencia de los suelos a la deformación depende, sobre todo, de su resistencia a la fuerza cortante. Esta resistencia a la fuerza cortante equivale a su vez, a la suma de dos componentes fricción y cohesión.

El cálculo del valor soporte se realizó por el método de Terzaghi, para el ensayo se obtuvo una muestra de 1 pie3, no consolidado ni drenado. El suelo tiene una descripción de arcilla orgánica con limo color café.

Cálculo del valor soporte: Coeficiente de cohesión = 1.10 Ton / m 2 Ángulo de fricción Interna Φ = 16.34°  $Base = 1.50$  m γsuelo = 1.4 Ton/m3 Desplante  $= 1.00$  m Factor de seguridad  $= 3$ 

$$
\phi rad = \frac{\phi * \pi}{180} = \frac{16.34 * \pi}{180} = 0.2852 rad
$$

Factor de flujo de carga

$$
Nq = \frac{e^{\left(\frac{3}{2}\pi - \phi rad\right)\tan\phi}}{2*\cos\left(45 + \frac{\phi}{2}\right)} = \frac{e^{\left(\frac{3}{2}\pi - 0.2852\right)\tan\left(0.2852\right)}}{2*\cos\left(45 + \frac{0.2852}{2}\right)} \Rightarrow Nq = 5.02
$$

Factor de flujo de carga última

$$
Nc = \cot \phi * (Nq - 1) = \cot(0.2852) * (5.02 - 1) \Rightarrow Nc = 13.71
$$

Factor de flujo de γ

$$
N\gamma = 2(Nq + 1)\tan \phi = 2(5.02 + 1)\tan(0.2852) \Rightarrow N\gamma = 3.53
$$

Capacidad portante última

qo = 0.4 \* γsuelo \* B \* Nγ + 1.3CNc + γsuelo \* D \* Nq  $qo = 0.4(1.4*1.5*3.53) + 1.3(1.10)*(13.71) + (1.4*1.00*5.02) = 29.60$  Ton/m<sup>2</sup> Capacidad portante neta última

qon = qo - γsuelo \* Dq = 29.60 -  $(1.4*1)$  = 28.20 Ton/m<sup>2</sup>

Capacidad soporte del suelo

 $Vs = qon / FS = 28.20 / 3 = 9.40$  Ton/m<sup>2</sup>

# **2.2.15.2. Diseño de cimiento**

Cimiento es aquella parte de la estructura que se coloca generalmente por debajo de la superficie del terreno y que transmite las cargas al suelo o rocas subyacentes. Los cimientos son elementos estructurales destinados a recibir las cargas propias y las aplicadas exteriormente a la misma; esto a su vez transmiten la acción de las cargas sobre el suelo. Para elegir el tipo de cimentación a utilizar se deben considerar, principalmente, el tipo de superestructura, la naturaleza de las cargas que se aplicaran, las condiciones del suelo y el costo de la misma. Para el presente proyecto se utilizarán dos tipos de zapatas y el cimiento corrido bajo los muros de mampostería.

Los dos requisitos esenciales en el diseño de cimentaciones son: que el asentamiento total de la estructura esté limitado a una cantidad tolerablemente pequeña y que en lo posible, el asentamiento diferencial de las distintas partes de la estructura se elimine.

Para limitar los asentamientos de la manera indicada es necesario:

- Transmitir la carga de la estructura hasta un estrato de suelo que tenga la resistencia suficiente
- Distribuir la carga sobre un área suficientemente grande de este estrato para minimizar las presiones de contacto.
Si no se encuentran suelos adecuados justo debajo de la estructura, es necesario recurrir a cimentaciones profundas como pilotes o pilas para transmitir la carga hasta estratos más profundos y de mayor firmeza. Para elegir el tipo de cimentación a utilizar se deben considerar, principalmente, el tipo de superestructura, la naturaleza de las cargas que se aplicarán, las condiciones del suelo y el costo de la misma.

## **2.2.15.2.1 Zapata tipo 1**

Las zapatas para columnas individuales son por lo general cuadradas, algunas veces rectangulares y representan el tipo de cimentación más sencillo y económico. Su utilización para columnas exteriores tiene algunas dificultades si los derechos de propiedad impiden la utilización de zapatas que se extiendan más allá de los muros exteriores.

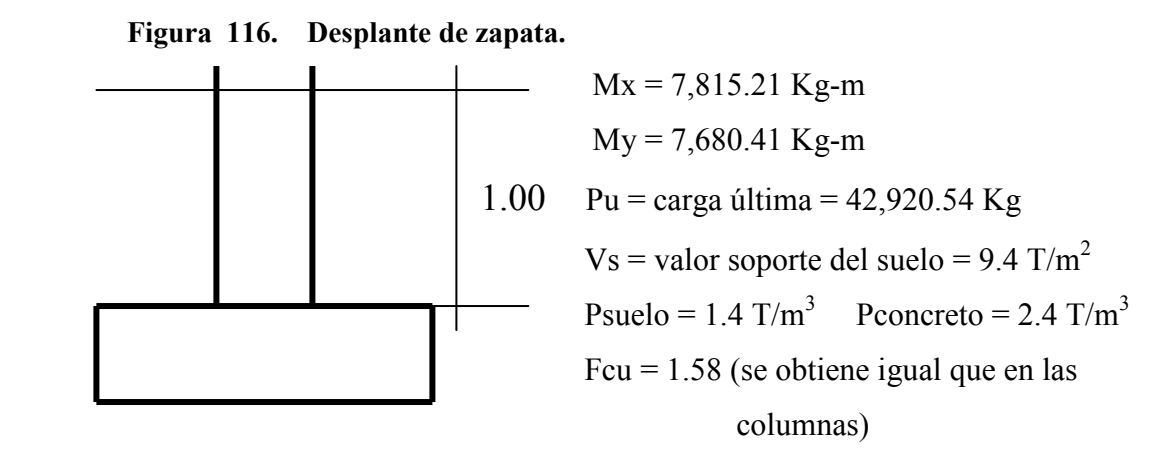

**Datos de zapata:** La losa de la zapata debe dimensionarse para soportar las cargas aplicadas y las reacciones inducidas. En este inciso se calcula el área de dicha losa; los cálculos a efectuar son:

Cálculo de cargas de trabajo:

\n
$$
P'u = Pu / Fcu = 42,920 / 1.58 = 27,160 \text{ Kg}
$$
\n
$$
M'x = 7,815.21 / 1.58 = 4,946.34 \text{ Kg-m}
$$
\n
$$
M'y = 7,680.41 / 1.58 = 4,861.96 \text{ Kg-m}
$$

Predimensionamiento del área de la zapata: Az = 1.5 P' / Vs =  $(1.5*27,160)/9,400$ . Az = 4.33 m<sup>2</sup> Se propone usar dimensiones aproximadas Az = 2.10  $x 2 10 = 4.41 m<sup>2</sup>$ 

Revisión de presión sobre el suelo: la zapata transmite verticalmente al suelo las cargas aplicadas a ella por medio de la superficie en contacto con éste, ejerce una presión cuyo valor se define por la fórmula

$$
q = P / Az +/- M'x / Sx +/- M'y / Sy
$$

Donde  $S = (1/6)bh^2$ , además se debe tomar en cuenta que **q** no debe ser negativo, ni mayor que el valor soporte (Vs), para la zapata y se tiene:

 $Sx = Sy = (1/6)2.10*2.10<sup>2</sup> = 1.54 m<sup>3</sup>$  $P = P' + Pcolumna + Psuelo + Pcimiento$  $P = 27.16 + (4*0.30*0.30*2.4) + (4.41*1*1.4) + (4.41*0.35*2.4) = 37.90$  Ton

 $q = 37.90 / 4.41 + (-4.95 / 1.54 + (-4.86 / 1.54$ qmáx = 14.96  $T/m^2$  no cumple, excede el Vs  $\text{qmin} = 2.22 \text{ T/m}^2$ no cumple

 Como la presión sobre el suelo excede el Vs, se debe aumentar el área , es decir, se hace otro predimensionamiento, hasta que cumpla.

Segundo predimensionamiento: Área propuesta Az =  $2.68*2.68 = 7.18 \text{ m}^2$ 

 $Sx = Sy = (1/6)2.68*2.68^2 = 3.21 \text{ m}^3$  $P = 27.39 + (4*0.30*0.30*2.4) + (7.18*1*1.4) + (7.18*0.41*2.4) = 45.37$  Ton  $q = 45.37 / 7.18 + (-4.95 / 3.21 + (-4.86 / 3.21$ 

qmáx =  $9.38$  T/m<sup>2</sup> cumple, no excede el Vs  $qmin = 3.26$  T/m<sup>2</sup> cumple, sólo compresiones

**a) Presión última:** Como se observa en los cálculos anteriores, la presión está distribuida en forma variable, pero para efectos de diseño estructural se toma una presión última usando el criterio: qu = qmáx \* Fcu =  $9.38$  \*  $1.58 = 14.82$  T/m<sup>2</sup>

**b) Espesor de zapata:** Dimensionada el área se procede a dimensionar el espesor de la zapata, basados en que el recubrimiento del refuerzo no sea menor de 0.075 m, y que el peralte efectivo sea mayor de 0.15m. Dicho espesor debe ser tal que resista los esfuerzos de corte.

Al considerar lo anterior, se asume  $t = 0.40$  m. Luego se hacen las revisiones siguientes:

**c) Chequeo por corte simple:** La falla de las zapatas por esfuerzo cortante ocurre a una distancia igual a **d** (peralte efectivo) del borde de la columna por tal razón se debe comparar en ese límite si el corte resistente es mayor que el actuante, esto se hace de la forma indicada a continuación:

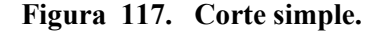

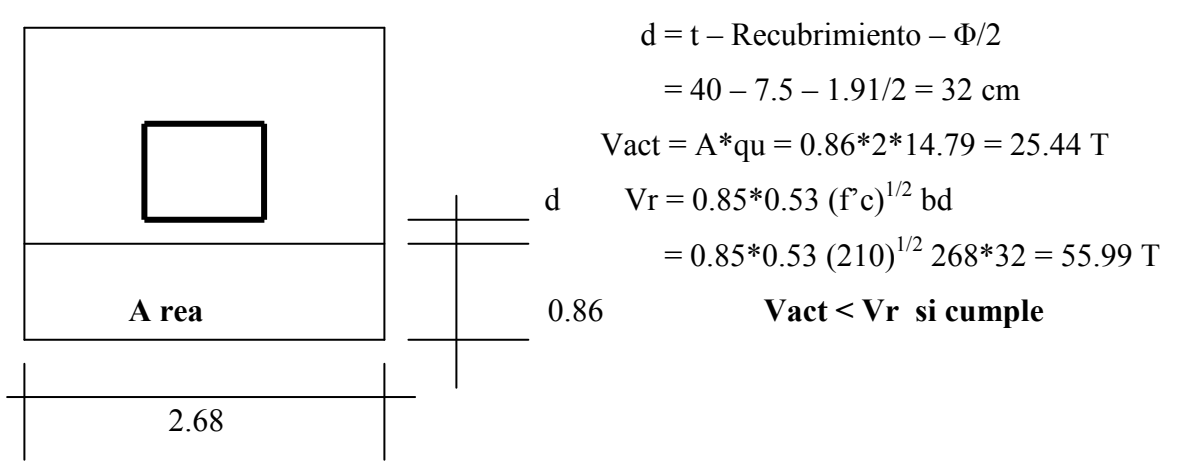

**d) Revisión de corte punzonante:** La columna tiende a punzonar la zapata debido a los esfuerzo de corte que se producen en el perímetro de la columna; el límite donde ocurre la falla se encuentra a una distancia igual a d/2 del perímetro de la columna. La revisión que se realiza es:

**Figura 118. Corte punzonante.** 

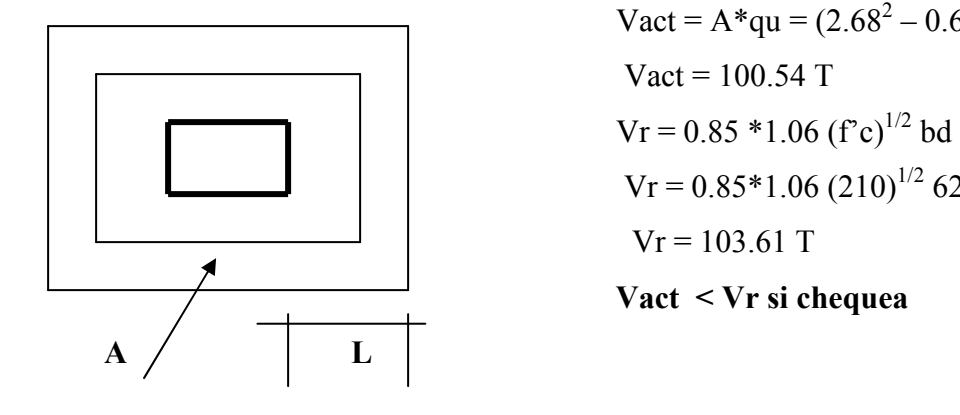

 – 0.62<sup>2</sup> )\*14.79 Vr = 0.85\*1.06 (210)1/2 62\*4\*32

**e) Diseño de refuerzo:** El empuje hacia arriba del suelo produce momento flector en la zapara, por tal razón, es necesario reforzarla con acero para soportar los esfuerzos inducidos.

**f) Momento último:** Éste se define tomando la losa en voladizo con la fórmula Mu =  $qu*L^2/2 = 14.79*1.19^2/2 = 10.47$  Ton-m, donde L es la distancia medida del rostro de la columna al final de la zapata.

Área de acero: el área de acero se define por la fórmula:

 $\mathbf{As} = (\mathbf{b}^* \mathbf{d} - ((\mathbf{b} \mathbf{d})^2 - (\mathbf{M}^* \mathbf{b} / 0.003825 \ \mathbf{f}^2 \mathbf{c}))^{1/2} (0.85 \ \mathbf{f}^2 \mathbf{c} / \mathbf{F} \mathbf{y})$ 

As = 13.09 cm<sup>2</sup>; As min =  $0.002*$ b\*d =  $0.002*100*32 = 6.4$  cm<sup>2</sup> El espaciamiento entre varilla de refuerzo está definido por:  $S = Av / As$ ; donde  $S < 0.45$ m. Si se usa varilla No. 6 se tiene S = 2.85 / 13.09 = 0.21 m. Por seguridad se usará un  $S = 0.20$  m.

Armado = 1 varilla No. 6  $\omega$  20 cm

 Para el diseño de la zapata 2 se diseño, ya que las dimensiones de 2.68m \* 2.68m que son las calculadas anteriormente, se tiene el problema del espacio, ya que se traslapan las zapatas de las columnas más cercanas, pues el espacio que se tiene de centro de columna a columna es de 2.00m. El criterio utilizar se describe a continuación. Datos:

 $P1 = 42.92$  Ton  $P2 = 20$  Ton Figura 119. Zapata combinada.  $M1 = 7.02$  Ton-m  $M2 = 6.93$  Ton-m  $Vs = 9.4$  Ton/m Columnas de 0.30m\*0.30m

 **a)** Encontramos primero la reacción.  $R= 42.92 + 20 = 62.92$  Ton.  $Fv = 0$  (positivo hacia arriba)

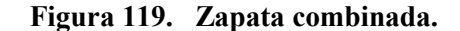

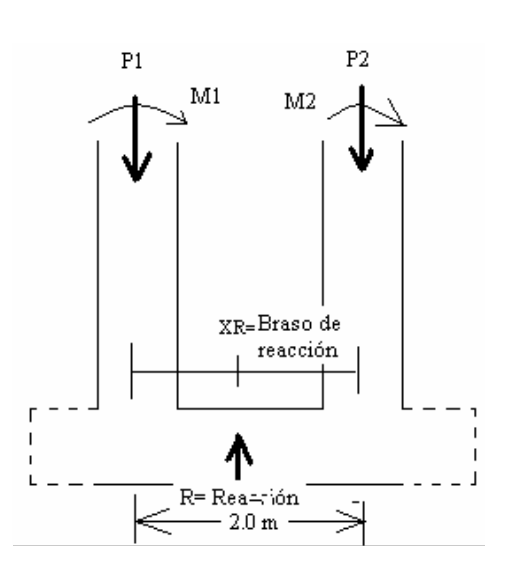

**c)** Encontrando el brazo de la reacción, realizamos sumatoria de momentos.

 $\sum M2 = 0 +$  $XR = ((42.92*2) - 6.93 - 7.02) / 62.92$  $XR = 1.13 m$ 

 Esto nos indica que la distancia del centro de la columna con carga de 20 Ton. a la reacción es de 1.13 m.

**d**) Longitud total de la zapata  $(LZ) = (c/2 + XR)*2$ 

 $LZ = (0.3/2 + 1.13) *2 = 2.56$  m

Base de la zapata (BZ) = Reacción / ( $Vs * Lz$ ) (usando un largo de 3.30 m)  $BZ = 62.92 / (9.4 * 3.30) = 2.03$  m.

**Figura 120. Planta de zapata combinada.**

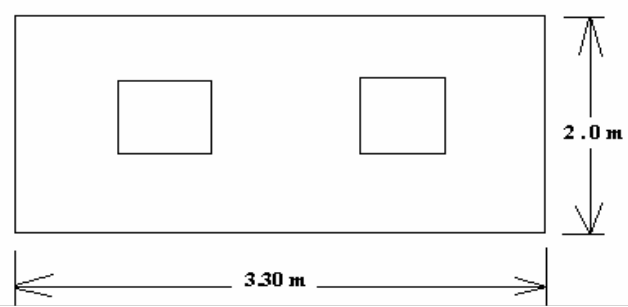

**d)** Encontrando las cargas de servicio.

 $P1u = 1.58* 42.92 = 67.81$  Ton

 $P2u = 1.58 * 20 = 31.6$  Ton.

 $M2u = 1.58*6.93 = 10.95$  Ton-m

 $M1u = 1.58*.7.02 = 11.09$  Ton-m

 $PD = Pu / (B * LZ)$  B= se trabajara sobre 1 metro de ancho.  $PD = (67.81 + 31.6) / (1 * 3.30) = 30.12$  Ton / m<sup>2</sup>.

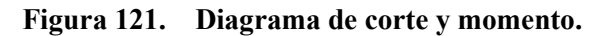

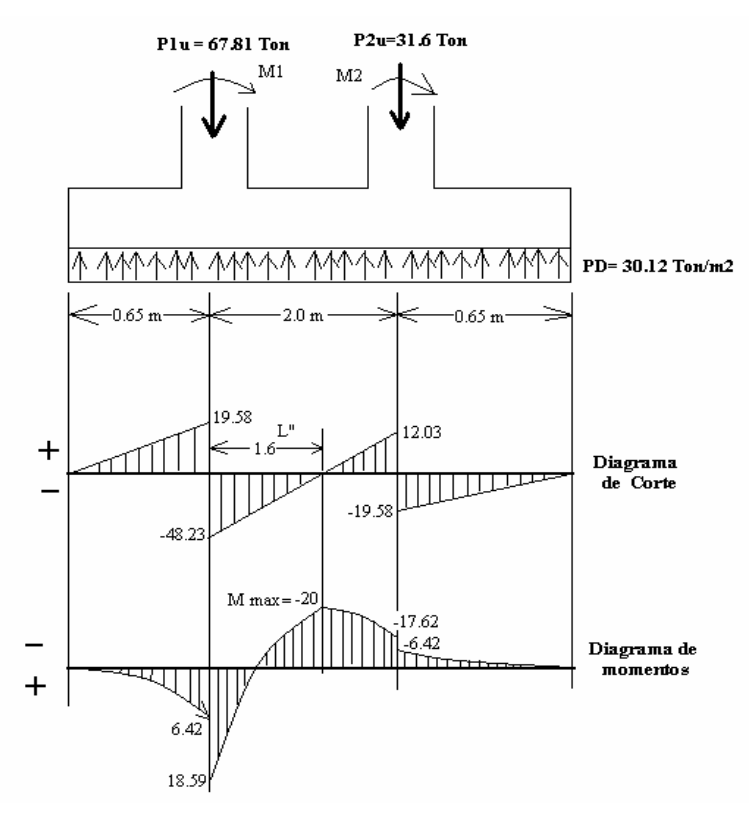

f) Calculando el espesor (d)  
\nVuf = PD(L" – (c/2+d))  
\nVuf = 30.12 (1.6 – (0.3/2 + d/100))\*1000 (para trabajo en metros y toneladas)  
\nVuf = 43,674 – 301.2 d (A)  
\n
$$
\phi Vct = 0.85 * 0.53 * \sqrt{f'c} * b * d
$$
\n
$$
\phi Vct = 0.85 * 0.53 * \sqrt{210} * 200 * d = \phi Vct = 1,305.67d
$$
 (B)

Igualando **A** y **B** 43,  $674 - 301.12$  d = 1,305.67 d **d = 28 cm.** 

## **g) Chequeao por corte punzonante:**

Perímetro Punzonante (Bo) =  $4(0.3+0.28) = 2.32$  m Área Punzonante (Ap) =  $(0.3*0.28)^2$  = 0.34 m<sup>2</sup> *bo*  $*$  *d*  $*$   $\sqrt{f^{\prime}c}$ *Bc*  $Vct = 0.85 * 0.27 * \left(2 + \frac{4}{R}\right) * bo * d * \sqrt{f'}$ J  $\left(2+\frac{4}{\epsilon}\right)$ l ſ  $\phi Vct = 0.85 * 0.27 * | 2 +$  $\phi Vct = 0.85 * 0.27 * 6 * 2.32 * 28 * \sqrt{210}$ φ*Vct* = 129,625.25*kg* = 129.63*Ton*.  $Vup = Pu1 - (PD*Ap)$  $Vup = 67.81 - (30.12*0.34) = 57.57$  Ton.  $\phi Vct > Vup$  Cumple

## **h) Cálculo del acero longitudinal**

Datos:

 $b = 200$ cm  $d = 28$  cm  $f'c = 210 \text{ kg/cm2}$  $Mm$ áx = 20 Ton-m Con estos datos el procedimiento para el cálculo del acero, es el mismo que para calcularlo en vigas. Asmin =  $11.20 \text{ cm}^2$ As máx =103. 45 cm<sup>2</sup> As requerida =  $29.46 \text{ cm}^2$ Usando No. 6 @ 0.13m.

## **i) Cálculo del acero transversal**

Datos:  $b = 200$ cm  $d = 28$  cm  $f'c = 210 \text{ kg/cm2}$ Mmáx = 14.67 Ton-m Con estos datos el procedimiento para el cálculo del acero, es el mismo que para calcularlo en vigas. Asmin =  $11.20 \text{ cm}^2$ As máx =103. 45 cm<sup>2</sup> As requerida =  $21.35 \text{ cm}^2$ Usando No. 6 @ 0.13m.

# **2.2.15.2.3 Diseño de cimiento corrido**

Para los muros de carga se realiza la revisión para el cimiento corrido:

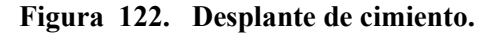

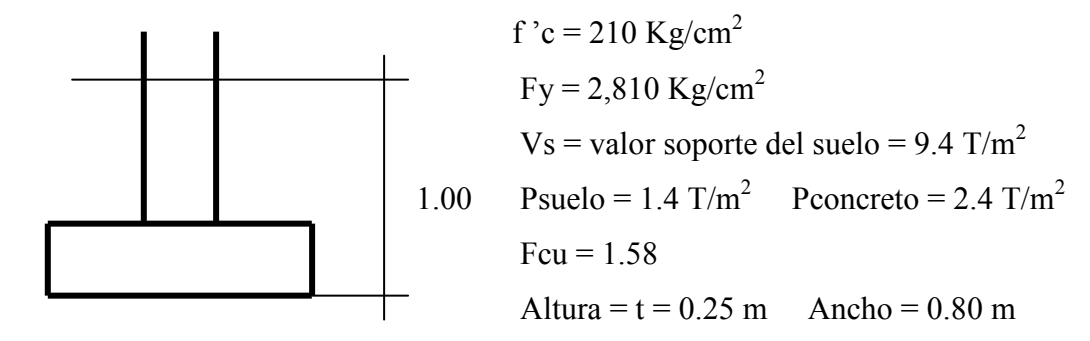

 Se tomará como base para la revisión 1.00 m de cimiento corrido como longitud unitaria , para fines de la evaluación.

Área de la zapata = Az =  $0.80*1.00 = 0.80$  m<sup>2</sup> Revisión de la presión sobre el suelo: Integración de cargas

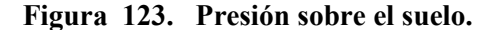

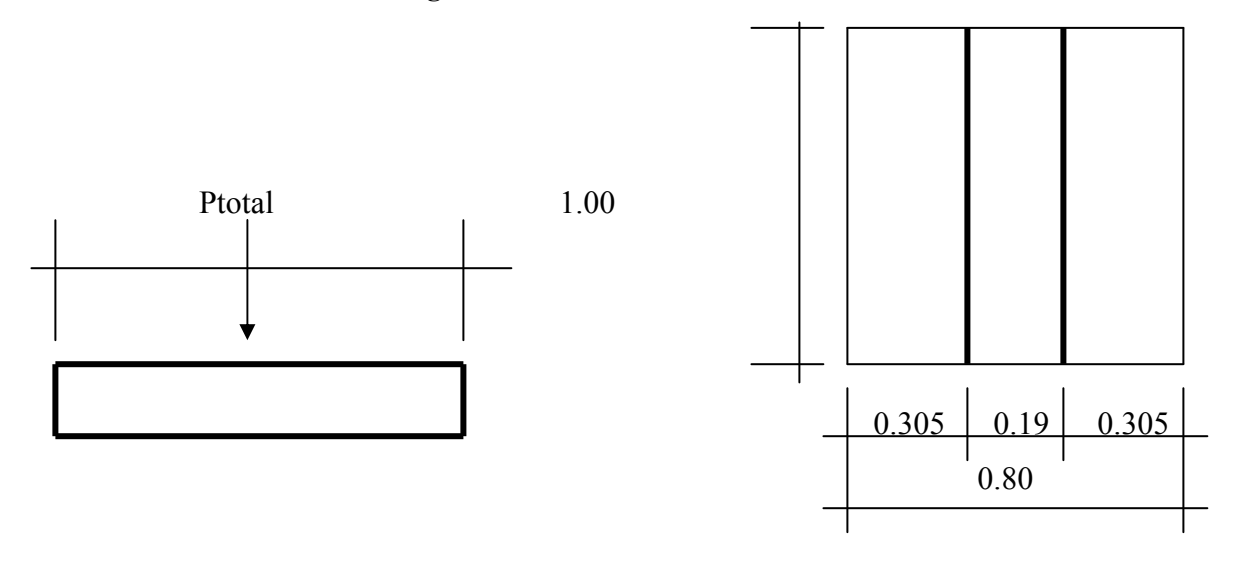

**Ptot = Pmuro + Psuelo + Pcimiento + W'** 

Donde = Pmuro =  $h*t*Au*Pc = 3.75*0.19*1*2.4 = 1.71$  ton

Psuelo = Peso del suelo = Desplante\* $Az*Ps = 0.75*0.80*1.4 = 0.84$  ton Pcimiento = Peso del cimiento =  $Az*t*Pc = 0.80*0.25*2.4 = 0.48$ W' = Carga de trabajo = W'\*Au =  $4.4348$ \*1 =  $4.424$  ton Ptot= 7.454 Ton

La presión sobre el suelo será: qmáx = 7.454 /  $0.80 = 9.32$  ton/m<sup>2</sup> qmáx  $\langle V_s = 9.4 \text{ T/m}^2$ 

 La distribución de presión es uniforme, no existen presiones de tensión en el suelo. Debido a que la presión es constante se hace que: qdis = qmáx y se obtiene un qdismáx. qdismáx = qdis\*Fcu = qmáx\*Fcu =  $9.32*1.58 = 14.73$  ton/m<sup>2</sup>

 **Figura 124. Distribución de presión.** 

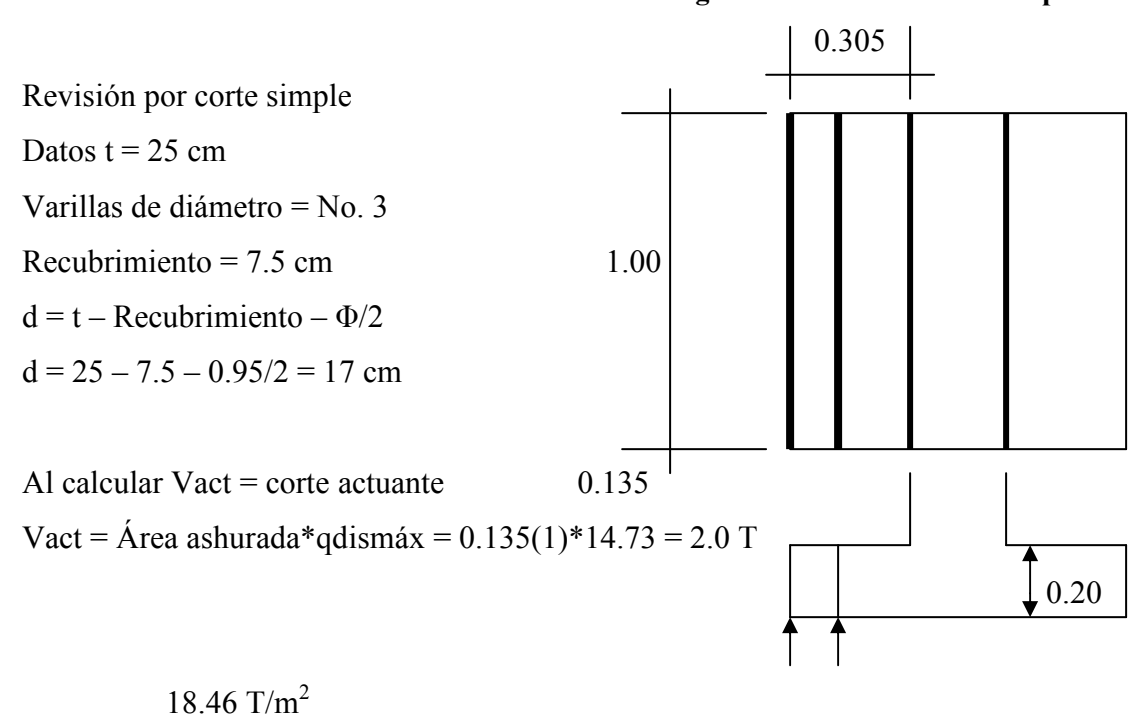

Calcular  $Vr = \text{corte resistance}$  $Vr = 0.85*0.53 (210)^{1/2}$  bd = 0.85\*0.53 (210)<sup>1/2</sup>\*100\*17 = 11.1 T

No hay zona punzonante por tanto no se chequea

## **El momento último será:**

Mu = qdismáx  $*L^2/2 = 14.73 * (0.305)^2/2 = 0.685$  ton-m = 685.15 Kg-m

Área de acero: el área de acero se define por la fórmula:

**As = (b\*d – ((bd)<sup>2</sup> – (M\*b / 0.003825 f'c))1/2 (0.85 f'c/Fy)** As = 1.62 cm<sup>2</sup>; As min =  $0.002*100*16.9 = 3.38$  cm<sup>2</sup>  $S = 0.71/3.38 = 0.21$ m **Colocar No. 3 @ 0.20** 

 Como no existe flexión en el sentido Y se coloca área de acero por temperatura, con la fórmula siguiente:

Astemp =  $0.002 * b * t = 0.002 * 80 * 25 = 4$  cm<sup>2</sup>;  $S = 0.71/4 = 0.17m$ Colocar 6 No. 3

El espaciamiento entre varillas de refuerzo está definido por:

 $S = Av / As$ ; donde  $S < 0.45$  m. Al usar varilla No. 3 se tiene  $S = 0.71 / 3.38 = 0.21$  m. Por seguridad se utilizará un S = 20 cm. Los resultados del diseño de los cimientos se presentan en planos.

## **2.2.16 Diseño de escalera**

El ritmo general de vida exige que las escaleras puedan ser recorridas de modo rápido y seguro con el menor gasto de energía posible. Para su ubicación se debe tomar en cuenta que la circulación en los diferentes niveles no sea problemática, además debe tener iluminación y ventilación aceptable.

La forma y disposición que se le da a una escalera depende principalmente de las dimensiones e importancia de la edificación, del espacio que el proyecto les otorgue y finalmente del material y tipo de construcción escogida.

Cuanto más se reduzca el espacio de la escalera más costosa será su construcción, por lo cual, muchas veces, la comparación y estudio de lo que representa la economía del sitio y el costo de su construcción será lo que puede decidir un determinado sistema para la misma.

El que una escalera sea cómoda y segura depende de su relación de pendiente o relación de dimensiones de los peldaños, es decir, la relación de huella y contrahuella.

 $c < 20$  cm  $H > c$  $2c + H < 64$  cm (valor cercano)  $c + H = 45$  a 48 cm; c x H = 480 a 500 cm<sup>2</sup> Donde:  $c =$  contrahuella  $H =$  huella Cargas de diseño para una escalera  $CM = PP$  (escalera) + PP (acabados); PP (escalera) = W<sub>c</sub> = (t + c/2)

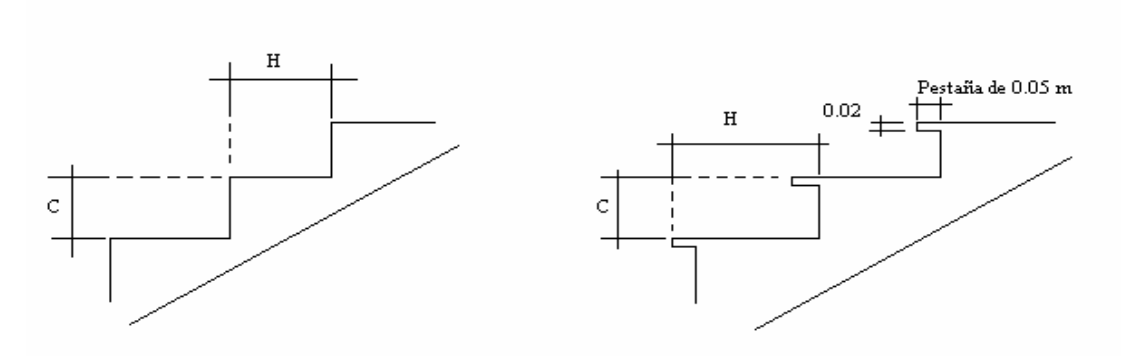

**Figura 125. Tipos de escaleras, con y sin pestaña.**

**Figura 126. Dimensiones de escalera.** 

Número de escalones mínimo  $h/c_{\text{max}} = 3.00/0.20 = 15$  escalones 1.30 Se tomarán 8 contrahuellas antes del descanso Número de huellas =  $8 - 1 = 7$  huellas  $H = 2/7 = 0.285$ ;  $c = Altura / núm$ . Contrahuella 2.00  $C = 3.00 / 17 = 0.176$ Chequeo H H  $C = 17.6$  cm < 20 cm;  $H = 28.5 > c$  $2c$  + H = 2(17.6) + 28.5 = 63.7 < 64 cm; c + H = 17.6 + 28.5 = 46.1 cm c x H = (17.6) x (28.5) = 500 cm<sup>2</sup>

 $\leftarrow$  3.50

Por lo tanto se tiene 8 contrahuellas de 17 cm y 7 huellas de 28.5 cm.

Integración de cargas

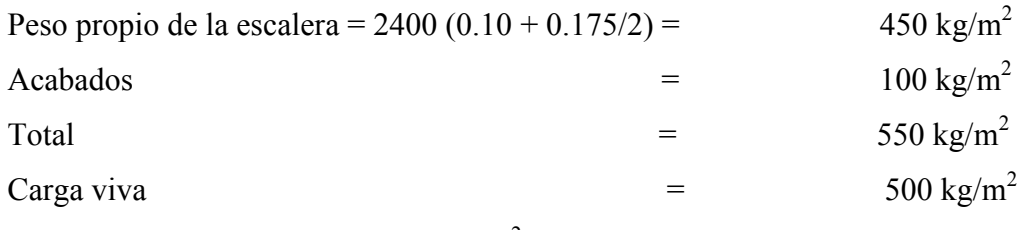

 $Cu = 1.4 (550) + 1.7(500) = 1620 \text{ kg/m}^2$ 

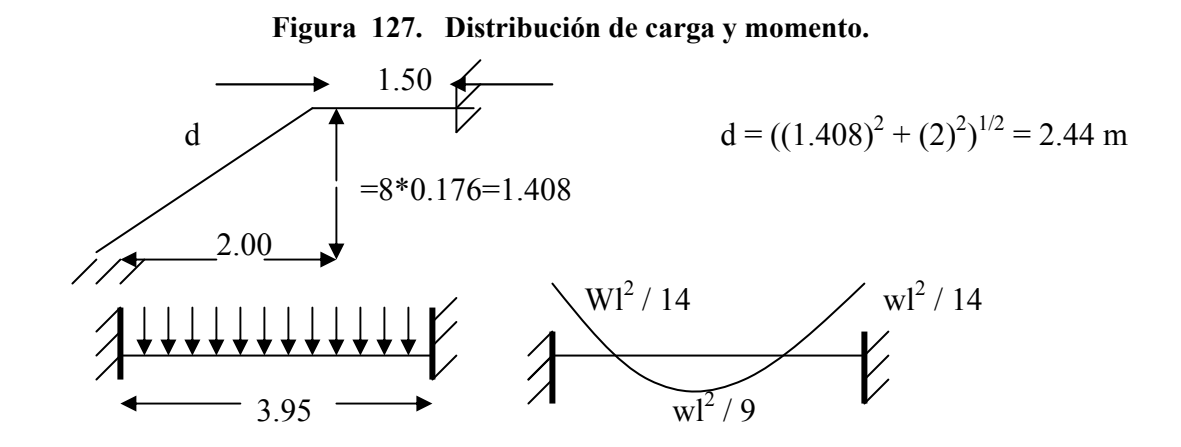

 $M(+) = 1620 (3.95)^{2}$  / 9 = 2808.45 kg-m  $M(-) = 1620 (3.95)^{2} / 14 = 1805.43 kg-m$ Asmín =  $(14.1/2810)(100)(7.5) = 3.76$  cm<sup>2</sup> Asmáx =  $0.50p_bbd = 0.50(0.036)(100)(7.5) = 13.86$  cm<sup>2</sup>

Cálculo del área de acero para las gradas

 $\mathbf{As} = (\mathbf{b}^* \mathbf{d} - ((\mathbf{b} \mathbf{d})^2 - (\mathbf{M}^* \mathbf{b} / 0.003825 \ \mathbf{f}^2 \mathbf{c}))^{1/2} (0.85 \ \mathbf{f}^2 \mathbf{c} / \mathbf{F} \mathbf{y})$ 

M(+) = As = 13.86 cm<sup>2</sup> ; varilla No. 5 @ 0.15 m M(-) = As = 9.47 cm<sup>2</sup> ; varilla No. 5 @ 0.20 m Acero por temperatura = As = 0.002 bt = 0.002(100)(10) = 2 cm<sup>2</sup> Smáx = 3t = 30 cm; varilla N. 3 @ 0.30 m

#### **2.2.17 Presupuesto**

 El presupuesto se elaboró a base de precios unitarios, en los que se tomaron en cuenta los precios de materiales y mano de obra calificada y no calificada de la región. La mano de obra calificada y no calificada se consideró en base a las cantidades cuantificadas de trabajo, la integración de gastos indirectos se basa en la estimación de gastos administrativos, imprevistos, utilidades y prestaciones obteniendo de esto el porcentaje de indirecto.

| No.                                          | <b>DESCRIPCIÓN</b>                   | <b>UNIDAD</b>  | <b>CANTIDAD</b> | <b>COSTO</b><br><b>UNITARIO</b> | <b>TOTAL</b>                 |
|----------------------------------------------|--------------------------------------|----------------|-----------------|---------------------------------|------------------------------|
| 1                                            | Trabajos preliminares                | Global         | 1               | Q 4,500.00                      | 4,500.00<br>$\mathbf Q$      |
| $\overline{2}$                               | Cimiento Corrido                     | ml             | 88.5            | 473.33<br>Q                     | 41,889.76<br>Q               |
| 3                                            | Levantado sobre el cimiento          | m2             | 53.1            | 139.21<br>$\overline{Q}$        | $\mathbf Q$<br>7,392.00      |
| $\overline{4}$                               | Solera de Humedad                    | ml             | 88.5            | 162.08<br>Q                     | 14,343.88<br>$\mathbf Q$     |
| 5                                            | Levantado de muros                   | m <sub>2</sub> | 528             | 713.12<br>Q                     | Q<br>376,529.13              |
| 6                                            | Solera Intermedia                    | ml             | 176.88          | 163.63<br>$\overline{Q}$        | Q<br>28,942.38               |
| $\overline{7}$                               | Solera Corona                        | ml             | 60              | 148.06<br>Q                     | 8,883.88<br>$\mathbf Q$      |
| 8                                            | Zapata Tipo 1 (Aislada)              | Unidades       | 9               | 418.35<br>Q                     | Q<br>3,765.13                |
| 9                                            | Zapata Tipo 2 (combinada)            | Unidades       | 9               | 620.67<br>Q                     | $\mathbf Q$<br>5,586.00      |
| 10                                           | Columnas tipo 1                      | Unidades       | 27              | Q 2,044.42                      | $\overline{Q}$<br>55,199.38  |
| 11                                           | Columnas tipo 2                      | Unidades       | 8               | 895.23<br>O                     | 7,161.88<br>$\mathbf Q$      |
| 12                                           | Columnas tipo 3                      | Unidades       | 14              | Q 1,269.06                      | $\overline{Q}$<br>17,766.88  |
| 13                                           | Losas                                | m2             | 557.19          | 226.27<br>Q                     | $\overline{Q}$<br>126,072.63 |
| 14                                           | Viga Tipo 1                          | Unidades       | 8               | Q 3,609.38                      | 28,875.00<br>$\overline{Q}$  |
| 15                                           | Instalación de bajas de agua pluvial | ml             | 64              | 57.94<br>Q                      | 3,708.25<br>Q                |
| 16                                           | Puertas                              | Unidad         | 8               | Q 1,100.00                      | $\mathbf Q$<br>8,800.00      |
| 17                                           | Ventanas                             | Unidad         | 32              | 612.50<br>Q                     | 19,600.00<br>$\overline{Q}$  |
| 18                                           | Piso granito                         | m2             | 497             | 109.63<br>Q                     | Q<br>54,486.25               |
| 19                                           | Instalación eléctrica (fuerza)       | Global         | $\mathbf{1}$    | Q 2,884.00                      | 2,884.00<br>$\mathbf Q$      |
| 20                                           | Instalación eléctrica (iluminación)  | Global         | $\mathbf{1}$    | Q 5,604.38                      | $\mathbf Q$<br>5,604.38      |
| 21                                           | Gradas                               | Global         | $\mathbf{1}$    | Q27,144.25                      | 27,144.25<br>O               |
| 22                                           | Repello + cernido remolineado        | m2             | 528             | 26.33<br>Q                      | 13,903.75<br>Q               |
| 23                                           | <b>Barandas</b>                      | ml             | 97              | 103.47<br>Q                     | 10,036.25<br>$\overline{Q}$  |
| <b>TOTAL DEL PROYECTO</b><br>873,075.01<br>Q |                                      |                |                 |                                 |                              |

**Tabla LXVII. Presupuesto - edificio escolar de dos niveles para el nivel primario, aldea La Pampa, Acatenango.**

## **CONCLUSIONES**

- 1. Con el diseño de las instalaciones de la escuela en la aldea La Pampa, se proporcionará a los estudiantes un edificio adecuado, con seguridad y comodidad que permitirá que el proceso de enseñanza aprendizaje sea en buenas condiciones.
- 2. La escuela fue diseñada con base a las características que se requieren para un área sísmica, garantizando la resistencia de la estructura a movimientos de este tipo, ocasionados por las fallas geológicas o por el volcán de Acatenango.
- 3. El costo del proyecto de las nuevas aulas de la escuela de la aldea La Pampa es de Q 873,075.01, lo cual será una gran inversión inicial, que dará resultado a largo plazo, y será parte importante para el desarrollo de la comunidad beneficiada como del municipio en general y de toda Guatemala, al ayudar a formar futuros profesionales.
- 4. El parque comunal diseñado en este caso, permite que los pobladores disfruten de un ambiente agradable, en donde personas de la comunidad y visitantes puedan llegar a descansar y recrearse un momento o en ocasión que pasen por dicho lugar.
- 5. La ejecución de obras como el parque de la aldea San Antonio Nejapa, permite no sólo embellecer el lugar, sino dar a sus habitantes buenas razones para pagar sus impuestos. El costo del proyecto será de Q 2,674,091.43, el cual será muy bien invertido en este proyecto que contará con área jardinizada, área de descaso y de conversación social, área recreativa como la cancha polideportivo y el área

de juegos infantiles. Así mismo se tendrá un área con escenario donde se podrán desarrollar actividades de carácter cultura, educativo, cívicos, religiosos, políticos y lo que la comunidad desea realizar para el beneficio de ellos.

- 6. Para el diseño del parque comunal de la aldea de San Antonio Nejapa, se realizó tomando en cuneta los criterios arquitectónicos principales para un parque o centro de recreación individual, familiar y social.
- 7. En lo que se refiere a las instalaciones de la cancha, se diseñó con base a las dimensiones mínimas, requeridas por parte de la Confederación Deportiva Autónoma de Guatemala (CDAG) y el Ministerio de Cultura y Deporte.
- 8. Para que los proyectos a ejecutarse funcionen como lo esperado, se debe cumplir con las especificaciones y demás información establecida en los planos, así como mantener una supervisión permanente. Las autoridades correspondientes y población en general juegan un papel muy importante, ya que de ellos dependerá que las instalaciones se tengan en buenas condiciones, dándole el mantenimiento y uso correcto a cada uno de los proyectos..
- 9. A través del Ejercicio Profesional Supervisado, el estudiante de Ingeniería Civil tiene la capacidad de aplicar los conocimientos adquiridos durante la formación académica, en la resolución de problemas reales.

## **RECOMENDACIONES**

- 1. Los pobladores deberán cuidar las instalaciones, para lograr la durabilidad de la misma, a través del mantenimiento adecuado y periódico.
- 2. Es aconsejable que los vecinos en la fase de ejecución, deben asignar una comisión para una supervisión adecuada, realizada por personal conocedora del sistema.
- 3. Al construir la escuela se deben seguir estrictamente todos los detalles y especificaciones que se encuentran en los planos.
- 4. Los presupuestos y cronogramas de ejecución son una referencia, y no se deben tomar como definitivos al momento de cotizar, ya que están sujetos a cambios principalmente por las circunstancias económicas que existan al momento de construir.
- 5. Se debe cuidar la instalación deportiva, para lograr que satisfagan las necesidades de la población, ya que es importante promover el deporte como medio de sano esparcimiento, dentro de la juventud, y que a la vez contribuya en el sano desarrollo de sus capacidades físicas y mentales.

# **BIBLIOGRAFÍA**

- 1. Nilson, Arthur H. Diseño de estructuras de concreto. Colombia: editorial McGRAW-HILL Interamericana, S.A. 2001. 772pp.
- 2. Crespo Villalaz, Carlos. Mecánica de Suelos y Cimentaciones. Cuarta Edición. México: Editorial Limusa, 1999. 650pp.
- 3. Hibbeler, Russel Charles. Análisis Estructural. Tercera edición México Prentice-Hall, 1997.
- 4. Plazola Cisneros, Alfredo. Arquitectura deportiva, juegos, deportes y diversión. México: Editorial Limusa, 1979.
- 5. Comité ACI 318. Reglamento de las construcciones de concreto reforzado (ACI 318-95) y comentarios. México: Editorial Limusa. 1995. 152pp.
- 6. Castillo Sipaque, Elisa Castillo. Diseño de edificación escolar de dos niveles Caserío el Cuntic y ampliación del sistema de abastecimiento de agua potable Aldea las Lomas, Municipio de Zaragoza, Chimaltenango. Trabajo de graduación Ing. Civil. Guatemala, Universidad de San Carlos de Guatemala, Facultad de Ingeniería, 2004. 120pp.
- 7. Paredes Ruiz, Paola Anaitee. Guía teórica y práctica del curso de diseño estructural. Trabajo de graduación Ing. Civil. Guatemala, Universidad de San Carlos de Guatemala, Facultad de Ingeniería, 1996. 135pp
- 8. López Barrios, Dicla Rubí. Diseño del parque ecoturístico Chi Perén e introducción de agua potable a la aldea Xenimaquin, municipio de San Juan Comalapa, Chimaltenango. Trabajo de graduación Ing. Civil. Guatemala, Universidad de San Carlos de Guatemala, Facultad de Ingeniería, 2008. 224pp.
- 9. Gregorio R. Karina Surama. Parque de recración, ciudad de Coatepeque. Trabajo de graduación Arquitectura. Guatemala, Universidad de San Carlos de Guatemala, Facultad de Ingeniería, 1993. 111pp.
- 10. Aguilar de León, Jorge Alexander. Parque urbano de la Villa de Patulul, Suchitepéquez. Trabajo de graduación Arquitectura. Guatemala, Universidad de San Carlos de Guatemala, Facultad de Ingeniería, 1995. 120pp.
- 11. Confederación Deportiva Autónoma de Guatemala. Resumen, propuesta y diagnóstico del plan nacional de instalaciones para educación física y deportes, 1978. S. P.
- 12. Ministerio de Cultura y Deportes. Guatemala. Guía de dimensiones mínimas para canchas deportivas. S. P.
- 13. Catedrático ingeniero Guillermo Melini Salguero, Apuntes del curso de Costos, Presupuestos y Avalúos. Mayo del 2002.

# **APÉNDICE**

Resultado de ensayo de laboratorio de suelo.

Planos constructivos del parque central comunal de aldea San Antonio Nejapa. Planos constructivos del edificio de la Escuela de aldea La Pampa.

#### **Figura 128. Informe del estudio de suelo. Diseño de parque central comunal.**

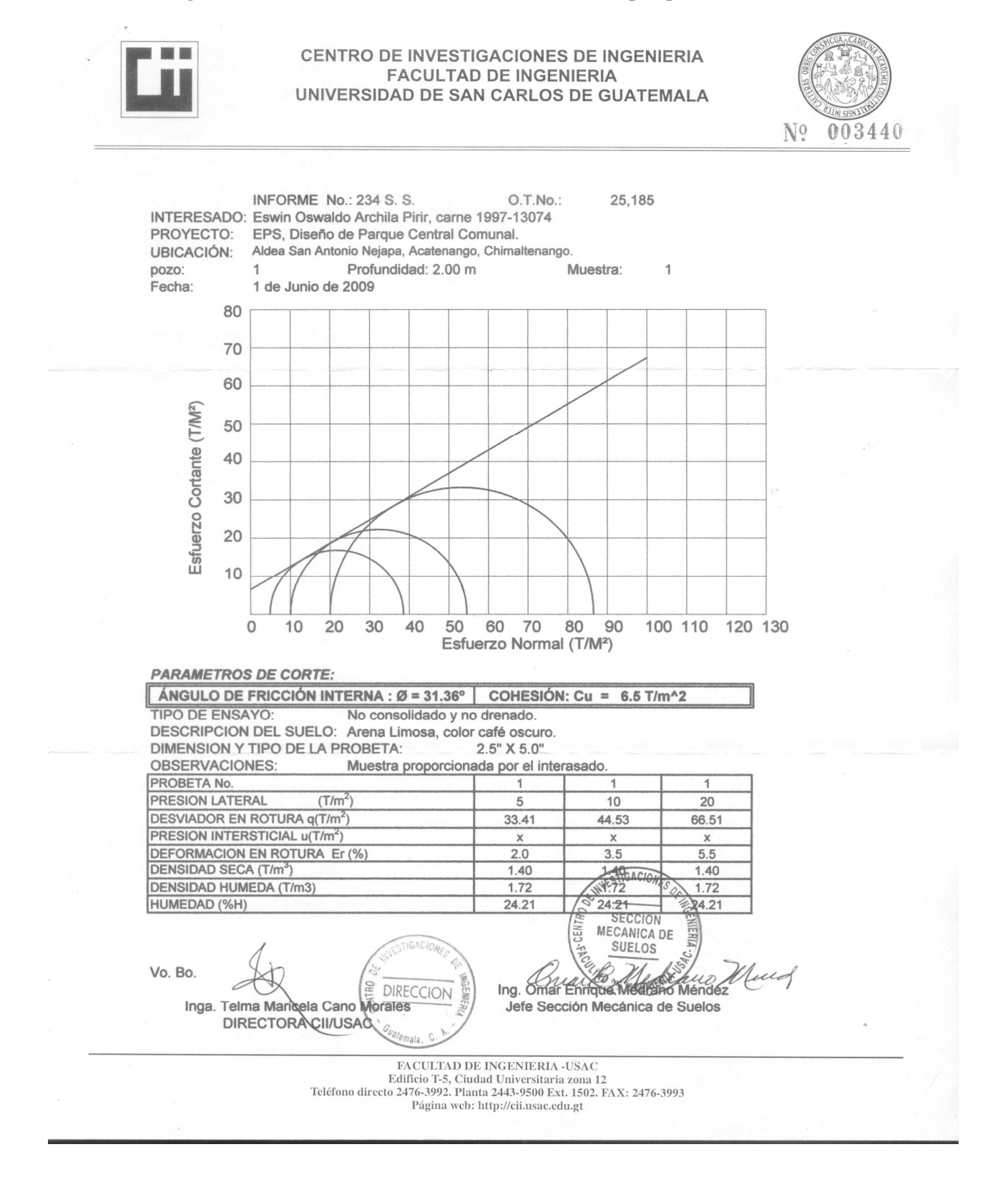

#### **Figura 129. Informe del estudio de suelo. Diseño de la edificación escolar.**

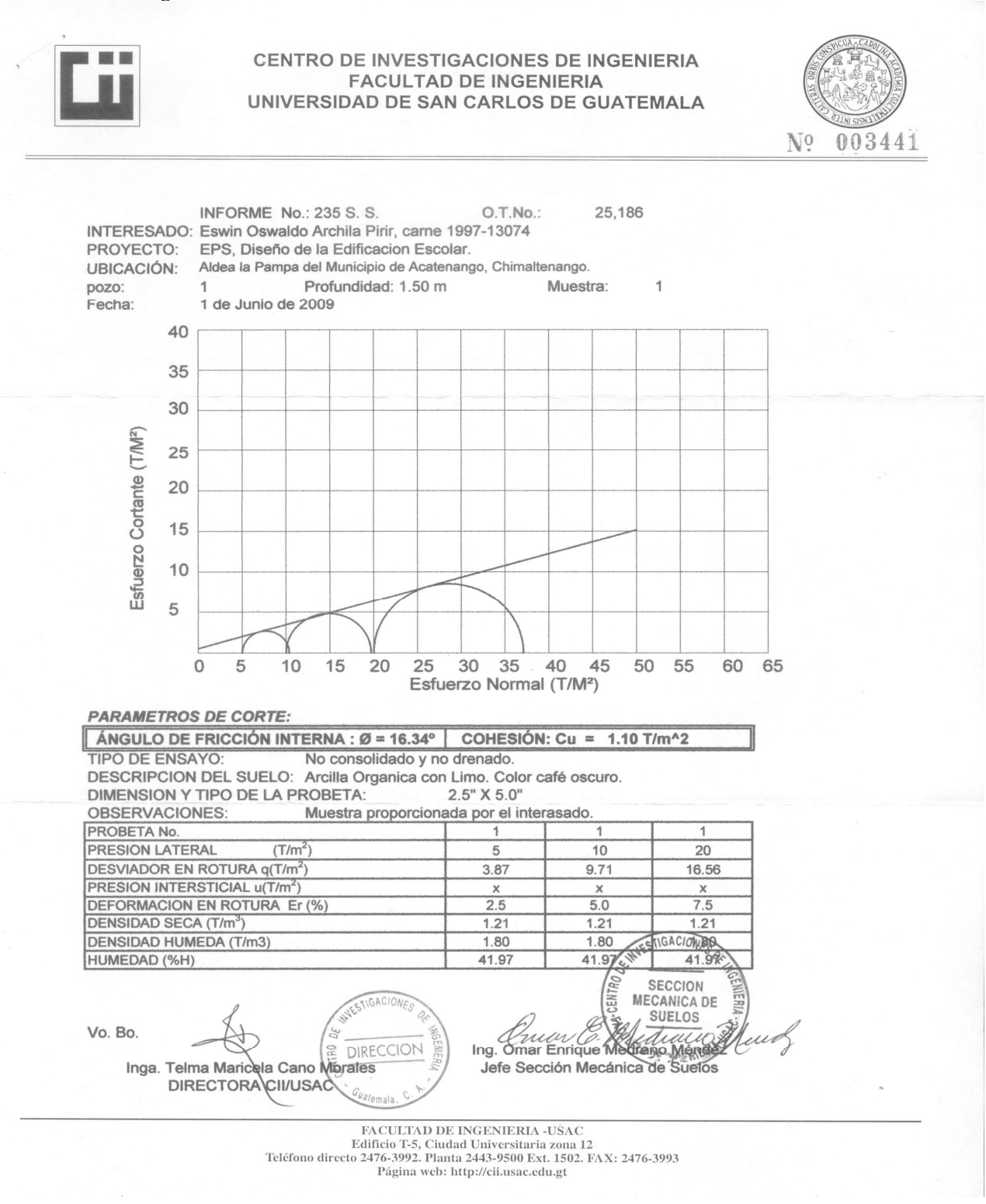

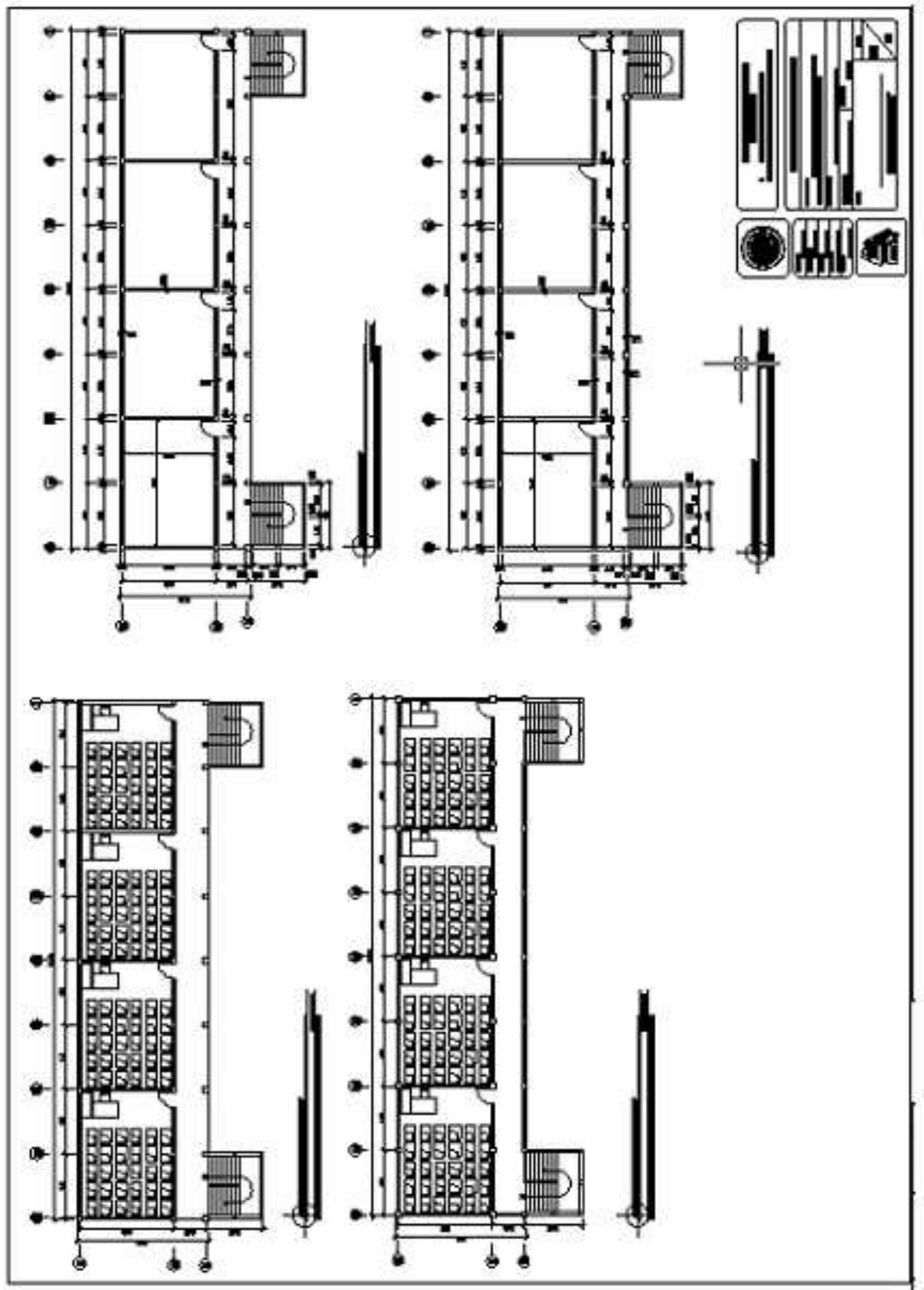

**Figura 130. Plano arquitectónico y acotado. Escuela aldea La Pampa.**

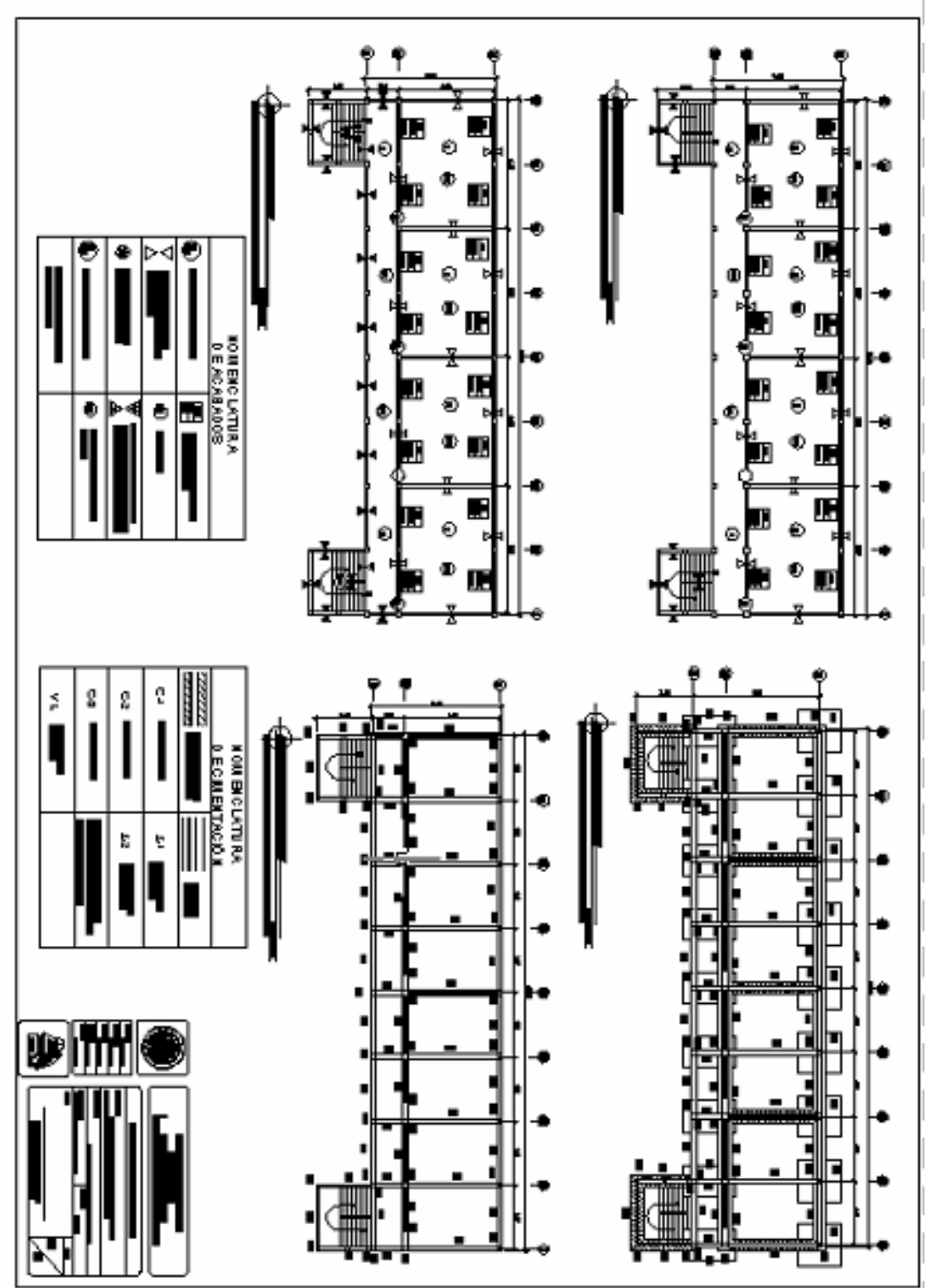

**Figura 131. Plano de acabados y de cimentación. Escuela aldea La Pampa.**

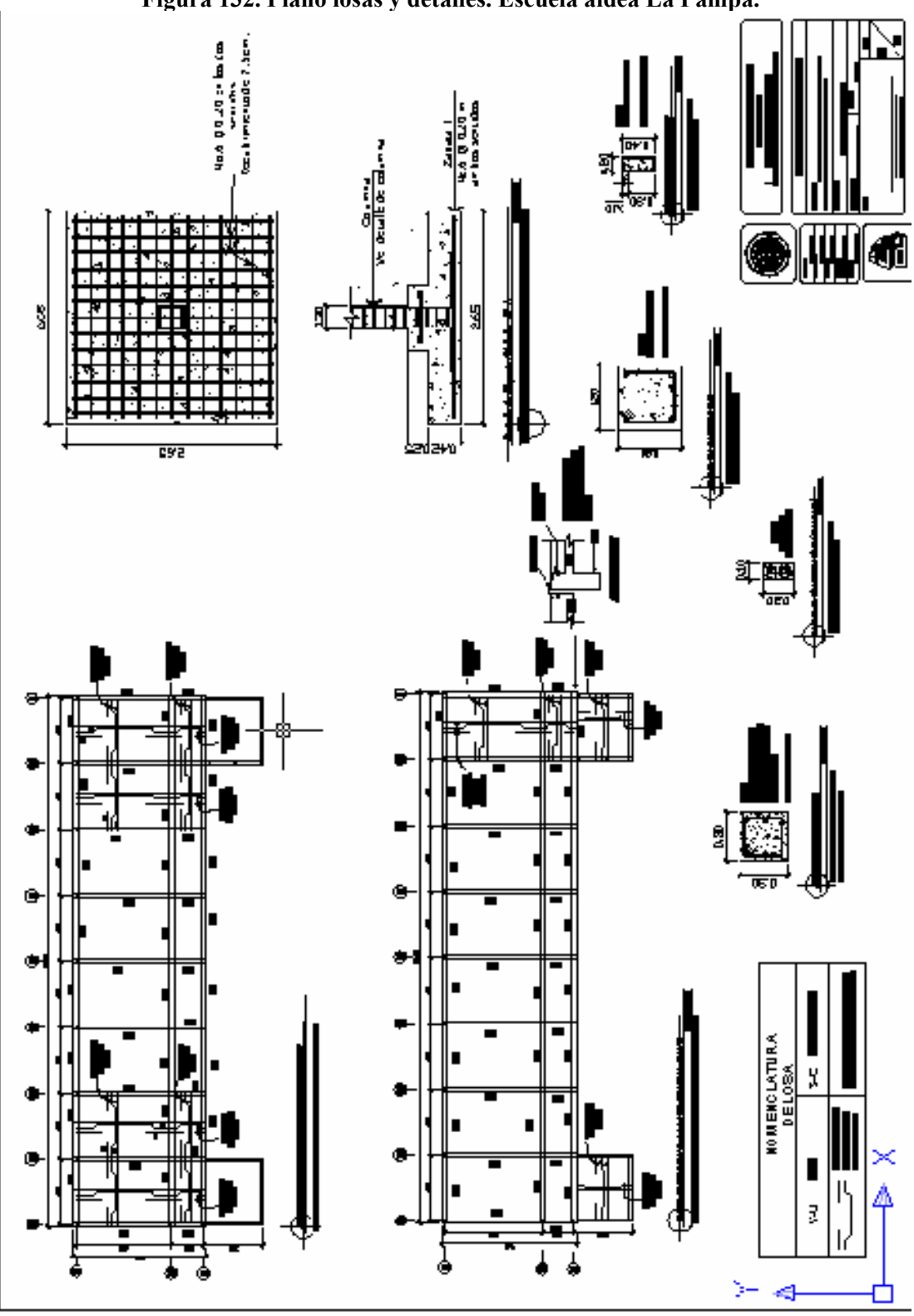

**Figura 132. Plano losas y detalles. Escuela aldea La Pampa.**

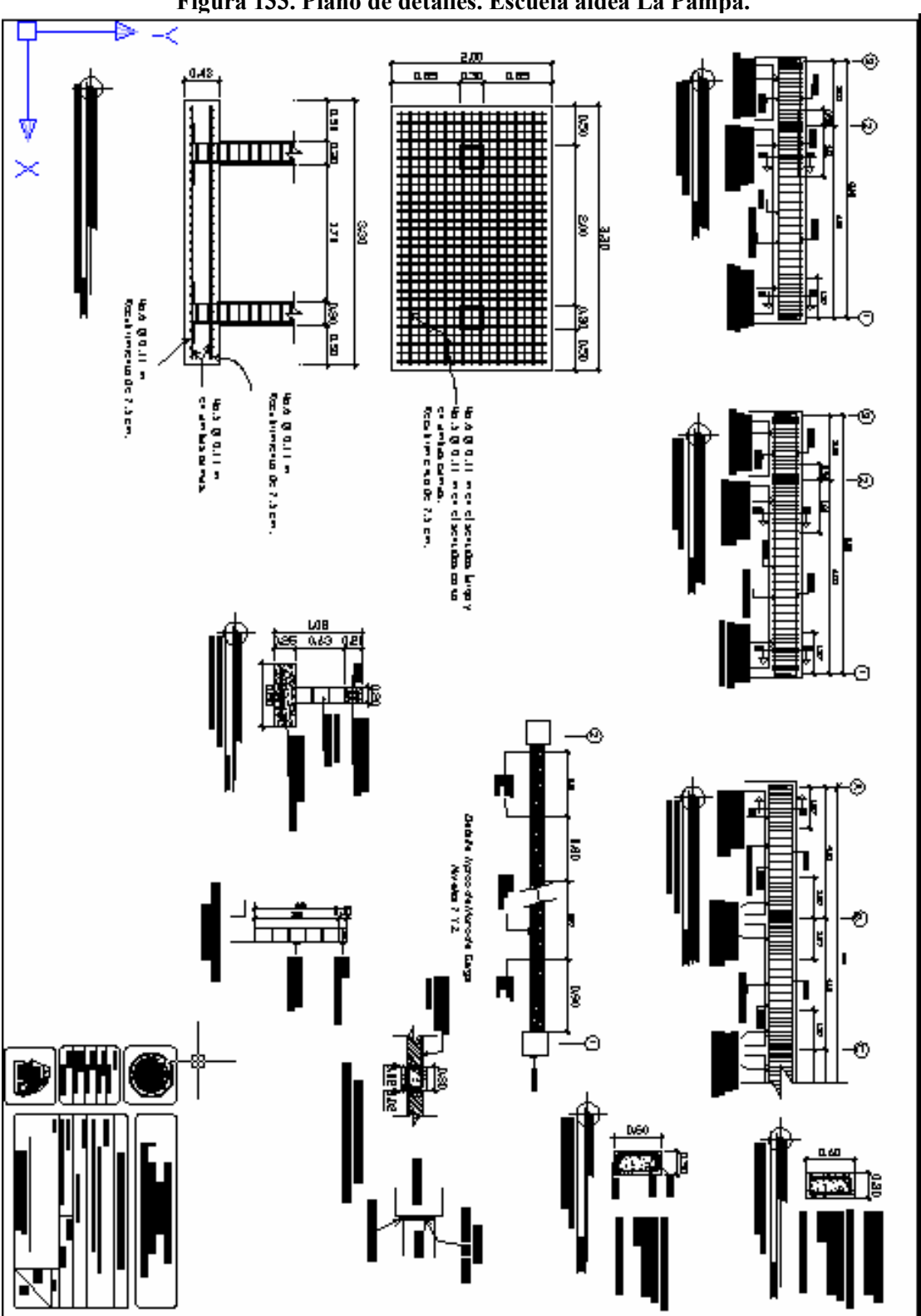

**Figura 133. Plano de detalles. Escuela aldea La Pampa.**

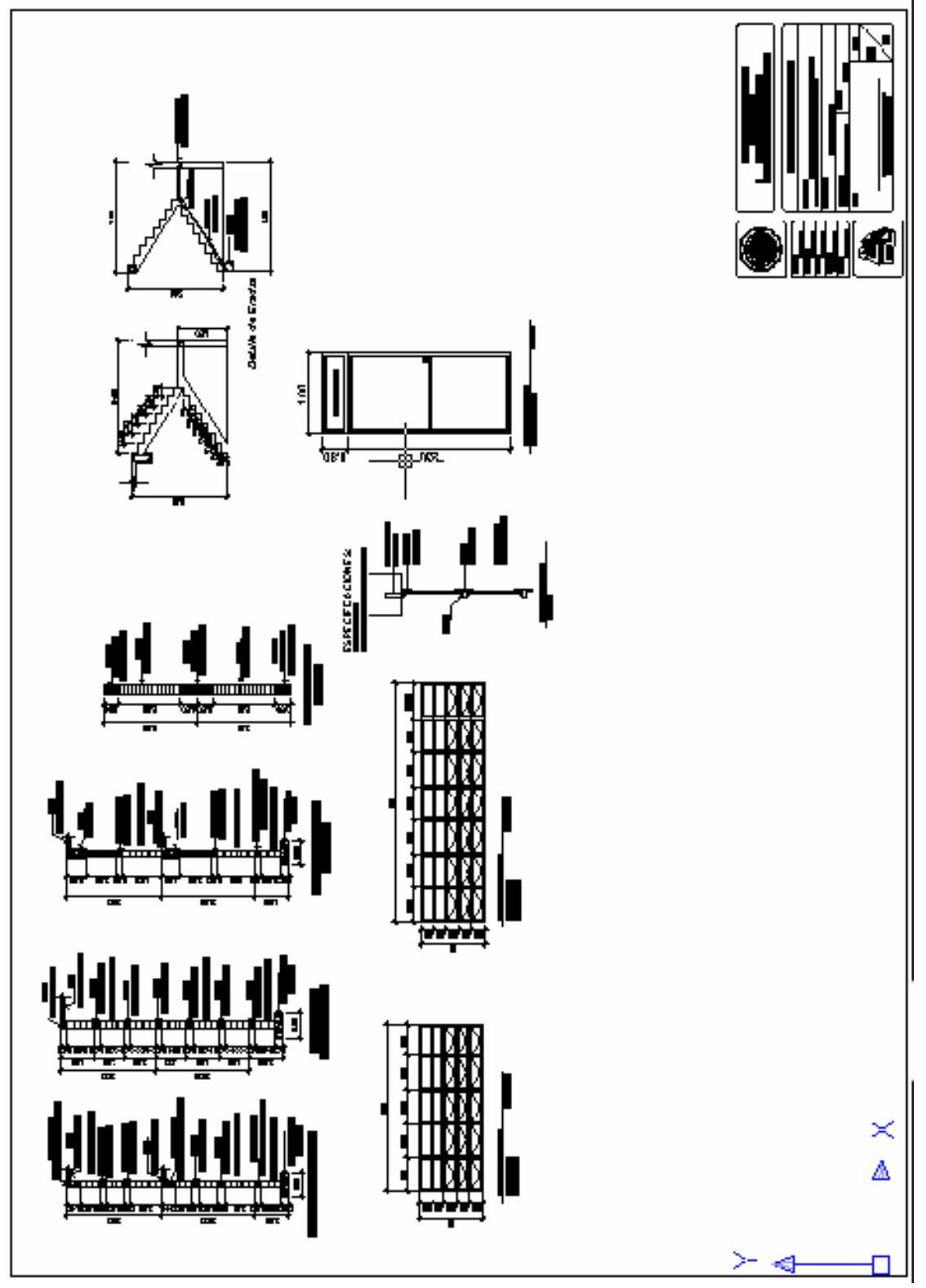

**Figura 134. Plano corte de muros y detalles de puertas. Escuela aldea La Pampa.**

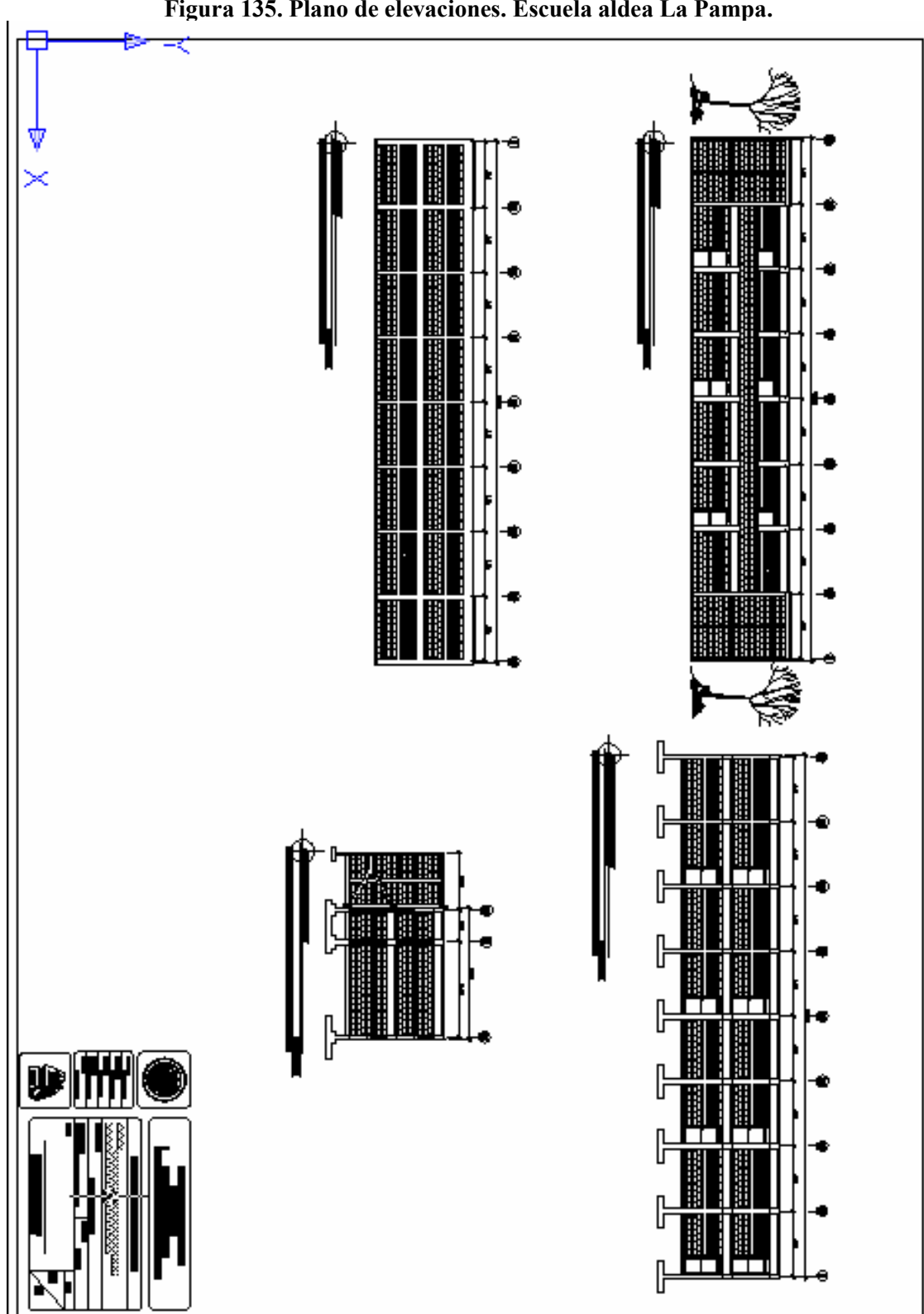

**Figura 135. Plano de elevaciones. Escuela aldea La Pampa.**

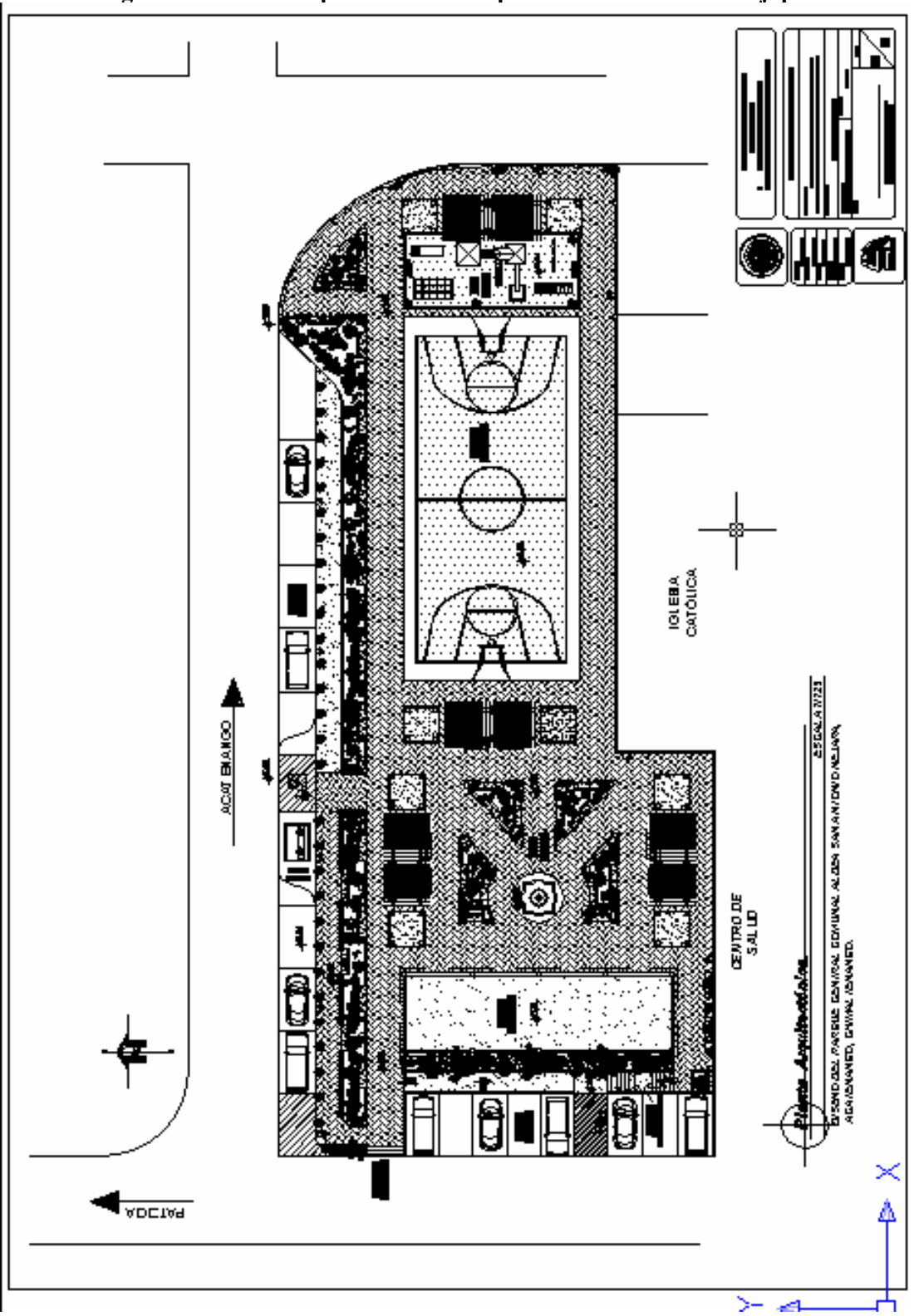

**Figura 136. Plano arquitectónico. Parque aldea San Antonio Nejapa.**

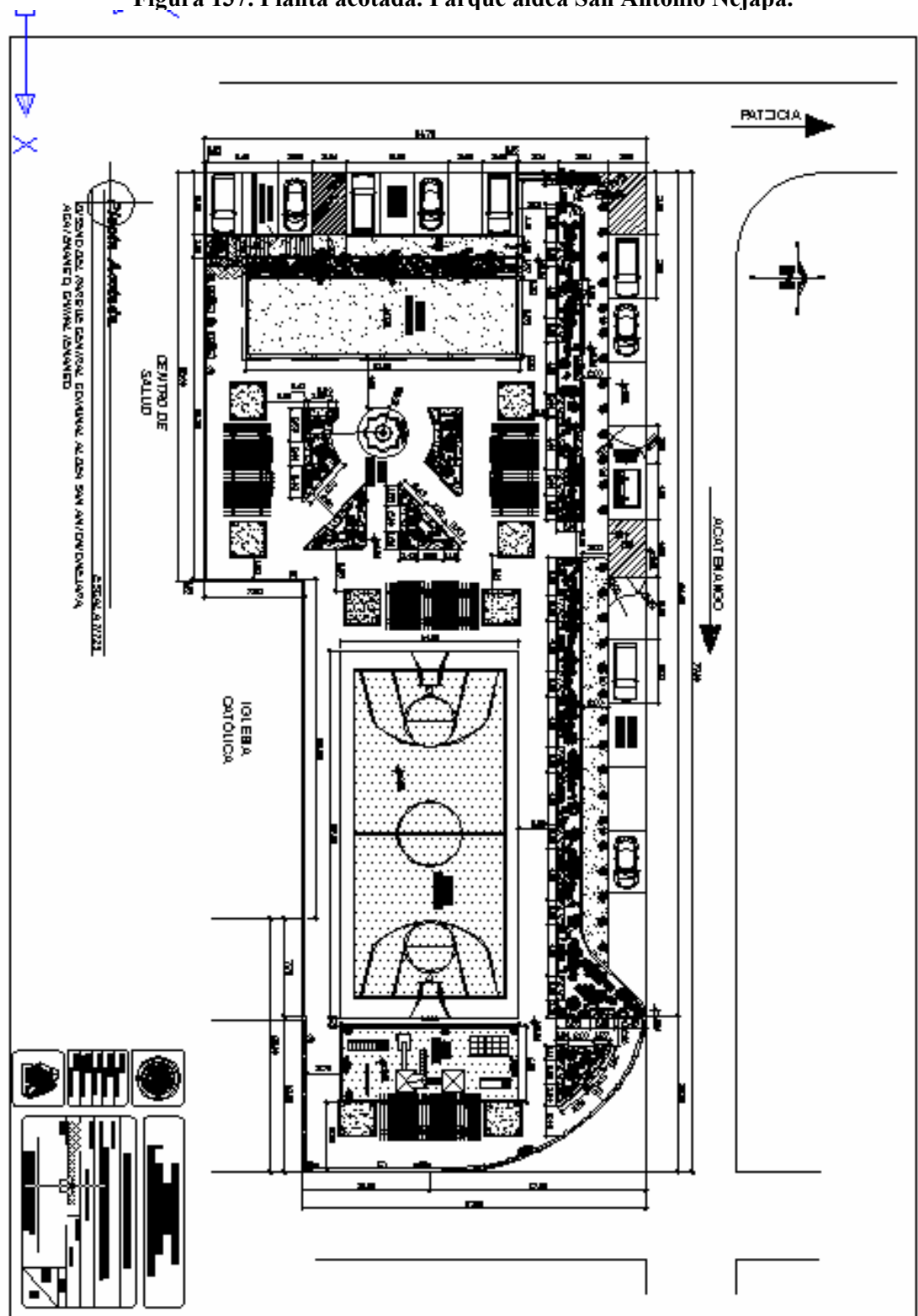

**Figura 137. Planta acotada. Parque aldea San Antonio Nejapa.**

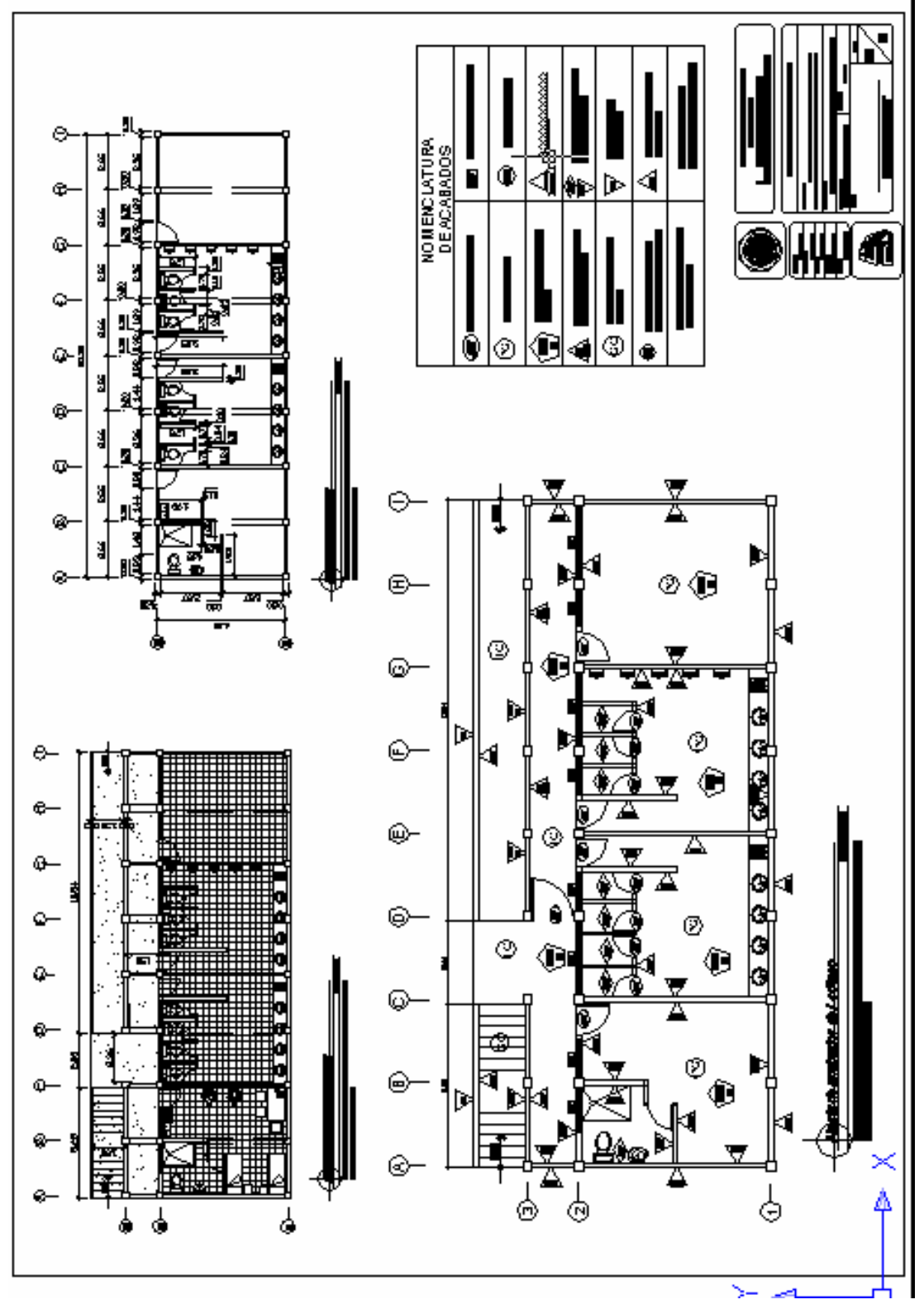

**Figura 138. Planta arquitectónica y acotada. Sótano parque aldea San Antonio Nejapa.**

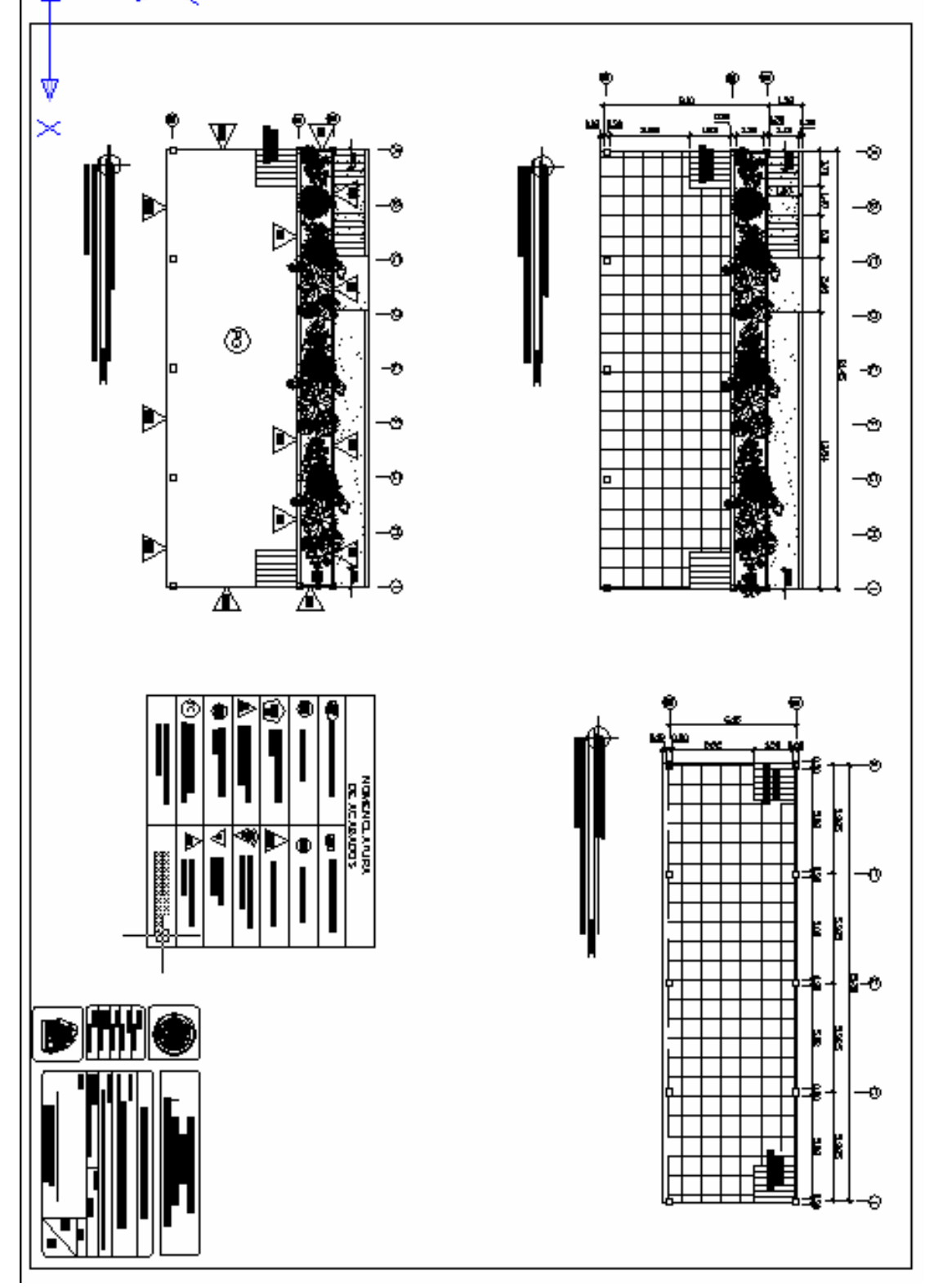

**Figura 139. Planta arquitectónica y acotada. Escenario parque aldea San Antonio Nejapa.**

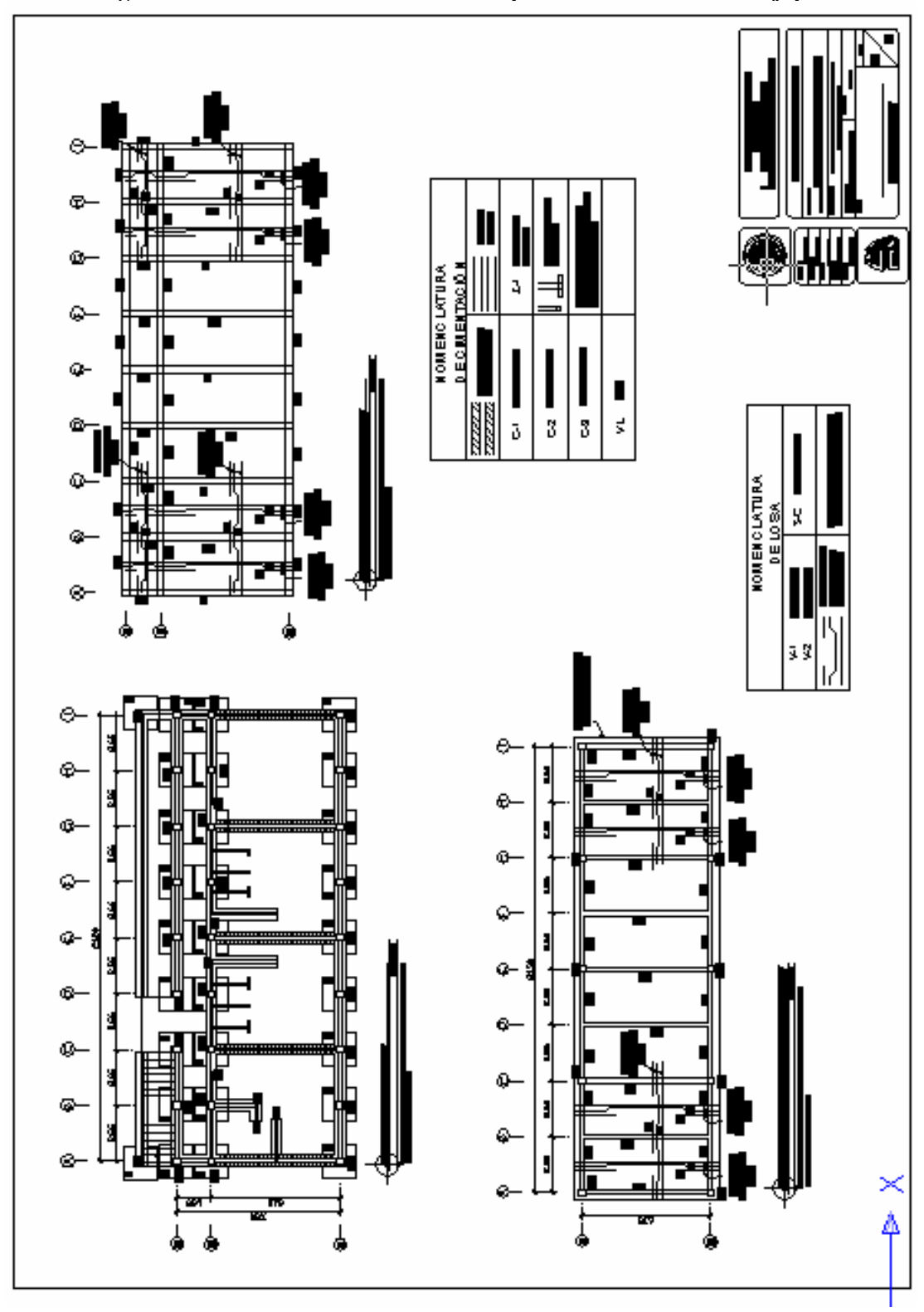

**Figura 140. Plano de cimentacione. Parque aldea San Antonio Nejapa.**

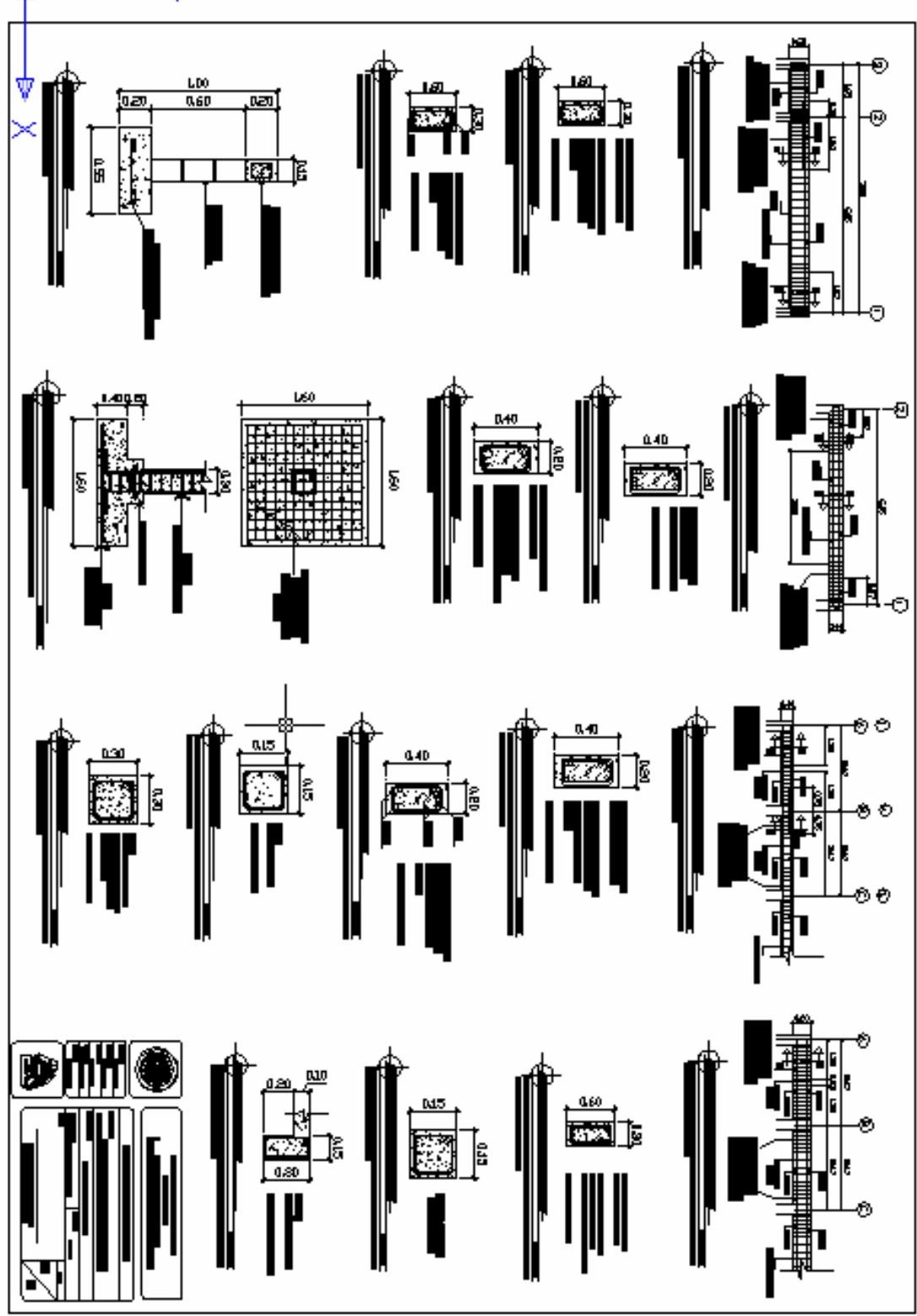

**Figura 141. Plano de detalles. Parque aldea San Antonio Nejapa.**
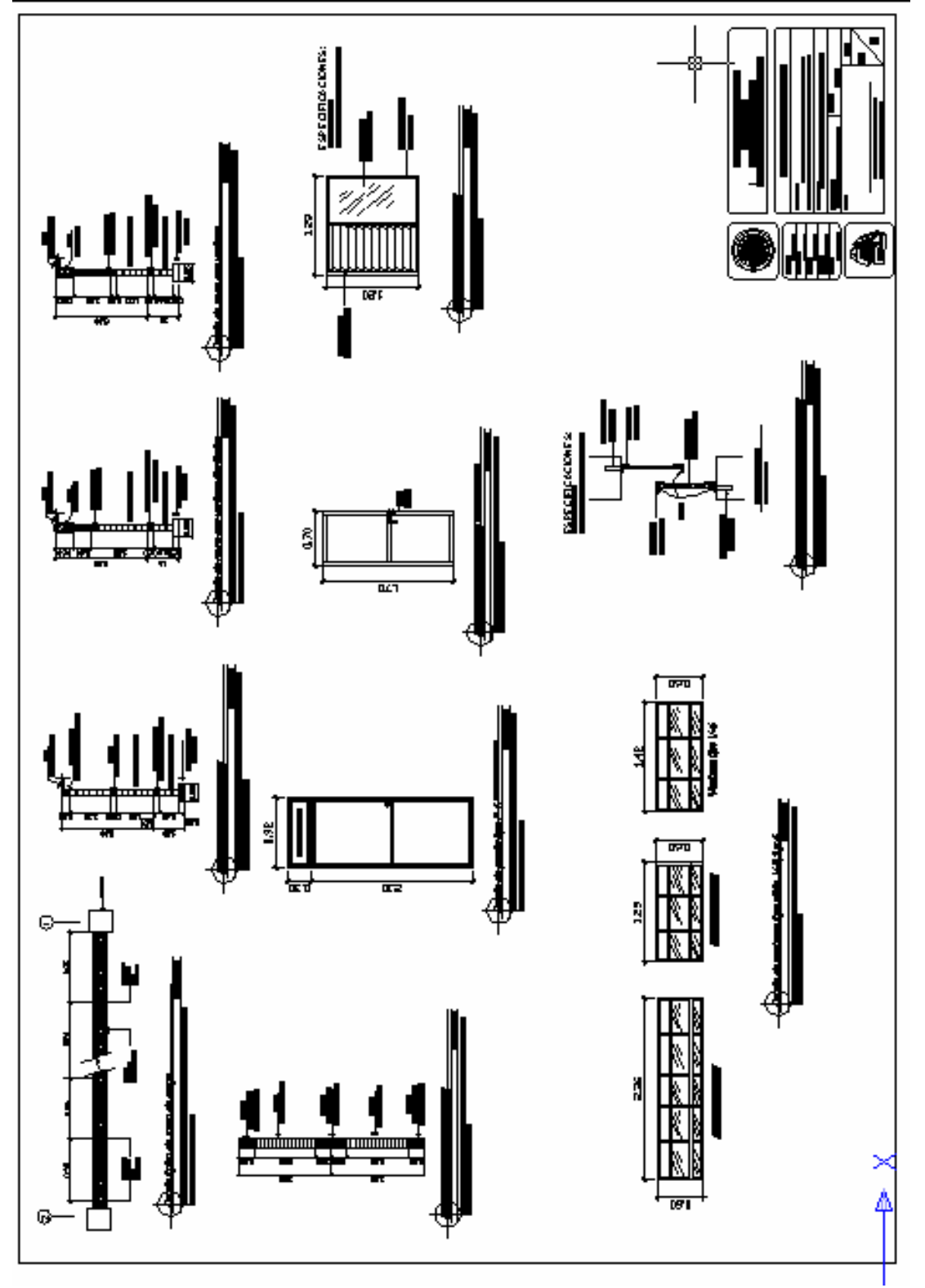

**Figura 142. Plano de corte de muros y detalles. Parque aldea San Antonio Nejapa.**

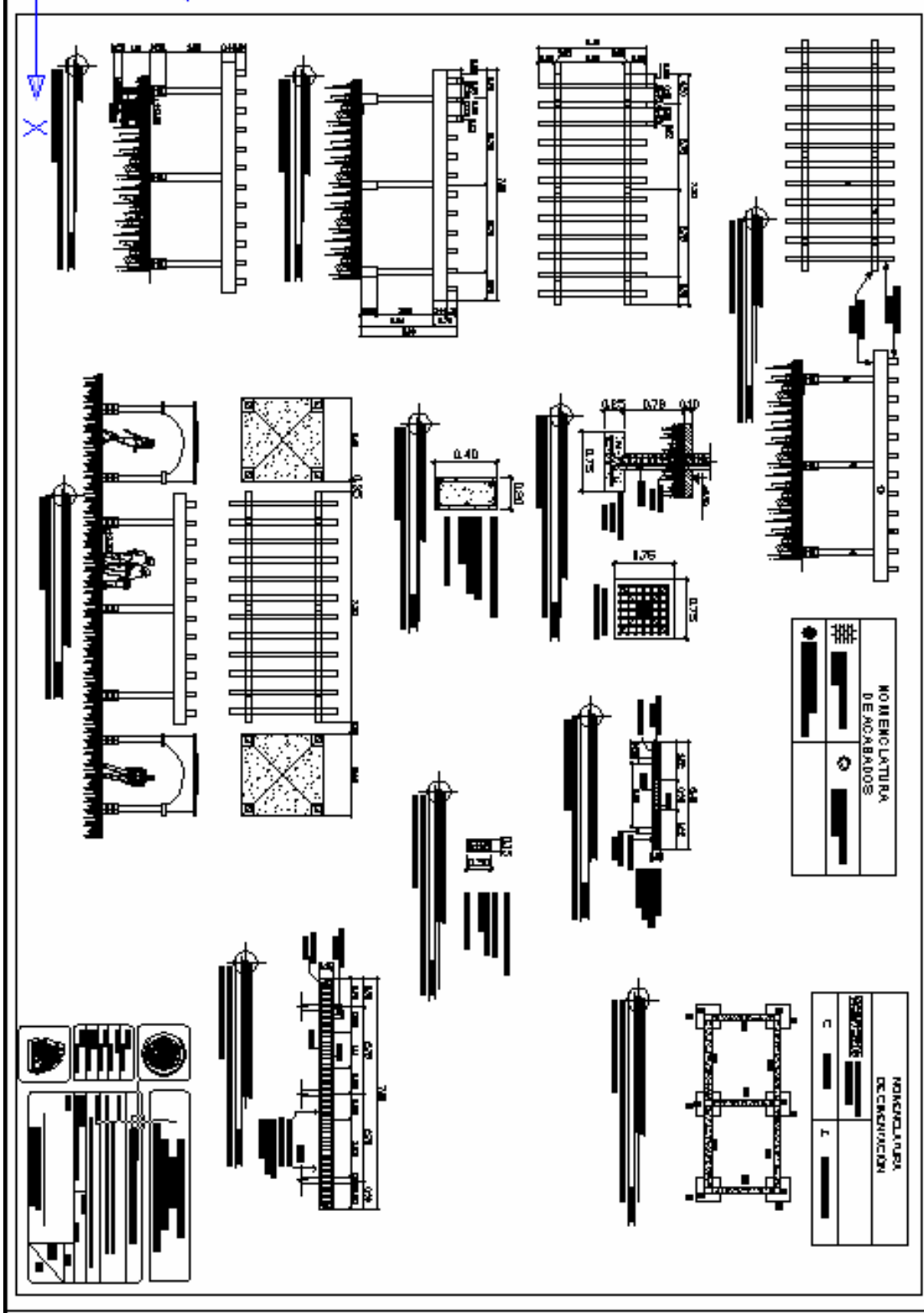

**Figura 143. Plano de detalles de pérgolas. Parque aldea San Antonio Nejapa.**

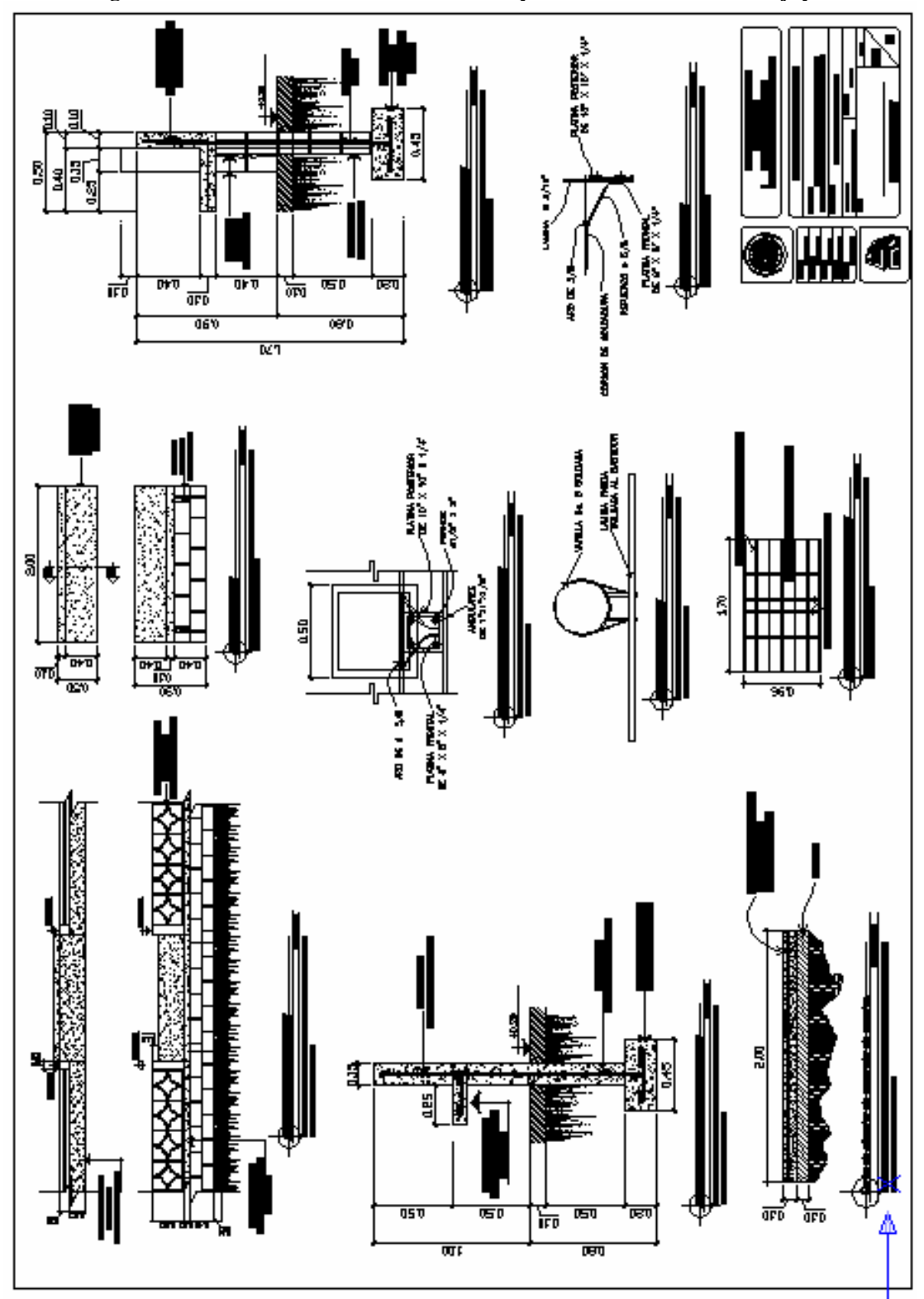

**Figura 144. Plano detalles de bancas. Parque aldea San Antonio Nejapa**.

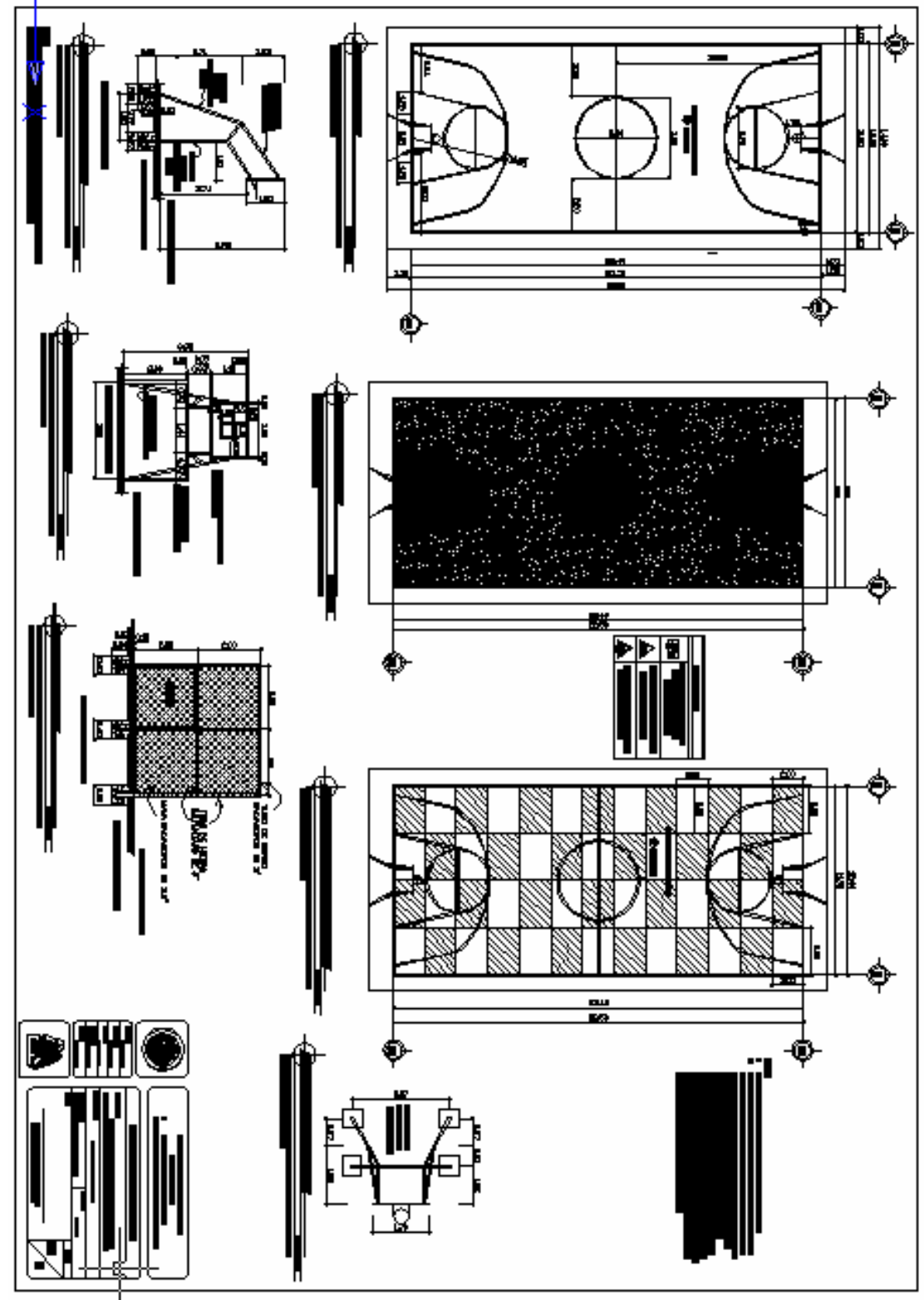

**Figura 145. Plano de cancha polideportiva. Parque aldea San Antonio Nejapa.**

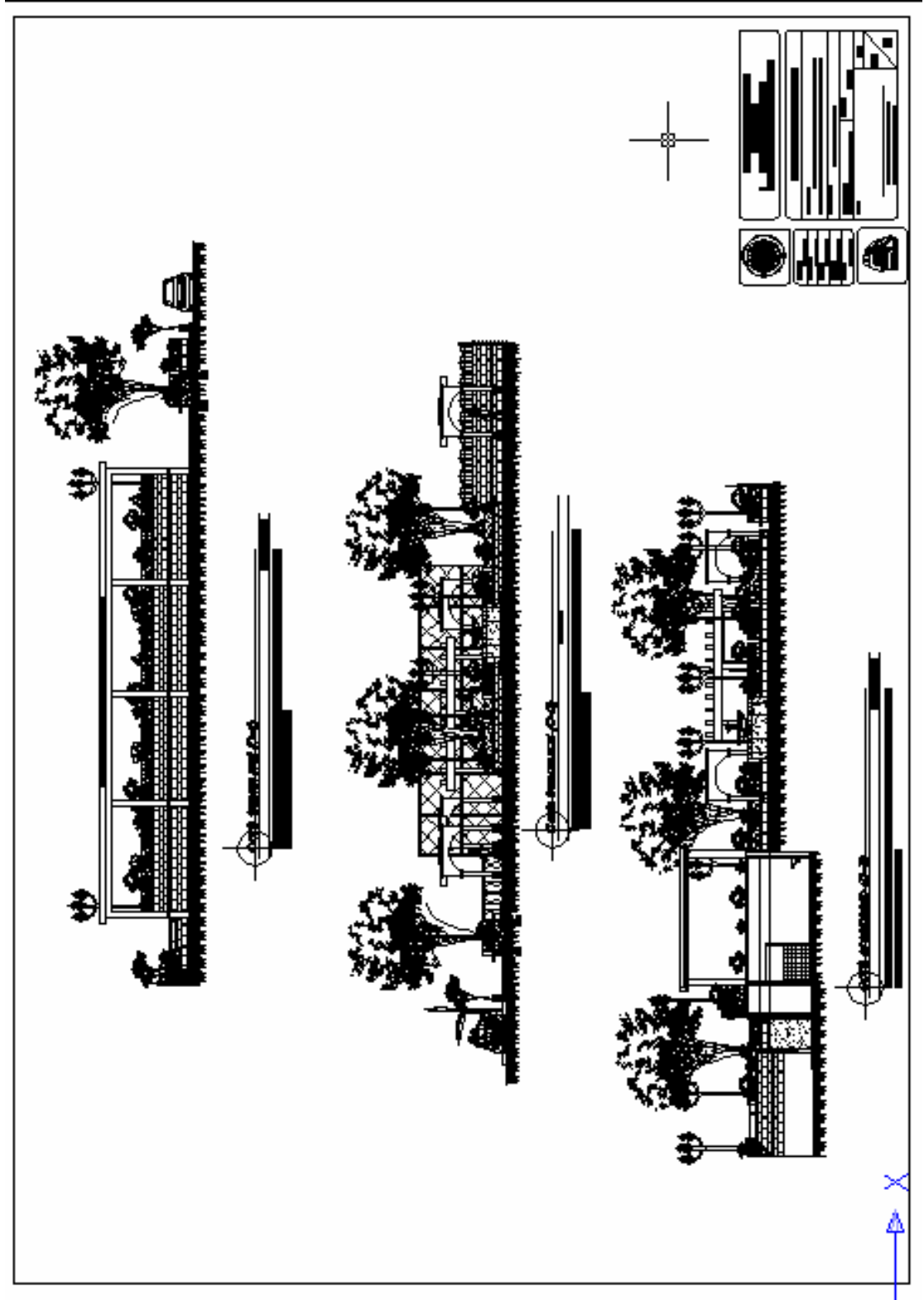

**Figura 146. Plano de cortes. Parque aldea San Antonio Nejapa.**

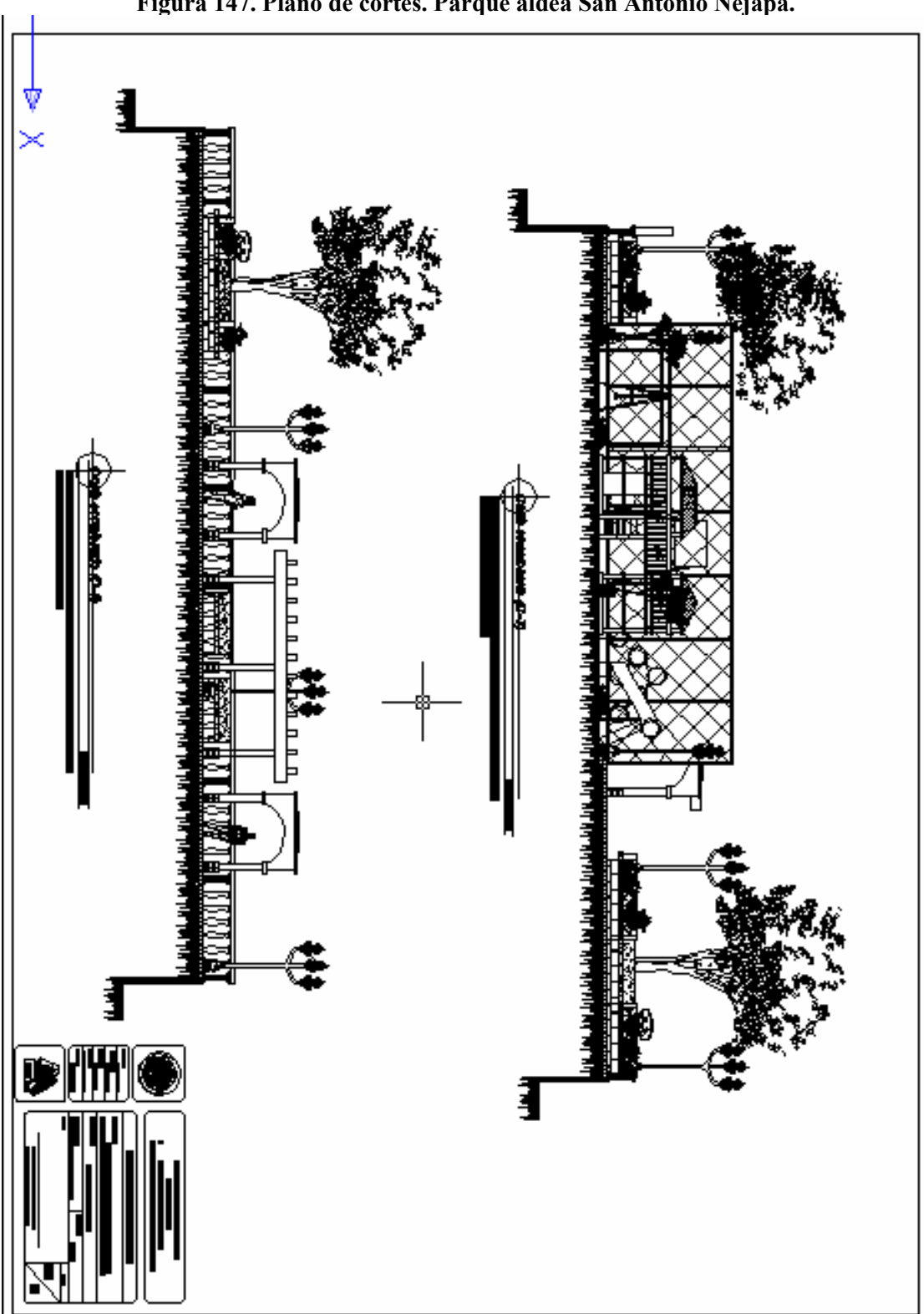

**Figura 147. Plano de cortes. Parque aldea San Antonio Nejapa.**

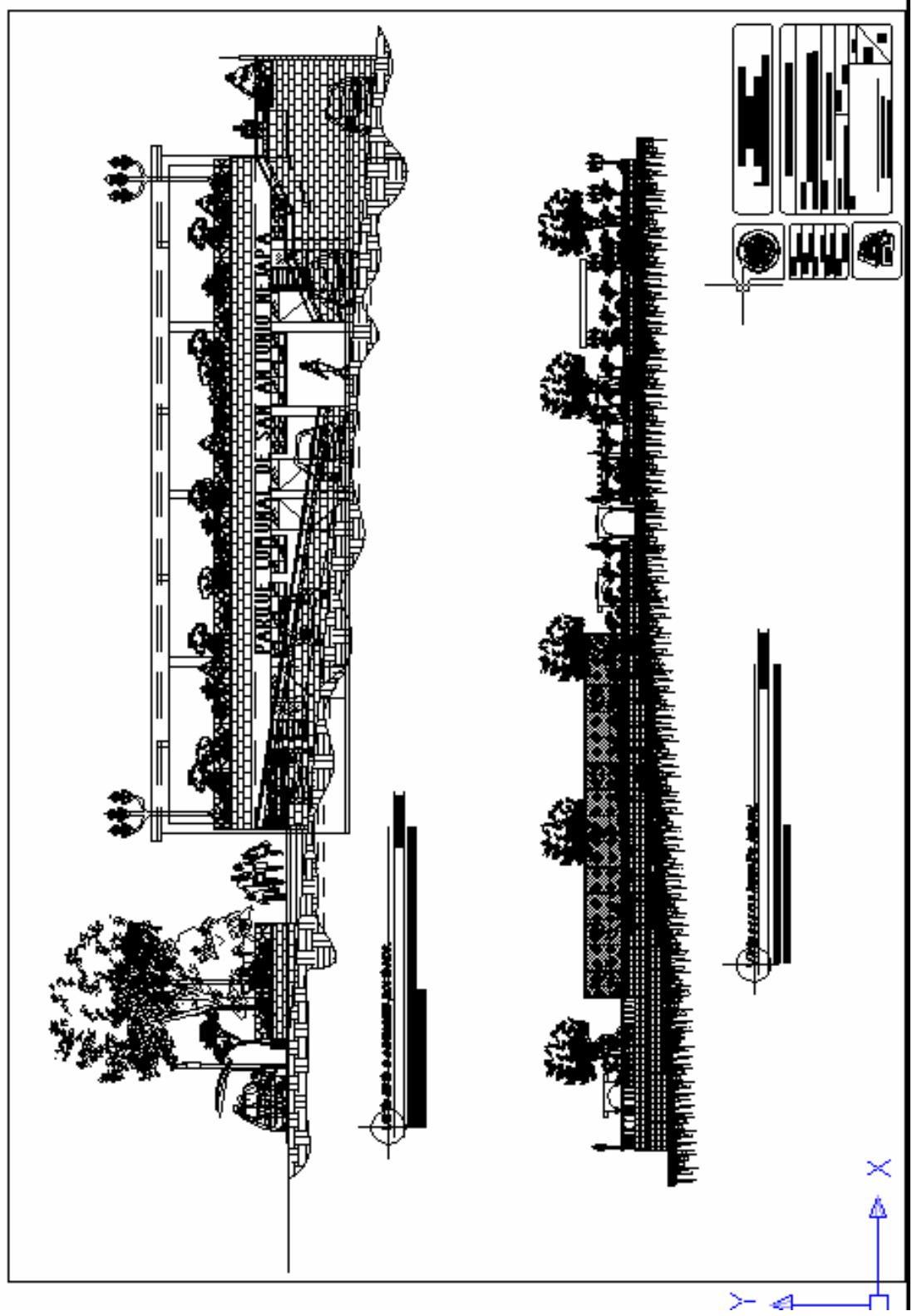

**Figura 148. Plano de elevaciones. Parque aldea San Antonio Nejapa.**

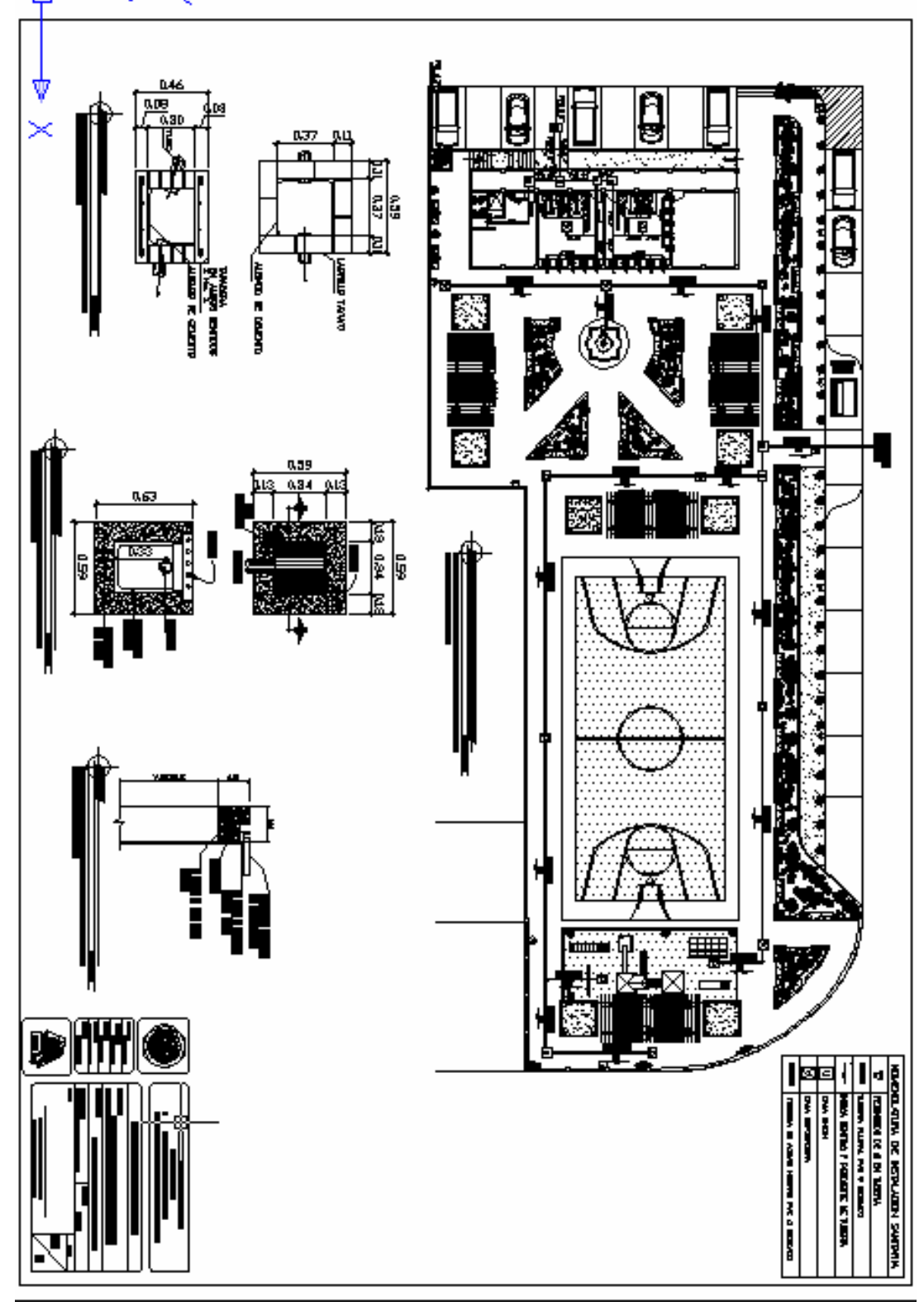

**Figura 149. Plano de drenaje y agua potable. Parque aldea San Antonio Nejapa.**